# Hypertext marks in LAT<sub>E</sub>X

Sebastian Rahtz Email: sebastian.rahtz at oucs.ox.ac.uk

Heiko Oberdiek Email: heiko.oberdiek at googlemail.com

2011/10/01 v6.82j

## 1 Documentation overview for **hyperref**

The documentation for package hyperref consists of several files:

<span id="page-0-0"></span>Manual The USER MANUAL (also available as HTML).

README The README file (also available as text file). Here information is collected that is not yet in the manual: new features, package compatibility, limitations, known problems, . . .

ChangeLog This file records the version history (also available as text file).

Options This file provides a short option summary.

Bookmark talk, slides Slides for the talk "PDF information and navigation elements with hyperref, pdfTeX and thumbpdf" at EuroTEX 1999.

Bookmark talk, paper The paper version of the talk.

Source code documentation:

☞ hyperref.dtx This is the source code documentation for hyperref (this file).

backref.dtx "Back referencing from bibliographical citations"

nameref.dtx "Section name references in LATEX"

# 2 Contents

<span id="page-1-0"></span>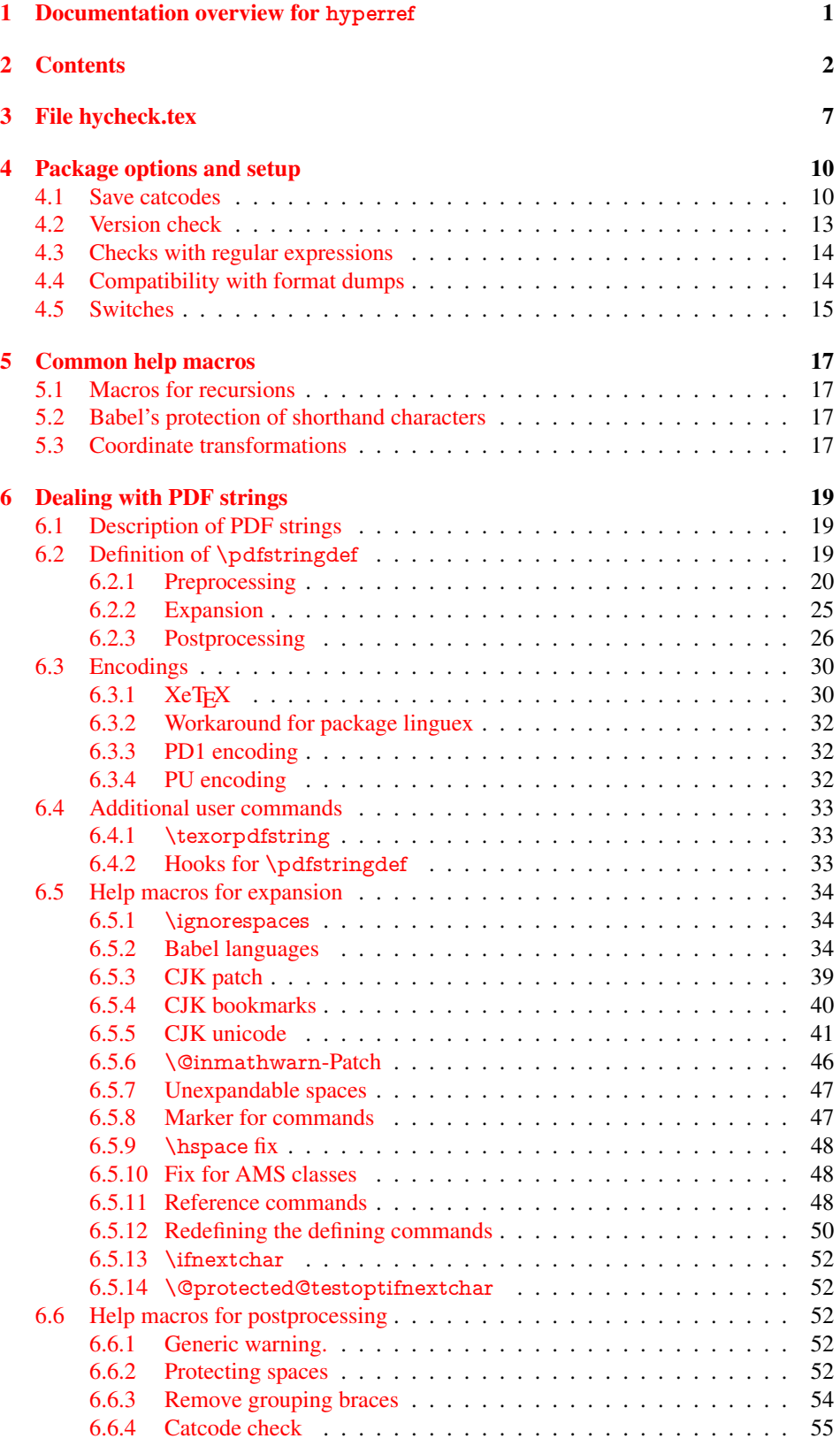

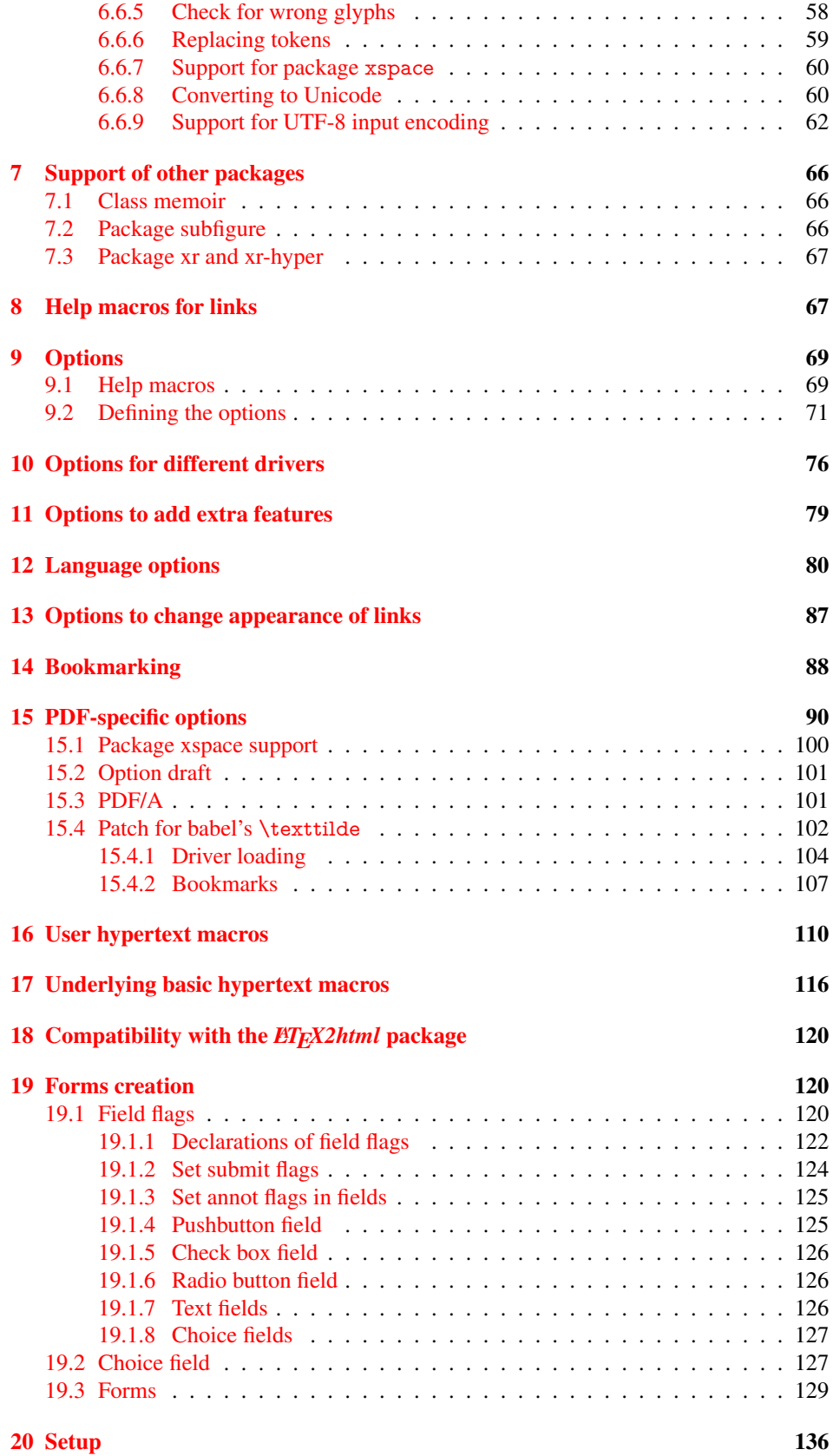

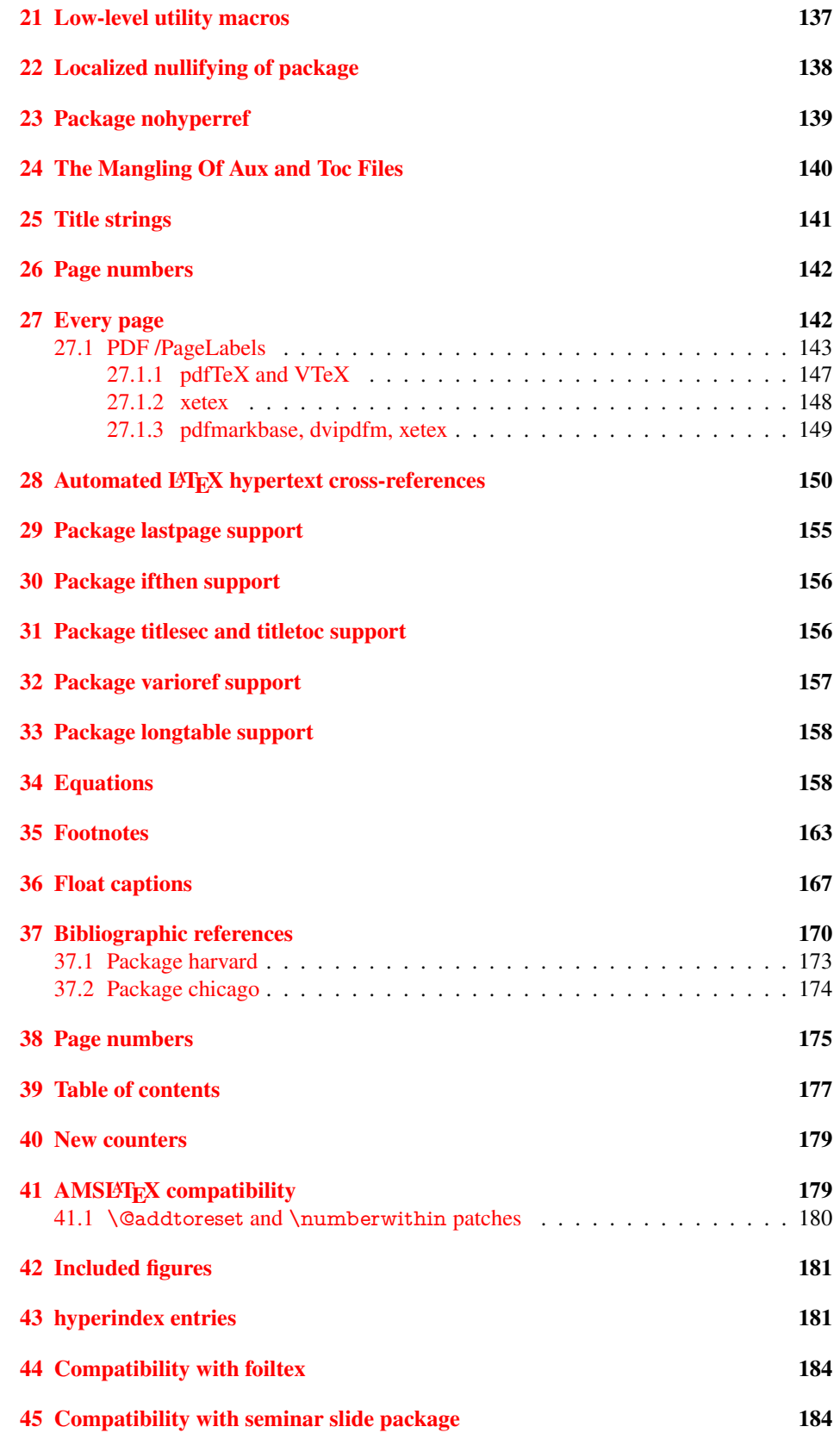

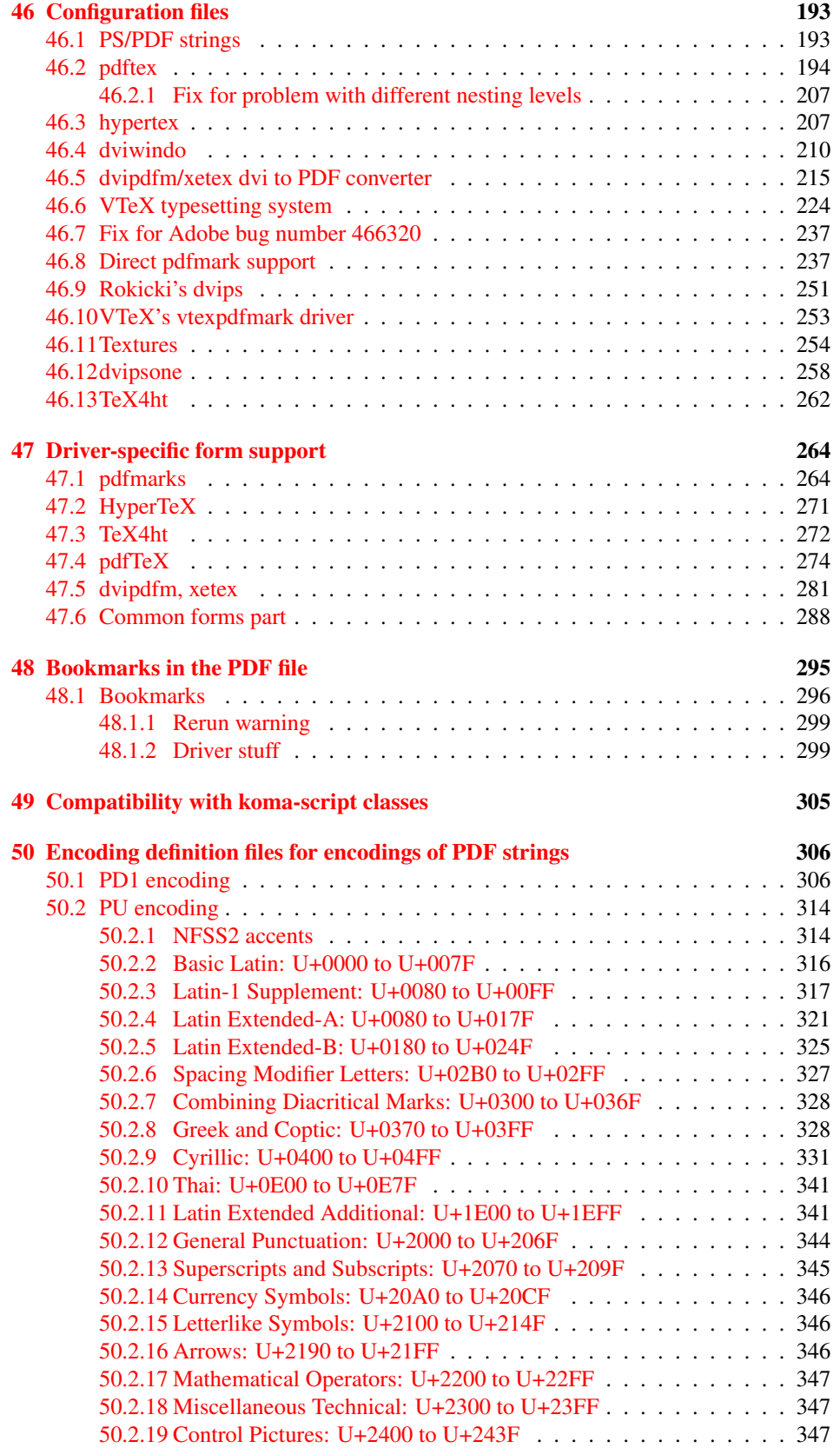

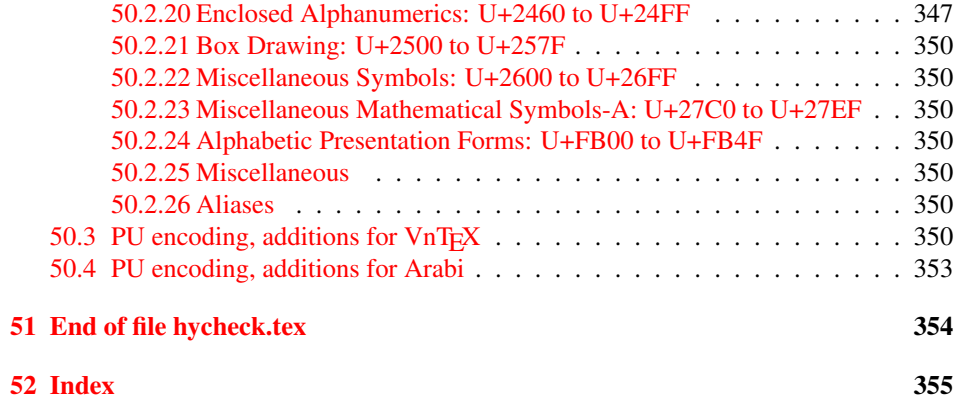

## <span id="page-6-0"></span>3 File hycheck.tex

Many commands of LATEX or other packages cannot be overloaded, but have to be redefined by hyperref directly. If these commands change in newer versions, these changes are not noticed by hyperref. With this test file this situation can be checked. It defines the command \checkcommand that is more powerful than LATEX's \CheckCommand, because it takes \DeclareRobustCommand and optional parameters better into account.

- $\langle$  \*check $\rangle$
- \documentclass{article}
- \makeatletter

## \checklatex Optional argument: release date of LATEX.

- \newcommand\*{\checklatex}[1][]{%
- \typeout{}%
- \typeout{\* Format: 'LaTeX2e' #1}%
- \typeout{\space\space Loaded: '\fmtname' \fmtversion}%
- }%

\checkpackage The argument of \checkpackage is the package name without extension optionally followed by a release date.

- \newcommand\*{\checkpackage}[1]{%
- \def\HyC@package{#1}%
- \let\HyC@date\@empty
- \@ifnextchar[\HyC@getDate\HyC@checkPackage
- }

\HyC@getDate The release date is scanned.

- \def\HyC@getDate[#1]{%
- \def\HyC@date{#1}%
- \HyC@checkPackage
- }

## \HyC@checkPackage

- \def\HyC@checkPackage{%
- \typeout{}%
- \begingroup
- \edef\x{\endgroup
- \noexpand\RequirePackage{\HyC@package}%
- \ifx\HyC@date\@empty\relax\else[\HyC@date]\fi%
- }%
- $25 \quad \text{X}$
- \typeout{}%
- \typeout{%
- \* Package '\HyC@package'%
- \ifx\HyC@date\@empty
- \else
- \space\HyC@date
- $32 \overline{37}$
- }%
- \@ifundefined{ver@\HyC@package.sty}{%
- }{%
- \typeout{%
- \space\space Loaded: '\HyC@package' %
- \csname ver@\HyC@package.sty\endcsname
- }%
- }%
- }
- \checkcommand The macro \checkcommand parses the next tokens as a LATEX definition and compares this definition with the current meaning of that command.
	- \newcommand\*{\checkcommand}[1]{%
	- \begingroup
	- \ifx\long#1\relax
	- \expandafter\HyC@checklong
	- \else
	- \def\HyC@defcmd{#1}%
	- \expandafter\let\expandafter\HyC@next
	- \csname HyC@\expandafter\@gobble\string#1\endcsname
	- \expandafter\HyC@checkcommand
	- 51 \fi
	- }

\HyC@checklong The definition command \def or \edef is read.

- \def\HyC@checklong#1{%
- \def\HyC@defcmd{\long#1}%
- \expandafter\let\expandafter\HyC@next
- \csname HyC@\expandafter\@gobble\string#1\endcsname
- \HyC@checkcommand
- }

\HyC@checkcommand The optional star of LATEX's definitions is parsed.

## \def\HyC@checkcommand{%

- \ifx\HyC@next\relax
- \PackageError{hycheck}{%
- Unknown command '\expandafter\strip@prefix\meaning\HyC@cmd'%
- }\@ehd
- \expandafter\endinput
- 65 \fi
- \@ifstar{%
- \def\HyC@star{\*}%
- \HyC@check
- }{%
- \let\HyC@star\@empty
- \HyC@check
- }%
- }

\HyC@check The macro \HyC@check reads the definition command.

- \def\HyC@check#1{%
- \def\HyC@cmd{#1}%
- \let\HyC@org@cmd#1%
- \let#1\relax
- \let\HyC@param\@empty
- \HyC@Toks{}%
- \let\HyC@org@optcmd\HyC@noValue
- \let\HyC@org@robustcmd\HyC@noValue
- \let\HyC@org@robustoptcmd\HyC@noValue
- \HyC@next
- }

\HyC@noValue

#### \def\HyC@noValue{NoValue}

\HyC@newcommand The code for \newcommand.

- \def\HyC@newcommand{%
- \let\HyC@@cmd\HyC@cmd
- \@ifnextchar[\HyC@nc@opt\HyC@nc@noopt
- }
- \HyC@Toks A register for storing the default value of an optional argument. \newtoks\HyC@Toks

## \HyC@nc@noopt This macro \HyC@nc@noopt is called, if the parser has reached the definition text.

- \long\def\HyC@nc@noopt#1{%
- \edef\x{%
- \expandafter\noexpand\HyC@defcmd
- \HyC@star
- \expandafter\noexpand\HyC@cmd
- \HyC@param\the\HyC@Toks
- }%
- \x{#1}%
- \HyC@doCheck
- }

## \HyC@nc@opt This macro scans the first optional argument of a LATEX definition (number of arguments).

- \def\HyC@nc@opt[#1]{%
- \def\HyC@param{[{#1}]}%
- \@ifnextchar[\HyC@nc@default\HyC@nc@noopt
- }

#### \HyC@nc@default Macro \HyC@nc@default scans the default for an optional argument.

- \def\HyC@nc@default[#1]{%
- \HyC@Toks={[{#1}]}%
- \edef\HyC@optcmd{%
- \expandafter\noexpand
- \csname\expandafter\string\HyC@@cmd\endcsname
- }%
- \expandafter\let\expandafter\HyC@org@optcmd\HyC@optcmd
- \HyC@nc@noopt
- }

## \HyC@DeclareRobustCommand \DeclareRobustCommand{\cmd} makes the command \cmd robust, that then calls \cmd␣ with an space at the end of the command name, defined by \newcommand. Therefore the further parsing is done by \HyC@nc@opt or \Hy@nc@noopt of the \HyC@newcommand chain.

\def\HyC@DeclareRobustCommand{%

- \edef\HyC@robustcmd{%
- \expandafter\noexpand
- \csname\expandafter\expandafter\expandafter\@gobble
- \expandafter\string\HyC@cmd\space\endcsname
- }%
- \expandafter\let\expandafter\HyC@org@robustcmd\HyC@robustcmd
- \expandafter\let\HyC@robustcmd\relax
- \let\HyC@@cmd\HyC@robustcmd
- \@ifnextchar[\HyC@nc@opt\HyC@nc@noopt
- }

\HyC@def The parameter text of \def or \edef is stored in the token register \HyC@Toks.

\HyC@edef

 \def\HyC@def#1#{% \HyC@Toks={#1}%

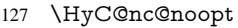

- }
- \let\HyC@edef\HyC@def

\HyC@doCheck This command performs the checks and prints the result.

- \def\HyC@doCheck{%
- \typeout{\* Checking '\HyC@string\HyC@cmd':}%
- \HyC@checkItem{cmd}%
- \HyC@checkItem{robustcmd}%
- \HyC@checkItem{optcmd}%
- \HyC@checkItem{robustoptcmd}%
- \endgroup
- }

\HyC@checkItem A single check.

```
138 \def\HyC@checkItem#1{%
                    139 \expandafter\ifx\csname HyC@org@#1\endcsname\HyC@noValue
                    140 \else
                    141 \expandafter\expandafter\expandafter\ifx
                    142 \csname HyC@#1\expandafter\endcsname
                    143 \csname HyC@org@#1\endcsname
                    144 \expandafter\HyC@checkOk\csname HyC@#1\endcsname
                    145 \else
                    146 \expandafter\HyC@checkFailed
                    147 \csname HyC@#1\expandafter\endcsname
                    148 \csname HyC@org@#1\endcsname
                    149 \fi
                    150 \fi
                    151 }
     \HyC@string
Some shorthands.
  \HyC@meaning
                    152 \def\HyC@string#1{\expandafter\string#1}
                    153 \def\HyC@meaning#1{\expandafter\meaning#1}
  \HyC@checkOk The result, if the check succeeds.
                    154 \def\HyC@checkOk#1{%
                    155 \typeout{\space\space'\HyC@string#1' ok.}%
                    156 }
\HyC@checkFailed The result, if the check fails.
                    157 \def\HyC@checkFailed#1#2{%
                    158 \typeout{\space\space'\HyC@string#1' failed.}%
                    159 \typeout{\space\space* original: \meaning#2}%
                    160 \typeout{\space\space* expected: \HyC@meaning#1}%
                    161 }
                    162 % **************************************************
                    163 \langle/check\rangle164 \langle*package\rangle
```
# <span id="page-9-0"></span>4 Package options and setup

## <span id="page-9-1"></span>4.1 Save catcodes

There are many packages that change the standard catcodes.

First we save the original meaning of  $\cdot$  and  $=$  in the token register  $\text{toks}\mathcal{Q}$ , because we need the two characters in the macros \Hy@SetCatcodes and \Hy@RestoreCatcodes.

### \begingroup

- \@makeother\'%
- \@makeother\=%
- \edef\x{%
- \edef\noexpand\x{%
- \endgroup
- \noexpand\toks@{%
- 172 \catcode 96=\noexpand\the\catcode'\noexpand\'\relax
- 173 \catcode 61=\noexpand\the\catcode'\noexpand\=\relax
- }%
- }%
- 176 \noexpand\x
- }%
- 178 \ $x$
- \@makeother\'
- \@makeother\=

#### \Hy@SetCatcodes

\def\Hy@SetCatcodes{%

- \@makeother\'%
- \@makeother\=%
- \catcode'\\$=3 %
- \catcode'\&=4 %
- 186 \catcode'\^=7 %
- \catcode'\\_=8 %
- \@makeother\|%
- \@makeother\:%
- \@makeother\(%
- \@makeother\)%
- \@makeother\[%
- \@makeother\]%
- \@makeother\/%
- \@makeother\!%
- \@makeother\<%
- \@makeother\>%
- \@makeother\.%
- \@makeother\;%
- \@makeother\+%
- \@makeother\-%
- \@makeother\"%
- \@makeother\'%
- }

#### \Hy@RestoreCatcodes

\begingroup

- \def\x#1{\catcode'\noexpand#1=\the\catcode'#1\relax}%
- \xdef\Hy@RestoreCatcodes{%
- 208 \the\toks@<br>209 \x\\$%
- $x\$ %
- $210 \quad \{x\&\%$
- 211  $\chi\$ ^%
- $212 \quad \{x\}_{\infty}$
- $213 \quad \{x\}$ |%
- 214  $\chi$ :%
- 215  $\chi$  \x \ (%)

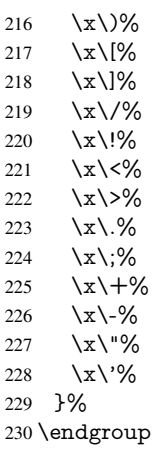

\Hy@SetCatcodes

It needs the December 95 release of LATEX, because it uses \protected@write, and it defines commands in options; and the page setup internal code changed at that point. It'll probably break with the later releases!

```
Use package hobsub-hyperref for faster package loading.
232 \IfFileExists{hobsub-hyperref.sty}{%
233 \RequirePackage{hobsub-hyperref}[2011/01/30]%
234 }{}
235 \RequirePackage{ltxcmds}[2010/10/25]
236 \RequirePackage{ifpdf}[2006/02/20]
237 \RequirePackage{pdftexcmds}[2009/04/10]
238 \@ifpackagelater{pdftexcmds}{2010/11/04}{}{%
239 \ltx@IfUndefined{pdfdraftmode}{%
240 \let\pdf@ifdraftmode\ltx@secondoftwo
241 }{%
242 \ifpdf
243 \def\pdf@ifdraftmode{%
244 \ifnum\pdfdraftmode=\ltx@one
245 \expandafter\ltx@firstoftwo
246 \else
247 \expandafter\ltx@secondoftwo
248 \qquad \qquad \lambdafi
249 }%
250 \else
251 \let\pdf@ifdraftmode\ltx@secondoftwo
252 \overline{\text{fi}}253 }%
254255 \RequirePackage{infwarerr}[2010/04/08]
256 \RequirePackage{keyval}[1997/11/10]
257 \RequirePackage{kvsetkeys}[2007/09/29]
258 \RequirePackage{pdfescape}[2007/11/11]
259 \RequirePackage{ifvtex}
260 \RequirePackage{ifxetex}[2006/08/21]
```
\RequirePackage{hycolor}

```
262 \RequirePackage{letltxmacro}[2008/06/13]
```
\def\Hy@Error{\@PackageError{hyperref}}

\def\Hy@Warning{\@PackageWarning{hyperref}}

\def\Hy@WarningNoLine{\@PackageWarningNoLine{hyperref}}

\def\Hy@Info{\@PackageInfo{hyperref}}

 \def\Hy@InfoNoLine{\@PackageInfoNoLine{hyperref}} \def\Hy@Message#1{% \GenericWarning{% (hyperref)\@spaces\@spaces\@spaces\@spaces }{% Package hyperref Message: #1\ltx@gobble

}%

}

## <span id="page-12-0"></span>4.2 Version check

## \Hy@VersionChecked

\chardef\Hy@VersionChecked=0 %

### \Hy@VersionCheck

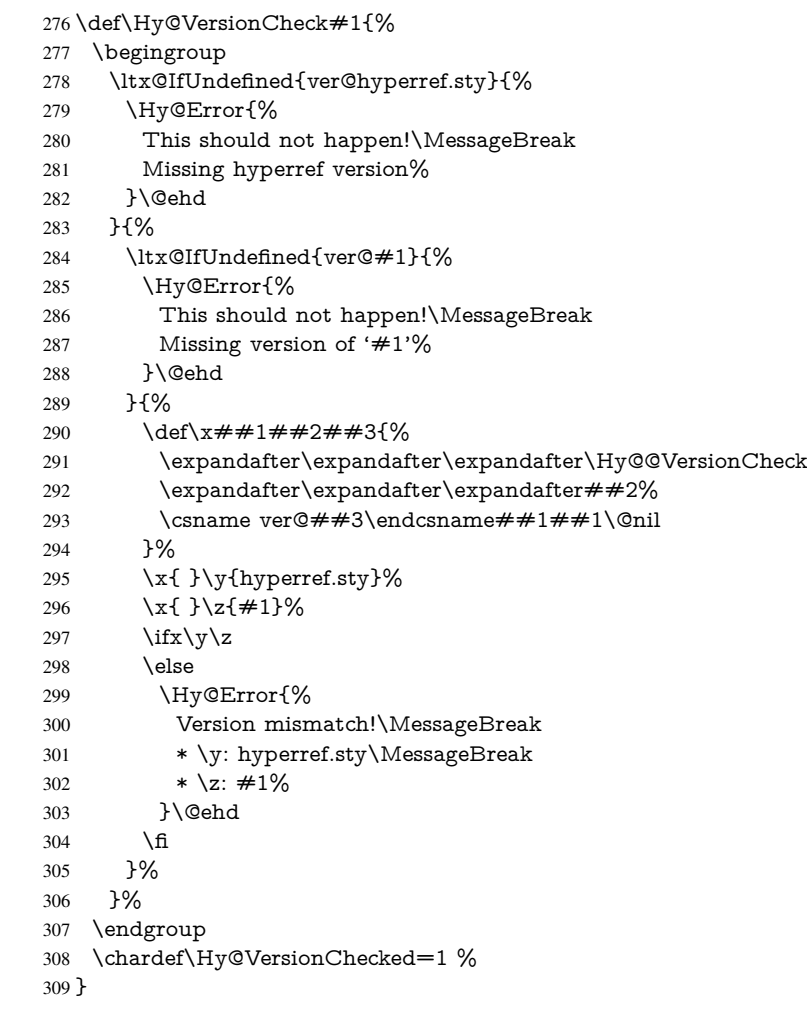

## \Hy@@VersionCheck

```
310 \def\Hy@@VersionCheck #1#2 #3 #4\@nil{%
311 \def#1{#2 #3}%
312 }
```
## <span id="page-13-0"></span>4.3 Checks with regular expressions

```
313 \ltx@IfUndefined{pdfmatch}{%
 314 \let\Hy@Match\ltx@gobblefour
 315 }{%
 316 \def\Hy@Match#1#2{%
 317 \begingroup
 318 \edef\^{\ltx@backslashchar\string^}%
 319 \edef\.{\ltx@backslashchar.}%
 320 \edef\[{\ltx@backslashchar[}% ]]
 321 \edef\${\ltx@backslashchar$}%
 322 \edef\({\ltx@backslashchar(}%
 323 \edef\){\ltx@backslashchar)}%
 324 \edef\|{\ltx@backslashchar|}%
 325 \edef\*{\ltx@backslashchar*}%
 326 \edef\+{\ltx@backslashchar+}%
 327 \edef\?{\ltx@backslashchar?}%
 328 \edef\{{\ltx@backslashchar\ltx@leftbracechar}%
 329 \edef\}{\ltx@rightbracechar}%
 330 \edef\\{\ltx@backslashchar\ltx@backslashchar}%
 331 \let\ \ltx@space
 332 \ifcase\pdfmatch{#2}{#1} %
 333 \endgroup
 334 \expandafter\ltx@secondoftwo
 335 \or
 336 \endgroup
 337 \expandafter\ltx@firstoftwo
 338 \else
 339 \Hy@Warning{%
 340 Internal error: Wrong pattern!\MessageBreak
 341 --> #2 <--\MessageBreak
 342 Pattern check ignored%
 343 }%
 344 \endgroup
 345 \expandafter\ltx@firstoftwo
 346 \fi
 347 }%
 348 \ltx@ifpackagelater{ltxcmds}{2010/09/11}{}{%
 349 \begingroup
 350 \lccode'0='\{\relax
 351 \lowercase{\endgroup
 352 \def\ltx@leftbracechar{0}%
 353 }%
 354 \begingroup
 355 \lccode'0='\}\relax
 356 \lowercase{\endgroup
 357 \def\ltx@rightbracechar{0}%
 358 }%
 359 }%
 360 }
4.4 Compatibility with format dumps
```
\AfterBeginDocument For use with pre-compiled formats, created using the ldump package, there needs to be 2 hooks for adding material delayed until \begin{document}. These are called \After-BeginDocument and \AtBeginDocument. If ldump is not loaded, then a single hook suffices for normal LAT<sub>E</sub>X processing.

<span id="page-13-1"></span>The default definition of \AfterBeginDocument cannot be done by \let because of

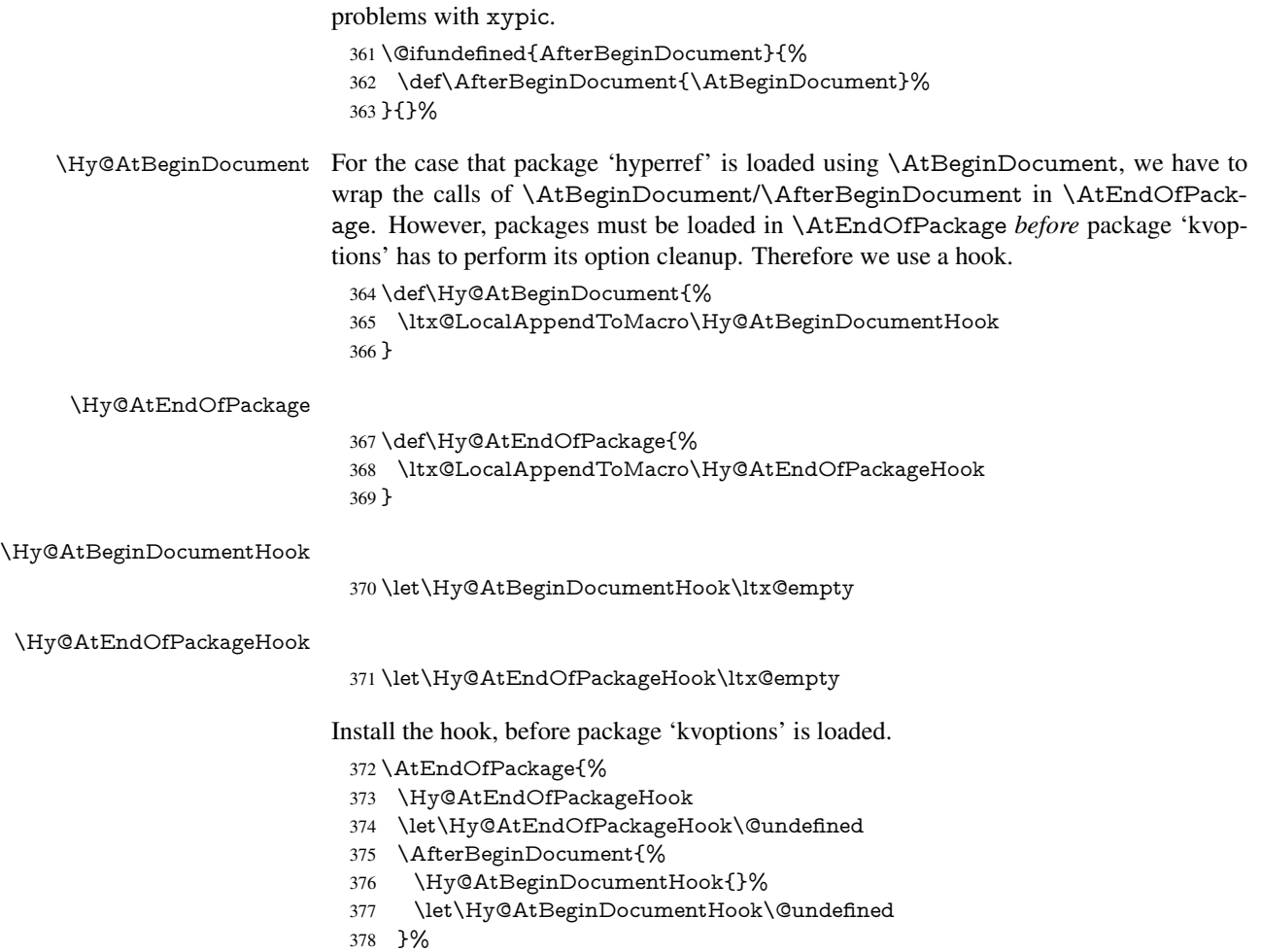

}

Package kvoptions is used for processing options that are given as key value pairs. The package provides \ProcessKeyvalOptions, formerly known as \ProcessOptionsWithKV. \RequirePackage{kvoptions}[2009/07/21]

## <span id="page-14-0"></span>4.5 Switches

- \newif\ifHy@stoppedearly
- \newif\ifHy@typexml
- \newif\ifHy@activeanchor
- \newif\ifHy@backref
- \newif\ifHy@bookmarks
- \newif\ifHy@bookmarksnumbered
- \newif\ifHy@bookmarksopen
- \newif\ifHy@breaklinks
- \newif\ifHy@pdfcenterwindow
- \newif\ifHy@CJKbookmarks
- \newif\ifHy@colorlinks
- \newif\ifHy@draft
- \let\Hy@finaltrue\Hy@draftfalse
- \let\Hy@finalfalse\Hy@drafttrue
- \newif\ifHy@pdfescapeform
- \newif\ifHy@hyperfigures

\newif\ifHy@pdffitwindow

\newif\ifHy@frenchlinks

\newif\ifHy@hyperfootnotes

\newif\ifHy@hyperindex

\newif\ifHy@hypertexnames

\newif\ifHy@implicit

\newif\ifHy@linktocpage

\newif\ifHy@localanchorname

 \newif\ifHy@pdfmenubar \newif\ifHy@naturalnames

\newif\ifHy@nesting

\newif\ifHy@pdfnewwindowset

\newif\ifHy@pdfnewwindow

\newif\ifHy@ocgcolorlinks

\newif\ifHy@pageanchor

\newif\ifHy@pdfpagelabels

\newif\ifHy@pdfpagehidden

\newif\ifHy@pdfstring

\newif\ifHy@plainpages

\newif\ifHy@psize

\newif\ifHy@raiselinks

\newif\ifHy@seminarslides

\newif\ifHy@setpagesize

\newif\ifHy@texht

\newif\ifHy@pdftoolbar

\newif\ifHy@unicode

\newif\ifHy@pdfusetitle

\newif\ifHy@verbose

\let\Hy@debugtrue\Hy@verbosetrue

\let\Hy@debugfalse\Hy@verbosefalse

\newif\ifHy@pdfwindowui

\newif\ifHy@pdfdisplaydoctitle

\newif\ifHy@pdfa

Defaults for the switches are now set.

\Hy@backreffalse

\Hy@bookmarksnumberedfalse

\Hy@bookmarksopenfalse

\Hy@bookmarkstrue

\Hy@breaklinksfalse

\Hy@pdfcenterwindowfalse

\Hy@CJKbookmarksfalse

\Hy@pdfescapeformfalse

\Hy@hyperfiguresfalse

 \Hy@pdffitwindowfalse \Hy@hyperfootnotestrue

\Hy@hyperindextrue

\Hy@hypertexnamestrue

 \Hy@implicittrue \Hy@linktocpagefalse

\Hy@localanchornamefalse

 \Hy@pdfmenubartrue \Hy@naturalnamesfalse

\Hy@nestingfalse

\Hy@pdfnewwindowsetfalse

\Hy@pdfnewwindowfalse

\Hy@pageanchortrue

\Hy@pdfpagelabelstrue

- 453 \Hy@pdfpagehiddenfalse
- 454 \Hy@pdfstringfalse
- 455 \Hy@plainpagesfalse
- 456 \Hy@raiselinksfalse
- 457 \Hy@setpagesizetrue
- 458 \Hy@texhtfalse
- 459 \Hy@pdftoolbartrue
- 460 \Hy@typexmlfalse
- 461 \Hy@unicodefalse
- 462 \Hy@pdfusetitlefalse
- 463 \Hy@verbosefalse
- 464 \Hy@pdfwindowuitrue
- 465 \Hy@pdfdisplaydoctitlefalse
- 466 \Hy@pdfafalse

## <span id="page-16-0"></span>5 Common help macros

\Hy@StepCount

467 \def\Hy@StepCount#1{\advance#1 by 1 }%

\Hy@GlobalStepCount

468 \def\Hy@GlobalStepCount#1{\global\advance#1 by 1 }%

- 469 \newdimen\@linkdim
- 470 \let\Hy@driver\ltx@empty
- 471 \let\MaybeStopEarly\relax
- 472 \newcount\Hy@linkcounter
- 473 \newcount\Hy@pagecounter
- 474 \Hy@linkcounter0
- 475 \Hy@pagecounter0

## <span id="page-16-1"></span>5.1 Macros for recursions

476 \let\Hy@ReturnEnd\@empty

- 477\long\def\Hy@ReturnAfterFiFiEnd#1\fi#2\Hy@ReturnEnd{\fi\fi#1}
- 478\long\def\Hy@ReturnAfterElseFiFiEnd#1\else#2\Hy@ReturnEnd{\fi\fi#1}

## <span id="page-16-2"></span>5.2 Babel's protection of shorthand characters

\Hy@safe@activestrue Babel's switch setting commands cannot used directly, because they can be undefined if \Hy@safe@activesfalse babel is not loaded.

> 479 \def\Hy@safe@activestrue{\csname @safe@activestrue\endcsname} 480 \def\Hy@safe@activesfalse{\csname @safe@activesfalse\endcsname}

## <span id="page-16-3"></span>5.3 Coordinate transformations

At some places numbers in pdf units are expected (eg: FitBH, ...). The following macros perform the transformation from TeX units (pt) to PDF units (bp).

\hypercalcbp The user macro \hypercalcbp can be used, for example, inside option values:

pdfstartview={FitBH \hypercalcbp{\paperheight-\topmargin-1in}}

- It cannot be used inside \usepackage, because LaTeX expands the options before package hyperref is loaded and \hypercalcbp is defined.
- With e-TeX extensions an expandable implementation is very easy; \hypercalcbp can be used everywhere and is expanded at use.
- Without e-TeX's features \hypercalcbp cannot be implemented expandable (practically) and have to be supported by \hypercalcbpdef. Limitations:
	- Works only in options that use \hypercalcbpdef (currently only pdfstartview).
	- For calculations package calc has to be loaded.
	- The expansion of the argument is done at definition time.

## Example (TEX):

```
\usepackage{calc}
\usepackage[...]{hyperref}
\hypersetup{
 pdfstartview={FitBH \hypercalcbp{\paperheight-\topmargin-1in
  -\headheight-\headsep}
}
```
## \hypercalcbp

```
481 \begingroup\expandafter\expandafter\expandafter\endgroup
482 \expandafter\ifx\csname dimexpr\endcsname\relax
483 \def\hypercalcbpdef#1#2{%
484 \begingroup
485 \toks@{}%
486 \HyCal@scan#2\hypercalcbp\@nil
487 \expandafter\endgroup
488 \expandafter\def\expandafter#1\expandafter{\the\toks@}%
489 }%
490 \def\HyCal@scan#1\hypercalcbp#2\@nil{%
491 \toks@\expandafter{\the\toks@ #1}%
492 \ifx\\#2\\%
493 \else
494 \ltx@ReturnAfterFi{%<br>495 \HvCal@do#2\@nil
        495 \HyCal@do#2\@nil
496 }%
497 \fi
498 }%
499 \def\HyCal@do#1#2\@nil{%
500 \@ifpackageloaded{calc}{}{%
501 \Hy@Warning{%
502 For calculations \string\hypercalcbp\space needs\MessageBreak
503 package calc or e-TeX%
504 }%
505 }%
506 \setlength{\dimen@}{#1}%
507 \setlength{\dimen@}{0.99626401\dimen@}%
508 \edef\x{%
509 \toks@{%
510 \the\toks@
511 \strip@pt\dimen@
512 }%
513 } \frac{3}{x}514 \HyCal@scan#2\@nil
515 }%
516 \else
517 \def\hypercalcbp#1{%
518 \strip@pt\dimexpr 0.99626401\dimexpr(#1)\relax\relax
519 }%
520 \def\hypercalcbpdef{\def}%
521 \overline{\text{fi}}18
```
## <span id="page-18-0"></span>6 Dealing with PDF strings

The PDF string stuff done by Heiko Oberdiek.

Naming convention: All internal commands that are only needed by \pdfstringdef are prefixed with \HyPsd@.

## <span id="page-18-1"></span>6.1 Description of PDF strings

The PDF specification defines several places to hold text strings (bookmark names, document information, text annotations, etc.). The PDF strings have following properties:

- They are surrounded by parentheses. The hexadecimal form is not supported.
- Like PostScript language strings they use the same escaping mechanism:

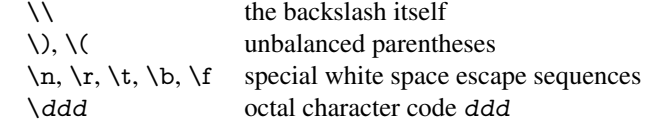

• Strings are stored either in PDFDocEncoding, which is a superset of ISOLatin1 and is compatible with Unicode with character codes below 256, or in Unicode.

## <span id="page-18-2"></span>6.2 Definition of **\pdfstringdef**

The central macro for dealing with PDF strings is \pdfstringdef. It defines a command  $#1$  to be the result of the conversion from the string in  $#2$  to a legal PDFDocEncoded string. Currently the definition is global, but this can be changed in the future.

Important: In T<sub>EX</sub>'s view PDF strings are written to a file and are expanded only in its mouth. Stomach commands that cannot be expanded further aren't executed, they are written verbatim. But the PDF reader that reads such a string isn't a T<sub>E</sub>X interpreter!

The macro \pdfstringdef consists of three main parts:

- 1. Preprocessing. Here the expansion is prepared. The encoding is set and many commands are redefined, so that they work appropriate.
- 2. Expansion. The T<sub>E</sub>X string is expanded the first time to get a PDF string.
- 3. Postprocessing. The result of the expansion is checked and converted to the final form.
- \pdfstringdef \pdfstringdef works on the tokens in #2 and converts them to a PDF string as far as possible:
	- The result should obey the rules of the PDF specification for strings.
	- $\bullet$  The string can safely processed by T<sub>E</sub>X, because the tokens have only catcodes 10 until 12.

The result is stored in the command token given in  $#1$ .

522 \def\pdfstringdef#1#2{%

Many redefinitions are needed, so all the work is done in a group.

523 \begingroup

### <span id="page-19-0"></span>6.2.1 Preprocessing

Octal escape sequences. To avoid problems with eight bit or non printable characters, the octal escape notation is supported. So most glyphs in the encoding definitions for PD1 and PU produce these octal escape sequences. All three octal digits have to be used:

- Wrong results are avoided, if digits follow that are not part of the octal sequence.
- Macros rely on the fact that the octal sequences always consist of three digits (vtex driver, Unicode support).

The escape sequences start with a backslash. By \string it will be printed. Therefore it is ensured that the T<sub>E</sub>X escape character indeed prints as a normal backslash. Eventually this line can be removed, because this is standard LATEX behaviour.

```
524 \escapechar'\\%
```
From the view of T<sub>F</sub>X a octal sequence consists of the command tokens  $\setminus 0$  until  $\setminus 3$  and two digits. For saving tokens  $\0, \1, \2,$  and  $\3$  are directly used without a preceding \string in the glyph definitions. This is done here locally by defining the \0 until \3 commands. So the user can use octal escape sequences directly, the disadvantage is that a previous definition of this short commands does not apply.

525 \edef\0{\string\0}%

526 \edef\1{\string\1}%

527 \edef\2{\string\2}%

528 \edef\3{\string\3}%

**Setting font encoding.** The unicode encoding uses  $\8$  and  $\9$  as marker for the higher byte. \8 is an abbreviation for the higher bytes 0 until 7 that can be expressed by one digit. \8 will be converted to \00. However \9 only marks the next three digits as higher byte and will be removed later.

The encoding is set by \enc@update for optimizing reasons.

- 529 \ifHy@unicode
- 530 \edef\8{\string\8}%
- 531 \edef\9{\string\9}%
- 532 \fontencoding{PU}%
- 533 \HyPsd@UTFviii
- 534 \def\ifpdfstringunicode##1##2{##1}%
- 535 \else
- 536 \fontencoding{PD1}%
- 537 \def\ifpdfstringunicode##1##2{##2}%
- $538$  \fi
- 539 \let\utf@viii@undeferr\HyPsd@utf@viii@undeferr
- 540 \enc@update

Internal encoding commands. \pdfstringdef interpretes text strings which are not allowed to contain mathematical stuff. The text glyph commands will produce a warning, if called in math mode. But this warning disturbs while expanding. Therefore we check for math mode here, before \@inmathwarn will be disabled (see below).

541 \@inmathwarn\pdfstringdef

If a glyph is used, that isn't in the PD1/PU encoding there will be an infinite error loop, because the NFSS encoding stuff have to be expanded unprotected (\edef), so that the assigments of \@changed@cmd don't take place. To patch this behaviour I only found \@inmathwarn as a usable hook. While an \edef a warning message by \@inmathwarn or \TextSymbolUnavailable cannot be give out, so \@inmathwarn should be

disabled. And with the help of it the assignments in \@changed@cmd can easily be caught (see below).

\let\@inmathwarn\HyPsd@inmathwarn

Unknown composite characters are built with \add@accent, so it is redefined to provide a warning.

\let\add@accent\HyPsd@add@accent

Commands that don't use NFSS directly. There are several commands that prints characters in the printable ASCII area that don't obey the NFSS, so they have to be redefined here.

- \let\{\textbraceleft
- \let\}\textbraceright
- \let\\\textbackslash
- \let\#\textnumbersign
- \let\\$\textdollar
- \let\%\textpercent
- \let\&\textampersand
- 551 %  $\let\$ \text{asciitilde}
- \let\\_\textunderscore \let\P\textparagraph
- \let\ldots\textellipsis
- 
- \let\dots\textellipsis

Newline \newline or \\ do not work in bookmarks, in text annotations they should expand to  $\rceil$ . In pdf strings  $\lceil \cdot \rceil$  stands for a backslash. Therefore the commands are disabled now. The user can redefine them for a result what he want:

backslash: \pdfstringdefDisableCommands{\let\\\textbackslash}

new line: \pdfstringdefDisableCommands{\let\\\textCR}

disabled: \pdfstringdefDisableCommands{\let\\\empty}

At any case, however, the optional argument or the star cannot be scanned in a 100% sure manner.

- \def\\{\pdfstringdefWarn\\}%
- \def\newline{\pdfstringdefWarn\newline}%

Logos. Because the box shifting used in the T<sub>EX</sub> logo does not work while writing to a file, the standard T<sub>E</sub>X logos are redefined.

- \def\TeX{TeX}%
- \def\LaTeX{La\TeX}%
- \def\LaTeXe{%
- \LaTeX2%
- \ifHy@unicode\textepsilon\else e\fi
- }%
- \def\eTeX{%
- \ifHy@unicode\textepsilon\else e\fi
- -\TeX%
- }%
- \def\SliTeX{Sli\TeX}%
- \def\MF{Metafont}%
- \def\MP{Metapost}%

Standard font commands. Because font changes do not work, the standard font switching commands are disabled.

- \let\fontencoding\@gobble
- \let\fontfamily\@gobble
- \let\fontseries\@gobble
- \let\fontshape\@gobble
- \let\fontsize\@gobbletwo
- \let\selectfont\@empty
- \let\usefont\@gobblefour
- \let\emph\@firstofone
- \let\textnormal\@firstofone
- \let\textrm\@firstofone
- \let\textsf\@firstofone
- \let\texttt\@firstofone
- \let\textbf\@firstofone
- \let\textmd\@firstofone \let\textit\@firstofone
- 
- \let\textsc\@firstofone
- \let\textsl\@firstofone
- \let\textup\@firstofone
- \let\normalfont\@empty
- \let\rmfamily\@empty
- \let\sffamily\@empty \let\ttfamily\@empty
- \let\bfseries\@empty
- \let\mdseries\@empty
- \let\itshape\@empty
- \let\scshape\@empty
- \let\slshape\@empty
- \let\upshape\@empty
- \let\em\@empty
- \let\rm\@empty
- \let\Huge\@empty
- \let\LARGE\@empty
- \let\Large\@empty
- \let\footnotesize\@empty
- \let\huge\@empty
- \let\large\@empty
- \let\normalsize\@empty
- \let\scriptsize\@empty
- \let\small\@empty
- \let\tiny\@empty
- \let\mathversion\@gobble
- \let\phantom\@gobble
- \let\vphantom\@gobble
- \let\hphantom\@gobble

## Environments.

- \def\begin#1{\csname#1\endcsname}%
- 616 \def\end#1{\csname end#1\endcsname}%

## Package color.

\def\textcolor##1##{\@secondoftwo}%

## Upper- and lowercase.

- \def\MakeUppercase{\MakeUppercaseUnsupportedInPdfStrings}%
- \def\MakeLowercase{\MakeLowercaseUnsupportedInPdfStrings}%

Package babel. Whereever "naturalnames" is used, disable \textlatin (from Babel 3.6k). Thanks to Felix Neubauer (Email: Felix.Neubauer@gmx.net).

- \let\foreignlanguage\@secondoftwo
- \let\textlatin\@firstofone
- \ltx@IfUndefined{language@group}{}{%
- \csname HyPsd@babel@\language@group\endcsname
- }%
- \HyPsd@GreekPatch
- \HyPsd@SpanishPatch
- \HyPsd@RussianPatch
- \HyPsd@BabelPatch
- \let\@safe@activestrue\relax
- \let\@safe@activesfalse\relax

Disable \cyr, used in russianb.ldf.

\let\cyr\relax

Redefine \es@roman, used in spanish.ldf.

\let\es@roman\@Roman

## Package german.

- \let\glqq\textglqq
- \let\grqq\textgrqq
- \let\glq\textglq
- \let\grq\textgrq
- \let\flqq\textflqq
- \let\frqq\textfrqq
- \let\flq\textflq
- \let\frq\textfrq

Package french. The support is deferred, because it needs \GenericError to be disabled (see below).

Package FrenchPro. This package uses:

\if@mid@expandable{not fully expandable code}{fully expandable code}

\let\if@mid@expandable\@firstoftwo

### AMS classes.

\HyPsd@AMSclassfix

Redefinition of **\hspace** \hspace don't work in bookmarks, the following fix tries to set a space if the argument is a positive length.

\let\hspace\HyPsd@hspace

Commands of referencing and indexing systems. Some LATEX commands that are legal in \section commands have to be disabled here.

- \let\label\@gobble
- \let\index\@gobble
- \let\glossary\@gobble
- \let\href\HyPsd@href
- \let\@mkboth\@gobbletwo

The \ref and \pageref is much more complicate because of their star form.

- \let\ref\HyPsd@ref
- \let\pageref\HyPsd@pageref
- \let\nameref\HyPsd@nameref
- \let\autoref\HyPsd@autoref

#### Miscellaneous commands.

- \let\leavevmode\@empty
- \let\mbox\@empty

\halign causes error messages because of the template character #.

- \def\halign{\pdfstringdefWarn\halign\@gobble}%
- \let\ignorespaces\HyPsd@ignorespaces
- \let\Hy@SectionAnchorHref\@gobble

#### Patch for cjk bookmarks.

\HyPsd@CJKhook

User hook. The switch \Hy@pdfstring is turned on. So user commands can detect that they are processed not to be typesetted within TEX's stomach, but to be expanded by the mouth to give a PDF string. At this place before interpreting the string in  $\#2$ additional redefinitions can by added by the hook \pdfstringdefPreHook.

The position in the middle of the redefinitions is a compromise: The user should be able to provide his own (perhaps better) redefinitions, but some commands should have their original meaning, because they can be used in the hook ( $\begin{array}{c} \S$ tected@testopt, and \@ifnextchar for \renewcommand).

- \Hy@pdfstringtrue
- \pdfstringdefPreHook

Spaces. For checking the token of the string, spaces must be masked, because they cannot by caught by undelimited arguments.

- \HyPsd@LetUnexpandableSpace\space
- \HyPsd@LetUnexpandableSpace\ %
- \HyPsd@LetUnexpandableSpace~%
- \HyPsd@LetUnexpandableSpace\nobreakspace

#### Package xspace.

- \ltx@IfUndefined{@xspace}{%
- \let\xspace\HyPsd@ITALCORR
- }{%
- \let\xspace\HyPsd@XSPACE
- }%
- \let\/\HyPsd@ITALCORR
- \let\bgroup\/%
- \let\egroup\/%

Redefinitions of miscellaneous commands. Hyphenation does not make sense.

673 \let\discretionary\@gobbletwo

\@ifstar is defined in LATEX as follows:

\def\@ifstar#1{\@ifnextchar \*{\@firstoftwo{#1}}}

\@ifnextchar doesn't work, because it uses stomach commands like \let and \futurelet. But it doesn't break. Whereas \@firstoftwo{#1}} gives an error message because \@firstoftwo misses its second argument.

A mimicry of \@ifnextchar only with expandible commands would be very extensive and the result would be only an approximation. So here a cheaper solution follows in order to get rid of the error message at least:

- 674 \def\@ifnextchar{\HyPsd@ifnextchar\@ifnextchar}%
- 675 \def\kernel@ifnextchar{\HyPsd@ifnextchar\kernel@ifnextchar}%
- 676 \def\new@ifnextchar{\HyPsd@ifnextchar\new@ifnextchar}%
- 677 \let\@protected@testopt\HyPsd@protected@testopt

Support for package 'xargs':

678 \let\@protected@testopt@xargs\HyPsd@protected@testopt

#### <span id="page-24-0"></span>6.2.2 Expansion

There are several possibilities to expand tokens within LATEX:

- **\protected@edef**: The weakest form isn't usable, because it does not expand the font encoding commands. They are made roboust and protect themselves.
- **\csname**: First the string is expanded whithin a \csname and \endcsname. Then the command name is converted to characters with catcode 12 by \string and the first escape character removed by \@gobble. This method has the great *advantage* that stomach tokens that aren't allowed in PDF strings are detected by TEX and reported as errors in order to force the user to write correct things. So he get no wrong results by forgetting the proofreading of his text. But the *disadvantage* is that old wrong code cannot processed without errors. Mainly the error message is very cryptic and for the normal user hard to understand. TEX provides no way to catch the error caused by \csname or allows to support the user with a descriptive error message. Therefore the experienced user had to enable this behaviour by an option exactdef in previous versions less or equal 6.50.
- **\edef** This version uses this standard form for expansion. It is stronger than LATEX's \protected@edef. So the font encoding mechanism works and the glyph commands are converted to the correct tokens for PDF strings whith the definitions of the PD1 encoding. Because the protecting mechanism of LATEX doesn't work within an \edef, there are situations thinkable where code can break. For example, assignments and definitions aren't performed and so undefined command errors or argument parsing errors can occur. But this is only a compatibility problem with old texts. Now there are possibilities to write code that gives correct PDF strings (see \texorpdfstring). In the most cases unexpandable commands and tokens (math shift, grouping characters) remains. They don't cause an error like with \csname. However a PDF reader isn't T<sub>E</sub>X, so these tokens are viewed verbatim. So this version detects them now, and removes them with an descriptive warning for the user. As additional features xspace support is possible and grouping characters can be used without problems, because they are removed silently.

Generic messages. While expanding via \xdef the \Generic... messages don't work and causes problems (error messages, invalid .out file). So they are disabled while expanding and removed silently, because a user warning would be too expensive (memory and runtime, \pdfstringdef is slow enough).

- 679 \begingroup
- 680 \let\GenericError\@gobblefour
- 681 \let\GenericWarning\@gobbletwo
- 682 \let\GenericInfo\@gobbletwo

Package french. This fix only works, if **\GenericError** is disabled.

- 683 \ifx\nofrenchguillemets\@undefined
- 684 \else
- 685 \nofrenchguillemets
- $686$  \fi

Definition commands and expansion. Redefining the defining commands (see sec. 6.5.12). The original meaning of  $xdef$  is saved in  $Hy@temp$ .

- 687 \let\Hy@temp\xdef
- 688 \let\def\HyPsd@DefCommand
- 689 \let\gdef\HyPsd@DefCommand
- [690](#page-49-0) \let\edef\HyPsd@DefCommand
- 691 \let\xdef\HyPsd@DefCommand
- 692 \let\futurelet\HyPsd@LetCommand
- 693 \let\let\HyPsd@LetCommand
- 694 \Hy@temp#1{#2}%
- 695 \endgroup

#### 6.2.3 Postprocessing

If the string is empty time can be saved by omitting the postprocessing process.

```
696 \ifx#1\@empty
697 \else
```
Protecting spaces and removing grouping characters. In order to check the tokens we must separate them. This will be done with T<sub>E</sub>X's argument parsing. With this method we must the following item takes into account, that makes makes things a litte more complicate:

- TEX does not accept a space as an undelimited argument, it cancels space tokens while looking for an undelimited argument. Therefore we must protect the spaces now.
- An argument can be a single token or a group of many tokens. And within curly braces tokens aren't find by TEX's argument scanning process. Third curly braces as grouping characters cannot be expanded further, so they don't vanish by the string expansion above. So these characters with catcode 1 and 2 are removed in the following and replaced by an marker for the xspace support.
- TEX silently removes the outmost pair of braces of an argument. To prevent this on unwanted places, in the following the character  $|$  is appended to the string to make an outer brace to an inner one.

First the top level spaces are protected by replacing. Then the string is scanned to detect token groups. Each token group will now be space protected and again scanned for another token groups.

- 698 \HyPsd@ProtectSpaces#1%
- 699 \let\HyPsd@String\@empty
- 700 \expandafter\HyPsd@RemoveBraces\expandafter{#1|}%
- 701 \global\let#1\HyPsd@String

Check tokens. After removing the spaces and the grouping characters the string now should only consists of the following tokens/catcodes:

- 0 command names with start with an escape character.
- 3 math shift
- 4 alignment tabs
- 6 parameter, but this is unlikely.
- 7 superscript
- 8 subscript
- 11 letter
- 12 other
- 13 commands that are active characters.

After \HyPsd@CheckCatcodes the command \HyPsd@RemoveMask is reused to remove the group protection character |. This character is needed to ensure that the string at least consists of one token if \HyPsd@CheckCatcodes is called.

Because of internal local assignments and tabulars group braces are used.

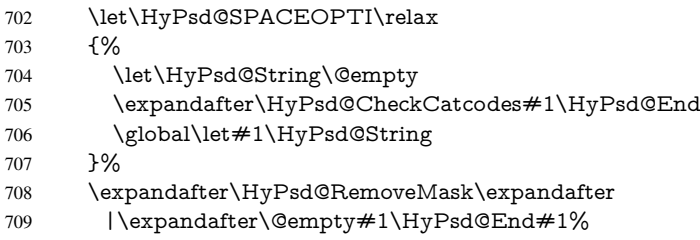

\HyPsd@CheckCatcodes should no have removed the tokens with catcode 3, 4, 7, and 8. Because a parameter token (6) would cause to many errors before, there should now be only tokens with catcodes 11 or 12. So I think there is no need for a safety step like:

\xdef#1{\expandafter\strip@prefix\meaning#1}%

Looking for wrong glyphs. The case that glyphs aren't defined in the PD1 encoding is caught above in such a way, that the glyph name and a marker is inserted into the string. Now we can safely scan the string for this marker and provide a descriptive warning.

- 710 \expandafter\HyPsd@Subst\expandafter{\HyPsd@GLYPHERR}{\relax}#1%
- 711 \let\HvPsd@String\@empty
- 712 \expandafter\HyPsd@GlyphProcess#1\relax\@empty
- 713 \global\let#1\HyPsd@String

Backslash. The double backslash disturbs parsing octal sequenzes, for example in an string like abc\\051 the sequence \051 is detected although the second \ belongs to the first backslash.

714 \HyPsd@StringSubst{\\}{\textbackslash}#1%

Spaces. All spaces have already the form \040. The last postprocessing step will be an optimizing of the spaces, so we already introduce already the necessary command \HyPsd@SPACEOPTI. But first it is defined to be \relax in order to prevent a too early expansion by an \edef. Secondly a \relax serves as a marker for a token that is detected by \xspace.

The code of frenchb.ldf can produce an additional space before \guillemotright, because \lastskip and \unskip do not work. Therefore it is removed here.

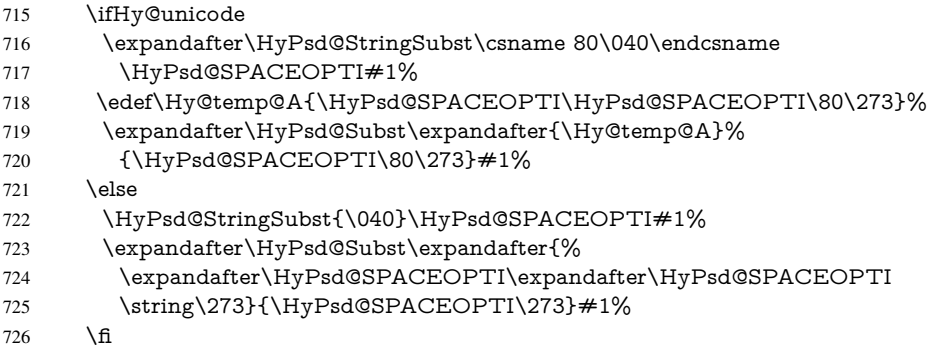

Right parenthesis. Also \xspace detects a right parenthesis. For the \xspace support and the following parenthesis check the different parenthesis notations  $\rangle$ ,  $\rangle$ , and  $\angle$ 051 are converted to one type  $\iota$  and before  $\HyPsd@empty$  with the meaning of  $\relax$  is introduced for \xspace. By redefining to \@empty \HyPsd@empty can easily removed later.

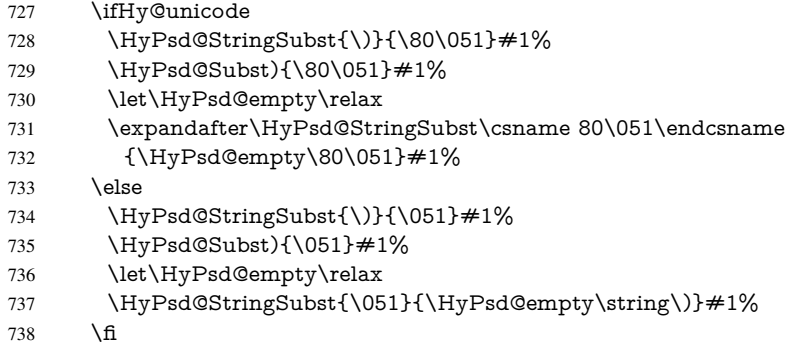

Support for package **xspace**. \xspace looks for the next token and decides if it expands to a space or not. Following tokens prevent its transformation to a space: Beginning and end of group, handled above by replacing by an italic correction, several punctuation marks, a closing parentheses, and several spaces.

Without package xspace there are tokens with catcode 11 and 12, \HyPsd@empty and \HyPsd@SPACEOPTI. With package xspace marker for the italic correction \/ and \xspace come with. In the package xspace case the two markers are replaced by commands and an \edef performs the \xspace processing.

In the opposite of the original \xspace \HyPsd@xspace uses an argument instead of a \futurelet, so we have to provide such an argument, if \HyPsd@xspace comes last. Because \HyPsd@Subst with several equal tokens (--) needs a safe last token, in both cases the string gets an additional \HyPsd@empty.

- \expandafter\HyPsd@Subst\expandafter{\/}\HyPsd@empty#1%
- \ltx@IfUndefined{@xspace}{%
- }{%
- \let\HyPsd@xspace\relax
- \expandafter\HyPsd@Subst\expandafter
- {\HyPsd@XSPACE}\HyPsd@xspace#1%
- \let\HyPsd@xspace\HyPsd@doxspace
- }%
- 747 \xdef#1{#1\HyPsd@empty}%

Ligatures. TEX forms ligatures in its stomach, but the PDF strings are treated only by TEX's mouth. The PDFDocEncoding contains some ligatures, but the current version 3 of the AcrobatReader lacks the fi and fl glyphs, and the Linux version lacks the emdash and endash glyphs. So the necessary code is provided here, but currently disabled, hoping that version 4 of the AcrobatReader is better. To break the ligatures the user can use an empty group, because it leads to an insertion of an  $\H{HyPsd@empty.}$  If this ligature code will be enabled some day, then the italic correction should also break the ligatures. Currently this occurs only, if package xspace is loaded.

Since newer AcrobatReader versions now show the en- and emdash in a correct way (AR7/Linux, AR8/Linux), the substitution code for them is enabled starting with version 6.78l.

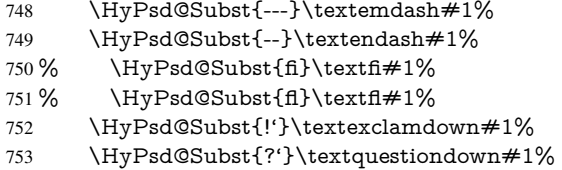

With the next \edef we get rid of the token \HyPsd@empty.

```
754 \let\HyPsd@empty\@empty
```
Left parentheses. Left parentheses are now converted to safe forms to avoid problems with unmatched ones ( $\setminus$  (with PDFDocEncoding, the octal sequence with Unicode.

An optimization is possible. Matched parentheses can replaced by a () pair. But this code is removed to save T<sub>E</sub>X memory and time.

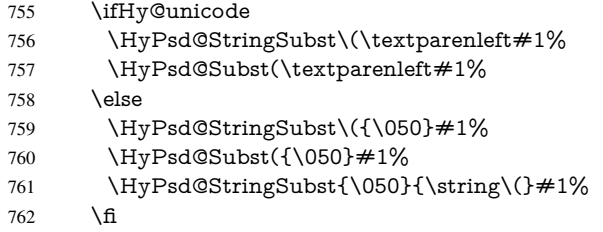

Optimizing spaces. Spaces are often used, but they have a very long form \040. They are converted back to real spaces, but not all, so that no space follows after another. In the bookmark case several spaces are written to the .out file, but if the entries are read back, several spaces are merged to a single one.

With Unicode the spaces are replaced by their octal sequences.

763 \ifHy@unicode 764 \edef\HyPsd@SPACEOPTI{\80\040}%  $765$  \else 766 \let\HyPsd@SPACEOPTI\HyPsd@spaceopti  $767$  \fi 768 \xdef#1{#1\@empty}% 769 \fi

Converting to Unicode. At last the eight bit letters have to be converted to Unicode, the masks \8 and \9 are removed and the Unicode marker is added.

- 770 \endgroup
- 771 \begingroup
- 772 \ifHy@unicode
- 773 \HyPsd@ConvertToUnicode#1%

## Try conversion back to PDFDocEncoding.

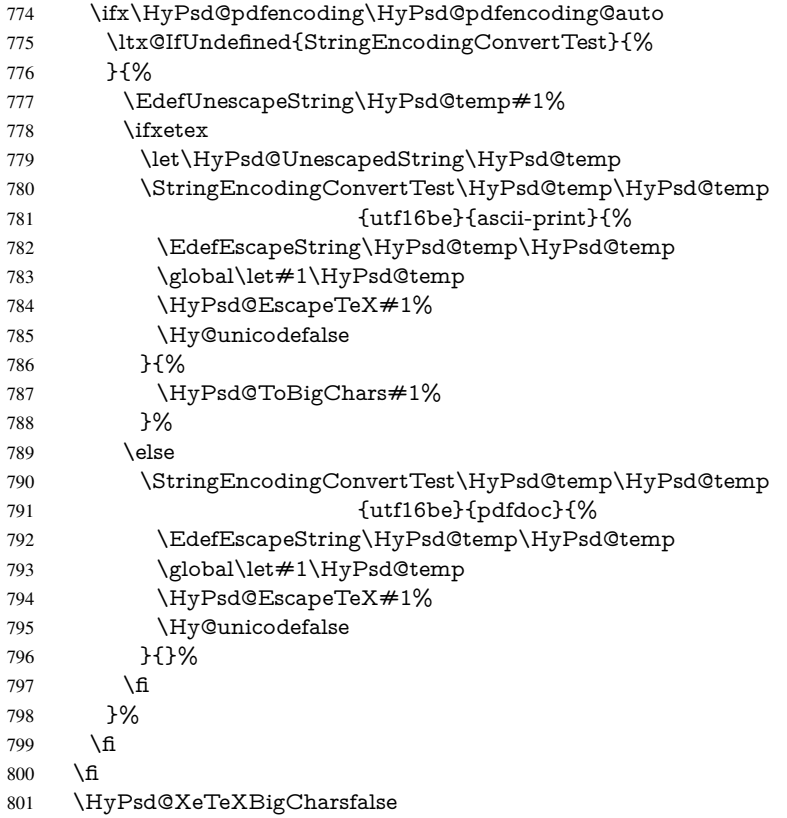

User hook. The hook \pdfstringdefPostHook can be used for the purpose to postprocess the string further.

 \pdfstringdefPostHook#1% \endgroup }

## \Hy@pdfstringdef

 \def\Hy@pdfstringdef#1#2{% \pdfstringdef\Hy@gtemp{#2}% \let#1\Hy@gtemp }

## <span id="page-29-0"></span>6.3 Encodings

## <span id="page-29-1"></span>6.3.1 XeTEX

 \edef\Hy@temp{\catcode0=\the\catcode0\relax} \catcode\z@=12 % \ifxetex \expandafter\@firstofone \else \let\HyPsd@XeTeXBigCharstrue\@empty \let\HyPsd@XeTeXBigCharsfalse\@empty \expandafter\@gobble  $817 \overline{\text{fi}}$ 

{%

```
819 \newif\ifHyPsd@XeTeXBigChars
820 \def\HyPsd@XeTeXBigCharsfalse{%
821 \global\let\ifHyPsd@XeTeXBigChars\iffalse
822 }%
823 \def\HyPsd@XeTeXBigCharstrue{%
824 \global\let\ifHyPsd@XeTeXBigChars\iftrue
825 }%
826 \def\HyPsd@ToBigChars#1{%
827 \ifHyPsd@XeTeXBigChars
828 \EdefEscapeHex\HyPsd@UnescapedString{%
829 \expandafter\@gobbletwo\HyPsd@UnescapedString
830 }%
831 \begingroup
832 \toks@{}%
833 \escapechar=92\relax
834 \let\x\HyPsd@ToBigChar
835 \expandafter\HyPsd@ToBigChar\HyPsd@UnescapedString
836 \relax\relax\relax\relax\relax\relax\relax
837 \qquad \text{edef}\x\{\%838 \endgroup
839 \gdef\noexpand#1{\the\toks@}%
840 }%
841 \quad \sqrt{x}842 \fi
843 }%
844 \def\HyPsd@ToBigChar#1#2#3#4{%
845 \ifx\relax#1\relax
846 \let\x\relax
847 \else
848 \count@="#1#2#3#4\relax
849 \let\y\@empty
850 \lccode\z@=\count@
851 \ifnum\count@=40 % (
852 \let\y\@backslashchar
853 \else
854 \ifnum\count@=41 %)
855 \let\y\@backslashchar
856 \else
857 \ifnum\count@=92 % backslash
858 \let\y\@backslashchar
859 \else
860 \ifnum\count@=10 % newline
861 \edef\y##1{\string\n}%
862 \else
863 \ifnum\count@=13 % carriage return
864 \edef\y##1{\string\r}%
865 \fi
866 \fi
867 \fi
868 \fi
869 \fi
870 \lowercase{%
871 \toks@\expandafter{%
872 \the\expandafter\toks@
873 \quad \sqrt{y}874 ^^@%
```

```
875 }%
```
 }% \fi  $\sqrt{x}$  }% } \Hy@temp

## <span id="page-31-0"></span>6.3.2 Workaround for package linguex

```
882 \@ifpackageloaded{linguex}{%
883 \let\HyLinguex@OrgB\b
884 \let\HyLinguex@OrgC\c
885 \let\HyLinguex@OrgD\d
886 \def\HyLinguex@Restore{%
887 \let\b\HyLinguex@OrgB
888 \let\c\HyLinguex@OrgC
889 \let\d\HyLinguex@OrgD
890 }%
891 \Hy@AtEndOfPackage{%
892 \pdfstringdefDisableCommands{%
893 \ltx@IfUndefined{oldb}{}{\let\b\oldb}%
894 \ltx@IfUndefined{oldc}{}{\let\c\oldc}%
895 \ltx@IfUndefined{oldd}{}{\let\d\oldd}%
896 }%
897 }%
898 }{%
899 \let\HyLinguex@Restore\relax
900 }%
```
## <span id="page-31-1"></span>6.3.3 PD1 encoding

The PD1 encoding implements the PDFDocEncoding for use with LATEX  $2\varepsilon$ 's NFSS. Because the informational strings are not set by TEX's typesetting mechanism but for interpreting by the PDF reader, the glyphs of the PD1 encoding are implemented to be safely written to a file (PDF output file, .out file).

The PD1 encoding can be specified as an option of the 'fontenc' package or loaded here. It does not matter what font family is selected, as TEX does not process it anyway. So use CM.

```
901 \@ifundefined{T@PD1}{%
902 \input{pd1enc.def}%
903 \HyLinguex@Restore
904 }{}
905 \DeclareFontFamily{PD1}{pdf}{}
906 \DeclareFontShape{PD1}{pdf}{m}{n}{ <-> cmr10 }{}
907 \DeclareFontSubstitution{PD1}{pdf}{m}{n}
```
## <span id="page-31-2"></span>6.3.4 PU encoding

The PU encoding implements the Unicode encoding for use with LATEX's NFSS. Because of large memory requirements the encoding file for Unicode support is only loaded, if option unicode is specified as package option.

\HyPsd@InitUnicode Because the file puenc.def takes a lot of memory, the loading is defined in the macro \HyPsd@InitUnicode called by the package option unicode.

\def\HyPsd@InitUnicode{%

```
909 \@ifundefined{T@PU}{%
```
- \input{puenc.def}%
- \HyLinguex@Restore
- 912 }{}%
- 913 \DeclareFontFamily{PU}{pdf}{}%
- 914 \DeclareFontShape{PU}{pdf}{m}{n}{ <-> cmr10 }{}%
- 915 \DeclareFontSubstitution{PU}{pdf}{m}{n}%
- 916 \let\HyPsd@InitUnicode\relax

917 }

## <span id="page-32-0"></span>6.4 Additional user commands

## <span id="page-32-1"></span>6.4.1 **\texorpdfstring**

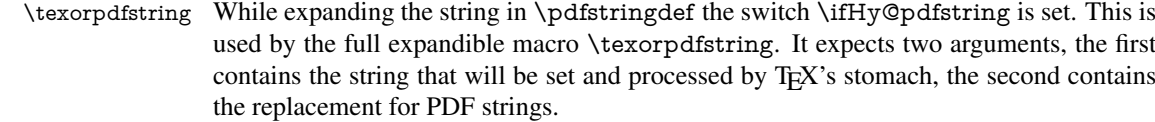

918 \def\texorpdfstring{%

- 919 \ifHy@pdfstring
- 920 \expandafter\@secondoftwo
- 921 \else
- 922 \expandafter\@firstoftwo
- $923 \text{ }\Lambda$ fi
- 924 }

### <span id="page-32-2"></span>6.4.2 Hooks for **\pdfstringdef**

\pdfstringdefPreHook Default definition of the hooks for \pdfstringdef. The construct \@ifundefined with \pdfstringdefPostHook \let is a little bit faster than \providecommand. 925 \@ifundefined{pdfstringdefPreHook}{% 926 \let\pdfstringdefPreHook\@empty 927 }{} 928 \@ifundefined{pdfstringdefPostHook}{% 929 \let\pdfstringdefPostHook\@gobble 930 }{} \pdfstringdefDisableCommands In \pdfstringdefPreHook the user can add code that is executed before the string, that have to be converted by \pdfstringdef, is expanded. So replacements for problematic macros can be given. The code in \pdfstringdefPreHook should not be replaced perhaps by an \renewcommand, because a previous meaning gets lost.

Macro \pdfstringdefDisableCommands avoids this, because it reuses the old meaning of the hook and appends the new code to \pdfstringdefPreHook, e.g.:

```
\pdfstringdefDisableCommands{%
 \let~\textasciitilde
 \def\url{\pdfstringdefWarn\url}%
 \let\textcolor\@gobble
}%
```
In the argument of \pdfstringdefDisableCommands the character @ can be used in command names. So it is easy to use useful LATEX commands like  $\Q$ gobble or  $\Q$ firstofone.

- 931 \def\pdfstringdefDisableCommands{%
- 932 \begingroup
- 933 \makeatletter
- 934 \HyPsd@DisableCommands

935 }

## \HyPsd@DisableCommands 936 \long\def\HyPsd@DisableCommands#1{% 937 \ltx@GlobalAppendToMacro\pdfstringdefPreHook{#1}% 938 \endgroup 939 } \pdfstringdefWarn The purpose of \pdfstringdefWarn is to produce a warning message, so the user can see, that something can go wrong with the conversion to PDF strings. The prefix  $\>$  is added to the token.  $\neq$  protects the probably unde-

fined one during the first expansion step. Then \HyPsd@CheckCatcodes can detect the not allowed token, \HyPsd@CatcodeWarning prints a warning message, after \HyPsd@RemovePrefix has removed the prefix.

\pdfstringdefWarn is intended for document authors or package writers, examples for use can be seen in the definition of \HyPsd@ifnextchar or \HyPsd@protected@testopt.

```
940 \def\pdfstringdefWarn#1{%
```

```
941 \expandafter\noexpand\csname<>-\string#1\endcsname
942 }
```
## <span id="page-33-0"></span>6.5 Help macros for expansion

## <span id="page-33-1"></span>6.5.1 **\ignorespaces**

\HyPsd@ignorespaces With the help of a trick using \romannumeral the effect of \ignorespaces can be simulated a little, In a special case using an alphabetic constant \romannumeral eats an optional space. If the constant is zero, then the \romannumeral expression vanishes. The following macro uses this trick twice, thus \HyPsd@ignorespaces eats up to two following spaces.

```
943 \begingroup
944 \catcode0=12 %
945 \def\x{\endgroup
946 \def\HyPsd@ignorespaces{%
947 \romannumeral\expandafter'\expandafter^^@%
948 \romannumeral'^^@%
949 }%
950 }%
951 \text{ x}
```
## <span id="page-33-2"></span>6.5.2 Babel languages

Since version 2008/03/16 v3.8j babel uses inside \AtBeginDocument:

```
\pdfstringdefDisableCommands{%
 \languageshorthands{system}%
}
```
As consequence the shorthands are shown in the bookmarks, not its result. Therefore \languageshorthands is disabled before the user hook. If there is a need to use the command, then \HyOrg@languageshorthands can be used inside \pdfstringdefDisableCommands.

```
952 \def\HyPsd@BabelPatch{%
953 \let\HyOrg@languageshorthands\languageshorthands
954 \let\languageshorthands\HyPsd@LanguageShorthands
955 }
956 \begingroup\expandafter\expandafter\expandafter\endgroup
957 \expandafter\ifx\csname pdf@strcmp\endcsname\relax
958 \let\HyPsd@langshort@system\@empty
```

```
959 \def\HyPsd@LanguageShorthands#1{%
960 \expandafter\ifx\csname HyPsd@langshort@#1\endcsname
961 \HyPsd@langshort@system
962 \expandafter\@gobble
963 \else
964 \expandafter\@firstofone
965 \fi
966 {%
967 \HyOrg@languageshorthands{#1}%
968 }%
969 }%
970 \else
971 \def\HyPsd@LanguageShorthands#1{%
972 \ifnum\pdf@strcmp{#1}{system}=\z@
973 \expandafter\@gobble
974 \else
975 \expandafter\@firstofone
976 \fi
977 {%
978 \HyOrg@languageshorthands{#1}%
979 }%
980 }%
981 \fi
982 \def\Hy@temp{%
983 \@ifpackageloaded{babel}{%
984 \@ifpackagelater{babel}{2008/03/16}{%
985 \let\Hy@temp\@empty
986 }{%
987 \def\HyPsd@BabelPatch{%
988 \let\HyOrg@languageshorthands\languageshorthands
989 }%
990 }%
991 }{}%
992 }
993 \Hy@temp
994 \expandafter\Hy@AtBeginDocument\expandafter{\Hy@temp}
995 \newif\ifHy@next
  Nothing to do for english.
996 \ltx@IfUndefined{danish@sh@"@sel}{}{%
997 \def\HyPsd@babel@danish{%
998 \declare@shorthand{danish}{"|}{}%
999 \declare@shorthand{danish}{"~}{-}%
1000 }%
1001 }
1002 \ltx@IfUndefined{dutch@sh@"@sel}{}{%
1003 \def\HyPsd@babel@dutch{%
1004 \declare@shorthand{dutch}{"|}{}%
1005 \declare@shorthand{dutch}{"~}{-}%
1006 }%
1007 }
1008 \ltx@IfUndefined{finnish@sh@"@sel}{}{%
1009 \def\HyPsd@babel@finnish{%
1010 \declare@shorthand{finnish}{"|}{}%
1011 }%
1012 }
1013 \ltx@IfUndefined{french@sh@:@sel}{}{%
```

```
1014 \def\HyPsd@babel@frenchb{%
1015 \def\guill@spacing{ }%
1016 }%
1017 }
1018 \ltx@IfUndefined{german@sh@"@sel}{}{%
1019 \def\HyPsd@babel@german{%
1020 \declare@shorthand{german}{"f}{f}%
1021 \declare@shorthand{german}{"|}{}%
1022 \declare@shorthand{german}{"~}{-}%
1023 }%
1024 }
1025 \ltx@IfUndefined{macedonian@sh@"@sel}{}{%
1026 \def\HyPsd@babel@macedonian{%
1027 \declare@shorthand{macedonian}{"|}{}%
1028 \declare@shorthand{macedonian}{"~}{-}%
1029 }%
1030 }{}
1031 \ltx@IfUndefined{ngerman@sh@"@sel}{}{%
1032 \def\HyPsd@babel@ngerman{%
1033 \declare@shorthand{ngerman}{"|}{}%
1034 \declare@shorthand{ngerman}{"~}{-}%
1035 }%
1036 }
1037 \ltx@IfUndefined{portuges@sh@"@sel}{}{%
1038 \def\HyPsd@babel@portuges{%
1039 \declare@shorthand{portuges}{"|}{}%
1040 }%
1041 }
1042 \ltx@IfUndefined{russian@sh@"@sel}{}{%
1043 \def\HyPsd@babel@russian{%
1044 \declare@shorthand{russian}{"|}{}%
1045 \declare@shorthand{russian}{"~}{-}%
1046 }%
1047 }
1048 \ltx@IfUndefined{slovene@sh@"@sel}{}{%
1049 \def\HyPsd@babel@slovene{%
1050 \declare@shorthand{slovene}{"|}{}%
1051 }%
1052 }
Nested quoting environments are not supported (<<, >>).
1053 \ltx@IfUndefined{spanish@sh@>@sel}{}{%
1054 \def\HyPsd@babel@spanish{%
1055 \declare@shorthand{spanish}{<<}{\guillemotleft}%
1056 \declare@shorthand{spanish}{>>}{\guillemotright}%
1057 \declare@shorthand{spanish}{"=}{-}%
1058 \declare@shorthand{spanish}{"~}{-}%
1059 \declare@shorthand{spanish}{"!}{\textexclamdown}%
1060 \declare@shorthand{spanish}{"?}{\textquestiondown}%
1061 }%
1062 }
1063 \ltx@IfUndefined{swedish@sh@"@sel}{}{%
1064 \def\HyPsd@babel@swedish{%
1065 \declare@shorthand{swedish}{"|}{}%
1066 \declare@shorthand{swedish}{"~}{-}%
1067 }%
1068 }
1069 \ltx@IfUndefined{ukrainian@sh@"@sel}{}{%
```
```
1070 \def\HyPsd@babel@ukrainian{%
1071 \declare@shorthand{ukrainian}{"|}{}%
1072 \declare@shorthand{ukrainian}{"~}{-}%
1073 }%
1074 }
1075 \ltx@IfUndefined{usorbian@sh@"@sel}{}{%
1076 \def\HyPsd@babel@usorbian{%
1077 \declare@shorthand{usorbian}{"f}{f}%
1078 \declare@shorthand{usorbian}{"|}{}%
1079 }%
1080 }
1081 \ltx@IfUndefined{greek@sh@\string~@sel}{%
1082 \let\HyPsd@GreekPatch\@empty
1083 }{%
1084 \def\HyPsd@GreekPatch{%
1085 \let\greeknumeral\HyPsd@greeknumeral
1086 \let\Greeknumeral\HyPsd@Greeknumeral
1087 }%
1088 }
1089 \def\HyPsd@greeknumeral#1{%
1090 \HyPsd@GreekNum\@firstoftwo{#1}%
1091 }
1092 \def\HyPsd@Greeknumeral#1{%
1093 \HyPsd@GreekNum\@secondoftwo{#1}%
1094 }
1095 \def\HyPsd@GreekNum#1#2{%
1096 \ifHy@unicode
1097 \ifnum#2<\@ne
1098 \@arabic{#2}%
1099 \leq \leq \leq \leq \leq \leq \leq \leq \leq \leq \leq \leq \leq \leq \leq \leq \leq \leq \leq \leq \leq \leq \leq \leq \leq \leq \leq \leq \leq \leq \leq \leq \leq \leq \leq \leq1100 \ifnum#2<1000000 %
1101 \HyPsd@@GreekNum#1{#2}%
1102 \else
1103 \@arabic{#2}%
1104 \fi
1105 \fi
1106 \else
1107 \@arabic{#2}%
1108 \fi
1109 }
1110 \def\HyPsd@@GreekNum#1#2{%
1111 \ifnum#2<\@m
1112 \ifnum#2<10 %
1113 \expandafter\HyPsd@GreekNumI
1114 \expandafter\@gobble\expandafter#1\number#2%
1115 \else
1116 \ifnum#2<100 %
1117 \expandafter\HyPsd@GreekNumII
1118 \expandafter\@gobble\expandafter#1\number#2%
1119 \else
1120 \expandafter\HyPsd@GreekNumIII
1121 \expandafter\@gobble\expandafter#1\number#2%
1122 \qquad \text{If}1123 \fi
1124 \ifnum#2>\z@
1125 \textnumeralsigngreek
1126 \fi
```

```
37
```

```
1128 \ifnum#2<\@M
1129 \expandafter\HyPsd@GreekNumIV\expandafter#1\number#2%
1130 \else
1131 \ifnum#2<100000 %
1132 \expandafter\HyPsd@GreekNumV\expandafter#1\number#2%
1133 \else
1134 \expandafter\HyPsd@GreekNumVI\expandafter#1\number#2%
1135 \fi 1136 \fi
1136
1137 \fi
1138 }
1139 \def\HyPsd@GreekNumI#1#2#3{%
1140 #1{%
1141 \ifnum#3>\z@
1142 \textnumeralsignlowergreek
1143 \fi
1144 }%
1145 \expandafter#2%
1146 \ifcase#3 %
1147 {}{}%
1148 \or\textalpha\textAlpha
1149 \or\textbeta\textBeta
1150 \or\textgamma\textGamma
1151 \or\textdelta\textDelta
1152 \or\textepsilon\textEpsilon
1153 \or\textstigmagreek\textStigmagreek
1154 \or\textzeta\textZeta
1155 \or\texteta\textEta
1156 \or\texttheta\textTheta
1157 \else
1158 {}{}%
1159 \fi
1160 }
1161 \def\HyPsd@GreekNumII#1#2#3#4{%
1162 #1{%
1163 \ifnum#3>\z@
1164 \text{textnumeralsignlowergreek}1165
1166 }%
1167 \expandafter#2%
1168 \ifcase#3 %
1169 {}{}%
1170 \or\textiota\textIota
1171 \or\textkappa\textKappa
1172 \or\textlambda\textLambda
1173 \or\textmu\textMu
1174 \or\textnu\textNu
1175 \or\textxi\textXi
1176 \or\textomicron\textOmicron
1177 \or\textpi\textPi
1178 \or\textkoppagreek\textKoppagreek
1179 \else
1180 {}{}%
```
\fi

\else

```
1182 \HyPsd@GreekNumI#1#2#4%
```

```
1183 }
```

```
1186 \ifnum#3>\z@
1187 \textnumeralsignlowergreek<br>1188 \fi
1188
1189 }%
1190 \expandafter#2%
1191 \ifcase#3 %
1192 {}{}%
1193 \or\textrho\textRho
1194 \or\textsigma\textSigma
1195 \or\texttau\textTau
1196 \or\textupsilon\textUpsilon
1197 \or\textphi\textPhi
1198 \or\textchi\textChi
1199 \or\textpsi\textPsi
1200 \or\textomega\textOmega
1201 \or\textsampigreek\textSampigreek
1202 \else
1203 {}{}%
1204 \text{ }\lambda fi
1205 \HyPsd@GreekNumII#1#2#4#5%
1206 }
1207 \def\HyPsd@GreekNumIV#1#2#3#4#5{%
1208 \HyPsd@GreekNumI\@firstofone#1#2%
1209 \HyPsd@@GreekNum#1{#3#4#5}%
1210 }
1211 \def\HyPsd@GreekNumV#1#2#3#4#5#6{%
1212 \HyPsd@GreekNumII\@firstofone#1#2#3%
1213 \HyPsd@@GreekNum#1{#4#5#6}%
1214 }
1215 \def\HyPsd@GreekNumVI#1#2#3#4#5#6#7{%
1216 \HyPsd@GreekNumIII\@firstofone#1#2#3#4%
1217 \HyPsd@@GreekNum#1{#5#6#7}%
1218 }
1219 \def\HyPsd@SpanishPatch{%
1220 \ltx@IfUndefined{es@save@dot}{%
1221 }{%
1222 \let\.\es@save@dot
1223 }%
1224 }
```
\def\HyPsd@GreekNumIII#1#2#3#4#5{%

#1{%

Shorthand "- of 'russianb.ldf' is not expandable, therefore it is disabled and replaced by -.

```
1225 \def\HyPsd@RussianPatch{%
1226 \ltx@IfUndefined{russian@sh@"@-@}{%
1227 }{%
1228 \@namedef{russian@sh@"@-@}{-}%
1229 }%
1230 }
```
# 6.5.3 CJK patch

\RequirePackage{intcalc}[2007/09/27]

\HyPsd@CJKhook

\def\HyPsd@CJKhook{%

- \ltx@ifpackageloaded{CJK}{%
- \let\CJK@kern\relax
- \let\CJKkern\relax
- \let\CJK@CJK\relax
- \ifHy@CJKbookmarks
- \HyPsd@CJKhook@bookmarks
- 1239 \fi
- \HyPsd@CJKhook@unicode
- }{}%
- }

#### 6.5.4 CJK bookmarks

\HyPsd@CJKhook Some internal commands of package cjk are redefined to avoid error messages. For a rudimental support of CJK bookmarks the active characters are redefined so that they print themselves.

> After preprocessing of Big5 encoded data the following string for a double-byte character is emitted:

```
^^7f<arg1>^^7f<arg2>^^7f
```
 $\langle \text{arg1> is the first byte in the range (always > 0x80); } \langle \text{arg2> is the second byte in} \rangle$ decimal notation ( $> 0x40$ ).

```
1243 \begingroup
1244 \catcode"7F=\active
1245 \toks@{%
1246 \let\CJK@ignorespaces\empty
1247 \def\CJK@char#1{\@gobbletwo}%
1248 \let\CJK@charx\@gobblefour
1249 \let\CJK@punctchar\@gobblefour
1250 \def\CJK@punctcharx#1{\@gobblefour}%
1251 \catcode"7F=\active
1252 \def^^7f#1^^7f#2^^7f{%
1253 \string #1\HyPsd@DecimalToOctal{#2}%
1254 }%
1255 % ... ?
1256 \ifHy@unicode
1257 \def\Hy@cjkpu{\80}%
1258 \else
1259 \let\Hy@cjkpu\@empty
1260 \text{ }\Lambdafi
1261 \HyPsd@CJKActiveChars
1262 }%
1263 \count@=127 %
1264 \@whilenum\count@<255 \do{%
1265 \advance\count@ by 1 %
1266 \lccode'\~=\count@
1267 \lowercase{%
1268 \toks@\expandafter{\the\toks@ ~}%
1269 }%
1270 }%
1271 \toks@\expandafter{\the\toks@ !}%
1272 \xdef\HyPsd@CJKhook@bookmarks{%
1273 \the\toks@
1274 }%
```
\endgroup

\HyPsd@CJKActiveChars The macro \HyPsd@CJKActiveChars is only defined to limit the memory consumption of \HyPsd@CJKhook.

- 1276 \def\HyPsd@CJKActiveChars#1{%
- 1277 \ifx#1!%
- 1278 \let\HyPsd@CJKActiveChars\relax
- 1279 \else
- 1280 \edef#1{\noexpand\Hy@cjkpu\string#1}%
- $1281$  \fi
- 1282 \HyPsd@CJKActiveChars
- 1283 }

#### \HyPsd@DecimalToOctal A character, given by the decimal number is converted to a PDF character.

1284 \def\HyPsd@DecimalToOctal#1{%

1285 \ifcase  $#1$  %

1286 \000\or \001\or \002\or \003\or \004\or \005\or \006\or \007% 1287 \or \010\or \011\or \012\or \013\or \014\or \015\or \016\or \017% 1288 \or \020\or \021\or \022\or \023\or \024\or \025\or \026\or \027% 1289 \or \030\or \031\or \032\or \033\or \034\or \035\or \036\or \037% 1290 \or \040\or \041\or \042\or \043\or \044\or \045\or \046\or \047% 1291 \or \050\or \051\or \052\or \053\or \054\or \055\or \056\or \057% 1292 \or 0\or 1\or 2\or 3\or 4\or 5\or 6\or 7% 1293 \or 8\or 9\or \072\or \073\or \074\or \075\or \076\or \077% 1294 \or @\or A\or B\or C\or D\or E\or F\or G% 1295 \or H\or I\or J\or K\or L\or M\or N\or O% 1296 \or P\or Q\or R\or S\or T\or U\or V\or W% 1297 \or X\or Y\or Z\or \133\or \134\or \135\or \136\or \137% 1298 \or \140\or a\or b\or c\or d\or e\or f\or g% 1299 \or h\or i\or j\or k\or l\or m\or n\or o% 1300 \or p\or q\or r\or s\or t\or u\or v\or w% 1301 \or  $x\or y\or z\or \173\or \174\or \175\or \176\or \177\%$ 1302 \or \200\or \201\or \202\or \203\or \204\or \205\or \206\or \207% 1303 \or \210\or \211\or \212\or \213\or \214\or \215\or \216\or \217% 1304 \or \220\or \221\or \222\or \223\or \224\or \225\or \226\or \227% 1305 \or \230\or \231\or \232\or \233\or \234\or \235\or \236\or \237% 1306 \or \240\or \241\or \242\or \243\or \244\or \245\or \246\or \247% 1307 \or \250\or \251\or \252\or \253\or \254\or \255\or \256\or \257% 1308 \or \260\or \261\or \262\or \263\or \264\or \265\or \266\or \267% 1309 \or \270\or \271\or \272\or \273\or \274\or \275\or \276\or \277% 1310 \or \300\or \301\or \302\or \303\or \304\or \305\or \306\or \307% 1311 \or \310\or \311\or \312\or \313\or \314\or \315\or \316\or \317% 1312 \or \320\or \321\or \322\or \323\or \324\or \325\or \326\or \327% 1313 \or \330\or \331\or \332\or \333\or \334\or \335\or \336\or \337% 1314 \or \340\or \341\or \342\or \343\or \344\or \345\or \346\or \347% 1315 \or \350\or \351\or \352\or \353\or \354\or \355\or \356\or \357% 1316 \or \360\or \361\or \362\or \363\or \364\or \365\or \366\or \367% 1317 \or \370\or \371\or \372\or \373\or \374\or \375\or \376\or \377% 1318 \fi

1319 }

#### 6.5.5 CJK unicode

#### \HyPsd@CJKhook@unicode

1320 \def\HyPsd@CJKhook@unicode{%

- 1321 \let\Unicode\HyPsd@CJK@Unicode
- 1322 \let\CJKnumber\HyPsd@CJKnumber
- 1323 \let\CJKdigits\HyPsd@CJKdigits
- 1324 }

#### \HyPsd@CJK@Unicode

```
1325 \def\HyPsd@CJK@Unicode#1#2{%
1326 \ifnum#1<256 %
1327 \HyPsd@DecimalToOctalFirst{#1}%
1328 \HyPsd@DecimalToOctalSecond{#2}%
1329 \else
1330 \933%
1331 \expandafter\expandafter\expandafter\HyPsd@HighA
1332 \intcalcDiv{#1}{4}!%
1333 \933%
1334 \ifcase\intcalcMod{#1}{4} %
1335 4\or 5\or 6\or 7%
1336 \fi
1337 \HyPsd@DecimalToOctalSecond{#2}%
1338 \fi
1339 }
1340 \def\HyPsd@HighA#1!{%
1341 \expandafter\expandafter\expandafter\HyPsd@HighB
1342 \IntCalcDiv#1!64!!%
1343 \expandafter\expandafter\expandafter\HyPsd@HighD
1344 \IntCalcMod#1!64!!%
1345 }
1346 \def\HyPsd@HighB#1!{%
1347 \expandafter\expandafter\expandafter\HyPsd@HighC
1348 \IntCalcDec#1!!%
1349 }
1350 \def\HyPsd@HighC#1!{%
1351 \IntCalcDiv#1!4!%
1352 \@backslashchar
1353 \IntCalcMod#1!4!%
1354 }
1355 \def\HyPsd@HighD#1!{%
1356 \ifcase\IntCalcDiv#1!8! %
1357 0\or 1\or 2\or 3\or 4\or 5\or 6\or 7%
1358 \fi
1359 \ifcase\IntCalcMod#1!8! %
1360 0\or 1\or 2\or 3\or 4\or 5\or 6\or 7%
1361 \fi
1362 }
1363 \def\HyPsd@DecimalToOctalFirst#1{%
1364 \9%
1365 \ifcase#1 %
1366 000\or 001\or 002\or 003\or 004\or 005\or 006\or 007%
1367 \or 010\or 011\or 012\or 013\or 014\or 015\or 016\or 017%
1368 \or 020\or 021\or 022\or 023\or 024\or 025\or 026\or 027%
1369 \or 030\or 031\or 032\or 033\or 034\or 035\or 036\or 037%
1370 \or 040\or 041\or 042\or 043\or 044\or 045\or 046\or 047%
1371 \or 050\or 051\or 052\or 053\or 054\or 055\or 056\or 057%
1372 \or 060\or 061\or 062\or 063\or 064\or 065\or 066\or 067%
1373 \or 070\or 071\or 072\or 073\or 074\or 075\or 076\or 077%
1374 \or 100\or 101\or 102\or 103\or 104\or 105\or 106\or 107%
1375 \or 120\or 111\or 112\or 113\or 114\or 115\or 116\or 117%
1376 \or 120\or 121\or 122\or 123\or 124\or 125\or 126\or 127%
1377 \or 130\or 131\or 132\or 133\or 134\or 135\or 136\or 137%
1378 \or 140\or 141\or 142\or 143\or 144\or 145\or 146\or 147%
1379 \or 150\or 151\or 152\or 153\or 154\or 155\or 156\or 157%
1380 \or 160\or 161\or 162\or 163\or 164\or 165\or 166\or 167%
```
 \or 170\or 171\or 172\or 173\or 174\or 175\or 176\or 177% \or 200\or 201\or 202\or 203\or 204\or 205\or 206\or 207% \or 210\or 211\or 212\or 213\or 214\or 215\or 216\or 217% \or 220\or 221\or 222\or 223\or 224\or 225\or 226\or 227% \or 230\or 231\or 232\or 233\or 234\or 235\or 236\or 237% \or 240\or 241\or 242\or 243\or 244\or 245\or 246\or 247% \or 250\or 251\or 252\or 253\or 254\or 255\or 256\or 257% \or 260\or 261\or 262\or 263\or 264\or 265\or 266\or 267% \or 270\or 271\or 272\or 273\or 274\or 275\or 276\or 277% \or 300\or 301\or 302\or 303\or 304\or 305\or 306\or 307% \or 310\or 311\or 312\or 313\or 314\or 315\or 316\or 317% \or 320\or 321\or 322\or 323\or 324\or 325\or 326\or 327% \or 330\or 331\or 332\or 333\or 334\or 335\or 336\or 337% \or 340\or 341\or 342\or 343\or 344\or 345\or 346\or 347% \or 350\or 351\or 352\or 353\or 354\or 355\or 356\or 357% \or 360\or 361\or 362\or 363\or 364\or 365\or 366\or 367% \or 370\or 371\or 372\or 373\or 374\or 375\or 376\or 377% \fi } \def\HyPsd@DecimalToOctalSecond#1{% 1401 \ifcase  $#1$  % 1402 \000\or \001\or \002\or \003\or \004\or \005\or \006\or \007% 1403 \or \010\or \011\or \012\or \013\or \014\or \015\or \016\or \017% \or \020\or \021\or \022\or \023\or \024\or \025\or \026\or \027% \or \030\or \031\or \032\or \033\or \034\or \035\or \036\or \037% 1406 \or \040\or \041\or \042\or \043\or \044\or \045\or \046\or \047% 1407 \or \050\or \051\or \052\or \053\or \054\or \055\or \056\or \057% 1408 \or \060\or \061\or \062\or \063\or \064\or \065\or \066\or \067% 1409 \or \070\or \071\or \072\or \073\or \074\or \075\or \076\or \077% 1410 \or \100\or \101\or \102\or \103\or \104\or \105\or \106\or \107% 1411 \or \110\or \111\or \112\or \113\or \114\or \115\or \116\or \117% 1412 \or \120\or \121\or \122\or \123\or \124\or \125\or \126\or \127% \or \130\or \131\or \132\or \133\or \134\or \135\or \136\or \137% \or \140\or \141\or \142\or \143\or \144\or \145\or \146\or \147% \or \150\or \151\or \152\or \153\or \154\or \155\or \156\or \157% \or \160\or \161\or \162\or \163\or \164\or \165\or \166\or \167% 1417 \or \170\or \171\or \172\or \173\or \174\or \175\or \176\or \177% 1418 \or \200\or \201\or \202\or \203\or \204\or \205\or \206\or \207% 1419 \or \210\or \211\or \212\or \213\or \214\or \215\or \216\or \217% 1420 \or \220\or \221\or \222\or \223\or \224\or \225\or \226\or \227% 1421 \or \230\or \231\or \232\or \233\or \234\or \235\or \236\or \237% \or \240\or \241\or \242\or \243\or \244\or \245\or \246\or \247% 1423 \or \250\or \251\or \252\or \253\or \254\or \255\or \256\or \257% 1424 \or \260\or \261\or \262\or \263\or \264\or \265\or \266\or \267% \or \270\or \271\or \272\or \273\or \274\or \275\or \276\or \277% \or \300\or \301\or \302\or \303\or \304\or \305\or \306\or \307% 1427 \or \310\or \311\or \312\or \313\or \314\or \315\or \316\or \317% \or \320\or \321\or \322\or \323\or \324\or \325\or \326\or \327% 1429 \or \330\or \331\or \332\or \333\or \334\or \335\or \336\or \337% 1430 \or \340\or \341\or \342\or \343\or \344\or \345\or \346\or \347% 1431 \or \350\or \351\or \352\or \353\or \354\or \355\or \356\or \357% 1432 \or \360\or \361\or \362\or \363\or \364\or \365\or \366\or \367% 1433 \or \370\or \371\or \372\or \373\or \374\or \375\or \376\or \377% \fi } \def\HyPsd@CJKnumber#1{% \ifnum#1<\z@

```
1438 \CJK@minus
1439 \expandafter\HyPsd@@CJKnumber\expandafter{\number-\number#1}%
1440 \else
1441 \expandafter\HyPsd@@CJKnumber\expandafter{\number#1}%
1442 \Delta1443 }
1444 \def\HyPsd@@CJKnumber#1{%
1445 \ifcase#1 %
1446 \CJK@zero\or\CJK@one\or\CJK@two\or\CJK@three\or\CJK@four\or
1447 \CJK@five\or\CJK@six\or\CJK@seven\or\CJK@eight\or\CJK@nine\or
1448 \CJK@ten\or\CJK@ten\CJK@one\or\CJK@ten\CJK@two\or
1449 \CJK@ten\CJK@three\or\CJK@ten\CJK@four\or\CJK@ten\CJK@five\or
1450 \CJK@ten\CJK@six\or\CJK@ten\CJK@seven\or\CJK@ten\CJK@eight\or
1451 \CJK@ten\CJK@nine
1452 \else
1453 \ifnum#1<10000 %
1454 \HyPsd@CJKnumberFour#1!\@empty{20}%
1455 \@empty
1456 \else
1457 \ifnum#1<100000000 %
1458 \expandafter\expandafter\expandafter\HyPsd@CJKnumberFour
1459 \IntCalcDiv#1!10000!%
1460 !{}{20}%
1461 \CJK@tenthousand
1462 \expandafter\expandafter\expandafter\HyPsd@CJKnumberFour
1463 \IntCalcMod#1!10000!%
1464 !\CJK@zero{10}%
1465 \@empty
1466 \else
1467 \expandafter\HyPsd@CJKnumberLarge
1468 \number\IntCalcDiv#1!100000000!\expandafter!%
1469 \number\IntCalcMod#1!100000000!!%
1470 \over \text{fi}1471 \fi
1472 \sqrt{f}1473 }
1474 \def\HyPsd@CJKnumberLarge#1!#2!{%
1475 \HyPsd@CJKnumberFour#1!{}{20}%
1476 \CJK@hundredmillion
1477 \ifnum#2=\z@
1478 \else
1479 \expandafter\expandafter\expandafter\HyPsd@CJKnumberFour
1480 \IntCalcDiv#2!10000!%
1481 !\CJK@zero{10}%
1482 \CJK@tenthousand
1483 \expandafter\expandafter\expandafter\HyPsd@CJKnumberFour
1484 \IntCalcMod#2!10000!%
1485 !\CJK@zero{10}%
1486 \@empty
1487 \fi
1488 }
1489 \def\HyPsd@CJKnumberFour#1!#2#3{%
1490 \ifnum#1=\z@
1491 \expandafter\@gobble
1492 \else
1493 \ifnum#1<1000 %
```

```
1494 #2\%
```

```
1495 \HyPsd@CJKnumberThree#1!{}{#3}%
1496 \else
1497 \HyPsd@@CJKnumber{\IntCalcDiv#1!1000!}%
1498 \CJK@thousand
1499 \expandafter\expandafter\expandafter\HyPsd@CJKnumberThree
1500 \IntCalcMod#1!1000!%
1501 !\CJK@zero{10}%
1502 \text{ }\Lambda1503 \fi
1504 }
1505 \def\HyPsd@CJKnumberThree#1!#2#3{%
1506 \ifnum\#1=\zeta1507 \else
1508 \ifnum#1<100 %
1509 #2%
1510 \HyPsd@CJKnumberTwo#1!{}{#3}%
1511 \else
1512 \HyPsd@@CJKnumber{\IntCalcDiv#1!100!}%
1513 \CJK@hundred
1514 \expandafter\expandafter\expandafter\HyPsd@CJKnumberTwo
1515 \IntCalcMod#1!100!%
1516 !\CJK@zero{10}%
1517 \fi
1518 \fi
1519 }
1520 \def\HyPsd@CJKnumberTwo#1!#2#3{%
1521 \ifnum#1=\z@
1522 \else
1523 \ifnum#1<#3 %
1524 #2%
1525 \HyPsd@@CJKnumber{#1}%
1526 \else
1527 \HyPsd@@CJKnumber{\IntCalcDiv#1!10!}%
1528 \CJK@ten
1529 \ifnum\IntCalcMod#1!10!=\z@
1530 \else
1531 \HyPsd@@CJKnumber{\IntCalcMod#1!10!}%
1532 \qquad \{\text{fi}1533 \fi
1534 \fi
1535 }
1536 \def\HyPsd@CJKdigits#1{%
1537 \ifx*#1\relax
1538 \expandafter\HyPsd@@CJKdigits\expandafter\CJK@zero
1539 \else
1540 \HyPsd@@CJKdigits\CJK@null{#1}%
1541 \fi
1542 }
1543 \def\HyPsd@@CJKdigits#1#2{%
1544 \ifx\\#2\\%
1545 \else
1546 \HyPsd@@@CJKdigits#1#2\@nil
1547 \fi
1548 }%
1549 \def\HyPsd@@@CJKdigits#1#2#3\@nil{%
1550 \HyPsd@CJKdigit#1{#2}%
```

```
1551 \ifx\\#3\\%
```

```
1552 \expandafter\@gobble
1553 \else
1554 \expandafter\@firstofone
1555 \fi
1556 {%
1557 \HyPsd@@@CJKdigits#1#3\@nil
1558 }%
1559 }
1560 \def\HyPsd@CJKdigit#1#2{%
1561 \ifcase#2 %
1562 + 1\sqrt{2}1563 \CJK@one\or\CJK@two\or\CJK@three\or\CJK@four\or
1564 \CJK@five\or\CJK@six\or\CJK@seven\or\CJK@eight\or\CJK@nine
1565 \fi
1566 }
```
#### 6.5.6 **\@inmathwarn**-Patch

\HyPsd@inmathwarn The patch of \@inmathwarn is needed to get rid of the infinite error loop with glyphs of other encodings (see the explanation above). Potentially the patch is dangerous, if the code in ltoutenc.dtx changes. Checked with  $\text{LTr}X2_{\epsilon}$  versions [1998/06/01] and [1998/12/01]. I expect that versions below [1995/12/01] don't work.

> To understand the patch easier, the original code of \@current@cmd and \@changed@cmd follows (LATEX  $2\varepsilon$  release [1998/12/01]). In the normal case \pdfstringdef is executed in a context where \protect has the meaning of \@typesetprotect  $(=\relax)$ .

```
\def\@current@cmd#1{%
  \ifx\protect\@typeset@protect
    \@inmathwarn#1%
  \else
    \noexpand#1\expandafter\@gobble
  \langlefi}
\def\@changed@cmd#1#2{%
  \ifx\protect\@typeset@protect
    \@inmathwarn#1%
    \expandafter\ifx\csname\cf@encoding\string#1\endcsname\relax
      \expandafter\ifx\csname ?\string#1\endcsname\relax
        \expandafter\def\csname ?\string#1\endcsname{%
          \TextSymbolUnavailable#1%
        }%
      \sqrt{n}\global\expandafter\let
          \csname\cf@encoding \string#1\expandafter\endcsname
          \csname ?\string#1\endcsname
    \eta\csname\cf@encoding\string#1%
      \expandafter\endcsname
  \else
    \noexpand#1%
  \langlefi}
\gdef\TextSymbolUnavailable#1{%
  \@latex@error{%
    Command \protect#1 unavailable in encoding \cf@encoding%
 }\@eha}
\def\@inmathwarn#1{%
  \ifmmode
    \@latex@warning{Command \protect#1 invalid in math mode}%
```
 $\langle$ fi}

 \def\HyPsd@inmathwarn#1#2{% \ifx#2\expandafter \expandafter\ifx\csname\cf@encoding\string#1\endcsname\relax \HyPsd@GLYPHERR \expandafter\@gobble\string#1% >% \expandafter\expandafter\expandafter\HyPsd@EndWithElse \else 1575 \expandafter\expandafter\expandafter\HyPsd@GobbleFiFi\fi \else \expandafter#2% \fi } \def\HyPsd@GobbleFiFi#1\fi#2\fi{} \def\HyPsd@EndWithElse#1\else{\else} \HyPsd@add@accent \def\HyPsd@add@accent#1#2{% \HyPsd@GLYPHERR\expandafter\@gobble\string#1+\string#2>% #2% }%

# 6.5.7 Unexpandable spaces

\HyPsd@LetUnexpandableSpace In \HyPsd@@ProtectSpaces the space tokens are replaced by not expandable commands, that work like spaces:

- So they can caught by undelimited arguments.
- And they work in number, dimen, and skip assignments.

These properties are used in \HyPsd@CheckCatcodes.

```
1587 \def\HyPsd@LetUnexpandableSpace#1{%
                             1588 \expandafter\futurelet\expandafter#1\expandafter\@gobble\space\relax
                             1589 }
\HyPsd@UnexpandableSpace \HyPsd@UnexpandableSpace is used in \HyPsd@@ProtectSpaces. In \yPsd@@ProtectSpaces
                            the space tokens are replaced by unexpandable commands \HyPsd@UnexpandableSpace,
                            but that have the effect of spaces.
                             1590 \HyPsd@LetUnexpandableSpace\HyPsd@UnexpandableSpace
                            6.5.8 Marker for commands
          \HyPsd@XSPACE
Some commands and informations cannot be utilized before the string expansion and the
       \HyPsd@ITALCORR
checking process. Command names are filtered out, so we need another way to trans-
      \Huge{\times}HyPsd@GLYPHERR port the information: An unusual \# with catcode 12 marks the beginning of the extra
                            information.
```

```
1591 \edef\HyPsd@XSPACE{\string#\string X}
1592 \edef\HyPsd@ITALCORR{\string#\string I}
1593 \edef\HyPsd@GLYPHERR{\string#\string G}
```
# 6.5.9 **\hspace** fix

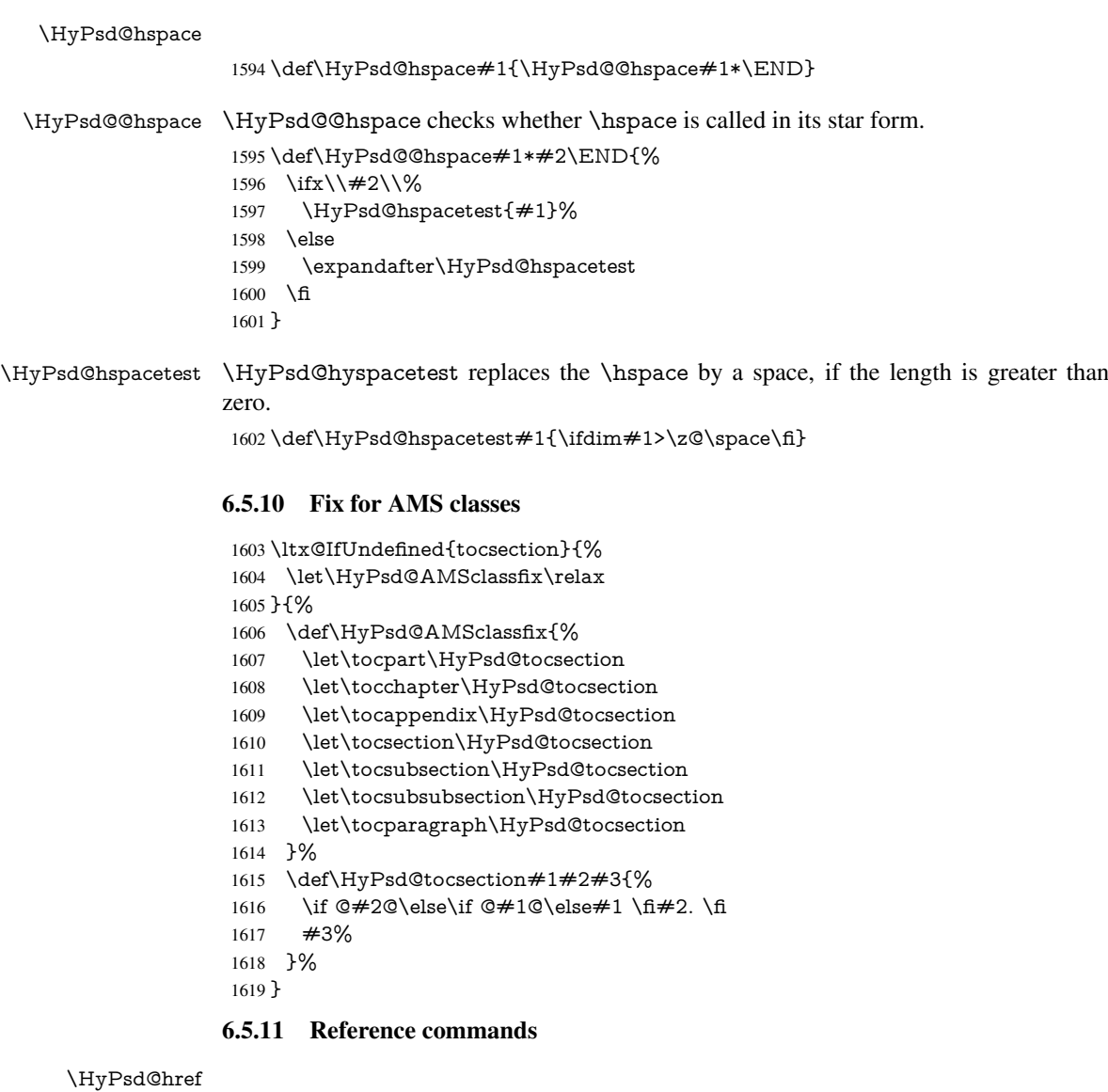

\def\HyPsd@href#1#{\@secondoftwo}

\HyPsd@ref Macro \HyPsd@ref calls the macro \HyPsd@@ref for star checking. The same methods like in \HyPsd@hspace is used.

\def\HyPsd@ref#1{\HyPsd@@ref#1\*\END}%

\HyPsd@@ref Macro \HyPsd@@ref checks if a star is present.

\def\HyPsd@@ref#1\*#2\END{%

1623 \ifx\\#2\\%

1624 \HyPsd@@@ref{#1}% \else

\expandafter\HyPsd@@@ref

\fi

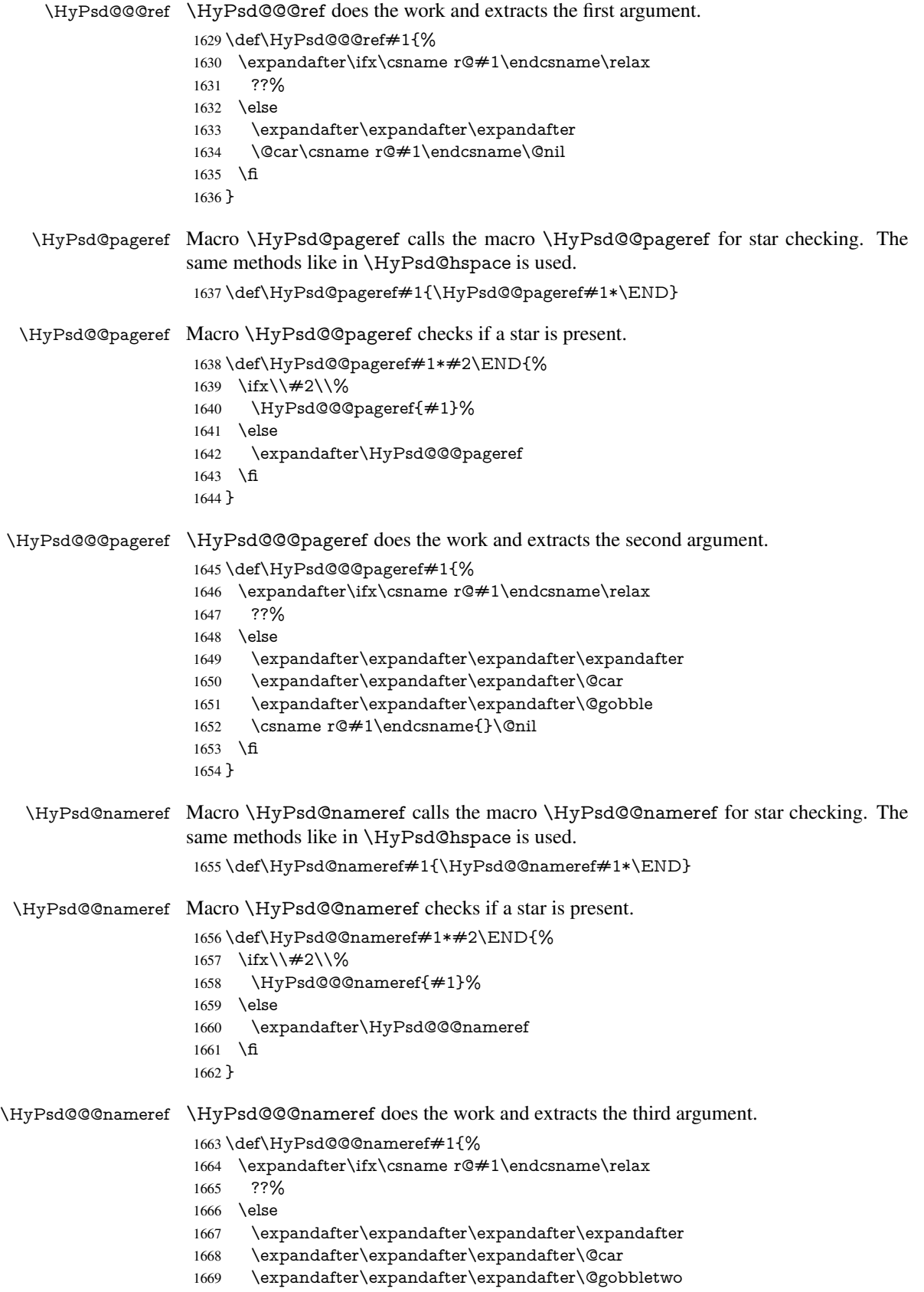

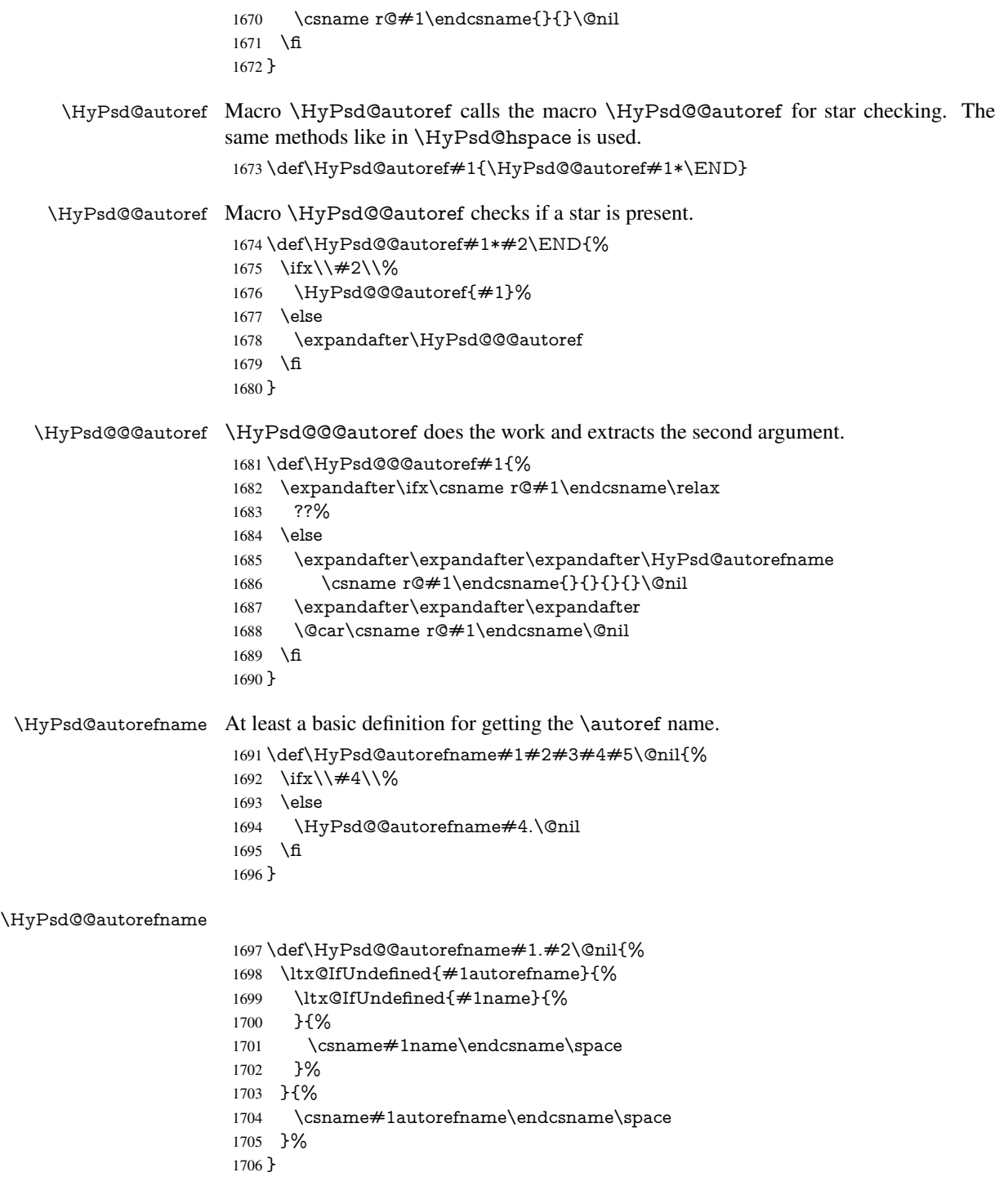

# 6.5.12 Redefining the defining commands

Definitions aren't allowed, because they aren't executed in an only expanding context. So the command to be defined isn't defined and can perhaps be undefined. This would causes TeX to stop with an error message. With a deep trick it is possible to define commands in such a context: \csname does the job, it defines the command to be \relax, if it has no meaning.

Active characters cannot be defined with this trick. It is possible to define all undefined active characters (perhaps that they have the meaning of \relax). To avoid side effects this should be done in \pdfstringdef shortly before the \xdef job. But checking and defining all possible active characters of the full range (0 until 255) would take a while. \pdfstringdef is slow enough, so this isn't done.

\HyPsd@DefCommand and \HyPsd@LetCommand expands to the commands \<def>-command and \<let>-command with the meaning of \def and \let. So it is detected by \HyPsd@CheckCatcodes and the command name \<def>-command or \<let>-command should indicate a forbidden definition command.

The command to be defined is converted to a string and back to a command name with the help of \csname. If the command is already defined, \noexpand prevents a further expansion, even though the command would expand to legal stuff. If the command don't have the meaning of \relax, \HyPsd@CheckCatcodes will produce a warning. (The command itself can be legal, but the warning is legitimate because of the position after a defining command.)

The difference between \HyPsd@DefCommand and \HyPsdLetCommand is that the first one also cancels this arguments, the parameter and definition text. The right side of the \let commands cannot be canceled with an undelimited parameter because of a possible space token after \futurelet.

To avoid unmachted \if... tokens, the cases \let\if...\iftrue and \let\if...\iffalse are checked and ignored.

# \HyPsd@DefCommand \HyPsd@LetCommand

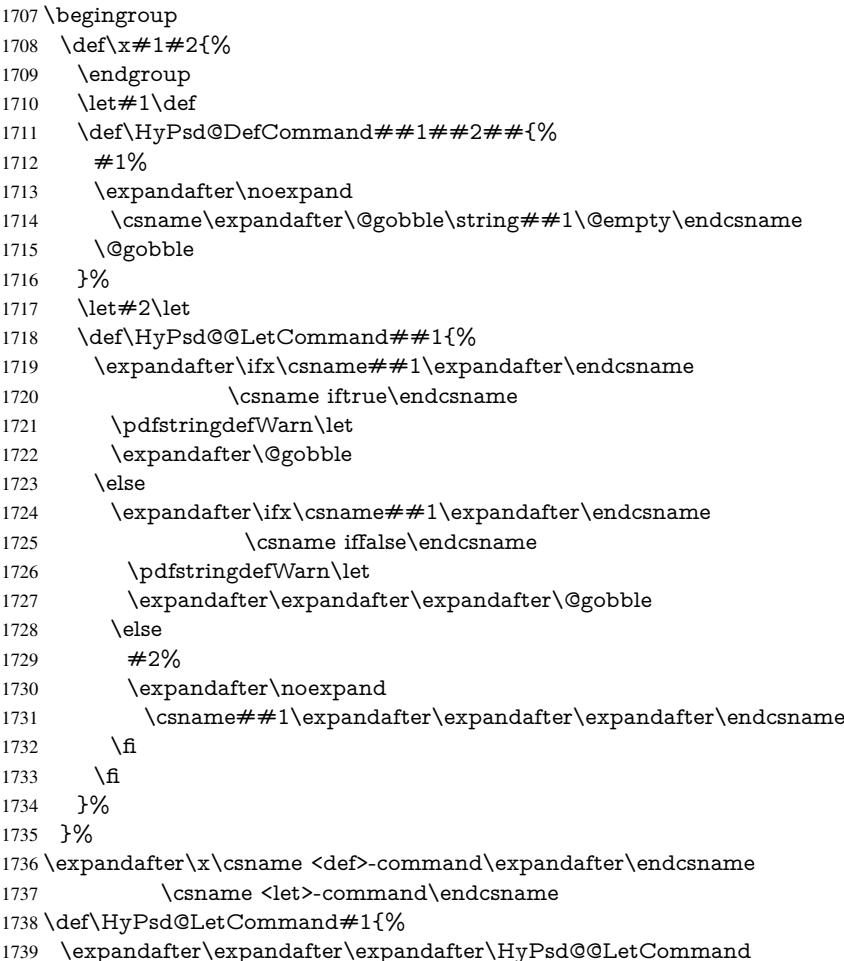

```
1740 \expandafter\expandafter\expandafter{%
1741 \expandafter\@gobble\string#1\@empty
1742 }%
1743 }
```
#### 6.5.13 **\ifnextchar**

# \HyPsd@ifnextchar In \pdfstringdef \@ifnextchar is disabled via a \let command to save time. First a warning message is given, then the three arguments are canceled. \@ifnextchar cannot work in a correct manner, because it uses \futurelet, but this is a stomach feature, that doesn't work in an expanding context. There are several variants of *\@ifnextchar*:

- \@ifnextchar
- \kernel@ifnextchar
- \new@ifnextchar from package amsgen.sty (bug report latex/3662).

```
1744 \def\HyPsd@ifnextchar#1{%
1745 \pdfstringdefWarn#1%
1746 \expandafter\@gobbletwo\@gobble
1747 }
```
#### 6.5.14 **\@protected@testoptifnextchar**

\HyPsd@protected@testopt Macros with optional arguments doesn't work properly, because they call \@ifnextchar to detect the optional argument (see the explanation of \HyPsd@ifnextchar). But a warning, that \@ifnextchar doesn't work, doesn't help the user very much. Therefore \@protected@testopt is also disabled, because its first argument is the problematic macro with the optional argument and it is called before  $\Diamond$  difnextchar.

```
1748 \def\HyPsd@protected@testopt#1{%
1749 \pdfstringdefWarn#1%
1750 \@gobbletwo
1751 }
```
# 6.6 Help macros for postprocessing

# 6.6.1 Generic warning.

\HyPsd@Warning For several reasons \space is masked and does not have its normal meaning. But it is used in warning messages, so it is redefined locally:

- 1752 \def\HyPsd@Warning#1{%
- 1753 \begingroup
- 1754 \let\space\ltx@space
- 1755 \Hy@Warning{#1}%
- 1756 \endgroup
- 1757 }

## 6.6.2 Protecting spaces

1758 \RequirePackage{etexcmds}[2007/09/09] 1759 \ifetex@unexpanded 1760 \expandafter\@secondoftwo 1761 \else 1762 \expandafter\@firstoftwo  $1763$  \fi 1764 {%

```
\HyPsd@ProtectSpaces \HyPsd@ProtectSpaces calls with the expanded string \HyPsd@@ProtectSpacesFi.
                         The expanded string is protected by \vert at the beginning and end of the expanded string.
                         Because of this there can be no group at the beginning or end of the string and grouping
                         characters are not removed by the call of \HyPsd@@ProtectSpacesFi.
                          1765 \def\HyPsd@ProtectSpaces#1{%
                          1766 \iftrue
                          1767 \expandafter\HyPsd@@ProtectSpacesFi
                          1768 \expandafter|\expandafter\@empty#1| \HyPsd@End#1%
                          1769 \fi
                          1770 }%
\HyPsd@@ProtectSpacesFi The string can contain command tokens, so it is better to use an \def instead of an \edef.
                          1771 \def\HyPsd@@ProtectSpacesFi#1 #2\HyPsd@End#3\fi{%
                          1772 \fi
                          1773 \ifx\scrollmode#2\scrollmode
                          1774 \HyPsd@RemoveMask#1\HyPsd@End#3%
                          1775 \else
                          1776 \gdef#3{#1\HyPsd@UnexpandableSpace#2}%
                          1777 \expandafter\HyPsd@@ProtectSpacesFi#3\HyPsd@End#3%<br>1778 \fi
                          1778
                          1779 }%
                         Remove mask.
    \HyPsd@RemoveMask \HyPsd@RemoveMask removes the protecting |. It is used by \HyPsd@@ProtectSpacesFi
                         and by the code in \pdfstringdef that removes the grouping chararcters.
                          1780 \def\HyPsd@RemoveMask|#1|\HyPsd@End#2{%
                          1781 \toks@\expandafter{#1}%
                          1782 \xdef#2{\the\toks@}%
                          1783 }%
                          1784 }{%
                          1785 \let\HyPsd@fi\fi
                          1786 \def\HyPsd@ProtectSpaces#1{%
                          1787 \xdef#1{%
                          1788 \iftrue
                          1789 \expandafter\HyPsd@@ProtectSpacesFi
                          1790 \expandafter|\expandafter\@empty#1| %
                          1791 \HyPsd@fi
                          1792 }%
                          1793 \expandafter\HyPsd@RemoveMask#1\HyPsd@End#1%
                          1794 }%
                          1795 \def\HyPsd@@ProtectSpacesFi#1 #2\HyPsd@fi{%
                          1796 \fi
                          1797 \etex@unexpanded{#1}%
                          1798 \ifx\scrollmode#2\scrollmode
                          1799 \else
                          1800 \HyPsd@@ProtectSpacesFi\HyPsd@UnexpandableSpace#2%
                          1801 \HyPsd@fi
                          1802 \frac{19}{6}1803 \def\HyPsd@RemoveMask|#1|\HyPsd@End#2{%
                          1804 \xdef#2{\etex@unexpanded\expandafter{#1}}%
                          1805 }%
                          1806 }
```
#### 6.6.3 Remove grouping braces

```
\HyPsd@RemoveBraces #1 contains the expanded string, the result will be locally written in command \HyPsd@String.
                          1807 \def\HyPsd@RemoveBraces#1{%
                          1808 \ifx\scrollmode#1\scrollmode
                          1809 \else
                          1810 \HyPsd@@RemoveBracesFi#1\HyPsd@End{#1}%
                          1811 \quad \text{f}1812 }
\HyPsd@@RemoveBraces \HyPsd@@RemoveBraces is called with the expanded string, the end marked by
                         \HyPsd@End, the expanded string again, but enclosed in braces and the string com-
                         mand. The first expanded string is scanned by the parameter text \#1\#2. By a compari-
                         son with the original form in #3 we can decide whether #1 is a single token or a group.
                         To avoid the case that \#2 is a group, the string is extended by a \vert before.
                            While removing the grouping braces an italic correction marker is inserted for sup-
                         porting package xspace and letting ligatures broken.
                            Because the string is already expanded, the \if commands should disappeared. So we
                         can move some parts out of the argument of \ltx@ReturnAfterFi.
                          1813 \def\HyPsd@@RemoveBracesFi#1#2\HyPsd@End#3\fi{%
                          1814 \fi
                          1815 \def\Hy@temp@A{#1#2}%
                          1816 \def\Hy@temp@B{#3}%
                          1817 \ifx\Hy@temp@A\Hy@temp@B
                          1818 \expandafter\def\expandafter\HyPsd@String\expandafter{%
                          1819 \HyPsd@String#1%
                          1820 }%
                          1821 \ifx\scrollmode#2\scrollmode
                          1822 \else
                          1823 \Hy@ReturnAfterFiFiEnd{%
                          1824 \HyPsd@RemoveBraces{#2}%
                          1825 }%
                          1826 \fi
                          1827 \else
                          1828 \def\Hy@temp@A{#1}%
                          1829 \HyPsd@AppendItalcorr\HyPsd@String
                          1830 \ifx\Hy@temp@A\@empty
                          1831 \Hy@ReturnAfterElseFiFiEnd{%
                          1832 \HyPsd@RemoveBraces{#2}%
                          1833 }%
                          1834 \else
                          1835 \HyPsd@ProtectSpaces\Hy@temp@A
                          1836 \HyPsd@AppendItalcorr\Hy@temp@A
                          1837 \Hy@ReturnAfterFiFiEnd{%
                          1838 \expandafter\HyPsd@RemoveBraces\expandafter
                          1839 {\Hy@temp@A#2}%
                          1840 }%
                          1841 \fi
                          1842 \text{ }\Lambdafi
                          1843 \Hy@ReturnEnd
                          1844 }
 \HyPsd@AppendItalcorr
The string can contain commands yet, so it is better to use \def instead of a shorter \edef.
\HyPsd@@AppendItalcorr
                         The two help macros limit the count of \expandafter.
                          1845 \def\HyPsd@AppendItalcorr#1{%
                          1846 \expandafter\HyPsd@@AppendItalcorr\expandafter{\/}#1%
```

```
1847 }
1848 \def\HyPsd@@AppendItalcorr#1#2{%
1849 \expandafter\def\expandafter#2\expandafter{#2#1}%
1850 }
```
#### 6.6.4 Catcode check

#### Check catcodes.

\HyPsd@CheckCatcodes Because \ifcat expands its arguments, this is prevented by \noexpand. In case of command tokens and active characters \ifcat now sees a \relax. After protecting spaces and removing braces  $#1$  should be a single token, no group of several tokens, nor an empty group. (So the \expandafter\relax between \ifcat and \noexpand is only for safety and it should be possible to remove it.)

> \protect and \relax should be removed silently. But it is too dangerous and breaks some code giving them the meaning of  $\@{empty$ . So commands with the meaning of \protect are removed here. (\protect should have the meaning of \@typeset@protect

```
that is equal to \text{relax}).
1851 \def\HyPsd@CheckCatcodes#1#2\HyPsd@End{%
1852 \global\let\HyPsd@Rest\relax
1853 \ifcat\relax\noexpand#1\relax
1854 \ifx\#1\rotect<br>1855 \else
      \else
1856 \ifx#1\penalty
1857 \setbox\z@=\hbox{%
1858 \afterassignment\HyPsd@AfterCountRemove
1859 \count@=#2\HyPsd@End
1860 }%
1861 \else
1862 \quad \text{if } x \neq 1 \text{ \text{ } kern
1863 \setbox\z@=\hbox{%
1864 \afterassignment\HyPsd@AfterDimenRemove
1865 \dimen@=#2\HyPsd@End
1866 }%
1867 \else
1868 \ifx#1\hskip
1869 \setbox\zQ=\hbox{hbox}{%
1870 \afterassignment\HyPsd@AfterSkipRemove
1871 \skip@=#2\HyPsd@End
1872 }%
1873 \else
1874 \HyPsd@CatcodeWarning{#1}%
1875 \fi 1876 \fi
1876
1877 \fi
1878 \fi
1879 \else
1880 \ifcat#1A% letter
1881 \expandafter\def\expandafter\HyPsd@String\expandafter{%
1882 \HyPsd@String#1%
1883 }%
1884 \else
1885 \ifcat#1 % SPACE
```
1886 \expandafter\def\expandafter\HyPsd@String\expandafter{% 1887 \HyPsd@String\HyPsd@SPACEOPTI 1888 }%

```
1889 \else
```
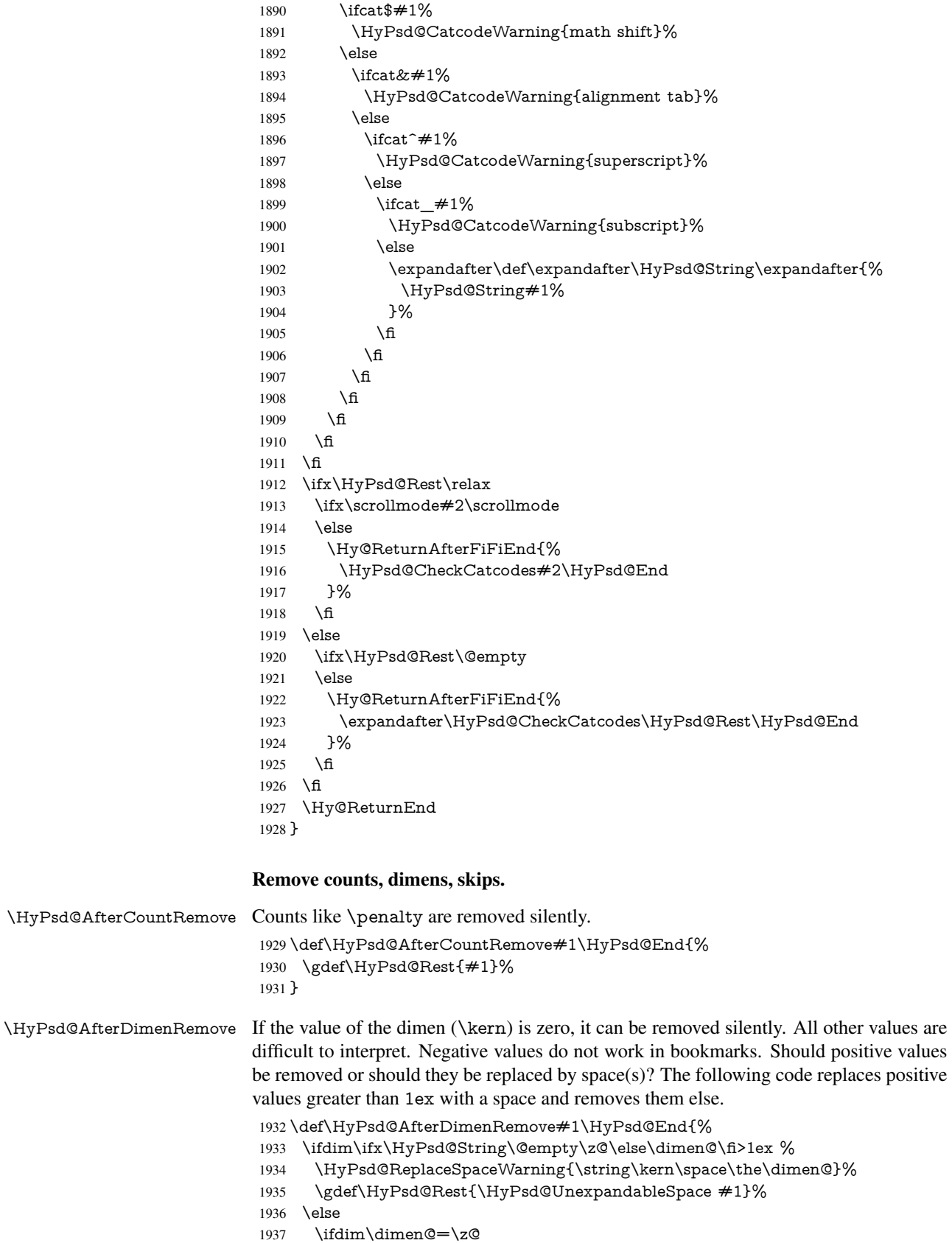

 \else \HyPsd@RemoveSpaceWarning{\string\kern\space\the\dimen@}% \fi \gdef\HyPsd@Rest{#1}%  $1942 \Delta f$ }

\HyPsd@AfterSkipRemove The glue part of skips do not work in PDF strings and are ignored. Skips (\hskip), that are not zero, have the same interpreting problems like dimens (see above).

> \def\HyPsd@AfterSkipRemove#1\HyPsd@End{% \ifdim\ifx\HyPsd@String\@empty\z@\else\skip@\fi>1ex % \HyPsd@ReplaceSpaceWarning{\string\hskip\space\the\skip@}% \gdef\HyPsd@Rest{\HyPsd@UnexpandableSpace #1}% \else \ifdim\skip@=\z@ \else \HyPsd@RemoveSpaceWarning{\string\kern\space\the\skip@}% \fi \gdef\HyPsd@Rest{#1}% \fi }

Catcode warnings.

\HyPsd@CatcodeWarning \HyPsd@CatcodeWarning produces a warning for the user.

\def\HyPsd@CatcodeWarning#1{%

- \HyPsd@Warning{%
- Token not allowed in a PDF string (%
- \ifHy@unicode
- Unicode%
- \else
- PDFDocEncoding%
- \fi
- ):%
- \MessageBreak removing '\HyPsd@RemoveCmdPrefix#1'%
- }%
- }
- \begingroup
- \catcode'\|=0 %
- \catcode'\\=12 %
- |gdef|HyPsd@RemoveCmdPrefix#1{%
- |expandafter|HyPsd@@RemoveCmdPrefix
- |string#1|@empty\<>-|@empty|@empty
- }%
- |gdef|HyPsd@@RemoveCmdPrefix#1\<>-#2|@empty#3|@empty{#1#2}%
- |endgroup

#### \HyPsd@RemoveSpaceWarning

\def\HyPsd@RemoveSpaceWarning#1{%

- \HyPsd@Warning{%
- Token not allowed in a PDF string (%
- \ifHy@unicode
- Unicode%
- 1982 \else
- PDFDocEncoding%
- \fi<br>  $1985$   $\cdot\%$
- 
- \MessageBreak #1\MessageBreak
- removed%
- }%
- }

#### \HyPsd@ReplaceSpaceWarning

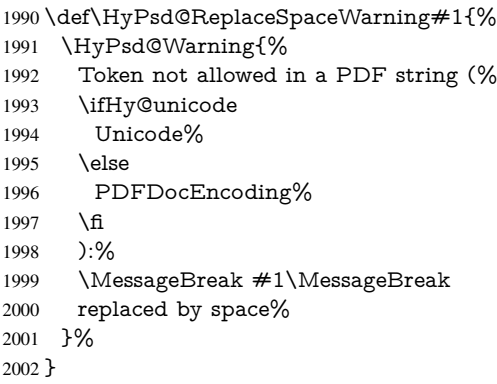

### 6.6.5 Check for wrong glyphs

A wrong glyph is marked with \relax, the glyph name follows, delimited by >. \@empty ends the string.

```
2003 \def\HyPsd@GlyphProcess#1\relax#2\@empty{%
2004 \expandafter\def\expandafter\HyPsd@String\expandafter{%
2005 \HyPsd@String#1%
2006 }%
2007 \ifx\\#2\\%
2008 \else
2009 \ltx@ReturnAfterFi{%
2010 \HyPsd@GlyphProcessWarning#2\@empty
2011 }%
2012 \fi
2013 }
2014 \def\HyPsd@GlyphProcessWarning#1>#2\@empty{%
2015 \HyPsd@@GlyphProcessWarning#1++>%
2016 \HyPsd@GlyphProcess#2\@empty
2017 }
2018 \def\HyPsd@@GlyphProcessWarning#1+#2+#3>{%
2019 \ifx\\#2\\%
2020 \HyPsd@Warning{%
2021 Glyph not defined in %
2022 P\ifHy@unicode U\else D1\fi\space encoding,\MessageBreak
2023 removing '\@backslashchar#1'%
2024 }%
2025 \else
2026 \HyPsd@Warning{%
2027 Composite letter '\@backslashchar#1+#2'\MessageBreak
2028 not defined in P\ifHy@unicode U\else D1\fi\space encoding,%
2029 \MessageBreak
2030 removing '\@backslashchar#1'%
2031 }%
2032 \fi
2033 }
```
# Spaces.

\HyPsd@spaceopti In the string the spaces are represented by \HyPsd@spaceopti tokens. Within an \edef it prints itself as a simple space and looks for its next argument. If another space follows, so it replaces the next \HyPsd@spaceopti by an protected space \040.

\def\HyPsd@spaceopti#1{ % first space

\ifx\HyPsd@spaceopti#1%

\040%

 \else  $\#1\%$ 

\fi

}%

#### 6.6.6 Replacing tokens

\HyPsd@Subst To save tokens \HyPsd@StringSubst is an wrapper for the command \HyPsd@Subst that does all the work: In string stored in command  $#3$  it replaces the tokens  $#1$  with

 $#2.$ <br> $#1$ Exact the tokens that should be replaced.

#2 The replacement (don't need to be expanded).

 $#3$  Command with the string.

\def\HyPsd@Subst#1#2#3{%

2042 \def\HyPsd@@ReplaceFi##1#1##2\END\fi{% \fi  $\#$  $\#$ 1%

\ifx\scrollmode##2\scrollmode

\else

#2%

\HyPsd@@ReplaceFi##2\END

\fi

}%

\xdef#3{%

\iftrue

\expandafter\HyPsd@@ReplaceFi#3#1\END

\fi

}%

}

\HyPsd@StringSubst To save tokens in \pdfstringdef \HyPsd@StringSubst is a wrapper, that expands argument #1 before calling \HyPsd@Subst.

> \def\HyPsd@StringSubst#1{% \expandafter\HyPsd@Subst\expandafter{\string#1}% }

#### \HyPsd@EscapeTeX

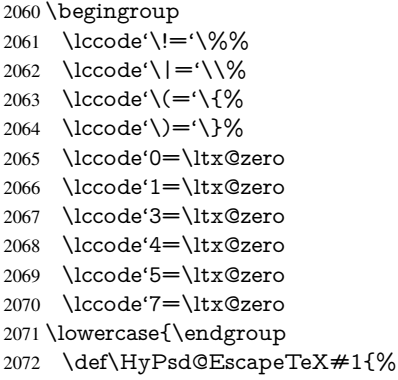

```
2073 \HyPsd@Subst!{|045}#1%
2074 \HyPsd@Subst({|173}#1%
2075 \HyPsd@Subst){|175}#1%
2076 }%
2077 }
```
### 6.6.7 Support for package **xspace**

\HyPsd@doxspace \xspace does not work, because it uses a \futurelet that cannot be executed in TEX's mouth. So this implementation uses an argument to examine the next token. In a previous version I reused \@xspace, but this version is shorter and easier to understand.

\def\HyPsd@doxspace#1{%

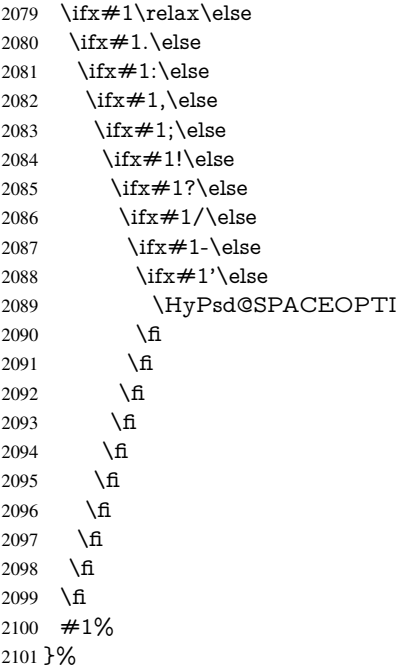

# 6.6.8 Converting to Unicode

Eight bit characters are converted to the sixteen bit ones,  $\8$  is replaced by  $\0$ , and  $\9$  is removed. The result should be a valid Unicode PDF string without the Unicode marker at the beginning.

\begingroup

```
2103 \catcode'\|=0 %
2104 \catcode'\\=12 %
```
#### \HyPsd@ConvertToUnicode

 |gdef|HyPsd@ConvertToUnicode#1{% |xdef#1{% |expandafter|HyPsd@DoConvert#1|@empty|@empty|@empty }% |ifx#1|@empty |else |xdef#1{% \376\377% 2113  $#1\%$ }%

- |fi
- }%

# \HyPsd@DoConvert

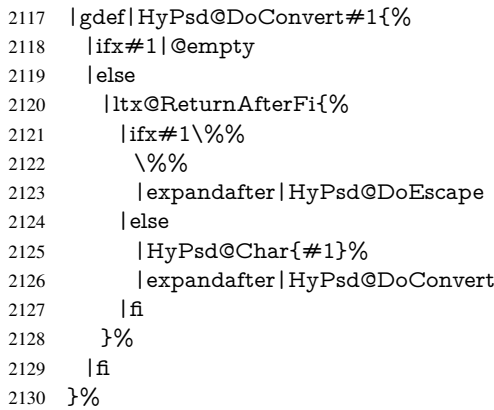

# \HyPsd@DoEscape

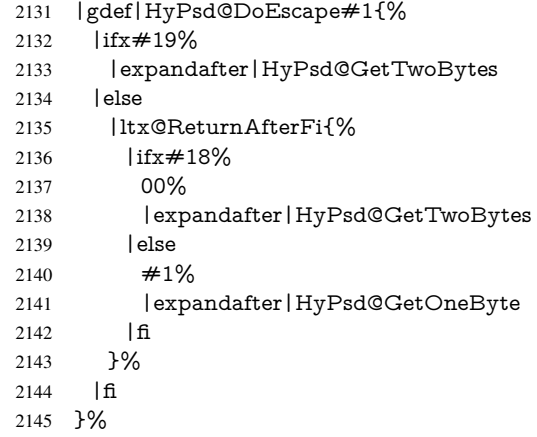

# \HyPsd@GetTwoBytes

- |gdef|HyPsd@GetTwoBytes#1\#2#3#4{%
- 2147  $\#1\$   $\#2\#3\#4\%$
- |HyPsd@DoConvert }%

# \HyPsd@GetOneBye

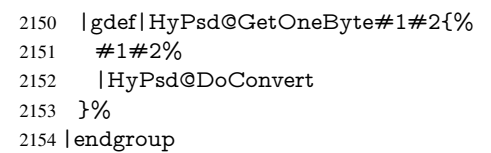

\HyPsd@@GetNextTwoTokens TEX does only allow nine parameters, so we need another macro to get more arguments.

- \def\HyPsd@GetNextTwoTokens#1#2#3\END#4{% 2156 \xdef#4{#4#1#2}%
- \HyPsd@@ConvertToUnicode#3\END#4%
- }

\HyPsd@Char

\begingroup

```
2160 \catcode0=9 %
2161 \catcode'\^=7 %
2162 \catcode'\^^^=12 %
2163 \def\x{^^^^0000}%
2164 \expandafter\endgroup
2165 \ifx\x\@empty
2166 \def\HyPsd@Char#1{%
2167 \ifnum'#1<128 %
2168 \@backslashchar 000#1%
2169 \else
2170 \ifnum'#1<65536 %
2171 \expandafter\HyPsd@CharTwoByte\number'#1!%
2172 \else
2173 \expandafter\expandafter\expandafter\HyPsd@CharSurrogate
2174 \intcalcSub{'#1}{65536}!%
2175 \fi
2176 \fi
2177 }%
2178 \def\HyPsd@CharTwoByte#1!{%
2179 \expandafter\expandafter\expandafter\HyPsd@CharOctByte
2180 \IntCalcDiv#1!256!!%
2181 \expandafter\expandafter\expandafter\HyPsd@CharOctByte
2182 \IntCalcMod#1!256!!%
2183 }%
2184 \def\HyPsd@CharOctByte#1!{%
2185 \@backslashchar
2186 \IntCalcDiv#1!64!%
2187 \intcalcDiv{\IntCalcMod#1!64!}{8}%
2188 \IntCalcMod#1!8!%
2189 }%
2190 \def\HyPsd@CharSurrogate#1!{%
2191 \@backslashchar 33%
2192 \IntCalcDiv#1!262144!%
2193 \expandafter\expandafter\expandafter\HyPsd@CharOctByte
2194 \intcalcDiv{\IntCalcMod#1!262144!}{1024}!%
2195 \@backslashchar 33%
2196 \expandafter\expandafter\expandafter\IntCalcAdd
2197 \intcalcDiv{\IntCalcMod#1!1024!}{256}!4!%
2198 \expandafter\expandafter\expandafter\HyPsd@CharOctByte
2199 \IntCalcMod#1!256!!%
2200 }%
2201 \else
2202 \def\HyPsd@Char#1{%
2203 \@backslashchar 000#1%
2204 }%
2205 \text{ }\{ \text{fi}
```
### 6.6.9 Support for UTF-8 input encoding

After \usepackage[utf8]{inputenc} there are macros that expect the UTF-8 octets as arguments. Therefore we can calculate the PDF octal sequences directly. Because the PDF format is limited to UCS-2, conversion macros are needed for UTF-8 sequences with two and three octets only.

This calculation must be done in an expandable context, so we use eT<sub>E</sub>Xhere for performance reasons. Unhappily the results of divisions are rounded. Thus a circumvention via \dimexpr is used, e.g.:

\numexpr 123/4\relax is replaced by \number\dimexpr.25\dimexpr 123sp\relax\relax \begingroup\expandafter\expandafter\expandafter\endgroup \expandafter\ifx\csname numexpr\endcsname\relax \let\HyPsd@UTFviii\relax \else \begingroup 2211 \lccode'\~='^^f4\relax \lowercase{\endgroup \def\HyPsd@UTFviii{% \let\UTFviii@two@octets\HyPsd@UTFviii@two \let\UTFviii@three@octets\HyPsd@UTFviii@three \let\UTFviii@four@octets\HyPsd@UTFviii@four \ifx~\HyPsd@UTFviii@ccxliv@undef 2218 \let~\HyPsd@UTFviii@ccxliv@def \fi \let\unichar\HyPsd@unichar }% }% \def\HyPsd@UTFviii@ccxliv@undef{\@inpenc@undefined@{utf8}}% \edef\HyPsd@UTFviii@ccxliv@def{% \noexpand\UTFviii@four@octets\string ^^f4%

}%

The two octet form of UTF-8 110aaabb (A) and 10cccddd (B) must be converted into octal numbers 00a and bcd. The result is \8a\bcd (with a, b, c, d as octal numbers). The conversion equations.

$$
a \qquad \qquad := A/4 - 48 \tag{1}
$$

$$
b \t := A - 4 * (A/4) \t (2)
$$

$$
c := B/8 - 8 * ((8 * (B/8))/8)
$$
 (3)

$$
d \qquad := B - 8 * (B/8) \tag{4}
$$

(5)

\def\HyPsd@UTFviii@two#1#2{%

```
2228 \expandafter\HyPsd@UTFviii@@two
```

```
2229 \number\dimexpr.25\dimexpr'#1sp\expandafter\relax\expandafter|%
```

```
2230 \number'#1\expandafter|%
```

```
2231 \number\dimexpr.125\dimexpr'#2sp\expandafter\relax\expandafter|%
2232 \number'#2 \@nil
```
}%

```
2234 \def\HyPsd@UTFviii@@two#1|#2|#3|#4\@nil{%
```
\expandafter\8%

```
2236 \number\numexpr #1-48\expandafter\relax
```

```
2237 \csname\number\numexpr #2-4*#1\relax\expandafter\endcsname
```

```
2238 \number\numexpr #3-8*%
```

```
2239 \number\dimexpr.125\dimexpr#3sp\relax\relax\expandafter\relax
```

```
2240 \number\numexpr #4-8*#3\relax
```
}%

Three octet form: 1110aabb (A), 10bcccdd (B), and 10eeefff (C). The result is \9abc\def (with a, . . . , f as octal numbers). The conversion equations:

$$
a \qquad \qquad := A/4 - 56 \tag{6}
$$

$$
b \quad := 2 * (A - 4 * (A/4)) + ((B - 128 < 32) ? 0 : 1) \tag{7}
$$

$$
c \qquad := B/4 - 32 - ((B - 128 < 32)?0 : 8) \tag{8}
$$

$$
d \qquad := B - 4 * (B/4) \tag{9}
$$

- $e$  :=  $C/8 16$  (10)
- $f := C 8 * (C/8)$  (11)
	- (12)

```
2242 \def\HyPsd@UTFviii@three#1#2#3{%
```
\expandafter\HyPsd@UTFviii@@three

```
2244 \number\dimexpr.25\dimexpr'#1sp\expandafter\relax\expandafter|%
```

```
2245 \number'#1\expandafter|%
```
2246 \number\ifnum\numexpr'#2-128\relax <32 0\else 1\fi\expandafter|%

- \number\dimexpr.25\dimexpr'#2sp\expandafter\relax\expandafter|%
- \number'#2\expandafter|%
- 2249 \number\dimexpr.125\dimexpr'#3sp\expandafter\relax\expandafter|%
- \number'#3 \@nil
- }%

2252 \def\HyPsd@UTFviii@@three#1|#2|#3|#4|#5|#6|#7\@nil{%

\expandafter\9%

```
2254 \number\numexpr #1-56\expandafter\relax
```
- 2255 \number\numexpr 2\*(#2-4\*#1)+#3\expandafter\relax
- 2256 \number\numexpr  $\#4 32 -\i\frac{3 0\else\theta\fi\exp{7}$
- \csname\number\numexpr #5-4\*#4\relax\expandafter\endcsname
- \number\numexpr #6-16\expandafter\relax
- \number\numexpr #7-8\*#6\relax

#### }%

Surrogates: 4 octets in UTF-8, a surrogate pair in UTF-16. High surrogate range: U+D800–U+DBFF, low surrogate range: U+DC00-U+DFFF.

```
UTF-8: 11110uuu 10uuzzzz 10yyyyyy 10xxxxxx
    www = uuuuu - 1UTF-16: 110110ww wwzzzzyy 110111yy yyxxxxxx
    octal: 011 011 0ww 0ww zzz zyy 011 011 1yy 0yy xxx xxx
2261 \def\HyPsd@UTFviii@four#1#2{%
2262 \expandafter\HyPsd@@UTFviii@four\number
2263 \numexpr-1+('#1-240)*4+\dimexpr.0625\dimexpr'#2sp-128sp%
2264 \expandafter|\number
2265 \numexpr'#2-16*\dimexpr.0625\dimexpr'#2sp|%
2266 }%
2267 \def\HyPsd@@UTFviii@four#1|#2|#3{%
2268 \933\number\dimexpr.25\dimexpr#1sp\relax\relax
2269 \csname\number\numexpr#1-4*\dimexpr.25\dimexpr#1sp\endcsname
2270 \ifodd#2 %
2271 \number\numexpr(#2-1)/2\relax
2272 \else
2273 \number\numexpr#2/2\relax
2274 \fi
2275 \number\numexpr\ifodd#2 4+\fi
2276 \dimexpr.0625\dimexpr'#3sp-128sp\relax\relax\relax
2277 \933%
2278 \expandafter\HyPsd@@@UTFviii@four\number
2279 \numexpr'#3-16*\dimexpr.0625\dimexpr'#3sp|%
2280 }%
2281 \def\HyPsd@@@UTFviii@four#1|#2{%
2282 \number\numexpr4+\dimexpr.25\dimexpr#1sp\relax\relax\relax
2283 \csname\number\numexpr#1-4*\dimexpr.25\dimexpr#1sp\endcsname
2284 \number\dimexpr.125\dimexpr'#2sp-128sp\relax\relax
2285 \number\numexpr'#2-8*\dimexpr.125\dimexpr'#2sp\relax\relax\relax
```
#### }%

Input encoding utf8x of package ucs uses macro \unichar. Values greater than "FFFF are not supported.

```
2287 \def\HyPsd@unichar#1{%
2288 \ifHy@unicode
2289 \ifnum#1>"10FFFF %
2290 \HyPsd@UnicodeReplacementCharacter % illegal
2291 \else
2292 \ifnum#1>"FFFF %
High-surrogate code point. ("D800 = 55296, \pe = 1pt = 65536sp)
2293 \expandafter\HyPsd@unichar\expandafter{%
2294 \number\numexpr 55296+%
2295 \dimexpr.0009765625\dimexpr\number#1sp-\p@
2296 \relax\relax\relax
2297 }%
Low-surrogate code point. ("DC00 = 56320, "DC00 - 65536 = -9216)
2298 \expandafter\HyPsd@unichar\expandafter{%
2299 \number\numexpr#1-9216%
2300 -1024*\dimexpr.0009765625\dimexpr\number#1sp-\p@
2301 \relax\relax\relax
2302 }%
2303 \else
2304 \ifnum#1>"7FF %
2305 \9%
2306 \expandafter\HyPsd@unichar@first@byte\expandafter{%
2307 \number
2308 \dimexpr.00390625\dimexpr\number#1sp\relax\relax
2309 }%
2310 \else
2311 \8%
2312 \number\dimexpr.00390625\dimexpr\number#1sp\relax\relax
2313 \fi
2314 \expandafter\HyPsd@unichar@second@byte\expandafter{%
2315 \number
2316 \numexpr#1-256*\number
2317 \dimexpr.00390625\dimexpr\number#1sp\relax\relax\relax
2318 }%
2319 \fi
2320 \frac{\text{ } }{5}2321 \else
2322 .% unsupported (Unicode -> PDF Doc Encoding)
2323 \fi
2324 }%
2325 \def\HyPsd@UnicodeReplacementCharacter{\9377\375}%
2326 \def\HyPsd@unichar@first@byte#1{%
2327 \number\dimexpr.015625\dimexpr#1sp\relax\relax
2328 \expandafter\HyPsd@unichar@octtwo\expandafter{%
2329 \number
2330 \numexpr#1-64*\number\dimexpr.015625\dimexpr#1sp%
2331 \relax\relax\relax
2332 }%
2333 }%
2334 \def\HyPsd@unichar@second@byte#1{%
2335 \csname\number\dimexpr.015625\dimexpr#1sp\relax\relax\endcsname
2336 \expandafter\HyPsd@unichar@octtwo\expandafter{%
```

```
2337 \number
                         2338 \numexpr#1-64*\number\dimexpr.015625\dimexpr#1sp%
                         2339 \relax\relax\relax
                         2340 }%
                         2341 }%
                         2342 \def\HyPsd@unichar@octtwo#1{%
                         2343 \number\dimexpr.125\dimexpr#1sp\relax\relax
                         2344 \number\numexpr#1-8*\number\dimexpr.125\dimexpr#1sp%
                         2345 \relax\relax\relax
                         2346 }%
                         2347 \fi
\HyPsd@utf@viii@undeferr \utf@viii@undeferr comes from file utf8x.def from package ucs.
                         2348 \def\HyPsd@utf@viii@undeferr#1#2#3#4#5#6{%
                         2349 \ifx\@gobble#1%
```
\else

- [Please insert \textbackslash PrerenderUnicode%
- \textbraceleft#1\textbraceright\space
- into preamble]%

\fi

```
2355 }%
```
# 7 Support of other packages

# 7.1 Class memoir

```
2356 \@ifclassloaded{memoir}{%
2357 \Hy@AtEndOfPackage{\RequirePackage{memhfixc}}%
2358 }{}
```
# 7.2 Package subfigure

Added fix for version 2.1. Here \sub@label is defined.

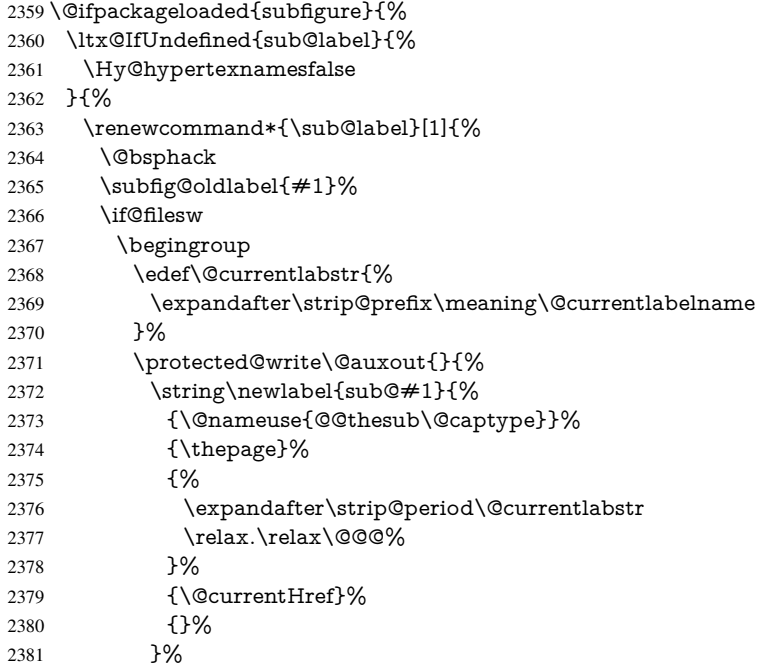

```
2382 }%
2383 \endgroup
2384 \fi
2385 \@esphack
2386 }%
2387 \@ifpackagelater{subfigure}{2002/03/26}{}{%
2388 \providecommand*{\toclevel@subfigure}{1}%
2389 \providecommand*{\toclevel@subtable}{1}%
2390 }%
2391 }%
2392 }{}
```
# 7.3 Package xr and xr-hyper

The beta version of xr that supports \XR@addURL is called xr-hyper. Therefore we test for the macro itself and not for the package name:

```
2393 \ltx@IfUndefined{XR@addURL}{%
2394 }{%
```
If reading external aux files check whether they have a non zero fourth field in \newlabel and if so, add the URL as the fifth field.

```
2395 \def\XR@addURL#1{\XR@@dURL#1{}{}{}{}\\}%
2396 \def\XR@@dURL#1#2#3#4#5\\{%
2397 {#1}{#2}%
2398 \if!#4!%
2399 \else
2400 {#3}{#4}{\XR@URL}%
2401 \fi
2402 }%
2403 }
2404 \def\Hy@true{true}
2405 \def\Hy@false{false}
```
Providing dummy definitions.

```
2406 \let\literalps@out\@gobble
2407 \newcommand\pdfbookmark[3][]{}
2408 \def\Acrobatmenu#1#2{\leavevmode#2}
2409 \def\Hy@writebookmark#1#2#3#4#5{}%
```
# 8 Help macros for links

Anchors get created on the baseline of where they occur. If an XYZ PDF view is set, this means that the link places the top of the screen *on the baseline* of the target. If this is an equation, for instance, it means that you cannot see anything. Some links, of course, are created at the start of environments, and so it works. To allow for this, anchors are raised, where possible, by some small amount. This defaults to \baselineskip, but users can set it to something else in two ways (thanks to Heiko Oberdiek for suggesting this):

- 1. Redefine \HyperRaiseLinkDefault to be eg the height of a \strut
- 2. Redefine \HyperRaiseLinkHook to do something complicated; it must give a value to \HyperRaiseLinkLength, which is what actually gets used

```
2410 \let\HyperRaiseLinkHook\@empty
2411 \def\HyperRaiseLinkDefault{\baselineskip}
```

```
\HyperRaiseLinkHook allows the user to reassign \HyperRaiseLinkLength.
                    2412 \newcount\Hy@SavedSpaceFactor
                    2413 \def\Hy@SaveSpaceFactor{%
                    2414 \global\Hy@SavedSpaceFactor=\ifhmode\spacefactor\else\z@\fi
                    2415 }
                    2416 \def\Hy@RestoreSpaceFactor{%
                    2417 \relax
                    2418 \ifhmode
                    2419 \ifnum\Hy@SavedSpaceFactor>\z@
                    2420 \spacefactor=\Hy@SavedSpaceFactor
                    2421 \fi
                    2422 \fi
                    2423 }
                    2424 \def\Hy@SaveSavedSpaceFactor{%
                    2425 \edef\Hy@RestoreSavedSpaceFactor{%
                    2426 \global\Hy@SavedSpaceFactor=\the\Hy@SavedSpaceFactor\relax
                    2427 }%
                    2428 }
                    2429 \def\Hy@raisedlink#1{%
                    2430 \ifvmode
                    2431 \#1\%2432 \else
                    2433 \Hy@SaveSpaceFactor
                    2434 \penalty\@M
                    2435 \smash{%
                    2436 \begingroup
                    2437 \let\HyperRaiseLinkLength\@tempdima
                    2438 \setlength\HyperRaiseLinkLength\HyperRaiseLinkDefault
                    2439 \HyperRaiseLinkHook
                    2440 \expandafter\endgroup
                    2441 \expandafter\raise\the\HyperRaiseLinkLength\hbox{%
                    2442 \Hy@RestoreSpaceFactor
                    2443 \#1\%2444 \Hy@SaveSpaceFactor
                    2445 }%
                    2446 }%
                    2447 \Hy@RestoreSpaceFactor
                    2448 \fi
                    2449 }
  \Hy@SaveLastskip
\Hy@RestoreLastskip
                   Inserting a \special command to set a destination destroys the \lastskip value.
                    2450 \def\Hy@SaveLastskip{%
                    2451 \let\Hy@RestoreLastskip\relax
                    2452 \ifvmode
                    2453 \ifdim\lastskip=\z@
                    2454 \let\Hy@RestoreLastskip\nobreak
                    2455 \else
                    2456 \begingroup
                    2457 \skip@=-\lastskip
                    2458 \edef\x{%
                    2459 \endgroup
                    2460 \def\noexpand\Hy@RestoreLastskip{%
                    2461 \noexpand\ifvmode
                    2462 \noexpand\nobreak
```
- 2463 \vskip\the\skip@
- 2464 \vskip\the\lastskip\relax
- 2465 \noexpand\fi

```
2466 }%
2467 }%
2468 \chi2469 \fi
2470 \else
2471 \ifhmode
2472 \ifdim\lastskip=\z@
2473 \let\Hy@RestoreLastskip\nobreak
2474 \else
2475 \begingroup
2476 \skip@=-\lastskip
2477 \edef\x{%
2478 \endgroup
2479 \def\noexpand\Hy@RestoreLastskip{%
2480 \noexpand\ifhmode
2481 \noexpand\nobreak
2482 \hskip\the\skip@
2483 \hskip\the\lastskip\relax
2484 \noexpand\fi
2485 }%
2486 }%
2487 \chi2488 \fi
2489 \fi
2490 \fi
2491 }%
```
# 9 Options

 \SetupKeyvalOptions{% family=Hyp,% prefix=HyOpt% }

# 9.1 Help macros

\IfHyperBooleanExists

 \def\IfHyperBooleanExists#1{% \ltx@ifundefined{Hy@#1false}\ltx@secondoftwo{% \ltx@ifundefined{KV@Hyp@#1@default}\ltx@secondoftwo\ltx@firstoftwo }% } \@namedef{KV@Hyp@stoppedearly@default}{}

\IfHyperBoolean

\def\IfHyperBoolean#1{%

- \IfHyperBooleanExists{#1}{%
- \csname ifHy@#1\endcsname
- \expandafter\ltx@firstoftwo

\else

- \expandafter\ltx@secondoftwo
- \fi
- }\ltx@secondoftwo

}

\Hy@boolkey

- \def\Hy@boolkey#1#2{%
- \edef\Hy@tempa{#2}%
- \lowercase\expandafter{%
- \expandafter\def\expandafter\Hy@tempa\expandafter{\Hy@tempa}%
- }%
- \ifx\Hy@tempa\@empty
- \let\Hy@tempa\Hy@true

\fi

- \ifx\Hy@tempa\Hy@true
- \else
- \ifx\Hy@tempa\Hy@false
- \else
- \let\Hy@tempa\relax
- \fi
- $2525 \ \{ \text{fi}$
- \ifx\Hy@tempa\relax
- \Hy@WarnOptionValue{#2}{#1}{'true' or 'false'}%
- \else
- \Hy@Info{Option '#1' set '\Hy@tempa'}%
- \csname Hy@#1\Hy@tempa\endcsname
- \fi
- }

#### \Hy@WarnOptionValue

\def\Hy@WarnOptionValue#1#2#3{%

- \Hy@Warning{%
- Unexpected value '#1'\MessageBreak
- of option '#2' instead of\MessageBreak
- #3%
- }%
- }

#### \Hy@DisableOption

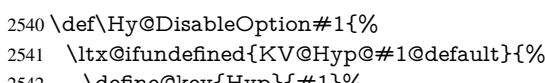

- \define@key{Hyp}{#1}% }{%
- 
- \define@key{Hyp}{#1}[]%
- }%
- {\Hy@WarnOptionDisabled{#1}}%
- }

#### \Hy@WarnOptionDisabled

 \def\Hy@WarnOptionDisabled#1{% \Hy@Warning{%

- Option '#1' has already been used,\MessageBreak
- setting the option has no effect%
- }%
- }

\Hy@CheckOptionValue Some options take a string value out of a limited set of values. Macro \Hy@CheckOptionValue checks whether the given value  $#1$  for option  $#2$  is a member of the value list  $#3$ .

\def\Hy@CheckOptionValue#1#2#3{%

- \begingroup
- 2556 \edef\x{#1}%
- \@onelevel@sanitize\x
- 2558  $\let\forall=\forall\%$

```
2559 \def\do##1##2{%
                   2560 \def\z{##1}%
                   2561 \@onelevel@sanitize\z
                   2562 \iint x \zeta z2563 \let\ymplement{y=n}2564 \let\do\@gobbletwo
                   2565 \fi
                   2566 }%
                   2567 #3%
                   2568 \ifx\y y%
                   2569 \def\do##1##2{%
                   2570 * '\# \# 1'%
                   2571 \iint x \times #2\\ \else\space{x \rightarrow 0} x \rightarrow 02572 \MessageBreak
                   2573 }%
                   2574 \Hy@Warning{%
                   2575 Values of option '#2':\MessageBreak
                   2576 #3%
                   2577 * An empty value disables the option.\MessageBreak
                   2578 Unknown value '\x'%
                   2579 }%
                   2580 \fi
                   2581 \endgroup
                   2582 }
 \Hy@DefNameKey #1: option name
                   \#2: \do list with known values, first argument of \do is value, second argument is a
                   comment.
                   2583 \def\Hy@DefNameKey#1{%
                   2584 \expandafter\Hy@@DefNameKey\csname @#1\endcsname{#1}%
                   2585 }
\Hy@@DefNameKey #1: macro for value storage
                   #2: option name
                   #3: \do list with known values.
                   2586 \def\Hy@@DefNameKey#1#2#3{%
                   2587 \define@key{Hyp}{#2}{%
                   2588 \edef#1{##1}%
                   2589 \ifx#1\@empty
                   2590 \else
                   2591 \Hy@CheckOptionValue{##1}{#2}{#3}%
                   2592 \fi
                   2593 }%
                   2594 \let#1\@empty
                   2595 }
 \Hy@UseNameKey
                   2596 \def\Hy@UseNameKey#1#2{%
                   2597 \ifx#2\@empty
                   2598 \else
```
- /#1/#2%
- \fi
- }

# 9.2 Defining the options

```
2602 \define@key{Hyp}{implicit}[true]{%
2603 \Hy@boolkey{implicit}{#1}%
2604 }
2605 \define@key{Hyp}{draft}[true]{%
2606 \Hy@boolkey{draft}{#1}%
2607 }
2608 \define@key{Hyp}{final}[true]{%
2609 \Hy@boolkey{final}{#1}%
2610 }
2611 \let\KV@Hyp@nolinks\KV@Hyp@draft
2612 \def\Hy@ObsoletePaperOption#1{%
2613 \Hy@WarningNoLine{%
2614 Option '#1' is no longer used%
2615 }%
2616 \define@key{Hyp}{#1}[true]{}%
2617 }
2618 \def\Hy@temp#1{%
2619 \define@key{Hyp}{#1}[true]{%
2620 \Hy@ObsoletePaperOption{#1}%
2621 }%
2622 }
2623 \Hy@temp{a4paper}
2624 \Hy@temp{a5paper}
2625 \Hy@temp{b5paper}
2626 \Hy@temp{letterpaper}
2627 \Hy@temp{legalpaper}
2628 \Hy@temp{executivepaper}
2629 \define@key{Hyp}{setpagesize}[true]{%
2630 \Hy@boolkey{setpagesize}{#1}%
2631 }
2632 \define@key{Hyp}{debug}[true]{%
2633 \Hy@boolkey{debug}{#1}%
2634 }
2635 \define@key{Hyp}{linktocpage}[true]{%
2636 \Hy@boolkey{linktocpage}{#1}%
2637 \ifHy@linktocpage
2638 \let\Hy@linktoc\Hy@linktoc@page
2639 \else
2640 \let\Hy@linktoc\Hy@linktoc@section
2641 \fi
2642 }
2643 \chardef\Hy@linktoc@none=0 %
2644 \chardef\Hy@linktoc@section=1 %
2645 \chardef\Hy@linktoc@page=2 %
2646 \chardef\Hy@linktoc@all=3 %
2647 \ifHy@linktocpage
2648 \let\Hy@linktoc\Hy@linktoc@page
2649 \else
2650 \let\Hy@linktoc\Hy@linktoc@section
2651 \fi
2652 \define@key{Hyp}{linktoc}{%
2653 \@ifundefined{Hy@linktoc@#1}{%
2654 \Hy@Warning{%
2655 Unexpected value '#1' of\MessageBreak
2656 option 'linktoc' instead of 'none',\MessageBreak
2657 'section', 'page' or 'all'%<br>2658 \frac{1}{6}%
```

```
}%
```
```
2659 }{%
2660 \expandafter\let\expandafter\Hy@linktoc
2661 \csname Hy@linktoc@#1\endcsname
2662 }%
2663 }
2664 \define@key{Hyp}{extension}{\def\XR@ext{#1}}
2665 \let\XR@ext\relax
2666 \define@key{Hyp}{verbose}[true]{%
2667 \Hy@boolkey{verbose}{#1}%
2668 }
2669 \define@key{Hyp}{typexml}[true]{%
2670 \Hy@boolkey{typexml}{#1}%
2671 }
```
If we are going to PDF via HyperTeX \special commands, the dvips (-z option) processor does not know the *height* of a link, as it works solely on the position of the closing \special. If we use this option, the \special is raised up by the right amount, to fool the dvi processor.

```
2672 \define@key{Hyp}{raiselinks}[true]{%
2673 \Hy@boolkey{raiselinks}{#1}%
2674 }
Most PDF-creating drivers do not allow links to be broken
2675 \def\Hy@setbreaklinks#1{%
2676 \csname breaklinks#1\endcsname
2677 }
2678 \def\Hy@breaklinks@unsupported{%
2679 \ifx\Hy@setbreaklinks\@gobble
2680 \ifHy@breaklinks
2681 \Hy@WarningNoLine{%
2682 You have enabled option 'breaklinks'.\MessageBreak
2683 But driver '\Hy@driver.def' does not suppport this.\MessageBreak
2684 Expect trouble with the link areas of broken links%
2685 }%
2686 \fi
2687 \fi
2688 }
2689 \define@key{Hyp}{breaklinks}[true]{%
2690 \Hy@boolkey{breaklinks}{#1}%
2691 \let\Hy@setbreaklinks\@gobble
2692 }
2693 \define@key{Hyp}{localanchorname}[true]{%
2694 \Hy@boolkey{localanchorname}{#1}%
2695 }
Determines whether an automatic anchor is put on each page
2696 \define@key{Hyp}{pageanchor}[true]{%
2697 \Hy@boolkey{pageanchor}{#1}%
2698 }
Are the page links done as plain arabic numbers, or do they follow the formatting of the
package? The latter loses if you put in typesetting like \textbf or the like.
2699 \define@key{Hyp}{plainpages}[true]{%
2700 \Hy@boolkey{plainpages}{#1}%
2701 }
Are the names for anchors made as per the HyperTeX system, or do they simply use what
LATEX provides?
```

```
2702 \define@key{Hyp}{naturalnames}[true]{%
```

```
2703 \Hy@boolkey{naturalnames}{#1}%
2704 }
Completely ignore the names as per the HyperTeX system, and use unique counters.
2705 \define@key{Hyp}{hypertexnames}[true]{%
2706 \Hy@boolkey{hypertexnames}{#1}%
2707 }
Currently, dvips doesn't allow anchors nested within targets, so this option tries to stop
that happening. Other processors may be able to cope.
2708 \define@key{Hyp}{nesting}[true]{%
2709 \Hy@boolkey{nesting}{#1}%
2710 }
2711 \define@key{Hyp}{unicode}[true]{%
2712 \Hy@boolkey{unicode}{#1}%
2713 \ifHy@unicode
2714 \def\HyPsd@pdfencoding{unicode}%
2715 \HyPsd@LoadUnicode
2716 \else
2717 \def\HyPsd@pdfencoding{pdfdoc}%
2718 \fi
2719 }
2720 \def\HyPsd@LoadUnicode{%
2721 \@ifundefined{T@PU}{%
2722 \input{puenc.def}%
2723 \HyLinguex@Restore
2724 }{}%
2725 \DeclareFontFamily{PU}{pdf}{}%
2726 \DeclareFontShape{PU}{pdf}{m}{n}{ <-> cmr10 }{}%
2727 \DeclareFontSubstitution{PU}{pdf}{m}{n}%
2728 \global\let\HyPsd@LoadUnicode\relax
2729 }
2730 \Hy@AtBeginDocument{%
2731 \ifx\HyPsd@LoadUnicode\relax
2732 \else
2733 \def\HyPsd@LoadUnicode{%
2734 \Hy@Error{%
2735 Unicode support for bookmarks is not available.\MessageBreak
2736 Activate unicode support by using one of the options\MessageBreak
2737 'unicode', 'pdfencoding=unicode', 'pdfencoding=auto'\MessageBreak
2738 in the preamble%
2739 }\@ehc
2740 \global\let\HyPsd@LoadUnicode\relax
2741 \global\Hy@unicodefalse
2742 \global\let\Hy@unicodetrue\Hy@unicodefalse
2743 }%
2744 \fi
2745 }
2746 \define@key{Hyp}{pdfencoding}{%
2747 \edef\HyPsd@temp{#1}%
2748 \ifx\HyPsd@temp\HyPsd@pdfencoding@pdfdoc
2749 \let\HyPsd@pdfencoding\HyPsd@temp
2750 \Hy@unicodefalse
2751 \else
2752 \ifcase\ifx\HyPsd@temp\HyPsd@pdfencoding@unicode
2753 \anglez@
```
- 2754 \else
- \ifx\HyPsd@temp\HyPsd@pdfencoding@auto

```
2756 \qquad \qquad \qquad \qquad \qquad \qquad \qquad \qquad \qquad \qquad \qquad \qquad \qquad \qquad \qquad \qquad \qquad \qquad \qquad \qquad \qquad \qquad \qquad \qquad \qquad \qquad \qquad \qquad \qquad \qquad \qquad \qquad \qquad \qquad \qquad \qquad2757 \qquad \qquad \qquad \qquad \qquad \qquad \qquad \qquad \qquad \qquad \qquad \qquad \qquad \qquad \qquad \qquad \qquad \qquad \qquad \qquad \qquad \qquad \qquad \qquad \qquad \qquad \qquad \qquad \qquad \qquad \qquad \qquad \qquad \qquad \qquad \qquad2758 \@ne
2759 \qquad \qquad \overline{f}2760 \fi
2761 \let\HyPsd@pdfencoding\HyPsd@temp
2762 \hypersetup{unicode}%
2763 \ifHy@unicode
2764 \def\HyPsd@pdfencoding{#1}%
2765 \ifx\HyPsd@pdfencoding\HyPsd@pdfencoding@auto
2766 \HyPsd@LoadStringEnc
2767 \fi
2768 \else
2769 \Hy@Warning{Cannot switch to unicode bookmarks}%
2770 \let\HyPsd@pdfencoding\HyPsd@pdfencoding@pdfdoc
2771 \fi
2772 \else
2773 \@onelevel@sanitize\HyPsd@temp
2774 \Hy@Warning{%
2775 Values of option 'pdfencoding':\MessageBreak
2776 'pdfdoc', 'unicode', 'auto'.\MessageBreak
2777 Ignoring unknown value '\HyPsd@temp'%
2778 }%
2779 \fi
2780 \fi
2781 }
2782 \def\HyPsd@pdfencoding@auto{auto}
2783 \def\HyPsd@pdfencoding@pdfdoc{pdfdoc}
2784 \def\HyPsd@pdfencoding@unicode{unicode}
2785 \let\HyPsd@pdfencoding\Hy@pdfencoding@pdfdoc
2786 \def\HyPsd@LoadStringEnc{%
2787 \RequirePackage{stringenc}[2009/12/15]%
2788 \let\HyPsd@LoadStringEnc\relax
2789 }
2790 \Hy@AtBeginDocument{%
2791 \@ifpackageloaded{stringenc}{%
2792 \let\HyPsd@LoadStringEnc\relax
2793 }{%
2794 \def\HyPsd@LoadStringEnc{%
2795 \Hy@WarningNoLine{%
2796 Missing package 'stringenc'. Use 'pdfencoding=auto'\MessageBreak
2797 in the preamble or load the package there%
2798 }%
2799 }%
2800 }%
2801 }
2802 \def\hypersetup{\kvsetkeys{Hyp}}
2803 \newif\ifHy@setpdfversion
2804 \define@key{Hyp}{pdfversion}{%
2805 \@ifundefined{Hy@pdfversion@#1}{%
2806 \PackageWarning{hyperref}{%
2807 Unsupported PDF version '#1'.\MessageBreak
2808 Valid values: 1.2 until 1.9%
2809 }%
2810 }{%
2811 \Hy@setpdfversiontrue
```

```
2812 \edef\Hy@pdfversion{\@nameuse{Hy@pdfversion@#1}}%
```

```
2813 }%
2814 }
2815 \@namedef{Hy@pdfversion@1.2}{2}%
2816 \@namedef{Hy@pdfversion@1.3}{3}%
2817 \@namedef{Hy@pdfversion@1.4}{4}%
2818 \@namedef{Hy@pdfversion@1.5}{5}%
2819 \@namedef{Hy@pdfversion@1.6}{6}%
2820 \@namedef{Hy@pdfversion@1.7}{7}%
2821 \@namedef{Hy@pdfversion@1.8}{8}%
2822 \@namedef{Hy@pdfversion@1.9}{9}%
2823 \def\Hy@pdfversion{2}
```
# 10 Options for different drivers

```
2824 \newif\ifHy@DviMode
2825 \let\Hy@DviErrMsg\ltx@empty
2826 \ifpdf
2827 \def\Hy@DviErrMsg{pdfTeX or LuaTeX is running in PDF mode}%
2828 \else
2829 \ifxetex
2830 \def\Hy@DviErrMsg{XeTeX is running}%
2831 \else
2832 \ifvtex
2833 \ifvtexdvi
2834 \Hy@DviModetrue
2835 \else
2836 \def\Hy@DviErrMsg{VTeX is running, but not in DVI mode}%
2837 \fi
2838 \else
2839 \Hy@DviModetrue
2840 \fi
2841 \fi
2842 \text{ h}2843 \def\HyOpt@CheckDvi#1{%
2844 \ifHy@DviMode
2845 \expandafter\ltx@firstofone
2846 \else
2847 \Hy@Error{%
2848 Wrong DVI mode driver option '#1',\MessageBreak
2849 because \Hy@DviErrMsg
2850 }\@ehc
2851 \expandafter\ltx@gobble
2852 \text{ }\Lambdafi
2853 }
2854 \DeclareVoidOption{tex4ht}{%
2855 \Hy@texhttrue
2856 \kvsetkeys{Hyp}{colorlinks=true}%
2857 \def\BeforeTeXIVht{\RequirePackage{color}}%
2858 \def\Hy@driver{htex4ht}%
2859 \def\MaybeStopEarly{%
2860 \Hy@Message{Stopped early}%
2861 \Hy@AtBeginDocument{%
2862 \PDF@FinishDoc
2863 \gdef\PDF@FinishDoc{}%<br>2864 }%
2864
2865 \endinput
```

```
2866 }%
```

```
2867 }
2868 \DeclareVoidOption{pdftex}{%
2869 \ifpdf
2870 \def\Hy@driver{hpdftex}%
2871 \else
2872 \Hy@Error{%
2873 Wrong driver option 'pdftex',\MessageBreak
2874 because pdfTeX in PDF mode is not detected%
2875 }\@ehc
2876 \fi
2877 }
2878 \DeclareVoidOption{nativepdf}{%
2879 \HyOpt@CheckDvi{nativepdf}{%
2880 \def\Hy@driver{hdvips}%
2881 }%
2882 }
2883 \DeclareVoidOption{dvipdfm}{%
2884 \HyOpt@CheckDvi{dvipdfm}{%
2885 \def\Hy@driver{hdvipdfm}%
2886 }%
2887 }
2888 \DeclareVoidOption{dvipdfmx}{%
2889 \HyOpt@CheckDvi{dvipdfmx}{%
2890 \def\Hy@driver{hdvipdfm}%
2891 }%
2892 }
2893 \define@key{Hyp}{dvipdfmx-outline-open}[true]{%
2894 \expandafter\ifx\csname if#1\expandafter\endcsname
2895 \csname iftrue\endcsname
2896 \chardef\SpecialDvipdfmxOutlineOpen\@ne
2897 \else
2898 \chardef\SpecialDvipdfmxOutlineOpen\z@
2899 \fi
2900 }
2901 \DeclareVoidOption{xetex}{%
2902 \ifxetex
2903 \def\Hy@driver{hxetex}%
2904 \else
2905 \Hy@Error{%
2906 Wrong driver option 'xetex',\MessageBreak
2907 because XeTeX is not detected%
2908 }\@ehc
2909 \fi
2910 }
2911 \DeclareVoidOption{pdfmark}{%
2912 \HyOpt@CheckDvi{pdfmark}{%
2913 \def\Hy@driver{hdvips}%
2914 }%
2915 }
2916 \DeclareVoidOption{dvips}{%
2917 \HyOpt@CheckDvi{dvips}{%
2918 \def\Hy@driver{hdvips}%
2919 }%
2920 }
2921 \DeclareVoidOption{hypertex}{%
2922 \HyOpt@CheckDvi{hypertex}{%
2923 \def\Hy@driver{hypertex}%
```

```
2924 }%
2925 }
2926 \let\Hy@MaybeStopNow\relax
2927 \DeclareVoidOption{vtex}{%
2928 \ifvtex
2929 \ifnum 0\ifnum\OpMode<1 1\fi \ifnum\OpMode>3 1\fi =0 %
2930 \def\Hy@driver{hvtex}%
2931 \else
2932 \ifnum\OpMode=10\relax
2933 \def\Hy@driver{hvtexhtm}%
2934 \def\MaybeStopEarly{%
2935 \Hy@Message{Stopped early}%
2936 \Hy@AtBeginDocument{%
2937 \PDF@FinishDoc
2938 \gdef\PDF@FinishDoc{}%
2939 }%
2940 \endinput
2941 }%
2942 \else
2943 \Hy@Error{%
2944 Wrong driver option 'vtex',\MessageBreak
2945 because of wrong OpMode (\the\OpMode)%
2946 }\@ehc
2947 \fi
2948 \fi
2949 \else
2950 \Hy@Error{%
2951 Wrong driver option 'vtex',\MessageBreak
2952 because VTeX is not running%
2953 }\@ehc
2954 \fi
2955 }
2956 \DeclareVoidOption{vtexpdfmark}{%
2957 \ifvtex
2958 \ifnum 0\ifnum\OpMode<1 1\fi \ifnum\OpMode>3 1\fi =0 %
2959 \def\Hy@driver{hvtexmrk}%
2960 \else
2961 \Hy@Error{%
2962 Wrong driver option 'vtexpdfmark',\MessageBreak
2963 because of wrong OpMode (\the\OpMode)%
2964 }\@ehc
2965 \fi
2966 \else
2967 \Hy@Error{%
2968 Wrong driver option 'vtexpdfmark,\MessageBreak
2969 because VTeX is not running%
2970 }\@ehc
2971 \fi
2972 }
2973 \DeclareVoidOption{dviwindo}{%
2974 \HyOpt@CheckDvi{dviwindo}{%
2975 \def\Hy@driver{hdviwind}%
2976 \kvsetkeys{Hyp}{colorlinks}%
2977 \PassOptionsToPackage{dviwindo}{color}%
2978 }%
2979 }
2980 \DeclareVoidOption{dvipsone}{%
```

```
2981 \HyOpt@CheckDvi{dvipsone}{%
2982 \def\Hy@driver{hdvipson}%
2983 }%
2984 }
2985 \DeclareVoidOption{textures}{%
2986 \HyOpt@CheckDvi{textures}{%
2987 \def\Hy@driver{htexture}%
2988 }%
2989 }
2990 \DeclareVoidOption{latex2html}{%
2991 \HyOpt@CheckDvi{latex2html}{%
2992 \Hy@AtBeginDocument{\@@latextohtmlX}%
2993 }%
2994 }
No more special treatment for ps2pdf. Let it sink or swim.
2995 \DeclareVoidOption{ps2pdf}{%
2996 \HyOpt@CheckDvi{ps2pdf}{%
2997 \def\Hy@driver{hdvips}%
2998 }%
2999 }
3000 \let\HyOpt@DriverFallback\ltx@empty
3001 \define@key{Hyp}{driverfallback}{%
3002 \ifHy@DviMode
3003 \def\HyOpt@DriverFallback{#1}%
3004 \Hy@Match\HyOpt@DriverFallback{%
3005 ^(|dvipdfm|dvipdfmx|dvips|dvipsone|dviwindo|hypertex|ps2pdf|%
3006 latex2html|tex4ht)$%
3007 }{}{%
3008 \let\HyOpt@DriverFallback\ltx@empty
3009 }%
3010 \text{ }\Lambdafi
3011 }
```
# 11 Options to add extra features

Make included figures (assuming they use the standard graphics package) be hypertext links. Off by default. Needs more work.

```
3012 \define@key{Hyp}{hyperfigures}[true]{%
3013 \Hy@boolkey{hyperfigures}{#1}%
3014 }
```
The automatic footnote linking can be disabled by option hyperfootnotes.

```
3015 \define@key{Hyp}{hyperfootnotes}[true]{%
3016 \Hy@boolkey{hyperfootnotes}{#1}%
3017 }
```
Set up back-referencing to be hyper links, by page, slide or section number,

```
3018 \def\back@none{none}
3019 \def\back@section{section}
3020 \def\back@page{page}
3021 \def\back@slide{slide}
3022 \define@key{Hyp}{backref}[section]{%
3023 \lowercase{\def\Hy@tempa{#1}}%
3024 \ifx\Hy@tempa\@empty
3025 \let\Hy@tempa\back@section
3026 \fi
3027 \ifx\Hy@tempa\Hy@false
```

```
3028 \let\Hy@tempa\back@none
3029 \fi
3030 \ifx\Hy@tempa\back@slide
3031 \let\Hy@tempa\back@section
3032 \fi
3033 \ifx\Hy@tempa\back@page
3034 \PassOptionsToPackage{hyperpageref}{backref}%
3035 \Hy@backreftrue
3036 \else
3037 \ifx\Hy@tempa\back@section
3038 \PassOptionsToPackage{hyperref}{backref}%
3039 \Hy@backreftrue
3040 \else
3041 \ifx\Hy@tempa\back@none
3042 \Hy@backreffalse
3043 \else
3044 \Hy@WarnOptionValue{#1}{backref}{%
3045 'section', 'slide', 'page', 'none',\MessageBreak
3046 or 'false'}%
3047 \fi
3048 \fi
3049 \fi
3050 }
3051 \define@key{Hyp}{pagebackref}[true]{%
3052 \edef\Hy@tempa{#1}%
3053 \lowercase\expandafter{%
3054 \expandafter\def\expandafter\Hy@tempa\expandafter{\Hy@tempa}%
3055 }%
3056 \ifx\Hy@tempa\@empty
3057 \let\Hy@tempa\Hy@true
3058 \fi
3059 \ifx\Hy@tempa\Hy@true
3060 \PassOptionsToPackage{hyperpageref}{backref}%
3061 \Hy@backreftrue
3062 \else
3063 \ifx\Hy@tempa\Hy@false
3064 \Hy@backreffalse
3065 \else
3066 \Hy@WarnOptionValue{#1}{pagebackref}{'true' or 'false'}%
3067 \fi
3068 \fi
3069 }
Make index entries be links back to the relevant pages. By default this is turned on, but
```
may be stopped.

 \define@key{Hyp}{hyperindex}[true]{% \Hy@boolkey{hyperindex}{#1}% } Configuration of encap char.

```
3073 \define@key{Hyp}{encap}[\|]{%
3074 \def\HyInd@EncapChar{#1}%
3075 }
```
# 12 Language options

The \autoref feature depends on the language.

```
3076 \def\HyLang@afrikaans{%
3077 \def\equationautorefname{Vergelyking}%
3078 \def\footnoteautorefname{Voetnota}%
3079 \def\itemautorefname{Item}%
3080 \def\figureautorefname{Figuur}%
3081 \def\tableautorefname{Tabel}%
3082 \def\partautorefname{Deel}%
3083 \def\appendixautorefname{Bylae}%
3084 \def\chapterautorefname{Hoofstuk}%
3085 \def\sectionautorefname{Afdeling}%
3086 \def\subsectionautorefname{Subafdeling}%
3087 \def\subsubsectionautorefname{Subsubafdeling}%
3088 \def\paragraphautorefname{Paragraaf}%
3089 \def\subparagraphautorefname{Subparagraaf}%
3090 \def\FancyVerbLineautorefname{Lyn}%
3091 \def\theoremautorefname{Teorema}%
3092 \def\pageautorefname{Bladsy}%
3093 }
3094 \def\HyLang@english{%
3095 \def\equationautorefname{Equation}%
3096 \def\footnoteautorefname{footnote}%
3097 \def\itemautorefname{item}%
3098 \def\figureautorefname{Figure}%
3099 \def\tableautorefname{Table}%
3100 \def\partautorefname{Part}%
3101 \def\appendixautorefname{Appendix}%
3102 \def\chapterautorefname{chapter}%
3103 \def\sectionautorefname{section}%
3104 \def\subsectionautorefname{subsection}%
3105 \def\subsubsectionautorefname{subsubsection}%
3106 \def\paragraphautorefname{paragraph}%
3107 \def\subparagraphautorefname{subparagraph}%
3108 \def\FancyVerbLineautorefname{line}%
3109 \def\theoremautorefname{Theorem}%
3110 \def\pageautorefname{page}%
3111 }
3112 \def\HyLang@french{%
3113 \def\equationautorefname{\'Equation}%
3114 \def\footnoteautorefname{note}%
3115 \def\itemautorefname{item}%
3116 \def\figureautorefname{Figure}%
3117 \def\tableautorefname{Tableau}%
3118 \def\partautorefname{Partie}%
3119 \def\appendixautorefname{Appendice}%
3120 \def\chapterautorefname{chapitre}%
3121 \def\sectionautorefname{section}%
3122 \def\subsectionautorefname{sous-section}%
3123 \def\subsubsectionautorefname{sous-sous-section}%
3124 \def\paragraphautorefname{paragraphe}%
3125 \def\subparagraphautorefname{sous-paragraphe}%
3126 \def\FancyVerbLineautorefname{ligne}%
3127 \def\theoremautorefname{Th\'eor\'eme}%
3128 \def\pageautorefname{page}%
3129 }
3130 \def\HyLang@german{%
3131 \def\equationautorefname{Gleichung}%
```
\def\footnoteautorefname{Fu\ss note}%

```
3134 \def\figureautorefname{Abbildung}%
3135 \def\tableautorefname{Tabelle}%
3136 \def\partautorefname{Teil}%
3137 \def\appendixautorefname{Anhang}%
3138 \def\chapterautorefname{Kapitel}%
3139 \def\sectionautorefname{Abschnitt}%
3140 \def\subsectionautorefname{Unterabschnitt}%
3141 \def\subsubsectionautorefname{Unterunterabschnitt}%
3142 \def\paragraphautorefname{Absatz}%
3143 \def\subparagraphautorefname{Unterabsatz}%
3144 \def\FancyVerbLineautorefname{Zeile}%
3145 \def\theoremautorefname{Theorem}%
3146 \def\pageautorefname{Seite}%
3147 }
3148 \def\HyLang@italian{%
3149 \def\equationautorefname{Equazione}%
3150 \def\footnoteautorefname{nota}%
3151 \def\itemautorefname{punto}%
3152 \def\figureautorefname{Figura}%
3153 \def\tableautorefname{Tabella}%
3154 \def\partautorefname{Parte}%
3155 \def\appendixautorefname{Appendice}%
3156 \def\chapterautorefname{Capitolo}%
3157 \def\sectionautorefname{sezione}%
3158 \def\subsectionautorefname{sottosezione}%
3159 \def\subsubsectionautorefname{sottosottosezione}%
3160 \def\paragraphautorefname{paragrafo}%
3161 \def\subparagraphautorefname{sottoparagrafo}%
3162 \def\FancyVerbLineautorefname{linea}%
3163 \def\theoremautorefname{Teorema}%
3164 \def\pageautorefname{Pag.\@}%
3165 }
3166 \def\HyLang@magyar{%
3167 \def\equationautorefname{Egyenlet}%
3168 \def\footnoteautorefname{l\'abjegyzet}%
3169 \def\itemautorefname{Elem}%
3170 \def\figureautorefname{\'Abra}%
3171 \def\tableautorefname{T\'abl\'azat}%
3172 \def\partautorefname{R\'esz}%
3173 \def\appendixautorefname{F\"uggel\'ek}%
3174 \def\chapterautorefname{fejezet}%
3175 \def\sectionautorefname{szakasz}%
3176 \def\subsectionautorefname{alszakasz}%
3177 \def\subsubsectionautorefname{alalszakasz}%
3178 \def\paragraphautorefname{bekezd\'es}%
3179 \def\subparagraphautorefname{albekezd\'es}%
3180 \def\FancyVerbLineautorefname{sor}%
3181 \def\theoremautorefname{T\'etel}%
3182 \def\pageautorefname{oldal}%
3183 }
3184 \def\HyLang@portuges{%
3185 \def\equationautorefname{Equa\c c\~ao}%
3186 \def\footnoteautorefname{Nota de rodap\'e}%
3187 \def\itemautorefname{Item}%
3188 \def\figureautorefname{Figura}%
```
\def\itemautorefname{Punkt}%

- \def\tableautorefname{Tabela}%
- 

3190 \def\partautorefname{Parte}%

3191 \def\appendixautorefname{Ap\^endice}%

3192 \def\chapterautorefname{Cap\'itulo}%

3193 \def\sectionautorefname{Se\c c\~ao}%

3194 \def\subsectionautorefname{Subse\c c\~ao}%

3195 \def\subsubsectionautorefname{Subsubse\c c\~ao}%

3196 \def\paragraphautorefname{par\'agrafo}%

3197 \def\subparagraphautorefname{subpar\'agrafo}%

3198 \def\FancyVerbLineautorefname{linha}%

3199 \def\theoremautorefname{Teorema}%

3200 \def\pageautorefname{P\'agina}%

3201 }

Next commented section for Russian is provided by Olga Lapko.

Next follow the checked reference names with commented variants and explanations. All they are abbreviated and they won't create a grammatical problems in the *middle* of sentences.

The most weak points in these abbreviations are the \equationautorefname, \theoremautorefname and the \FancyVerbLineautorefname. But those three, and also the \footnoteautorefname are not *too* often referenced. Another rather weak point is the \appendixautorefname.

3202 \def\HyLang@russian{%

The abbreviated reference to the equation: it is not for "the good face of the book", but maybe it will be better to get the company for the \theoremautorefname?

3203 \def\equationautorefname{\cyr\cyrv\cyrery\cyrr.}%

The name of the equation reference has common form for both nominative and accusative but changes in other forms, like "of \autoref{auto}" etc. The full name must follow full name of the \theoremautorefname.

```
3204 % \def\equationautorefname{%<br>3205 % \cvr\cvrv\cvrery\cvrr\cvra
           \cyr\cyrv\cyrery\cyrr\cyra\cyrzh\cyre\cyrn\cyri\cyre
3206 % }%
```
The variant of footnote has abbreviation form of the synonym of the word "footnote". This variant of abbreviated synonym has alternative status (maybe obsolete?).

3207 \def\footnoteautorefname{%

```
3208 \cyr\cyrp\cyro\cyrd\cyrs\cyrt\cyrr.\ \cyrp\cyrr\cyri\cyrm.%
3209 }%
```
Commented form of the full synonym for "footnote". It has common form for both nominative and accusative but changes in other forms, like "of \autoref{auto}"

```
3210 % \def\footnoteautorefname{%
```

```
3211 % \cyr\cyrp\cyro\cyrd\cyrs\cyrt\cyrr\cyro\cyrch\cyrn\cyro\cyre\ %
```
3212 % \cyrp\cyrr\cyri\cyrm\cyre\cyrch\cyra\cyrn\cyri\cyre

3213 % }%

Commented forms of the "footnote": have different forms, the same is for the nominative and accusative. (The others needed?)

3214 % \def\Nomfootnoteautorefname{\cyr\cyrs\cyrn\cyro\cyrs\cyrk\cyra}% 3215 % \def\Accfootnoteautorefname{\cyr\cyrs\cyrn\cyro\cyrs\cyrk\cyru}%

Name of the list item, can be confused with the paragraph reference name, but reader could understand meaning from context(?). Commented variant has common form for both nominative and accusative but changes in other forms, like "of \autoref{auto}" etc.

```
3216 \def\itemautorefname{\cyr\cyrp.}%
```
3217 % \def\itemautorefname{\cyr\cyrp\cyru\cyrn\cyrk\cyrt}%

Names of the figure and table have stable (standard) abbreviation forms. No problem in the middle of sentence.

```
3218 \def\figureautorefname{\cyr\cyrr\cyri\cyrs.}%
```
3219 \def\tableautorefname{\cyr\cyrt\cyra\cyrb\cyrl.}%

Names of the part, chapter, section(s) have stable (standard) abbreviation forms. No problem in the middle of sentence.

```
3220 \def\partautorefname{\cyr\cyrch.}%
```
3221 \def\chapterautorefname{\cyr\cyrg\cyrl.}%

```
3222 \def\sectionautorefname{\cyr\cyrr\cyra\cyrz\cyrd.}%
```
Name of the appendix can use this abbreviation, but it is not standard for books, i.e, not for "the good face of the book". Commented variant has common form for both nominative and accusative but changes in other forms, like "of \autoref{auto}" etc.

```
3223 \def\appendixautorefname{\cyr\cyrp\cyrr\cyri\cyrl.}%
```
3224 % \def\appendixautorefname{%<br>3225 % \cyr\cyrp\cyrr\cyri\cyrl\cyl

```
\cyr\cyrp\cyrr\cyri\cyrl\cyro\cyrzh\cyre\cyrn\cyri\cyre
3226 % }%
```
The sectioning command have stable (almost standard) and common abbreviation form for all levels (the meaning of these references visible from the section number). No problem.

```
3227 \def\subsectionautorefname{\cyr\cyrr\cyra\cyrz\cyrd.}%
```
3228 \def\subsubsectionautorefname{\cyr\cyrr\cyra\cyrz\cyrd.}%

The names of references to paragraphs also have stable (almost standard) and common abbreviation form for all levels (the meaning of these references is visible from the section number). No problem in the middle of sentence.

```
3229 \def\paragraphautorefname{\cyr\cyrp.}%
```
3230 \def\subparagraphautorefname{\cyr\cyrp.}%

Commented variant can be used in books but since it has common form for both nominative and accusative but it changes in other forms, like "of \autoref{auto}" etc.

```
3231 % \def\paragraphautorefname{\cyr\cyrp\cyru\cyrn\cyrk\cyrt}%
```

```
3232 % \def\subparagraphautorefname{\cyr\cyrp\cyru\cyrn\cyrk\cyrt}%
```
The name of verbatim line. Here could be a standard of the abbreviation (used very rare). But the author preprint publications (which have not any editor or corrector) can use this abbreviation for the page reference. So the meaning of the line reference can be read as reference to the page.

```
3233 \def\FancyVerbLineautorefname{\cyr\cyrs\cyrt\cyrr.}%
```
Commented names of the "verbatim line": have different forms, also the nominative and accusative.

3234 % \def\NomFancyVerbLineautorefname{\cyr\cyrs\cyrt\cyrr\cyro\cyrk\cyra}% 3235 % \def\AccFancyVerbLineautorefname{\cyr\cyrs\cyrt\cyrr\cyro\cyrk\cyru}%

The alternative, ve-e-e-ery professional abbreviation, was used in typography markup for typesetters.

3236 % \def\FancyVerbLineautorefname{\cyr\cyrs\cyrt\cyrr\cyrk.}%

The names of theorem: if we want have "the good face of the book", so the theorem reference must have the full name (like equation reference). But . . .

3237 \def\theoremautorefname{\cyr\cyrt\cyre\cyro\cyrr.}%

Commented forms of the "theorem": have different forms, also the nominative and accusative.

3238 % \def\Nomtheoremautorefname{\cyr\cyrt\cyre\cyro\cyrr\cyre\cyrm\cyra}% 3239 % \def\Acctheoremautorefname{\cyr\cyrt\cyre\cyro\cyrr\cyre\cyrm\cyru}%

Name of the page stable (standard) abbreviation form. No problem.

```
3240 \def\pageautorefname{\cyr\cyrs.}%
```
}

```
3242 \def\HyLang@spanish{%
```
- \def\equationautorefname{Ecuaci\'on}%
- \def\footnoteautorefname{Nota a pie de p\'agina}%
- \def\itemautorefname{Elemento}%
- \def\figureautorefname{Figura}%
- \def\tableautorefname{Tabla}%
- \def\partautorefname{Parte}%
- \def\appendixautorefname{Ap\'endice}%
- \def\chapterautorefname{Cap\'itulo}%
- \def\sectionautorefname{Secci\'on}%
- \def\subsectionautorefname{Subsecci\'on}%
- \def\subsubsectionautorefname{Subsubsecci\'on}%
- \def\paragraphautorefname{P\'arrafo}%
- \def\subparagraphautorefname{Subp\'arrafo}%
- \def\FancyVerbLineautorefname{L\'inea}%
- \def\theoremautorefname{Teorema}%
- \def\pageautorefname{P\'agina}%

}

- \def\HyLang@vietnamese{%
- \def\equationautorefname{Ph\uhorn{}\ohorn{}ng tr\'inh}%
- \def\footnoteautorefname{Ch\'u th\'ich}%
- \def\itemautorefname{m\d{u}c}%
- \def\figureautorefname{H\'inh}%
- \def\tableautorefname{B\h{a}ng}%
- \def\partautorefname{Ph\'\acircumflex{}n}%
- \def\appendixautorefname{Ph\d{u} l\d{u}c}%
- \def\chapterautorefname{ch\uhorn{}\ohorn{}ng}%
- \def\sectionautorefname{m\d{u}c}%
- \def\subsectionautorefname{m\d{u}c}%
- \def\subsubsectionautorefname{m\d{u}c}%
- \def\paragraphautorefname{\dj{}o\d{a}n}%
- \def\subparagraphautorefname{\dj{}o\d{a}n}%
- \def\FancyVerbLineautorefname{d\'ong}%
- \def\theoremautorefname{\DJ{}\d{i}nh l\'y}%
- \def\pageautorefname{Trang}%

}

Instead of package babel's definition of \addto the implementation of package varioref is used. Additionally argument #1 is checked for \relax.

- \def\HyLang@addto#1#2{%
- #2%
- \@temptokena{#2}%
- \ifx#1\relax
- \let#1\@empty

```
3283 \text{ }\Lambdafi
```
- \ifx#1\@undefined
- \edef#1{\the\@temptokena}%
- \else
- \toks@\expandafter{#1}%
- \edef#1{\the\toks@\the\@temptokena}%
- \fi
- \@temptokena{}\toks@\@temptokena

}

```
3292 \def\HyLang@DeclareLang#1#2#3{%
```

```
3293 \@ifpackagewith{babel}{#1}{%
3294 \expandafter\HyLang@addto
3295 \csname extras#1\expandafter\endcsname
3296 \csname HyLang@#2\endcsname
3297 \begingroup
3298 \edef\x{\endgroup
3299 #3%
3300 }%
3301 \sqrt{x}3302 \@namedef{HyLang@#1@done}{}%
3303 }{}%
3304 \begingroup
3305 \edef\x\#41\#42{%
3306 \noexpand\ifx##2\relax
3307 \errmessage{No definitions for language #2' found!}%
3308 \noexpand\fi
3309 \endgroup
3310 \noexpand\define@key{Hyp}{#1}[]{%
3311 \noexpand\@ifundefined{HyLang@#1@done}{%
3312 \noexpand\HyLang@addto{\noexpand##1}{\noexpand##2}%
3313 #3%
3314 \noexpand\@namedef{HyLang@#1@done}{}%
3315 }{}%
3316 }%
3317 }%
3318 \expandafter\x\csname extras#1\expandafter\endcsname
3319 \csname HyLang@#2\endcsname
3320 }
3321 \HyLang@DeclareLang{english}{english}{}
3322 \HyLang@DeclareLang{UKenglish}{english}{}
3323 \HyLang@DeclareLang{british}{english}{}
3324 \HyLang@DeclareLang{USenglish}{english}{}
3325 \HyLang@DeclareLang{american}{english}{}
3326 \HyLang@DeclareLang{german}{german}{}
3327 \HyLang@DeclareLang{austrian}{german}{}
3328 \HyLang@DeclareLang{ngerman}{german}{}
3329 \HyLang@DeclareLang{naustrian}{german}{}
3330 \HyLang@DeclareLang{russian}{russian}{\noexpand\hypersetup{unicode}}
3331 \HyLang@DeclareLang{brazil}{portuges}{}
3332 \HyLang@DeclareLang{brazilian}{portuges}{}
3333 \HyLang@DeclareLang{portuguese}{portuges}{}
3334 \HyLang@DeclareLang{spanish}{spanish}{}
3335 \HyLang@DeclareLang{afrikaans}{afrikaans}{}
3336 \HyLang@DeclareLang{french}{french}{}
3337 \HyLang@DeclareLang{frenchb}{french}{}
3338 \HyLang@DeclareLang{francais}{french}{}
3339 \HyLang@DeclareLang{acadian}{french}{}
3340 \HyLang@DeclareLang{canadien}{french}{}
3341 \HyLang@DeclareLang{italian}{italian}{}
3342 \HyLang@DeclareLang{magyar}{magyar}{}
3343 \HyLang@DeclareLang{hungarian}{magyar}{}
More work is needed in case of options vietnamese and vietnam.
```
\DeclareVoidOption{vietnamese}{%

```
3345 \HyLang@addto\extrasvietnamese\HyLang@vietnamese
```

```
3346 \Hy@AtEndOfPackage{%
```

```
3347 \@ifundefined{T@PU}{}{%
```

```
3348 \input{puvnenc.def}%
```

```
3349 }%
3350 }%
3351 }
3352 \DeclareVoidOption{vietnam}{%
3353 \HyLang@addto\extrasvietnam\HyLang@vietnamese
3354 \Hy@AtEndOfPackage{%
3355 \@ifundefined{T@PU}{}{%
3356 \input{puvnenc.def}%
3357 }%
3358 }%
3359 }
```
Similar for option arabic that just loads the additions to PU encoding for Arabi.

```
3360 \DeclareVoidOption{arabic}{%
3361 \Hy@AtEndOfPackage{%
3362 \@ifundefined{T@PU}{}{%
3363 \input{puarenc.def}%
3364 }%
3365 }%
3366 }
```
# 13 Options to change appearance of links

Colouring links at the LATEX level is useful for debugging, perhaps.

```
3367 \define@key{Hyp}{colorlinks}[true]{%
3368 \Hy@boolkey{colorlinks}{#1}%
3369 }
3370 \DeclareVoidOption{hidelinks}{%
3371 \Hy@colorlinksfalse
3372 \Hy@ocgcolorlinksfalse
3373 \Hy@frenchlinksfalse
3374 \def\Hy@colorlink##1{\begingroup}%
3375 \def\Hy@endcolorlink{\endgroup}%
3376 \def\@pdfborder{0 0 0}%
3377 \let\@pdfborderstyle\ltx@empty
3378 }
3379 \define@key{Hyp}{ocgcolorlinks}[true]{%
3380 \Hy@boolkey{ocgcolorlinks}{#1}%
3381 }
3382 \Hy@AtBeginDocument{%
3383 \begingroup
3384 \@ifundefined{OBJ@OCG@view}{%
3385 \ifHy@ocgcolorlinks
3386 \Hy@Warning{%
3387 Driver does not support 'ocgcolorlinks',\MessageBreak
3388 using 'colorlinks' instead%
3389 }%
3390 \fi
3391 }{}%
3392 \endgroup
3393 }
3394 \define@key{Hyp}{frenchlinks}[true]{%
3395 \Hy@boolkey{frenchlinks}{#1}%
3396 }
```
# 14 Bookmarking

```
3397 \begingroup\expandafter\expandafter\expandafter\endgroup
3398 \expandafter\ifx\csname chapter\endcsname\relax
3399 \def\toclevel@part{0}%
3400 \else
3401 \def\toclevel@part{-1}%
3402 \fi
3403 \def\toclevel@chapter{0}
3404 \def\toclevel@section{1}
3405 \def\toclevel@subsection{2}
3406 \def\toclevel@subsubsection{3}
3407 \def\toclevel@paragraph{4}
3408 \def\toclevel@subparagraph{5}
3409 \def\toclevel@figure{0}
3410 \def\toclevel@table{0}
3411 \@ifpackageloaded{listings}{%
3412 \providecommand*\theHlstlisting{\thelstlisting}%
3413 \providecommand*\toclevel@lstlisting{0}%
3414 }{}
3415 \@ifpackageloaded{listing}{%
3416 \providecommand*\theHlisting{\thelisting}%
3417 \providecommand*\toclevel@listing{0}%
3418 }{}
3419 \define@key{Hyp}{bookmarks}[true]{%
3420 \Hy@boolkey{bookmarks}{#1}%
3421 }
3422 \define@key{Hyp}{bookmarksopen}[true]{%
3423 \Hy@boolkey{bookmarksopen}{#1}%
3424 }
```
The depth of the outlines is controlled by option bookmarksdepth. The option acts globally and distinguishes three cases:

- bookmarksdepth: Without value hyperref uses counter tocdepth (compatible behaviour and default).
- bookmarksdepth=<number>: the depth is set to <number>.
- bookmarksdepth=<name>: The <name> must not start with a number or minus sign. It is a document division name (part, chapter, section,  $\dots$ ). Internally the value of macro \toclevel@<name> is used.

```
3425 \let\Hy@bookmarksdepth\c@tocdepth
3426 \define@key{Hyp}{bookmarksdepth}[]{%
3427 \begingroup
3428 \text{ ledef}\x{\#1}%
3429 \ifx\x\empty
3430 \global\let\Hy@bookmarksdepth\c@tocdepth
3431 \else
3432 \@ifundefined{toclevel@\x}{%
3433 \@onelevel@sanitize\x
3434 \edef\y{\expandafter\@car\x\@nil}%
3435 \ifcase 0\exp\{after\ifx\y-1\fi
3436 \expandafter\ifnum\expandafter'\y>47 %
3437 \expandafter\ifnum\expandafter'\y<58 1\fi\fi\relax
3438 \H{Waming{Unknown document division name (\x)}\%3439 \else
3440 \setbox\zQ = \hbox{hbox} \\setbox\2Q = \hbox{hbox}
```

```
3441 \count Q=\x3442 \xdef\Hy@bookmarksdepth{\the\count@}%
3443 }%
3444 \fi
3445 }{%
3446 \setbox\zQ=\hbox{hbox}{%
3447 \count@=\csname toclevel@\x\endcsname
3448 \xdef\Hy@bookmarksdepth{\the\count@}%
3449 }%
3450 \frac{10}{6}3451 \fi
3452 \endgroup
3453 }
```
'bookmarksopenlevel' to specify the open level. From Heiko Oberdiek.

```
3454 \define@key{Hyp}{bookmarksopenlevel}{%
3455 \def\@bookmarksopenlevel{#1}%
3456 }
3457 \def\@bookmarksopenlevel{\maxdimen}
3458 % 'bookmarkstype' to specify which 'toc' file to mimic
3459 \define@key{Hyp}{bookmarkstype}{%
3460 \def\Hy@bookmarkstype{#1}%
3461 }
3462 \def\Hy@bookmarkstype{toc}
```
Richard Curnow <richard@curnow.demon.co.uk> suggested this functionality. It adds section numbers etc to bookmarks.

```
3463 \define@key{Hyp}{bookmarksnumbered}[true]{%
3464 \Hy@boolkey{bookmarksnumbered}{#1}%
3465 }
```
Option CJKbookmarks enables the patch for CJK bookmarks.

```
3466 \define@key{Hyp}{CJKbookmarks}[true]{%
3467 \Hy@boolkey{CJKbookmarks}{#1}%
3468 }
3469 \def\Hy@temp#1{%
3470 \expandafter\Hy@@temp\csname @#1color\endcsname{#1}%
3471 }
3472 \def\Hy@@temp#1#2#3{%
3473 \define@key{Hyp}{#2color}{%
3474 \HyColor@HyperrefColor{##1}#1%
3475 }%
3476 \def#1{#3}%
3477 }
3478 \Hy@temp{link}{red}
3479 \Hy@temp{anchor}{black}
3480 \Hy@temp{cite}{green}
3481 \Hy@temp{file}{cyan}
3482 \Hy@temp{url}{magenta}
3483 \Hy@temp{menu}{red}
3484 \Hy@temp{run}{\@filecolor}
3485 \define@key{Hyp}{pagecolor}{%
3486 \Hy@WarningPageColor
3487 }
3488 \def\Hy@WarningPageColor{%
3489 \Hy@WarningNoLine{Option 'pagecolor' is not available anymore}%
3490 \global\let\Hy@WarningPageColor\relax
3491 }
```

```
3492 \define@key{Hyp}{allcolors}{%
3493 \HyColor@HyperrefColor{#1}\@linkcolor
3494 \HyColor@HyperrefColor{#1}\@anchorcolor
3495 \HyColor@HyperrefColor{#1}\@citecolor
3496 \HyColor@HyperrefColor{#1}\@filecolor
3497 \HyColor@HyperrefColor{#1}\@urlcolor
3498 \HyColor@HyperrefColor{#1}\@menucolor
3499 \HyColor@HyperrefColor{#1}\@runcolor
3500 }
3501 \def\hyperbaseurl#1{\def\@baseurl{#1}}
3502 \define@key{Hyp}{baseurl}{\hyperbaseurl{#1}}
3503 \let\@baseurl\@empty
3504 \def\hyperlinkfileprefix#1{\def\Hy@linkfileprefix{#1}}
3505 \define@key{Hyp}{linkfileprefix}{\hyperlinkfileprefix{#1}}
3506 \hyperlinkfileprefix{file:}
```
# 15 PDF-specific options

```
\@pdfpagetransition The value of option pdfpagetransition is stored in \@pdfpagetransition. Its initial
                     value is set to \relax in order to be able to differentiate between a not used option and an
                     option with an empty value.
                      3507 \let\@pdfpagetransition\relax
                      3508 \define@key{Hyp}{pdfpagetransition}{%
                      3509 \def\@pdfpagetransition{#1}%
                      3510 }
 \@pdfpageduration The value of option pdfpageduration is stored in \@pdfpageduration. Its initial value
                     is set to \relax in order to be able to differentiate between a not used option and an option
                     with an empty value.
                      3511 \let\@pdfpageduration\relax
                      3512 \define@key{Hyp}{pdfpageduration}{%
                      3513 \def\@pdfpageduration{#1}%
                      3514 \Hy@Match\@pdfpageduration{%
                      3515 ^(|[0-9]+\.?[0-9]*|[0-9]*\.?[0-9]+)$%
                      3516 }{}{%
                      3517 \Hy@Warning{%
                      3518 Invalid value '\@pdfpageduration'\MessageBreak
                      3519 of option 'pdfpageduration'\MessageBreak
                      3520 is replaced by an empty value%
                      3521 \frac{10}{6}3522 \let\@pdfpageduration\ltx@empty
                      3523 }%
                      3524 }
```
The entry for the /Hid key in the page object is only necessary, if it is used and set to true for at least one time. If it is always false, then the /Hid key is not written to the pdf page object in order not to enlarge the pdf file.

- \newif\ifHy@useHidKey
- \Hy@useHidKeyfalse
- \define@key{Hyp}{pdfpagehidden}[true]{%
- \Hy@boolkey{pdfpagehidden}{#1}%
- \ifHy@pdfpagehidden
- \global\Hy@useHidKeytrue
- \fi
- }

The value of the bordercolor options are not processed by the color package. Therefore the value consists of space separated rgb numbers in the range 0 until 1.

Package xcolor provides \XC@bordercolor since version 1.1. If the two spaces in the color specification are missing, then the value is processed as color specification from package xcolor by using \XC@bordercolor (since xcolor 2004/05/09 v1.11, versions 2005/03/24 v2.02 until 2006/11/28 v2.10 do not work because of a bug that is fixed in 2007/01/21 v2.11).

```
3533 \def\Hy@ColorList{cite,file,link,menu,run,url}
3534 \@for\Hy@temp:=\Hy@ColorList\do{%
3535 \edef\Hy@temp{%
3536 \noexpand\define@key{Hyp}{\Hy@temp bordercolor}{%
3537 \noexpand\HyColor@HyperrefBorderColor
3538 {##1}%
3539 \expandafter\noexpand\csname @\Hy@temp bordercolor\endcsname
3540 {hyperref}%
3541 {\Hy@temp bordercolor}%
3542 }%
3543 }%
3544 \Hy@temp
3545 }
3546 \define@key{Hyp}{pagebordercolor}{%
3547 \Hy@WarningPageBorderColor
3548 }
3549 \def\Hy@WarningPageBorderColor{%
3550 \Hy@WarningNoLine{Option 'pagebordercolor' is not available anymore}%
3551 \global\let\Hy@WarningPageBorderColor\relax
3552 }
3553 \define@key{Hyp}{allbordercolors}{%
3554 \def\Hy@temp##1##2{%
3555 \HyColor@HyperrefBorderColor{#1}##1{hyperref}{##2bordercolor}%
3556 }%
3557 \Hy@temp\@citebordercolor{cite}%
3558 \Hy@temp\@filebordercolor{file}%
3559 \Hy@temp\@linkbordercolor{link}%
3560 \Hy@temp\@menubordercolor{menu}%
3561 \Hy@temp\@runbordercolor{run}%
3562 \Hy@temp\@urlbordercolor{url}%
3563 }
3564 \define@key{Hyp}{pdfhighlight}{\def\@pdfhighlight{#1}}
3565 \Hy@DefNameKey{pdfhighlight}{%
3566 \do{/I}{Invert}%
3567 \do{/N}{None}%
3568 \do{/O}{Outline}%
3569 \do{/P}{Push}%
3570 }
3571 \define@key{Hyp}{pdfborder}{%
3572 \let\Hy@temp\@pdfborder
3573 \def\@pdfborder{#1}%
3574 \Hy@Match\@pdfborder{%
3575 ^\HyPat@NonNegativeReal/ %
3576 \HyPat@NonNegativeReal/ %
3577 \HyPat@NonNegativeReal/%
3578 ( ?\[\HyPat@NonNegativeReal/( \HyPat@NonNegativeReal/)*])?$%
3579 }{}{%
```

```
3580 \Hy@Warning{%
```

```
3581 Invalid value '\@pdfborder'\MessageBreak
```

```
3582 for option 'pdfborder'.\MessageBreak
3583 Option setting is ignored%
3584 }%
3585 \let\@pdfborder\Hy@temp
3586 }%
3587 }
3588 \define@key{Hyp}{pdfborderstyle}{%
3589 \let\Hy@temp\@pdfborderstyle
3590 \def\@pdfborderstyle{#1}%
3591 \Hy@Match\@pdfborderstyle{%
3592 ^{\circ}\%3593 ( */Type */Border%
3594 | */W +\HyPat@NonNegativeReal/%
3595 | */S */[SDBIU]%
3596 | */D *\[ *(\HyPat@NonNegativeReal/( \HyPat@NonNegativeReal/)?)?]%
3597 )* *$%
3598 }{}{%
3599 \Hy@Warning{%
3600 Invalid value '\@pdfborderstyle'\MessageBreak
3601 for option 'pdfborderstyle'.\MessageBreak
3602 Option setting is ignored%
3603 }%
3604 \let\@pdfborderstyle\Hy@temp
3605 }%
3606 }
3607 \def\Hy@setpdfborder{%
3608 \ifx\@pdfborder\@empty
3609 \else
3610 /Border[\@pdfborder]%
3611 \fi
3612 \ifx\@pdfborderstyle\@empty
3613 \else
3614 /BS<<\@pdfborderstyle>>%
3615 \fi
3616 }
3617 \Hy@DefNameKey{pdfpagemode}{%
3618 \do{UseNone}{}%
3619 \do{UseOutlines}{}%
3620 \do{UseThumbs}{}%
3621 \do{FullScreen}{}%
3622 \do{UseOC}{PDF 1.5}%
3623 \do{UseAttachments}{PDF 1.6}%
3624 }
3625 \Hy@DefNameKey{pdfnonfullscreenpagemode}{%
3626 \do{UseNone}{}%
3627 \do{UseOutlines}{}%
3628 \do{UseThumbs}{}%
3629 \do{FullScreen}{}%
3630 \do{UseOC}{PDF 1.5}%
3631 \do{UseAttachments}{PDF 1.6}%
3632 }
3633 \Hy@DefNameKey{pdfdirection}{%
3634 \do{L2R}{Left to right}%
3635 \do{R2L}{Right to left}%
3636 }
3637 \Hy@DefNameKey{pdfviewarea}{%
3638 \do{MediaBox}{}%
```

```
3639 \do{CropBox}{}%
3640 \do{BleedBox}{}%
3641 \do{TrimBox}{}%
3642 \do{ArtBox}{}%
3643 }
3644 \Hy@DefNameKey{pdfviewclip}{%
3645 \do{MediaBox}{}%
3646 \do{CropBox}{}%
3647 \do{BleedBox}{}%
3648 \do{TrimBox}{}%
3649 \do{ArtBox}{}%
3650 }
3651 \Hy@DefNameKey{pdfprintarea}{%
3652 \do{MediaBox}{}%
3653 \do{CropBox}{}%
3654 \do{BleedBox}{}%
3655 \do{TrimBox}{}%
3656 \do{ArtBox}{}%
3657 }
3658 \Hy@DefNameKey{pdfprintclip}{%
3659 \do{MediaBox}{}%
3660 \do{CropBox}{}%
3661 \do{BleedBox}{}%
3662 \do{TrimBox}{}%
3663 \do{ArtBox}{}%
3664 }
3665 \Hy@DefNameKey{pdfprintscaling}{%
3666 \do{AppDefault}{}%
3667 \do{None}{}%
3668 }
3669 \Hy@DefNameKey{pdfduplex}{%
3670 \do{Simplex}{}%
3671 \do{DuplexFlipShortEdge}{}%
3672 \do{DuplexFlipLongEdge}{}%
3673 }
3674 \Hy@DefNameKey{pdfpicktraybypdfsize}{%
3675 \do{true}{}%
3676 \do{false}{}%
3677 }
3678 \define@key{Hyp}{pdfprintpagerange}{%
3679 \def\@pdfprintpagerange{#1}%
3680 }
3681 \Hy@DefNameKey{pdfnumcopies}{%
3682 \do{2}{two copies}%
3683 \do{3}{three copies}%
3684 \do{4}{four copies}%
3685 \do{5}{five copies}%
3686 }
3687 \define@key{Hyp}{pdfusetitle}[true]{%
3688 \Hy@boolkey{pdfusetitle}{#1}%
3689 }
3690 \def\HyXeTeX@CheckUnicode{%
3691 \ifxetex
3692 \ifHy@unicode
3693 \else
3694 \Hy@WarningNoLine{%
```

```
3695 XeTeX driver only supports unicode.\MessageBreak
```

```
3696 Enabling option 'unicode'%
3697 }%
3698 \kvsetkeys{Hyp}{unicode}%
3699 \fi
3700 \else
3701 \let\HyXeTeX@CheckUnicode\relax
3702 \fi
3703 }
3704 \def\HyPsd@PrerenderUnicode#1{%
3705 \begingroup
3706 \expandafter\ifx\csname PrerenderUnicode\endcsname\relax
3707 \else
3708 \sbox0{%
3709 \let\GenericInfo\@gobbletwo
3710 \let\GenericWarning\@gobbletwo
3711 \let\GenericError\@gobblefour
3712 \PrerenderUnicode{#1}%
3713 }%
3714 \fi
3715 \endgroup
3716 }
3717 \define@key{Hyp}{pdftitle}{%
3718 \HyXeTeX@CheckUnicode
3719 \HyPsd@XeTeXBigCharstrue
3720 \HyPsd@PrerenderUnicode{#1}%
3721 \pdfstringdef\@pdftitle{#1}%
3722 }
3723 \define@key{Hyp}{pdfauthor}{%
3724 \HyXeTeX@CheckUnicode
3725 \HyPsd@XeTeXBigCharstrue
3726 \HyPsd@PrerenderUnicode{#1}%
3727 \pdfstringdef\@pdfauthor{#1}%
3728 }
3729 \define@key{Hyp}{pdfproducer}{%
3730 \HyXeTeX@CheckUnicode
3731 \HyPsd@XeTeXBigCharstrue
3732 \HyPsd@PrerenderUnicode{#1}%
3733 \pdfstringdef\@pdfproducer{#1}%
3734 }
3735 \define@key{Hyp}{pdfcreator}{%
3736 \HyXeTeX@CheckUnicode
3737 \HyPsd@XeTeXBigCharstrue
3738 \HyPsd@PrerenderUnicode{#1}%
3739 \pdfstringdef\@pdfcreator{#1}%
3740 }
3741 \define@key{Hyp}{pdfcreationdate}{%
3742 \begingroup
3743 \Hy@unicodefalse
3744 \pdfstringdef\@pdfcreationdate{#1}%
3745 \endgroup
3746 }
3747 \define@key{Hyp}{pdfmoddate}{%
3748 \begingroup
3749 \Hy@unicodefalse
3750 \pdfstringdef\@pdfmoddate{#1}%
3751 \endgroup
3752 }
```

```
3753 \define@key{Hyp}{pdfsubject}{%
3754 \HyXeTeX@CheckUnicode
3755 \HyPsd@XeTeXBigCharstrue
3756 \HyPsd@PrerenderUnicode{#1}%
3757 \pdfstringdef\@pdfsubject{#1}%
3758 }
3759 \define@key{Hyp}{pdfkeywords}{%
3760 \HyXeTeX@CheckUnicode
3761 \HyPsd@XeTeXBigCharstrue
3762 \HyPsd@PrerenderUnicode{#1}%
3763 \pdfstringdef\@pdfkeywords{#1}%
3764 }
3765 \define@key{Hyp}{pdftrapped}{%
3766 \lowercase{\edef\Hy@temp{#1}}%
3767 \ifx\Hy@temp\HyInfo@trapped@true
3768 \def\@pdftrapped{True}%
3769 \else
3770 \ifx\Hy@temp\HyInfo@trapped@false
3771 \def\@pdftrapped{False}%
3772 \else
3773 \ifx\Hy@temp\HyInfo@trapped@unknown
3774 \def\@pdftrapped{Unknown}%
3775 \else
3776 \ifx\Hy@temp\@empty
3777 \else
3778 \Hy@Warning{%
3779 Unsupported value '#1'\MessageBreak
3780 for option 'pdftrapped'%
3781 }%
3782 \t\t \hat{f}3783 \def\@pdftrapped{}%
3784 \fi
3785 \fi
3786 \fi
3787 }
3788 \def\HyInfo@trapped@true{true}
3789 \def\HyInfo@trapped@false{false}
3790 \def\HyInfo@trapped@unknown{unknown}
3791 \def\HyInfo@TrappedUnsupported{%
3792 \ifx\@pdftrapped\@empty
3793 \else
3794 \Hy@WarningNoLine{'pdftrapped' is not supported by this driver}%
3795 \gdef\HyInfo@TrappedUnsupported{}%
3796 \fi
3797 }
3798 \define@key{Hyp}{pdfinfo}{%
3799 \kvsetkeys{pdfinfo}{#1}%
3800 }
3801 \def\Hy@temp#1{%
3802 \lowercase{\Hy@temp@A{#1}}{#1}%
3803 }
3804 \def\Hy@temp@A#1#2{%
3805 \define@key{pdfinfo}{#2}{%
3806 \hypersetup{pdf#1={##1}}%
3807 }%
3808 }
3809 \Hy@temp{Title}
```

```
3810 \Hy@temp{Author}
3811 \Hy@temp{Keywords}
3812 \Hy@temp{Subject}
3813 \Hy@temp{Creator}
3814 \Hy@temp{Producer}
3815 \Hy@temp{CreationDate}
3816 \Hy@temp{ModDate}
3817 \Hy@temp{Trapped}
3818 \newif\ifHyInfo@AddonUnsupported
3819 \kv@set@family@handler{pdfinfo}{%
3820 \HyInfo@AddonHandler{#1}{#2}%
3821 }
3822 \let\HyInfo@do\relax
3823 \def\HyInfo@AddonHandler#1#2{%
3824 \ifx\kv@value\relax
3825 \Hy@Warning{%
3826 Option 'pdfinfo': ignoring key '\kv@key' without value%
3827 }%
3828 \else
3829 \EdefEscapeName\HyInfo@KeyEscaped{\kv@key}%
3830 \EdefUnescapeName\HyInfo@Key{\HyInfo@KeyEscaped}%
3831 \expandafter\ifx\csname KV@pdfinfo@\HyInfo@Key\endcsname\relax
3832 \ifHyInfo@AddonUnsupported
3833 \Hy@Warning{%
3834 This driver does not support additional\MessageBreak
3835 information entries, therefore\MessageBreak
3836 '\kv@key' is ignored%
3837 }%
3838 \else
3839 \define@key{pdfinfo}{\HyInfo@Key}{%
3840 \HyXeTeX@CheckUnicode
3841 \HyPsd@XeTeXBigCharstrue
3842 \HyPsd@PrerenderUnicode{##1}%
3843 \pdfstringdef\HyInfo@Value{##1}%
3844 \expandafter\let\csname HyInfo@Value@\HyInfo@Key\endcsname
3845 \HyInfo@Value
3846 }%
3847 \edef\HyInfo@AddonList{%
3848 \HyInfo@AddonList
3849 \HyInfo@do{\HyInfo@Key}%
3850 }%
3851 \kv@parse@normalized{%
3852 \HyInfo@Key={#2}%
3853 }{%
3854 \kv@processor@default{pdfinfo}%
3855 }%
3856 \fi
3857 \else
3858 \kv@parse@normalized{%
3859 \HyInfo@Key={#2}%
3860 }{%
3861 \kv@processor@default{pdfinfo}%
3862 }%
3863 \fi
3864 \fi
3865 }
3866 \def\HyInfo@GenerateAddons{%
```

```
3867 \ifHyInfo@AddonUnsupported
3868 \def\HyInfo@Addons{}%
3869 \else
3870 \begingroup
3871 \toks@{}%
3872 \def\HyInfo@do##1{%
3873 \EdefEscapeName\HyInfo@Key{##1}%
3874 \edef\x{%
3875 \toks@{%
3876 \the\toks@
3877 /\HyInfo@Key(\csname HyInfo@Value@##1\endcsname)%
3878 }%<br>3879 }%
3879
3880 \quad \lambda x3881 }%
3882 \HyInfo@AddonList
3883 \edef\x{\endgroup
3884 \def\noexpand\HyInfo@Addons{\the\toks@}%
3885 }%
3886 \x
3887 \fi
3888 }
3889 \let\HyInfo@AddonList\ltx@empty
3890\define@key{Hyp}{pdfview}{\calculate@pdfview#1\\}
3891\define@key{Hyp}{pdflinkmargin}{\setpdflinkmargin{#1}}
3892 \let\setpdflinkmargin\@gobble
3893 \def\calculate@pdfview#1 #2\\{%
3894 \def\@pdfview{#1}%
3895 \ifx\\#2\\%
3896 \def\@pdfviewparams{ -32768}%
3897 \else
3898 \def\@pdfviewparams{ #2}%
3899 \fi
3900 }
3901 \begingroup\expandafter\expandafter\expandafter\endgroup
3902 \expandafter\ifx\csname numexpr\endcsname\relax
3903 \def\Hy@number#1{%
3904 \expandafter\@firstofone\expandafter{\number#1}%
3905 }%
3906 \else
3907 \def\Hy@number#1{%
3908 \the\numexpr#1\relax
3909 }%
3910 \fi
3911 \define@key{Hyp}{pdfstartpage}{%
3912 \ifx\\#1\\%
3913 \let\@pdfstartpage\ltx@empty
3914 \else
3915 \edef\@pdfstartpage{\Hy@number{#1}}%
3916 \fi
3917 }%
3918 \define@key{Hyp}{pdfstartview}{%
3919 \ifx\\#1\\%
3920 \let\@pdfstartview\ltx@empty
3921 \else
3922 \hypercalcbpdef\@pdfstartview{/#1}%
3923 \fi
```

```
3924 }
3925 \def\HyPat@NonNegativeReal/{%
3926 \ *([0-9]+\.?[0-9]*|[0-9]*\.?[0-9]+) *%
3927 }
3928 \define@key{Hyp}{pdfremotestartview}{%
3929 \ifx\\#1\\%
3930 \def\@pdfremotestartview{/Fit}%
3931 \else
3932 \hypercalcbpdef\@pdfremotestartview{#1}%
3933 \edef\@pdfremotestartview{\@pdfremotestartview}%
3934 \Hy@Match\@pdfremotestartview{%
3935 ^(XYZ -?(null|\HyPat@NonNegativeReal/) %
3936 -?(null|\HyPat@NonNegativeReal/) %
3937 (null|\HyPat@NonNegativeReal/)|%
3938 Fit(|B|%
3939 (H|V|BH|BV) (null|\HyPat@NonNegativeReal/)|%
3940 R \HyPat@NonNegativeReal/ \HyPat@NonNegativeReal/ %
3941 \HyPat@NonNegativeReal/ \HyPat@NonNegativeReal/%
3942 ))$%
3943 }{}{%
3944 \Hy@Warning{%
3945 Invalid value '\@pdfremotestartview'\MessageBreak
3946 of 'pdfremotestartview'\MessageBreak
3947 is replaced by 'Fit'%
3948 }%
3949 \let\@pdfremotestartview\@empty
3950 }%
3951 \ifx\@pdfremotestartview\@empty
3952 \def\@pdfremotestartview{/Fit}%
3953 \else
3954 \edef\@pdfremotestartview{/\@pdfremotestartview}%
3955 \fi
3956 \fi
3957 }
3958 \define@key{Hyp}{pdfpagescrop}{\edef\@pdfpagescrop{#1}}
3959 \define@key{Hyp}{pdftoolbar}[true]{%
3960 \Hy@boolkey{pdftoolbar}{#1}%
3961 }
3962 \define@key{Hyp}{pdfmenubar}[true]{%
3963 \Hy@boolkey{pdfmenubar}{#1}%
3964 }
3965 \define@key{Hyp}{pdfwindowui}[true]{%
3966 \Hy@boolkey{pdfwindowui}{#1}%
3967 }
3968 \define@key{Hyp}{pdffitwindow}[true]{%
3969 \Hy@boolkey{pdffitwindow}{#1}%
3970 }
3971 \define@key{Hyp}{pdfcenterwindow}[true]{%
3972 \Hy@boolkey{pdfcenterwindow}{#1}%
3973 }
3974 \define@key{Hyp}{pdfdisplaydoctitle}[true]{%
3975 \Hy@boolkey{pdfdisplaydoctitle}{#1}%
3976 }
3977 \define@key{Hyp}{pdfa}[true]{%
3978 \Hy@boolkey{pdfa}{#1}%
3979 }
3980 \define@key{Hyp}{pdfnewwindow}[true]{%
```

```
3981 \def\Hy@temp{#1}%
3982 \ifx\Hy@temp\@empty
3983 \Hy@pdfnewwindowsetfalse
3984 \else
3985 \Hy@pdfnewwindowsettrue
3986 \Hy@boolkey{pdfnewwindow}{#1}%
3987 \fi
3988 }
3989 \def\Hy@SetNewWindow{%
3990 \ifHy@pdfnewwindowset
3991 /NewWindow %
3992 \ifHy@pdfnewwindow true\else false\fi
3993 \fi
3994 }
3995 \Hy@DefNameKey{pdfpagelayout}{%
3996 \do{SinglePage}{}%
3997 \do{OneColumn}{}%
3998 \do{TwoColumnLeft}{}%
3999 \do{TwoColumnRight}{}%
4000 \do{TwoPageLeft}{PDF 1.5}%
4001 \do{TwoPageRight}{PDF 1.5}%
4002 }
4003 \define@key{Hyp}{pdflang}{%
4004 \def\@pdflang{#1}%
4005 }
4006 \define@key{Hyp}{pdfpagelabels}[true]{%
4007 \Hy@boolkey{pdfpagelabels}{#1}%
4008 }
4009 \define@key{Hyp}{pdfescapeform}[true]{%
4010 \Hy@boolkey{pdfescapeform}{#1}%
4011 }
```
Default values:

```
4012 \def\@linkbordercolor{1 0 0}
4013 \def\@urlbordercolor{0 1 1}
4014 \def\@menubordercolor{1 0 0}
4015 \def\@filebordercolor{0 .5 .5}
4016 \def\@runbordercolor{0 .7 .7}
4017 \def\@citebordercolor{0 1 0}
4018 \def\@pdfhighlight{/I}
4019 \let\@pdftitle\ltx@empty
4020 \let\@pdfauthor\ltx@empty
4021 \let\@pdfproducer\relax
4022 \def\@pdfcreator{LaTeX with hyperref package}
4023 \let\@pdfcreationdate\ltx@empty
4024 \let\@pdfmoddate\ltx@empty
4025 \let\@pdfsubject\ltx@empty
4026 \let\@pdfkeywords\ltx@empty
4027 \let\@pdftrapped\ltx@empty
4028 \let\@pdfpagescrop\ltx@empty
4029 \def\@pdfstartview{/Fit}
4030 \def\@pdfremotestartview{/Fit}
4031 \def\@pdfstartpage{1}
4032 \let\@pdfprintpagerange\ltx@empty
4033 \let\@pdflang\ltx@empty
4034 \let\PDF@SetupDoc\@empty
4035 \let\PDF@FinishDoc\@empty
```
\let\phantomsection\@empty

```
4037 \let\special@paper\@empty
4038 \def\HyperDestNameFilter#1{#1}
4039 \Hy@AtBeginDocument{%
4040 \begingroup
4041 \edef\x{\@ifundefined{stockheight}\paperheight\stockheight}%
4042 \dimen@=\x\relax
4043 \ifdim\dimen@>\z@
4044 \else
4045 \dimen@=11in\relax
4046 \Hy@WarningNoLine{%
4047 Height of page (\expandafter\string\x) %
4048 is invalid (\the\x),\MessageBreak
4049 using 11in%
4050 }%
4051 \fi
4052 \dimen@=0.99626401\dimen@
4053 \xdef\Hy@pageheight{\strip@pt\dimen@}%
4054 \endgroup
4055 }
4056 \def\HyInd@EncapChar{\|}
```
Allow the user to use \ExecuteOptions in the cfg file even though this package does not use the normal option mechanism. Use \hyper@normalise as a scratch macro, since it is going to be defined in a couple of lines anyway.

```
4057 \let\hyper@normalise\ExecuteOptions
4058 \let\ExecuteOptions\hypersetup
4059 \Hy@RestoreCatcodes
4060 \InputIfFileExists{hyperref.cfg}{}{}
4061 \Hy@SetCatcodes
4062 \let\ExecuteOptions\hyper@normalise
4063 \ifx\Hy@MaybeStopNow\relax
4064 \else
4065 \Hy@stoppedearlytrue
4066 \expandafter\Hy@MaybeStopNow
4067 \fi
4068 \Hy@stoppedearlyfalse
```
To add flexibility, we will not use the ordinary processing of package options, but put them through the *keyval* package. This section was written by David Carlisle.

```
4069 \SetupKeyvalOptions{family=Hyp}
4070 \DeclareLocalOptions{%
4071 a4paper,a5paper,b5paper,letterpaper,legalpaper,executivepaper%
4072 }
  Add option tex4ht if package tex4ht is loaded.
4073 \@ifpackageloaded{tex4ht}{%
4074 \@ifpackagewith{hyperref}{tex4ht}{}{%
```

```
4075 \PassOptionsToPackage{tex4ht}{hyperref}%
```

```
4076 }%
```
}{}

```
4078 \let\ReadBookmarks\relax
4079 \ProcessKeyvalOptions{Hyp}
```
After processing options.

### 15.1 Package xspace support

```
4080 \def\Hy@xspace@end{}
```
- \ltx@IfUndefined{xspaceaddexceptions}{%
- \Hy@AtBeginDocument{%
- \ltx@IfUndefined{xspaceaddexceptions}{%
- }{%
- \def\Hy@xspace@end{%
- \ltx@gobble{end for xspace}%
- }%
- \xspaceaddexceptions{\Hy@xspace@end,\hyper@linkend,\hyper@anchorend}%
- 4089 }%
- }%
- }{%
- \def\Hy@xspace@end{%
- \ltx@gobble{end for xspace}%
- }%
- \xspaceaddexceptions{\Hy@xspace@end,\hyper@linkend,\hyper@anchorend}% }

#### 15.2 Option draft

\Hy@AtBeginDocument{%

```
4098 \ifHy@draft
```
- \let\hyper@@anchor\@gobble
- \gdef\hyper@link#1#2#3{#3\Hy@xspace@end}%
- \def\hyper@anchorstart#1#2{#2\Hy@xspace@end}%
- \def\hyper@anchorend{\Hy@xspace@end}%
- \let\hyper@linkstart\@gobbletwo
- \def\hyper@linkend{\Hy@xspace@end}%
- \def\hyper@linkurl#1#2{#1\Hy@xspace@end}%
- \def\hyper@linkfile#1#2#3{#1\Hy@xspace@end}%
- \def\hyper@link@[#1]#2#3#4{#4\Hy@xspace@end}%
- \def\Acrobatmenu#1#2{\leavevmode#2\Hy@xspace@end}%
- \let\PDF@SetupDoc\@empty
- \let\PDF@FinishDoc\@empty
- \let\@fifthoffive\@secondoftwo
- \let\@secondoffive\@secondoftwo
- \let\ReadBookmarks\relax
- \let\WriteBookmarks\relax
- \Hy@WarningNoLine{Draft mode on}%
- 4116 \fi
- \Hy@DisableOption{draft}%
- \Hy@DisableOption{nolinks}%
- \Hy@DisableOption{final}%

}

### 15.3 PDF/A

\Hy@DisableOption{pdfa}

- \ifHy@pdfa
- \kvsetkeys{Hyp}{pdfversion=1.4}%
- \def\Hy@Acrobatmenu#1#2{%
- \leavevmode
- \begingroup
- 4127 \edef\x{#1}%
- \@onelevel@sanitize\x
- \ifx\x\Hy@NextPage
- 4130  $\let\y = Y\%$
- \else
- \ifx\x\Hy@PrevPage
- 4133  $\text{let}\v = Y\%$

```
4134 \else
4135 \ifx\x\Hy@FirstPage
4136 \let\y = Y\%4137 \else
4138 \ifx\x\Hy@LastPage
4139 \let\y = Y\%4140 \else
4141 \text{let}\y = N\%4142 \t\t \text{iff}<br>4143 \t\t \text{if}41434144 \fi
4145 \fi
4146 \expandafter\endgroup
4147 \iint x \vee Y\%4148 \else
4149 \Hy@Error{%
4150 PDF/A: Named action '#1' is not permitted%
4151 }\@ehc
4152 {#2}%
4153 \expandafter\@gobble
4154 \fi
4155 }%
4156 \def\Hy@temp#1{%
4157 \expandafter\def\csname Hy@#1\endcsname{#1}%
4158 \expandafter\@onelevel@sanitize\csname Hy@#1\endcsname
4159 }%
4160 \Hy@temp{NextPage}%
4161 \Hy@temp{PrevPage}%
4162 \Hy@temp{FirstPage}%
4163 \Hy@temp{LastPage}%
4164 \else
4165 \def\Hy@Acrobatmenu#1#2{\leavevmode}%
4166 \fi
```
### 15.4 Patch for babel's **\texttilde**

Babel does not define \texttilde in NFSS2 manner, so the NFSS2 definitions of PD1 or PU encoding is not compatible. To fix this, \texttilde is defined in babel manner.

```
4167 \Hy@nextfalse
4168 \ltx@IfUndefined{spanish@sh@"@sel}{}{\Hy@nexttrue}
4169 \ltx@IfUndefined{galician@sh@"@sel}{}{\Hy@nexttrue}
4170 \ltx@IfUndefined{estonian@sh@"@sel}{}{\Hy@nexttrue}
4171 \ifHy@next
4172 \let\texttilde\~%
4173 \fi
4174 \def\Hy@wrapper@babel#1#2{%
4175 \begingroup
4176 \Hy@safe@activestrue
4177 \set@display@protect
4178 \edef\x{#2}%
4179 \@onelevel@sanitize\x
4180 \toks@{#1}%
4181 \edef\x{\endgroup\the\toks@{\x}}%
4182 \overline{X}4183 }
4184 \def\Hy@WrapperDef#1{%
```

```
4185 \begingroup
```

```
4186 \escapechar=\m@ne
4187 \xdef\Hy@gtemp{%
4188 \expandafter\noexpand\csname HyWrap@\string#1\endcsname
4189 }%
4190 \endgroup
4191 \edef#1{%
4192 \noexpand\Hy@wrapper@babel
4193 \expandafter\noexpand\Hy@gtemp
4194 }%
4195 \expandafter\def\Hy@gtemp
4196 }
4197 \ifHy@hyperfigures
4198 \Hy@Info{Hyper figures ON}%
4199 \else
4200 \Hy@Info{Hyper figures OFF}%
4201 \overline{\text{fi}}4202 \ifHy@nesting
4203 \Hy@Info{Link nesting ON}%
4204 \else
4205 \Hy@Info{Link nesting OFF}%
4206 \fi
4207 \ifHy@hyperindex
4208 \Hy@Info{Hyper index ON}%
4209 \else
4210 \Hy@Info{Hyper index OFF}%
4211 \fi
4212 \ifHy@plainpages
4213 \Hy@Info{Plain pages ON}%
4214 \else
4215 \Hy@Info{Plain pages OFF}%
4216 \fi
4217 \ifHy@backref
4218 \Hy@Info{Backreferencing ON}%
4219 \else
4220 \Hy@Info{Backreferencing OFF}%
4221 \overline{\text{fi}}4222 \ifHy@typexml
4223 \Hy@AtEndOfPackage{%
4224 \RequirePackage{color}%
4225 \RequirePackage{nameref}%
4226 }%
4227 \fi
4228 \Hy@DisableOption{typexml}
4229 \ifHy@implicit
4230 \Hy@InfoNoLine{Implicit mode ON; LaTeX internals redefined}%
4231 \else
4232 \Hy@InfoNoLine{Implicit mode OFF; no redefinition of LaTeX internals}%
4233 \def\MaybeStopEarly{%
4234 \Hy@Message{Stopped early}%
4235 \Hy@AtBeginDocument{%
4236 \PDF@FinishDoc
4237 \gdef\PDF@FinishDoc{}%
4238 }%
4239 \endinput
4240 }%
4241 \Hy@AtBeginDocument{%
```
\let\autoref\ref

- \let\autopageref\pageref
- \ifx\@pdfpagemode\@empty
- \gdef\@pdfpagemode{UseNone}%
- \fi
- \global\Hy@backreffalse
- }%
- \Hy@AtEndOfPackage{%
- \global\let\ReadBookmarks\relax
- \global\let\WriteBookmarks\relax
- }%
- $4253 \text{ }\mathsf{f}$
- \Hy@DisableOption{implicit}

### 15.4.1 Driver loading

```
4255 \Hy@AtEndOfPackage{%
```
- \@ifpackageloaded{tex4ht}{%
- \def\Hy@driver{htex4ht}%
- \Hy@texhttrue
- }{}%

Some drivers can be detected. Check for these drivers, whether the given driver option is ok. Otherwise force the right driver or use the default driver.

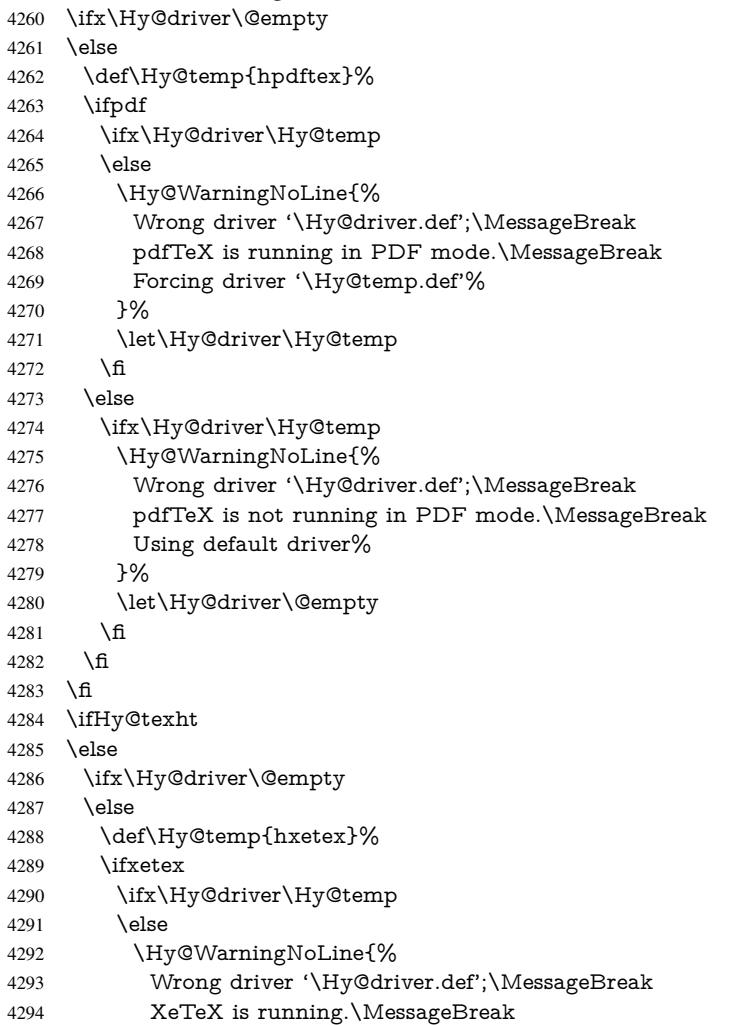

```
4295 Forcing driver '\Hy@temp.def' for XeTeX%
4296 7%4297 \let\Hy@driver\Hy@temp
4298 \qquad \qquad \intfi
4299 \sqrt{f}4300 \fi
4301 \fi
4302 \ifx\Hy@driver\@empty
4303 \else
4304 \def\Hy@temp{hvtexhtm}%
4305 \ifvtexhtml
4306 \ifx\Hy@driver\Hy@temp
4307 \else
4308 \Hy@WarningNoLine{%
4309 Wrong driver '\Hy@driver.def';\MessageBreak
4310 VTeX is running in HTML mode.\MessageBreak
4311 Forcing driver '\Hy@temp.def'%
4312 }%
4313 \let\Hy@driver\Hy@temp
4314 \fi
4315 \lambdaelse
4316 \ifx\Hy@driver\Hy@temp
4317 \Hy@WarningNoLine{%
4318 Wrong driver '\Hy@driver.def';\MessageBreak
4319 VTeX is not running in HTML mode.\MessageBreak
4320 Using default driver%
4321 }%
4322 \let\Hy@driver\@empty
4323 \fi
4324 \fi<br>4325 \fi
4325If the driver is not given, find the right driver or use the default driver.
4326 \def\HyOpt@DriverType{}%
4327 \ifx\Hy@driver\@empty
4328 \def\HyOpt@DriverType{ (autodetected)}%
4329 \providecommand*{\Hy@defaultdriver}{hypertex}%
4330 \ifpdf
4331 \def\Hy@driver{hpdftex}%
4332 \else
4333 \ifxetex
4334 \def\Hy@driver{hxetex}%
4335 \else
4336 \ifvtexhtml
4337 \def\Hy@driver{hvtexhtm}%
4338 \def\MaybeStopEarly{%
4339 \Hy@Message{Stopped early}%
4340 \Hy@AtBeginDocument{%
4341 \PDF@FinishDoc
4342 \gdef\PDF@FinishDoc{}%
4343 }%
4344 \endinput
4345 }%
4346 \else
4347 \ifvtexpdf
4348 \def\Hy@driver{hvtex}%
4349 \else
4350 \ifvtexps
```

```
4351 \def\Hy@driver{hvtex}%
4352 \else
4353 \ifx\HyOpt@DriverFallback\ltx@empty
4354 \let\Hy@driver\Hy@defaultdriver
4355 \def\HyOpt@DriverType{ (default)}%
4356 \else
4357 \begingroup
4358 \toks@\expandafter{\HyOpt@DriverFallback}%
4359 \edef\x{\endgroup
4360 \noexpand\kvsetkeys{Hyp}{\the\toks@}%
4361 }%
4362 \quad \lambda \times4363 \ifx\Hy@driver\ltx@empty
4364 \let\Hy@driver\Hy@defaultdriver
4365 \def\HyOpt@DriverType{ (default)}%
4366 \else
4367 \def\HyOpt@DriverType{ (fallback)}%
4368 \fi
4369 \fi
4370 \t\t \hat{f}4371 \fi
4372 \fi
4373 \fi
4374 \fi
4375 \ifx\Hy@driver\Hy@defaultdriver
4376 \def\Hy@temp{hdviwind}%
4377 \ifx\Hy@temp\Hy@driver
4378 \kvsetkeys{Hyp}{colorlinks}%
4379 \PassOptionsToPackage{dviwindo}{color}%
4380 \fi<sup>4381</sup> \fi
43814382 \text{ }\Lambdafi
4383 \Hy@Message{Driver\HyOpt@DriverType: \Hy@driver}%
4384 \chardef\Hy@VersionChecked=0 %
4385 \input{\Hy@driver.def}%
4386 \ifcase\Hy@VersionChecked
4387 \Hy@VersionCheck{\Hy@driver.def}%
4388 \fi
4389 \let\@unprocessedoptions\relax
4390 \Hy@RestoreCatcodes
4391 \Hy@DisableOption{tex4ht}%
4392 \Hy@DisableOption{pdftex}%
4393 \Hy@DisableOption{nativepdf}%
4394 \Hy@DisableOption{dvipdfm}%
4395 \Hy@DisableOption{dvipdfmx}%
4396 \Hy@DisableOption{dvipdfmx-outline-open}%
4397 \Hy@DisableOption{pdfmark}%
4398 \Hy@DisableOption{dvips}%
4399 \Hy@DisableOption{hypertex}%
4400 \Hy@DisableOption{vtex}%
4401 \Hy@DisableOption{vtexpdfmark}%
4402 \Hy@DisableOption{dviwindo}%
4403 \Hy@DisableOption{dvipsone}%
4404 \Hy@DisableOption{textures}%
4405 \Hy@DisableOption{latex2html}%
4406 \Hy@DisableOption{ps2pdf}%
4407 \Hy@DisableOption{xetex}%
```
 \Hy@DisableOption{pdfversion}% }

Support for open outlines is enabled for  $XeTFX \ge 0.9995$ . I don't know, if older versions also support this. AFAIK older dvipdfmx versions will break, thus the switch cannot be turned on by default.

\newif\ifHy@DvipdfmxOutlineOpen

\ifxetex

\ifdim\number\XeTeXversion\XeTeXrevision in<0.9995in %

\else

- \chardef\SpecialDvipdfmxOutlineOpen\@ne
- \Hy@DvipdfmxOutlineOpentrue

4416 \fi

\fi

\begingroup\expandafter\expandafter\expandafter\endgroup

\expandafter\ifx\csname SpecialDvipdfmxOutlineOpen\endcsname\relax

\else

- \ifnum\SpecialDvipdfmxOutlineOpen>\z@
- \Hy@DvipdfmxOutlineOpentrue

\fi

\fi

### 15.4.2 Bookmarks

 \def\WriteBookmarks{0} \def\@bookmarkopenstatus#1{% \ifHy@bookmarksopen

The purpose of the  $\@firstofone-number-space-construct$  is that no  $\relax{velat}$  will be inserted by T<sub>E</sub>X before the \else:<br> $4428$  \ifnum#1<\expandafte

- \ifnum#1<\expandafter\@firstofone\expandafter
- {\number\@bookmarksopenlevel} % explicit space
- \else
- $4431 -86$
- \fi
- \else
- $4434 \%$
- \fi

}

- \ifHy@bookmarks
- \Hy@Info{Bookmarks ON}%
- \ifx\@pdfpagemode\@empty
- \def\@pdfpagemode{UseOutlines}%

\fi

\else

- \let\@bookmarkopenstatus\ltx@gobble
- \Hy@Info{Bookmarks OFF}%
- \Hy@AtEndOfPackage{%
- \global\let\ReadBookmarks\relax
- \global\let\WriteBookmarks\relax
- }%
- \ifx\@pdfpagemode\@empty
- \def\@pdfpagemode{UseNone}%
- 4451 \fi

\fi

\Hy@DisableOption{bookmarks}

Add wrapper for setting standard catcodes (babel's shorthands).

```
4454 \def\Hy@CatcodeWrapper#1{%
```

```
4455 \let\Hy@EndWrap\ltx@empty
```

```
4456 \def\TMP@EnsureCode##1##2{%
4457 \edef\Hy@EndWrap{%
4458 \Hy@EndWrap
4459 \catcode##1 \the\catcode##1\relax
4460 }%
4461 \catcode##1 ##2\relax
4462 }%
4463 \TMP@EnsureCode{10}{12}% ^^J
4464 \TMP@EnsureCode{33}{12}% !
4465 \TMP@EnsureCode{34}{12}% "
4466 \TMP@EnsureCode{36}{3}% $ (math)
4467 \TMP@EnsureCode{38}{4}% & (alignment)
4468 \TMP@EnsureCode{39}{12}% '
4469 \TMP@EnsureCode{40}{12}% (
4470 \TMP@EnsureCode{41}{12}% )
4471 \TMP@EnsureCode{42}{12}% *
4472 \TMP@EnsureCode{43}{12}% +
4473 \TMP@EnsureCode{44}{12}% ,
4474 \TMP@EnsureCode{45}{12}% -
4475 \TMP@EnsureCode{46}{12}% .
4476 \TMP@EnsureCode{47}{12}% /
4477 \TMP@EnsureCode{58}{12}% :
4478 \TMP@EnsureCode{59}{12}% ;
4479 \TMP@EnsureCode{60}{12}% <
4480 \UpsilonMP@EnsureCode{61}{12}% =
4481 \TMP@EnsureCode{62}{12}% >
4482 \TMP@EnsureCode{63}{12}% ?
4483 \TMP@EnsureCode{91}{12}% [
4484 \TMP@EnsureCode{93}{12}% ]
4485 \TMP@EnsureCode{94}{7}% ^ (superscript)<br>4486 \TMP@EnsureCode{95}{8}% (subscript)
4486 \TMP@EnsureCode{95}{8}%
4487 \TMP@EnsureCode{96}{12}% '
4488 \TMP@EnsureCode{124}{12}% |
4489 \TMP@EnsureCode{126}{13}% ~ (active)
4490 #1\relax
4491 \Hy@EndWrap
4492 }
   \HyColor@UseColor expects a macro as argument. It contains the color specifica-
tion.
4493 \Hy@AtBeginDocument{%
4494 \ifHy@ocgcolorlinks
```
- \kvsetkeys{Hyp}{colorlinks}%
- \ifHy@pdfa
- \Hy@Warning{%
- PDF/A: Optional Content Groups are prohibited,\MessageBreak
- using 'colorlinks' instead of 'ocgcolorlinks'%
- 4500 }%
- \Hy@ocgcolorlinksfalse
- $4502 \text{ }\Lambda$ fi
- $4503 \text{ }\Lambda$ fi
- \ifHy@ocgcolorlinks
- \else
- \Hy@DisableOption{ocgcolorlinks}%
- \fi
- \ifHy@colorlinks
- \def\@pdfborder{0 0 0}%
- \let\@pdfborderstyle\@empty
```
4511 \ifHy@typexml
4512 \else
4513 \Hy@CatcodeWrapper{%
4514 \RequirePackage{color}%
4515 }%
4516 \fi
4517 \def\Hy@colorlink#1{%
4518 \begingroup
4519 \HyColor@UseColor#1%
4520 }%
4521 \def\Hy@endcolorlink{\endgroup}%
4522 \Hy@Info{Link coloring ON}%
4523 \else
4524 \ifHy@frenchlinks
4525 \def\Hy@colorlink#1{\begingroup\fontshape{sc}\selectfont}%
4526 \def\Hy@endcolorlink{\endgroup}%
4527 \Hy@Info{French linking ON}%
4528 \else
for grouping consistency:
4529 \def\Hy@colorlink#1{\begingroup}%
4530 \def\Hy@endcolorlink{\endgroup}%
4531 \Hy@Info{Link coloring OFF}%
4532 \sqrt{f}4533 \fi
4534 \Hy@DisableOption{colorlinks}%
4535 \Hy@DisableOption{frenchlinks}%
4536 \ifHy@texht
4537 \long\def\@firstoffive#1#2#3#4#5{#1}%
4538 \long\def\@secondoffive#1#2#3#4#5{#2}%
4539 \long\def\@thirdoffive#1#2#3#4#5{#3}%
4540 \long\def\@fourthoffive#1#2#3#4#5{#4}%
4541 \long\def\@fifthoffive#1#2#3#4#5{#5}%
4542 \providecommand*\@safe@activestrue{}%
4543 \providecommand*\@safe@activesfalse{}%
4544 \def\T@ref#1{%
4545 \Hy@safe@activestrue
4546 \expandafter\@setref\csname r@#1\endcsname\@firstoffive{#1}%
4547 \Hy@safe@activesfalse
4548 }%
4549 \def\T@pageref#1{%
4550 \Hy@safe@activestrue
4551 \expandafter\@setref\csname r@#1\endcsname\@secondoffive{#1}%
4552 \Hy@safe@activesfalse
4553 }%
4554 \else
4555 \ifHy@typexml
4556 \else
4557 \Hy@CatcodeWrapper{%
4558 \RequirePackage{nameref}%
4559 }%
4560 \fi
4561 \fi
4562 \DeclareRobustCommand\ref{%
4563 \@ifstar\@refstar\T@ref
4564 }%
4565 \DeclareRobustCommand\pageref{%
4566 \@ifstar\@pagerefstar\T@pageref
```

```
4567 }%
4568 % \@ifclassloaded{memoir}{%
4569 % \ltx@IfUndefined{@mem@titlerefnolink}\ltx@secondoftwo{%
4570 % \ltx@IfUndefined{@mem@titleref}\ltx@secondoftwo\ltx@firstoftwo
4571 % }%
4572 % }\ltx@secondoftwo
4573 % {%
4574 % \DeclareRobustCommand*{\nameref}{%
4575 % \@ifstar\@mem@titlerefnolink\@mem@titleref<br/> 4576 % }%
4576 %
4577 % }{%
4578 \DeclareRobustCommand*{\nameref}{%
4579 \@ifstar\@namerefstar\T@nameref
4580 }%
4581 % }%
4582 }
4583 \Hy@AtBeginDocument{%
4584 \ifHy@texht
4585 \else
4586 \Hy@CatcodeWrapper\ReadBookmarks
4587 \text{ }\Lambdafi
4588 }
4589 \ifHy@backref
4590 \RequirePackage{backref}%
4591 \else
4592 \let\Hy@backout\@gobble
4593 \fi
4594 \Hy@DisableOption{backref}
4595 \Hy@DisableOption{pagebackref}
4596 \Hy@activeanchorfalse
```
## 16 User hypertext macros

We need to normalise all user commands taking a URL argument; Within the argument the following special definitions apply:  $\forall$  #,  $\forall$ %, ~ produce #, %, ~ respectively. for consistency  $\degree$  produces  $\degree$  as well. At the *top level only* ie not within the argument of another command, you can use  $#$  and  $%$  unescaped, to produce themselves. even if, say, # is entered as # it will be converted to  $\forall$  # so it does not die if written to an aux file etc.  $\forall$  will write as  $\#$  locally while making \specials.

```
4597 \begingroup
4598 \endlinechar=-1 %
4599 \catcode'\^^A=14 %
4600 \catcode'\^^M\active
4601 \catcode'\%\active
4602 \catcode'\#\active
4603 \catcode'\_\active
4604 \catcode'\$\active
4605 \catcode'\&\active
4606 \gdef\hyper@normalise{^^A
4607 \begingroup
4608 \catcode'\^^M\active
4609 \def^^M{ }^^A
4610 \catcode'\%\active
4611 \let%\@percentchar
4612 \let\%\@percentchar
4613 \catcode'\#\active
```

```
4614 \def#{\hyper@hash}^^A
4615 \def\#{\hyper@hash}^^A
4616 \@makeother\&^^A
4617 \edef&{\string&}^^A
4618 \edef\&{\string&}^^A
4619 \edef\textunderscore{\string_}^^A
4620 \let\_\textunderscore
4621 \catcode'\_\active
4622 \let_\textunderscore
4623 \let~\hyper@tilde
4624 \let\~\hyper@tilde
4625 \let\textasciitilde\hyper@tilde
4626 \let\\\@backslashchar
4627 \edef${\string$}^^A
4628 \Hy@safe@activestrue
4629 \hyper@n@rmalise
4630 }<sup>^</sup>A
4631 \catcode'\#=6 ^^A
4632 \gdef\Hy@ActiveCarriageReturn{^^M}^^A
4633 \gdef\hyper@n@rmalise#1#2{^^A
4634 \def\Hy@tempa{#2}^^A
4635 \ifx\Hy@tempa\Hy@ActiveCarriageReturn
4636 \ltx@ReturnAfterElseFi{^^A
4637 \hyper@@normalise{#1}^^A
4638 }<sup>^</sup>A
4639 \else
4640 \ltx@ReturnAfterFi{^^A
4641 \hyper@@normalise{#1}{#2}^^A
4642 }^^A
4643 \fi
4644 }<sup>^</sup>A
4645 \gdef\hyper@@normalise#1#2{^^A
4646 \edef\Hy@tempa{^^A
4647 \endgroup
4648 \noexpand#1{\Hy@RemovePercentCr#2%^^M\@nil}^^A
4649 }<sup>^^</sup>A
4650 \Hy@tempa
4651 }<sup>^^</sup>A
4652 \gdef\Hy@RemovePercentCr#1%^^M#2\@nil{^^A
4653 #1^{\sim}A4654 \ifx\limits#2\limits
4655 \else
4656 \ltx@ReturnAfterFi{^^A
4657 \Hy@RemovePercentCr #2\@nil
4658 }<sup>^</sup>A
4659 \fi
4660 }<sup>\sim</sup>A
4661 \endgroup
4662 \providecommand*\hyper@chars{%
4663 \let\#\hyper@hash
4664 \let\%\@percentchar
4665 \Hy@safe@activestrue
4666 }
4667 \def\hyperlink#1#2{%
4668 \hyper@@link{}{#1}{#2}%
4669 }
4670 \def\Hy@VerboseLinkStart#1#2{%
```

```
4671 \ifHy@verbose
4672 \begingroup
4673 \Hy@safe@activestrue
4674 \xdef\Hy@VerboseGlobalTemp{(#1) '#2'}%
4675 \Hy@Info{Reference \Hy@VerboseGlobalTemp}%
4676 \xdef\Hy@VerboseGlobalTemp{%
4677 \Hy@VerboseGlobalTemp, %
4678 line \the\inputlineno
4679 }%
4680 \endgroup
4681 \let\Hy@VerboseLinkInfo\Hy@VerboseGlobalTemp
4682 \@onelevel@sanitize\Hy@VerboseLinkInfo
4683 \fi
4684 }
4685 \def\Hy@VerboseLinkInfo{<VerboseLinkInfo>}
4686 \def\Hy@VerboseLinkStop{%
4687 \ifHy@verbose
4688 \begingroup
4689 \edef\x{\endgroup
4690 \write\m@ne{%
4691 Package 'hyperref' Info: %
4692 End of reference \Hy@VerboseLinkInfo.%
4693 }%
4694 }%
4695 \chi4696 \fi
4697 }
4698 \def\Hy@VerboseAnchor#1{%
4699 \ifHy@verbose
4700 \begingroup
4701 \Hy@safe@activestrue
4702 \Hy@Info{Anchor '\HyperDestNameFilter{#1}'}%
4703 \endgroup
4704 \fi
4705 }
4706 \def\Hy@AllowHyphens{%
4707 \relax
4708 \ifhmode
4709 \penalty\@M
4710 \hskip\z@skip
4711 \fi
4712 }
4713 \DeclareRobustCommand*{\href}[1][]{%
4714 \begingroup
4715 \setkeys{href}{#1}%
4716 \@ifnextchar\bgroup\Hy@href{\hyper@normalise\href@}%
4717 }
4718 \def\Hy@href#{%
4719 \hyper@normalise\href@
4720 }
4721 \begingroup
4722 \catcode'\$=6 %
4723 \catcode'\#=12 %
4724 \gdef\href@$1{\expandafter\href@split$1##\\}%
4725 \gdef\href@split$1#$2#$3\\$4{%
```

```
4726 \hyper@@link{$1}{$2}{$4}%
```

```
4727 \endgroup
4728 }%
4729 \endgroup
Option 'page'.
4730 \define@key{href}{page}{%
4731 \def\Hy@href@page{#1}%
4732 }
4733 \let\Hy@href@page\@empty
4734 \newcount\c@Hy@tempcnt
4735 \def\theHy@tempcnt{\the\c@Hy@tempcnt}
4736 \def\Hy@MakeRemoteAction{%
4737 \ifx\Hy@href@page\@empty
4738 \def\Hy@href@page{0}%
4739 \else
4740 \setcounter{Hy@tempcnt}{\Hy@href@page}%
4741 \ifnum\c@Hy@tempcnt<\@ne
4742 \Hy@Warning{%
4743 Invalid page number (\theHy@tempcnt)\MessageBreak
4744 for remote PDF file.\MessageBreak
4745 Using page 1%
4746 }%
4747 \def\Hy@href@page{0}%
4748 \else
4749 \global\advance\c@Hy@tempcnt\m@ne
4750 \edef\Hy@href@page{\theHy@tempcnt}%
4751 \text{ }\Lambdafi
```

```
4752 \fi
```
If a next action is set, then also a new window should be opened. Otherwise AR reclaims that it closes the current file with discarding the next actions.

- \ifx\Hy@href@nextactionraw\@empty
- \else
- \Hy@pdfnewwindowsettrue
- \Hy@pdfnewwindowtrue
- \fi
- }

Option 'pdfremotestartview'.

```
4759 \define@key{href}{pdfremotestartview}{%
4760 \setkeys{Hyp}{pdfremotestartview={#1}}%
4761 }
```
Option 'pdfnewwindow'.

\let\KV@href@pdfnewwindow\KV@Hyp@pdfnewwindow

\let\KV@href@pdfnewwindow@default\KV@Hyp@pdfnewwindow@default

Option 'ismap'.

```
4764 \newif\ifHy@href@ismap
4765 \define@key{href}{ismap}[true]{%
4766 \ltx@IfUndefined{Hy@href@ismap#1}{%
4767 \Hy@Error{%
4768 Invalid value (#1) for key 'ismap'.\MessageBreak
4769 Permitted values are 'true' or 'false'.\MessageBreak
4770 Ignoring 'ismap'%
4771 }\@ehc
4772 }{%
4773 \csname Hy@href@ismap#1\endcsname
4774 }%
```
}

Option 'nextactionraw'.

 \let\Hy@href@nextactionraw\@empty \define@key{href}{nextactionraw}{% \edef\Hy@href@nextactionraw{#1}% \ifx\Hy@href@nextactionraw\@empty \else \Hy@Match\Hy@href@nextactionraw{% ^(\HyPat@ObjRef/|<<.\*/S[ /].+>>|% \[( ?\HyPat@ObjRef/|<<.\*/S[ /].+>>)+ ?])\$% }{}{% \Hy@Warning{Invalid value for 'nextactionraw':\MessageBreak \Hy@href@nextactionraw\MessageBreak The action is discarded% }% }% \ifx\Hy@href@nextactionraw\@empty \else \edef\Hy@href@nextactionraw{/Next \Hy@href@nextactionraw}% \fi 4794 \fi } \def\HyPat@ObjRef/{.+}

Load package url.sty and save the meaning of the original \url in \nolinkurl.

```
4797 \RequirePackage{url}
4798 \let\HyOrg@url\url
4799 \def\Hurl{\begingroup \Url}
4800 \DeclareRobustCommand*{\nolinkurl}{\hyper@normalise\nolinkurl@}
4801 \def\nolinkurl@#1{\Hurl{#1}}
4802 \DeclareRobustCommand*{\url}{\hyper@normalise\url@}
4803 \def\url@#1{\hyper@linkurl{\Hurl{#1}}{#1}}
4804 \DeclareRobustCommand*{\hyperimage}{\hyper@normalise\hyper@image}
4805 \providecommand\hyper@image[2]{#2}
4806 \def\hypertarget#1#2{%
4807 \ifHy@nesting
4808 \hyper@@anchor{#1}{#2}%
4809 \else
```
\hyper@@anchor{#1}{\relax}#2%

```
4811 \quad \text{f}
```
}

\hyperref is more complicated, as it includes the concept of a category of link, used to make the name. This is not really used in this package. \hyperdef sets up an anchor in the same way. They each have three parameters of category, linkname, and marked text, and \hyperref also has a first parameter of URL. If there is an optional first parameter to \hyperdef, it is the name of a LATEX label which can be used in a short form of \hyperref later, to avoid remembering the name and category.

```
4813 \DeclareRobustCommand*{\hyperref}{%
4814 \@ifnextchar[{\Hy@babelnormalise\label@hyperref}\@hyperref
4815 }
4816 \def\Hy@babelnormalise#1[#2]{%
4817 \begingroup
4818 \Hy@safe@activestrue
4819 \edef\Hy@tempa{%
4820 \endgroup
4821 \noexpand#1[{#2}]%
4822 }%
```

```
4823 \Hy@tempa
4824 }
4825 \def\@hyperref{\hyper@normalise\@@hyperref}
4826 \def\@@hyperref#1#2#3{%
4827 \edef\ref@one{\ifx\\#2\\\else#2.\fi#3}%
4828 \expandafter\tryhyper@link\ref@one\\{#1}%
4829 }
4830 \def\tryhyper@link#1\\#2{%
4831 \hyper@@link{#2}{#1}%
4832 }
4833 \def\hyperdef{\@ifnextchar[{\label@hyperdef}{\@hyperdef}}
4834 \def\@hyperdef#1#2#3{%, category, name, text
4835 \ifx\\#1\\%
4836 \def\Hy@AnchorName{#2}%
4837 \else
4838 \def\Hy@AnchorName{#1.#2}%
4839 \fi
4840 \ifHy@nesting
4841 \expandafter\hyper@@anchor\expandafter{\Hy@AnchorName}{#3}%
4842 \else
4843 \expandafter\hyper@@anchor\expandafter{\Hy@AnchorName}{\relax}#3%
4844 \fi
4845 }
```
We also have a need to give a LAT<sub>EX</sub> *label* to a hyper reference, to ease the pain of referring to it later.

```
4846 \def\label@hyperref[#1]{%
4847 \expandafter\label@@hyperref\csname r@#1\endcsname{#1}%
4848 }%
4849 \def\label@@hyperref#1#2#3{%
4850 \ifx\#1\relax4851 \protect\G@refundefinedtrue
4852 \@latex@warning{%
4853 Hyper reference '#2' on page \thepage \space undefined%
4854 }%
4855 \begingroup
4856 #3%
4857 \endgroup
4858 \else
4859 \hyper@@link{\expandafter\@fifthoffive#1}%
4860 {\expandafter\@fourthoffive#1\@empty\@empty}{#3}%
4861 \fi
4862 }
4863 \def\label@hyperdef[#1]#2#3#4{% label name, category, name,
4864 % anchor text
4865 \@bsphack
4866 \ifx\\#2\\%
4867 \def\Hy@AnchorName{#3}%
4868 \else
4869 \def\Hy@AnchorName{#2.#3}%
4870 \fi
4871 \if@filesw
4872 \protected@write\@auxout{}{%
4873 \string\newlabel{#1}{{}{}{}{\Hy@AnchorName}{}}%
4874 }%
4875 \fi
4876 \@esphack
```

```
4877 \ifHy@nesting
4878 \expandafter\hyper@@anchor\expandafter{\Hy@AnchorName}{#4}%
4879 \else
4880 \expandafter\hyper@@anchor\expandafter{\Hy@AnchorName}{\relax}#4%
4881 \fi
4882 }
```
# 17 Underlying basic hypertext macros

Links have an optional type, a filename (possibly a URL), an internal name, and some marked text. (Caution: the internal name may contain babel shorthand characters.) If the second parameter is empty, its an internal link, otherwise we need to open another file or a URL. A link start has a type, and a URL.

```
4883 \def\hyper@@link{\let\Hy@reserved@a\relax
4884 \@ifnextchar[{\hyper@link@}{\hyper@link@[link]}%
4885 }
4886 \def\hyper@link@[#1]#2#3#4{%
4887 \begingroup
4888 \protected@edef\Hy@tempa{#2}%
4889 \Hy@safe@activestrue
4890 \edef\x{#3}%
4891 \ifx\Hy@tempa\@empty
4892 \toks0{\hyper@link{#1}}%
4893 \else
4894 \toks0{\expandafter\hyper@readexternallink#2\\{#1}}%<br>4895 \fi
4895
4896 \toks2{%
4897 \Hy@safe@activesfalse
4898 #4%
4899 }%
4900 \edef\Hy@tempa{\the\toks2}%
4901 \edef\x{\endgroup
4902 \ifx\Hy@tempa\@empty
4903 \noexpand\Hy@Warning{Suppressing empty link}%
4904 \else
4905 \the\toks0 {\x}{\the\toks2}%%
4906 \fi
4907 }%
4908 \x
4909 }
```
The problem here is that the first (URL) parameter may be a local file: reference (in which case some browsers treat it differently) or a genuine URL, in which case we'll have to activate a real Web browser. Note that a simple name is also a URL, as that is interpreted as a relative file name. We have to worry about  $#$  signs in a local file as well.

```
4910 \def\hyper@readexternallink#1\\#2#3#4{%
4911 \begingroup
4912 \let\\\relax
4913 \expandafter\endgroup
4914 \expandafter\@@hyper@@readexternallink#1\\{#2}{#3}{#4}%
4915 }
4916 \def\@@hyper@@readexternallink#1\\#2#3#4{%
```
Parameters are:

1. The URL or file name

- 2. The type
- 3. The internal name
- 4. The link string

We need to get the 1st parameter properly expanded, so we delimit the arguments rather than passing it inside a group.

 \@hyper@readexternallink{#2}{#3}{#4}#1::\\{#1}% }

Now (potentially), we are passed: 1) The link type 2) The internal name, 3) the link string, 4) the URL type (http, mailto, file etc), 5) the URL details 6) anything after a real : in the URL 7) the whole URL again

```
4919 \def\@pdftempwordfile{file}%
4920 \def\@pdftempwordrun{run}%
```
\def\@hyper@readexternallink#1#2#3#4:#5:#6\\#7{%

If there are no colons at all ( $#6$  is blank), its a local file; if the URL type ( $#4$ ) is blank, its probably a Mac filename, so treat it like a file: URL. The only flaw is if its a relative Mac path, with several colon-separated elements — then we lose. Such names must be prefixed with an explicit dvi:

```
4922 \ifx\\#6\\%
4923 \@hyper@linkfile file:#7\\{#3}{#2}{#7}%
4924 \else
4925 \ifx\\#4\\%<br>4926 \@hyper@lim
        4926 \@hyper@linkfile file:#7\\{#3}{#2}{#7}%
4927 \else
```
If the URL type is 'file', pass it for local opening

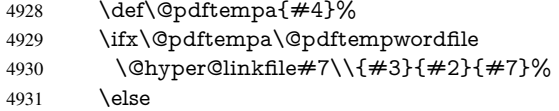

if it starts 'run:', its to launch an application.

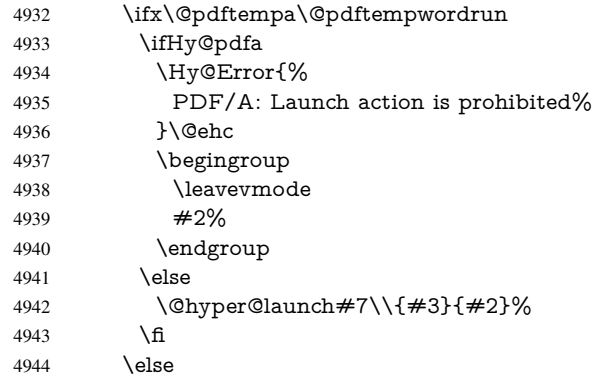

otherwise its a URL

4945 \hyper@linkurl{#3}{#7\ifx\\#2\\\else\hyper@hash#2\fi}% \fi 4947 \fi \fi \fi }

By default, turn run: into file:

```
4951 \def\@hyper@launch run:#1\\#2#3{% filename, anchor text, linkname
4952 \hyper@linkurl{#2}{%
4953 \Hy@linkfileprefix
4954 #1%
4955 \ifx\\#3\\%
4956 \else
4957 \hyper@hash
4958 #3%<br>4959 \fi
4959
4960 }%
4961 }
D P Story <story@uakron.edu> pointed out that relative paths starting .. fell over.
Switched to using \filename@parse to solve this.
4962 \def\@hyper@linkfile file:#1\\#2#3#4{%
4963 %file url,link string, name, original uri
4964 \filename@parse{#1}%
4965 \ifx\filename@ext\relax
4966 \edef\filename@ext{\XR@ext}%
4967 \fi
4968 \def\use@file{\filename@area\filename@base.\filename@ext}%
4969 \Hy@IfStringEndsWith\filename@ext\XR@ext{%
4970 \hyper@linkfile{#2}{\use@file}{#3}%
4971 }{%
4972 \ifx\@baseurl\@empty
4973 \hyper@linkurl{#2}{%
4974 \#4\ifx\\\#3\\\else$\hyper@hash#3\nfi4975 }%
4976 \else
4977 \hyper@linkurl{#2}{\use@file\ifx\\#3\\\else\hyper@hash#3\fi}%
4978 \fi
4979 }%
4980 }
4981 \def\Hy@IfStringEndsWith#1#2{%
4982 \begingroup
4983 \edef\x{#1}%
4984 \@onelevel@sanitize\x
4985 \edef\x{.\x$}%
4986 \edef\y{#2}%
4987 \@onelevel@sanitize\y
4988 \edef\y{.\y$}%
4989 \expandafter\def\expandafter\z\expandafter##\expandafter1\y##2\@nil{%
4990 \endgroup
4991 \ifx\relax\# \#2\relax4992 \expandafter\ltx@secondoftwo
4993 \else
4994 \expandafter\ltx@firstoftwo
4995 \hat{f}4996 }%
4997 \expandafter\expandafter\expandafter\z\expandafter\x\y\@nil
4998 }
4999 \def\Hy@StringLocalhost{localhost}
5000 \@onelevel@sanitize\Hy@StringLocalhost
5001 \def\Hy@CleanupFile#1{%
5002 \edef#1{#1}%
5003 \expandafter\Hy@@CleanupFile#1\hbox///\hbox\@nil{#1}%
```

```
118
```

```
5004 }
5005 \def\Hy@@CleanupFile#1//#2/#3\hbox#4\@nil#5{%
5006 \begingroup
5007 \toks@{\endgroup}%
5008 \def\x{#1}%
5009 \ifx\x\@empty
5010 \def\x{#2}%
5011 \ifx\x\@empty
5012 \toks@{\endgroup\def#5{/#3}}%
5013 \else
5014 \@onelevel@sanitize\x
5015 \ifx\x\Hy@StringLocalhost
5016 \toks@{\endgroup\def#5{/#3}}%
5017 \fi
5018 \qquad \qquad \frac{1}{\text{fi}}5019 \fi
5020 \the\toks@
5021 }
```
Anchors have a name, and marked text. We have to be careful with the marked text, as if we break off part of something to put a \special around it, all hell breaks loose. Therefore, we check the category code of the first token, and only proceed if its safe. Tanmoy sorted this out.

A curious case arises if the original parameter was in braces. That means that  $#2$ comes here a multiple letters, and the noexpand just looks at the first one, putting the rest in the output. Yuck.

```
5022 \long\def\hyper@@anchor#1#2{\@hyper@@anchor#1\relax#2\relax}
5023 \long\def\@hyper@@anchor#1\relax#2#3\relax{%
5024 \ifx\\#1\\%
5025 #2\Hy@Warning{Ignoring empty anchor}%
5026 \else
5027 \def\anchor@spot{#2#3}%
5028 \let\put@me@back\@empty
5029 \ifx\relax#2\relax
5030 \else
5031 \ifHy@nesting
5032 \else
5033 \ifcat a\noexpand#2\relax
5034 \else
5035 \ifcat 0\noexpand#2 \relax
5036 \else
5037 % \typeout{Anchor start is not alphanumeric %
5038 % on input line\the\inputlineno%
5039 % }%
5040 \let\anchor@spot\@empty
5041 \def\put@me@back{#2#3}%
5042 \fi
5043 \fi
5044 \fi
5045 \fi
5046 \ifHy@activeanchor
5047 \anchor@spot
5048 \else
5049 \hyper@anchor{#1}%
5050 \fi
5051 \expandafter\put@me@back
5052 \fi
```

```
5053 \let\anchor@spot\@empty
5054 }
5055 \let\anchor@spot\ltx@empty
```
# 18 Compatibility with the *ET<sub>F</sub>X2html* package

Map our macro names on to Nikos', so that documents prepared for that system will work without change.

Note, however, that the whole complicated structure for segmenting documents is not supported; it is assumed that the user will load html.sty first, and then hyperref.sty, so that the definitions in html.sty take effect, and are then overridden in a few circumstances by this package.

```
5056 \let\htmladdimg\hyperimage
```

```
5057 \def\htmladdnormallink#1#2{\href{#2}{#1}}
5058 \def\htmladdnormallinkfoot#1#2{\href{#2}{#1}\footnote{#2}}
5059 \def\htmlref#1#2{% anchor text, label
5060 \label@hyperref[{#2}]{#1}%
5061 }
```
This is really too much. The LATEX2html package defines its own \hyperref command, with a different syntax. Was this always here? Its weird, anyway. We interpret it in the 'printed' way, since we are about fidelity to the page.

```
5062 \def\@@latextohtmlX{%
5063 \let\hhyperref\hyperref
5064 \def\hyperref##1##2##3##4{% anchor text for HTML
5065 % text to print before label in print
5066 % label
5067 % post-label text in print
5068 ##2\ref{##4}##3%
5069 }%
5070 }
```
# 19 Forms creation

Allow for creation of PDF or HTML forms. The effects here are limited somewhat by the need to support both output formats, so it may not be as clever as something which only wants to make PDF forms.

I (Sebastian) could not have started this without the encouragement of T V Raman.

### 19.1 Field flags

The field flags are organized in a bit set.

5071 \RequirePackage{bitset}

Each flag has a option name, an \if switch, and a bit position. The default is always 'false', the flag is clear. This is also the default of the switch created by \newif.

The names of the flags in the PDF specification (1.7) are used as lowercase option names.

\HyField@NewFlag #1: type: F annot flags, Ff field flags

#2: PDF name

#3: PDF position

5072 \def\HyField@NewFlag#1#2{%

```
5073 \lowercase{\HyField@NewOption{#2}}%
```
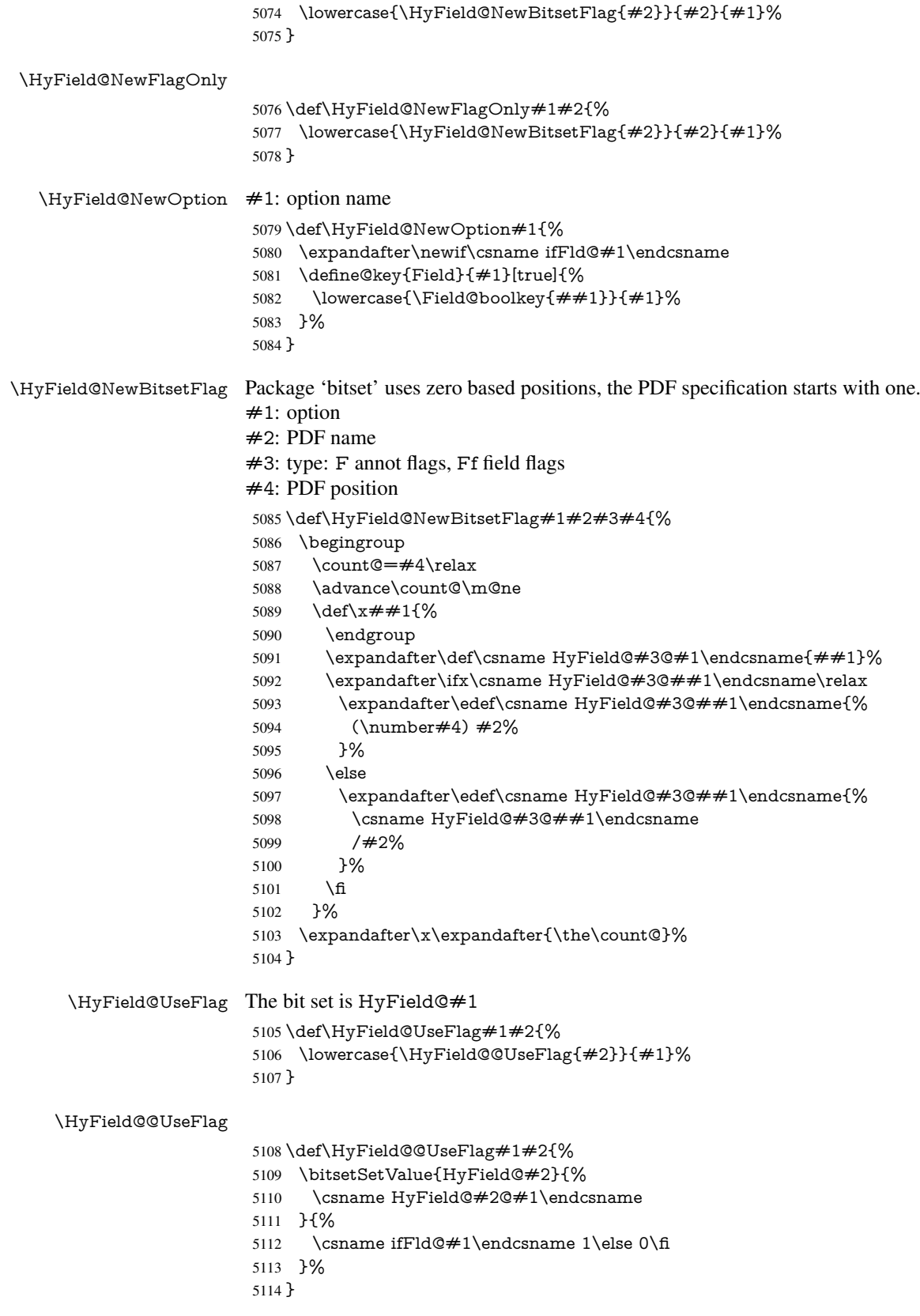

#### \HyField@SetFlag The bit set is HyField@#1

```
5115 \def\HyField@SetFlag#1#2{%
5116 \lowercase{\HyField@@SetFlag{#2}}{#1}%
5117 }
```
#### \HyField@@SetFlag

 \def\HyField@@SetFlag#1#2{% \bitsetSetValue{HyField@#2}{% \csname HyField@#2@#1\endcsname }{1}% }

#### \HyField@PrintFlags

\def\HyField@PrintFlags#1#2{%

- \ifHy@verbose
- \begingroup
- \let\Hy@temp\@empty
- \let\MessageBreak\relax
- \expandafter\@for\expandafter\x\expandafter:\expandafter=%
- \bitsetGetSetBitList{HyField@#1}\do{%
- \edef\Hy@temp{%
- \Hy@temp
- \csname HyField@#1@\x\endcsname\MessageBreak
- }%
- }%
- \edef\x{\endgroup
- \noexpand\Hy@Info{%
- Field flags: %
- \expandafter\ifx\@car#1\@nil S\else/\fi
- #1 %
- 5140 \bitsetGetDec{HyField@#1} %
- (0x\bitsetGetHex{HyField@#1}{32})\MessageBreak
- \Hy@temp
- for #2%
- }%
- 5145  $\lambda$ x
- 5146 \fi
- }

#### 19.1.1 Declarations of field flags

"Table 8.70 Field flags common to all field types"

```
5148 \HyField@NewFlag{Ff}{ReadOnly}{1}
5149 \HyField@NewFlag{Ff}{Required}{2}
5150 \HyField@NewFlag{Ff}{NoExport}{3}
```
"Table 8.75 Field flags specific to button fields"

```
5151 \HyField@NewFlag{Ff}{NoToggleToOff}{15}
5152 \HyField@NewFlag{Ff}{Radio}{16}
5153 \HyField@NewFlag{Ff}{Pushbutton}{17}
5154 \HyField@NewFlag{Ff}{RadiosInUnison}{26}
"Table 8.77 Field flags specific to text fields"
```
\HyField@NewFlag{Ff}{Multiline}{13}

- \HyField@NewFlag{Ff}{Password}{14}
- \HyField@NewFlag{Ff}{FileSelect}{21}% PDF 1.4

```
5158 \HyField@NewFlag{Ff}{DoNotSpellCheck}{23}% PDF 1.4
```

```
5159 \HyField@NewFlag{Ff}{DoNotScroll}{24}% PDF 1.4
5160 \HyField@NewFlag{Ff}{Comb}{25}% PDF 1.4
5161 \HyField@NewFlag{Ff}{RichText}{26}% PDF 1.5
```
"Table 8.79 field flags specific to choice fields"

\HyField@NewFlag{Ff}{Combo}{18}

```
5163 \HyField@NewFlag{Ff}{Edit}{19}
```

```
5164 \HyField@NewFlag{Ff}{Sort}{20}
```
\HyField@NewFlag{Ff}{MultiSelect}{22}% PDF 1.4

% \HyField@NewFlag{Ff}{DoNotSpellCheck}{23}% PDF 1.4

```
5167 \HyField@NewFlag{Ff}{CommitOnSelChange}{27}% PDF 1.5
```
Signature fields are not supported.

Until 6.76i hyperref uses field option 'combo' to set three flags 'Combo', 'Edit', and 'Sort'. Option 'popdown' sets flag 'Combo' only.

```
5168 \newif\ifFld@popdown
5169 \define@key{Field}{popdown}[true]{%
5170 \lowercase{\Field@boolkey{#1}}{popdown}%
5171 }
```
Annotation flags. The form objects are widget annotations. There are two flags for readonly settings, the one in the annotation flags is ignored, instead the other in the field flags is used.

Flag Print is not much useful, because hyperref do not use the appearance entry of the annotations for most fields.

```
5172 \HyField@NewFlag{F}{Invisible}{1}
5173 \HyField@NewFlag{F}{Hidden}{2}% PDF 1.2
5174 \HyField@NewFlag{F}{Print}{3}% PDF 1.2
5175 \HyField@NewFlag{F}{NoZoom}{4}% PDF 1.2
5176 \HyField@NewFlag{F}{NoRotate}{5}% PDF 1.3
5177 \HyField@NewFlag{F}{NoView}{6}% PDF 1.3
5178 \HyField@NewFlag{F}{Locked}{8}% PDF 1.4
5179 \HyField@NewFlag{F}{ToggleNoView}{9}% PDF 1.5
5180 \HyField@NewFlag{F}{LockedContents}{10}% PDF 1.7
5181 \ifHy@pdfa
5182 \def\HyField@PDFAFlagWarning#1#2{%
5183 \Hy@Warning{%
5184 PDF/A: Annotation flag '#1' must\MessageBreak
5185 be set to '#2'%
5186 }%
5187 }%
5188 \Fld@invisiblefalse
5189 \def\Fld@invisibletrue{%
5190 \HyField@PDFAFlagWarning{invisible}{false}%
5191 }%
5192 \Fld@hiddenfalse
5193 \def\Fld@hiddentrue{%
5194 \HyField@PDFAFlagWarning{hidden}{false}%
5195 }%
5196 \Fld@printtrue
5197 \def\Fld@printfalse{%
5198 \HyField@PDFAFlagWarning{print}{true}%
5199 }%
5200 \Fld@nozoomtrue
5201 \def\Fld@nozoomfalse{%
5202 \HyField@PDFAFlagWarning{nozoom}{true}%
5203 }%
5204 \Fld@norotatetrue
```

```
5205 \def\Fld@norotatefalse{%
5206 \HyField@PDFAFlagWarning{norotate}{true}%
5207 }%
```
- 
- \Fld@noviewfalse
- \def\Fld@noviewtrue{%
- \HyField@PDFAFlagWarning{noview}{false}%
- }% 5212 \fi

Submit flags. Flag 1 Include/Exclude is not supported, use option noexport instead.

```
5213 \HyField@NewFlag{Submit}{IncludeNoValueFields}{2}
5214 \HyField@NewFlagOnly{Submit}{ExportFormat}{3}
5215 \HyField@NewFlag{Submit}{GetMethod}{4}
5216 \HyField@NewFlag{Submit}{SubmitCoordinates}{5}
5217 \HyField@NewFlagOnly{Submit}{XFDF}{6}
5218 \HyField@NewFlag{Submit}{IncludeAppendSaves}{7}
5219 \HyField@NewFlag{Submit}{IncludeAnnotations}{8}
5220 \HyField@NewFlagOnly{Submit}{SubmitPDF}{9}
5221 \HyField@NewFlag{Submit}{CanonicalFormat}{10}
5222 \HyField@NewFlag{Submit}{ExclNonUserAnnots}{11}
5223 \HyField@NewFlag{Submit}{ExclFKey}{12}
5224 \HyField@NewFlag{Submit}{EmbedForm}{14}
5225 \define@key{Field}{export}{%
5226 \lowercase{\def\Hy@temp{#1}}%
5227 \@ifundefined{Fld@export@\Hy@temp}{%
5228 \@onelevel@sanitize\Hy@temp
5229 \Hy@Error{%
5230 Unknown export format '\Hy@temp'.\MessageBreak
5231 Known formats are 'FDF', 'HTML', 'XFDF', and 'PDF'%
5232 }\@ehc
5233 }{%
5234 \let\Fld@export\Hy@temp
5235 }%
5236 }
5237 \def\Fld@export{fdf}
5238 \@namedef{Fld@export@fdf}{0}%
5239 \@namedef{Fld@export@html}{1}%
5240 \@namedef{Fld@export@xfdf}{2}%
5241 \@namedef{Fld@export@pdf}{3}%
```
### 19.1.2 Set submit flags

\HyField@FlagsSubmit

\def\HyField@FlagsSubmit{%

- \bitsetReset{HyField@Submit}%
- \ifcase\@nameuse{Fld@export@\Fld@export} %
- % FDF
- \HyField@UseFlag{Submit}{IncludeNoValueFields}%
- \HyField@UseFlag{Submit}{SubmitCoordinates}%
- \HyField@UseFlag{Submit}{IncludeAppendSaves}%
- \HyField@UseFlag{Submit}{IncludeAnnotations}%
- \HyField@UseFlag{Submit}{CanonicalFormat}%
- \HyField@UseFlag{Submit}{ExclNonUserAnnots}%
- \HyField@UseFlag{Submit}{ExclFKey}%
- \HyField@UseFlag{Submit}{EmbedForm}%
- \or % HTML
- \HyField@SetFlag{Submit}{ExportFormat}%
- \HyField@UseFlag{Submit}{IncludeNoValueFields}%
- \HyField@UseFlag{Submit}{GetMethod}%
- \HyField@UseFlag{Submit}{SubmitCoordinates}%
- \HyField@UseFlag{Submit}{CanonicalFormat}%
- \or % XFDF
- \HyField@SetFlag{Submit}{XFDF}%
- \HyField@UseFlag{Submit}{IncludeNoValueFields}%
- \HyField@UseFlag{Submit}{SubmitCoordinates}%
- \HyField@UseFlag{Submit}{CanonicalFormat}%
- \or % PDF
- \HyField@SetFlag{Submit}{SubmitPDF}%
- \HyField@UseFlag{Submit}{GetMethod}%
- \fi
- \HyField@PrintFlags{Submit}{submit button field}%
- \bitsetIsEmpty{HyField@Submit}{%
- \let\Fld@submitflags\ltx@empty
- }{%
- \edef\Fld@submitflags{/Flags \bitsetGetDec{HyField@Submit}}%
- }%
- }

#### 19.1.3 Set annot flags in fields

#### \HyField@FlagsAnnot

- 5276 \def\HyField@FlagsAnnot#1{%
- \bitsetReset{HyField@F}%
- \HyField@UseFlag{F}{Invisible}%
- \HyField@UseFlag{F}{Hidden}%
- \HyField@UseFlag{F}{Print}%
- \HyField@UseFlag{F}{NoZoom}%
- \HyField@UseFlag{F}{NoRotate}%
- \HyField@UseFlag{F}{NoView}%
- \HyField@UseFlag{F}{Locked}%
- \HyField@UseFlag{F}{ToggleNoView}%
- \HyField@UseFlag{F}{LockedContents}%
- \HyField@PrintFlags{F}{#1}%
- \bitsetIsEmpty{HyField@F}{%
- \let\Fld@annotflags\ltx@empty
- }{%
- \edef\Fld@annotflags{/F \bitsetGetDec{HyField@F}}%
- }%
- }

#### 19.1.4 Pushbutton field

#### \HyField@FlagsPushButton

- \def\HyField@FlagsPushButton{%
- \HyField@FlagsAnnot{push button field}%
- \bitsetReset{HyField@Ff}%
- \HyField@UseFlag{Ff}{ReadOnly}%
- \HyField@UseFlag{Ff}{Required}%
- \HyField@UseFlag{Ff}{NoExport}%
- \HyField@SetFlag{Ff}{Pushbutton}%
- \HyField@PrintFlags{Ff}{push button field}%
- \bitsetIsEmpty{HyField@Ff}{%
- \let\Fld@flags\ltx@empty
- }{%

 \edef\Fld@flags{/Ff \bitsetGetDec{HyField@Ff}}% }% }

#### 19.1.5 Check box field

#### \HyField@FlagsCheckBox

\def\HyField@FlagsCheckBox{%

- \HyField@FlagsAnnot{check box field}%
- \bitsetReset{HyField@Ff}%
- \HyField@UseFlag{Ff}{ReadOnly}%
- \HyField@UseFlag{Ff}{Required}%
- \HyField@UseFlag{Ff}{NoExport}%
- \HyField@PrintFlags{Ff}{check box field}%
- \bitsetIsEmpty{HyField@Ff}{%
- \let\Fld@flags\ltx@empty
- }{%
- \edef\Fld@flags{/Ff \bitsetGetDec{HyField@Ff}}%
- }%
- }

### 19.1.6 Radio button field

#### \HyField@FlagsRadioButton

- \def\HyField@FlagsRadioButton{%
- \HyField@FlagsAnnot{radio button field}%
- \bitsetReset{HyField@Ff}%
- \HyField@UseFlag{Ff}{ReadOnly}%
- \HyField@UseFlag{Ff}{Required}%
- \HyField@UseFlag{Ff}{NoExport}%
- \HyField@UseFlag{Ff}{NoToggleToOff}%
- \HyField@SetFlag{Ff}{Radio}%
- \HyField@UseFlag{Ff}{RadiosInUnison}%
- \HyField@PrintFlags{Ff}{radio button field}%
- \bitsetIsEmpty{HyField@Ff}{%
- \let\Fld@flags\ltx@empty
- }{%
- \edef\Fld@flags{/Ff \bitsetGetDec{HyField@Ff}}%
- }%
- }

#### 19.1.7 Text fields

#### \HyField@FlagsText

- \def\HyField@FlagsText{%
- \HyField@FlagsAnnot{text field}%
- \bitsetReset{HyField@Ff}%
- \HyField@UseFlag{Ff}{ReadOnly}%
- \HyField@UseFlag{Ff}{Required}%
- \HyField@UseFlag{Ff}{NoExport}%
- \HyField@UseFlag{Ff}{Multiline}%
- \HyField@UseFlag{Ff}{Password}%
- \HyField@UseFlag{Ff}{FileSelect}%
- \HyField@UseFlag{Ff}{DoNotSpellCheck}%
- \HyField@UseFlag{Ff}{DoNotScroll}%
- \ifFld@comb
- \ifcase0\ifFld@multiline
- \else\ifFld@password
- \else\ifFld@fileselect
- 5352 \else  $1\fi\fi\frac{\alpha x}{\iota\epsilon}$
- \Hy@Error{%
- Field option 'comb' cannot used together with\MessageBreak
- 'multiline', 'password', or 'fileselect'%
- }\@ehc
- \else
- \HyField@UseFlag{Ff}{Comb}%
- \fi
- \fi
- \HyField@UseFlag{Ff}{RichText}%
- \HyField@PrintFlags{Ff}{text field}%
- \bitsetIsEmpty{HyField@Ff}{%
- \let\Fld@flags\ltx@empty
- }{%
- \edef\Fld@flags{/Ff \bitsetGetDec{HyField@Ff}}%
- }%
- }

### 19.1.8 Choice fields

#### \HyField@FlagsChoice

- \def\HyField@FlagsChoice{%
- \HyField@FlagsAnnot{choice field}%
- \bitsetReset{HyField@Ff}%
- \HyField@UseFlag{Ff}{ReadOnly}%
- \HyField@UseFlag{Ff}{Required}%
- \HyField@UseFlag{Ff}{NoExport}%
- \HyField@UseFlag{Ff}{Combo}%
- \ifFld@combo
- \HyField@UseFlag{Ff}{Edit}%
- \fi
- \HyField@UseFlag{Ff}{Sort}%
- \HyField@UseFlag{Ff}{MultiSelect}%
- \ifFld@combo
- \ifFld@edit
- \HyField@UseFlag{Ff}{DoNotSpellCheck}%
- \fi
- \fi
- \HyField@UseFlag{Ff}{CommitOnSelChange}%
- \HyField@PrintFlags{Ff}{choice field}%
- \bitsetIsEmpty{HyField@Ff}{%
- \let\Fld@flags\ltx@empty
- }{%
- \edef\Fld@flags{/Ff \bitsetGetDec{HyField@Ff}}%
- }%
- }

## 19.2 Choice field

\HyField@PDFChoices #1: list of choices in key value syntax, key = exported name, value = displayed text. Input: \Fld@default, \Fld@value, \ifFld@multiselect Result: \Fld@choices with entries: /Opt, /DV, /V, /I. \def\HyField@PDFChoices#1{%

 \begingroup \global\let\Fld@choices\ltx@empty \let\HyTmp@optlist\ltx@empty \let\HyTmp@optitem\relax \count@=0 % \kv@parse{#1}{% \Hy@pdfstringdef\kv@key\kv@key \ifx\kv@value\relax \ifnum\Hy@pdfversion<3 % implementation note 122, PDF spec 1.7 \xdef\Fld@choices{\Fld@choices[(\kv@key)(\kv@key)]}% \else  $\xdef\Fld@choices{\Fld@choices(\k\nV@key)}\$ <br>5407 \fi \else \Hy@pdfstringdef\kv@value\kv@value \xdef\Fld@choices{\Fld@choices[(\kv@value)(\kv@key)]}% 5411 \fi \edef\HyTmp@optlist{% \HyTmp@optlist \HyTmp@optitem{\the\count@}{\kv@key}0% }% 5416 \advance\count@ by 1 % \@gobbletwo }% \xdef\Fld@choices{/Opt[\Fld@choices]}% \ifFld@multiselect \HyField@@PDFChoices{DV}\Fld@default \HyField@@PDFChoices{V}\Fld@value  $\leq$   $\leq$  \ifx\Fld@default\relax  $\lambda$ else \pdfstringdef\Hy@gtemp\Fld@default \xdef\Fld@choices{\Fld@choices/DV(\Hy@gtemp)}% 5428 \fi \ifx\Fld@value\relax \else \pdfstringdef\Hy@gtemp\Fld@value \xdef\Fld@choices{\Fld@choices/V(\Hy@gtemp)}%  $5433 \cdot \text{ }$  \fi \endgroup } \def\HyField@@PDFChoices#1#2{% \ifx#2\relax \else \count@=0 % \def\HyTmp@optitem##1##2##3{% 5442 \def\HyTmp@key{##2}% \ifx\HyTmp@key\Hy@gtemp \expandafter\def\expandafter\HyTmp@optlist\expandafter{% \HyTmp@optlist

- \HyTmp@optitem{##1}{##2}1%
- }%

\HyField@@PDFChoices

5448 \let\HvTmp@found=Y%

\else

\expandafter\def\expandafter\HyTmp@optlist\expandafter{%

```
5451 \HyTmp@optlist
5452 \HyTmp@optitem{##1}{##2}##3%
5453 }%
5454 \fi
5455 }%
5456 \expandafter\comma@parse\expandafter{#2}{%
5457 \pdfstringdef\Hy@gtemp\comma@entry
5458 \let\HyTmp@found=N %
5459 \expandafter\let\expandafter\HyTmp@optlist\expandafter\@empty
5460 \HyTmp@optlist
5461 \ifx\HyTmp@found Y%
5462 \advance\count@ by 1 %
5463 \else
5464 \@onelevel@sanitize\comma@entry
5465 \PackageWarning{hyperref}{%
5466 \string\ChoiceBox: Ignoring value '\comma@entry',%
5467 \MessageBreak
5468 it cannot be found in the choices%
5469 }%
5470 \fi
5471 \@gobble
5472 }%
5473 \def\HyTmp@optitem##1##2##3{%
5474 \ifnum##3=1 %
5475 (##2)%
5476 \fi
5477 }%
5478 \ifcase\count@
5479 \or
5480 \xdef\Fld@choices{\Fld@choices/#1\HyTmp@optlist}%
5481 \lambdaelse
5482 \xdef\Fld@choices{\Fld@choices/#1[\HyTmp@optlist]}%
5483 \ifx#1V%
5484 \def\HyTmp@optitem##1##2##3{%
5485 \ifnum##3=1 %
5486 \text{Ofirstofone} \# \# 1\%5487 \fi
5488 }%
5489 \edef\HyTmp@optlist{\HyTmp@optlist}%
5490 \xdef\Fld@choices{%
5491 \Fld@choices
5492 /I[\expandafter\@firstofone\HyTmp@optlist]%
5493 }%
5494 \qquad \qquad \intfi
5495 \fi
5496 \fi
5497 }
```
### 19.3 Forms

```
\HyField@SetKeys
```
 \def\HyField@SetKeys{% \kvsetkeys{Field}% }

 \newif\ifFld@checked \newif\ifFld@disabled

```
5503 \Fld@checkedfalse
5504 \Fld@disabledfalse
5505 \newcount\Fld@menulength
5506 \newdimen\Field@Width
5507 \newdimen\Fld@charsize
5508 \Fld@charsize=10\p@
5509 \def\Fld@maxlen{0}
5510 \def\Fld@align{0}
5511 \def\Fld@color{0 0 0 rg}
5512 \def\Fld@bcolor{1 1 1}
5513 \def\Fld@bordercolor{1 0 0}
5514 \def\Fld@bordersep{1\p@}
5515 \def\Fld@borderwidth{1}
5516 \def\Fld@borderstyle{S}
5517 \def\Fld@cbsymbol{4}
5518 \def\Fld@radiosymbol{H}
5519 \def\Fld@rotation{0}
5520 \def\Form{\@ifnextchar[{\@Form}{\@Form[]}}
5521 \def\endForm{\@endForm}
5522 \newif\ifForm@html
5523 \Form@htmlfalse
5524 \def\Form@boolkey#1#2{%
5525 \csname Form@#2\ifx\relax#1\relax true\else#1\fi\endcsname
5526 }
5527 \define@key{Form}{action}{%
5528 \hyper@normalise\Hy@DefFormAction{#1}%
5529 }
5530 \def\Hy@DefFormAction{\def\Form@action}
5531 \def\enc@@html{html}
5532 \define@key{Form}{encoding}{%
5533 \def\Hy@tempa{#1}%
5534 \ifx\Hy@tempa\enc@@html
5535 \Form@htmltrue
5536 \def\Fld@export{html}%
5537 \else
5538 \Hy@Warning{%
5539 Form 'encoding' key with \MessageBreak
5540 unknown value '#1'%
5541 1%
5542 \Form@htmlfalse
5543 \fi
5544 }
5545 \define@key{Form}{method}{%
5546 \lowercase{\def\Hy@temp{#1}}%
5547 \@ifundefined{Form@method@\Hy@temp}{%
5548 \@onelevel@sanitize\Hy@temp
5549 \Hy@Error{%
5550 Unknown method '\Hy@temp'.\MessageBreak
5551 Known values are 'post' and 'get'%
5552 }\@ehc
5553 }{%
5554 \let\Form@method\Hy@temp
5555 \ifcase\@nameuse{Form@method@\Hy@temp} %
5556 \Fld@getmethodfalse
5557 \else
5558 \Fld@getmethodtrue
5559 \fi
```

```
5560 }%
5561 }
5562 \def\Form@method{}
5563 \@namedef{Form@method@post}{0}
5564 \@namedef{Form@method@get}{1}
5565 \newif\ifHyField@NeedAppearances
5566 \def\HyField@NeedAppearancesfalse{%
5567 \global\let\ifHyField@NeedAppearances\iffalse
5568 }
5569 \def\HyField@NeedAppearancestrue{%
5570 \global\let\ifHyField@NeedAppearances\iftrue
5571 }
5572 \HyField@NeedAppearancestrue
5573 \define@key{Form}{NeedAppearances}[true]{%
5574 \edef\Hy@tempa{#1}%
5575 \ifx\Hy@tempa\Hy@true
5576 \HyField@NeedAppearancestrue
5577 \else
5578 \ifx\Hy@tempa\Hy@false
5579 \HyField@NeedAppearancesfalse
5580 \else
5581 \Hy@Error{%
5582 Unexpected value '\Hy@tempa'\MessageBreak
5583 of option 'NeedAppearances' instead of\MessageBreak
5584 'true' or 'false'%
5585 }\@ehc
5586 \fi
5587 \fi
5588 }
5589 \def\Field@boolkey#1#2{%
5590 \csname Fld@#2\ifx\relax#1\relax true\else#1\fi\endcsname
5591 }
5592 \ifHy@texht
5593 \newtoks\Field@toks
5594 \Field@toks={ }%
5595 \def\Field@addtoks#1#2{%
5596 \edef\@processme{\Field@toks{\the\Field@toks\space \#1 = "\#2"\}%
5597 \@processme
5598 }%
5599 \else
5600 \def\Hy@WarnHTMLFieldOption#1{%
5601 \Hy@Warning{%
5602 HTML field option '#1'\MessageBreak
5603 is ignored%
5604 }%
5605 }%
5606 \fi
5607 \def\Fld@checkequals#1=#2=#3\\{%
5608 \def\@currDisplay{#1}%
5609 \ifx\\#2\\%
5610 \def\@currValue{#1}%
5611 \else
5612 \def\@currValue{#2}%
5613 \fi
5614 }
5615 \define@key{Field}{loc}{%
5616 \def\Fld@loc{#1}%
```

```
5617 }
5618 \define@key{Field}{checked}[true]{%
5619 \lowercase{\Field@boolkey{#1}}{checked}%
5620 }
5621 \define@key{Field}{disabled}[true]{%
5622 \lowercase{\Field@boolkey{#1}}{disabled}%
5623 }
5624 \ifHy@texht
5625 \define@key{Field}{accesskey}{%
5626 \Field@addtoks{accesskey}{#1}%
5627 }%
5628 \define@key{Field}{tabkey}{%
5629 \Field@addtoks{tabkey}{#1}%
5630 }%
5631 \else
5632 \define@key{Field}{accesskey}{%
5633 \Hy@WarnHTMLFieldOption{accesskey}%
5634 }%
5635 \define@key{Field}{tabkey}{%
5636 \Hy@WarnHTMLFieldOption{tabkey}%
5637 }%
5638 \fi
5639 \define@key{Field}{name}{%
5640 \def\Fld@name{#1}%
5641 }
5642 \let\Fld@altname\relax
5643 \define@key{Field}{altname}{%
5644 \def\Fld@altname{#1}%
5645 }
5646 \let\Fld@mappingname\relax
5647 \define@key{Field}{mappingname}{%
5648 \def\Fld@mappingname{#1}%
5649 }
5650 \define@key{Field}{width}{%
5651 \def\Fld@width{#1}%
5652 \Field@Width#1\setbox0=\hbox{m}%
5653 }
5654 \define@key{Field}{maxlen}{%
5655 \def\Fld@maxlen{#1}%
5656 }
5657 \define@key{Field}{menulength}{%
5658 \Fld@menulength=#1\relax
5659 }
5660 \define@key{Field}{height}{%
5661 \def\Fld@height{#1}%
5662 }
5663 \define@key{Field}{charsize}{%
5664 \Fld@charsize#1%
5665 }
5666 \define@key{Field}{borderwidth}{%
5667 \def\Fld@borderwidth{#1}%
5668 }
5669 \define@key{Field}{borderstyle}{%
5670 \let\Hy@temp\Fld@borderstyle
5671 \def\Fld@borderstyle{#1}%
5672 \Hy@Match\Fld@borderstyle{%
5673 ^[SDBIU]$%
```

```
5674 }{}{%
5675 \Hy@Warning{%
5676 Invalid value '\@pdfborderstyle'\MessageBreak
5677 for option 'pdfborderstyle'. Valid values:\MessageBreak
5678 \space\space S (Solid), D (Dashed), B (Beveled),\MessageBreak
5679 \space\space I (Inset), U (Underline)\MessageBreak
5680 Option setting is ignored%
5681 }%
5682 \let\Fld@borderstyle\Hy@temp
5683 }%
5684 }
5685 \define@key{Field}{bordersep}{%
5686 \def\Fld@bordersep{#1}%
5687 }
5688 \define@key{Field}{default}{%
5689 \def\Fld@default{#1}%
5690 }
5691 \define@key{Field}{align}{%
5692 \def\Fld@align{#1}%
5693 }
5694 \define@key{Field}{value}{%
5695 \def\Fld@value{#1}%
5696 }
5697 \define@key{Field}{checkboxsymbol}{%
5698 \Fld@DingDef\Fld@cbsymbol{#1}%
5699 }
5700 \define@key{Field}{radiosymbol}{%
5701 \Fld@DingDef\Fld@radiosymbol{#1}%
5702 }
5703 \def\Fld@DingDef#1#2{%
5704 \let\Fld@temp\ltx@empty
5705 \Fld@@DingDef#2\ding{}\@nil
5706 \let#1\Fld@temp
5707 }
5708 \def\Fld@@DingDef#1\ding#2#3\@nil{%
5709 \expandafter\def\expandafter\Fld@temp\expandafter{%
5710 \Fld@temp
5711 #1%
5712 }%
5713 \ifx\\#3\\%
5714 \expandafter\@gobble
5715 \else
5716 \begingroup
5717 \lccode'0=#2\relax
5718 \lowercase{\endgroup
5719 \expandafter\def\expandafter\Fld@temp\expandafter{%
5720 \Fld@temp
5721 0%
5722 }%
5723 }%
5724 \expandafter\@firstofone
5725 \fi
5726 {%
5727 \Fld@@DingDef#3\@nil
5728 }%
5729 }
```

```
5730 \define@key{Field}{rotation}{%
```

```
5731 \def\Fld@rotation{#1}%
5732 }
5733 \define@key{Field}{backgroundcolor}{%
5734 \HyColor@FieldBColor{#1}\Fld@bcolor{hyperref}{backgroundcolor}%
5735 }
5736 \define@key{Field}{bordercolor}{%
5737 \HyColor@FieldBColor{#1}\Fld@bordercolor{hyperref}{bordercolor}%
5738 }
5739 \define@key{Field}{color}{%
5740 \HyColor@FieldColor{#1}\Fld@color{hyperref}{color}%
5741 }
5742 \let\Fld@onclick@code\ltx@empty
5743 \let\Fld@format@code\ltx@empty
5744 \let\Fld@validate@code\ltx@empty
5745 \let\Fld@calculate@code\ltx@empty
5746 \let\Fld@keystroke@code\ltx@empty
5747 \let\Fld@onfocus@code\ltx@empty
5748 \let\Fld@onblur@code\ltx@empty
5749 \let\Fld@onmousedown@code\ltx@empty
5750 \let\Fld@onmouseup@code\ltx@empty
5751 \let\Fld@onenter@code\ltx@empty
5752 \let\Fld@onexit@code\ltx@empty
5753 \def\Hy@temp#1{%
5754 \expandafter\Hy@@temp\csname Fld@#1@code\endcsname{#1}%
5755 }
5756 \def\Hy@@temp#1#2{%
5757 \ifHy@pdfa
5758 \define@key{Field}{#2}{%
5759 \Hy@Error{%
5760 PDF/A: Additional action '#2' is prohibited%
5761 }\@ehc
5762 }%
5763 \else
5764 \define@key{Field}{#2}{%
5765 \def#1{##1}%
5766 }%
5767 \fi
5768 }
5769 \Hy@temp{keystroke}
5770 \Hy@temp{format}
5771 \Hy@temp{validate}
5772 \Hy@temp{calculate}
5773 \Hy@temp{onfocus}
5774 \Hy@temp{onblur}
5775 \Hy@temp{onenter}
5776 \Hy@temp{onexit}
5777 \ifHy@texht
5778 \def\Hy@temp#1{%
5779 \define@key{Field}{#1}{%
5780 \Field@addtoks{#1}{##1}%
5781 }%
5782 }%
5783 \else
5784 \def\Hy@temp#1{%
5785 \define@key{Field}{#1}{%
5786 \Hy@WarnHTMLFieldOption{#1}%
```

```
5787
```

```
5788 }%
5789 \fi
5790 \Hy@temp{ondblclick}
5791 \Hy@temp{onmousedown}
5792 \Hy@temp{onmouseup}
5793 \Hy@temp{onmouseover}
5794 \Hy@temp{onmousemove}
5795 \Hy@temp{onmouseout}
5796 \Hy@temp{onkeydown}
5797 \Hy@temp{onkeyup}
5798 \Hy@temp{onselect}
5799 \Hy@temp{onchange}
5800 \Hy@temp{onkeypress}
5801 \ifHy@texht
5802 \define@key{Field}{onclick}{%
5803 \Field@addtoks{onclick}{#1}%
5804 }%
5805 \else
5806 \ifHy@pdfa
5807 \define@key{Field}{onclick}{%
5808 \Hy@Error{%
5809 PDF/A: Action 'onclick' is prohibited%
5810 }\@ehc
5811 }%
5812 \else
5813 \define@key{Field}{onclick}{%
5814 \def\Fld@onclick@code{#1}%
5815 }%
5816 \fi
5817 \fi
5818 \DeclareRobustCommand\TextField{%
5819 \@ifnextchar[{\@TextField}{\@TextField[]}%
5820 }
5821 \DeclareRobustCommand\ChoiceMenu{%
5822 \@ifnextchar[{\@ChoiceMenu}{\@ChoiceMenu[]}%
5823 }
5824 \DeclareRobustCommand\CheckBox{%
5825 \@ifnextchar[{\@CheckBox}{\@CheckBox[]}%
5826 }
5827 \DeclareRobustCommand\PushButton{%
5828 \@ifnextchar[{\@PushButton}{\@PushButton[]}%
5829 }
5830 \DeclareRobustCommand\Gauge{%
5831 \@ifnextchar[{\@Gauge}{\@Gauge[]}%
5832 }
5833 \DeclareRobustCommand\Submit{%
5834 \@ifnextchar[{\@Submit}{\@Submit[]}%
5835 }
5836 \DeclareRobustCommand\Reset{%
5837 \@ifnextchar[{\@Reset}{\@Reset[]}%
5838 }
5839 \def\LayoutTextField#1#2{% label, field
5840 #1 #2%
5841 }
5842 \def\LayoutChoiceField#1#2{% label, field
5843 #1 #2%
5844 }
```

```
5845 \def\LayoutCheckField#1#2{% label, field
5846 #1 #2%
5847 }
5848 \def\LayoutPushButtonField#1{% button
5849 #1%
5850 }
5851 \def\MakeRadioField#1#2{\vbox to #2{\hbox to #1{\hfill}\vfill}}
5852\def\MakeCheckField#1#2{\vbox to #2{\hbox to #1{\hfill}\vfill}}
5853\def\MakeTextField#1#2{\vbox to #2{\hbox to #1{\hfill}\vfill}}
5854\def\MakeChoiceField#1#2{\vbox to #2{\hbox to #1{\hfill}\vfill}}
5855 \def\MakeButtonField#1{%
5856 \sbox0{%
5857 \hskip\Fld@borderwidth bp#1\hskip\Fld@borderwidth bp%
5858 }%
5859 \@tempdima\ht0 %
5860 \advance\@tempdima by \Fld@borderwidth bp %
5861 \advance\@tempdima by \Fld@borderwidth bp %
5862 \ht0\@tempdima
5863 \@tempdima\dp0 %
5864 \advance\@tempdima by \Fld@borderwidth bp %
5865 \advance\@tempdima by \Fld@borderwidth bp %
5866 \dp0\@tempdima
5867 \box0\relax
5868 }
5869 \def\DefaultHeightofSubmit{14pt}
5870 \def\DefaultWidthofSubmit{2cm}
5871 \def\DefaultHeightofReset{14pt}
5872 \def\DefaultWidthofReset{2cm}
5873 \def\DefaultHeightofCheckBox{\baselineskip}
5874 \def\DefaultWidthofCheckBox{\baselineskip}
5875 \def\DefaultHeightofChoiceMenu{\baselineskip}
5876 \def\DefaultWidthofChoiceMenu{\baselineskip}
5877 \def\DefaultHeightofText{\baselineskip}
5878 \def\DefaultHeightofTextMultiline{4\baselineskip}
5879 \def\DefaultWidthofText{3cm}
5880 \def\DefaultOptionsofSubmit{print,name=Submit,noexport}
5881 \def\DefaultOptionsofReset{print,name=Reset,noexport}
5882 \def\DefaultOptionsofPushButton{print}
5883 \def\DefaultOptionsofCheckBox{print}
5884 \def\DefaultOptionsofText{print}
```
Default options for the types of \ChoiceMenu.

```
5885 \def\DefaultOptionsofListBox{print}
5886 \def\DefaultOptionsofComboBox{print,edit,sort}
5887 \def\DefaultOptionsofPopdownBox{print}
5888 \def\DefaultOptionsofRadio{print,notoggletooff}
```
## 20 Setup

```
5889 \ifHy@hyperfigures
5890 \Hy@Info{Hyper figures ON}%
5891 \else
5892 \Hy@Info{Hyper figures OFF}%
5893 \fi
5894 \ifHy@nesting
5895 \Hy@Info{Link nesting ON}%
5896 \else
```

```
5897 \Hy@Info{Link nesting OFF}%
5898 \fi
5899 \ifHy@hyperindex
5900 \Hy@Info{Hyper index ON}%
5901 \else
5902 \Hy@Info{Hyper index OFF}%
5903 \fi
5904 \ifHy@backref
5905 \Hy@Info{backreferencing ON}%
5906 \else
5907 \Hy@Info{backreferencing OFF}%
5908 \fi
5909 \ifHy@colorlinks
5910 \Hy@Info{Link coloring ON}%
5911 \else
5912 \Hy@Info{Link coloring OFF}%
5913 \fi
5914 \ifHy@ocgcolorlinks
5915 \Hy@Info{Link coloring with OCG ON}%
5916 \else
5917 \Hy@Info{Link coloring with OCG OFF}%
5918 \fi
5919 \ifHy@pdfa
5920 \Hy@Info{PDF/A mode ON}%
5921 \else
5922 \Hy@Info{PDF/A mode OFF}%
5923 \fi
```
## 21 Low-level utility macros

We need unrestricted access to the  $#,$   $\sim$  and  $"$  characters, so make them nice macros.

```
5924 \edef\hyper@hash{\string#}
5925 \edef\hyper@tilde{\string~}
5926 \edef\hyper@quote{\string"}
```
Support \label before \begin{document}.

```
5927 \def\@currentHref{Doc-Start}
```

```
5928 \let\Hy@footnote@currentHref\@empty
```
We give the start of document a special label; this is used in backreferencing-by-section, to allow for cites before any sectioning commands. Set up PDF info.

- \Hy@AtBeginDocument{%
- \Hy@pdfstringtrue

```
5931 \PDF@SetupDoc
```
- \let\PDF@SetupDoc\@empty
- \Hy@DisableOption{pdfpagescrop}%

```
5934 \Hy@DisableOption{pdfpagemode}%
```
- \Hy@DisableOption{pdfnonfullscreenpagemode}%
- \Hy@DisableOption{pdfdirection}%
- \Hy@DisableOption{pdfviewarea}%
- \Hy@DisableOption{pdfviewclip}%
- \Hy@DisableOption{pdfprintarea}%
- \Hy@DisableOption{pdfprintclip}%
- \Hy@DisableOption{pdfprintscaling}%
- \Hy@DisableOption{pdfduplex}%
- \Hy@DisableOption{pdfpicktraybypdfsize}%
- \Hy@DisableOption{pdfprintpagerange}%
- \Hy@DisableOption{pdfnumcopies}%

```
5946 \Hy@DisableOption{pdfstartview}%
5947 \Hy@DisableOption{pdfstartpage}%
5948 \Hy@DisableOption{pdftoolbar}%
5949 \Hy@DisableOption{pdfmenubar}%
5950 \Hy@DisableOption{pdfwindowui}%
5951 \Hy@DisableOption{pdffitwindow}%
5952 \Hy@DisableOption{pdfcenterwindow}%
5953 \Hy@DisableOption{pdfdisplaydoctitle}%
5954 \Hy@DisableOption{pdfpagelayout}%
5955 \Hy@DisableOption{pdflang}%
5956 \Hy@DisableOption{baseurl}%
5957 \ifHy@texht\else\hyper@anchorstart{Doc-Start}\hyper@anchorend\fi
5958 \Hy@pdfstringfalse
5959 }
  Ignore star from referencing macros:
5960 \LetLtxMacro\NoHy@OrgRef\ref
5961 \DeclareRobustCommand*{\ref}{%
```

```
5962 \@ifstar\NoHy@OrgRef\NoHy@OrgRef
```

```
5963 }
```

```
5964 \LetLtxMacro\NoHy@OrgPageRef\pageref
```

```
5965 \DeclareRobustCommand*{\pageref}{%
```

```
5966 \@ifstar\NoHy@OrgPageRef\NoHy@OrgPageRef
```

```
5967 }
```
# 22 Localized nullifying of package

Sometimes we just don't want the wretched package interfering with us. Define an environment we can put in manually, or include in a style file, which stops the hypertext functions doing anything. This is used, for instance, in the Elsevier classes, to stop hyperref playing havoc in the front matter.

```
5968 \def\NoHyper{%
```

```
5969 \def\hyper@link@[##1]##2##3##4{##4\Hy@xspace@end}%
```

```
5970 \def\hyper@@anchor##1##2{##2\Hy@xspace@end}%
```

```
5971 \global\let\hyper@livelink\hyper@link
```

```
5972 \gdef\hyper@link##1##2##3{##3\Hy@xspace@end}%
```

```
5973 \let\hyper@anchor\ltx@gobble
```

```
5974 \let\hyper@anchorstart\ltx@gobble
```

```
5975 \def\hyper@anchorend{\Hy@xspace@end}%
```

```
5976 \let\hyper@linkstart\ltx@gobbletwo
```

```
5977 \def\hyper@linkend{\Hy@xspace@end}%
```

```
5978 \def\hyper@linkurl##1##2{##1\Hy@xspace@end}%
```
\def\hyper@linkfile##1##2##3{##1\Hy@xspace@end}%

```
5980 \let\Hy@backout\@gobble
```

```
5981 }
```

```
5982 \def\stop@hyper{%
```

```
5983 \def\hyper@link@[##1]##2##3##4{##4\Hy@xspace@end}%
```

```
5984 \let\Hy@backout\@gobble
```

```
5985 \let\hyper@@anchor\ltx@gobble
```

```
5986 \def\hyper@link##1##2##3{##3\Hy@xspace@end}%
```

```
5987 \let\hyper@anchor\ltx@gobble
```

```
5988 \let\hyper@anchorstart\ltx@gobble
```

```
5989 \def\hyper@anchorend{\Hy@xspace@end}%
```

```
5990 \let\hyper@linkstart\ltx@gobbletwo
```

```
5991 \def\hyper@linkend{\Hy@xspace@end}%
```

```
5992 \def\hyper@linkurl##1##2{##1\Hy@xspace@end}%
```

```
5993 \def\hyper@linkfile##1##2##3{##1\Hy@xspace@end}%
5994 }
5995 \def\endNoHyper{%
5996 \global\let\hyper@link\hyper@livelink
5997 }
5998\langle/package\rangle
```
# 23 Package nohyperref

This package is introduced by Sebastian Rahtz.

Package nohyperref is a dummy package that defines some low level and some toplevel commands. It is done for jadetex, which calls hyperref low-level commands, but it would also be useful with people using normal hyperref, who really do not want the package loaded at all.

Some low-level commands:

```
5999 (*nohyperref)
```

```
6000 \RequirePackage{letltxmacro}[2008/06/13]
```

```
6001 \let\hyper@@anchor\@gobble
```
\def\hyper@link#1#2#3{#3}%

\let\hyper@anchorstart\@gobble

\let\hyper@anchorend\@empty

\let\hyper@linkstart\@gobbletwo

\let\hyper@linkend\@empty

\def\hyper@linkurl#1#2{#1}%

 \def\hyper@linkfile#1#2#3{#1}% \def\hyper@link@[#1]#2#3{}%

\let\PDF@SetupDoc\@empty

\let\PDF@FinishDoc\@empty

\def\nohyperpage#1{#1}

Some top-level commands:

\def\Acrobatmenu#1#2{\leavevmode#2}

\let\pdfstringdefDisableCommands\@gobbletwo

\let\texorpdfstring\@firstoftwo

\let\pdfbookmark\@undefined

\newcommand\pdfbookmark[3][]{}

\let\phantomsection\@empty

\let\hypersetup\@gobble

\let\hyperbaseurl\@gobble

\newcommand\*{\href}[3][]{#3}

\let\hyperdef\@gobbletwo

\let\hyperlink\@gobble

\let\hypertarget\@gobble

\def\hyperref{%

\@ifnextchar[\@gobbleopt{\expandafter\@gobbletwo\@gobble}%

}

\long\def\@gobbleopt[#1]{}

\let\hyperpage\@empty

### Ignore star from referencing macros:

 \LetLtxMacro\NoHy@OrgRef\ref \DeclareRobustCommand\*{\ref}{% \@ifstar\NoHy@OrgRef\NoHy@OrgRef } \LetLtxMacro\NoHy@OrgPageRef\pageref

\DeclareRobustCommand\*{\pageref}{%

```
6036 \@ifstar\NoHy@OrgPageRef\NoHy@OrgPageRef
6037 }
6038 \langle /nohyperref)
```
# 24 The Mangling Of Aux and Toc Files

Some extra tests so that the hyperref package may be removed or added to a document without having to remove .aux and .toc files (this section is by David Carlisle) All the code is delayed to \begin{document}

6039  $\langle$ \*package $\rangle$ 

\Hy@AtBeginDocument{%

First the code to deal with removing the hyperref package from a document.

Write some stuff into the aux file so if the next run is done without hyperref, then \contentsline and \newlabel are defined to cope with the extra arguments.

```
6041 \if@filesw
```
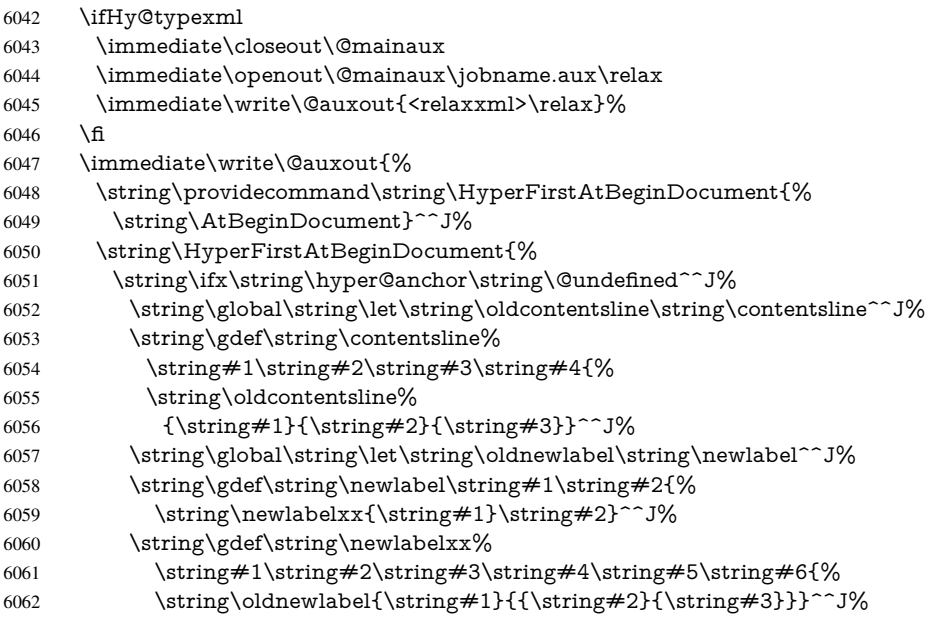

But the new aux file will be read again at the end, with the normal definitions expected, so better put things back as they were.

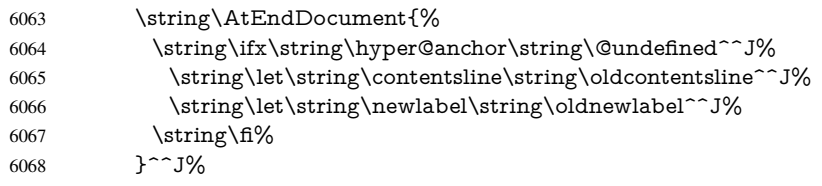

If the document is being run with hyperref put this definition into the aux file, so we can spot it on the next run.

6069  $\strut \sqrt{f}\$ 

}^^J%

```
6071 \string\global\string\let\string\hyper@last\relax^^J%
```
- 6072 \string\gdef\string\HyperFirstAtBeginDocument\string#1{\string#1}%
- }%

\fi

\let\HyperFirstAtBeginDocument\ltx@firstofone

Now the code to deal with adding the hyperref package to a document with aux and toc written the standard way.

If hyperref was used last time, do nothing. If it was not used, or an old version of hyperref was used, don't use that TOC at all but generate a warning. Not ideal, but better than failing with pre-5.0 hyperref TOCs.

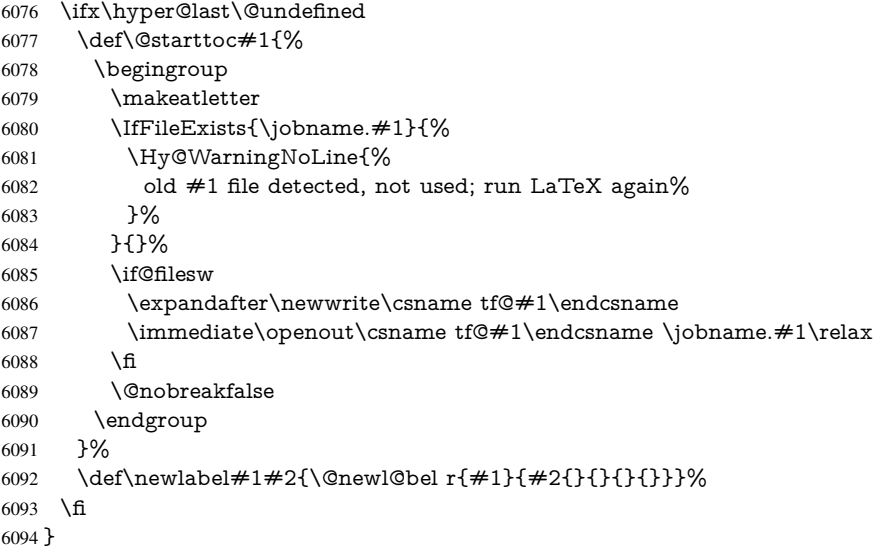

## 25 Title strings

If options pdftitle and pdfauthor are not used, these informations for the pdf information dictionary can be extracted by the nd

```
6095 \ifHy@pdfusetitle
6096 \let\HyOrg@title\title
6097 \let\HyOrg@author\author
6098 \def\title{\@ifnextchar[{\Hy@scanopttitle}{\Hy@scantitle}}%
6099 \def\Hy@scanopttitle[#1]{%
6100 \gdef\Hy@title{#1}%
6101 \HyOrg@title[{#1}]%
6102 }%
6103 \def\Hy@scantitle#1{%
6104 \gdef\Hy@title{#1}%
6105 \HyOrg@title{#1}%
6106 }%
6107 \def\author{\@ifnextchar[{\Hy@scanoptauthor}{\Hy@scanauthor}}%
6108 \def\Hy@scanoptauthor[#1]{%
6109 \gdef\Hy@author{#1}%
6110 \HyOrg@author[{#1}]%
6111 }%
6112 \def\Hy@scanauthor#1{%
6113 \gdef\Hy@author{#1}%
6114 \HyOrg@author{#1}%
6115 }%
```
The case, that or re given before hyperref is loaded, is much more complicate, because LaTeX initializes the macros title and author with LaTeX error and warning messages.

- \begingroup
- \def\process@me#1\@nil#2{%
- 6118 \expandafter\let\expandafter\x\csname  $@#2\end{array}$

```
6119 \edef\y{\expandafter\strip@prefix\meaning\x}%
```

```
6120 \def\c\#41\#1\#42\\@nil{%
```

```
6121 \ifx\\##1\\%
```

```
6122 \else
```

```
6123 \expandafter\gdef\csname Hy@#2\expandafter\endcsname
```

```
6124 \expandafter{\x}%
```

```
6125 \fi
```
}%

\expandafter\c\y\relax#1\@nil

}%

\expandafter\process@me\string\@latex@\@nil{title}%

\expandafter\process@me\string\@latex@\@nil{author}%

\endgroup

\fi

\Hy@DisableOption{pdfusetitle}

Macro \Hy@UseMaketitleInfos is used in the driver files, before the information entries are used.

The newline macro  $\neq$  or  $\setminus$  is much more complicate. In the title a good replacement can be a space, but can be already a space after  $\setminus \setminus$  in the title string. So this space is removed by scanning for the next non-empty argument.

In the macro \author the newline can perhaps separate the different authors, so the newline expands here to a comma with space.

The possible arguments such as space or the optional argument after the newline macros are not detected.

```
6134 \def\Hy@UseMaketitleString#1{%
6135 \ltx@IfUndefined{Hy@#1}{}{%
6136 \begingroup
6137 \let\Hy@saved@hook\pdfstringdefPreHook
6138 \pdfstringdefDisableCommands{%
6139 \expandafter\let\expandafter\\\csname Hy@newline@#1\endcsname
6140 \let\newline\\%
6141 }%
6142 \expandafter\ifx\csname @pdf#1\endcsname\@empty
6143 \expandafter\pdfstringdef\csname @pdf#1\endcsname{%
6144 \csname Hy@#1\endcsname\@empty
6145 }%
6146 \fi
6147 \global\let\pdfstringdefPreHook\Hy@saved@hook
6148 \endgroup
6149 }%
6150 }
6151 \def\Hy@newline@title#1{ #1}
6152 \def\Hy@newline@author#1{, #1}
6153 \def\Hy@UseMaketitleInfos{%
6154 \Hy@UseMaketitleString{title}%
6155 \Hy@UseMaketitleString{author}%
6156 }
```
# 26 Page numbers

This stuff is done by Heiko Oberdiek.

## 27 Every page

```
6157 \RequirePackage{atbegshi}[2007/09/09]
6158 \let\Hy@EveryPageHook\ltx@empty
6159 \let\Hy@EveryPageBoxHook\ltx@empty
6160 \let\Hy@FirstPageHook\ltx@empty
6161 \AtBeginShipout{%
6162 \Hy@EveryPageHook
6163 \ifx\Hy@EveryPageBoxHook\ltx@empty
6164 \else
6165 \setbox\AtBeginShipoutBox=\vbox{%
6166 \offinterlineskip
6167 \Hy@EveryPageBoxHook
6168 \box\AtBeginShipoutBox
6169 }%
6170 \fi
6171 }
6172 \AtBeginShipoutFirst{%
6173 \Hy@FirstPageHook
6174 }
6175 \g@addto@macro\Hy@FirstPageHook{%
6176 \PDF@FinishDoc
6177 \global\let\PDF@FinishDoc\ltx@empty
6178 }
```
### 27.1 PDF /PageLabels

Internal macros of this module are marked with \HyPL@.

```
6179 \ifHy@pdfpagelabels
                  6180 \begingroup\expandafter\expandafter\expandafter\endgroup
                  6181 \expandafter\ifx\csname thepage\endcsname\relax
                  6182 \Hy@pdfpagelabelsfalse
                  6183 \Hy@WarningNoLine{%
                  6184 Option 'pdfpagelabels' is turned off\MessageBreak
                  6185 because \string\thepage\space is undefined%
                  6186 }%
                  6187 \csname fi\endcsname
                  6188 \csname iffalse\expandafter\endcsname
                  6189 \fi
\thispdfpagelabel The command \thispdfpagelabel allows to label a special page without the redefinition
                 of \thepage for the page.
                  6190 \def\thispdfpagelabel#1{%
                  6191 \gdef\HyPL@thisLabel{#1}%
                  6192 }%
                  6193 \global\let\HyPL@thisLabel\relax
  \HyPL@Labels The page labels are collected in \HyPL@Labels and set at the end of the document.
                  6194 \let\HyPL@Labels\ltx@empty
   \Hy@abspage We have to know the the absolute page number and introduce a new counter for that.
                  6195 \newcount\Hy@abspage
                  6196 \Hy@abspage=0 %
                 For comparisons with the values of the previous page, some variables are needed:
                  6197 \def\HyPL@LastType{init}%
                  6198 \def\HyPL@LastNumber{0}%
```
\let\HyPL@LastPrefix\ltx@empty

```
Definitions for the PDF names of the LATEX pendents.
6200 \def\HyPL@arabic{D}%
6201 \def\HyPL@Roman{R}%
6202 \def\HyPL@roman{r}%
6203 \def\HyPL@Alph{A}%
6204 \def\HyPL@alph{a}%
6205 \let\HyPL@SlidesSetPage\ltx@empty
6206 \ltx@ifclassloaded{slides}{%
6207 \def\HyPL@SlidesSetPage{%
6208 \advance\c@page\ltx@one
6209 \ifnum\value{page}>\ltx@one
6210 \protected@edef\HyPL@SlidesOptionalPage{%
6211 \Hy@SlidesFormatOptionalPage{\thepage}%<br>6212 \R
6212
6213 \else
6214 \let\HyPL@SlidesOptionalPage\ltx@empty<br>6215 \fi
6215 \fi
6216 \advance\c@page-\ltx@one
6217 \def\HyPL@page{%
6218 \csname the\Hy@SlidesPage\endcsname
6219 \HyPL@SlidesOptionalPage
6220 }%
6221 }%
6222 }{}%
```
\HyPL@EveryPage If a page is shipout and the page number is known, \HyPL@EveryPage has to be called. It stores the current page label.

```
6223 \def\HyPL@EveryPage{%
6224 \begingroup
6225 \ifx\HyPL@thisLabel\relax
6226 \let\HyPL@page\thepage
6227 \HyPL@SlidesSetPage
6228 \else
6229 \let\HyPL@page\HyPL@thisLabel
6230 \global\let\HyPL@thisLabel\relax
6231 \fi
6232 \let\HyPL@Type\relax
6233 \ifnum\the\c@page>0 %
6234 \ifx\HyPLSlidesSetPage\ltx@empty
6235 \expandafter\HyPL@CheckThePage\HyPL@page\@nil
6236 \hbar6237 \fi
6238 \let\Hy@temp Y%
6239 \ifx\HyPL@Type\HyPL@LastType
6240 \else
6241 \let\Hy@temp N%
6242 \t\t \hat{f}6243 \ifx\HyPL@Type\relax
6244 \pdfstringdef\HyPL@Prefix{\HyPL@page}%
6245 \else
6246 \pdfstringdef\HyPL@Prefix\HyPL@Prefix
6247
6248 \ifx\HyPL@Prefix\HyPL@LastPrefix
6249 \else
6250 \let\Hy@temp N%
6251 \fi
6252 \if Y\Hy@temp
```
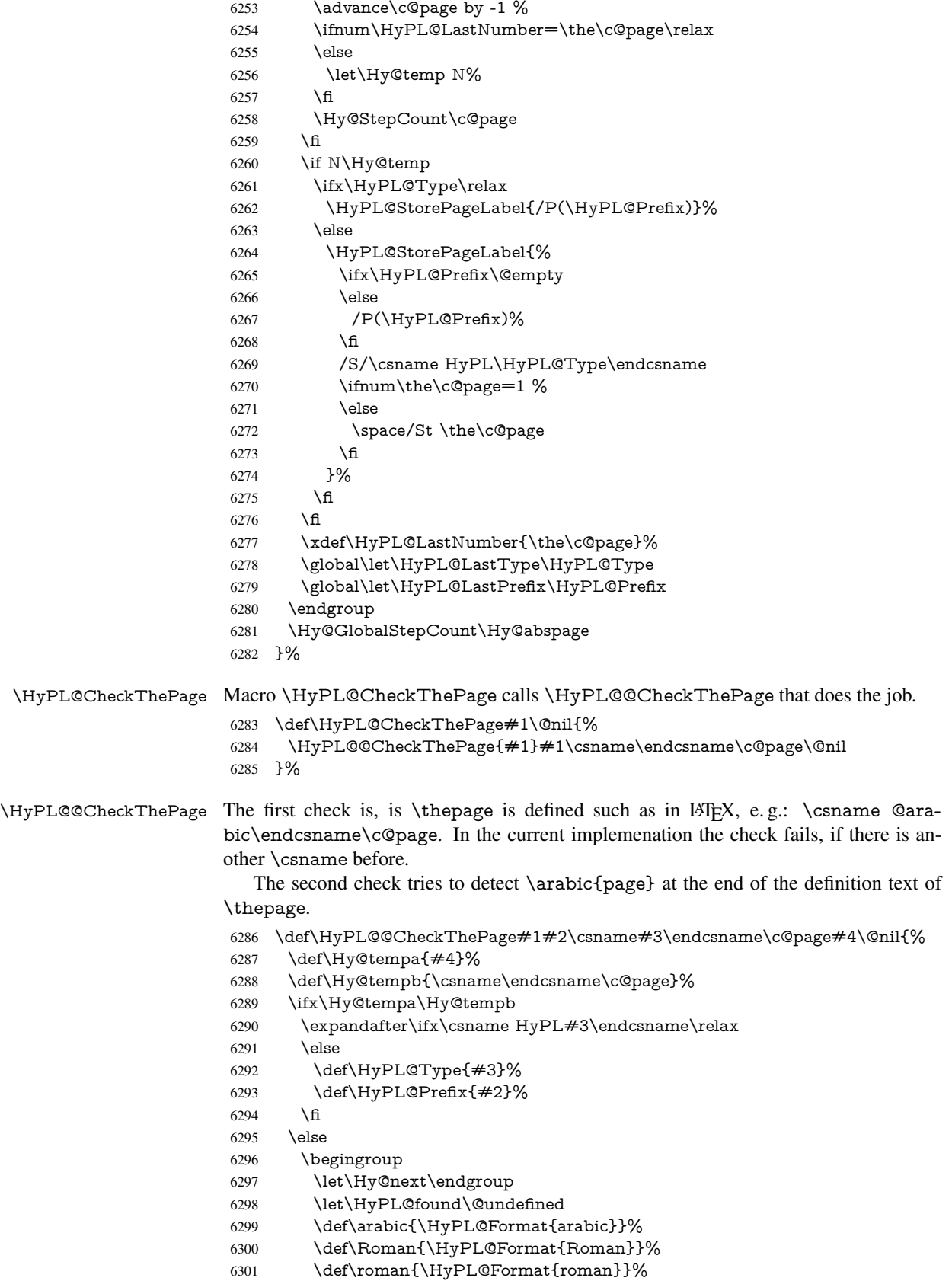

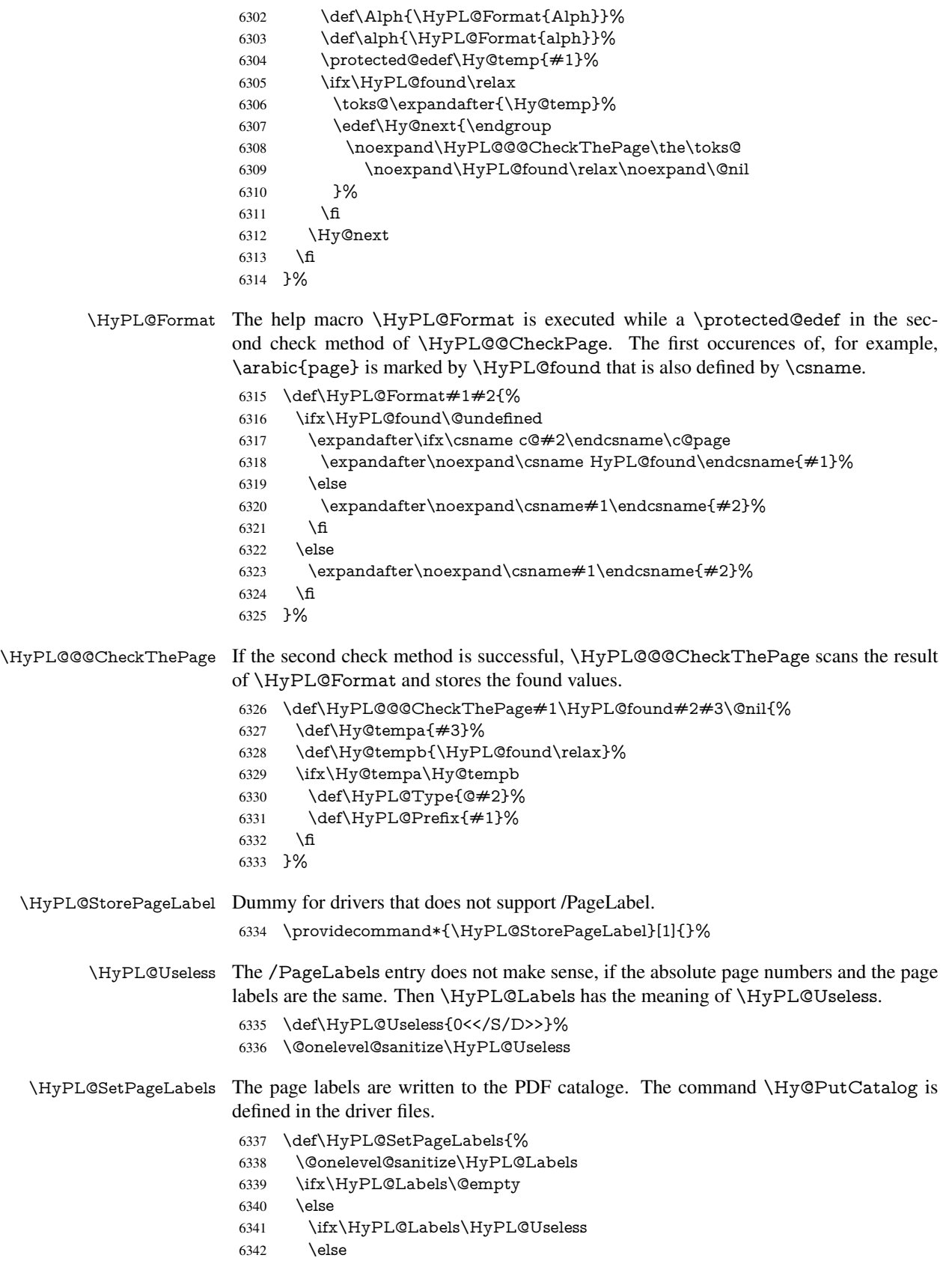

```
6343 \Hy@PutCatalog{/PageLabels<</Nums[\HyPL@Labels]>>}%
6344 \fi
6345 \fi
6346 }%
6347 \g@addto@macro\Hy@EveryPageHook{\HyPL@EveryPage}%
6348 \fi
```
Option 'pdfpagelabels' has been used and is now disabled.

\Hy@DisableOption{pdfpagelabels}

6350 $\langle$ /package $\rangle$ 

#### 27.1.1 pdfTeX and VTeX

Because of pdfTeX's \pdfcatalog command the /PageLabels entry can set at end of document in the first run.

#### \Hy@PutCatalog

 $\langle$ \*pdftex $\rangle$  \pdf@ifdraftmode{% \let\Hy@PutCatalog\ltx@gobble }{% \let\Hy@PutCatalog\pdfcatalog }  $\langle$ /pdftex)

The code for VTeX is more complicate, because it does not allow the direct access to the /Catalog object. The command scans its argument and looks for a /PageLabels entry.

VTeX 6.59g is the first version, that implements \special{!pdfpagelabels...}. For this version \VTeXversion reports 660.

```
6358 \langle*vtex\rangle6359 \providecommand*{\XR@ext}{pdf}
6360 \edef\Hy@VTeXversion{%
6361 \ifx\VTeXversion\@undefined
6362 \z\textcircled{z}6363 \else
6364 \ifx\VTeXversion\relax
6365 \z\textcircled{z}6366 \else
6367 \VTeXversion
6368 \fi
6369 \fi
6370 }
6371 \begingroup
6372 \ifnum\Hy@VTeXversion<660 %
6373 \gdef\Hy@PutCatalog#1{%
6374 \Hy@WarningNoLine{%
6375 VTeX 6.59g or above required for pdfpagelabels%
6376 }%
6377 }%
6378 \else
6379 \gdef\Hy@PutCatalog#1{%
6380 \Hy@vt@PutCatalog#1/PageLabels<<>>\@nil
6381 }%
6382 \gdef\Hy@vt@PutCatalog#1/PageLabels<<#2>>#3\@nil{%
6383 \ifx\\#2\\%
```

```
6384 \else
```

```
6385 \immediate\special{!pdfpagelabels #2}%
6386 \fi
6387 }%
6388 \fi
6389 \endgroup
6390\langle/vtex\rangle6391 \langle*pdftex | vtex\rangle
```
\HyPL@StorePageLabel This macro adds the entry #1 to \HyPL@Labels.

```
6392 \ifHy@pdfpagelabels
6393 \def\HyPL@StorePageLabel#1{%
```

```
6394 \toks@\expandafter{\HyPL@Labels}%
6395 \xdef\HyPL@Labels{%
6396 \the\toks@
6397 \the\Hy@abspage<<#1>>%
6398 }%
6399 }%
```
Package atveryend is used to get behind the final \clearpage and to avoid a \clearpage in \AtEndDocument. Then the PDF catalog entry for \PageLabels is set.

```
6400 \RequirePackage{atveryend}[2009/12/07]%
6401 \AtVeryEndDocument{%
6402 \HyPL@SetPageLabels
6403 }%
6404 \fi
6405 \langle /pdftex | vtex\rangle
```
#### 27.1.2 xetex

 $\langle$ \*xetex $\rangle$  \HyPsd@LoadUnicode \Hy@unicodetrue \ifx\HyPsd@pdfencoding\HyPsd@pdfencoding@unicode \else \let\HyPsd@pdfencoding\HyPsd@pdfencoding@auto \fi \HyPsd@LoadStringEnc \define@key{Hyp}{unicode}[true]{% \Hy@boolkey{unicode}{#1}% \ifHy@unicode \else \Hy@Warning{% XeTeX driver only supports 'unicode=true'. Ignoring\MessageBreak option setting 'unicode=false'% }% \Hy@unicodetrue 6423 \fi } \define@key{Hyp}{pdfencoding}{% \edef\HyPsd@temp{#1}% \ifx\HyPsd@temp\HyPsd@pdfencoding@unicode \let\HyPsd@pdfencoding\HyPsd@temp \else \ifx\HyPsd@temp\HyPsd@pdfencoding@auto

\let\HyPsd@pdfencoding\HyPsd@temp

```
6432 \else
6433 \Hy@Warning{%
6434 XeTeX driver only supports\MessageBreak
6435 'pdfencoding=unicode|auto'. Ignoring option\MessageBreak
6436 setting 'pdfencoding=\HyPsd@temp'%
6437 }%
6438 \fi
6439 \fi
6440 }
6441 \let\HyXeTeX@CheckUnicode\relax
6442\langle xetex\rangle
```
#### 27.1.3 pdfmarkbase, dvipdfm, xetex

```
6443 \langle*pdfmarkbase\rangle6444 \begingroup
                       6445 \@ifundefined{headerps@out}{}{%
                       6446 \toks@\expandafter{\Hy@FirstPageHook}%
                       6447 \xdef\Hy@FirstPageHook{%
                       6448 \noexpand\headerps@out{%
                       6449 systemdict /pdfmark known%
                       6450 {%
                        6451 userdict /?pdfmark systemdict /exec get put%
                        6452 }{%
                       6453 userdict /?pdfmark systemdict /pop get put %
                       6454 userdict /pdfmark systemdict /cleartomark get put%
                        6455 }%
                       6456 ifelse%
                       6457 }%
                       6458 \the\toks@
                       6459 }%
                       6460 }%
                       6461 \endgroup
                       6462 \langle/pdfmarkbase\rangle\Hy@PutCatalog
                        6463 (dvipdfm | xetex) \def\Hy@PutCatalog#1{\@pdfm@mark{docview << #1 >>}}
                       6464 \langle*pdfmarkbase\rangle6465 \def\Hy@PutCatalog#1{%
                       6466 \pdfmark{pdfmark=/PUT,Raw={\string{Catalog\string} << #1 >>}}%
                       6467 }
                       6468 (/pdfmarkbase)
                       6469 \langle*pdfmarkbase | dvipdfm | xetex\rangle6470 \ifHy@pdfpagelabels
\HyPL@StorePageLabel This macro writes a string to the .aux file.
                       6471 \def\HyPL@StorePageLabel#1{%
                       6472 \if@filesw
                       6473 \begingroup
                       6474 \edef\Hy@tempa{\the\Hy@abspage<<#1>>}%
                       6475 \immediate\write\@mainaux{%
                       6476 \string\HyPL@Entry{\Hy@tempa}%
                       6477 }%
                       6478 \endgroup
                       6479 \fi
                       6480 }%
```
Write a dummy definition of  $\HyPL@Entry$  for the case, that the next run is done without hyperref. A marker for the rerun warning is set and the /PageLabels is written.

```
6481 \Hy@AtBeginDocument{%
6482 \if@filesw
6483 \immediate\write\@mainaux{%
6484 \string\providecommand\string*\string\HyPL@Entry[1]{}%
6485 }%
6486 \fi
6487 \ifx\HyPL@Labels\@empty
6488 \Hy@WarningNoLine{Rerun to get /PageLabels entry}%
6489 \else
6490 \HyPL@SetPageLabels
6491 \fi
6492 \let\HyPL@Entry\@gobble
6493 }%
```
#### \HyPL@Entry

```
6494 \def\HyPL@Entry#1{%
6495 \expandafter\gdef\expandafter\HyPL@Labels\expandafter{%
6496 \HyPL@Labels
6497 #1%
6498 }%
6499 }%
6500 \fi
6501 \sqrt{}pdfmarkbase | dvipdfm | xetex\sqrt{}6502 \langle*package\rangle6503 \ifx\MaybeStopEarly\relax
6504 \else
6505 \Hy@stoppedearlytrue
6506 \expandafter\MaybeStopEarly
6507 \fi
6508 \Hy@stoppedearlyfalse
```
## 28 Automated LAT<sub>E</sub>X hypertext cross-references

Anything which can be referenced advances some counter; we overload this to put in a hypertext starting point (with no visible anchor), and make a note of that for later use in \label. This will fail badly if \theH<name> does not expand to a sensible reference. This means that classes or package which introduce new elements need to define an equivalent \theH<name> for every \the<name>. We do make a trap to make \theH<name> be the same as  $\ar{name}$ , if  $\theta$  is not defined, but this is not necessarily a good idea. Alternatively, the 'naturalnames' option uses whatever LATEX provides, which may be useable. But then its up to you to make sure these are legal PDF and HTML names. The 'hypertexnames=false' option just makes up arbitrary names.

All the shenanigans is to make sure section numbers etc are always arabic, separated by dots. Who knows how people will set up \@currentlabel? If they put spaces in, or brackets (quite legal) then the hypertext processors will get upset.

But this is flaky, and open to abuse. Styles like subeqn will mess it up, for starters. Appendices are an issue, too. We just hope to cover most situations. We can at least cope with the standard sectioning structure, allowing for \part and \chapter.

Start with a fallback for equations

```
6509 \def\Hy@CounterExists#1{%
```
6510 \begingroup\expandafter\expandafter\expandafter\endgroup

```
6511 \expandafter\ifx\csname c@#1\endcsname\relax
6512 \expandafter\@gobble
6513 \else
6514 \begingroup\expandafter\expandafter\expandafter\endgroup
6515 \expandafter\ifx\csname the#1\endcsname\relax
6516 \expandafter\expandafter\expandafter\@gobble
6517 \else
6518 \expandafter\expandafter\expandafter\@firstofone
6519 \fi
6520 \fi
6521 }
6522 \Hy@CounterExists{section}{%
6523 \newcommand\theHequation{\theHsection.\arabic{equation}}%
6524 }
6525 \Hy@CounterExists{part}{%
6526 \newcommand\theHpart{\arabic{part}}%
6527 }
6528 \ltx@IfUndefined{thechapter}{%
6529 \newcommand\theHsection {\arabic{section}}%
6530 \newcommand\theHfigure {\arabic{figure}}%<br>6531 \newcommand\theHtable {\arabic{table}}%
6531 \newcommand\theHtable {\arabic{table}}%
6532 }{%
6533 \newcommand\theHchapter {\arabic{chapter}}%
6534 \newcommand\theHfigure {\theHchapter.\arabic{figure}}%
6535 \newcommand\theHtable {\theHchapter.\arabic{table}}%
6536 \newcommand\theHsection {\theHchapter.\arabic{section}}%
6537 }
6538 \newcommand\theHsubsection {\theHsection.\arabic{subsection}}
6539 \newcommand\theHsubsubsection{\theHsubsection.\arabic{subsubsection}}
6540 \newcommand\theHparagraph {\theHsubsubsection.\arabic{paragraph}}
6541 \newcommand\theHsubparagraph {\theHparagraph.\arabic{subparagraph}}
6542 \newcommand\theHtheorem {\theHsection.\arabic{theorem}}
6543 \newcommand\theHthm {\theHsection.\arabic{thm}}
```
Thanks to Greta Meyer (gbd@pop.cwru.edu) for making me realize that enumeration starts at 0 for every list! But \item occurs inside \trivlist, so check if its a real \item before incrementing counters.

```
6544 \let\H@item\item
6545 \newcounter{Item}
6546 \def\theHItem{\arabic{Item}}
6547 \def\item{%
6548 \@hyper@itemfalse
6549 \if@nmbrlist\@hyper@itemtrue\fi
6550 \H@item
6551 }
6552 \newcommand\theHenumi {\theHItem}
6553 \newcommand\theHenumii {\theHItem}
6554 \newcommand\theHenumiii {\theHItem}
6555 \newcommand\theHenumiv {\theHItem}
6556 \newcommand\theHHfootnote {\arabic{Hfootnote}}
6557 \newcommand\theHmpfootnote{\arabic{mpfootnote}}
6558 \let\theHHmpfootnote\theHHfootnote
```
Tanmoy asked for this default handling of undefined \theH<name> situations. It really isn't clear what would be ideal, whether to turn off hyperizing of unknown elements, to pick up the textual definition of the counter, or to default it to something like \arabic{name}. We take the latter course, slightly worriedly.

 \let\H@refstepcounter\refstepcounter \edef\name@of@eq{equation}% \edef\name@of@slide{slide}%

We do not want the handler for \refstepcounter to cut in during the processing of \item (we handle that separately), so we provide a bypass conditional.

 \newif\if@hyper@item \newif\if@skiphyperref \@hyper@itemfalse \@skiphyperreffalse \def\refstepcounter#1{% \ifHy@pdfstring \else \H@refstepcounter{#1}% \edef\This@name{#1}% \ifx\This@name\name@of@slide \else \if@skiphyperref \else \if@hyper@item \stepcounter{Item}% \hyper@refstepcounter{Item}% \@hyper@itemfalse \else \hyper@refstepcounter{#1}% \fi 6582 \fi 6583 \fi \end{bmatrix} \fi } \let\Hy@saved@refstepcounter\refstepcounter

AMSLATEX processes all equations twice; we want to make sure that the hyper stuff is not executed twice, so we use the AMS \ifmeasuring@, initialized if AMS math is not used. \@ifpackageloaded{amsmath}{}{\newif\ifmeasuring@\measuring@false}

#### \hyper@refstepcounter

 \def\hyper@refstepcounter#1{% \edef\This@name{#1}% \ifx\This@name\name@of@eq \@ifundefined{theHequation}{% \make@stripped@name{\theequation}% \let\theHequation\newname }{}% \fi \@ifundefined{theH#1}{% \expandafter\def\csname theH#1\endcsname{\arabic{#1}}% }{}% \hyper@makecurrent{#1}% \ifmeasuring@ \else \Hy@raisedlink{% \hyper@anchorstart{\@currentHref}\hyper@anchorend }% 6605 \fi }

After \appendix "chapter" (or "section" for classes without chapter) should be replaced by "appendix" to get \autoref work. Macro \Hy@chapapp contains the current

valid name like \@chapapp, which cannot be used, because this string depends on the current language.

The "french" package defines counter \thechapter by \newcounterchapter, if \@ifundefinedchapter.

```
6607 \begingroup\expandafter\expandafter\expandafter\endgroup
6608 \expandafter\ifx\csname chapter\endcsname\relax
6609 \def\Hy@chapterstring{section}%
6610 \else
6611 \def\Hy@chapterstring{chapter}%
6612 \fi
6613 \def\Hy@appendixstring{appendix}
6614 \def\Hy@chapapp{\Hy@chapterstring}
6615 \ltx@IfUndefined{appendix}{%
6616 }{%
6617 \let\HyOrg@appendix\appendix
6618 \def\appendix{%
6619 \ltx@IfUndefined{chapter}%
6620 {\gdef\theHsection{\Alph{section}}}%
6621 {\gdef\theHchapter{\Alph{chapter}}}%
6622 \xdef\Hy@chapapp{\Hy@appendixstring}%
6623 \HyOrg@appendix
6624 }%
6625 }
```
\def\Hy@Test@alph#1{%

\ifcase#1\or

- 6628 a\or b\or c\or d\or e\or f\or g\or h\or i\or j\or
- 6629 k\or l\or m\or n\or o\or p\or q\or r\or s\or t\or
- 6630 u\or v\or w\or x\or y\or z%

\else

- \@ctrerr
- \fi
- }

#### \Hy@Test@Alph

\Hy@Test@alph

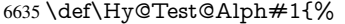

\ifcase#1\or

- 6637 A\or B\or C\or D\or E\or F\or G\or H\or I\or J\or
- 6638 K\or L\or M\or N\or O\or P\or Q\or R\or S\or T\or
- 6639 U\or V\or W\or X\or Y\or Z%

\else

- \@ctrerr
- 6642 \fi
- }

\hyper@makecurrent Because of Babel mucking around, nullify \textlatin when making names. And \@number because of babel's lrbabel.def.

> \def\hyper@makecurrent#1{% \begingroup \edef\Hy@param{#1}% \ifx\Hy@param\Hy@chapterstring \let\Hy@param\Hy@chapapp \fi \ifHy@hypertexnames \let\@number\@firstofone \def\@fnsymbol##1{fnsymbol\number##1}%

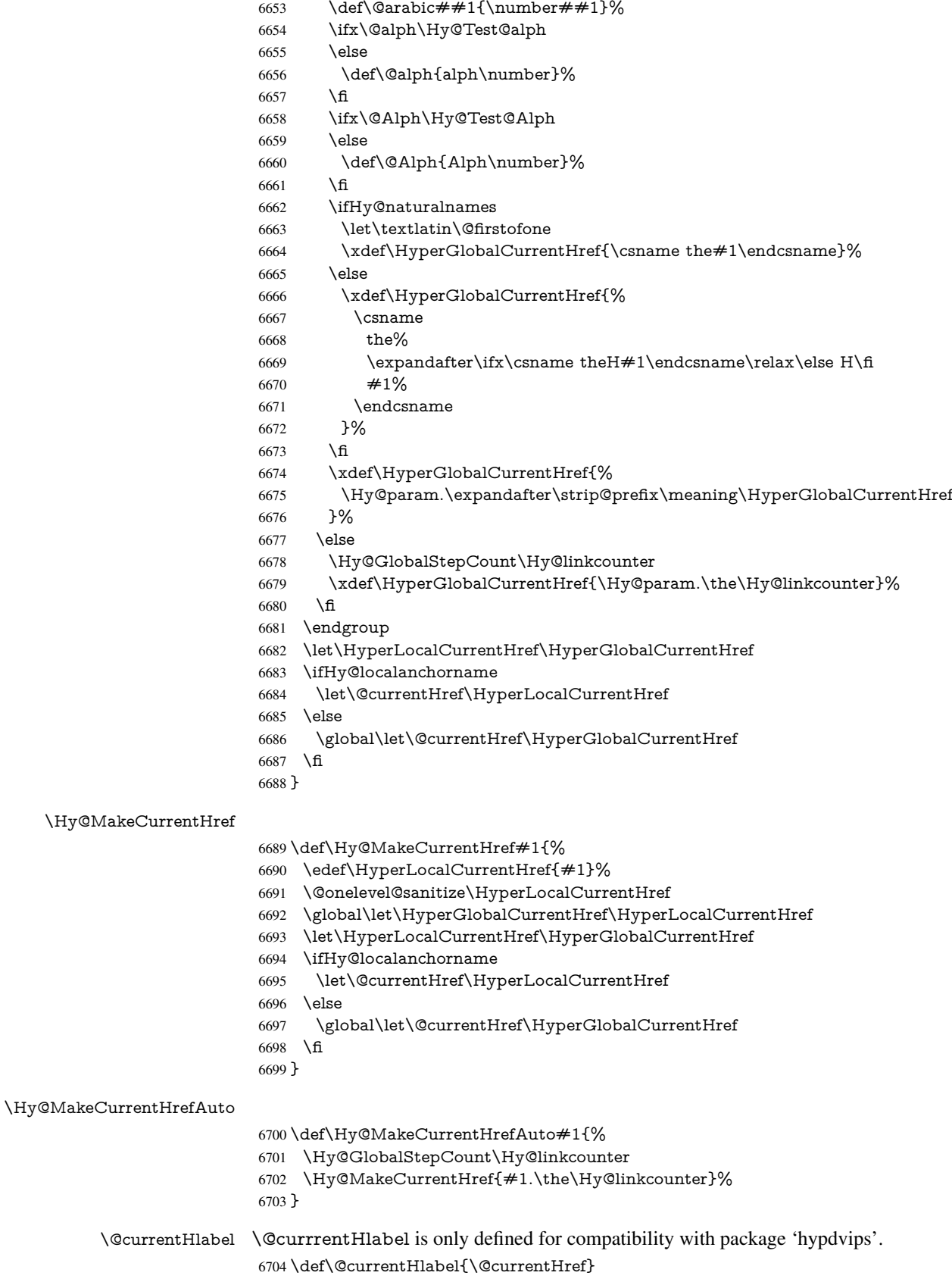

```
6705 \@ifpackageloaded{fancyvrb}{%
6706 \@ifpackagelater{fancyvrb}{1998/05/20}{}{%
6707 \def\FV@StepLineNo{%
6708 \FV@SetLineNo
6709 \def\FV@StepLineNo{\H@refstepcounter{FancyVerbLine}}%
6710 \FV@StepLineNo
6711 }%
6712 }%
6713 }{}
```
# 29 Package lastpage support

Package lastpage directly writes the \newlabel command to the aux file. Because package hyperref requires additional arguments, the internal command \lastpage@putlabel is redefined. The patch is deferred by \AtBeginDocument, because it is possible that package lastpage is loaded after package hyperref. The same algorithm (options hypertexnames and plainpages) is used to get the page anchor name as in \Hy@EveryPageAnchor (see sec. 38). The link will not work if option pageanchor is set to false.

```
\lastpage@putlabel
```
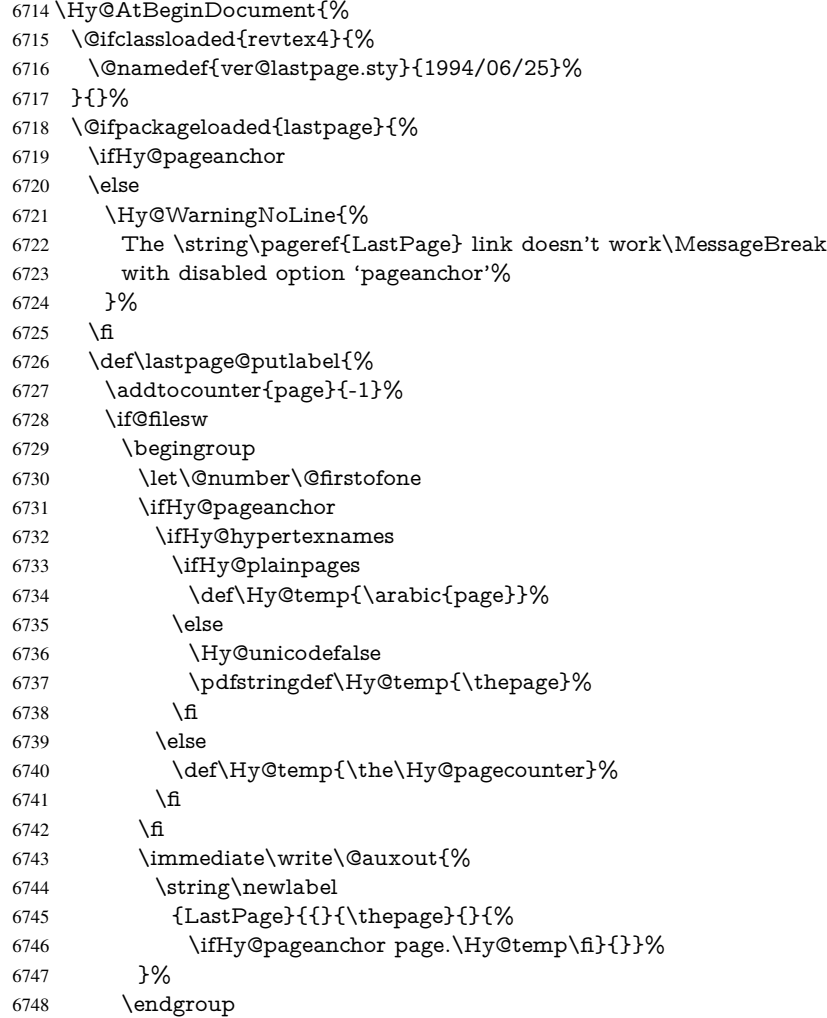

```
6749 \fi
6750 \addtocounter{page}{1}%
6751 }%
6752 \@ifclassloaded{revtex4}{%
6753 \begingroup
6754 \toks@\expandafter{\lastpage@putlabel}%
6755 \edef\x{\endgroup
6756 \def\noexpand\lastpage@putlabel{%
6757 \noexpand\stepcounter{page}%
6758 \the\toks@
6759 \noexpand\addtocounter{page}\noexpand\m@ne
6760 }%<br>
6761 }%
6761
6762 \quad \chi6763 }{}%
6764 }{}%
6765 }
6766\langle/package\rangle6767 \langle*check\rangle6768 \checkpackage{lastpage}[1994/06/25]
6769 \checkcommand\def\lastpage@putlabel{%
6770 \addtocounter{page}{-1}%
6771 \immediate\write\@auxout{%
6772 \string\newlabel{LastPage}{{}{\thepage}}%
6773 }%
6774 \addtocounter{page}{1}%
6775 }
6776\langle/check\rangle6777 \langle*package\rangle
```
## 30 Package ifthen support

```
Since version 6.75a this is done in package nameref.
   For compatibility \hypergetref and \hypergetpageref are still provided. But they
do not generate warnings, if the reference is undefined.
6778 \def\hypergetref#1{\getrefbykeydefault{#1}{}{??}}
6779 \def\hypergetpageref#1{\getrefbykeydefault{#1}{page}{0}}
```
## 31 Package titlesec and titletoc support

This code is contributed by Javier Bezos (Email: jbezos@arrakis.es). Package titlesec support:

```
6780 \@ifpackageloaded{titlesec}{%
6781 \def\ttl@Hy@steplink#1{%
6782 \Hy@MakeCurrentHrefAuto{#1*}%
6783 \edef\ttl@Hy@saveanchor{%
6784 \noexpand\Hy@raisedlink{%
6785 \noexpand\hyper@anchorstart{\@currentHref}%
6786 \noexpand\hyper@anchorend
6787 \def\noexpand\ttl@Hy@SavedCurrentHref{\@currentHref}%
6788 \noexpand\ttl@Hy@PatchSaveWrite
6789 }%
6790 }%
6791 }%
```

```
6792 \def\ttl@Hy@PatchSaveWrite{%
6793 \begingroup
6794 \toks@\expandafter{\ttl@savewrite}%
6795 \edef\x{\endgroup
6796 \def\noexpand\ttl@savewrite{%
6797 \let\noexpand\@currentHref
6798 \noexpand\ttl@Hy@SavedCurrentHref
6799 \the\toks@
6800 3%6801 }%
6802 \quad \text{$\chi$}6803 }%
6804 \def\ttl@Hy@refstepcounter#1{%
6805 \let\ttl@b\Hy@raisedlink
6806 \def\Hy@raisedlink##1{%
6807 \def\ttl@Hy@saveanchor{\Hy@raisedlink{##1}}%
6808 }%
6809 \refstepcounter{#1}%
6810 \let\Hy@raisedlink\ttl@b
6811 }%
6812 }{}
  Package titletoc support:
6813 \@ifpackageloaded{titletoc}{%
6814 \def\ttl@gobblecontents#1#2#3#4{\ignorespaces}%
```

```
6815 }{}
```
## 32 Package varioref support

Package nameref uses five arguments for the ref system. Fix provided by Felix Neubauer (felix.neubauer@gmx.net).

```
6816 \def\Hy@varioref@undefined{{??}{??}{}{}{}}
6817 \@ifpackageloaded{varioref}{%
6818 \def\vref@pagenum#1#2{%
6819 \@ifundefined{r@#2}{%
6820 \expandafter\let\csname r@#2\endcsname\Hy@varioref@undefined
6821 }{}%
6822 \edef#1{\getpagerefnumber{#2}}%
6823 }%
6824 }{}
```
Package varioref redefines \refstepcounter, thus it needs fixing, if the package is loaded \*after\* hyperref.

```
6825 \def\Hy@varioref@refstepcounter#1{%
6826 \stepcounter{#1}%
6827 \protected@edef\@currentlabel{%
6828 \csname p@#1\expandafter\endcsname\csname the#1\endcsname
6829 }%
6830 }
6831 \AtBeginDocument{%
6832 \ifx\refstepcounter\Hy@varioref@refstepcounter
6833 \let\H@refstepcounter\refstepcounter
6834 \let\refstepcounter\Hy@saved@refstepcounter
6835 \fi
6836 }
```
### 33 Package longtable support

Sometimes the anchor of the longtable goes to the previous page. Thus the following patch separates the anchor setting and counter incrementation by hyperref's \refstepcounter and the anchor setting is moved after \vskip\LTpre.

Patch of \LT@array: replace \refstepcounter by the original \H@refstepcounter without anchor generation

```
6837 \@ifpackageloaded{longtable}{%
6838 \begingroup
6839 \def\y{\LT@array}%
6840 \@ifundefined{scr@LT@array}{%
6841 \@ifundefined{adl@LT@array}{}{\def\y{\adl@LT@array}}%
6842 }{\def\y{\scr@LT@array}}%
6843 \long\def\x\refstepcounter#1#2\@sharp#3#4\@nil{%
6844 \expandafter\endgroup
6845 \expandafter\def\y[##1]##2{%
6846 \H@refstepcounter{#1}%
6847 \hyper@makecurrent{table}%
6848 \let\Hy@LT@currentHref\@currentHref
6849 #2\@sharp#####4%
6850 }%
6851 }%
6852 \expandafter\expandafter\expandafter\x\y[{#1}]{#2}\@nil
Patch of \LT@start: add anchor before first line after \vskip\LTpre
6853 \begingroup
6854 \def\x#1\ifvoid\LT@foot#2\fi#3\@nil{%
6855 \endgroup
6856 \def\LT@start{%
6857 #1%
6858 \ifvoid\LT@foot#2\fi
6859 \let\@currentHref\Hy@LT@currentHref
6860 \Hy@raisedlink{%
6861 \hyper@anchorstart{\@currentHref}\hyper@anchorend
6862 }%
6863 #3%
6864 }%
6865 }%
6866 \expandafter\x\LT@start\@nil
6867 }{}
```
## 34 Equations

We want to make the whole equation a target anchor. Overload equation, temporarily reverting to original \refstepcounter. If, however, it is in AMS math, we do not do anything, as the tag mechanism is used there (see section ). The execption is that we move the equation incrementation inside the math environment to avoid specials outside and a wrong vertical spacing of equation environments.

```
6868 \let\new@refstepcounter\refstepcounter
6869 \let\H@equation\equation
6870 \let\H@endequation\endequation
6871 \@ifpackageloaded{amsmath}{%
6872 \long\def\Hy@temp{%
```

```
6873 \incr@eqnum
```
\mathdisplay@push

\st@rredfalse \global\@eqnswtrue

- \mathdisplay{equation}%
- }%
- \ifx\Hy@temp\equation
- \expandafter\ifx\csname if@fleqn\expandafter\endcsname
- \csname iftrue\endcsname
- \else
- \long\def\equation{%
- \mathdisplay@push
- \st@rredfalse \global\@eqnswtrue
- \mathdisplay{equation}%
- \incr@eqnum<br> $6887$  }%
- 
- \fi
- \fi

}{%

- \def\equation{%
- \let\refstepcounter\H@refstepcounter
- \H@equation
- \@ifundefined{theHequation}{%
- \make@stripped@name{\theequation}%
- \let\theHequation\newname
- }{}%
- \hyper@makecurrent{equation}%
- \Hy@raisedlink{\hyper@anchorstart{\@currentHref}}%
- \let\refstepcounter\new@refstepcounter
- }%

 \def\endequation{\Hy@raisedlink{\hyper@anchorend}\H@endequation}% }

My goodness, why can't LATEX be consistent? Why is \eqnarray set up differently from other objects?

People (you know who you are, Thomas Beuth) sometimes make an eqnarray where *all* the lines end with \notag, so there is no suitable anchor at all. In this case, pass by on the other side.

```
6904 \newif\if@eqnstar
6905 \@eqnstarfalse
6906 \let\H@eqnarray\eqnarray
6907 \let\H@endeqnarray\endeqnarray
6908 \def\eqnarray{%
6909 \let\Hy@reserved@a\relax
6910 \def\@currentHref{}%
6911 \H@eqnarray
6912 \if@eqnstar
6913 \else
6914 \ifx\\\@currentHref\\%
6915 \else
6916 \@ifundefined{theHequation}{%
6917 \make@stripped@name{\theequation}%
6918 \let\theHequation\newname
6919 }{}%
6920 \hyper@makecurrent{equation}%
6921 \hyper@anchorstart{\@currentHref}{}\hyper@anchorend
6922 \fi
6923 \fi
```
}

```
6925 \def\endeqnarray{%
```
 \H@endeqnarray }

This is quite heavy-handed, but it works for now. If its an equarray  $*$  we need to disable the hyperref actions. There may well be a cleaner way to trap this. Bill Moss found this.

```
6928 \@namedef{eqnarray*}{%
```

```
6929 \def\@eqncr{\nonumber\@seqncr}\@eqnstartrue\eqnarray
6930 }
6931 \@namedef{endeqnarray*}{%
6932 \nonumber\endeqnarray\@eqnstarfalse
6933 }
```
Then again, we have the *subeqnarray* package. Tanmoy provided some code for this:

```
6934 \ltx@IfUndefined{subeqnarray}{}{%
6935 \let\H@subeqnarray\subeqnarray
6936 \let\H@endsubeqnarray\endsubeqnarray
6937 \def\subeqnarray{%
6938 \let\Hy@reserved@a\relax
6939 \H@subeqnarray
6940 \@ifundefined{theHequation}{%
6941 \make@stripped@name{\theequation}%
6942 \let\theHequation\newname
6943 }{}%
6944 \hyper@makecurrent{equation}%
6945 \hyper@anchorstart{\@currentHref}{}\hyper@anchorend
6946 }%
6947 \def\endsubeqnarray{%
6948 \H@endsubeqnarray
6949 }%
6950 \newcommand\theHsubequation{\theHequation\alph{subequation}}%
6951 }
The aim of this macro is to produce a sanitized version of its argument, to make it a safe
label.
6952 \def\make@stripped@name#1{%
6953 \begingroup
6954 \escapechar\m@ne
6955 \global\let\newname\@empty
6956 \protected@edef\Hy@tempa{#1}%
6957 \edef\@tempb{%
6958 \noexpand\@tfor\noexpand\Hy@tempa:=%
6959 \expandafter\strip@prefix\meaning\Hy@tempa
6960 }%
6961 \@tempb\do{%
6962 \if{\Hy@tempa\else
6963 \if}\Hy@tempa\else
```
\xdef\newname{\newname\Hy@tempa}%

```
6965 \fi
```

```
6966 \fi
```
}%

\endgroup

}

Support for amsmath's subequations:

\begingroup\expandafter\expandafter\expandafter\endgroup

\expandafter\ifx\csname subequations\endcsname\relax

\else

```
6973 \let\HyOrg@subequations\subequations
```

```
6974 \def\subequations{%
```

```
6975 \stepcounter{equation}%
6976 \protected@edef\theHparentequation{%
```

```
6977 \@ifundefined{theHequation}\theequation\theHequation
```
}%

```
6979 \addtocounter{equation}{-1}%
```

```
6980 \HyOrg@subequations
```

```
6981 \def\theHequation{\theHparentequation\alph{equation}}%
```
\ignorespaces

```
6983 }%
```
\fi

Support for package amsthm (Daniel Müllner):

\@ifpackageloaded{amsthm}{%

Class amsbook uses a different definition of \@thm, where two lines are added (thanks to Dan Luecking for his analysis):

\let\thm@indent\indent % indent \thm@headfont{\scshape}% heading font small caps

```
6986 \def\Hy@temp#1#2#3{%
6987 \ifhmode\unskip\unskip\par\fi
6988 \normalfont
6989 \trivlist
6990 \let\thmheadnl\relax
6991 \let\thm@swap\@gobble
6992 \let\thm@indent\indent % indent
6993 \thm@headfont{\scshape}% heading font small caps
6994 \thm@notefont{\fontseries\mddefault\upshape}%
6995 \thm@headpunct{.}% add period after heading
6996 \thm@headsep 5\p@ plus\p@ minus\p@\relax
6997 \thm@space@setup
6998 #1% style overrides
6999 \@topsep \thm@preskip % used by thm head
7000 \@topsepadd \thm@postskip % used by \@endparenv
7001 \def\@tempa{#2}\ifx\@empty\@tempa
7002 \def\@tempa{\@oparg{\@begintheorem{#3}{}}[]}%
7003 \else
7004 \refstepcounter{#2}%
7005 \def\@tempa{\@oparg{\@begintheorem{#3}{\csname the#2\endcsname}}[]}%
7006 \fi
7007 \@tempa
7008 }%
7009 \ifx\Hy@temp\@thm
7010 \def\@thm#1#2#3{%
7011 \ifhmode
7012 \unskip\unskip\par
7013 \fi
7014 \normalfont
7015 \trivlist
7016 \let\thmheadnl\relax
7017 \let\thm@swap\@gobble
7018 \let\thm@indent\indent % indent
7019 \thm@headfont{\scshape}% heading font small caps
7020 \thm@notefont{\fontseries\mddefault\upshape}%
7021 \thm@headpunct{.}% add period after heading
7022 \thm@headsep 5\p@ plus\p@ minus\p@\relax
7023 \thm@space@setup
7024 #1% style overrides
```

```
7025 \@topsep \thm@preskip % used by thm head
7026 \@topsepadd \thm@postskip % used by \@endparenv
7027 \def\dth@counter{#2}%
7028 \ifx\@empty\dth@counter
7029 \def\@tempa{%
7030 \@oparg{\@begintheorem{#3}{}}[]%
7031 }%
7032 \else
7033 \H@refstepcounter{#2}%
7034 \hyper@makecurrent{#2}%
7035 \let\Hy@dth@currentHref\@currentHref
7036 \def\@tempa{%
7037 \@oparg{\@begintheorem{#3}{\csname the#2\endcsname}}[]%
7038 }%
7039 \fi
7040 \@tempa
7041 }%
7042 \else
7043 \def\@thm#1#2#3{%
7044 \ifhmode
7045 \unskip\unskip\par
7046 \fi
7047 \normalfont
7048 \trivlist
7049 \let\thmheadnl\relax
7050 \let\thm@swap\@gobble
7051 \thm@notefont{\fontseries\mddefault\upshape}%
7052 \thm@headpunct{.}% add period after heading
7053 \thm@headsep 5\p@ plus\p@ minus\p@\relax
7054 \thm@space@setup
7055 #1% style overrides
7056 \@topsep \thm@preskip % used by thm head
7057 \@topsepadd \thm@postskip % used by \@endparenv
7058 \def\dth@counter{#2}%
7059 \ifx\@empty\dth@counter
7060 \def\@tempa{%
7061 \@oparg{\@begintheorem{#3}{}}[]%
7062 }%
7063 \else
7064 \H@refstepcounter{#2}%
7065 \hyper@makecurrent{#2}%
7066 \let\Hy@dth@currentHref\@currentHref
7067 \def\@tempa{%
7068 \@oparg{\@begintheorem{#3}{\csname the#2\endcsname}}[]%
7069 }%
7070 \fi
7071 \@tempa
7072 }%
7073 \fi
7074 \dth@everypar={%
7075 \@minipagefalse
7076 \global\@newlistfalse
7077 \@noparitemfalse
7078 \if@inlabel
7079 \global\@inlabelfalse
7080 \begingroup
7081 \setbox\z@\lastbox
```

```
7082 \ifvoid\z@
7083 \kern-\itemindent
7084 \fi
7085 \endgroup
7086 \ifx\@empty\dth@counter
7087 \else
7088 \Hy@raisedlink{%
7089 \hyper@anchorstart{%
7090 \ltx@ifundefined{Hy@dth@currentHref}%
7091 \@currentHref\Hy@dth@currentHref
7092 }\hyper@anchorend
7093 }%
7094 \fi
7095 \unhbox\@labels
7096 \fi
7097 \if@nobreak
7098 \@nobreakfalse \clubpenalty\@M
7099 \else
7100 \clubpenalty\@clubpenalty \everypar{}%
7101 \fi
7102 }%
7103 }{}
```
## 35 Footnotes

The footnote mark is a hypertext link, and the text is a target. We separately number the footnotes sequentially through the text, separately from whatever labels the text assigns. Too hard to keep track of markers otherwise. If the raw forms \footnotemark and \footnotetext are used, force them to use un-hyper original.

\ifHy@hyperfootnotes

- \newcounter{Hfootnote}%
- \let\H@@footnotetext\@footnotetext
- \let\H@@footnotemark\@footnotemark
- \def\@xfootnotenext[#1]{%

```
7109 \begingroup
```
- \csname c@\@mpfn\endcsname #1\relax
- \unrestored@protected@xdef\@thefnmark{\thempfn}%
- \endgroup
- \ifx\@footnotetext\@mpfootnotetext
- \expandafter\H@@mpfootnotetext
- \else
- 7116 \expandafter\H@@footnotetext<br>7117 \fi
- \fi
- }%
- \def\@xfootnotemark[#1]{%
- \begingroup
- 7121 \c@footnote  $\#1\$ relax
- \unrestored@protected@xdef\@thefnmark{\thefootnote}%
- \endgroup
- \H@@footnotemark
- }%
- \let\H@@mpfootnotetext\@mpfootnotetext
- \long\def\@mpfootnotetext#1{%
- \H@@mpfootnotetext{%
- \ifHy@nesting
- \expandafter\hyper@@anchor\expandafter{%

```
7131 \Hy@footnote@currentHref
7132 }{#1}%
7133 \else
7134 \Hy@raisedlink{%
7135 \expandafter\hyper@@anchor\expandafter{%
7136 \Hy@footnote@currentHref
7137 }{\relax}%
7138 }#1%
7139 \fi
7140 }%
7141 }%
7142 \long\def\@footnotetext#1{%
7143 \H@@footnotetext{%
7144 \ifHy@nesting
7145 \expandafter\hyper@@anchor\expandafter{%
7146 \Hy@footnote@currentHref
7147 }{#1}%
7148 \lambdaelse
7149 \Hy@raisedlink{%
7150 \expandafter\hyper@@anchor\expandafter{%
7151 \Hy@footnote@currentHref
7152 }{\relax}%
7153 }%
7154 \let\@currentHref\Hy@footnote@currentHref
7155 \let\@currentlabelname\@empty
7156 \#1\%7157 \fi
7158 }%
7159 }%
```
Redefine \@footnotemark, borrowing its code (at the cost of getting out of sync with latex.ltx), to take advantage of its white space and hyphenation fudges. If we just overload it, we can get variant documents (the word before the footnote is treated differently). Thanks to David Carlisle and Brian Ripley for confusing and helping me on this.

\def\@footnotemark{%

- \leavevmode
- \ifhmode\edef\@x@sf{\the\spacefactor}\nobreak\fi
- \stepcounter{Hfootnote}%
- \global\let\Hy@saved@currentHref\@currentHref
- \hyper@makecurrent{Hfootnote}%
- \global\let\Hy@footnote@currentHref\@currentHref
- \global\let\@currentHref\Hy@saved@currentHref
- \hyper@linkstart{link}{\Hy@footnote@currentHref}%
- \@makefnmark
- \hyper@linkend
- \ifhmode\spacefactor\@x@sf\fi
- \relax
- }%

Tabularx causes footnote problems, disable the linking if that is loaded. Since v6.82i footnotes are only disabled inside the environment 'tabularx'.

- \@ifpackageloaded{tabularx}{%
- \let\HyOrg@TX@endtabularx\TX@endtabularx
- \def\Hy@tabularx@hook{%
- \let\@footnotetext\H@@footnotetext
- \let\@footnotemark\H@@footnotemark
- \let\@mpfootnotetext\H@@mpfootnotetext
- }%

```
7181 \begingroup
7182 \toks@\expandafter{\TX@endtabularx}%
7183 \xdef\Hy@gtemp{%
7184 \noexpand\Hy@tabularx@hook
7185 \the\toks@
7186 }%
7187 \endgroup
7188 \let\TX@endtabularx\Hy@gtemp
7189 }{}%
```
Support for footnotes in p columns of longtable. Here \footnote commands are splitted into \footnotemark and a call of \footnotetext with the optional argument, that is not supported by hyperref. The result is a link by \footnotemark without valid anchor

```
7190 \@ifpackageloaded{longtable}{%
7191 \CheckCommand*{\LT@p@ftntext}[1]{%
7192 \edef\@tempa{%
7193 \the\LT@p@ftn
7194 \noexpand\footnotetext[\the\c@footnote]%<br>7195 }%
7195
7196 \global\LT@p@ftn\expandafter{\@tempa{#1}}%
7197 }%
7198 \long\def\LT@p@ftntext#1{%
7199 \edef\@tempa{%
7200 \the\LT@p@ftn
7201 \begingroup
7202 \noexpand\c@footnote=\the\c@footnote\relax
7203 \noexpand\protected@xdef\noexpand\@thefnmark{%
7204 \noexpand\thempfn
7205 }%
7206 \noexpand\Hy@LT@footnotetext{%
7207 \Hy@footnote@currentHref
7208 }%
7209 }%
7210 \global\LT@p@ftn\expandafter{%
7211 \@tempa{#1}%
7212 \endgroup
7213 }%
7214 }%
7215 \long\def\Hy@LT@footnotetext#1#2{%
7216 \H@@footnotetext{%
7217 \ifHy@nesting
7218 \hyper@@anchor{#1}{#2}%
7219 \else
7220 \Hy@raisedlink{%
7221 \hyper@@anchor{#1}{\relax}%
7222 }%
7223 \def\@currentHref{#1}%
7224 \let\@currentlabelname\@empty
7225 #2\%<br>7226 \fi
7226
7227 }%
7228 }%
7229 }{}%
```
Footnotes for fancyvrb (Fix by Manuel Pégourié-Gonnard).

\@ifpackageloaded{fancyvrb}{%

\def\V@@footnotetext{%

- \insert\footins\bgroup
- \csname reset@font\endcsname
- \footnotesize
- \interlinepenalty\interfootnotelinepenalty
- \splittopskip\footnotesep
- 7237 \splitmaxdepth\dp\strutbox
- \floatingpenalty \@MM
- \hsize\columnwidth
- \@parboxrestore
- \edef\@currentlabel{\csname p@footnote\endcsname\@thefnmark}%
- \@makefntext{}%
- \rule{\z@}{\footnotesep}%
- \bgroup
- \aftergroup\V@@@footnotetext
- \Hy@raisedlink{%
- \expandafter\hyper@@anchor\expandafter{%
- \Hy@footnote@currentHref
- 7249 }{\relax}%
- }%
- \let\@currentHref\Hy@footnote@currentHref
- \let\@currentlabelname\@empty
- \ignorespaces
- }%
- }{}%

KOMA-Script defines \footref that uses both \ref and \@footnotemark resulting in two links, one of them wrong.

- \def\Hy@temp#1{%
- \begingroup
- \unrestored@protected@xdef\@thefnmark{\ref{#1}}%
- \endgroup
- \@footnotemark
- }%
- \ifx\Hy@temp\footref
- \def\footref#1{%
- \begingroup
- \unrestored@protected@xdef\@thefnmark{\ref{#1}}%
- \endgroup
- \H@@footnotemark
- }%
- \fi

But the special footnotes in \maketitle are much too hard to deal with properly. Let them revert to plain behaviour. The koma classes add an optional argument.

- \let\HyOrg@maketitle\maketitle
- \def\maketitle{%
- \let\Hy@saved@footnotemark\@footnotemark
- \let\Hy@saved@footnotetext\@footnotetext
- \let\@footnotemark\H@@footnotemark
- \let\@footnotetext\H@@footnotetext
- \@ifnextchar[\Hy@maketitle@optarg{% ]
- \HyOrg@maketitle
- \Hy@maketitle@end
- }%
- }%
- \def\Hy@maketitle@optarg[#1]{%
- \HyOrg@maketitle[{#1}]%
- \Hy@maketitle@end

```
7284 }%
```
- \def\Hy@maketitle@end{%
- \ifx\@footnotemark\H@@footnotemark
- \let\@footnotemark\Hy@saved@footnotemark
- \fi
- \ifx\@footnotetext\H@@footnotetext
- \let\@footnotetext\Hy@saved@footnotetext
- 
- }%

#### \realfootnote Does anyone remember the function and purpose of \realfootnote?

- \def\realfootnote{%
- \@ifnextchar[\@xfootnote{%
- \stepcounter{\@mpfn}%
- \protected@xdef\@thefnmark{\thempfn}%
- \H@@footnotemark\H@@footnotetext
- }%
- }%

\fi

\Hy@DisableOption{hyperfootnotes}

- 7302 $\langle$ /package $\rangle$
- 7303  $\langle$ \*check $\rangle$
- \checklatex
- \checkcommand\def\@xfootnotenext[#1]{%
- \begingroup
- \csname c@\@mpfn\endcsname #1\relax
- \unrestored@protected@xdef\@thefnmark{\thempfn}%
- \endgroup
- \@footnotetext
- }
- \checkcommand\def\@xfootnotemark[#1]{%
- \begingroup
- \c@footnote #1\relax
- \unrestored@protected@xdef\@thefnmark{\thefootnote}%
- \endgroup
- \@footnotemark
- }
- \checkcommand\def\@footnotemark{%
- \leavevmode
- \ifhmode\edef\@x@sf{\the\spacefactor}\nobreak\fi
- \@makefnmark
- \ifhmode\spacefactor\@x@sf\fi
- \relax
- }
- 7326  $\langle$ /check $\rangle$
- 7327  $\langle$ \*package $\rangle$

## 36 Float captions

Make the float caption the hypertext anchor; curiously enough, we can't just copy the definition of \@caption. Its all to do with expansion. It screws up. Sigh.

```
7328 \def\caption{%
7329 \ifx\@captype\@undefined
```

```
7330 \@latex@error{\noexpand\caption outside float}\@ehd
```

```
7331 \expandafter\@gobble
```

```
7332 \else
7333 \H@refstepcounter\@captype
7334 \let\Hy@tempa\@caption
7335 \@ifundefined{float@caption}{%
7336 }{%
7337 \expandafter\ifx\csname @float@c@\@captype\endcsname
7338 \float@caption
7339 \let\Hy@tempa\Hy@float@caption
7340 \fi
7341 }%
7342 \expandafter\@firstofone
7343 \fi
7344 {\@dblarg{\Hy@tempa\@captype}}%
7345 }
7346 \long\def\@caption#1[#2]#3{%
7347 \expandafter\ifx\csname if@capstart\expandafter\endcsname
7348 \csname iftrue\endcsname
7349 \global\let\@currentHref\hc@currentHref
7350 \else
7351 \hyper@makecurrent{\@captype}%
7352 \text{ }\Lambdafi
7353 \@ifundefined{NR@gettitle}{%
7354 \def\@currentlabelname{#2}%
7355 }{%
7356 \NR@gettitle{#2}%
7357 }%
7358 \par\addcontentsline{\csname ext@#1\endcsname}{#1}{%
7359 \protect\numberline{\csname the#1\endcsname}{\ignorespaces #2}%
7360 }%
7361 \begingroup
7362 \@parboxrestore
7363 \if@minipage
7364 \@setminipage
7365 \fi
7366 \normalsize
7367 \expandafter\ifx\csname if@capstart\expandafter\endcsname
7368 \csname iftrue\endcsname
7369 \global\@capstartfalse
7370 \@makecaption{\csname fnum@#1\endcsname}{\ignorespaces#3}%
7371 \else
7372 \@makecaption{\csname fnum@#1\endcsname}{%
7373 \ignorespaces
If we cannot have nesting, the anchor is empty.
7374 \ifHy@nesting
7375 \expandafter\hyper@@anchor\expandafter{\@currentHref}{#3}%
7376 \else
7377 \Hy@raisedlink{%
7378 \expandafter\hyper@@anchor\expandafter{%
7379 \@currentHref
7380 }{\relax}%
7381 }%
7382 #3%
7383 \fi
7384 }%
7385 \fi
7386 \par
```

```
7387 \endgroup
```
}

Compatibility with float.sty: anchor setting at the top of the float, if the float is controlled by float.sty. Several \caption commands inside one float are not supported.

```
7389 \let\Hy@float@caption\@caption
7390 \@ifpackageloaded{float}{%
7391 \def\Hy@float@caption{%
7392 \ifx\Hy@float@currentHref\@undefined
7393 \hyper@makecurrent{\@captype}%
7394 \global\let\Hy@float@currentHref\@currentHref
7395 \else
7396 \let\@currentHref\Hy@float@currentHref
7397 \fi
7398 \float@caption
7399 }%
7400 \let\HyOrg@float@makebox\float@makebox
7401 \renewcommand{\float@makebox}[1]{%
7402 \HyOrg@float@makebox{%
7403 \#1\relax7404 \ifx\Hy@float@currentHref\@undefined
7405 \else
7406 \expandafter\hyper@@anchor\expandafter{%
7407 \Hy@float@currentHref
7408 }{\relax}%
7409 \global\let\Hy@float@currentHref\@undefined
7410 \fi
7411 }%
7412 }%
7413 }{}
7414\langle/package\rangle7415 \langle*check\rangle7416 \checklatex[1999/06/01 - 2000/06/01]
7417 \checkcommand\def\caption{%
7418 \ifx\@captype\@undefined
7419 \@latex@error{\noexpand\caption outside float}\@ehd
7420 \expandafter\@gobble
7421 \else
7422 \refstepcounter\@captype
7423 \expandafter\@firstofone
7424 \fi
7425 {\@dblarg{\@caption\@captype}}%
7426 }
7427 \checkcommand\long\def\@caption#1[#2]#3{%
7428 \par
7429 \addcontentsline{\csname ext@#1\endcsname}{#1}{%
7430 \protect\numberline{\csname the#1\endcsname}{\ignorespaces #2}%
7431 }%
7432 \begingroup
7433 \@parboxrestore
7434 \if@minipage
7435 \@setminipage
7436 \fi
7437 \normalsize
7438 \@makecaption{\csname fnum@#1\endcsname}{\ignorespaces #3}\par
7439 \endgroup
7440 }
7441 (/check)
```

```
7442\langle*package)
```
### 37 Bibliographic references

This is not very robust, since many styles redefine these things. The package used to redefine \@citex and the like; then we tried adding the hyperref call explicitly into the .aux file. Now we redefine \bibcite; this still breaks some citation packages so we have to work around them. But this remains extremely dangerous. Any or all of *achemso* and *drftcite* may break.

However, lets make an attempt to get *natbib* right, because thats a powerful, important package. Patrick Daly (daly@linmpi.mpg.de) has provided hooks for us, so all we need to do is activate them.

```
7443 \def\hyper@natlinkstart#1{%
7444 \Hy@backout{#1}%
7445 \hyper@linkstart{cite}{cite.#1}%
7446 \def\hyper@nat@current{#1}%
7447 }
7448 \def\hyper@natlinkend{%
7449 \hyper@linkend
7450 }
7451 \def\hyper@natlinkbreak#1#2{%
7452 \hyper@linkend#1\hyper@linkstart{cite}{cite.#2}%
7453 }
7454 \def\hyper@natanchorstart#1{%
7455 \Hy@raisedlink{\hyper@anchorstart{cite.#1}}%
7456 }
7457 \def\hyper@natanchorend{\hyper@anchorend}
```
Do not play games if we have natbib support. Macro extra@binfo added for chapterbib support. Chapterbib also wants \@extra@binfo in the hyper-link, but since the link tag is not expanded immediately, we use \@extra@b@citeb, so cites in a chapter will link to the bibliography in that chapter.

```
7458 \ltx@IfUndefined{NAT@parse}{%
```
- \providecommand\*\@extra@binfo{}%
- \providecommand\*\@extra@b@citeb{}%
- \def\bibcite#1#2{%
- \@newl@bel{b}{#1\@extra@binfo}{%
- \hyper@@link[cite]{}{cite.#1\@extra@b@citeb}{#2}%
- }%
- }%
- \gdef\@extra@binfo{}%

Package babel redefines \bibcite with macro \bbl@cite@choice. It needs to be overwritten to avoid the warning "Label(s) may have changed.".

- \let\Hy@bibcite\bibcite
- \begingroup
- \@ifundefined{bbl@cite@choice}{}{%
- \g@addto@macro\bbl@cite@choice{%
- \let\bibcite\Hy@bibcite
- }%

```
7473 }%
```
\endgroup

\@BIBLABEL is working around a 'feature' of RevTEX.

- \providecommand\*{\@BIBLABEL}{\@biblabel}%
- \def\@lbibitem[#1]#2{%
- \@skiphyperreftrue
- \H@item[%
- \ifx\Hy@raisedlink\@empty

```
7480 \hyper@anchorstart{cite.#2\@extra@b@citeb}%
7481 \@BIBLABEL{#1}%
7482 \hyper@anchorend
7483 \else
7484 \Hy@raisedlink{%
7485 \hyper@anchorstart{cite.#2\@extra@b@citeb}\hyper@anchorend
7486 }%
7487 \@BIBLABEL{#1}%
7488 \fi
7489 \hfill
7490 ]%
7491 \@skiphyperreffalse
7492 \if@filesw
7493 \begingroup
7494 \let\protect\noexpand
7495 \immediate\write\@auxout{%
7496 \string\bibcite{#2}{#1}%
7497 }%
7498 \endgroup
7499 \fi
7500 \ignorespaces
7501 }%
Since \bibitem is doing its own labelling, call the raw version of \item, to avoid extra
spurious labels
7502 \def\@bibitem#1{%
7503 \@skiphyperreftrue\H@item\@skiphyperreffalse
```

```
7504 \Hy@raisedlink{%
```

```
7505 \hyper@anchorstart{cite.#1\@extra@b@citeb}\relax\hyper@anchorend
```

```
7506 }%
7507 \if@filesw
```

```
7508 \begingroup
```

```
7509 \let\protect\noexpand
```

```
7510 \immediate\write\@auxout{%
```
- 7511 \string\bibcite{#1}{\the\value{\@listctr}}%
- }%
- \endgroup
- \fi
- \ignorespaces
- }%
- }{}

7518  $\langle$ /package $\rangle$ 

```
7519 \langle*check\rangle
```
- \checklatex
- \checkcommand\def\@lbibitem[#1]#2{%
- \item[\@biblabel{#1}\hfill]%
- \if@filesw

```
7524 {%
```

```
7525 \let\protect\noexpand
```
- \immediate\write\@auxout{%
- 7527 \string\bibcite{#2}{#1}%
- }%
- }%

```
7530 \fi
```
\ignorespaces

```
7532 }
```

```
7533 \checkcommand\def\@bibitem#1{%
```

```
7534 \item
7535 \if@filesw
7536 \immediate\write\@auxout{%
7537 \string\bibcite{#1}{\the\value{\@listctr}}%
7538 }%
7539 \fi
7540 \ignorespaces
7541 }
7542 \langle/check\rangle7543 \langle*package\rangle
```
Revtex (bless its little heart) takes over \bibcite and looks at the result to measure something. Make this a hypertext link and it goes ape. Therefore, make an anodyne result first, call its business, then go back to the real thing.

```
7544 \@ifclassloaded{revtex}{%
7545 \Hy@Info{*** compatibility with revtex **** }%
7546 \def\revtex@checking#1#2{%
7547 \expandafter\let\expandafter\T@temp\csname b@#1\endcsname
7548 \expandafter\def\csname b@#1\endcsname{#2}%
7549 \@SetMaxRnhefLabel{#1}%
7550 \expandafter\let\csname b@#1\endcsname\T@temp
```

```
7551 }%
```
Tanmoy provided this replacement for CITEX. Lord knows what it does. For chapterbib added: extra@b@citeb

```
7552 \@ifundefined{@CITE}{\def\@CITE{\@cite}}{}%
7553 \providecommand*{\@extra@b@citeb}{}%
7554 \def\@CITEX[#1]#2{%
7555 \let\@citea\@empty
7556 \leavevmode
7557 \unskip
7558 $^{%
7559 \scriptstyle
7560 \@CITE{%
7561 \@for\@citeb:=#2\do{%
7562 \@citea
7563 \def\@citea{,\penalty\@m\ }%
7564 \edef\@citeb{\expandafter\@firstofone\@citeb}%
7565 \if@filesw
7566 \immediate\write\@auxout{\string\citation{\@citeb}}%
7567 \setminus fi
7568 \@ifundefined{b@\@citeb\extra@b@citeb}{%
7569 \mbox{\reset@font\bfseries ?}%
7570 \G@refundefinedtrue
7571 \Clatex@warning{%
7572 Citation '\@citeb' on page \thepage \space undefined%
7573 }%
7574 }{%
7575 {\csname b@\@citeb\@extra@b@citeb\endcsname}%
7576 }%
7577 }%
7578 }{#1}%
7579 }$%
7580 }%
```
No, life is too short. I am not going to understand the Revtex \@collapse macro, I shall just restore the original behaviour of \@citex; sigh. This is SO vile.

\def\@citex[#1]#2{%

```
7582 \let\@citea\@empty
7583 \@cite{%
7584 \@for\@citeb:=#2\do{%
7585 \@citea
7586 \def\@citea{,\penalty\@m\ }%
7587 \edef\@citeb{\expandafter\@firstofone\@citeb}%
7588 \if@filesw
7589 \immediate\write\@auxout{\string\citation{\@citeb}}%
7590 \t\t \hat{f}7591 \@ifundefined{b@\@citeb\@extra@b@citeb}{%
7592 \mbox{\reset@font\bfseries ?}%
7593 \G@refundefinedtrue
7594 \@latex@warning{%
7595 Citation '\@citeb' on page \thepage \space undefined%
7596 }%
7597 }{%
7598 \hbox{\csname b@\@citeb\@extra@b@citeb\endcsname}%
7599 }%
7600 }%
7601 }{#1}%
7602 }%
7603 }{}
```
### 37.1 Package harvard

Override Peter Williams' Harvard package; we have to a) make each of the citation types into a link; b) make each citation write a backref entry, and c) kick off a backreference section for each bibliography entry.

The redefinitions have to be deferred to \begin{document}, because if harvard.sty is loaded and html.sty is present and detects pdfT<sub>E</sub>X, then hyperref is already loaded at the begin of harvard.sty, and the \newcommand macros causes error messages.

```
7604 \@ifpackageloaded{harvard}{%
7605 \Hy@AtBeginDocument{%
7606 \Hy@Info{*** compatibility with harvard **** }%
7607 \Hy@raiselinksfalse
7608 \def\harvardcite#1#2#3#4{%
7609 \global\@namedef{HAR@fn@#1}{\hyper@@link[cite]{}{cite.#1}{#2}}%
7610 \global\@namedef{HAR@an@#1}{\hyper@@link[cite]{}{cite.#1}{#3}}%
7611 \global\@namedef{HAR@yr@#1}{\hyper@@link[cite]{}{cite.#1}{#4}}%
7612 \global\@namedef{HAR@df@#1}{\csname HAR@fn@#1\endcsname}%
7613 }%
7614 \def\HAR@citetoaux#1{%
7615 \if@filesw\immediate\write\@auxout{\string\citation{#1}}\fi%
7616 \ifHy@backref
7617 \ifx\@empty\@currentlabel
7618 \else
7619 \@bsphack
7620 \if@filesw
7621 \protected@write\@auxout{}{%
7622 \string\@writefile{brf}{%
7623 \string\backcite{#1}{%
7624 {\thepage}{\@currentlabel}{\@currentHref}%
7625 } ?
7626 }%<br>7627 }%
7627
7628 \fi
```

```
7629 \@esphack
7630 \fi
7631 \fi
7632 }%
7633 \def\harvarditem{%
7634 \@ifnextchar[{\@harvarditem}{\@harvarditem[\null]}%
7635 }%
7636 \def\@harvarditem[#1]#2#3#4#5\par{%
7637 \item[]%
7638 \hyper@anchorstart{cite.#4}\relax\hyper@anchorend
7639 \if@filesw
7640 \begingroup
7641 \def\protect##1{\string ##1\space}%
7642 \ifthenelse{\equal{#1}{\null}}%
7643 {\def\next{{#4}{#2}{#2}{#3}}}%
7644 {\def\next{{#4}{#2}{#1}{#3}}}%
7645 \immediate\write\@auxout{\string\harvardcite\codeof\next}%
7646 \endgroup
7647 \fi
7648 \protect\hspace*{-\labelwidth}%
7649 \protect\hspace*{-\labelsep}%
7650 \ignorespaces
7651 #5%
7652 \ifHy@backref
7653 \newblock
7654 \backref{\csname br@#4\endcsname}%
7655 \fi
7656 \par
7657 }%
```
\HAR@checkcitations Package hyperref has added \hyper@@link, so the original test \HAR@checkcitations will fail every time and always will appear the "Changed labels" warning. So we have to redefine \Har@checkcitations:

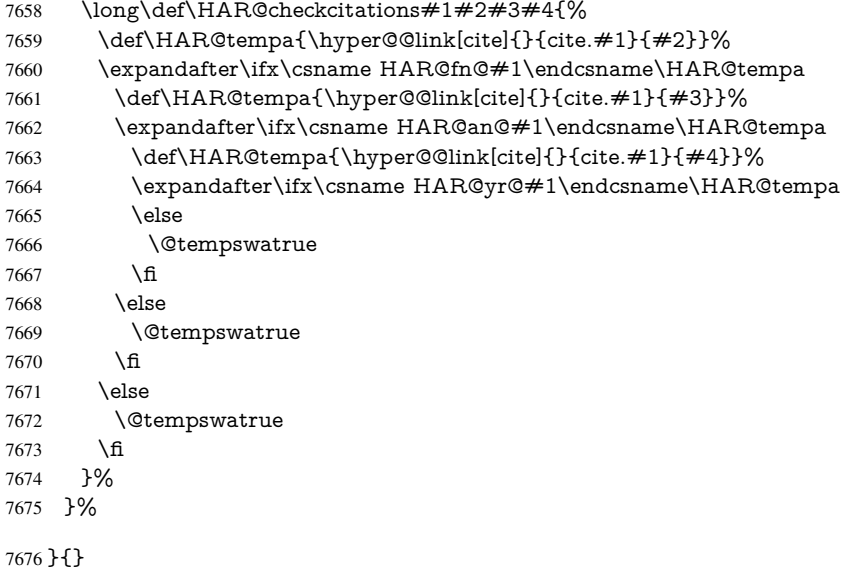

#### 37.2 Package chicago

The links by \citeN and \shortciteN should include the closing parentheses.

\@ifpackageloaded{chicago}{%

#### \citeN

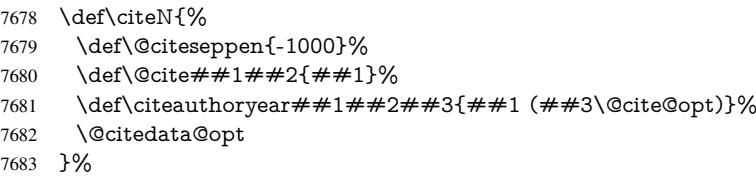

### \shortciteN

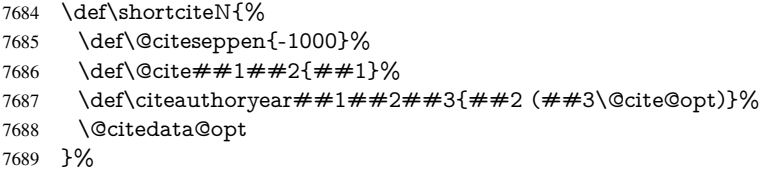

#### \@citedata@opt

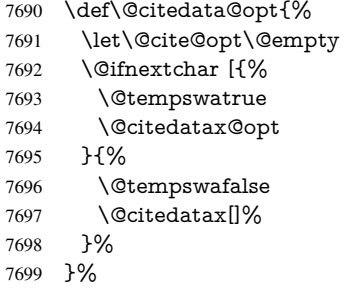

#### \@citedatax@opt

7700 \def\@citedatax@opt[#1]{%<br>7701 \def\@cite@opt{,#1}% \def\@cite@opt{, #1}% \@citedatax[{#1}]% }%

### }{}

### 38 Page numbers

The last page should not contain a /Dur key, because there is no page after the last page. Therefore at the last page there should be a command \hypersetup{pdfpageduration={}}. This can be set with \AtEndDocument, but it can be too late, if the last page is already finished, or too early, if lots of float pages will follow. Therefore currently nothing is done by hyperref.

This where we supply a destination for each page.

```
7705 \ltx@ifclassloaded{slides}{%
7706 \def\Hy@SlidesFormatOptionalPage#1{(#1)}%
7707 \def\Hy@PageAnchorSlidesPlain{%
7708 \advance\c@page\ltx@one
7709 \edef\Hy@TempPageAnchor{%
7710 \noexpand\hyper@@anchor{%
7711 page.\the\c@slide.\the\c@overlay.\the\c@note%
7712 \ifnum\c@page=\ltx@one
```

```
7713 \else
```

```
7714 .\the\c@page
7715 \fi
7716 }%
7717 }%
7718 \advance\c@page-\ltx@one
7719 }%
7720 \def\Hy@PageAnchorSlide{%
7721 \advance\c@page\ltx@one
7722 \ifnum\c@page>\ltx@one
7723 \ltx@IfUndefined{theHpage}{%
7724 \protected@edef\Hy@TheSlideOptionalPage{%
7725 \Hy@SlidesFormatOptionalPage{\thepage}%
7726
7727 }{%
7728 \protected@edef\Hy@TheSlideOptionalPage{%
7729 \Hy@SlidesFormatOptionalPage{\theHpage}%
7730 }%
7731 }%
7732 \else
7733 \def\Hy@TheSlideOptionalPage{}%
7734 \fi
7735 \advance\c@page-\ltx@one
7736 \pdfstringdef\@the@H@page{%
7737 \csname
7738 the%
7739 \ltx@ifundefined{theH\Hy@SlidesPage}{}{H}%
7740 \Hy@SlidesPage
7741 \endcsname
7742 \Hy@TheSlideOptionalPage
7743 }%
7744 \ltx@gobblethree
7745 }%
7746 \def\Hy@SlidesPage{slide}%
7747 \g@addto@macro\slide{%
7748 \def\Hy@SlidesPage{slide}%
7749 }%
7750 \g@addto@macro\overlay{%
7751 \def\Hy@SlidesPage{overlay}%
7752 }%
7753 \g@addto@macro\note{%
7754 \def\Hy@SlidesPage{note}%
7755 }%
7756 }{%
7757 \def\Hy@PageAnchorSlidesPlain{}%
7758 \def\Hy@PageAnchorSlide{}%
7759 }
7760 \def\Hy@EveryPageAnchor{%
7761 \Hy@DistillerDestFix
7762 \ifHy@pageanchor
7763 \ifHy@hypertexnames
7764 \ifHy@plainpages
7765 \def\Hy@TempPageAnchor{\hyper@@anchor{page.\the\c@page}}%
7766 \Hy@PageAnchorSlidesPlain
7767 \else
7768 \begingroup
7769 \let\@number\@firstofone
```

```
7770 \Hy@unicodefalse
```

```
7771 \Hy@PageAnchorSlide
7772 \pdfstringdef\@the@H@page{\thepage}%
7773 \endgroup
7774 \EdefUnescapeString\@the@H@page{\@the@H@page}%
7775 \def\Hy@TempPageAnchor{\hyper@@anchor{page.\@the@H@page}}%
7776 \fi
7777 \else
7778 \Hy@GlobalStepCount\Hy@pagecounter
7779 \def\Hy@TempPageAnchor{%
7780 \hyper@@anchor{page.\the\Hy@pagecounter}%
7781 }%
7782 \fi
7783 \vbox to 0pt{%
7784 \kern\voffset
7785 \kern\topmargin
7786 \kern-1bp\relax
7787 \hbox to 0pt{%
7788 \kern\hoffset
7789 \kern\ifodd\value{page}%
7790 \oddsidemargin
7791 \else
7792 \evensidemargin
7793 \fi
7794 \kern-1bp\relax
7795 \Hy@TempPageAnchor\relax
7796 \hss
7797 }%
7798 \vss
7799 }%
7800 \fi
7801 }
7802 \g@addto@macro\Hy@EveryPageBoxHook{%
7803 \Hy@EveryPageAnchor
7804 }
```
## 39 Table of contents

TV Raman noticed that people who add arbitrary material into the TOC generate a bad or null link. We avoid that by checking if the current destination is empty. But if 'the most recent destination' is not what you expect, you will be in trouble.

```
7805 \def\addcontentsline#1#2#3{% toc extension, type, tag
7806 \begingroup
7807 \let\label\@gobble
7808 \ifx\@currentHref\@empty
7809 \Hy@Warning{%
7810 No destination for bookmark of \string\addcontentsline,%
7811 \MessageBreak destination is added%
7812 }%
7813 \phantomsection
7814 \fi
7815 \expandafter\ifx\csname toclevel@#2\endcsname\relax
7816 \begingroup
7817 \def\Hy@tempa{#1}%
7818 \ifx\Hy@tempa\Hy@bookmarkstype
7819 \Hy@WarningNoLine{%
```

```
7820 bookmark level for unknown #2 defaults to 0%
```

```
7821 }%
7822 \else
7823 \Hy@Info{bookmark level for unknown #2 defaults to 0}%
7824 \fi
7825 \endgroup
7826 \expandafter\gdef\csname toclevel@#2\endcsname{0}%
7827 \fi
7828 \edef\Hy@toclevel{\csname toclevel@#2\endcsname}%
7829 \Hy@writebookmark{\csname the#2\endcsname}%
7830 {#3}%
7831 {\@currentHref}%
7832 {\Hy@toclevel}%
7833 {#1}%
7834 \ifHy@verbose
7835 \begingroup
7836 \def\Hy@tempa{#3}%
7837 \@onelevel@sanitize\Hy@tempa
7838 \let\temp@online\on@line
7839 \let\on@line\@empty
7840 \Hy@Info{%
7841 bookmark\temp@online:\MessageBreak
7842 thecounter {\csname the#2\endcsname}\MessageBreak
7843 text {\Hy@tempa}\MessageBreak
7844 reference {\@currentHref}\MessageBreak
7845 toclevel {\Hy@toclevel}\MessageBreak
7846 type {#1}%
7847 }%
7848 \endgroup
7849 \fi
7850 \addtocontents{#1}{%
7851 \protect\contentsline{#2}{#3}{\thepage}{\@currentHref}%
7852 }%
7853 \endgroup
7854 }
7855 \def\contentsline#1#2#3#4{%
7856 \ifx\\#4\\%
7857 \csname l@#1\endcsname{#2}{#3}%
7858 \else
7859 \ifcase\Hy@linktoc % none
7860 \csname l@#1\endcsname{#2}{#3}%
7861 \or % section
7862 \csname l@#1\endcsname{%
7863 \hyper@linkstart{link}{#4}{#2}\hyper@linkend
7864 }{#3}%
7865 \or % page
7866 \csname l@#1\endcsname{{#2}}{%
7867 \hyper@linkstart{link}{#4}{#3}\hyper@linkend
7868 }%
7869 \else % all
7870 \csname l@#1\endcsname{%
7871 \hyper@linkstart{link}{#4}{#2}\hyper@linkend
7872 }{%
7873 \hyper@linkstart{link}{#4}{#3}\hyper@linkend
7874 }%
7875 \fi
7876 \fi
7877 }
```

```
7878 (/package)
7879 (*check)
7880 \checklatex
7881 \checkcommand\def\addcontentsline#1#2#3{%
7882 \addtocontents{#1}{\protect\contentsline{#2}{#3}{\thepage}}%
7883 }
7884 \checkcommand\def\contentsline#1{\csname l@#1\endcsname}
7885 \langle/check\rangle7886\langle*package\rangle
```
## 40 New counters

The whole theorem business makes up new counters on the fly; we are going to intercept this. Sigh. Do it at the level where new counters are defined.

```
7887 \let\H@definecounter\@definecounter
7888 \def\@definecounter#1{%
7889 \H@definecounter{#1}%
7890 \expandafter\def\csname theH#1\endcsname{\arabic{#1}}%
7891 }
```
But what if they have used the optional argument to e.g.  $\neq$  .  $\neq$   $\neq$   $\neq$   $\neq$   $\neq$   $\neq$   $\neq$   $\neq$   $\neq$   $\neq$   $\neq$   $\neq$   $\neq$   $\neq$   $\neq$   $\neq$   $\neq$   $\neq$   $\neq$   $\neq$   $\neq$   $\neq$   $\neq$   $\neq$   $\neq$   $\neq$  when the numbering is reset? OK, we'll trap that too.

```
7892 \let\H@newctr\@newctr
7893 \def\@newctr#1[#2]{%
7894 \H@newctr#1[{#2}]%
7895 \expandafter\def\csname theH#1\endcsname{%
7896 \csname the\@ifundefined{theH#2}{}{H}#2\endcsname.\arabic{#1}%
7897 }%
7898 }
```
## 41 AMSI4T<sub>F</sub>X compatibility

Oh, no, they don't use anything as simple as \refstepcounter in the AMS! We need to intercept some low-level operations of theirs. Damned if we are going to try and work out what they get up to. Just stick a label of 'AMS' on the front, and use the label *they* worked out. If that produces something invalid, I give up. They'll change all the code again anyway, I expect (SR).

Version 6.77p uses a patch by Ross Moore.

```
7899 \@ifpackageloaded{amsmath}{%
7900 \def\Hy@make@anchor{%
7901 \Hy@MakeCurrentHrefAuto{AMS}%
7902 \Hy@raisedlink{\hyper@anchorstart{\@currentHref}\hyper@anchorend}%
7903 }%
7904 \def\Hy@make@df@tag@@#1{%
7905 \gdef\df@tag{%
7906 \maketag@@@{\Hy@make@anchor#1}%
7907 \def\@currentlabel{#1}%
7908 }%
7909 }%
7910 \def\Hy@make@df@tag@@@#1{%
7911 \gdef\df@tag{%
7912 \tagform@{\Hy@make@anchor#1}%
7913 \toks@\@xp{\p@equation{#1}}%
7914 \edef\@currentlabel{\the\toks@}%
```

```
7915 }%
```

```
7916 }%
7917 \let\HyOrg@make@df@tag@@\make@df@tag@@
7918 \let\HyOrg@make@df@tag@@@\make@df@tag@@@
7919 \let\make@df@tag@@\Hy@make@df@tag@@
7920 \let\make@df@tag@@@\Hy@make@df@tag@@@
7921 }{}
Only play with \seteqlebal if we are using pdftex. Other drivers cause problems; re-
quested by Michael Downes (AMS).
```

```
7922 \@ifpackagewith{hyperref}{pdftex}{%
7923 \let\H@seteqlabel\@seteqlabel
7924 \def\@seteqlabel#1{%
7925 \H@seteqlabel{#1}%
7926 \xdef\@currentHref{AMS.\the\Hy@linkcounter}%
7927 \Hy@raisedlink{%
7928 \hyper@anchorstart{\@currentHref}\hyper@anchorend
7929 }%
7930 }%
7931 }{}
```
This code I simply cannot remember what I was trying to achieve. The final result seems to do nothing anyway.

```
\let\H@tagform@\tagform@
\def\tagform@#1{%
 \maketag@@@{\hyper@@anchor{\@currentHref}%
 {(\ignorespaces#1\unskip)}}%
}
\def\eqref#1{\textup{\H@tagform@{\ref{#1}}}}
```
#### 41.1 **\@addtoreset** and **\numberwithin** patches

\@addtoreset puts a counter to the reset list of another counter. After a reset the counter starts again with perhaps already used values. Therefore the hyperref version of the counter print command \theHcounter is redefined in order to add the parent counter.

```
7932 \let\HyOrg@addtoreset\@addtoreset
7933 \def\@addtoreset#1#2{%
7934 \HyOrg@addtoreset{#1}{#2}%
7935 \expandafter\xdef\csname theH#1\endcsname{%
7936 \expandafter\noexpand
7937 \csname the\@ifundefined{theH#2}{}H#2\endcsname
7938 .\noexpand\the\noexpand\value{#1}%
7939 }%
7940 }
```
\numberwithin A appropiate definition of hyperref's companion counter (\theH...) is added for correct link names.

```
7941 (/package)
7942 (*check)
7943 \checkpackage{amsmath}[1999/12/14 - 2000/06/06]
7944 \checkcommand\newcommand{\numberwithin}[3][\arabic]{%
7945 \@ifundefined{c@#2}{\@nocounterr{#2}}{%
7946 \@ifundefined{c@#3}{\@nocnterr{#3}}{%
7947 \@addtoreset{#2}{#3}%
7948 \@xp\xdef\csname the#2\endcsname{%
7949 \@xp\@nx\csname the#3\endcsname .\@nx#1{#2}%
7950 }%
7951 }%
```
```
7952 }%
7953 }%
7954 (/check)
7955\langle*package)
7956 \@ifpackageloaded{amsmath}{%
7957 \@ifpackagelater{amsmath}{1999/12/14}{%
7958 \renewcommand*{\numberwithin}[3][\arabic]{%
7959 \@ifundefined{c@#2}{\@nocounterr{#2}}{%
7960 \@ifundefined{c@#3}{\@nocnterr{#3}}{%
7961 \HyOrg@addtoreset{#2}{#3}%
7962 \@xp\xdef\csname the#2\endcsname{%
7963 \Qxp\@nx\csname the\#3\endcsname .\Qnx\#1\#2}<br>7964 }%
7964
7965 \@xp\xdef\csname theH#2\endcsname{%
7966 \@xp\@nx
7967 \csname the\@ifundefined{theH#3}{}H#3\endcsname
7968 .\@nx#1{#2}%
7969 }%
7970 }%
7971 }%
7972 }%
7973 }{%
7974 \Hy@WarningNoLine{%
7975 \string\numberwithin\space of package 'amsmath' %
7976 only fixed\MessageBreak
7977 for version 2000/06/06 v2.12 or newer%
7978 }%
7979 }%
7980 }{}
```
# 42 Included figures

Simply intercept the low level graphics package macro.

```
7981 \ifHy@hyperfigures
7982 \let\Hy@Gin@setfile\Gin@setfile
7983 \def\Gin@setfile#1#2#3{%
7984 \hyperimage{#3}{\Hy@Gin@setfile{#1}{#2}{#3}}%
7985 }%
7986 \fi
7987 \Hy@DisableOption{hyperfigures}
```
## 43 hyperindex entries

Internal command names are prefixed with \HyInd@.

Hyper-indexing works crudely, by forcing code onto the end of the index entry with the | feature; this puts a hyperlink around the printed page numbers. It will not proceed if the author has already used the | specifier for something like emboldening entries. That would make Makeindex fail (cannot have two | specifiers). The solution is for the author to use generic coding, and put in the requisite \hyperpage in his/her own macros along with the boldness.

This section is poor stuff; it's open to all sorts of abuse. Sensible large projects will design their own indexing macros any bypass this.

```
7988 \ifHy@hyperindex
```

```
7989 \def\HyInd@ParenLeft{(}%
```

```
7990 \def\HyInd@ParenRight{)}%
7991 \def\hyperindexformat#1#2{%
7992 \let\HyOrg@hyperpage\hyperpage
7993 \let\hyperpage\@firstofone
7994 #1{\HyOrg@hyperpage{#2}}%
7995 \let\hyperpage\HyOrg@hyperpage
7996 }%
7997 \Hy@nextfalse
7998 \@ifpackageloaded{multind}{\Hy@nexttrue}{}%
7999 \@ifpackageloaded{index}{\Hy@nexttrue}{}%
8000 \@ifpackageloaded{amsmidx}{\Hy@nexttrue}{}%
8001 \begingroup
8002 \lccode'\|=\expandafter'\HyInd@EncapChar\relax
8003 \lccode'\/='\\\relax
8004 \lowercase{\endgroup
8005 \ifHy@next
8006 \let\HyInd@org@wrindex\@wrindex
8007 \def\@wrindex#1#2{\HyInd@@wrindex{#1}#2||\\}%
8008 \def\HyInd@@wrindex#1#2|#3|#4\\{%
8009 \ifx\\#3\\%
8010 \HyInd@org@wrindex{#1}{#2|hyperpage}%
8011 \else
8012 \HyInd@@@wrindex{#1}{#2}#3\\%
8013 \fi
8014 }%
8015 \def\HyInd@@@wrindex#1#2#3#4\\{%
8016 \def\Hy@temp@A{#3}%
8017 \ifcase0\ifx\Hy@temp@A\HyInd@ParenLeft 1\fi
8018 \ifx\Hy@temp@A\HyInd@ParenRight 1\fi
8019 \relax
8020 \HyInd@org@wrindex{#1}{%
8021 #2|hyperindexformat{/#3#4}%
8022 }%
8023 \else
8024 \ifx\\#4\\%
8025 \ifx\Hy@temp@A\HyInd@ParenRight
8026 \HyInd@org@wrindex{#1}{#2|#3}%
8027 \else
8028 \HyInd@org@wrindex{#1}{#2|#3hyperpage}%
8029 \fi
8030 \text{else}8031 \HyInd@org@wrindex{#1}{%
8032 #2|#3hyperindexformat{/#4}%
8033 }%
8034 \fi
8035 \fi
8036 }%
8037 \else
8038 \def\@wrindex#1{\@@wrindex#1||\\}%
8039 \def\@@wrindex#1|#2|#3\\{%
8040 \if@filesw
8041 \ifx\\#2\\%
8042 \protected@write\@indexfile{}{%
8043 \string\indexentry{#1|hyperpage}{\thepage}%
8044 }%
8045 \else
8046 \HyInd@@@wrindex{#1}#2\\%
```

```
8047 \fi
             8048 \fi
             8049 \endgroup
             8050 \@esphack
             8051 }%
             8052 \def\HyInd@@@wrindex#1#2#3\\{%
             8053 \def\Hy@temp@A{#2}%
             8054 \ifcase0\ifx\Hy@temp@A\HyInd@ParenLeft 1\fi
             8055 \ifx\Hy@temp@A\HyInd@ParenRight 1\fi
             8056 \text{relax}8057 \protected@write\@indexfile{}{%
             8058 \string\indexentry{%
             8059 #1|hyperindexformat{/#2#3}%
             8060 }{\thepage}%
             8061 }%
             8062 \else
             8063 \ifx\\#3\\%
             8064 \ifx\Hy@temp@A\HyInd@ParenRight
             8065 \protected@write\@indexfile{}{%
             8066 \string\indexentry{#1|#2}{\thepage}%
             8067 }%
             8068 \else
             8069 \protected@write\@indexfile{}{%
             8070 \string\indexentry{#1|#2hyperpage}{\thepage}%
             8071 }%
             8072 \fi
             8073 \else
             8074 \protected@write\@indexfile{}{%
             8075 \string\indexentry{%
             8076 \#1|\#2hyperindexformat\{\#3\}\%8077 }{\thepage}%
             8078 }%
             8079 \fi
             8080 \fi
             8081 }%
             8082 \fi
             8083 }%
             8084 \fi
             8085 \Hy@DisableOption{hyperindex}
             8086 \Hy@DisableOption{encap}
\nohyperpage The definition of \nohyperpage is just a precaution. It is used to mark code that does
            not belong to a page number, but \nohyperpage is never executed.
             8087 \def\nohyperpage#1{#1}
            This again is quite flaky, but allow for the common situation of a page range separated by
            en-rule. We split this into two different hyperlinked pages.
             8088 \def\hyperpage#1{%
             8089 \HyInd@hyperpage#1\nohyperpage{}\@nil
             8090 }
             8091 \def\HyInd@hyperpage#1\nohyperpage#2#3\@nil{%
             8092 \HyInd@@hyperpage{#1}%
             8093 #2%
             8094 \def\Hy@temp{#3}%
             8095 \ifx\Hy@temp\@empty
             8096 \else
             8097 \ltx@ReturnAfterFi{%
```

```
8098 \HyInd@hyperpage#3\@nil
8099 }%
8100 \fi
8101 }
8102 \def\HyInd@@hyperpage#1{\@hyperpage#1----\\}
8103 \def\@hyperpage#1--#2--#3\\{%
8104 \ifx\\#2\\%
8105 \@commahyperpage{#1}%
8106 \else
8107 \HyInd@pagelink{#1}--\HyInd@pagelink{#2}%
8108 \fi
8109 }
8110 \def\@commahyperpage#1{\@@commahyperpage#1, ,\\}
8111 \def\@@commahyperpage#1, #2,#3\\{%
8112 \ \if{\text{x}\}\#2\}\%8113 \HyInd@pagelink{#1}%
8114 \else
8115 \HyInd@pagelink{#1}, \HyInd@pagelink{#2}%
8116 \fi
8117 }
```
The argument of \hyperpage can be empty. And the line breaking algorithm of Makeindex can introduce spaces. So we have to remove them.

\def\HyInd@pagelink#1{%

```
8119 \begingroup
8120 \toks@={}%
8121 \HyInd@removespaces#1 \@nil
8122 \endgroup
8123 }
8124 \def\HyInd@removespaces#1 #2\@nil{%
8125 \toks@=\expandafter{\the\toks@#1}%
8126 \ifx\\#2\\%
8127 \edef\x{\the\toks@}%
8128 \ifx\x\@empty
8129 \else
8130 \hyperlink{page.\the\toks@}{\the\toks@}%
8131 \fi
8132 \else
8133 \ltx@ReturnAfterFi{%
8134 \HyInd@removespaces#2\@nil
8135 }%
8136 \fi
8137 }
```
# 44 Compatibility with foiltex

```
8138 \@ifclassloaded{foils}{%
8139 \providecommand*\ext@table{lot}%
8140 \providecommand*\ext@figure{lof}%
8141 }{}
```
## 45 Compatibility with seminar slide package

This requires seminar.bg2, version 1.6 or later. Contributions by Denis Girou (denis. girou@idris.fr).

\@ifclassloaded{seminar}{%

```
8143 \Hy@seminarslidestrue\newcommand\theHslide{\arabic{slide}}%
8144 }{%
8145 \Hy@seminarslidesfalse
8146 }
8147 \@ifpackageloaded{slidesec}{%
8148 \newcommand\theHslidesection {\arabic{slidesection}}%
8149 \newcommand\theHslidesubsection{%
8150 \theHslidesection.\arabic{slidesubsection}%
8151 }%
8152 \def\slide@heading[#1]#2{%
8153 \H@refstepcounter{slidesection}%
8154 \@addtoreset{slidesubsection}{slidesection}%
8155 \addtocontents{los}{%
8156 \protect\l@slide{\the\c@slidesection}{\ignorespaces#1}%
8157 {\@SCTR}{slideheading.\theslidesection}%
8158 }%
8159 \def\Hy@tempa{#2}%
8160 \ifx\Hy@tempa\@empty
8161 \else
8162 \{%8163 \edef\@currentlabel{%
8164 \csname p@slidesection\endcsname\theslidesection
8165 }%
8166 \makeslideheading{#2}%
8167 }%
8168 \fi
8169 \gdef\theslideheading{#1}%
8170 \gdef\theslidesubheading{}%
8171 \ifHy@bookmarksnumbered
8172 \def\Hy@slidetitle{\theslidesection\space #1}%
8173 \lambdaelse
8174 \def\Hy@slidetitle{#1}%
8175 \fi
8176 \ifHy@hypertexnames
8177 \ifHy@naturalnames
8178 \hyper@@anchor{slideheading.\theslidesection}{\relax}%
8179 \Hy@writebookmark
8180 {\theslidesection}%
8181 {\Hy@slidetitle}%
8182 {slideheading.\theslidesection}%
8183 {1}%
8184 {toc}%
8185 \overline{8185}8186 \hyper@@anchor{slideheading.\theHslidesection}{\relax}%
8187 \Hy@writebookmark
8188 {\theslidesection}%
8189 {\Hy@slidetitle}%
8190 {slideheading.\theHslidesection}%
8191 {1}%
8192 {toc}%
8193 \fi
8194 \else
8195 \Hy@GlobalStepCount\Hy@linkcounter
8196 \hyper@@anchor{slideheading.\the\Hy@linkcounter}{\relax}%
8197 \Hy@writebookmark
8198 {\theslidesection}%
8199 {\Hy@slidetitle}%
```

```
8200 {slideheading.\the\Hy@linkcounter}%
8201 {1}%
8202 {toc}%
8203 \fi
8204 }%
8205 \def\slide@subheading[#1]#2{%
8206 \H@refstepcounter{slidesubsection}%
8207 \addtocontents{los}{%
8208 \protect\l@subslide{\the\c@slidesubsection}{\ignorespaces#1}%
8209 {\@SCTR}{slideheading.\theslidesubsection}%
8210 }%
8211 \def\Hy@tempa{#2}%
8212 \ifx\Hy@tempa\@empty
8213 \else
8214 {%
8215 \edef\@currentlabel{%
8216 \csname p@slidesubsection\endcsname\theslidesubsection
8217 }%
8218 \makeslidesubheading{#2}%
8219 }%
8220 \text{ }\Lambdafi
8221 \gdef\theslidesubheading{#1}%
8222 \ifHy@bookmarksnumbered
8223 \def\Hy@slidetitle{\theslidesubsection\space #1}%
8224 \else
8225 \def\Hy@slidetitle{#1}%
8226 \fi
8227 \ifHy@hypertexnames
8228 \ifHy@naturalnames
8229 \hyper@@anchor{slideheading.\theslidesubsection}{\relax}%
8230 \Hy@writebookmark
8231 {\theslidesubsection}%
8232 {\Hy@slidetitle}%
8233 {slideheading.\theslidesubsection}%
8234 {2}%
8235 {toc}%
8236 \else
8237 \hyper@@anchor{slideheading.\theHslidesubsection}{\relax}%
8238 \Hy@writebookmark
8239 {\theslidesubsection}%
8240 {\Hy@slidetitle}%
8241 {slideheading.\theHslidesubsection}%
8242 {2}%
8243 {toc}%
8244 \fi
8245 \else
8246 \Hy@GlobalStepCount\Hy@linkcounter
8247 \hyper@@anchor{slideheading.\the\Hy@linkcounter}{\relax}%
8248 \Hy@writebookmark
8249 {\theslidesubsection}%
8250 {\Hy@slidetitle}%
8251 {slideheading.\the\Hy@linkcounter}%
8252 {1}%
8253 {toc}%
8254 \fi
8255 }%
8256 \providecommand*{\listslidename}{List of Slides}%
```

```
8257 \def\listofslides{%
8258 \section*{%
8259 \listslidename
8260 \@mkboth{%
8261 \expandafter\MakeUppercase\listslidename
8262 }{%
8263 \expandafter\MakeUppercase\listslidename
8264 }%
8265 }%
8266 \text{Qslide##1##2##3##4}8267 \slide@undottedcline{%
8268 \slidenumberline{##3}{\hyperlink{##4}{##2}}%
8269 }{}%
8270 }%
8271 \let\l@subslide\l@slide
8272 \@startlos
8273 }%
8274 \def\slide@contents{%
8275 \def\l@slide##1##2##3##4{%
8276 \slide@cline{\slidenumberline{##3}{\hyperlink{##4}{##2}}}{##3}%
8277 }%
8278 \let\l@subslide\@gobblefour
8279 \@startlos
8280 }%
8281 \def\Slide@contents{%
8282 \def\l@slide##1##2##3##4{%
8283 \ifcase\lslide@flag
8284 \message{##1 ** \the\c@slidesection}%
8285 \ifnum##1>\c@slidesection
8286 \def\lslide@flag{1}%
8287 {%
8288 \large
8289 \slide@cline{%
8290 \slidenumberline{$\Rightarrow\bullet$}%
8291 {\hyperlink{##4}{##2}}%
8292 }{##3}%
8293 }%
8294 \else
8295 {%
8296 \large
8297 \slide@cline{%
8298 \slidenumberline{$\surd\;\bullet$}%
8299 {\hyperlink{##4}{##2}}%
8300 }{##3}%
8301 }%
8302 \fi
8303 \or
8304 \def\lslide@flag{2}%
8305 {%
8306 \large
8307 \slide@cline{%
8308 \slidenumberline{$\bullet$}%
8309 {\hyperlink{##4}{##2}}%
8310 }{##3}%
8311 }%
8312 \or
8313 {%
```

```
8314 \large
8315 \slide@cline{%
8316 \slidenumberline{$\bullet$}%
8317 {\hyperlink{##4}{##2}}%
8318 }{##3}%
8319 }%
8320 \fi
8321 }%
8322 \text{def}\l(0 \text{subslide} \# 1 \# 2 \# 3 \# 4 \8323 \ifnum\lslide@flag=1 %
8324 \@undottedtocline{2}{3.8em}{3.2em}{\hyperlink{##4}{##2}}{}%
8325 \fi
8326
8327 \def\lslide@flag{0}%
8328 \@startlos
8329 }%
8330 }{}
```
This breaks TeX4ht, so leave it to last. Emend \@setref to put out a hypertext link as well as its normal text (which is used as an anchor). (\endinput have to be on the same line like \fi, or you have to use \expandafter before.)

```
8331 \ifHy@texht
8332 \expandafter\endinput
8333 \text{ }\{ \text{fi}8334 \let\real@setref\@setref
8335 \def\@setref#1#2#3{% csname, extract group, refname
8336 \ifx\#1\relax8337 \protect\G@refundefinedtrue
8338 \nfss@text{\reset@font\bfseries ??}%
8339 \@latex@warning{%
8340 Reference '#3' on page \thepage \space undefined%
8341 }%
8342 \else
8343 \expandafter\Hy@setref@link#1\@empty\@empty\@nil{#2}%
8344 \text{ }\Lambda8345 }
```
\Hy@setref@link extracts the reference information entries, because \hyper@@link does not expand arguments for the automatic link type detection.

\def\Hy@setref@link#1#2#3#4#5#6\@nil#7{%

```
8347 \begingroup
8348 \toks0={\hyper@@link{#5}{#4}}%
8349 \toks1=\expandafter{#7{#1}{#2}{#3}{#4}{#5}}%
8350 \edef\x{\endgroup
8351 \the\toks0 {\the\toks1 }%
8352 }%
8353 \x
8354 }
8355 \def\@pagesetref#1#2#3{% csname, extract macro, ref
8356 \ifx#1\relax
8357 \protect\G@refundefinedtrue
8358 \nfss@text{\reset@font\bfseries ??}%
8359 \@latex@warning{%
8360 Reference '#3' on page \thepage \space undefined%
8361 }%
8362 \else
8363 \protect\hyper@@link
```

```
8364 {\expandafter\@fifthoffive#1}%
```

```
8365 {page.\expandafter\@secondoffive#1}%
8366 {\expandafter\@secondoffive#1}%
8367 \fi
8368 }
8369 \langle/package\rangle8370 (*check)
8371 \checklatex
8372 \checkcommand\def\@setref#1#2#3{%
8373 \ifx#1\relax
8374 \protect\G@refundefinedtrue
8375 \nfss@text{\reset@font\bfseries ??}%
8376 \@latex@warning{%
8377 Reference '#3' on page \thepage\space undefined%
8378 }%
8379 \else
8380 \expandafter#2#1\null
8381 \fi
8382 }
8383\langle/check\rangle8384 \langle*package\rangle
```
Now some extended referencing. \ref\* and \pageref\* are not linked, and \autoref prefixes with a tag based on the type.

```
8385 \def\HyRef@StarSetRef#1{%
8386 \begingroup
8387 \Hy@safe@activestrue
8388 \edef\x{#1}%
8389 \@onelevel@sanitize\x
8390 \edef\x{\endgroup
8391 \noexpand\HyRef@@StarSetRef
8392 \expandafter\noexpand\csname r@\x\endcsname{\x}%
8393 }%
8394 \x
8395 }
8396 \def\HyRef@@StarSetRef#1#2#3{%
8397 \ifx#1\@undefined
8398 \let#1\relax
8399 \fi
8400 \real@setref#1#3{#2}%
8401 }
8402 \def\@refstar#1{%
8403 \HyRef@StarSetRef{#1}\@firstoffive
8404 }
8405 \def\@pagerefstar#1{%
8406 \HyRef@StarSetRef{#1}\@secondoffive
8407 }
8408 \def\@namerefstar#1{%
8409 \HyRef@StarSetRef{#1}\@thirdoffive
8410 }
8411 \Hy@AtBeginDocument{%
8412 \@ifpackageloaded{varioref}{%
8413 \def\@Refstar#1{%
8414 \HyRef@StarSetRef{#1}\HyRef@MakeUppercaseFirstOfFive
8415 }%
8416 \def\HyRef@MakeUppercaseFirstOfFive#1#2#3#4#5{%
8417 \MakeUppercase#1%
8418 }%
```

```
8419 \DeclareRobustCommand*{\Ref}{%
8420 \@ifstar\@Refstar\HyRef@Ref
8421 }%
8422 \def\HyRef@Ref#1{%
8423 \hyperref[{#1}]{\Ref*{#1}}%
8424 }%
8425 \def\Vr@f#1{%
8426 \leavevmode\unskip\vref@space
8427 \hyperref[{#1}]{%
8428 \Ref*{#1}%
8429 \let\vref@space\nobreakspace
8430 \@vpageref[\unskip]{#1}%<br>8431 }%
8431
8432 }%
8433 \def\vr@f#1{%
8434 \leavevmode\unskip\vref@space
8435 \begingroup
8436 \let\T@pageref\@pagerefstar
8437 \hyperref[{#1}]{%
8438 \ref*{#1}%
8439 \vpageref[\unskip]{#1}%
8440 }%
8441 \endgroup
8442 }%
8443 }{}%
8444 }
8445 \DeclareRobustCommand*{\autopageref}{%
8446 \@ifstar{%
8447 \HyRef@autopagerefname\pageref*%
8448 }\HyRef@autopageref
8449 }
8450 \def\HyRef@autopageref#1{%
8451 \hyperref[{#1}]{\HyRef@autopagerefname\pageref*{#1}}%
8452 }
8453 \def\HyRef@autopagerefname{%
8454 \ltx@IfUndefined{pageautorefname}{%
8455 \ltx@IfUndefined{pagename}{%
8456 \Hy@Warning{No autoref name for 'page'}%
8457 }{%
8458 \pagename\nobreakspace
8459 }%
8460 }{%
8461 \pageautorefname\nobreakspace
8462 }%
8463 }
8464 \DeclareRobustCommand*{\autoref}{%
8465 \@ifstar{\HyRef@autoref\@gobbletwo}{\HyRef@autoref\hyper@@link}%
8466 }
8467 \def\HyRef@autoref#1#2{%
8468 \begingroup
8469 \Hy@safe@activestrue
8470 \expandafter\HyRef@autosetref\csname r@#2\endcsname{#2}{#1}%
8471 \endgroup
8472 }
8473 \def\HyRef@autosetref#1#2#3{% link command, csname, refname
8474 \HyRef@ShowKeysRef{#2}%
8475 \ifcase 0\ifx#1\relax 1\fi\ifx#1\Hy@varioref@undefined 1\fi\relax
```

```
8476 \edef\HyRef@thisref{%
8477 \expandafter\@fourthoffive#1\@empty\@empty\@empty
8478 }%
8479 \expandafter\HyRef@testreftype\HyRef@thisref.\\%
8480 \Hy@safe@activesfalse
8481 #3{%
8482 \expandafter\@fifthoffive#1\@empty\@empty\@empty
8483 }{%
8484 \expandafter\@fourthoffive#1\@empty\@empty\@empty
8485 }{%
8486 \HyRef@currentHtag
8487 \expandafter\@firstoffive#1\@empty\@empty\@empty
8488 \null
8489 }%
8490 \else
8491 \protect\G@refundefinedtrue
8492 \nfss@text{\reset@font\bfseries ??}%
8493 \@latex@warning{%
8494 Reference '#2' on page \thepage\space undefined%
8495 }%
8496 \fi
8497 }
8498 \def\HyRef@testreftype#1.#2\\{%
8499 \ltx@IfUndefined{#1autorefname}{%
8500 \ltx@IfUndefined{#1name}{%
8501 \HyRef@StripStar#1\\*\\\@nil{#1}%
8502 \ltx@IfUndefined{\HyRef@name autorefname}{%
8503 \ltx@IfUndefined{\HyRef@name name}{%
8504 \def\HyRef@currentHtag{}%
8505 \Hy@Warning{No autoref name for '#1'}%
8506 }{%
8507 \edef\HyRef@currentHtag{%
8508 \expandafter\noexpand\csname\HyRef@name name\endcsname
8509 \noexpand~%
8510 }%
8511 }%
8512 }{%
8513 \edef\HyRef@currentHtag{%
8514 \expandafter\noexpand
8515 \csname\HyRef@name autorefname\endcsname
8516 \noexpand~%
8517 }%
8518 }%
8519 }{%
8520 \edef\HyRef@currentHtag{%
8521 \expandafter\noexpand\csname#1name\endcsname
8522 \noexpand~%
8523 }%
8524 }%
8525 }{%
8526 \edef\HyRef@currentHtag{%
8527 \expandafter\noexpand\csname#1autorefname\endcsname
8528 \noexpand~%
8529 }%
8530 }%
8531 }
8532 \def\HyRef@StripStar#1*\\#2\@nil#3{%
```

```
8533 \def\HyRef@name{#2}%
```

```
8534 \ifx\HyRef@name\HyRef@CaseStar
```
\def\HyRef@name{#1}%

```
8536 \else
```

```
8537 \def\HyRef@name{#3}%
```
\fi

}

\def\HyRef@CaseStar{\*\\}

\def\HyRef@currentHtag{}

Support for package showkeys.

#### \HyRef@ShowKeysRef

```
8542 \let\HyRef@ShowKeysRef\@gobble
8543 \def\HyRef@ShowKeysInit{%
8544 \begingroup\expandafter\expandafter\expandafter\endgroup
8545 \expandafter\ifx\csname SK@@label\endcsname\relax
8546 \else
8547 \ifx\SK@ref\@empty
8548 \else
8549 \def\HyRef@ShowKeysRef{%
8550 \SK@\SK@@ref
8551 }%
8552 \text{ }\Lambdafi
8553 \fi
8554 }
8555 \@ifpackageloaded{showkeys}{%
8556 \HyRef@ShowKeysInit
8557 }{%
8558 \Hy@AtBeginDocument{%
8559 \@ifpackageloaded{showkeys}{%
8560 \HyRef@ShowKeysInit
8561 }{}%
8562 }%
8563 }
```
Defaults for the names that \autoref uses.

```
8564 \providecommand*\AMSautorefname{\equationautorefname}
8565 \providecommand*\Hfootnoteautorefname{\footnoteautorefname}
8566 \providecommand*\Itemautorefname{\itemautorefname}
8567 \providecommand*\itemautorefname{item}
8568 \providecommand*\equationautorefname{Equation}
8569 \providecommand*\footnoteautorefname{footnote}
8570 \providecommand*\itemautorefname{item}
8571 \providecommand*\figureautorefname{Figure}
8572 \providecommand*\tableautorefname{Table}
8573 \providecommand*\partautorefname{Part}
8574 \providecommand*\appendixautorefname{Appendix}
8575 \providecommand*\chapterautorefname{chapter}
8576 \providecommand*\sectionautorefname{section}
8577 \providecommand*\subsectionautorefname{subsection}
8578 \providecommand*\subsubsectionautorefname{subsubsection}
8579 \providecommand*\paragraphautorefname{paragraph}
8580 \providecommand*\subparagraphautorefname{subparagraph}
8581 \providecommand*\FancyVerbLineautorefname{line}
8582 \providecommand*\theoremautorefname{Theorem}
8583 \providecommand*\pageautorefname{page}
8584 (/package)
```
## 46 Configuration files

## 46.1 PS/PDF strings

Some drivers write PS or PDF strings. These strings are delimited by parentheses, therefore a lonely unmatched parenthesis must be avoided to avoid PS or PDF syntax errors. Also the backslash character itself has to be protected.

\Hy@pstringdef Therefore such strings should be passed through \Hy@pstringdef. The first argument holds a macro for the result, the second argument is the string that needs protecting. Since version 1.30.0 pdfT<sub>E</sub>X offers \pdfescapestring 8585 (\*pdftex | dvipdfm | xetex | vtex | pdfmarkbase | dviwindo) \begingroup\expandafter\expandafter\expandafter\endgroup \expandafter\ifx\csname pdf@escapestring\endcsname\relax \begingroup \catcode'\|=0 % \@makeother\\% |@firstofone{|endgroup |def|Hy@pstringdef#1#2{% |begingroup |edef~{|string~}% |xdef|Hy@gtemp{#2}% |endgroup |let#1|Hy@gtemp |@onelevel@sanitize#1% |edef#1{|expandafter|Hy@ExchangeBackslash#1\|@nil}% |edef#1{|expandafter|Hy@ExchangeLeftParenthesis#1(|@nil}% |edef#1{|expandafter|Hy@ExchangeRightParenthesis#1)|@nil}% }% |def|Hy@ExchangeBackslash#1\#2|@nil{% #1% |ifx|\#2|\%% |else 8607 \\% |ltx@ReturnAfterFi{% |Hy@ExchangeBackslash#2|@nil }% |fi  $\frac{10}{6}$  }% \def\Hy@ExchangeLeftParenthesis#1(#2\@nil{% #1% \ifx\\#2\\% \else \@backslashchar(% \ltx@ReturnAfterFi{% \Hy@ExchangeLeftParenthesis#2\@nil }%<br> $8622$  \fi }% \def\Hy@ExchangeRightParenthesis#1)#2\@nil{% #1% \ifx\\#2\\% \else \@backslashchar)% \ltx@ReturnAfterFi{% \Hy@ExchangeRightParenthesis#2\@nil

```
8631 }%
8632 \fi
8633 }%
8634 \else
8635 \def\Hy@pstringdef#1#2{%
8636 \begingroup
8637 \edef~{\string~}%
8638 \xdef\Hy@gtemp{\pdf@escapestring{#2}}%
8639 \endgroup
8640 \let#1\Hy@gtemp
8641 }%
8642 \fi
8643 (/pdftex | dvipdfm | xetex | vtex | pdfmarkbase | dviwindo)
```
### 46.2 pdftex

```
8644 \langle*pdftex\rangle8645 \providecommand*{\XR@ext}{pdf}
8646 \Hy@setbreaklinks{true}
8647 \def\HyPat@ObjRef{%
8648 [0-9]*[1-9][0-9]* 0 R%
8649 }
```
This driver is for Han The Thanh's TEX variant which produces PDF directly. This has new primitives to do PDF things, which usually translate almost directly to PDF code, so there is a lot of flexibility which we do not at present harness.

Set PDF version if requested by option pdfversion.

- pdfTEX 1.10a, 2003-01-16: \pdfoptionpdfminorversion
- $\bullet$  pdfT<sub>F</sub>X 1.30, 2005-08-081: \pdfminorversion

\let\Hy@pdfminorversion\relax

\begingroup\expandafter\expandafter\expandafter\endgroup

```
8652 \expandafter\ifx\csname pdfminorversion\endcsname\relax
```
- \begingroup\expandafter\expandafter\expandafter\endgroup
- \expandafter\ifx\csname pdfoptionpdfminorversion\endcsname\relax

```
8655 \else
```

```
8656 \def\Hy@pdfminorversion{\pdfoptionpdfminorversion}%
```
\fi

```
8658 \else
```
\def\Hy@pdfminorversion{\pdfminorversion}%

\fi

- \@ifundefined{Hy@pdfminorversion}{%
- \PackageInfo{hyperref}{%
- PDF version is not set, because pdfTeX is too old (<1.10a)%

```
8664 }%
```
}{%

\ifHy@ocgcolorlinks

```
8667 \ifnum\Hy@pdfminorversion<5 %
```

```
8668 \kvsetkeys{Hyp}{pdfversion=1.5}%
```

```
8669 \fi
```

```
8670 \fi
```

```
8671 \ifHy@setpdfversion
```
\ifnum\Hy@pdfminorversion=\Hy@pdfversion\relax

\else

\Hy@pdfminorversion=\Hy@pdfversion\relax

```
8675 \fi
```
\PackageInfo{hyperref}{%

```
8677 \expandafter\string\Hy@pdfminorversion
8678 :=\number\Hy@pdfversion\space
8679 }%
8680 \fi
8681 \edef\Hy@pdfversion{\number\Hy@pdfminorversion}%
8682 }
8683 \Hy@DisableOption{pdfversion}%
8684 \ifHy@ocgcolorlinks
8685 \pdf@ifdraftmode{}{%
8686 \immediate\pdfobj{%
8687 <<%
8688 /Type/OCG%
8689 /Name(View)%
8690 /Usage<<%
8691 /Print<<%
8692 /PrintState/OFF%
8693 >>%
8694 /View<<%
8695 /ViewState/ON%
8696 >>%
8697 >>%
8698 >>%
8699 }%
8700 \edef\OBJ@OCG@view{\the\pdflastobj\space 0 R}%
8701 \immediate\pdfobj{%
8702 <<%
8703 /Type/OCG%
8704 /Name(Print)%
8705 /Usage<<%
8706 /Print<<%
8707 /PrintState/ON%
8708 >>%
8709 /View<<%
8710 /ViewState/OFF%
8711 >>%
8712 >>%
8713 >>%
8714 }%
8715 \edef\OBJ@OCG@print{\the\pdflastobj\space 0 R}%
8716 \immediate\pdfobj{%
8717 [%
8718 \OBJ@OCG@view\space\OBJ@OCG@print
8719 ]%
8720 }%
8721 \edef\OBJ@OCGs{\the\pdflastobj\space 0 R}%
8722 \pdfcatalog{%
8723 /OCProperties<<%
8724 /OCGs \OBJ@OCGs
8725 /D<<%
8726 /OFF[\OBJ@OCG@print]%
8727 /AS[%
8728 <<%
8729 /Event/View%
8730 /OCGs \OBJ@OCGs
8731 /Category[/View]%
8732 >>%
```

```
8733 <<%
```

```
8734 /Event/Print%
8735 /OCGs \OBJ@OCGs
8736 /Category[/Print]%
8737 >>%
8738 <<%
8739 /Event/Export%
8740 /OCGs \OBJ@OCGs
8741 /Category[/Print]%
8742 >>%
8743 ]%
8744 >>%
8745 >>\%<br>8746 }8746
8747 \begingroup
8748 \edef\x{\endgroup
8749 \pdfpageresources{%
8750 /Properties<<%
8751 /OCView \OBJ@OCG@view
8752 /OCPrint \OBJ@OCG@print
8753 >>%
8754 }%
8755 }%
8756 \quad \sqrt{x}8757 }%
8758 \Hy@AtBeginDocument{%
8759 \def\Hy@colorlink#1{%
8760 \begingroup
8761 \ifHy@ocgcolorlinks
8762 \def\Hy@ocgcolor{#1}%
8763 \setbox0=\hbox\bgroup\color@begingroup
8764 \lambdaelse
8765 \HyColor@UseColor#1%
8766 \fi
8767 }%
8768 \def\Hy@endcolorlink{%
8769 \ifHy@ocgcolorlinks
8770 \color@endgroup\egroup
8771 \mbox{%
8772 \pdfliteral page{/OC/OCPrint BDC}%
8773 \rlap{\copy0}%
8774 \pdfliteral page{EMC/OC/OCView BDC}%
8775 \begingroup
8776 \expandafter\HyColor@UseColor\Hy@ocgcolor
8777 \box0 %
8778 \endgroup
8779 \pdfliteral page{EMC}%
8780 }%
8781 \fi
8782 \endgroup
8783 }%
8784 }%
8785 \else
8786 \Hy@DisableOption{ocgcolorlinks}%
8787 \fi
```
First, allow for some changes and additions to pdftex syntax: \def\setpdflinkmargin#1{\pdflinkmargin#1} \ifx\pdfstartlink\@undefined% less than version 14

- \let\pdfstartlink\pdfannotlink
- \let\pdflinkmargin\@tempdima
- \let\pdfxform\pdfform
- \let\pdflastxform\pdflastform
- \let\pdfrefxform\pdfrefform

\else

\pdflinkmargin1pt %

\fi

#### First set up the default linking

\providecommand\*\@pdfview{XYZ}

First define the anchors:

- \Hy@WrapperDef\new@pdflink#1{%
- \ifhmode \@savsf\spacefactor \fi \Hy@SaveLastskip \Hy@VerboseAnchor{#1}% \Hy@pstringdef\Hy@pstringDest{\HyperDestNameFilter{#1}}% \Hy@DestName\Hy@pstringDest\@pdfview \Hy@RestoreLastskip \ifhmode \spacefactor\@savsf \fi }
- \let\pdf@endanchor\@empty
- \Hy@DestName Wrap the call of \pdfdest name in \Hy@DestName. Then it can easier be catched by package hypdestopt.

 \def\Hy@DestName#1#2{% \pdfdest name{#1}#2\relax }

Now the links; the interesting part here is the set of attributes which define how the link looks. We probably want to add a border and color it, but there are other choices. This directly translates to PDF code, so consult the manual for how to change this. We will add an interface at some point.

```
8816 \providecommand*\@pdfborder{0 0 1}
8817 \providecommand*\@pdfborderstyle{}
8818 \def\Hy@undefinedname{UNDEFINED}
8819 \def\find@pdflink#1#2{%
8820 \leavevmode
8821 \protected@edef\Hy@testname{#2}%
8822 \ifx\Hy@testname\@empty
8823 \Hy@Warning{%
8824 Empty destination name,\MessageBreak
8825 using '\Hy@undefinedname'%
8826 }%
8827 \let\Hy@testname\Hy@undefinedname
8828 \else
8829 \Hy@pstringdef\Hy@testname{%
8830 \expandafter\HyperDestNameFilter\expandafter{\Hy@testname}%
8831 }%
8832 \text{ }\Lambdafi
8833 \Hy@StartlinkName{%
8834 \ifHy@pdfa /F 4\fi
8835 \Hy@setpdfborder
```

```
8836 \ifx\@pdfhighlight\@empty
8837 \else
8838 /H\@pdfhighlight
8839 \fi
8840 \ifx\CurrentBorderColor\relax
8841 \else
8842 /C[\CurrentBorderColor]%
8843 \fi
8844 }\Hy@testname
8845 \expandafter\Hy@colorlink\csname @#1color\endcsname
8846 }
8847 \def\Hy@StartlinkName#1#2{%
8848 \pdfstartlink attr{#1}goto name{#2}\relax
8849 }
8850 \def\close@pdflink{%
8851 \Hy@endcolorlink
8852 \Hy@VerboseLinkStop
8853 \pdfendlink
8854 }
8855 \def\hyper@anchor#1{%
8856 \new@pdflink{#1}\anchor@spot\pdf@endanchor
8857 }
8858 \def\hyper@anchorstart#1{%
8859 \new@pdflink{#1}%
8860 \Hy@activeanchortrue
8861 }
8862 \def\hyper@anchorend{%
8863 \pdf@endanchor
8864 \Hy@activeanchorfalse
8865 }
8866 \def\hyper@linkstart#1#2{%
8867 \Hy@VerboseLinkStart{#1}{#2}%
8868 \ltx@IfUndefined{@#1bordercolor}{%
8869 \let\CurrentBorderColor\relax
8870 }{%
8871 \edef\CurrentBorderColor{\csname @#1bordercolor\endcsname}%
8872 }%
8873 \find@pdflink{#1}{#2}%
8874 }
8875 \def\hyper@linkend{\close@pdflink}
8876 \def\hyper@link#1#2#3{%
8877 \Hy@VerboseLinkStart{#1}{#2}%
8878 \ltx@IfUndefined{@#1bordercolor}{%
8879 \let\CurrentBorderColor\relax
8880 }{%
8881 \edef\CurrentBorderColor{\csname @#1bordercolor\endcsname}%
8882 }%
8883 \find@pdflink{#1}{#2}#3\Hy@xspace@end
8884 \close@pdflink
8885 }
8886 \let\CurrentBorderColor\@linkbordercolor
8887 \def\hyper@linkurl#1#2{%
8888 \begingroup
8889 \Hy@pstringdef\Hy@pstringURI{#2}%
8890 \hyper@chars
8891 \leavevmode
8892 \pdfstartlink
```

```
8893 attr{%
8894 \Hy@setpdfborder
8895 \ifx\@pdfhightlight\@empty
8896 \else
8897 /H\@pdfhighlight
8898 \fi
8899 \ifx\@urlbordercolor\relax
8900 \else
8901 / C[\Omega] / \qquad / \qquad / fi
89028903 }%
8904 user{%
8905 /Subtype/Link%
8906 \ifHy@pdfa /F 4\fi
8907 / A<<%
8908 /Type/Action%
8909 /S/URI%
8910 /URI(\Hy@pstringURI)%
8911 \ifHy@href@ismap
8912 /IsMap true%
8913 \fi
8914 \Hy@href@nextactionraw
8915 >>%
8916 }%
8917 \relax
8918 \Hy@colorlink\@urlcolor#1\Hy@xspace@end
8919 \close@pdflink
8920 \endgroup
8921 }
8922 \def\hyper@linkfile#1#2#3{% anchor text, filename, linkname
8923 \begingroup
8924 \def\Hy@pstringF{#2}%
8925 \Hy@CleanupFile\Hy@pstringF
8926 \Hy@pstringdef\Hy@pstringF\Hy@pstringF
8927 \Hy@pstringdef\Hy@pstringD{#3}%
8928 \Hy@MakeRemoteAction
8929 \leavevmode
8930 \pdfstartlink
8931 attr{%
8932 \Hy@setpdfborder
8933 \ifx\@pdfhighlight\@empty
8934 \else
8935 /H\@pdfhighlight
8936 \fi
8937 \ifx\@filebordercolor\relax
8938 \else
8939 /C[\@filebordercolor]%
8940 \fi
8941 }%
8942 user {%
8943 /Subtype/Link%
8944 \ifHy@pdfa /F 4\fi
8945 / A<<%
8946 /F(\Hy@pstringF)%
8947 /S/GoToR%
```
\Hy@SetNewWindow

If #3 is empty, page 0; if its a number, Page number, otherwise a named destination.

```
\afterassignment\xxx\count@=0\foo!%
```

```
\def\xxx#1!{%
 \ifx\xxx#1\xxx
  foo was an integer
 \else
  it wasnt
 \langlefi}
8949 \ifx\\#3\\%
8950 /D[\Hy@href@page\@pdfremotestartview]%
8951 \else
8952 /D(\Hy@pstringD)%
8953 \fi
8954 \Hy@href@nextactionraw
8955 >>%
8956 }%
8957 \relax
8958 \Hy@colorlink\@filecolor#1\Hy@xspace@end
8959 \close@pdflink
8960 \endgroup
8961 }
8962 \def\@hyper@launch run:#1\\#2#3{% filename, anchor text linkname
8963 \begingroup
8964 \Hy@pstringdef\Hy@pstringF{#1}%
8965 \Hy@pstringdef\Hy@pstringP{#3}%
8966 \leavevmode
8967 \pdfstartlink
8968 attr{%
8969 \Hy@setpdfborder
8970 \ifx\@pdfhighlight\@empty
8971 \else
8972 /H\@pdfhighlight
8973 \fi
8974 \ifx\@runbordercolor\relax
8975 \else
8976 /C[\@runbordercolor]%
8977 \fi
8978 }%
8979 user {%
8980 /Subtype/Link%
8981 \ifHy@pdfa /F 4\fi
8982 /A<<%
8983 /F(\Hy@pstringF)%
8984 /S/Launch%
8985 \Hy@SetNewWindow
8986 \ifx\\#3\\%
8987 \else
8988 /Win<</P(\Hy@pstringP)/F(\Hy@pstringF)>>%
8989 \fi
8990 \Hy@href@nextactionraw
8991 >>%
8992 }%
8993 \relax
8994 \Hy@colorlink\@runcolor#2\Hy@xspace@end
```
 \ifx\@pdfproducer\relax \begingroup\expandafter\expandafter\expandafter\endgroup \expandafter\ifx\csname luatexversion\endcsname\relax \def\@pdfproducer{pdfTeX}% \ifx\eTeXversion\@undefined \else \ifx\eTeXversion\relax \else \ifnum\eTeXversion>0 % \def\@pdfproducer{pdfeTeX}% \fi \fi \ifx\pdftexversion\@undefined \else \ifnum\pdftexversion<100 % \edef\@pdfproducer{% \@pdfproducer 9016 \the\pdftexversion.\pdftexrevision }% \else \ifnum\pdftexversion<130 % \edef\@pdfproducer{% \@pdfproducer-% \expandafter\@car\the\pdftexversion\@empty\@nil.% \expandafter\@cdr\the\pdftexversion\@empty\@nil 9024 \pdftexrevision<br>9025 }% \else \ifnum\pdftexversion<140 % \else 9029 \def\@pdfproducer{pdfTeX}%<br>9030 \fi \edef\@pdfproducer{% \@pdfproducer-% \expandafter\@car\the\pdftexversion\@empty\@nil.% \expandafter\@cdr\the\pdftexversion\@empty\@nil.% \pdftexrevision }% 9037 \fi \fi \fi \else \begingroup \count@=\luatexversion \divide\count@ by 100 % \edef\x{\the\count@}% \count@=-\x\relax \multiply\count@ by 100 % \advance\count@ by \luatexversion \edef\x{\endgroup \def\noexpand\@pdfproducer{%

\@pdfproducer

 \endgroup }

\close@pdflink

```
9050 LuaTeX-\x.\the\count@.\luatexrevision
9051 }%
9052 }%
9053 \quad \{x9054 \fi
9055 \fi
```
#### \PDF@SetupDox

 \def\PDF@SetupDoc{% \ifx\@pdfpagescrop\@empty \else \edef\process@me{% \pdfpagesattr={% /CropBox[\@pdfpagescrop]% \expandafter\ifx\expandafter\\\the\pdfpagesattr\\% \else 9064 <sup>^</sup>J\the\pdfpagesattr 9065 \fi }% \process@me \fi \Hy@pstringdef\Hy@pstringB{\@baseurl}% \pdfcatalog{% /PageMode/\@pdfpagemode \ifx\@baseurl\@empty \else /URI<</Base(\Hy@pstringB)>>% \fi }% \ifx\@pdfstartpage\@empty \else \ifx\@pdfstartview\@empty \else openaction goto page\@pdfstartpage{\@pdfstartview}% \fi \fi \edef\Hy@temp{% \ifHy@pdftoolbar\else /HideToolbar true\fi \ifHy@pdfmenubar\else /HideMenubar true\fi \ifHy@pdfwindowui\else /HideWindowUI true\fi \ifHy@pdffitwindow /FitWindow true\fi \ifHy@pdfcenterwindow /CenterWindow true\fi \ifHy@pdfdisplaydoctitle /DisplayDocTitle true\fi \Hy@UseNameKey{NonFullScreenPageMode}\@pdfnonfullscreenpagemode \Hy@UseNameKey{Direction}\@pdfdirection \Hy@UseNameKey{ViewArea}\@pdfviewarea \Hy@UseNameKey{ViewClip}\@pdfviewclip \Hy@UseNameKey{PrintArea}\@pdfprintarea \Hy@UseNameKey{PrintClip}\@pdfprintclip \Hy@UseNameKey{PrintScaling}\@pdfprintscaling \Hy@UseNameKey{Duplex}\@pdfduplex \ifx\@pdfpicktraybypdfsize\@empty \else /PickTrayByPDFSize \@pdfpicktraybypdfsize \fi \ifx\@pdfprintpagerange\@empty \else

- /PrintPageRange[\@pdfprintpagerange]%
- \fi
- \ifx\@pdfnumcopies\@empty
- \else
- /NumCopies \@pdfnumcopies
- \fi
- }%
- \pdfcatalog{%
- \ifx\Hy@temp\@empty
- \else
- /ViewerPreferences<<\Hy@temp>>%
- \fi
- \Hy@UseNameKey{PageLayout}\@pdfpagelayout
- \ifx\@pdflang\@empty
- \else
- /Lang(\@pdflang)%
- \fi

#### \PDF@FinishDoc

 }% } \def\PDF@FinishDoc{% \pdf@ifdraftmode{}{% \Hy@UseMaketitleInfos \HyInfo@GenerateAddons \pdfinfo{% /Author(\@pdfauthor)% /Title(\@pdftitle)% /Subject(\@pdfsubject)% /Creator(\@pdfcreator)% \ifx\@pdfcreationdate\@empty \else /CreationDate(\@pdfcreationdate)% \fi \ifx\@pdfmoddate\@empty \else /ModDate(\@pdfmoddate)% \fi \ifx\@pdfproducer\relax 9143 \else /Producer(\@pdfproducer)% \fi /Keywords(\@pdfkeywords)% \ifx\@pdftrapped\@empty \else /Trapped/\@pdftrapped \fi \HyInfo@Addons }% }% \Hy@DisableOption{pdfauthor}% \Hy@DisableOption{pdftitle}% \Hy@DisableOption{pdfsubject}% \Hy@DisableOption{pdfcreator}% \Hy@DisableOption{pdfcreationdate}% \Hy@DisableOption{pdfmoddate}% \Hy@DisableOption{pdfproducer}% \Hy@DisableOption{pdfkeywords}%

```
9162 \Hy@DisableOption{pdftrapped}%
                            9163 \Hy@DisableOption{pdfinfo}%
                           9164 }
    \hyper@pagetransition \@pdfpagetransition is initialized with \relax. So it indicates, if option pdfpagetransi-
                           tion is used. First previous /Trans entries are removed. If a new /Trans key exists, it is
                           appended to \pdfpageattr.
                           9165 \def\hyper@pagetransition{%
                           9166 \ifx\@pdfpagetransition\relax
                           9167 \else
                           9168 \expandafter\Hy@RemoveTransPageAttr
                           9169 \the\pdfpageattr^^J/Trans{}>>\END
                           9170 \ifx\@pdfpagetransition\@empty
                           9171 \else
                           9172 \edef\@processme{%
                            9173 \global\pdfpageattr{%
                           9174 \the\pdfpageattr
                           9175 ^^J/Trans << /S /\@pdfpagetransition\space >>%
                           9176 }%
                           9177 }%
                           9178 \@processme
                           9179 \fi
                           9180 \fi
                           9181 }
\Hy@RemoveTransPageAttr Macro \Hy@RemoveTransPageAttr removes a /Trans entry from \pdfpageattr. It
                           is called with the end marker ^^J/Trans{}>>\END. The trick is the empty group that
                           does not appear in legal \pdfpageattr code. It appears in argument #2 and shows,
                           whether the parameter text catches a really /Trans object or the end marker.
                           9182 \gdef\Hy@RemoveTransPageAttr#1^^J/Trans#2#3>>#4\END{%
                           9183 \ifx\\#2\\%
                           9184 \global\pdfpageattr{#1}%
                           9185 \else
                           9186 \Hy@RemoveTransPageAttr#1#4\END
                           9187 \fi
                           9188 }
      \hyper@pageduration \@pdfpageduration is initialized with \relax. So it indicates, if option pdfpageduration
                           is used. First previous /Dur entries are removed. If a new /Dur key exists, it is appended
                           to \pdfpageattr.
                           9189 \def\hyper@pageduration{%
                           9190 \ifx\@pdfpageduration\relax
                           9191 \else
                           9192 \expandafter
                           9193 \Hy@RemoveDurPageAttr\the\pdfpageattr^^J/Dur{} \END
                           9194 \ifx\@pdfpageduration\@empty
                           9195 \else
                           9196 \edef\@processme{%
                           9197 \global\pdfpageattr{%
                           9198 \the\pdfpageattr
                           9199 ^^J/Dur \@pdfpageduration\space
                           9200 }%
                           9201 }%
                           9202 \@processme
                           9203 \fi
                           9204 \fi
                           9205 }
```
\Hy@RemoveDurPageAttr Macro \Hy@RemoveDurPageAttr removes a /Dur entry from \pdfpageattr. It is called with the end marker  $\lceil \Delta \rangle$  (END. The trick is the empty group that does not appear in legal  $\Theta$ . It appears in argument  $\#2$  and shows, whether the parameter text catches a really /Dur object or the end marker. \gdef\Hy@RemoveDurPageAttr#1^^J/Dur#2#3 #4\END{% 9207 \ifx\\#2\\% \global\pdfpageattr{#1}% \else \Hy@RemoveDurPageAttr#1#4\END 9211 \fi } \hyper@pagehidden The boolean value of the key /Hid is stored in switch \ifHy@pdfpagehidden. First previous /Hid entries are removed, then the new one is appended, if the value is true (the PDF default is false). \def\hyper@pagehidden{% \ifHy@useHidKey \expandafter \Hy@RemoveHidPageAttr\the\pdfpageattr^^J/Hid{} \END \ifHy@pdfpagehidden \edef\@processme{% \global\pdfpageattr{% 9220 \the\pdfpageattr 9221 <sup>2</sup>J/Hid true % SPACE }% }% \@processme \fi \fi } \Hy@RemoveHidPageAttr Macro \Hy@RemoveHidPageAttr removes a /Hid entry from \pdfpageattr. It is called with the end marker  $\sim J/Hid$  \END. The trick is the empty group that does not appear in legal \pdfpageattr code. It appears in argument #2 and shows, whether the parameter text catches a really /Hid object or the end marker. \gdef\Hy@RemoveHidPageAttr#1^^J/Hid#2#3 #4\END{% 9229 \ifx\\#2\\% \global\pdfpageattr{#1}% \else \Hy@RemoveHidPageAttr#1#4\END \fi } \pdf@ifdraftmode{}{% \g@addto@macro\Hy@EveryPageHook{% \hyper@pagetransition \hyper@pageduration \hyper@pagehidden }% Also XeT<sub>E</sub>X support \pdfpagewidth and \pdfpageheight, but it does not provide \pdfhorigin and \pdfvorigin. 9242 (/pdftex)

9243  $\langle \text{*pdftex} \mid \text{xetex} \rangle$ 

 \Hy@AtBeginDocument{% \ifHy@setpagesize

```
9246 \expandafter\@firstofone
9247 \else
9248 \expandafter\@gobble
9249 \fi
9250 {%
9251 \@ifclassloaded{seminar}{%
9252\langle * \text{pdftex} \rangle9253 \setlength{\pdfhorigin}{1truein}%
9254 \setlength{\pdfvorigin}{1truein}%
9255 (/pdftex)
9256 \ifportrait
9257 \ifdim\paperwidth=\z@
9258 \else
9259 \setlength{\pdfpagewidth}{\strip@pt\paperwidth truept}%
9260 \fi
9261 \ifdim\paperheight=\z@
9262 \else
% \label{thm:main} $$<br/>% \label{thm:main} $$9264 \fi
9265 \else
9266 \ifdim\paperheight=\z@
9267 \else
9268 \setlength{\pdfpagewidth}{\strip@pt\paperheight truept}%
9269 \fi
9270 \ifdim\paperwidth=\z@
9271 \else
9272 \setlength{\pdfpageheight}{\strip@pt\paperwidth truept}%
9273 \fi<br>9274 \fi
92749275 }{%
9276 \ltx@IfUndefined{stockwidth}{%
9277 \ifdim\paperwidth>\z@
9278 \setlength{\pdfpagewidth}{\paperwidth}%
9279 \fi
9280 \ifdim\paperheight>\z@
9281 \setlength{\pdfpageheight}{\paperheight}%
9282 \fi
9283 }{%
9284 \ifdim\stockwidth>\z@
% \begin{equation} \label{eq:285} \begin{array}{c} \text{if $n$ and $n$ and $n$ are the same.} \end{array} \end{equation}9286 \fi
9287 \ifdim\stockheight>\z@
9288 \setlength{\pdfpageheight}{\stockheight}%
9289 \fi
9290 }%
9291 }%
9292 }%
9293 \Hy@DisableOption{setpagesize}%
9294 }
9295 \langle/pdftex | xetex\rangle9296\langle *pdftex\rangle9297 \def\Acrobatmenu#1#2{%
9298 \Hy@Acrobatmenu{#1}{#2}{%
9299 \pdfstartlink
9300 attr{%
9301 \Hy@setpdfborder
```
\ifx\@pdfhighlight\@empty

```
9303 \else
9304 /H\@pdfhighlight
9305 \fi
9306 \ifx\@menubordercolor\relax
9307 \else
9308 /C[\@menubordercolor]%
9309 \fi
9310 }%
9311 user{%
9312 /Subtype/Link%
9313 \ifHy@pdfa /F 4\fi
9314 /A<<%
9315 /S/Named%
9316 /N/#1%
9317 \Hy@href@nextactionraw
9318 >>%
9319 }%
9320 \relax
9321 \Hy@colorlink\@menucolor#2%
9322 \close@pdflink
9323 }%
9324 }
```
#### 46.2.1 Fix for problem with different nesting levels

\AtBeginShipoutFirst adds an additional box layer around the first output page. This disturbs pdfTEX's low level link commands \pdfstartlink and \pdfendlink, if a link is broken across the first and second output page.

The problem could be fixed by replacing \AtBeginShipoutFirst, because the box layer is not necessary for pdfTEX-no \specials need to be inserted. However it's easier to add an additional box level for the pages after the first one. Also \AtBeginShipoutFirst could be invoked independently from hyperref.

```
9325 \def\Hy@FixNotFirstPage{%
9326 \gdef\Hy@FixNotFirstPage{%
9327 \setbox\AtBeginShipoutBox=\hbox{%
9328 \copy\AtBeginShipoutBox
9329 }%
9330 }%
9331 }
9332 \AtBeginShipout{\Hy@FixNotFirstPage}
9333 (/pdftex)
```
### 46.3 hypertex

The HyperTEX specification (this is borrowed from an article by Arthur Smith) says that conformant viewers/translators must recognize the following set of \special commands:

```
href: html:<a href = "href_string">
name: html:<a name = "name_string">
end: html:</a>
image: html:\langle \text{img src} = \text{``href\_string''>}base_name: html:<br/>base href = "href_string">
```
The *href*, *name* and *end* commands are used to do the basic hypertext operations of establishing links between sections of documents. The *image* command is intended (as with current html viewers) to place an image of arbitrary graphical format on the page in the current location. The *base\_name* command is be used to communicate to the *dvi* viewer the full (URL) location of the current document so that files specified by relative URL's may be retrieved correctly.

The *href* and *name* commands must be paired with an *end* command later in the TEX file — the TEX commands between the two ends of a pair form an *anchor* in the document. In the case of an *href* command, the *anchor* is to be highlighted in the *dvi* viewer, and when clicked on will cause the scene to shift to the destination specified by *href\_string*. The *anchor* associated with a name command represents a possible location to which other hypertext links may refer, either as local references (of the form href="#name\_string" with the *name\_string* identical to the one in the name command) or as part of a URL (of the form *URL#name\_string*). Here *href\_string* is a valid URL or local identifier, while name\_string could be any string at all: the only caveat is that  $\cdot$ "' characters should be escaped with a backslash (\), and if it looks like a URL name it may cause problems.

9334  $\langle$ \*hypertex $\rangle$ 

 \providecommand\*{\XR@ext}{dvi} \let\PDF@FinishDoc\ltx@empty

\def\PDF@SetupDoc{%

\ifx\@baseurl\@empty

\else

9340 \special{html:<br/>base href="\@baseurl">}%

\fi

}

\Hy@WrapperDef\hyper@anchor#1{%

\Hy@SaveLastskip

\Hy@VerboseAnchor{#1}%

\begingroup

\let\protect=\string

\hyper@chars

9349 \special{html:<a name=%

\hyper@quote\HyperDestNameFilter{#1}\hyper@quote>}%

\endgroup

\Hy@activeanchortrue

\Hy@colorlink\@anchorcolor\anchor@spot\Hy@endcolorlink

\special{html:</a>}%

\Hy@activeanchorfalse

\Hy@RestoreLastskip

}

\Hy@WrapperDef\hyper@anchorstart#1{%

\Hy@SaveLastskip

\Hy@VerboseAnchor{#1}%

\begingroup

\hyper@chars

\special{html:<a name=%

\hyper@quote\HyperDestNameFilter{#1}\hyper@quote>}%

\endgroup

\Hy@activeanchortrue

}

\def\hyper@anchorend{%

9369 \special{html:</a>}%

\Hy@activeanchorfalse

\Hy@RestoreLastskip

}

```
9373 \def\@urltype{url}
9374 \def\hyper@linkstart#1#2{%
9375 \Hy@VerboseLinkStart{#1}{#2}%
9376 \expandafter\Hy@colorlink\csname @#1color\endcsname
9377 \def\Hy@tempa{#1}%
9378 \ifx\Hy@tempa\@urltype
9379 \special{html:<a href=\hyper@quote#2\hyper@quote>}%
9380 \else
9381 \begingroup
9382 \hyper@chars
9383 \special{html:<a href=%
9384 \hyper@quote\#\HyperDestNameFilter{#2}\hyper@quote>}%
9385 \endgroup
9386 \fi
9387 }
9388 \def\hyper@linkend{%
9389 \special{html:</a>}%
9390 \Hy@endcolorlink
9391 }
9392 \def\hyper@linkfile#1#2#3{%
9393 \hyper@linkurl{#1}{\Hy@linkfileprefix#2\ifx\\#3\\\else\##3\fi}%
9394 }
9395 \def\hyper@linkurl#1#2{%
```
If we want to raise up the final link \special, we need to get its height; ask me why  $\Delta F$ constructs make this totally foul up, and make us revert to basic TEX. I do not know.

```
9396 \leavevmode
```

```
9397 \ifHy@raiselinks
```

```
9398 \Hy@SaveSpaceFactor
```

```
9399 \Hy@SaveSavedSpaceFactor
```

```
9400 \sbox\@tempboxa{\Hy@RestoreSpaceFactor#1}%
```
\Hy@RestoreSavedSpaceFactor

```
9402 \@linkdim\dp\@tempboxa
```

```
9403 \lower\@linkdim\hbox{%
```
- \hyper@chars
- \special{html:<a href=\hyper@quote#2\hyper@quote>}%
- }%

```
9407 \Hy@colorlink\@urlcolor
```
\Hy@RestoreSpaceFactor

```
9409 \#1\%
```

```
9410 \Hy@SaveSpaceFactor
```
\@linkdim\ht\@tempboxa

Because of the interaction with the dvihps processor, we have to subtract a little from the height. This is not clean, or checked. Check with Mark Doyle about what gives here. It may not be needed with the new dvips (Jan 1997).

- \advance\@linkdim by -6.5\p@
- \raise\@linkdim\hbox{\special{html:</a>}}%
- \Hy@endcolorlink
- \Hy@RestoreSpaceFactor
- \else
- \begingroup
- \hyper@chars
- \special{html:<a href=\hyper@quote#2\hyper@quote>}%
- \Hy@colorlink\@urlcolor#1\Hy@xspace@end
- \special{html:</a>}%
- \Hy@endcolorlink
- \endgroup

```
9424 \fi
9425 }
Very poor implementation of \hbar y very without considering \#1.
9426 \def\hyper@link#1#2#3{%
9427 \Hy@VerboseLinkStart{#1}{#2}%
9428 \hyper@linkurl{#3}{\#\HyperDestNameFilter{#2}}%
9429 }
9430 \def\hyper@image#1#2{%
9431 \begingroup
9432 \hyper@chars
9433 \special{html:<img src=\hyper@quote#1\hyper@quote>}%
9434 \endgroup
9435 }
9436 \langle/hypertex)
9437 (*dviwindo)
```
## 46.4 dviwindo

[This was developed by David Carlisle]. Within a file dviwindo hyperlinking is used, for external URL's a call to \wwwbrowser is made. (You can define this command before or after loading the hyperref package if the default c:/netscape/netscape is not suitable) Dviwindo could in fact handle external links to dvi files on the same machine without calling a web browser, but that would mean parsing the URL to recognise such, and this is currently not done.

This was more or less blindly copied from the hypertex cfg. For dviwindo, LATEX must specify the size of the active area for links. For some hooks this information is available but for some, the start and end of the link are specified separately in which case a fixed size area of 10000000sp wide by \baselineskip high is used.

```
9438 \providecommand*{\XR@ext}{dvi}
9439 \providecommand*\wwwbrowser{c:\string\netscape\string\netscape}
9440 \Hy@WrapperDef\hyper@anchor#1{%
9441 \Hy@SaveLastskip
9442 \Hy@VerboseAnchor{#1}%
9443 \begingroup
9444 \let\protect=\string
9445 \special{mark: #1}%
9446 \endgroup
9447 \Hy@activeanchortrue
9448 \Hy@colorlink\@anchorcolor\anchor@spot\Hy@endcolorlink
9449 \Hy@activeanchorfalse
9450 \Hy@RestoreLastskip
9451 }
9452 \Hy@WrapperDef\hyper@anchorstart#1{%
9453 \Hy@SaveLastskip
9454 \Hy@VerboseAnchor{#1}%
9455 \special{mark: #1}%
9456 \Hy@activeanchortrue
9457 }
9458 \def\hyper@anchorend{%
9459 \Hy@activeanchorfalse
9460 \Hy@RestoreLastskip
9461 }
9462 \def\hyper@linkstart#1#2{%
9463 \Hy@VerboseLinkStart{#1}{#2}%
9464 \expandafter\Hy@colorlink\csname @#1color\endcsname
```

```
9465 \special{button: %
9466 10000000 %
9467 \number\baselineskip\space
9468 #2%
9469 }%
9470 }
9471 \def\hyper@linkend{%
9472 \Hy@endcolorlink
9473 }
9474 \def\hyper@link#1#2#3{%
9475 \Hy@VerboseLinkStart{#1}{#2}%
9476 \leavevmode
9477 \ifHy@raiselinks
9478 \Hy@SaveSpaceFactor
9479 \Hy@SaveSavedSpaceFactor
9480 \sbox\@tempboxa{\Hy@RestoreSpaceFactor#3}%
9481 \Hy@RestoreSavedSpaceFactor
9482 \@linkdim\dp\@tempboxa
9483 \lower\@linkdim\hbox{%
9484 \special{button: %
9485 \number\wd\@tempboxa\space
9486 \number\ht\@tempboxa\space
9487 #2%
9488 }%
9489 \expandafter\Hy@colorlink\csname @#1color\endcsname
9490 \Hy@RestoreSpaceFactor
9491 #3\Hy@xspace@end
9492 \Hy@SaveSpaceFactor
9493 \Hy@endcolorlink
9494 }%
9495 \@linkdim\ht\@tempboxa
9496 \advance\@linkdim by -6.5\p@
9497 \raise\@linkdim\hbox{}%
9498 \Hy@RestoreSpaceFactor
9499 \else
9500 \special{button: %
9501 \number\wd\@tempboxa\space
9502 \number\ht\@tempboxa\space
9503 #2%
9504 }%
9505 \expandafter\Hy@colorlink\csname @#1color\endcsname
9506 #3\Hy@xspace@end
9507 \Hy@endcolorlink
9508 \fi
9509 }
9510 \def\hyper@linkurl#1#2{%
9511 \begingroup
9512 \hyper@chars
9513 \leavevmode
9514 \ifHy@raiselinks
9515 \Hy@SaveSpaceFactor
9516 \Hy@SaveSavedSpaceFactor
9517 \sbox\@tempboxa{\Hy@RestoreSpaceFactor#1}%
9518 \Hy@RestoreSavedSpaceFactor
9519 \@linkdim\dp\@tempboxa
9520 \lower\@linkdim\hbox{%
```

```
9521 \special{button: %
```

```
9522 \number\wd\@tempboxa\space
9523 \number\ht\@tempboxa\space
9524 launch: \wwwbrowser\space
9525 #2%
9526 }%
9527 \Hy@colorlink\@urlcolor
9528 \Hy@RestoreSpaceFactor
9529 #1\Hy@xspace@end
9530 \Hy@SaveSpaceFactor
9531 \Hy@endcolorlink
9532 }%
9533 \@linkdim\ht\@tempboxa
9534 \advance\@linkdim by -6.5\p@
9535 \raise\@linkdim\hbox{}%
9536 \Hy@RestoreSpaceFactor
9537 \else
9538 \special{button: %
9539 \number\wd\@tempboxa\space
9540 \number\ht\@tempboxa\space
9541 launch: \wwwbrowser\space
9542 + 2\%9543 }%
9544 \Hy@colorlink\@urlcolor
9545 #1\Hy@xspace@end
9546 \Hy@endcolorlink
9547 \fi
9548 \endgroup
9549 }
9550 \def\hyper@linkfile#1#2#3{%
9551 \begingroup
9552 \hyper@chars
9553 \leavevmode
9554 \ifHy@raiselinks
9555 \Hy@SaveSpaceFactor
9556 \Hy@SaveSavedSpaceFactor
9557 \sbox\@tempboxa{\Hy@RestoreSpaceFactor#1}%
9558 \Hy@RestoreSavedSpaceFactor
9559 \@linkdim\dp\@tempboxa
9560 \lower\@linkdim\hbox{%
9561 \special{button: %
9562 \number\wd\@tempboxa\space
9563 \number\ht\@tempboxa\space
9564 #3,%
9565 file: #2%
9566 }%
9567 \Hy@colorlink\@filecolor
9568 \Hy@RestoreSpaceFactor
9569 #1\Hy@xspace@end
9570 \Hy@SaveSpaceFactor
9571 \Hy@endcolorlink
9572 }%
9573 \@linkdim\ht\@tempboxa
9574 \advance\@linkdim by -6.5\p@
9575 \raise\@linkdim\hbox{}%
9576 \Hy@RestoreSpaceFactor
9577 \else
```

```
9578 \special{button: %
```

```
9579 \number\wd\@tempboxa\space
9580 \number\ht\@tempboxa\space
9581 #3,%
9582 file: #2%
9583 }%
9584 \Hy@colorlink\@filecolor
9585 #1\Hy@xspace@end
9586 \Hy@endcolorlink
9587 \fi
9588 \endgroup
9589 }
9590 \ifx\@pdfproducer\relax
9591 \def\@pdfproducer{dviwindo + Distiller}%
9592 \fi
9593 \HyInfo@AddonUnsupportedtrue
9594 \def\PDF@FinishDoc{%
9595 \Hy@UseMaketitleInfos
9596 \HyInfo@TrappedUnsupported
9597 \special{PDF: Keywords \@pdfkeywords}%
9598 \special{PDF: Title \@pdftitle}%
9599 \special{PDF: Creator \@pdfcreator}%
9600 \ifx\@pdfcreationdate\@empty
9601 \else
9602 \special{PDF: CreationDate \@pdfcreationdate}%
9603 \fi
9604 \ifx\@pdfmoddate\@empty
9605 \else
9606 \special{PDF: ModDate \@pdfmoddate}%
9607 \fi
9608 \special{PDF: Author \@pdfauthor}%
9609 \ifx\@pdfproducer\relax
9610 \else
9611 \special{PDF: Producer \@pdfproducer}%
9612 \fi
9613 \special{PDF: Subject \@pdfsubject}%
9614 \Hy@DisableOption{pdfauthor}%
9615 \Hy@DisableOption{pdftitle}%
9616 \Hy@DisableOption{pdfsubject}%
9617 \Hy@DisableOption{pdfcreator}%
9618 \Hy@DisableOption{pdfcreationdate}%
9619 \Hy@DisableOption{pdfmoddate}%
9620 \Hy@DisableOption{pdfproducer}%
9621 \Hy@DisableOption{pdfkeywords}%
9622 \Hy@DisableOption{pdftrapped}%
9623 \Hy@DisableOption{pdfinfo}%
9624 }
9625 \def\PDF@SetupDoc{%
9626 \ifx\@baseurl\@empty
9627 \else
9628 \special{PDF: Base \@baseurl}%
9629 \fi
9630 \ifx\@pdfpagescrop\@empty\else
9631 \special{PDF: BBox \@pdfpagescrop}%
9632 \fi
9633 \def\Hy@temp{}%
9634 \ifx\@pdfstartpage\@empty
```

```
9635 \else
```

```
9636 \ifx\@pdfstartview\@empty
9637 \else
9638 \edef\Hy@temp{%
9639 ,Page=\@pdfstartpage
9640 ,View=\@pdfstartview
9641 }%
9642 \fi
9643 \text{ }\Lambda9644 \edef\Hy@temp{%
9645 \noexpand\pdfmark{%
9646 pdfmark=/DOCVIEW,%
9647 PageMode=/\@pdfpagemode
9648 \Hy@temp
9649 }%
9650 }%
9651 \Hy@temp
9652 \ifx\@pdfpagescrop\@empty
9653 \else
9654 \pdfmark{pdfmark=/PAGES,CropBox=\@pdfpagescrop}%
9655 \fi
9656 \edef\Hy@temp{%
9657 \ifHy@pdftoolbar\else /HideToolbar true\fi
9658 \ifHy@pdfmenubar\else /HideMenubar true\fi
9659 \ifHy@pdfwindowui\else /HideWindowUI true\fi
9660 \ifHy@pdffitwindow /FitWindow true\fi
9661 \ifHy@pdfcenterwindow /CenterWindow true\fi
9662 \ifHy@pdfdisplaydoctitle /DisplayDocTitle true\fi
9663 \Hy@UseNameKey{NonFullScreenPageMode}\@pdfnonfullscreenpagemode
9664 \Hy@UseNameKey{Direction}\@pdfdirection
9665 \Hy@UseNameKey{ViewArea}\@pdfviewarea
9666 \Hy@UseNameKey{ViewClip}\@pdfviewclip
9667 \Hy@UseNameKey{PrintArea}\@pdfprintarea
9668 \Hy@UseNameKey{PrintClip}\@pdfprintclip
9669 \Hy@UseNameKey{PrintScaling}\@pdfprintscaling
9670 \Hy@UseNameKey{Duplex}\@pdfduplex
9671 \ifx\@pdfpicktraybypdfsize\@empty
9672 \else
9673 /PickTrayByPDFSize \@pdfpicktraybypdfsize
9674 \fi
9675 \ifx\@pdfprintpagerange\@empty
9676 \else
9677 /PrintPageRange[\@pdfprintpagerange]%
9678 \fi
9679 \ifx\@pdfnumcopies\@empty
9680 \else
9681 /NumCopies \@pdfnumcopies
9682 \fi
9683 }%
9684 \pdfmark{pdfmark=/PUT,%
9685 Raw={%
9686 \string{Catalog\string}<<%
9687 \ifx\Hy@temp\@empty
9688 \else
9689 /ViewerPreferences<<\Hy@temp>>%
9690 \fi
9691 \Hy@UseNameKey{PageLayout}\@pdfpagelayout
```

```
9692 \ifx\@pdflang\@empty
```

```
9693 \else
9694 /Lang(\@pdflang)%
9695 \fi
9696 >>%
9697 }%
9698 }%
9699 }
9700 (/dviwindo)
9701 (*dvipdfm | xetex)
```
## 46.5 dvipdfm/xetex dvi to PDF converter

```
Provided by Mark Wicks (mwicks@kettering.edu)
9702 \providecommand*{\XR@ext}{pdf}
9703 \Hy@setbreaklinks{true}
9704 \def\HyPat@ObjRef{%
9705 @[^ ]+%
9706 }
9707 \newsavebox{\pdfm@box}
9708 \def\@pdfm@mark#1{\special{pdf:#1}}
9709 \Hy@WrapperDef\@pdfm@dest#1{%
9710 \Hy@SaveLastskip
9711 \Hy@VerboseAnchor{#1}%
9712 \begingroup
9713 \Hy@pstringdef\Hy@pstringDest{\HyperDestNameFilter{#1}}%
9714 \def\{x{XYZ}}%<br>9715 \ifx\x\@pdfvier\ifx\x\@pdfview
9716 \def\x{XYZ @xpos @ypos null}%
9717 \else
9718 \def\x{FitH}%
9719 \ifx\x\@pdfview
9720 \def\x{FitH @ypos}%
9721 \else
9722 \text{FitBH}\%9723 \ifx\x\@pdfview
9724 \def\x{FitBH @ypos}%
9725 \else
9726 \def\{\text{FitV}}\%9727 \ifx\x\@pdfview
9728 \def\x{FitV @xpos}%
9729 \else
9730 \def\xf{{FitBV}}9731 \ifx\x\@pdfview
9732 \def\x{FitBV @xpos}%
9733 \else
9734 \def\x{Fit}%
9735 \ifx\x\@pdfview
9736 \let\xy9737 \else
9738 \def\x{FitB}%
9739 \ifx\x\@pdfview
9740 \let\x\@pdfview
9741 \else
9742 \text{Set}\x{FitR}\%9743 \ifx\x\@pdfview
9744 \Hy@Warning{'pdfview=FitR' is not supported}%
9745 \def\x{XYZ @xpos @ypos null}%
```

```
9746 \else
9747 \@onelevel@sanitize\@pdfview
9748 \Hy@Warning{%
9749 Unknown value '\@pdfview' for pdfview%
9750 }%
9751 \def\x{XYZ @xpos @ypos null}%
9752 \qquad \qquad \Lambda9753 \fi
9754 \fi \int 9755 \fi \int 9755 \fi \int 5755 \fi \int 5755 \fi \int 5755 \fi \int 5755 \fi \int 5755 \fi \int 5755 \fi \int 5755 \fi \int 5755 \fi \int 5755 \fi \int 5755 \fi \int 5755 \fi \int 5755 \fi \int 5755 \fi \9755 \fi
9756 \fi
9757 \hat{f}<br>9758 \hat{f}9758
9759 \fi
9760 \@pdfm@mark{dest (\Hy@pstringDest) [@thispage /\x]}%
9761 \endgroup
9762 \Hy@RestoreLastskip
9763 }
9764 \providecommand*\@pdfview{XYZ}
9765 \providecommand*\@pdfborder{0 0 1}
9766 \providecommand*\@pdfborderstyle{}
9767 \def\hyper@anchor#1{%
9768 \@pdfm@dest{#1}%
9769 }
9770 \def\hyper@anchorstart#1{%
9771 \Hy@activeanchortrue
9772 \@pdfm@dest{#1}%
9773 }
9774 \def\hyper@anchorend{%
9775 \Hy@activeanchorfalse
9776 }
9777 \newcounter{Hy@AnnotLevel}
9778 \ifHy@ocgcolorlinks
9779 \def\OBJ@OCG@view{@OCG@view}%
9780 \@pdfm@mark{%
9781 obj \OBJ@OCG@view <<%
9782 /Type/OCG%
9783 /Name(View)%
9784 /Usage<<%
9785 /Print<<%
9786 /PrintState/OFF%
9787 >>%
9788 /View<<%
9789 /ViewState/ON%
9790 >>\frac{9}{6}9791 >>%
9792 >>%
9793 }%
9794 \@pdfm@mark{close \OBJ@OCG@view}%
9795 \def\OBJ@OCG@print{@OCG@print}%
9796 \@pdfm@mark{%
9797 obj \OBJ@OCG@print <<%
9798 /Type/OCG%
9799 /Name(Print)%
9800 /Usage<<%
9801 /Print<<%<br>
9802 /PrintSta
```

```
/PrintState/ON%
```
```
9803 >>%
9804 /View<<%
9805 /ViewState/OFF%
9806 >>%
9807 >>%
9808 >>%
9809 }%
9810 \@pdfm@mark{close \OBJ@OCG@print}%
9811 \def\OBJ@OCGs{@OCGs}%
9812 \@pdfm@mark{%
9813 obj \OBJ@OCGs [%
9814 \OBJ@OCG@view\space\OBJ@OCG@print
9815
9816 }%
9817 \@pdfm@mark{close \OBJ@OCGs}%
9818 \@pdfm@mark{%
9819 put @catalog <<%
9820 /OCProperties<<%
9821 /OCGs \OBJ@OCGs
9822 /D<<%
9823 /OFF[\OBJ@OCG@print]%
9824 /AS[%
9825 <<%
9826 /Event/View%
9827 /OCGs \OBJ@OCGs
9828 /Category[/View]%
9829 >>%
9830 <<%
9831 /Event/Print%
9832 /OCGs \OBJ@OCGs
9833 /Category[/Print]%
9834 >>%
9835 <<%
9836 /Event/Export%
9837 /OCGs \OBJ@OCGs
9838 /Category[/Print]%
9839 >>%
9840 ]%
9841 >>%
9842 >>%
9843 >>%
9844 }%
9845 \AtBeginShipout{%
9846 \setbox\AtBeginShipoutBox=\hbox{%
9847 \copy\AtBeginShipoutBox
9848 \@pdfm@mark{%
9849 put @resources <<%
9850 /Properties<<%
9851 /OCView \OBJ@OCG@view
9852 /OCPrint \OBJ@OCG@print
9853 >>%
9854 >>%
9855 }%
9856 }%
9857 }%
9858 \Hy@AtBeginDocument{%
```

```
9859 \def\Hy@colorlink#1{%
```

```
9860 \begingroup
9861 \ifHy@ocgcolorlinks
9862 \def\Hy@ocgcolor{#1}%
9863 \setbox0=\hbox\bgroup\color@begingroup
9864 \else
9865 \HyColor@UseColor#1%
9866 \fi
9867 }%
9868 \def\Hy@endcolorlink{%
9869 \ifHy@ocgcolorlinks
9870 \color@endgroup\egroup
9871 \mbox{%
9872 \@pdfm@mark{content /OC/OCPrint BDC}%
9873 \rlap{\copy0}%
9874 \@pdfm@mark{content EMC/OC/OCView BDC}%
9875 \begingroup
9876 \expandafter\HyColor@UseColor\Hy@ocgcolor
9877 \box0 %
9878 \endgroup
9879 \@pdfm@mark{content EMC}%
9880 }%
9881 \fi
9882 \endgroup
9883 }%
9884 }%
9885 \else
9886 \Hy@DisableOption{ocgcolorlinks}%
9887 \fi
9888 \def\Hy@BeginAnnot#1{%
9889 \stepcounter{Hy@AnnotLevel}%
9890 \ifnum\value{Hy@AnnotLevel}=\@ne
9891 #1%
9892 \fi
9893 }
9894 \def\Hy@EndAnnot{%
9895 \ifnum\value{Hy@AnnotLevel}=\@ne
9896 \Hy@endcolorlink
9897 \@pdfm@mark{eann}%
9898 \fi
9899 \addtocounter{Hy@AnnotLevel}\m@ne
9900 }
9901 \def\Hy@undefinedname{UNDEFINED}
9902 \def\hyper@linkstart#1#2{%
9903 \Hy@VerboseLinkStart{#1}{#2}%
9904 \leavevmode
9905 \Hy@BeginAnnot{%
9906 \protected@edef\Hy@testname{#2}%
9907 \ifx\Hy@testname\@empty
9908 \Hy@Warning{%
9909 Empty destination name,\MessageBreak
9910 using '\Hy@undefinedname'%
9911 }%
9912 \let\Hy@testname\Hy@undefinedname
9913 \else
9914 \Hy@pstringdef\Hy@testname{%
9915 \expandafter\HyperDestNameFilter\expandafter{%
9916 \Hy@testname
```

```
9917 }%
9918 }%
9919 \fi
9920 \@pdfm@mark{%
9921 bann<<%
9922 /Type/Annot%
9923 /Subtype/Link%
9924 \ifHy@pdfa /F 4\fi
9925 \Hy@setpdfborder
9926 \expandafter\ifx\csname @#1bordercolor\endcsname\relax
9927 \else
9928 /C[\csname @#1bordercolor\end{can} %<br>9929 \fi
9929 \fi
9930 / A<<%
9931 /S/GoTo%
9932 /D(\Hy@testname)%
9933 \Hy@href@nextactionraw
9934 >>%
9935 >>%
9936 }%
9937 \expandafter\Hy@colorlink\csname @#1color\endcsname
9938 }%
9939 }
9940 \def\hyper@linkend{\Hy@EndAnnot}%
9941 \def\hyper@link#1#2#3{%
9942 \hyper@linkstart{#1}{#2}#3\Hy@xspace@end\hyper@linkend
9943 }
9944 \def\hyper@linkfile#1#2#3{%
9945 \leavevmode
9946 \Hy@BeginAnnot{%
9947 \def\Hy@pstringF{#2}%
9948 \Hy@CleanupFile\Hy@pstringF
9949 \Hy@pstringdef\Hy@pstringF\Hy@pstringF
9950 \Hy@pstringdef\Hy@pstringD{#3}%
9951 \Hy@MakeRemoteAction
9952 \@pdfm@mark{%
9953 bann<<%
9954 /Type/Annot%
9955 /Subtype/Link%
9956 \ifHy@pdfa /F 4\fi
9957 \Hy@setpdfborder
9958 \ifx\@filebordercolor\relax
9959 \else
9960 /C[\@filebordercolor]%
9961 \fi
9962 / A<<%
9963 /S/GoToR%
9964 /F(\Hy@pstringF)%
9965 /D%
9966 \iint x \times 3\sqrt{8}9967 [\Hy@href@page\@pdfremotestartview]%
9968 \leq \leq \leq \leq \leq \leq \leq \leq \leq \leq \leq \leq \leq \leq \leq \leq \leq \leq \leq \leq \leq \leq \leq \leq \leq \leq \leq \leq \leq \leq \leq \leq \leq \leq \leq \leq9969 (\Hy@pstringD)%
9970 \fi
9971 \Hy@SetNewWindow
9972 \Hy@href@nextactionraw
```

```
9973 >>%
```

```
9974 >>%
9975 }%
9976 \Hy@colorlink\@filecolor
9977 }%
9978 #1\Hy@xspace@end
9979 \Hy@EndAnnot
9980 }
9981 \def\@hyper@launch run:#1\\#2#3{% filename, anchor text linkname
9982 \leavevmode
9983 \Hy@BeginAnnot{%
9984 \Hy@pstringdef\Hy@pstringF{#1}%
9985 \Hy@pstringdef\Hy@pstringP{#3}%
9986 \@pdfm@mark{%
9987 bann<<%
9988 /Type/Annot%
9989 /Subtype/Link%
9990 \ifHy@pdfa /F 4\fi
9991 \Hy@setpdfborder
9992 \ifx\@runbordercolor\relax
9993 \else
9994 /C[\@runbordercolor]%
9995 \fi
9996 /A<<%
9997 /F(\Hy@pstringF)%
9998 /S/Launch%
9999 \Hy@SetNewWindow
10000 \iint x \times 3\1%10001 \else
10002 /Win<</P(\Hy@pstringP)/F(\Hy@pstringF)>>% 10003 \fi
10003
10004 \Hy@href@nextactionraw
10005 >>%
10006 >>%
10007 }%
10008 \Hy@colorlink\@runcolor
10009 }%
10010 #2\Hy@xspace@end
10011 \Hy@EndAnnot
10012 }
10013 \def\hyper@linkurl#1#2{%
10014 \leavevmode
10015 \Hy@BeginAnnot{%
10016 \Hy@pstringdef\Hy@pstringURI{#2}%
10017 \@pdfm@mark{%
10018 bann<<%
10019 /Type/Annot%
10020 /Subtype/Link%
10021 \iff \ifHy@pdfa /F 4\fi
10022 \Hy@setpdfborder
10023 \ifx\@urlbordercolor\relax
10024 \else
10025 /C[\@urlbordercolor]%
10026 \fi
10027 / A<<%
10028 /S/URI%
10029 /URI(\Hy@pstringURI)%
```

```
10030 \ifHy@href@ismap
```

```
10031 /IsMap true%
10032 \t\t \hat{f}10033 \Hy@href@nextactionraw
10034 >>%
10035 >>\frac{9}{6}10036 }%
10037 \Hy@colorlink\@urlcolor
10038 }%
10039 #1\Hy@xspace@end
10040 \Hy@EndAnnot
10041 }
10042 \def\Acrobatmenu#1#2{%
10043 \Hy@Acrobatmenu{#1}{#2}{%
10044 \Hy@BeginAnnot{%
10045 \@pdfm@mark{%
10046 bann<<%
10047 /Type/Annot%
10048 /Subtype/Link%
10049 \iff \ifHy@pdfa /F 4\fi
10050 /A<<%
10051 /S/Named%
10052 /N/#1\%10053 \Hy@href@nextactionraw
10054 >>%
10055 \Hy@setpdfborder
10056 \ifx\@menubordercolor\relax
10057 \relax
10058 /C[\@menubordercolor]%
10059 \qquad \qquad \Lambda10060 >>\%<br>10061 }10061
10062 \Hy@colorlink\@menucolor
10063 }%
10064 #2\Hy@xspace@end
10065 \Hy@EndAnnot
10066 }%
10067 }
10068 \ifx\@pdfproducer\relax
10069 \def\@pdfproducer{dvipdfm}%
```
Detect XeTEX. However, but xdvipdfmx will overwrite it in the final PDF file.

```
10070 \begingroup\expandafter\expandafter\expandafter\endgroup
10071 \expandafter\ifx\csname XeTeXversion\endcsname\relax
10072 \else<br>10073 \ed
       \edef\@pdfproducer{XeTeX \the\XeTeXversion\XeTeXrevision}%
10074 \fi
10075 \fi
10076 \def\PDF@FinishDoc{%
10077 \Hy@UseMaketitleInfos
10078 \HyInfo@GenerateAddons
10079 \@pdfm@mark{%
10080 docinfo<<%
10081 /Title(\@pdftitle)%
10082 /Subject(\@pdfsubject)%
10083 /Creator(\@pdfcreator)%
10084 \ifx\@pdfcreationdate\@empty
```

```
10085 \else<br>10086 / Cr
            /CreationDate(\@pdfcreationdate)%
```

```
10087 \fi
10088 \ifx\@pdfmoddate\@empty
10089 \else
10090 /ModDate(\@pdfmoddate)%
10091 \fi
10092 /Author(\@pdfauthor)%
10093 \ifx\@pdfproducer\relax
10094 \else
10095 /Producer(\@pdfproducer)%<br>10096 \fi
10096
10097 /Keywords(\@pdfkeywords)%
10098 \ifx\@pdftrapped\@empty
10099 \else
10100 /Trapped/\@pdftrapped
10101 \fi
10102 \HyInfo@Addons
10103 >>%
10104 }%
10105 \Hy@DisableOption{pdfauthor}%
10106 \Hy@DisableOption{pdftitle}%
10107 \Hy@DisableOption{pdfsubject}%
10108 \Hy@DisableOption{pdfcreator}%
10109 \Hy@DisableOption{pdfcreationdate}%
10110 \Hy@DisableOption{pdfmoddate}%
10111 \Hy@DisableOption{pdfproducer}%
10112 \Hy@DisableOption{pdfkeywords}%
10113 \Hy@DisableOption{pdftrapped}%
10114 \Hy@DisableOption{pdfinfo}%
10115 }
10116 \def\PDF@SetupDoc{%
10117 \edef\Hy@temp{%
10118 \ifHy@pdftoolbar\else /HideToolbar true\fi
10119 \ifHy@pdfmenubar\else /HideMenubar true\fi
10120 \ifHy@pdfwindowui\else /HideWindowUI true\fi
10121 \ifHy@pdffitwindow /FitWindow true\fi
10122 \ifHy@pdfcenterwindow /CenterWindow true\fi
10123 \ifHy@pdfdisplaydoctitle /DisplayDocTitle true\fi
10124 \Hy@UseNameKey{NonFullScreenPageMode}\@pdfnonfullscreenpagemode
10125 \Hy@UseNameKey{Direction}\@pdfdirection
10126 \Hy@UseNameKey{ViewArea}\@pdfviewarea
10127 \Hy@UseNameKey{ViewClip}\@pdfviewclip
10128 \Hy@UseNameKey{PrintArea}\@pdfprintarea
10129 \Hy@UseNameKey{PrintClip}\@pdfprintclip
10130 \Hy@UseNameKey{PrintScaling}\@pdfprintscaling
10131 \Hy@UseNameKey{Duplex}\@pdfduplex
10132 \ifx\@pdfpicktraybypdfsize\@empty
10133 \else
10134 /PickTrayByPDFSize \@pdfpicktraybypdfsize
10135 \fi
10136 \ifx\@pdfprintpagerange\@empty
10137 \else
10138 /PrintPageRange[\@pdfprintpagerange]%
10139 \fi
10140 \ifx\@pdfnumcopies\@empty
10141 \else
10142 /NumCopies \@pdfnumcopies
```

```
10143 \fi
```
 }% \Hy@pstringdef\Hy@pstringB{\@baseurl}% \@pdfm@mark{% docview<<% \ifx\@pdfstartpage\@empty 10149 \else \ifx\@pdfstartview\@empty \else /OpenAction[@page\@pdfstartpage\@pdfstartview]% \fi \fi \ifx\@baseurl\@empty \else /URI<</Base(\Hy@pstringB)>>% 10158 \fi /PageMode/\@pdfpagemode \ifx\Hy@temp\@empty \else /ViewerPreferences<<\Hy@temp>>% \fi \Hy@UseNameKey{PageLayout}\@pdfpagelayout \ifx\@pdflang\@empty \else /Lang(\@pdflang)% \fi >>% }% \ifx\@pdfpagescrop\@empty \else \@pdfm@mark{put @pages <</CropBox[\@pdfpagescrop]>>}% \fi } 10176  $\langle$  /dvipdfm | xetex) 10177  $\langle$ \*dvipdfm | xetex)

### \hyper@pagetransition

 \def\hyper@pagetransition{% \ifx\@pdfpagetransition\relax \else \ifx\@pdfpagetransition\@empty \else \special{pdf:put @thispage % <</Trans<</S/\@pdfpagetransition>>>>% }% \fi \fi

}

### \hyper@pageduration

\def\hyper@pageduration{%

- \ifx\@pdfpageduration\relax
- \else
- \ifx\@pdfpageduration\@empty
- \else
- \special{pdf:put @thispage %
- <</Dur \@pdfpageduration>>%
- 

 \fi \fi }

### \hyper@pagehidden

```
10200 \def\hyper@pagehidden{%
10201 \ifHy@useHidKey
10202 \special{pdf:put @thispage %
10203 <</Hid \ifHy@pdfpagehidden true\else false\fi>>%
10204 }%
10205 \fi
10206 }
10207 \g@addto@macro\Hy@EveryPageBoxHook{%
10208 \hyper@pagetransition
10209 \hyper@pageduration
10210 \hyper@pagehidden
10211 }
10212 \langle/dvipdfm | xetex\rangle
```
XeTEX uses pdfTEX's method \pdfpagewidth and \pdfpageheight for setting the paper size.

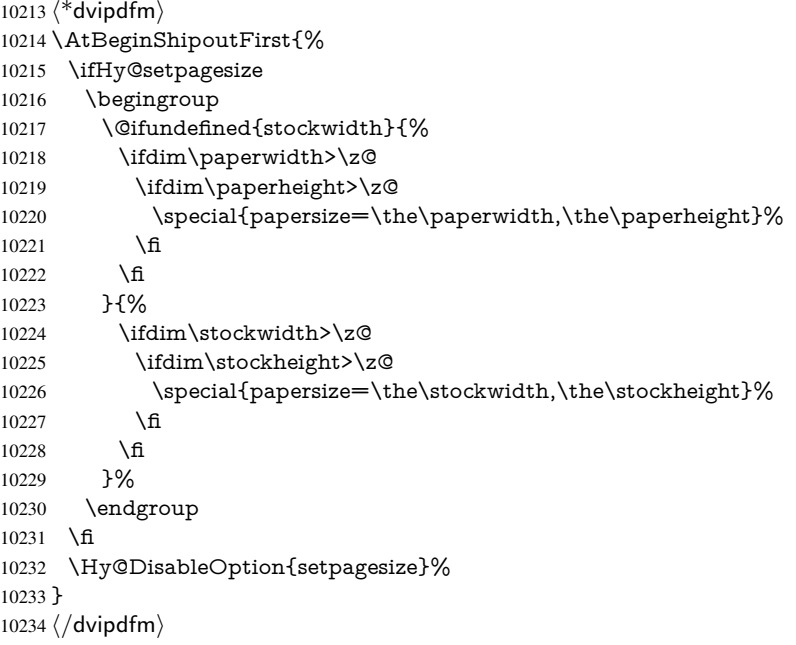

# 46.6 VTeX typesetting system

Provided by MicroPress, May 1998. They require VTeX version 6.02 or newer; see http://www.micropress-inc.com/ for details.

```
10235 (*vtexhtml)
10236 \providecommand*{\XR@ext}{htm}
10237 \RequirePackage{vtexhtml}
10238 \newif\if@Localurl
10239 \let\PDF@FinishDoc\ltx@empty
10240 \def\PDF@SetupDoc{%
10241 \ifx\@baseurl\@empty
10242 \else
```

```
10243 \special{!direct <base href="\@baseurl">}%
10244 \fi
10245 }
10246 \def\@urltype{url}
10247 \def\hyper@link#1#2#3{%
10248 \Hy@VerboseLinkStart{#1}{#2}%
10249 \leavevmode
10250 \special{!direct <a href=%
10251 \hyper@quote\hyper@hash\HyperDestNameFilter{#2}\hyper@quote>}%
10252 #3\Hy@xspace@end
10253 \special{!direct </a>}%
10254 }
10255 \def\hyper@linkurl#1#2{%
10256 \begingroup
10257 \hyper@chars
10258 \leavevmode
10259 \MathBSuppress=1\relax
10260 \special{!direct <a href=%
10261 \hyper@quote\HyperDestNameFilter{#2}\hyper@quote>}%
10262 #1\Hy@xspace@end
10263 \MathBSuppress=0\relax
10264 \special{!direct </a>}%
10265 \endgroup
10266 }
10267 \def\hyper@linkfile#1#2#3{%
10268 \hyper@linkurl{#1}{\Hy@linkfileprefix#2\ifx\\#3\\\else\##3\fi}%
10269 }
10270 \def\hyper@linkstart#1#2{%
10271 \Hy@VerboseLinkStart{#1}{#2}%
10272 \def\Hy@tempa{#1}\ifx\Hy@tempa\@urltype
10273 \@Localurltrue
10274 \special{!direct <a href=\hyper@quote#2\hyper@quote>}%
10275 \else
10276 \@Localurlfalse
10277 \begingroup
10278 \hyper@chars
10279 \special{!aref \HyperDestNameFilter{#2}}%
10280 \endgroup
10281 \fi
10282 }
10283 \def\hyper@linkend{%
10284 \if@Localurl
10285 \special{!endaref}%
10286 \else
10287 \special{!direct </a>}%
10288 \fi
10289 }
10290 \Hy@WrapperDef\hyper@anchorstart#1{%
10291 \Hy@SaveLastskip
10292 \Hy@VerboseAnchor{#1}%
10293 \begingroup
10294 \hyper@chars
10295 \special{!aname #1}%
10296 \special{!direct <a name=%
10297 \hyper@quote\HyperDestNameFilter{#1}\hyper@quote>}%
10298 \endgroup
10299 \Hy@activeanchortrue
```

```
10300 }
10301 \def\hyper@anchorend{%
10302 \special{!direct </a>}%
10303 \Hy@activeanchorfalse
10304 \Hy@RestoreLastskip
10305 }
10306 \Hy@WrapperDef\hyper@anchor#1{%
10307 \Hy@SaveLastskip
10308 \Hy@VerboseAnchor{#1}%
10309 \begingroup
10310 \let\protect=\string
10311 \hyper@chars
10312 \leavevmode
10313 \special{!aname #1}%
10314 \special{!direct <a name=%
10315 \hyper@quote\HyperDestNameFilter{#1}\hyper@quote>}%
10316 \endgroup
10317 \Hy@activeanchortrue
10318 \bgroup\anchor@spot\egroup
10319 \special{!direct </a>}%
10320 \Hy@activeanchorfalse
10321 \Hy@RestoreLastskip
10322 }
10323 \def\@Form[#1]{%
10324 \Hy@Message{Sorry, TeXpider does not yet support FORMs}%
10325 }
10326 \let\@endForm\ltx@empty
10327 \def\@Gauge[#1]#2#3#4{% parameters, label, minimum, maximum
10328 \Hy@Message{Sorry, TeXpider does not yet support FORM gauges}%
10329 }
10330 \def\@TextField[#1]#2{% parameters, label
10331 \Hy@Message{Sorry, TeXpider does not yet support FORM text fields}%
10332 }
10333 \def\@CheckBox[#1]#2{% parameters, label
10334 \Hy@Message{Sorry, TeXpider does not yet support FORM checkboxes}%
10335 }
10336 \def\@ChoiceMenu[#1]#2#3{% parameters, label, choices
10337 \Hy@Message{Sorry, TeXpider does not yet support FORM choice menus}%
10338 }
10339 \def\@PushButton[#1]#2{% parameters, label
10340 \Hy@Message{Sorry, TeXpider does not yet support FORM pushbuttons}%
10341 }
10342 \def\@Reset[#1]#2{%
10343 \Hy@Message{Sorry, TeXpider does not yet support FORMs}%
10344 }
10345 \def\@Submit[#1]#2{%
10346 \Hy@Message{Sorry, TeXpider does not yet support FORMs}%
10347 }
10348 (/vtexhtml)
10349 \langle*vtex\rangle
```
VTeX version 6.68 supports \mediawidth and \mediaheight. The \ifx construct is better than a \csname, because it avoids the definition and the hash table entry of a previous undefined macro.

 \ifx\mediaheight\@undefined \else \ifx\mediaheight\relax

```
10353 \else
10354 \ifHy@setpagesize
10355 \providecommand*{\VTeXInitMediaSize}{%
10356 \ltx@IfUndefined{stockwidth}{%
10357 \ifdim\paperheight>0pt %
10358 \setlength\mediaheight\paperheight
10359 \fi
10360 \ifdim\paperheight>0pt %
10361 \setlength\mediawidth\paperwidth \10362 \fi
10362
10363 }{%
10364 \ifdim\stockheight>0pt %
10365 \setlength\mediaheight\stockheight
10366 \fi
10367 \ifdim\stockwidth>0pt %
10368 \setlength\mediawidth\stockwidth
10369 \fi
10370 }%
10371 }%
10372 \Hy@AtBeginDocument{\VTeXInitMediaSize}%
10373 \fi
10374 \Hy@DisableOption{setpagesize}%
10375 \fi
10376 \fi
Older versions of VTeX require xyz in lower case.
10377 \providecommand*\@pdfview{xyz}
10378 \providecommand*\@pdfborder{0 0 1}
10379 \providecommand*\@pdfborderstyle{}
10380 \let\CurrentBorderColor\@linkbordercolor
```

```
10381 \Hy@WrapperDef\hyper@anchor#1{%
```
- \Hy@SaveLastskip
- \Hy@VerboseAnchor{#1}%

```
10384 \begingroup
```

```
10385 \let\protect=\string
```
- \hyper@chars
- \special{!aname \HyperDestNameFilter{#1};\@pdfview}%
- \endgroup
- \Hy@activeanchortrue
- \Hy@colorlink\@anchorcolor\anchor@spot\Hy@endcolorlink
- \Hy@activeanchorfalse
- \Hy@RestoreLastskip

}

- \Hy@WrapperDef\hyper@anchorstart#1{%
- \Hy@SaveLastskip
- \Hy@VerboseAnchor{#1}%

```
10397 \begingroup
```

```
10398 \hyper@chars
```
\special{!aname \HyperDestNameFilter{#1};\@pdfview}%

```
10400 \endgroup
```
\Hy@activeanchortrue

```
10402 }
```

```
10403 \def\hyper@anchorend{%
```

```
10404 \Hy@activeanchorfalse
```
\Hy@RestoreLastskip

```
10406 }
```

```
10407 \def\@urltype{url}
```

```
10408 \def\Hy@undefinedname{UNDEFINED}
```

```
10409 \def\hyper@linkstart#1#2{%
10410 \Hy@VerboseLinkStart{#1}{#2}%
10411 \Hy@pstringdef\Hy@pstringURI{#2}%
10412 \expandafter\Hy@colorlink\csname @#1color\endcsname
10413 \ltx@IfUndefined{@#1bordercolor}{%
10414 \let\CurrentBorderColor\relax
10415 }{%
10416 \edef\CurrentBorderColor{%
10417 \csname @#1bordercolor\endcsname 10418 \%
1041810419 }%
10420 \def\Hy@tempa{#1}%
10421 \ifx\Hy@tempa\@urltype
10422 \special{!%
10423 aref <u=/Type/Action/S/URI/URI(\Hy@pstringURI)%
10424 \ifHy@href@ismap
10425 /IsMap true%
10426 \fi
10427 \Hy@href@nextactionraw
10428 >;%
10429 a = <math>\frac{8}{6}10430 \iff \ifHy@pdfa /F 4\fi
10431 \Hy@setpdfborder
10432 \ifx\CurrentBorderColor\relax
10433 \else
10434 /C [\CurrentBorderColor]%
10435 \fi
10436 >%
10437 }%
10438 \else
10439 \protected@edef\Hy@testname{#2}%
10440 \ifx\Hy@testname\@empty
10441 \Hy@Warning{%
10442 Empty destination name,\MessageBreak
10443 using '\Hy@undefinedname'%
10444 }%
10445 \let\Hy@testname\Hy@undefinedname
10446 \fi
10447 \special{!%
10448 aref \expandafter\HyperDestNameFilter
10449 \expandafter{\Hy@testname};%
10450 a=<%
10451 \iff \ifHy@pdfa /F 4\fi
10452 \Hy@setpdfborder
10453 \ifx\CurrentBorderColor\relax
10454 \else
10455 /C [\CurrentBorderColor]%
10456 \fi
10457 >%
10458 }%
10459 \fi
10460 }
10461 \def\hyper@linkend{%
10462 \special{!endaref}%
10463 \Hy@endcolorlink
10464 }
```

```
10465 \def\hyper@linkfile#1#2#3{%
```

```
10466 \leavevmode
10467 \def\Hy@pstringF{#2}%
10468 \Hy@CleanupFile\Hy@pstringF
10469 \special{!%
10470 aref <%
10471 \ifnum\Hy@VTeXversion>753 \ifHy@pdfnewwindow n\fi\fi
10472 f=\Hy@pstringF>#3;%
10473 a = < \frac{9}{6}10474 \ifHy@pdfa /F 4\fi
10475 \Hy@setpdfborder
10476 \ifx\@filebordercolor\relax
10477 \else
10478 /C [\@filebordercolor]%
10479 \fi
10480 >%
10481 }%
10482 \Hy@colorlink\@filecolor
10483 #1\Hy@xspace@end
10484 \Hy@endcolorlink
10485 \special{!endaref}%
10486 }
10487 \def\hyper@linkurl#1#2{%
10488 \begingroup
10489 \Hy@pstringdef\Hy@pstringURI{#2}%
10490 \hyper@chars
10491 \leavevmode
10492 \special{!%
10493 aref <u=/Type/Action/S/URI/URI(\Hy@pstringURI)%
10494 \ifHy@href@ismap
10495 /IsMap true%<br>10496 \fi
10496 \fi
10497 \Hy@href@nextactionraw
10498 >;%
10499 a=<%
10500 \iff \ifHy@pdfa /F 4\fi
10501 \Hy@setpdfborder
10502 \ifx\@urlbordercolor\relax
10503 \else
10504 /C [\@urlbordercolor]%
10505 \fi
10506 >%
10507 }%
10508 \Hy@colorlink\@urlcolor
10509 #1\Hy@xspace@end
10510 \Hy@endcolorlink
10511 \special{!endaref}%
10512 \endgroup
10513 }
10514 \def\hyper@link#1#2#3{%
10515 \Hy@VerboseLinkStart{#1}{#2}%
10516 \ltx@IfUndefined{@#1bordercolor}{%
10517 \let\CurrentBorderColor\relax
10518 }{%
10519 \edef\CurrentBorderColor{\csname @#1bordercolor\endcsname}%
10520 }%
10521 \leavevmode
10522 \protected@edef\Hy@testname{#2}%
```

```
10523 \ifx\Hy@testname\@empty
10524 \Hy@Warning{%
10525 Empty destination name,\MessageBreak
10526 using '\Hy@undefinedname'%
10527 }%
10528 \let\Hy@testname\Hy@undefinedname
10529 \fi
10530 \special{!%
10531 aref \expandafter\HyperDestNameFilter
10532 \expandafter{\Hy@testname};%
10533 a = < \frac{9}{6}10534 \iff \ifHy@pdfa /F 4\fi
10535 \Hy@setpdfborder
10536 \ifx\CurrentBorderColor\relax
10537 \else
10538 /C [\CurrentBorderColor]%
10539 \fi<br>10540 >%
1054010541 }%
10542 \expandafter
10543 \Hy@colorlink\csname @#1color\endcsname
10544 #3\Hy@xspace@end
10545 \Hy@endcolorlink
10546 \special{!endaref}%
10547 }
10548 \def\hyper@image#1#2{%
10549 \hyper@linkurl{#2}{#1}%
10550 }
10551 \def\@hyper@launch run:#1\\#2#3{%
10552 \Hy@pstringdef\Hy@pstringF{#1}%
10553 \Hy@pstringdef\Hy@pstringP{#3}%
10554 \leavevmode
10555 \special{!aref %
10556 <u=%
10557 /Type/Action%
10558 /S/Launch%
10559 /F(\Hy@pstringF)%
10560 \Hy@SetNewWindow
10561 \ifx\\#3\\%
10562 \else
10563 /Win<</F(\Hy@pstringF)/P(\Hy@pstringP)>>%
10564 \fi
10565 \Hy@href@nextactionraw
10566 \geq; \%10567 a=<%
10568 \ifHy@pdfa /F 4\fi
10569 \Hy@setpdfborder
10570 \ifx\@runbordercolor\relax
10571 \else
10572 /C[\@runbordercolor]%
10573 \fi 10574 >%
10574
10575 }%
10576 \Hy@colorlink\@runcolor
10577 #2\Hy@xspace@end
10578 \Hy@endcolorlink
```

```
10579 \special{!endaref}%
```

```
10580 }
10581 \def\Acrobatmenu#1#2{%
10582 \Hy@Acrobatmenu{#1}{#2}{%
10583 \special{!%
10584 aref <u=/S /Named /N /#1>;%
10585 a=<%
10586 \ifHy@pdfa /F 4\fi
10587 \Hy@setpdfborder
10588 \ifx\@menubordercolor\relax
10589 \else
10590 /C[\@menubordercolor]%
10591 \hat{f}<br>10592 >%
10592
10593 }%
10594 \Hy@colorlink\@menucolor
10595 #2\Hy@xspace@end
10596 \Hy@endcolorlink
10597 \special{!endaref}%
10598 }%
10599 }
   The following code (transition effects) is made by Alex Kostin.
   The code below makes sense for VT<sub>F</sub>X 7.02 or later.
   Please never use \@ifundefined{VTeXversion}{..}{..} globally.
10600 \ifnum\Hy@VTeXversion<702 %
10601 \else
10602 \def\hyper@pagetransition{%
10603 \ifx\@pdfpagetransition\relax
10604 \else
10605 \ifx\@pdfpagetransition\@empty
   Standard incantation.
   1. Does an old entry have to be deleted? 2. If 1=yes, how to delete?
10606 \else
10607 \hvtex@parse@trans\@pdfpagetransition
10608 \fi
10609 \fi
10610 }%
   I have to write an "honest" parser to convert raw PDF code into VTEX \special.
(AVK)
   Syntax of VT<sub>E</sub>X \special{!trans <transition_effect>}:
<transition_effect> ::= <transition_style>[,<transition_duration>]
<transition_style> ::= <Blinds_effect> | <Box_effect> |
                <Dissolve_effect> | <Glitter_effect> |
                <Split_effect> | <Wipe_effect>
\langleBlinds effect> ::= B[\langleeffect dimension>]
<Box_effect> ::= X[<effect_motion>]
<Dissolve_effect> ::= D
<Glitter_effect> ::= G[<effect_direction>]
<Split_effect> ::= S[<effect_motion>][<effect_dimension>]
<Wipe_effect> ::= W[<effect_direction>]
\langleReplace effect> ::= R
<effect_direction> ::= <number>
<effect_dimension> ::= H | V
<effect_motion> ::= I | O
```

```
<transition_duration> ::= <number>
```
Transition codes:

```
10611 \def\hvtex@trans@effect@Blinds{\def\hvtex@trans@code{B}}%
10612 \def\hvtex@trans@effect@Box{\def\hvtex@trans@code{X}}%
10613 \def\hvtex@trans@effect@Dissolve{\def\hvtex@trans@code{D}}%
10614 \def\hvtex@trans@effect@Glitter{\def\hvtex@trans@code{G}}%
10615 \def\hvtex@trans@effect@Split{\def\hvtex@trans@code{S}}%
10616 \def\hvtex@trans@effect@Wipe{\def\hvtex@trans@code{W}}%
10617 \def\hvtex@trans@effect@R{\def\hvtex@trans@code{R}}%
   Optional parameters:
10618 \def\hvtex@par@dimension{/Dm}%
10619 \def\hvtex@par@direction{/Di}%
10620 \def\hvtex@par@duration{/D}%
10621 \def\hvtex@par@motion{/M}%
   Tokenizer:
10622 \def\hvtex@gettoken{%
10623 \expandafter\hvtex@gettoken@\hvtex@buffer\@nil
10624 }%
   Notice that tokens in the input buffer must be space delimited.
10625 \def\hvtex@gettoken@#1 #2\@nil{%
10626 \edef\hvtex@token{#1}%
10627 \edef\hvtex@buffer{#2}%
10628 }%
10629 \def\hvtex@parse@trans#1{%
   Initializing code:
10630 \let\hvtex@trans@code\@empty
10631 \let\hvtex@param@dimension\@empty
10632 \let\hvtex@param@direction\@empty
10633 \let\hvtex@param@duration\@empty
10634 \let\hvtex@param@motion\@empty
10635 \edef\hvtex@buffer{#1\space}%
First token is the PDF transition name without escape.
10636 \hvtex@gettoken
10637 \ifx\hvtex@token\@empty
Leading space(s)?
10638 \ifx\hvtex@buffer\@empty
The buffer is empty, nothing to do.
10639 \else
10640 \hvtex@gettoken
10641 \fi
10642 \times 610643 \csname hvtex@trans@effect@\hvtex@token\endcsname
Now is time to parse optional parameters.
10644 \hvtex@trans@params
10645 }%
   Reentrable macro to parse optional parameters.
10646 \def\hvtex@trans@params{%
10647 \ifx\hvtex@buffer\@empty
10648 \else
10649 \hvtex@gettoken
10650 \let\hvtex@trans@par\hvtex@token
10651 \ifx\hvtex@buffer\@empty
10652 \else
                                     232
```
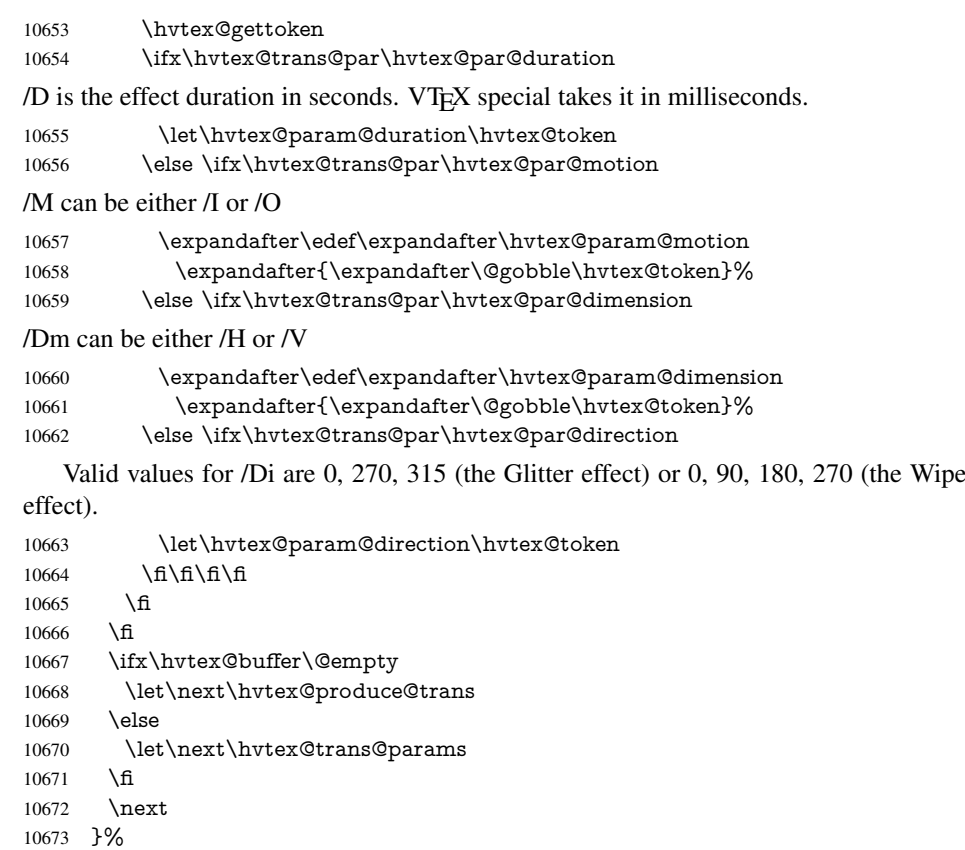

Merge <transition\_effect> and issue the special when possible. Too lazy to validate optional parameters.

```
10674 \def\hvtex@produce@trans{%
10675 \let\vtex@trans@special\@empty
10676 \if S\hvtex@trans@code
10677 \edef\vtex@trans@special{\hvtex@trans@code
10678 \hvtex@param@dimension\hvtex@param@motion}%
10679 \else\if B\hvtex@trans@code
10680 \edef\vtex@trans@special{%
10681 \hvtex@trans@code\hvtex@param@dimension
10682 }%
10683 \else\if X\hvtex@trans@code
10684 \edef\vtex@trans@special{%
10685 \hvtex@trans@code\hvtex@param@motion
10686 }%
10687 \else\if W\hvtex@trans@code
10688 \edef\vtex@trans@special{%
10689 \hvtex@trans@code\hvtex@param@direction
10690 }%
10691 \else\if D\hvtex@trans@code
10692 \let\vtex@trans@special\hvtex@trans@code
10693 \else\if R\hvtex@trans@code
10694 \let\vtex@trans@special\hvtex@trans@code
10695 \else\if G\hvtex@trans@code
10696 \edef\vtex@trans@special{%
10697 \hvtex@trans@code\hvtex@param@direction
10698 }%
10699 \fi\fi\fi\fi\fi\fi\fi\fi
```
 \ifx\vtex@trans@special\@empty \else \ifx\hvtex@param@duration\@empty 10703 \else \setlength{\dimen@}{\hvtex@param@duration\p@}% I'm not guilty of possible overflow.

 \multiply\dimen@\@m \edef\vtex@trans@special{%

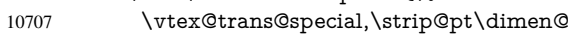

 }% \fi

And all the mess is just for this.

 \special{!trans \vtex@trans@special}% \fi }% \def\hyper@pageduration{% 10714 \ifx\@pdfpageduration\relax 10715 \else \else \ifx\@pdfpageduration\@empty 10717 \special{!duration-}% 10718 \else \special{!duration \@pdfpageduration}% \fi \fi }% \def\hyper@pagehidden{% \ifHy@useHidKey \special{!hidden\ifHy@pdfpagehidden +\else -\fi}% \fi }% \g@addto@macro\Hy@EveryPageBoxHook{% \hyper@pagetransition \hyper@pageduration \hyper@pagehidden }% \fi

Caution: In opposite to the other drivers, the argument of  $\sp{\mathrm{special}}$  !onopen #1} is a reference name. The VTeX's postscript mode will work with a version higher than 7.0x.

The command \VTeXOS is defined since version 7.45. Magic values encode the operating system:

- 1: WinTel
- 2: Linux
- 3: OS/2
- 4: MacOS
- 5: MacOS/X

\ifx\@pdfproducer\relax

\def\@pdfproducer{VTeX}%

\ifnum\Hy@VTeXversion>\z@

- \count@\VTeXversion
- \divide\count@ 100 %

\edef\@pdfproducer{\@pdfproducer\space v\the\count@}%

- 10740 \multiply\count@ -100 %
- \advance\count@\VTeXversion

\edef\@pdfproducer{%

```
10743 \@pdfproducer
10744 .\ifnum\count@<10 0\fi\the\count@
10745 \ifx\VTeXOS\@undefined\else
10746 \ifnum\VTeXOS>0 %
10747 \ifnum\VTeXOS<6 %
10748 \space(%)
10749 \ifcase\VTeXOS
10750 \or Windows\or Linux\or OS/2\or MacOS\or MacOS/X\%
10751 \fi<br>10752 )%
10752
10753 \fi
10754 \fi <br>10755 \fi
10755 \fi
10756 ,\space
10757 \ifnum\OpMode=\@ne PDF\else PS\fi
10758 \space backend%
10759 \ifx\gexmode\@undefined\else<br>10760 \ifnum\gexmode>\z@\space \
         \ifnum\gexmode>\z@\space with GeX\fi
10761 \fi
10762 }%
10763 \fi
10764 \operatorname{f}
```
Current !pdfinfo key syntax:

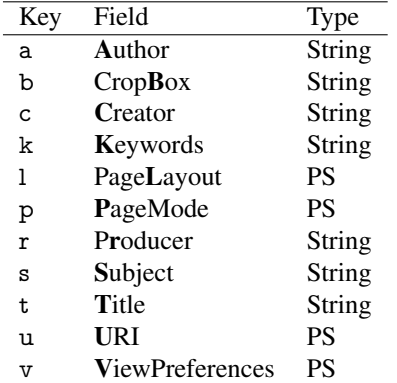

Note: PS objects that are dicts are in <<<..>>> (yuck; no choice).

10765 \def\PDF@SetupDoc{%

10766 \ifx\@pdfpagescrop\@empty

10767 \else

10768 \special{!pdfinfo b=<\@pdfpagescrop>}%

 $10769$  \fi

10770 \ifx\@pdfstartpage\@empty

10771 \else

10772 \ifx\@pdfstartview\@empty

```
10773 \else
```
10774 \special{!onopen Page\@pdfstartpage}%

10775 \fi

 $10776$  \fi

10777 \special{!pdfinfo p=</\@pdfpagemode>}%

- 10778 \ifx\@baseurl\@empty
- 10779 \else
- 10780 \special{!pdfinfo u=<<</Base (\@baseurl)>>>}%

10781 \fi

- 10782 \special{!pdfinfo v=<<<%
- 10783 \ifHy@pdftoolbar\else /HideToolbar true\fi
- 10784 \ifHy@pdfmenubar\else /HideMenubar true\fi

```
10785 \ifHy@pdfwindowui\else /HideWindowUI true\fi
10786 \ifHy@pdffitwindow /FitWindow true\fi
10787 \ifHy@pdfcenterwindow /CenterWindow true\fi
10788 \ifHy@pdfdisplaydoctitle /DisplayDocTitle true\fi
10789 \Hy@UseNameKey{NonFullScreenPageMode}\@pdfnonfullscreenpagemode
10790 \Hy@UseNameKey{Direction}\@pdfdirection
10791 \Hy@UseNameKey{ViewArea}\@pdfviewarea
10792 \Hy@UseNameKey{ViewClip}\@pdfviewclip
10793 \Hy@UseNameKey{PrintArea}\@pdfprintarea
10794 \Hy@UseNameKey{PrintClip}\@pdfprintclip
10795 \Hy@UseNameKey{PrintScaling}\@pdfprintscaling
10796 \Hy@UseNameKey{Duplex}\@pdfduplex
10797 \ifx\@pdfpicktraybypdfsize\@empty
10798 \else
10799 /PickTrayByPDFSize \@pdfpicktraybypdfsize
10800 \fi
10801 \ifx\@pdfprintpagerange\@empty
10802 \qquad \text{else}10803 /PrintPageRange[\@pdfprintpagerange]%
10804 \fi
10805 \ifx\@pdfnumcopies\@empty
10806 \else
10807 /NumCopies \@pdfnumcopies
10808 \fi
10809 >>>}%
10810 \ifx\@pdfpagelayout\@empty
10811 \else
10812 \special{!pdfinfo l=</\@pdfpagelayout\space>}%
10813 \fi
10814 }%
10815 \HyInfo@AddonUnsupportedtrue
10816 \def\PDF@FinishDoc{%
10817 \Hy@UseMaketitleInfos
10818 \HyInfo@TrappedUnsupported
10819 \special{!pdfinfo a=<\@pdfauthor>}%
10820 \special{!pdfinfo t=<\@pdftitle>}%
10821 \special{!pdfinfo s=<\@pdfsubject>}%
10822 \special{!pdfinfo c=<\@pdfcreator>}%
10823 \ifx\@pdfproducer\relax
10824 \else
10825 \special{!pdfinfo r=<\@pdfproducer>}%
10826 \fi
10827 \special{!pdfinfo k=<\@pdfkeywords>}%
10828 \Hy@DisableOption{pdfauthor}%
10829 \Hy@DisableOption{pdftitle}%
10830 \Hy@DisableOption{pdfsubject}%
10831 \Hy@DisableOption{pdfcreator}%
10832 \Hy@DisableOption{pdfcreationdate}%
10833 \Hy@DisableOption{pdfmoddate}%
10834 \Hy@DisableOption{pdfproducer}%
10835 \Hy@DisableOption{pdfkeywords}%
10836 \Hy@DisableOption{pdftrapped}%
10837 \Hy@DisableOption{pdfinfo}%
10838 }
10839 (/vtex)
```
# 46.7 Fix for Adobe bug number 466320

If a destination occurs at the very begin of a page, the destination is moved to the previous page by Adobe Distiller 5. As workaround Adobe suggests:

```
/showpage {
 //showpage
 clippath stroke erasepage
} bind def
```
But unfortunately this fix generates an empty page at the end of the document. Therefore another fix is used by writing some clipped text.

```
10840 (dviwindo)\def\literalps@out#1{\special{ps:#1}}%
10841 (package)\providecommand*{\Hy@DistillerDestFix}{}
10842 \langle * \text{pdfmark} \mid \text{divivindo} \rangle10843 \def\Hy@DistillerDestFix{%
10844 \begingroup
10845 \let\x\literalps@out
```
The fix has to be passed unchanged through GeX, if VTeX in PostScript mode with GeX is used.

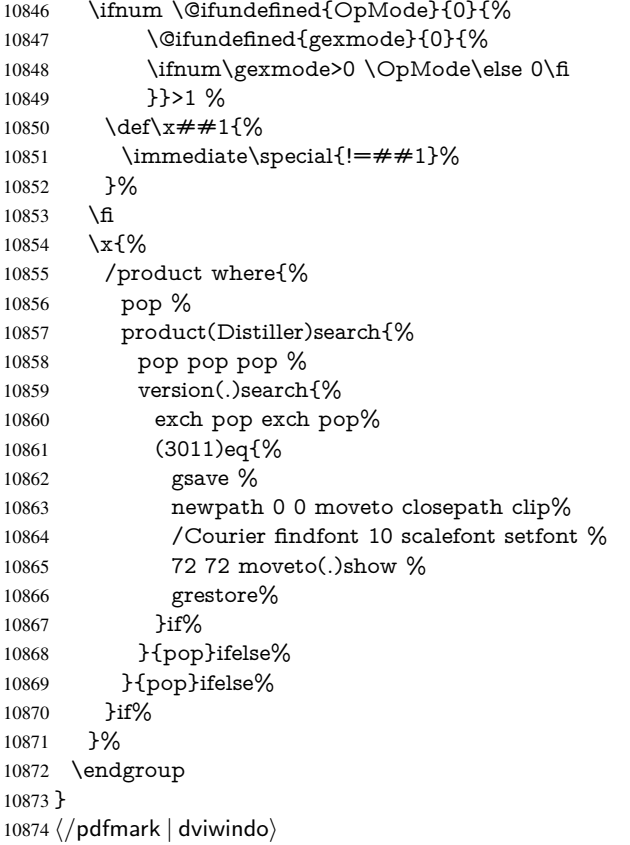

# 46.8 Direct pdfmark support

Drivers that load pdfmark.def have to provide the correct macro definitions of

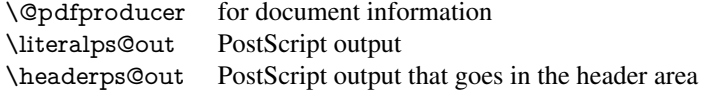

and the correct definitions of the following PostScript procedures:

```
H.S start of anchor, link or rect
               #1 H.A end of anchor, argument=baselineskip in pt
               #1 H.L end of link, argument=baselineskip in pt
              H.R end of rect
              H.B raw rect code
10875 \langle *pdfmark\rangle10876 \Hy@breaklinks@unsupported
10877 \def\HyPat@ObjRef{%
10878 \{[^{}]+\}%
10879 }
10880 \Hy@WrapperDef\hyper@anchor#1{%
10881 \Hy@SaveLastskip
10882 \Hy@VerboseAnchor{#1}%
10883 \begingroup
10884 \pdfmark[\anchor@spot]{%
10885 pdfmark=/DEST,%
10886 linktype=anchor,%
10887 View=/\@pdfview \@pdfviewparams,%
10888 DestAnchor={#1}%
10889 }%
10890 \endgroup
10891 \Hy@RestoreLastskip
10892 }
10893 \ltx@IfUndefined{hyper@anchorstart}{}{\endinput}
10894 \Hy@WrapperDef\hyper@anchorstart#1{%
10895 \Hy@SaveLastskip
10896 \Hy@VerboseAnchor{#1}%
10897 \literalps@out{H.S}%
10898 \Hy@AllowHyphens
10899 \xdef\hyper@currentanchor{#1}%
10900 \Hy@activeanchortrue
10901 }
10902 \def\hyper@anchorend{%
10903 \literalps@out{\strip@pt@and@otherjunk\baselineskip\space H.A}%
10904 \pdfmark{%
10905 pdfmark=/DEST,%
10906 linktype=anchor,%
10907 View=/\@pdfview \@pdfviewparams,%
10908 DestAnchor=\hyper@currentanchor,%
10909 }%
10910 \Hy@activeanchorfalse
10911 \Hy@RestoreLastskip
10912 }
10913 \def\hyper@linkstart#1#2{%
10914 \Hy@VerboseLinkStart{#1}{#2}%
10915 \ifHy@breaklinks
10916 \else
10917 \leavevmode
10918 \ifmmode
10919 \def\Hy@LinkMath{$}%
10920 \else
10921 \let\Hy@LinkMath\ltx@empty
10922 \text{ }\Lambdafi
10923 \Hy@SaveSpaceFactor<br>10924 \hbox\bgroup
      \hbox\bgroup
```
 \Hy@RestoreSpaceFactor \Hy@LinkMath \fi \expandafter\Hy@colorlink\csname @#1color\endcsname \literalps@out{H.S}% \Hy@AllowHyphens \xdef\hyper@currentanchor{#2}% \gdef\hyper@currentlinktype{#1}% } \def\hyper@linkend{% \literalps@out{\strip@pt@and@otherjunk\baselineskip\space H.L}% \ltx@IfUndefined{@\hyper@currentlinktype bordercolor}{% \let\Hy@tempcolor\relax }{% \edef\Hy@tempcolor{% \csname @\hyper@currentlinktype bordercolor\endcsname }% }% \pdfmark{% pdfmark=/ANN,% linktype=link,% Subtype=/Link,% PDFAFlags=4,% Dest=\hyper@currentanchor,% AcroHighlight=\@pdfhighlight,% Border=\@pdfborder,% BorderStyle=\@pdfborderstyle,% Color=\Hy@tempcolor,% Raw=H.B% }% \Hy@endcolorlink \ifHy@breaklinks \else \Hy@LinkMath \Hy@SaveSpaceFactor \egroup \Hy@RestoreSpaceFactor \fi }

We have to allow for \baselineskip having an optional stretch and shrink (you meet this in slide packages, for instance), so we need to strip off the junk. David Carlisle, of course, wrote this bit of code.

```
10964 \begingroup
10965 \catcode'P=12 %
10966 \catcode'T=12 %
10967 \lowercase{\endgroup
10968 \gdef\rem@ptetc#1.#2PT#3!{#1\ifnum#2>\z@.#2\fi}%
10969 }
10970 \def\strip@pt@and@otherjunk#1{\expandafter\rem@ptetc\the#1!}
```
### \hyper@pagetransition

 \def\hyper@pagetransition{% \ifx\@pdfpagetransition\relax \else

- \ifx\@pdfpagetransition\@empty
- % 1. Does an old entry have to be deleted?

```
10976 % 2. If 1=yes, how to delete?
10977 \else
10978 \pdfmark{%
10979 pdfmark=/PUT,%
10980 Raw={%
10981 \string{ThisPage\string}%
10982 <</Trans << /S /\@pdfpagetransition\space >> >>%
10983 }%
10984 }%<br>10985 \fi
10985
10986 \fi
10987 }
```
#### \hyper@pageduration

 \def\hyper@pageduration{% \ifx\@pdfpageduration\relax \else \ifx\@pdfpageduration\@empty % 1. Does an old entry have to be deleted? % 2. If 1=yes, how to delete? \else \pdfmark{% pdfmark=/PUT,% Raw={% \string{ThisPage\string}% <</Dur \@pdfpageduration>>% 11000 }% }%

```
11002 \t\t \text{f}
```
 \fi }

### \hyper@pagehidden

```
11005 \def\hyper@pagehidden{%
11006 \ifHy@useHidKey
11007 \pdfmark{%
11008 pdfmark=/PUT,%
11009 Raw={%
11010 \string{ThisPage\string}%
11011 <</Hid \ifHy@pdfpagehidden true\else false\fi>>%
11012 }%
11013 }%
11014 \fi
11015 }
11016 \g@addto@macro\Hy@EveryPageBoxHook{%
11017 \hyper@pagetransition
11018 \hyper@pageduration
11019 \hyper@pagehidden
11020 }
11021 \def\hyper@image#1#2{%
11022 \hyper@linkurl{#2}{#1}%
11023 }
11024 \def\Hy@undefinedname{UNDEFINED}
11025 \def\hyper@link#1#2#3{%
11026 \Hy@VerboseLinkStart{#1}{#2}%
11027 \ltx@IfUndefined{@#1bordercolor}{%
```

```
11028 \let\Hy@tempcolor\relax
11029 }{%
11030 \edef\Hy@tempcolor{\csname @#1bordercolor\endcsname}%
11031 }%
11032 \begingroup
11033 \protected@edef\Hy@testname{#2}%
11034 \ifx\Hy@testname\@empty
11035 \Hy@Warning{%
11036 Empty destination name,\MessageBreak
11037 using '\Hy@undefinedname'%
11038 }%
11039 \let\Hy@testname\Hy@undefinedname
11040 \fi
11041 \pdfmark[{#3}]{%
11042 Color=\Hy@tempcolor,%
11043 linktype={#1},%
11044 AcroHighlight=\@pdfhighlight,%
11045 Border=\@pdfborder,%
11046 BorderStyle=\@pdfborderstyle,%
11047 pdfmark=/ANN,%
11048 Subtype=/Link,%
11049 PDFAFlags=4,%
11050 Dest=\Hy@testname
11051 }%
11052 \endgroup
11053 }
11054 \newtoks\pdf@docset
11055 \def\PDF@FinishDoc{%
11056 \Hy@UseMaketitleInfos
11057 \HyInfo@GenerateAddons
11058 \let\Hy@temp\@empty
11059 \ifx\@pdfcreationdate\@empty
11060 \else
11061 \def\Hy@temp{CreationDate=\@pdfcreationdate,}%
11062 \fi
11063 \ifx\@pdfmoddate\@empty
11064 \else
11065 \expandafter\def\expandafter\Hy@temp\expandafter{%
11066 \Hy@temp
11067 ModDate=\@pdfmoddate,%
11068 }%
11069 \fi
11070 \ifx\@pdfproducer\relax
11071 \else
11072 \expandafter\def\expandafter\Hy@temp\expandafter{%
11073 \Hy@temp
11074 Producer=\@pdfproducer,%
11075 }%
11076 \fi
11077 \expandafter
11078 \pdfmark\expandafter{%
11079 \Hy@temp
11080 pdfmark=/DOCINFO,%
11081 Title=\@pdftitle,%
11082 Subject=\@pdfsubject,%
11083 Creator=\@pdfcreator,%
```

```
11084 Author=\@pdfauthor,%
```

```
11085 Keywords=\@pdfkeywords,%
11086 Trapped=\@pdftrapped
11087 }%
11088 \ifx\HyInfo@Addons\@empty
11089 \else
11090 \pdfmark{%
11091 pdfmark=/DOCINFO,%
11092 Raw={\HyInfo@Addons}%
11003 20/11094 \fi
11095 \Hy@DisableOption{pdfauthor}%
11096 \Hy@DisableOption{pdftitle}%
11097 \Hy@DisableOption{pdfsubject}%
11098 \Hy@DisableOption{pdfcreator}%
11099 \Hy@DisableOption{pdfcreationdate}%
11100 \Hy@DisableOption{pdfmoddate}%
11101 \Hy@DisableOption{pdfproducer}%
11102 \Hy@DisableOption{pdfkeywords}%
11103 \Hy@DisableOption{pdftrapped}%
11104 \Hy@DisableOption{pdfinfo}%
11105 }
11106 \def\PDF@SetupDoc{%
11107 \def\Hy@temp{}%
11108 \ifx\@pdfstartpage\@empty
11109 \else
11110 \ifx\@pdfstartview\@empty
11111 \else
11112 \edef\Hy@temp{%
11113 ,Page=\@pdfstartpage
11114 ,View=\@pdfstartview<br>11115 }%
11115 }%
11116 \fi
11117 \fi
11118 \edef\Hy@temp{%
11119 \noexpand\pdfmark{%
11120 pdfmark=/DOCVIEW,%
11121 PageMode=/\@pdfpagemode
11122 \Hy@temp
11123 }%
11124 }%
11125 \Hy@temp
11126 \ifx\@pdfpagescrop\@empty
11127 \else
11128 \pdfmark{pdfmark=/PAGES,CropBox=\@pdfpagescrop}%
11129 \fi
11130 \edef\Hy@temp{%
11131 \ifHy@pdftoolbar\else /HideToolbar true\fi
11132 \ifHy@pdfmenubar\else /HideMenubar true\fi
11133 \ifHy@pdfwindowui\else /HideWindowUI true\fi
11134 \ifHy@pdffitwindow /FitWindow true\fi
11135 \ifHy@pdfcenterwindow /CenterWindow true\fi
11136 \ifHy@pdfdisplaydoctitle /DisplayDocTitle true\fi
11137 \Hy@UseNameKey{NonFullScreenPageMode}\@pdfnonfullscreenpagemode
11138 \Hy@UseNameKey{Direction}\@pdfdirection
11139 \Hy@UseNameKey{ViewArea}\@pdfviewarea
11140 \Hy@UseNameKey{ViewClip}\@pdfviewclip
11141 \Hy@UseNameKey{PrintArea}\@pdfprintarea
```

```
11142 \Hy@UseNameKey{PrintClip}\@pdfprintclip
11143 \Hy@UseNameKey{PrintScaling}\@pdfprintscaling
11144 \Hy@UseNameKey{Duplex}\@pdfduplex
11145 \ifx\@pdfpicktraybypdfsize\@empty
11146 \else
11147 /PickTrayByPDFSize \@pdfpicktraybypdfsize
11148 \fi
11149 \ifx\@pdfprintpagerange\@empty
11150 \else
11151 /PrintPageRange[\@pdfprintpagerange]%
11152 \overline{6}11153 \ifx\@pdfnumcopies\@empty
11154 \else
11155 /NumCopies \@pdfnumcopies
11156 \fi
11157 }%
11158 \Hy@pstringdef\Hy@pstringB{\@baseurl}%
11159 \pdfmark{%
11160 pdfmark=/PUT,%
11161 Raw={%
11162 \string{Catalog\string}<<%
11163 \ifx\Hy@temp\@empty
11164 \else
11165 /ViewerPreferences<<\Hy@temp>>%
11166 \fi
11167 \Hy@UseNameKey{PageLayout}\@pdfpagelayout
11168 \ifx\@pdflang\@empty
11169 \else
11170 /Lang(\@pdflang)%
11171 \fi
11172 \ifx\@baseurl\@empty
11173 \else
11174 /URI<</Base(\Hy@pstringB)>>%
11175 \fi
11176 >>\%11177 }%
11178 }%
11179 }
11180 \langle /pdfmark\rangle11181 \langle*pdfmarkbase\rangle
```
We define a single macro, pdfmark, which uses the 'keyval' system to define the various allowable keys; these are *exactly* as listed in the pdfmark reference for Acrobat 3.0. The only addition is pdfmark which specifies the type of pdfmark to create (like ANN, LINK etc). The surrounding round and square brackets in the pdfmark commands are supplied, but you have to put in / characters as needed for the values.

- \newif\ifHy@pdfmarkerror
- \def\pdfmark{\@ifnextchar[{\pdfmark@}{\pdfmark@[]}}
- \def\pdfmark@[#1]#2{%
- \Hy@pdfmarkerrorfalse
- \edef\@processme{\noexpand\pdf@toks={\the\pdf@defaulttoks}}%
- \@processme
- \let\pdf@type\relax
- \kvsetkeys{PDF}{#2}%
- \ifHy@pdfmarkerror
- \else
- \ifx\pdf@type\relax

```
11193 \Hy@WarningNoLine{no pdfmark type specified in #2!!}%
11194 \iint x \times 1/\%11195 \else
11196 \pdf@rect{#1}%
11197 \fi
11198 \else
11199 \iint x \times 1/\%11200 \literalps@out{%
11201 [\the\pdf@toks\space\pdf@type\space pdfmark%<br>11202    12%
11202
11203 \else
11204 \ltx@IfUndefined{@\pdf@linktype color}{%
11205 \Hy@colorlink\@linkcolor
11206 }{%
11207 \expandafter\Hy@colorlink
11208 \csname @\pdf@linktype color\endcsname
11209 }%
11210 \pdf@rect{#1}%
11211 \literalps@out{%
11212 [\the\pdf@toks\space\pdf@type\space pdfmark%
11213 }%
11214 \Hy@endcolorlink
11215 \fi
11216 \fi
11217 \fi
11218 }
```
The complicated bit is working out the right enclosing rectangle of some piece of TEX text, needed by the /Rect key. This solution originates with Toby Thain (tobyt@netspace.net.au).

For the case breaklinks is enabled, I have added two hooks, the first one for package setouterhbox, it provides a hopefully better method without setting the text twice.

\usepackage[hyperref]{setouterhbox}

With the second hook, also you can set the text twice, e.g.:

```
\long\def\Hy@setouterhbox#1#2{\long\def\my@temp{#2}}
\def\Hy@breaklinksunhbox#1{\my@temp}
```

```
11219 \newsavebox{\pdf@box}
11220 \providecommand*{\Hy@setouterhbox}{\sbox}
11221 \providecommand*{\Hy@breaklinksunhbox}{\unhbox}
11222 \def\Hy@DEST{/DEST}
11223 \def\pdf@rect#1{%
11224 \begingroup
11225 \lambda = 1 \%11226 \def\Hy@temp{#1}%
11227 \ifx\Hy@temp\ltx@empty
11228 \chardef\x=0 %
11229 \else
11230 \def\y{\anchor@spot}%
11231 \ifx\Hy@temp\y
11232 \def\y{\relax}%
11233 \ifx\anchor@spot\y
11234 \char`>{\text{chardef}}\x=0 %11235 \fi
11236 \fi
11237 \fi
11238 \expandafter\endgroup
```

```
11239 \frac{\x}{2}11240 \literalps@out{H.S}%
11241 \literalps@out{H.R}%
11242 \else
11243 \leavevmode
11244 \Hy@SaveSpaceFactor
11245 \ifmmode
11246 \def\Hy@LinkMath{$}%
11247 \else
11248 \let\Hy@LinkMath\ltx@empty
11249 \fi
11250 \ifHy@breaklinks
11251 \Hy@setouterhbox\pdf@box{%
11252 \Hy@RestoreSpaceFactor
11253 \Hy@LinkMath
11254 \Hy@AllowHyphens#1\Hy@xspace@end
11255 \Hy@LinkMath
11256 \Hy@SaveSpaceFactor
11257 }%
11258 \else
11259 \sbox\pdf@box{%
11260 \Hy@RestoreSpaceFactor
11261 \Hy@LinkMath
11262 #1\Hy@xspace@end
11263 \Hy@LinkMath
11264 \Hy@SaveSpaceFactor
11265 }%
11266 \fi
11267 \dimen@\ht\pdf@box
11268 \ifdim\dp\pdf@box=\z@
11269 \literalps@out{H.S}%
11270 \else
11271 \lower\dp\pdf@box\hbox{\literalps@out{H.S}}%
11272 \fi
```
If the text has to be horizontal mode stuff then just unbox the saved box like this, which saves executing it twice, which can mess up counters etc (thanks DPC...).

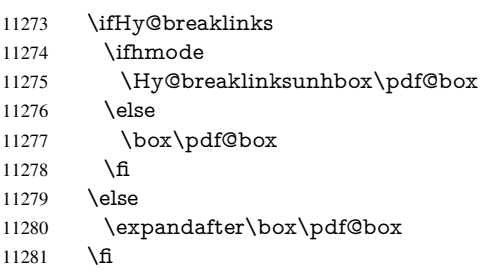

but if it can have multiple paragraphs you'd need one of these, but in that case the measured box size would be wrong anyway.

```
\ifHy@breaklinks#1\else\box\pdf@box\fi
\ifHy@breaklinks{#1}\else\box\pdf@box\fi
```

```
11282 \ifdim\dimen@=\z@
11283 \literalps@out{H.R}%
11284 \else
11285 \raise\dimen@\hbox{\literalps@out{H.R}}%
11286 \fi 11287 \H
      \Hy@RestoreSpaceFactor
```

```
11288 \fi
11289 \ifx\pdf@type\Hy@DEST
11290 \else
11291 \pdf@addtoksx{H.B}%
11292 \fi
11293 }
```
All the supplied material is stored in a token list; since I do not feel sure I quite understand these, things may not work as expected with expansion. We'll have to experiment.

```
11294 \newtoks\pdf@toks
11295 \newtoks\pdf@defaulttoks
11296 \pdf@defaulttoks={}%
11297 \def\pdf@addtoks#1#2{%
11298 \edef\@processme{\pdf@toks{\the\pdf@toks/#2 #1}}%
11299 \@processme
11300 }
11301 \def\pdf@addtoksx#1{%
11302 \edef\@processme{\pdf@toks{\the\pdf@toks\space #1}}%
11303 \@processme
11304 }
11305 \def\PDFdefaults#1{%
11306 \pdf@defaulttoks={#1}%
11307 }
```
This is the list of allowed keys. See the Acrobat manual for an explanation.

```
11308 % what is the type of pdfmark?
11309 \define@key{PDF}{pdfmark}{\def\pdf@type{#1}}
11310 % what is the link type?
11311 \define@key{PDF}{linktype}{\def\pdf@linktype{#1}}
11312 \def\pdf@linktype{link}
11313 % parameter is a stream of PDF
11314 \define@key{PDF}{Raw}{\pdf@addtoksx{#1}}
11315 % parameter is a name
11316 \define@key{PDF}{Action}{\pdf@addtoks{#1}{Action}}
11317 % parameter is a array
11318 \define@key{PDF}{Border}{%
11319 \edef\Hy@temp{#1}%
11320 \ifx\Hy@temp\@empty
11321 \else
11322 \pdf@addtoks{[#1]\Hy@BorderArrayPatch}{Border}% hash-ok
11323 \fi
11324 }
11325 \let\Hy@BorderArrayPatch\@empty
11326 % parameter is a dictionary
11327 \define@key{PDF}{BorderStyle}{%
11328 \edef\Hy@temp{#1}%
11329 \ifx\Hy@temp\@empty
11330 \else
11331 \pdf@addtoks{<<#1>>}{BS}%
11332 \fi
11333 }
11334 % parameter is a array
11335 \define@key{PDF}{Color}{%
11336 \ifx\relax#1\relax
11337 \else
11338 \pdf@addtoks{[#1]}{Color}% hash-ok
11339 \fi
11340 }
```

```
11341 % parameter is a string
11342 \define@key{PDF}{Contents}{\pdf@addtoks{(#1)}{Contents}}
11343 % parameter is a integer
11344 \define@key{PDF}{Count}{\pdf@addtoks{#1}{Count}}
11345 % parameter is a array
11346 \define@key{PDF}{CropBox}{\pdf@addtoks{[#1]}{CropBox}}% hash-ok
11347 % parameter is a string
11348 \define@key{PDF}{DOSFile}{\pdf@addtoks{(#1)}{DOSFile}}
11349 % parameter is a string or file
11350 \define@key{PDF}{DataSource}{\pdf@addtoks{(#1)}{DataSource}}
11351 % parameter is a destination
11352 \define@key{PDF}{Dest}{%
11353 \Hy@pstringdef\Hy@pstringDest{\HyperDestNameFilter{#1}}%
11354 \ifx\Hy@pstringDest\@empty
11355 \Hy@pdfmarkerrortrue
11356 \Hy@Warning{Destination with empty name ignored}%
11357 \else
11358 \pdf@addtoks{(\Hy@pstringDest) cvn}{Dest}%
11359 \fi
11360 }
11361 \define@key{PDF}{DestAnchor}{%
11362 \Hy@pstringdef\Hy@pstringDest{\HyperDestNameFilter{#1}}%
11363 \ifx\Hy@pstringDest\@empty
11364 \Hy@pdfmarkerrortrue
11365 \Hy@Warning{Destination with empty name ignored}%
11366 \else
11367 \pdf@addtoks{(\Hy@pstringDest) cvn}{Dest}%
11368 \fi
11369 }
11370 % parameter is a string
11371 \define@key{PDF}{Dir}{\pdf@addtoks{(#1)}{Dir}}
11372 % parameter is a string
11373 \define@key{PDF}{File}{\pdf@addtoks{(#1)}{File}}
11374 % parameter is a int
11375 \define@key{PDF}{Flags}{\pdf@addtoks{#1}{Flags}}
11376 \define@key{PDF}{PDFAFlags}{%
11377 \ifHy@pdfa
11378 \pdf@addtoks{#1}{F}%
11379 \fi
11380 }
11381 % parameter is a name
11382 \define@key{PDF}{AcroHighlight}{%
11383 \begingroup
11384 \edef\x{#1}%
11385 \expandafter\endgroup\ifx\x\@empty
11386 \else
11387 \pdf@addtoks{#1}{H}%
11388 \fi
11389 }
11390 % parameter is a string
11391 \define@key{PDF}{ID}{\pdf@addtoks{[#1]}{ID}}% hash-ok
11392 % parameter is a string
11393 \define@key{PDF}{MacFile}{\pdf@addtoks{(#1)}{MacFile}}
11394 % parameter is a string
11395 \define@key{PDF}{ModDate}{\pdf@addtoks{(#1)}{ModDate}}
11396 % parameter is a string
11397 \define@key{PDF}{Op}{\pdf@addtoks{(#1)}{Op}}
```

```
11398 % parameter is a Boolean
11399 \define@key{PDF}{Open}{\pdf@addtoks{#1}{Open}}
11400 % parameter is a integer or name
11401 \define@key{PDF}{Page}{\pdf@addtoks{#1}{Page}}
11402 % parameter is a name
11403 \define@key{PDF}{PageMode}{\pdf@addtoks{#1}{PageMode}}
11404 % parameter is a string
11405 \define@key{PDF}{Params}{\pdf@addtoks{(#1)}{Params}}
11406 % parameter is a array
11407 \define@key{PDF}{Rect}{\pdf@addtoks{[#1]}{Rect}}% hash-ok
11408 % parameter is a integer
11409 \define@key{PDF}{SrcPg}{\pdf@addtoks{#1}{SrcPg}}
11410 % parameter is a name
11411 \define@key{PDF}{Subtype}{\pdf@addtoks{#1}{Subtype}}
11412 % parameter is a string
11413 \define@key{PDF}{Title}{\pdf@addtoks{(#1)}{Title}}
11414 % parameter is a string
11415 \define@key{PDF}{Unix}{\pdf@addtoks{(#1)}{Unix}}
11416 % parameter is a string
11417 \define@key{PDF}{UnixFile}{\pdf@addtoks{(#1)}{UnixFile}}
11418 % parameter is an array
11419 \define@key{PDF}{View}{\pdf@addtoks{[#1]}{View}}% hash-ok
11420 % parameter is a string
11421 \define@key{PDF}{WinFile}{\pdf@addtoks{(#1)}{WinFile}}
These are the keys used in the DOCINFO section.
11422 \define@key{PDF}{Author}{\pdf@addtoks{(#1)}{Author}}
11423 \define@key{PDF}{Creator}{\pdf@addtoks{(#1)}{Creator}}
11424 \define@key{PDF}{CreationDate}{\pdf@addtoks{(#1)}{CreationDate}}
11425 \define@key{PDF}{ModDate}{\pdf@addtoks{(#1)}{ModDate}}
11426 \define@key{PDF}{Producer}{\pdf@addtoks{(#1)}{Producer}}
11427 \define@key{PDF}{Subject}{\pdf@addtoks{(#1)}{Subject}}
11428 \define@key{PDF}{Keywords}{\pdf@addtoks{(#1)}{Keywords}}
11429 \define@key{PDF}{ModDate}{\pdf@addtoks{(#1)}{ModDate}}
11430 \define@key{PDF}{Base}{\pdf@addtoks{(#1)}{Base}}
11431 \define@key{PDF}{URI}{\pdf@addtoks{#1}{URI}}
11432 \define@key{PDF}{Trapped}{%
11433 \edef\Hy@temp{#1}%
11434 \ifx\Hy@temp\@empty
11435 \else
11436 \pdf@addtoks{/#1}{Trapped}%
11437 \fi
11438 }
11439
11440 \langle/pdfmarkbase\rangle11441 \langle * \text{pdfmark} \rangle11442 \def\Acrobatmenu#1#2{%
11443 \Hy@Acrobatmenu{#1}{#2}{%
11444 \pdfmark[{#2}]{%
11445 linktype=menu,%
11446 pdfmark=/ANN,%
11447 AcroHighlight=\@pdfhighlight,%
11448 Border=\@pdfborder,%
11449 BorderStyle=\@pdfborderstyle,%
11450 Action={<< /Subtype /Named /N /#1 >>},%
11451 Subtype=/Link,%
11452 PDFAFlags=4%
11453 }%
```

```
11454 }%
11455 }
```
And now for some useful examples:

```
11456 \def\PDFNextPage{\@ifnextchar[{\PDFNextPage@}{\PDFNextPage@[]}}
11457 \def\PDFNextPage@[#1]#2{%
11458 \pdfmark[{#2}]{%
11459 + 1, \%11460 Border=\@pdfborder,%
11461 BorderStyle=\@pdfborderstyle,%
11462 Color=.2 .1 .5,%
11463 pdfmark=/ANN,%
11464 Subtype=/Link,%<br>11465 PDFAFlags=4,%
      PDFAFlags=4,%
11466 Page=/Next%
11467 }%
11468 }
11469 \def\PDFPreviousPage{%
11470 \@ifnextchar[{\PDFPreviousPage@}{\PDFPreviousPage@[]}%
11471 }
11472 \def\PDFPreviousPage@[#1]#2{%
11473 \pdfmark[{#2}]{%
11474 \#1,\%11475 Border=\@pdfborder,%
11476 BorderStyle=\@pdfborderstyle,%
11477 Color=.4 .4 .1,%
11478 pdfmark=/ANN,%
11479 Subtype=/Link,%
11480 PDFAFlags=4,%
11481 Page=/Prev%
11482 }%
11483 }
11484 \def\PDFOpen#1{%
11485 \pdfmark{#1,pdfmark=/DOCVIEW}%
11486 }
This will only work if you use Distiller 2.1 or higher.
11487 \def\hyper@linkurl#1#2{%
11488 \begingroup
11489 \Hy@pstringdef\Hy@pstringURI{#2}%
11490 \hyper@chars
11491 \leavevmode
11492 \pdfmark[{#1}]{%
11493 pdfmark=/ANN,%
11494 linktype=url,%
11495 AcroHighlight=\@pdfhighlight,%
11496 Border=\@pdfborder,%
11497 BorderStyle=\@pdfborderstyle,%
11498 Color=\@urlbordercolor,%
11499 Action={<<%
11500 /Subtype/URI%
11501 /URI(\Hy@pstringURI)%
11502 \ifHy@href@ismap
11503 /IsMap true%
11504 \fi
11505 >>},%
11506 Subtype=/Link,%
11507 PDFAFlags=4%
```

```
11508 }%
11509 \endgroup
11510 }
11511 \def\hyper@linkfile#1#2#3{%
11512 \begingroup
11513 \def\Hy@pstringF{#2}%
11514 \Hy@CleanupFile\Hy@pstringF
11515 \Hy@pstringdef\Hy@pstringF\Hy@pstringF
11516 \Hy@pstringdef\Hy@pstringD{#3}%
11517 \Hy@MakeRemoteAction
11518 \leavevmode
11519 \pdfmark[{#1}]{%
11520 pdfmark=/ANN,%
11521 Subtype=/Link,%
11522 PDFAFlags=4,%
11523 AcroHighlight=\@pdfhighlight,%
11524 Border=\@pdfborder,%
11525 BorderStyle=\@pdfborderstyle,%
11526 linktype=file,%
11527 Color=\@filebordercolor,%
11528 Action={%
11529 <<%
11530 /S/GoToR%
11531 \Hy@SetNewWindow
11532 /F(\Hy@pstringF)%
11533 /D%
11534 \ifx\\#3\\%
11535 [\Hy@href@page\@pdfremotestartview]%
11536 \else
11537 (\Hy@pstringD)cvn%<br>11538 \fi
11538 \fi
11539 \Hy@href@nextactionraw
11540 >>%
11541 }%
11542 }%
11543 \endgroup
11544 }
11545 \def\@hyper@launch run:#1\\#2#3{%
11546 \begingroup
11547 \Hy@pstringdef\Hy@pstringF{#1}%
11548 \Hy@pstringdef\Hy@pstringP{#3}%
11549 \leavevmode
11550 \pdfmark[{#2}]{%
11551 pdfmark=/ANN,%
11552 Subtype=/Link,%
11553 PDFAFlags=4,%
11554 AcroHighlight=\@pdfhighlight,%
11555 Border=\@pdfborder,%
11556 BorderStyle=\@pdfborderstyle,%
11557 linktype=run,%
11558 Color=\@runbordercolor,%
11559 Action={%
11560 \leq \frac{9}{6}11561 /S/Launch%
11562 \Hy@SetNewWindow
11563 /F(\Hy@pstringF)%
```

```
11564 \ifx\\#3\\%
```

```
11565 \else
11566 /Win<</P(\Hy@pstringP)/F(\Hy@pstringF)>>%
11567 \fi
11568 \Hy@href@nextactionraw
11569 >>\%11570 }%
11571 }%
11572 \endgroup
11573 }
11574 \langle /pdfmark\rangle
```
Unfortunately, some parts of the pdfmark PostScript code depend on vagaries of the dvi driver. We isolate here all the problems.

## 46.9 Rokicki's dvips

dvips thinks in 10ths of a big point, its coordinate space is resolution dependent, and its  *axis starts at the top of the page. Other drivers can and will be different!* 

The work is done in SDict, because we add in some header definitions in a moment.

```
11575 (* dvins)
11576 \providecommand*{\XR@ext}{pdf}
11577 \let\Hy@raisedlink\ltx@empty
11578 \def\literalps@out#1{\special{ps:SDict begin #1 end}}%
11579 \def\headerps@out#1{\special{! #1}}%
11580 \input{pdfmark.def}%
11581 \ifx\@pdfproducer\relax
11582 \def\@pdfproducer{dvips + Distiller}%
11583 \fi
11584 \providecommand*\@pdfborder{0 0 1}
11585 \providecommand*\@pdfborderstyle{}
11586 \providecommand*\@pdfview{XYZ}
11587 \providecommand*\@pdfviewparams{ H.V}
11588 \def\Hy@BorderArrayPatch{BorderArrayPatch}
11589 \g@addto@macro\Hy@FirstPageHook{%
```
11590 \headerps@out{%

Unless I am going mad, this *appears* to be the relationship between the default coordinate system (PDF), and dvips;

/DvipsToPDF { .01383701 div Resolution div } def /PDFToDvips { .01383701 mul Resolution mul } def

the latter's coordinates are resolution dependent, but what that .01383701 is, who knows? well, almost everyone except me, I expect... And yes, Maarten Gelderman <mgelderman@econ.vu.nl> points out that its 1/72.27 (the number of points to an inch, big points to inch is 1/72). This also suggests that the code would be more understandable (and exact) if 0.013 div would be replaced by 72.27 mul, so here we go. If this isn't right, I'll revert it.

11591 /DvipsToPDF{72.27 mul Resolution div} def%

11592 /PDFToDvips{72.27 div Resolution mul} def%

11593 /BPToDvips{72 div Resolution mul}def%

The values inside the /Boder array are not taken literally, but interpreted by ghostscript using the resolution of the dvi driver. I don't know how other distiller programs behaves in this manner.

11594 /BorderArrayPatch{%

[exch{%

```
11596 dup dup type/integertype eq exch type/realtype eq or%
```
{BPToDvips}if%

```
11598 }forall]%
```
}def%

The rectangle around the links starts off *exactly* the size of the box; we will to make it slightly bigger, 1 point on all sides.

11600 /HyperBorder {1 PDFToDvips} def%<br>11601 /H.V {pdf@hoff pdf@voff null} def%

/H.V {pdf@hoff pdf@voff null} def%

/H.B {/Rect[pdf@llx pdf@lly pdf@urx pdf@ury]} def%

H.S (start of anchor, link, or rect) stores the x and y coordinates of the current point, in PDF coordinates

```
11603 /H.S {%
```

```
11604 currentpoint %
```
HyperBorder add /pdf@lly exch def %

dup DvipsToPDF 72 add /pdf@hoff exch def %

HyperBorder sub /pdf@llx exch def%

} def%

The calculation of upper left  $y$  is done without raising the point in T<sub>E</sub>X, by simply adding on the current  $\baselines{1}{\baselines{1}}$  to the current y. This is usually too much, so we remove a notional 2 points.

We have to see what the current baselineskip is, and convert it to the dvips coordinate system.

Argument: baselineskip in pt. The x and y coordinates of the current point, minus the baselineskip

```
11609 /H.L {%
11610 2 sub dup%
11611 /HyperBasePt exch def %
11612 PDFToDvips /HyperBaseDvips exch def %
11613 currentpoint %
11614 HyperBaseDvips sub /pdf@ury exch def%
11615 /pdf@urx exch def%
11616 } def%
11617 /H.A {%
11618 H.L %
11619\% |/pdf@voff| = the distance from the top of the page to a point
11620 % |\baselineskip| above the current point in PDF coordinates
11621 currentpoint exch pop %
11622 vsize 72 sub exch DvipsToPDF %
11623 HyperBasePt sub % baseline skip
11624 sub /pdf@voff exch def%
11625 } def%
11626 /H.R {%
11627 currentpoint %
11628 HyperBorder sub /pdf@ury exch def %
11629 HyperBorder add /pdf@urx exch def %
11630\% |/pdf@voff| = the distance from the top of the page to the current point, in
11631 % PDF coordinates
11632 currentpoint exch pop vsize 72 sub %
11633 exch DvipsToPDF sub /pdf@voff exch def%
11634 } def%
11635 }%
11636 }
```
\AtBeginShipoutFirst{%

\ifHy@setpagesize
```
11639 \begingroup
11640 \@ifundefined{stockwidth}{%
11641 \ifdim\paperwidth>\z@
11642 \ifdim\paperheight>\z@
11643 \special{papersize=\the\paperwidth,\the\paperheight}%
11644 \fi
11645 \fi
11646 }{%
11647 \ifdim\stockwidth>\z@
11648 \ifdim\stockheight>\z@
11649 \special{papersize=\the\stockwidth,\the\stockheight}%
11650 \fi
11651 \fi
11652 }%
11653 \endgroup
11654 \fi
11655 \Hy@DisableOption{setpagesize}%
11656 }
11657\langle/dvips\rangle
```
### 46.10 VTeX's vtexpdfmark driver

This part is derived from the dvips (many names reflect this).

The origin seems to be the same as  $T \in X$ 's origin, 1 in from the left and 1 in downwards from the top. The direction of the  $y$  axis is downwards, the opposite of the dvips case. Units seems to be pt or bp.

```
11658 \langle*vtexpdfmark\rangle11659 \providecommand*{\XR@ext}{pdf}
11660 \let\Hy@raisedlink\ltx@empty
11661 \def\literalps@out#1{\special{pS:#1}}%
11662 \def\headerps@out#1{\immediate\special{pS:#1}}%
11663 \input{pdfmark.def}%
11664 \ifx\@pdfproducer\relax
11665 \ifnum\OpMode=\@ne
11666 \def\@pdfproducer{VTeX}%
11667 \else
11668 \def\@pdfproducer{VTeX + Distiller}%
11669 \fi
11670 \fi
11671 \providecommand*\@pdfborder{0 0 1}
11672 \providecommand*\@pdfborderstyle{}
11673 \providecommand*\@pdfview{XYZ}
11674 \providecommand*\@pdfviewparams{ H.V}
11675 \g@addto@macro\Hy@FirstPageHook{%
```
\headerps@out{%

/vsize {\Hy@pageheight} def%

The rectangle around the links starts off *exactly* the size of the box; we will to make it slightly bigger, 1 point on all sides.

```
11678 /HyperBorder {1} def%
```
/H.V {pdf@hoff pdf@voff null} def%

/H.B {/Rect[pdf@llx pdf@lly pdf@urx pdf@ury]} def%

H.S (start of anchor, link, or rect) stores the x and y coordinates of the current point, in PDF coordinates: pdf@lly =  $Y_c$  – HyperBorder, pdf@hoff =  $X_c + 72$ , pdf@llx =  $X_c$  − HyperBorder

 /H.S {% currentpoint % HyperBorder sub% /pdf@lly exch def % dup 72 add /pdf@hoff exch def % HyperBorder sub% /pdf@llx exch def% } def%

The x and y coordinates of the current point, minus the \baselineskip: pdf@ury =  $Y_c$  + HyperBasePt + HyperBorder, pdf@urx =  $X_c$  + HyperBorder

```
11689 /H.L {%
11690 2 sub%
11691 /HyperBasePt exch def %
11692 currentpoint %
11693 HyperBasePt add HyperBorder add%
11694 /pdf@ury exch def %
11695 HyperBorder add%
11696 /pdf@urx exch def%
11697 } def%
11698 /H.A {%
11699 H.L %
11700 currentpoint exch pop %
11701 vsize 72 sub exch %
11702 HyperBasePt add add%
11703 /pdf@voff exch def%
11704 } def%
pdf@ury = Y_c + HyperBorder, pdf@urx = X_c + HyperBorder
11705 /H.R {%
11706 currentpoint %
11707 HyperBorder add%
11708 /pdf@ury exch def %
11709 HyperBorder add%
11710 /pdf@urx exch def %
11711 currentpoint exch pop vsize 72 sub add%
11712 /pdf@voff exch def%
11713 } def%
11714 }%
11715 }
```
11716  $\langle /$ vtexpdfmark $\rangle$ 

### 46.11 Textures

11717  $\langle$ \*textures $\rangle$ 

```
11718 \providecommand*{\XR@ext}{pdf}
```
At the suggestion of Jacques Distler (distler@golem.ph.utexas.edu), try to derive a suitable driver for Textures. This was initially a copy of dvips, with some guesses about Textures behaviour. Ross Moore (ross@maths.mq.edu.au) has added modifications for better compatibility, and to support use of pdfmark.

Start by defining a macro that expands to the end-of-line character. This will be used to format the appearance of PostScript code, to enhance readability, and avoid excessively long lines which might otherwise become broken to bad places.

\Hy@ps@CR The macro \Hy@ps@CR contains the end-of-line character.

\begingroup

\obeylines %

\gdef\Hy@ps@CR{\noexpand

 }% \endgroup %

Textures has two types of \special command for inserting PostScript code directly into the dvi output. The 'postscript' way preserves TeX's idea of where on the page the \special occurred, but it wraps the contents with a save–restore pair, and adjusts the user-space coordinate system for local drawing commands. The 'rawpostscript' way simply inserts code, without regard for the location on the page.

Thus, to put arbitrary PostScript coding at a fixed location requires using *both* \special constructions. It works by pushing the device-space coordinates onto the operand stack, where they can be used to transform back to the correct user-space coordinates for the whole page, within a 'rawpostscript' \special.

```
11724 \def\literalps@out#1{%
11725 \special{postscript 0 0 transform}%
11726 \special{rawpostscript itransform moveto\Hy@ps@CR #1}%
11727 }%
11728 %
```
The 'prepostscript' is a 3rd kind of \special, used for inserting definitions into the dictionaries, before page-building begins. These are to be available for use on all pages.

```
11729 \def\headerps@out#1{%
11730 \special{%
11731 prepostscript TeXdict begin\Hy@ps@CR
11732 \#1\H{yQpsQCR}11733 end%
11734 }%
11735 }%
11736 %
```
To correctly support the pdfmark method, for embedding PDF definitions with .ps files in a non-intrusive way, an appropriate definition needs to be made *before* the file pdfmark.def is read. Other parameters are best set afterwards.

```
11737 \g@addto@macro\Hy@FirstPageHook{%
11738 \headerps@out{%
11739 /betterpdfmark {%
11740 systemdict begin %
11741 dup /BP eq%
11742 {cleartomark gsave nulldevice [}%
11743 {dup /EP eq%
11744 {cleartomark cleartomark grestore}%
11745 {cleartomark}%
11746 ifelse%
11747 }ifelse %
11748 end%
11749 }def\Hy@ps@CR
11750 __pdfmark__ not{/pdfmark /betterpdfmark load def}if%
11751 }% end of \headerps@out
11752 }% end of \AtBeginShipoutFirst
11753 %
11754 \input{pdfmark.def}%
11755 %
11756 \ifx\@pdfproducer\relax
11757 \def\@pdfproducer{Textures + Distiller}%
11758 \fi
11759 \providecommand*\@pdfborder{0 0 1}
11760 \providecommand*\@pdfborderstyle{}
```
 \providecommand\*\@pdfview{XYZ} \providecommand\*\@pdfviewparams{ H.V} %

These are called at the start and end of unboxed links; their job is to leave available PS variables called pdf@llx pdf@lly pdf@urx pdf@ury, which are the coordinates of the bounding rectangle of the link, and pdf@hoff pdf@voff which are the PDF page offsets. The Rect pair are called at the LL and UR corners of a box known to T<sub>E</sub>X.

 \Hy@AtBeginDocument{% \headerps@out{%

Textures lives in normal points, I think. So conversion from one coordinate system to another involves doing nothing.

```
11766 /vsize {\Hy@pageheight} def%
11767 /DvipsToPDF {} def%
11768 /PDFToDvips {} def%
11769 /BPToDvips {} def%
11770 /HyperBorder { 1 PDFToDvips } def\Hy@ps@CR
11771 /H.V {pdf@hoff pdf@voff null} def\Hy@ps@CR
11772 /H.B {/Rect[pdf@llx pdf@lly pdf@urx pdf@ury]} def\Hy@ps@CR
11773 /H.S {%
11774 currentpoint %
11775 HyperBorder add /pdf@lly exch def %
11776 dup DvipsToPDF 72 add /pdf@hoff exch def %
11777 HyperBorder sub /pdf@llx exch def%
11778 } def\Hy@ps@CR
11779 /H.L {%
11780 2 sub %
11781 PDFToDvips /HyperBase exch def %
11782 currentpoint %
11783 HyperBase sub /pdf@ury exch def%
11784 /pdf@urx exch def%
11785 } def\Hy@ps@CR
11786 /H.A {%
11787 H.L %
11788 currentpoint exch pop %
11789 vsize 72 sub exch DvipsToPDF %
11790 HyperBase sub % baseline skip
11791 sub /pdf@voff exch def%
11792 } def\Hy@ps@CR
11793 /H.R {%
11794 currentpoint %
11795 HyperBorder sub /pdf@ury exch def %
11796 HyperBorder add /pdf@urx exch def %
11797 currentpoint exch pop vsize 72 sub %
11798 exch DvipsToPDF sub /pdf@voff exch def%
11799 } def\Hy@ps@CR
11800 }%
11801 }
11802 \Hy@AtBeginDocument{%
11803 \ifHy@colorlinks
11804 \headerps@out{/PDFBorder{/Border [0 0 0]}def}%
11805 \fi
11806 }
```
Textures provides built-in support for HyperTeX specials so this part combines code from hypertex.def with what is established by loading pdfmark.def, or any other driver.

```
11807 \expandafter\let\expandafter\keepPDF@SetupDoc
11808 \csname PDF@SetupDoc\endcsname
11809 \def\PDF@SetupDoc{%
11810 \ifx\@baseurl\@empty
11811 \else
11812 \special{html:<base href="\@baseurl">}%
11813 \fi
11814 \keepPDF@SetupDoc
11815 }
11816 \Hy@WrapperDef\hyper@anchor#1{%
11817 \Hy@SaveLastskip
11818 \Hy@VerboseAnchor{#1}%
11819 \begingroup
11820 \let\protect=\string
11821 \special{html:<a name=%
11822 \hyper@quote\HyperDestNameFilter{#1}\hyper@quote>}%
11823 \endgroup
11824 \Hy@activeanchortrue
11825 \Hy@colorlink\@anchorcolor\anchor@spot\Hy@endcolorlink
11826 \special{html:</a>}%
11827 \Hy@activeanchorfalse
11828 \Hy@RestoreLastskip
11829 }
11830 \Hy@WrapperDef\hyper@anchorstart#1{%
11831 \Hy@SaveLastskip
11832 \Hy@VerboseAnchor{#1}%
11833 \begingroup
11834 \hyper@chars
11835 \special{html:<a name=%
11836 \hyper@quote\HyperDestNameFilter{#1}\hyper@quote>}%
11837 \endgroup
11838 \Hy@activeanchortrue
11839 }
11840 \def\hyper@anchorend{%
11841 \special{html:</a>}%
11842 \Hy@activeanchorfalse
11843 \Hy@RestoreLastskip
11844 }
11845 \def\@urltype{url}
11846 \def\hyper@linkstart#1#2{%
11847 \Hy@VerboseLinkStart{#1}{#2}%
11848 \expandafter\Hy@colorlink\csname @#1color\endcsname
11849 \def\Hy@tempa{#1}%
11850 \ifx\Hy@tempa\@urltype
11851 \special{html:<a href=\hyper@quote#2\hyper@quote>}%
11852 \else
11853 \begingroup
11854 \hyper@chars
11855 \special{%
11856 html:\langle a \nvert href=\%11857 \hyper@quote\#\HyperDestNameFilter{#2}\hyper@quote>%<br>11858 }%
11858
11859 \endgroup
11860 \fi
11861 }
11862 \def\hyper@linkend{%
```

```
11863 \special{html:</a>}%
```

```
11864 \Hy@endcolorlink
11865 }
11866 \def\hyper@linkfile#1#2#3{%
11867 \hyper@linkurl{#1}{%
11868 \Hy@linkfileprefix#2\ifx\\#3\\\else\##3\fi
11869 }%
11870 }
11871 \def\hyper@linkurl#1#2{%
11872 \leavevmode
11873 \ifHy@raiselinks
11874 \Hy@SaveSpaceFactor
11875 \Hy@SaveSavedSpaceFactor
11876 \sbox\@tempboxa{\Hy@RestoreSpaceFactor#1}%
11877 \Hy@RestoreSavedSpaceFactor
11878 \@linkdim\dp\@tempboxa
11879 \lower\@linkdim\hbox{%
11880 \hyper@chars
11881 \special{html:<a href=\hyper@quote#2\hyper@quote>}%
11882 }%
11883 \Hy@colorlink\@urlcolor
11884 \Hy@RestoreSpaceFactor
11885 #1\Hy@xspace@end
11886 \Hy@SaveSpaceFactor
11887 \@linkdim\ht\@tempboxa
11888 \advance\@linkdim by -6.5\p@
11889 \raise\@linkdim\hbox{\special{html:</a>}}%
11890 \Hy@endcolorlink
11891 \Hy@RestoreSpaceFactor
11892 \else
11893 \begingroup
11894 \hyper@chars
11895 \special{html:<a href=\hyper@quote#2\hyper@quote>}%
11896 \Hy@colorlink\@urlcolor#1\Hy@xspace@end
11897 \special{html:</a>}%
11898 \Hy@endcolorlink
11899 \endgroup
11900 \fi
11901 }
Very poor implementation of \hyper@link without considering #1.
11902 \def\hyper@link#1#2#3{%
11903 \Hy@VerboseLinkStart{#1}{#2}%
11904 \hyper@linkurl{#3}{\#\HyperDestNameFilter{#2}}%
11905 }
11906 \def\hyper@image#1#2{%
11907 \begingroup
11908 \hyper@chars
11909 \special{html:<img src=\hyper@quote#1\hyper@quote>}%
11910 \endgroup
11911 }
11912 \langle/textures\rangle
```
### 46.12 dvipsone

 % \subsection{dvipsone driver} 11914 % Over-ride the default setup macro in pdfmark driver to use  $Y\&Y$  % |\special| commands.  $\langle$ \*dvipsone $\rangle$ 

```
11917 \providecommand*{\XR@ext}{pdf}
11918 \let\Hy@raisedlink\ltx@empty
11919 \providecommand*\@pdfborder{0 0 1}
11920 \providecommand*\@pdfborderstyle{}
11921 \def\literalps@out#1{\special{ps:#1}}%
11922 \def\headerps@out#1{\special{headertext=#1}}%
11923 \input{pdfmark.def}%
11924 \ifx\@pdfproducer\relax
11925 \def\@pdfproducer{dvipsone + Distiller}%
11926 \fi
11927 \HyInfo@AddonUnsupportedtrue
11928 \def\PDF@FinishDoc{%
11929 \Hy@UseMaketitleInfos
11930 \HyInfo@TrappedUnsupported
11931 \special{PDF: Keywords \@pdfkeywords}%
11932 \special{PDF: Title \@pdftitle}%
11933 \special{PDF: Creator \@pdfcreator}%
11934 \ifx\@pdfcreationdate\@empty
11935 \else
11936 \special{PDF: CreationDate \@pdfcreationdate}%
11937 \fi
11938 \ifx\@pdfmoddate\@empty
11939 \else
11940 \special{PDF: ModDate \@pdfmoddate}%
11941 \fi
11942 \special{PDF: Author \@pdfauthor}%
11943 \ifx\@pdfproducer\relax
11944 \else
11945 \special{PDF: Producer \@pdfproducer}%
11946 \fi
11947 \special{PDF: Subject \@pdfsubject}%
11948 \Hy@DisableOption{pdfauthor}%
11949 \Hy@DisableOption{pdftitle}%
11950 \Hy@DisableOption{pdfsubject}%
11951 \Hy@DisableOption{pdfcreator}%
11952 \Hy@DisableOption{pdfcreationdate}%
11953 \Hy@DisableOption{pdfmoddate}%
11954 \Hy@DisableOption{pdfproducer}%
11955 \Hy@DisableOption{pdfkeywords}%
11956 \Hy@DisableOption{pdftrapped}%
11957 \Hy@DisableOption{pdfinfo}%
11958 }
11959 \def\PDF@SetupDoc{%
11960 \def\Hy@temp{}%
11961 \ifx\@pdfstartpage\@empty
11962 \else
11963 \ifx\@pdfstartview\@empty
11964 \else
11965 \edef\Hy@temp{%
11966 ,Page=\@pdfstartpage
11967 , View=\@pdfstartview<br>11968 }%
11968
11969 \fi
11970 \fi
11971 \edef\Hy@temp{%
11972 \noexpand\pdfmark{%
```

```
11973 pdfmark=/DOCVIEW,%
```

```
11974 PageMode=/\@pdfpagemode
11975 \Hy@temp<br>11976 }%
11976
11977 }%
11978 \Hy@temp
11979 \ifx\@pdfpagescrop\@empty
11980 \else
11981 \pdfmark{pdfmark=/PAGES,CropBox=\@pdfpagescrop}%
11982 \fi
11983 \edef\Hy@temp{%
11984 \ifHy@pdftoolbar\else /HideToolbar true\fi
11985 \ifHy@pdfmenubar\else /HideMenubar true\fi
11986 \ifHy@pdfwindowui\else /HideWindowUI true\fi
11987 \ifHy@pdffitwindow /FitWindow true\fi
11988 \ifHy@pdfcenterwindow /CenterWindow true\fi
11989 \ifHy@pdfdisplaydoctitle /DisplayDocTitle true\fi
11990 \Hy@UseNameKey{NonFullScreenPageMode}\@pdfnonfullscreenpagemode
11991 \Hy@UseNameKey{Direction}\@pdfdirection
11992 \Hy@UseNameKey{ViewArea}\@pdfviewarea
11993 \Hy@UseNameKey{ViewClip}\@pdfviewclip
11994 \Hy@UseNameKey{PrintArea}\@pdfprintarea
11995 \Hy@UseNameKey{PrintClip}\@pdfprintclip
11996 \Hy@UseNameKey{PrintScaling}\@pdfprintscaling
11997 \Hy@UseNameKey{Duplex}\@pdfduplex
11998 \ifx\@pdfpicktraybypdfsize\@empty
11999 \else
12000 /PickTrayByPDFSize \@pdfpicktraybypdfsize
12001 \fi
12002 \ifx\@pdfprintpagerange\@empty
12003 \else
12004 /PrintPageRange[\@pdfprintpagerange]%
12005 \fi
12006 \ifx\@pdfnumcopies\@empty
12007 \else
12008 /NumCopies \@pdfnumcopies
12009 \fi
12010 }%
12011 \Hy@pstringdef\Hy@pstringB{\@baseurl}%
12012 \pdfmark{%
12013 pdfmark=/PUT,%
12014 Raw={%
12015 \string{Catalog\string}<<%
12016 \ifx\Hy@temp\@empty
12017 \else
12018 /ViewerPreferences<<\Hy@temp>>%
12019 \fi
12020 \Hy@UseNameKey{PageLayout}\@pdfpagelayout
12021 \ifx\@pdflang\@empty
12022 \else
12023 /Lang(\@pdflang)%
12024 \fi
12025 \ifx\@baseurl\@empty
12026 \else
12027 / URI<</Base(\Hy@pstringB)>>%
12028 \fi
12029 >>\%
```

```
12030 }%
```

```
12031 }%
12032 }
12033 \providecommand*\@pdfview{XYZ}
12034 \providecommand*\@pdfviewparams{ %
12035 gsave revscl currentpoint grestore %
12036 72 add exch pop null exch null%
12037 }
12038 \def\Hy@BorderArrayPatch{BorderArrayPatch}
```
These are called at the start and end of unboxed links; their job is to leave available PS variables called pdf@llx pdf@lly pdf@urx pdf@ury, which are the coordinates of the bounding rectangle of the link, and pdf@hoff pdf@voff which are the PDF page offsets. These latter are currently not used in the dvipsone setup. The Rect pair are called at the LL and UR corners of a box known to T<sub>E</sub>X.

```
12039 \g@addto@macro\Hy@FirstPageHook{%
12040 \headerps@out{%
```
dvipsone lives in scaled points; does this mean 65536 or 65781?

```
12041 /DvipsToPDF { 65781 div } def%
12042 /PDFToDvips { 65781 mul } def%
```
/BPToDvips{65781 mul}def%

/HyperBorder { 1 PDFToDvips } def%

/H.B {/Rect[pdf@llx pdf@lly pdf@urx pdf@ury]} def%

The values inside the /Boder array are not taken literally, but interpreted by ghostscript using the resolution of the dvi driver. I don't know how other distiller programs behaves in this manner.

```
12046 /BorderArrayPatch{%
12047 [exch{%
12048 dup dup type/integertype eq exch type/realtype eq or%
12049 {BPToDvips}if%
12050 }forall]%
12051 }def%
12052 /H.S {%
12053 currentpoint %
12054 HyperBorder add /pdf@lly exch def %
12055 dup DvipsToPDF 72 add /pdf@hoff exch def %
12056 HyperBorder sub /pdf@llx exch def%
12057 } def%
12058 /H.L {%
12059 2 sub %
12060 PDFToDvips /HyperBase exch def %
12061 currentpoint %
12062 HyperBase sub /pdf@ury exch def%
12063 /pdf@urx exch def%
12064 } def%
12065 /H.A {%
12066 H.L %
12067 currentpoint exch pop %
12068 HyperBase sub % baseline skip
12069 DvipsToPDF /pdf@voff exch def%
12070 } def%
12071 /H.R {%
12072 currentpoint %
12073 HyperBorder sub /pdf@ury exch def %
12074 HyperBorder add /pdf@urx exch def %
12075 currentpoint exch pop DvipsToPDF /pdf@voff exch def%
12076 } def%
12077 }%
```
 } 12079 (/dvipsone)

## 46.13 TeX4ht

12080 (\*tex4ht) \providecommand\*{\XR@ext}{html} \let\Hy@raisedlink\ltx@empty \@ifpackageloaded{tex4ht}{% \Hy@InfoNoLine{tex4ht is already loaded}% }{% \RequirePackage[htex4ht]{tex4ht}% } \hyperlinkfileprefix{} \let\PDF@FinishDoc\ltx@empty \def\PDF@SetupDoc{% \ifx\@baseurl\@empty \else \special{t4ht=<base href="\@baseurl">}% \fi } \Hy@WrapperDef\hyper@anchor#1{% \Hy@SaveLastskip \Hy@VerboseAnchor{#1}% \begingroup \let\protect=\string 12101 \special{t4ht=<a name=% \hyper@quote\HyperDestNameFilter{#1}\hyper@quote>}% \endgroup \Hy@activeanchortrue \Hy@colorlink\@anchorcolor\anchor@spot\Hy@endcolorlink \special{t4ht=</a>}% \Hy@activeanchorfalse \Hy@RestoreLastskip } \Hy@WrapperDef\hyper@anchorstart#1{% \Hy@SaveLastskip \Hy@VerboseAnchor{#1}% \begingroup \hyper@chars\special{t4ht=<a name=% \hyper@quote\HyperDestNameFilter{#1}\hyper@quote>}% \endgroup \Hy@activeanchortrue } \def\hyper@anchorend{% \special{t4ht=</a>}% \Hy@activeanchorfalse \Hy@RestoreLastskip } \def\@urltype{url} \def\hyper@linkstart#1#2{% \Hy@VerboseLinkStart{#1}{#2}% \expandafter\Hy@colorlink\csname @#1color\endcsname \def\Hy@tempa{#1}% \ifx\Hy@tempa\@urltype \special{t4ht=<a href=\hyper@quote#2\hyper@quote>}% \else \begingroup

```
12133 \hyper@chars
12134 \special{t4ht=<a href=%
12135 \hyper@quote\#\HyperDestNameFilter{#2}\hyper@quote>}%
12136 \endgroup
12137 \fi
12138 }
12139 \def\hyper@linkend{%
12140 \special{t4ht=</a>}%
12141 \Hy@endcolorlink
12142 }
12143 \def\hyper@linkfile#1#2#3{%
12144 \hyper@linkurl{#1}{\Hy@linkfileprefix#2\ifx\\#3\\\else\##3\fi}%
12145 }
12146 \def\hyper@linkurl#1#2{%
12147 \leavevmode
12148 \ifHy@raiselinks
12149 \Hy@SaveSpaceFactor
12150 \Hy@SaveSavedSpaceFactor
12151 \sbox\@tempboxa{\Hy@RestoreSpaceFactor#1}%
12152 \Hy@RestoreSavedSpaceFactor
12153 \@linkdim\dp\@tempboxa
12154 \lower\@linkdim\hbox{%
12155 \begingroup
12156 \hyper@chars
12157 \special{%
12158 t4ht=<a href=\hyper@quote#2\hyper@quote>%
12159 }%
12160 \endgroup
12161 }%
12162 \Hy@colorlink\@urlcolor
12163 \Hy@RestoreSpaceFactor
12164 #1\Hy@xspace@end
12165 \Hy@SaveSpaceFactor
12166 \Hy@endcolorlink
12167 \@linkdim\ht\@tempboxa
12168 \advance\@linkdim by -6.5\p@
12169 \raise\@linkdim\hbox{\special{t4ht=</a>}}%
12170 \Hy@RestoreSpaceFactor
12171 \else
12172 \begingroup
12173 \hyper@chars
12174 \special{t4ht=<a href=\hyper@quote#2\hyper@quote>}%
12175 \Hy@colorlink\@urlcolor
12176 #1\Hy@xspace@end
12177 \Hy@endcolorlink
12178 \special\{t4ht=<\langle a\rangle\}\%12179 \endgroup
12180 \ \text{fi}12181 }
Poor implementation of \hyper@link without considering #1.
12182 \def\hyper@link#1#2#3{%
12183 \Hy@VerboseLinkStart{#1}{#2}%
12184 \hyper@linkurl{#3}{\#\HyperDestNameFilter{#2}}%
12185 }
12186 \def\hyper@image#1#2{%
12187 \begingroup
```
\hyper@chars

 \special{t4ht=<img src=\hyper@quote#1\hyper@quote>}% \endgroup } \let\autoref\ref \ifx \rEfLiNK \UnDef \def\rEfLiNK #1#2{#2}% \fi \let\backref\ltx@gobble Fix for tex4ht. \AtBeginDocument{% \expandafter\let\expandafter\Hy@OrgMakeLabel\csname Make:Label\endcsname \expandafter\def\csname Make:Label\endcsname#1#2{% \ifhmode \Hy@SaveSpaceFactor \else \global\Hy@SavedSpaceFactor=1000 % \fi \Hy@OrgMakeLabel{#1}{% \Hy@RestoreSpaceFactor #2\Hy@xspace@end% \Hy@SaveSpaceFactor }% \Hy@RestoreSpaceFactor }% }  $\langle$ /tex4ht $\rangle$  $*$ tex4htcfg $\rangle$  \IfFileExists{\jobname.cfg}{\endinput}{} \Preamble{html} \begin{document}% \EndPreamble \def\TeX{TeX} \def\OMEGA{Omega} \def\LaTeX{La\TeX} \def\LaTeXe{\LaTeX2e} \def\eTeX{e-\TeX} \def\MF{Metafont}

#### \def\MP{MetaPost} 12226 (/tex4htcfg)

# 47 Driver-specific form support

### 47.1 pdfmarks

```
12227 \langle * \text{pdfmark} \rangle12228 \long\def\@Form[#1]{%
12229 \g@addto@macro\Hy@FirstPageHook{%
12230 \headerps@out{%
12231 [%
12232 /_objdef{pdfDocEncoding}%
12233 /type/dict%
12234 /OBJ pdfmark%
12235 [%
12236 {pdfDocEncoding}%
12237 <<%
12238 /Type/Encoding%
12239 /Differences[%
```

```
12240 24/breve/caron/circumflex/dotaccent/hungarumlaut/ogonek/ring%
12241 /tilde %
12242 39/quotesingle %
12243 96/grave %
12244 128/bullet/dagger/daggerdbl/ellipsis/emdash/endash/florin%
12245 /fraction/guilsinglleft/guilsinglright/minus/perthousand%
12246 /quotedblbase/quotedblleft/quotedblright/quoteleft%
12247 /quoteright/quotesinglbase/trademark/fi/fl/Lslash/OE/Scaron%
12248 /Ydieresis/Zcaron/dotlessi/lslash/oe/scaron/zcaron %
12249 164/currency %
12250 166/brokenbar %
12251 168/dieresis/copyright/ordfeminine %
12252 172/logicalnot/.notdef/registered/macron/degree/plusminus%
12253 /twosuperior/threesuperior/acute/mu %
12254 183/periodcentered/cedilla/onesuperior/ordmasculine %
12255 188/onequarter/onehalf/threequarters %
12256 192/Agrave/Aacute/Acircumflex/Atilde/Adieresis/Aring/AE%
12257 /Ccedilla/Egrave/Eacute/Ecircumflex/Edieresis/Igrave%
12258 /Iacute/Icircumflex/Idieresis/Eth/Ntilde/Ograve/Oacute%
12259 /Ocircumflex/Otilde/Odieresis/multiply/Oslash/Ugrave%
12260 /Uacute/Ucircumflex/Udieresis/Yacute/Thorn/germandbls%
12261 /agrave/aacute/acircumflex/atilde/adieresis/aring/ae%
12262 /ccedilla/egrave/eacute/ecircumflex/edieresis/igrave%
12263 /iacute/icircumflex/idieresis/eth/ntilde/ograve/oacute%
12264 /ocircumflex/otilde/odieresis/divide/oslash/ugrave/uacute%
12265 /ucircumflex/udieresis/yacute/thorn/ydieresis%
12266 ]%
12267 >>%
12268 /PUT pdfmark%
12269 [%
12270 /_objdef{ZaDb}%
12271 /type/dict%
12272 /OBJ pdfmark%
12273 [%
12274 {ZaDb}%
12275 <<%
12276 /Type/Font%
12277 /Subtype/Type1%
12278 /Name/ZaDb%
12279 /BaseFont/ZapfDingbats%
12280 >>%
12281 /PUT pdfmark%
12282 [%
12283 /_objdef{Helv}%
12284 /type/dict%
12285 /OBJ pdfmark%
12286 [%
12287 {Helv}%
12288 <<%
12289 /Type/Font%
12290 /Subtype/Type1%
12291 /Name/Helv%
12292 /BaseFont/Helvetica%
12293 /Encoding{pdfDocEncoding}%
12294 >>%
12295 /PUT pdfmark%
12296 [%
```

```
12297 /_objdef{aform}%
12298 /type/dict%
12299 /OBJ pdfmark%
12300 [%
12301 /_objdef{afields}%
12302 /type/array%
12303 /OBJ pdfmark%
12304 {%
12305 [%
12306 /BBox[0 0 100 100]%
12307 /_objdef{Check}%
12308 /BP pdfmark %
12309 1 0 0 setrgbcolor%
12310 /ZapfDingbats 80 selectfont %
12311 20 20 moveto%
12312 (4)show%
12313 [/EP pdfmark%
12314 [%
12315 /BBox[0 0 100 100]%
12316 /_objdef{Cross}%
12317 /BP pdfmark %
12318 1 0 0 setrgbcolor%
12319 /ZapfDingbats 80 selectfont %
12320 20 20 moveto%
12321 (8)show%
12322 [/EP pdfmark%
12323 [%
12324 /BBox[0 0 250 100]%
12325 /_objdef{Submit}%
12326 /BP pdfmark %
12327 0.6 setgray %
12328 0 0 250 100 rectfill %
12329 1 setgray %
12330 2 2 moveto %
12331 2 98 lineto %
12332 248 98 lineto %
12333 246 96 lineto %
12334 4 96 lineto %
12335 4 4 lineto %
12336 fill %
12337 0.34 setgray %
12338 248 98 moveto %
12339 248 2 lineto %
12340 2 2 lineto %
12341 4 4 lineto %
12342 246 4 lineto %
12343 246 96 lineto %
12344 fill%
12345 /Helvetica 76 selectfont %
12346 0 setgray %
12347 8 22.5 moveto%
12348 (Submit)show%
12349 [/EP pdfmark%
12350 [%
12351 /BBox[0 0 250 100]%
12352 / objdef{SubmitP}%
```

```
12353 /BP pdfmark %
```
 0.6 setgray % 0 0 250 100 rectfill % 0.34 setgray % 2 2 moveto % 2 98 lineto % 248 98 lineto % 246 96 lineto % 4 96 lineto % 4 4 lineto % fill % 1 setgray % 248 98 moveto % 248 2 lineto % 2 2 lineto % 4 4 lineto % 246 4 lineto % 246 96 lineto % fill% /Helvetica 76 selectfont % 0 setgray % 10 20.5 moveto% (Submit)show% [/EP pdfmark% } ?pdfmark% [% {aform}% <<% /Fields{afields}% 12382 /DR<<% 12383 /Font<<%<br>12384 /ZaDb{2 /ZaDb{ZaDb}% /Helv{Helv}% >>% >>% /DA(/Helv 10 Tf 0 g)% /CO{corder}% \ifHy@pdfa \else \ifHyField@NeedAppearances /NeedAppearances true% \fi \fi >>% /PUT pdfmark% [% {Catalog}%  $12400 < \frac{9}{6}$  /AcroForm{aform}% >>% /PUT pdfmark% [% /\_objdef{corder}% /type/array% /OBJ pdfmark% dps }}% \kvsetkeys{Form}{#1}%

}

```
12411 \let\@endForm\ltx@empty
12412 \def\@Gauge[#1]#2#3#4{% parameters, label, minimum, maximum
12413 \Hy@Message{Sorry, pdfmark drivers do not support FORM gauges}%
12414 }
12415 \def\@TextField[#1]#2{% parameters, label
12416 \def\Fld@name{#2}%
12417 \let\Fld@default\ltx@empty
12418 \let\Fld@value\@empty
12419 \def\Fld@width{\DefaultWidthofText}%
12420 \def\Fld@height{%
12421 \ifFld@multiline
12422 \DefaultHeightofTextMultiline
12423 \else
12424 \DefaultHeightofText
12425 \fi
12426 }%
12427 \begingroup
12428 \expandafter\HyField@SetKeys\expandafter{%
12429 \DefaultOptionsofText, #1%
12430 }%
12431 \HyField@FlagsText
12432 \ifFld@hidden\def\Fld@width{1sp}\fi
12433 \ifx\Fld@value\@empty\def\Fld@value{\Fld@default}\fi
12434 \LayoutTextField{#2}{%
12435 \Hy@escapeform\PDFForm@Text
12436 \pdfmark[\MakeTextField{\Fld@width}{\Fld@height}]{%
12437 pdfmark=/ANN,Raw={\PDFForm@Text}%
12438 }%
12439 }%
12440 \endgroup
12441 }
12442 \def\@ChoiceMenu[#1]#2#3{% parameters, label, choices
12443 \def\Fld@name{#2}%
12444 \let\Fld@default\relax
12445 \let\Fld@value\relax
12446 \def\Fld@width{\DefaultWidthofChoiceMenu}%
12447 \def\Fld@height{\DefaultHeightofChoiceMenu}%
12448 \begingroup
12449 \Fld@menulength=0 %
12450 \@tempdima\z@
12451 \@for\@curropt:=#3\do{%
12452 \expandafter\Fld@checkequals\@curropt==\\%
12453 \Hy@StepCount\Fld@menulength
12454 \settowidth{\@tempdimb}{\@currDisplay}%
12455 \ifdim\@tempdimb>\@tempdima\@tempdima\@tempdimb\fi
12456 }%
12457 \advance\@tempdima by 15\p@
12458 \begingroup
12459 \HyField@SetKeys{#1}%
12460 \edef\x{\endgroup
12461 \noexpand\expandafter
12462 \noexpand\HyField@SetKeys
12463 \noexpand\expandafter{%
12464 \expandafter\noexpand\csname DefaultOptionsof%
12465 \ifFld@radio
12466 Radio%
```

```
12467 \else
```

```
12468 \ifFld@combo
12469 \ifFld@popdown
12470 PopdownBox%
12471 \else
12472 ComboBox%
12473 \fi
12474 \else
12475 ListBox%
12476 \fi<br>12477 \fi
1247712478 \endcsname
12479 }%
12480 } \chi12481 \HyField@SetKeys{#1}%
12482 \ifFld@hidden\def\Fld@width{1sp}\fi
12483 \ifx\Fld@value\relax
12484 \let\Fld@value\Fld@default
12485 \fi
12486 \LayoutChoiceField{#2}{%
12487 \ifFld@radio
12488 \HyField@FlagsRadioButton
12489 \@@Radio{#3}%
12490 \else
12491 \begingroup
12492 \HyField@FlagsChoice
12493 \ifdim\Fld@width<\@tempdima
12494 \ifdim\@tempdima<1cm\@tempdima1cm\fi
12495 \edef\Fld@width{\the\@tempdima}%
12496 \fi
12497 \ifFld@combo
12498 \bigwedge else
12499 \@tempdima=\the\Fld@menulength\Fld@charsize
12500 \advance\@tempdima by \Fld@borderwidth bp %
12501 \advance\@tempdima by \Fld@borderwidth bp %
12502 \edef\Fld@height{\the\@tempdima}%
12503 \qquad \qquad \intfi
12504 \@@Listbox{#3}%
12505 \endgroup
12506 \fi
12507 }%
12508 \endgroup
12509 }
12510 \def\@@Radio#1{%
12511 \Fld@listcount=0 %
12512 \EdefEscapeName\Fld@default{\Fld@default}%
12513 \@for\@curropt:=#1\do{%
12514 \expandafter\Fld@checkequals\@curropt==\\%
12515 \EdefEscapeName\@currValue{\@currValue}%
12516 \Hy@StepCount\Fld@listcount
12517 \@currDisplay\space
12518 \Hy@escapeform\PDFForm@Radio
12519 \pdfmark[\MakeRadioField{\Fld@width}{\Fld@height}]{%
12520 pdfmark=/ANN,%
12521 Raw={%
12522 \PDFForm@Radio /AP <</N <</\@currValue\space {Check}>> >>%
12523 }%
12524 } % deliberate space between radio buttons
```

```
12525 }%
12526 }
12527 \newcount\Fld@listcount
12528 \def\@@Listbox#1{%
12529 \HyField@PDFChoices{#1}%
12530 \Hy@escapeform\PDFForm@List
12531 \pdfmark[\MakeChoiceField{\Fld@width}{\Fld@height}]{%
12532 pdfmark=/ANN,Raw={\PDFForm@List}%
12533 }%
12534 }
12535 \def\@PushButton[#1]#2{% parameters, label
12536 \def\Fld@name{#2}%
12537 \begingroup
12538 \expandafter\HyField@SetKeys\expandafter{%
12539 \DefaultOptionsofPushButton,#1%
12540 }%
12541 \ifHy@pdfa
12542 \Hy@Error{%
12543 PDF/A: Push button with JavaScript is prohibited%
12544 }\@ehc
12545 \LayoutPushButtonField{%
12546 \leavevmode
12547 \MakeButtonField{#2}%
12548 }%
12549 \else
12550 \HyField@FlagsPushButton
12551 \ifFld@hidden\def\Fld@width{1sp}\fi
12552 \LayoutPushButtonField{%
12553 \leavevmode
12554 \Hy@escapeform\PDFForm@Push
12555 \pdfmark[\MakeButtonField{#2}]{%
12556 pdfmark=/ANN,Raw={\PDFForm@Push}%
12557 }%
12558 }%
12559 \fi
12560 \endgroup
12561 }
12562 \def\@Submit[#1]#2{%
12563 \def\Fld@width{\DefaultWidthofSubmit}%
12564 \def\Fld@height{\DefaultHeightofSubmit}%
12565 \begingroup
12566 \expandafter\HyField@SetKeys\expandafter{%
12567 \DefaultOptionsofSubmit,#1%
12568 }%
12569 \HyField@FlagsPushButton
12570 \HyField@FlagsSubmit
12571 \ifFld@hidden\def\Fld@width{1sp}\fi
12572 \Hy@escapeform\PDFForm@Submit
12573 \pdfmark[\MakeButtonField{#2}]{%
12574 pdfmark=/ANN,%
12575 Raw={\PDFForm@Submit /AP << /N {Submit} /D {SubmitP} >>}%
12576 }%
12577 \endgroup
12578 }
12579 \def\@Reset[#1]#2{%
12580 \def\Fld@width{\DefaultWidthofReset}%
12581 \def\Fld@height{\DefaultHeightofReset}%
```

```
12582 \begingroup
12583 \expandafter\HyField@SetKeys\expandafter{%
12584 \DefaultOptionsofReset,#1%
12585 }%
12586 \leavevmode
12587 \ifHy@pdfa
12588 \Hy@Error{%
12589 PDF/A: Reset action is prohibited%
12590 }\@ehc
12591 \MakeButtonField{#2}%
12592 \else
12593 \HyField@FlagsPushButton
12594 \ifFld@hidden\def\Fld@width{1sp}\fi
12595 \Hy@escapeform\PDFForm@Reset
12596 \pdfmark[\MakeButtonField{#2}]{%
12597 pdfmark=/ANN,Raw={\PDFForm@Reset}%
12598 }%
12599 \fi
12600 \endgroup
12601 }%
12602 \def\@CheckBox[#1]#2{% parameters, label
12603 \def\Fld@name{#2}%
12604 \def\Fld@default{0}%
12605 \begingroup
12606 \def\Fld@width{\DefaultWidthofCheckBox}%
12607 \def\Fld@height{\DefaultHeightofCheckBox}%
12608 \expandafter\HyField@SetKeys\expandafter{%
12609 \DefaultOptionsofCheckBox,#1%
12610 }%
12611 \HyField@FlagsCheckBox
12612 \ifFld@hidden\def\Fld@width{1sp}\fi
12613 \LayoutCheckField{#2}{%
12614 \Hy@escapeform\PDFForm@Check
12615 \pdfmark[\MakeCheckField{\Fld@width}{\Fld@height}]{%
12616 pdfmark=/ANN,Raw={\PDFForm@Check}%
12617 }%
12618 }%
12619 \endgroup
12620 }
12621 \langle /pdfmark\rangle
```
## 47.2 HyperTeX

12622  $\langle$ \*hypertex $\rangle$ 

 \def\@Form[#1]{\Hy@Message{Sorry, HyperTeX does not support FORMs}} \let\@endForm\ltx@empty

```
12625 \def\@Gauge[#1]#2#3#4{% parameters, label, minimum, maximum
12626 \Hy@Message{Sorry, HyperTeX does not support FORM gauges}%
12627 }
```
\def\@TextField[#1]#2{% parameters, label

 \Hy@Message{Sorry, HyperTeX does not support FORM text fields}% }

\def\@CheckBox[#1]#2{% parameters, label

 \Hy@Message{Sorry, HyperTeX does not support FORM checkboxes}% }

\def\@ChoiceMenu[#1]#2#3{% parameters, label, choices

 \Hy@Message{Sorry, HyperTeX does not support FORM choice menus}% }

 \def\@PushButton[#1]#2{% parameters, label \Hy@Message{Sorry, HyperTeX does not support FORM pushbuttons}% }

 \def\@Reset[#1]#2{\Hy@Message{Sorry, HyperTeX does not support FORMs}} \def\@Submit[#1]#2{\Hy@Message{Sorry, HyperTeX does not support FORMs}} 12642 $\langle$ /hypertex $\rangle$ 

## 47.3 TeX4ht

```
12643\langle*tex4ht\rangle12644 \def\@Form[#1]{%
12645 \kvsetkeys{Form}{#1}%
12646 \HCode{<form action="\Form@action" method="\Form@method">}%
12647 }
12648 \def\@endForm{\HCode{</form>}}
12649 \def\@Gauge[#1]#2#3#4{% parameters, label, minimum, maximum
12650 \Hy@Message{Sorry, TeX4ht does not support gauges}%
12651 }
12652 \def\@TextField[#1]#2{% parameters, label
12653 \let\Hy@reserved@a\@empty
12654 \def\Fld@name{#2}%
12655 \let\Fld@default\ltx@empty
12656 \bgroup
12657 \Field@toks={ }%
12658 \kvsetkeys{Field}{#1}%
12659 \HCode{<label for="\Fld@name">#2</label>}%
12660 \ifFld@password
12661 \@@PasswordField
12662 \else
12663 \@@TextField
12664 \fi
12665 \egroup
12666 }
12667 \def\@@PasswordField{%
12668 \HCode{%
12669 <input type="password" %
12670 id="\Fld@name" %
12671 name="\Fld@name" %
12672 \ifFld@hidden type="hidden" \fi
12673 value="\Fld@default" %
12674 \the\Field@toks
12675 >%
12676 }%
12677 }
12678 \def\@@TextField{%
12679 \ifFld@multiline
12680 \HCode{<textarea %
12681 \ifFld@readonly readonly \fi
12682 id="\Fld@name" %
12683 name="\Fld@name" %
12684 \ifFld@hidden type="hidden" \fi
12685 \the\Field@toks>%
12686 }%
12687 \Fld@default
12688 \HCode{</textarea>}%
12689 \else
12690 \HCode{<input type="textbox" %
12691 \ifFld@readonly readonly \fi
```

```
12692 id="\Fld@name" %
12693 name="\Fld@name" %
12694 \ifFld@hidden type="hidden" \fi
12695 value="\Fld@default" %
12696 \the\Field@toks>%
12697 }%
12698 \fi
12699 }
12700 \def\@ChoiceMenu[#1]#2#3{% parameters, label, choices
12701 \def\Fld@name{#2}%
12702 \let\Fld@default\ltx@empty
12703 \let\Hy@reserved@a\relax
12704 \begingroup
12705 \expandafter\Fld@findlength#3\\%
12706 \Field@toks={ }%
12707 \kvsetkeys{Field}{#1}%
12708 #2%
12709 \ifFld@radio
12710 \expandafter\@@Radio#3\\%
12711 \else
12712 \expandafter\@@Menu#3\\%
12713 \fi
12714 \endgroup
12715 }
12716 \def\Fld@findlength#1\\{%
12717 \Fld@menulength=0 %
12718 \@for\@curropt:=#1\do{\Hy@StepCount\Fld@menulength}%
12719 }
12720 \def\@@Menu#1\\{%
12721 \HCode{<select size="\the\Fld@menulength" %
12722 name="\Fld@name" %
12723 \the\Field@toks>%
12724 }%
12725 \@for\@curropt:=#1\do{%
12726 \expandafter\Fld@checkequals\@curropt==\\%
12727 \HCode{<option %
12728 \ifx\@curropt\Fld@default selected \fi
12729 value="\@currValue">\@currDisplay</option>%
12730 }%
12731 }%
12732 \HCode{</select>}%
12733 }
12734 \def\@@Radio#1\\{%
12735 \@for\@curropt:=#1\do{%
12736 \expandafter\Fld@checkequals\@curropt==\\%
12737 \HCode{<input type="radio" %
12738 \ifx\@curropt\Fld@default checked \fi
12739 name="\Fld@name" %
12740 value="\@currValue" %
12741 \the\Field@toks>%<br>12742 }%
1274212743 \@currDisplay
12744 }%
12745 }
12746 \def\@PushButton[#1]#2{% parameters, label
12747 \def\Fld@name{#2}%
12748 \bgroup
```

```
273
```

```
12749 \Field@toks={ }%
12750 \kvsetkeys{Field}{#1}%
12751 \HCode{<input type="button" %
12752 name="\Fld@name" %
12753 value="#2" %
12754 \the\Field@toks>%
12755 }%
12756 \HCode{</button>}%
12757 \egroup
12758 }
12759 \def\@Submit[#1]#2{%
12760 \HCode{<button type="submit">#2</button>}%
12761 }
12762 \def\@Reset[#1]#2{%
12763 \HCode{<button type="reset">#2</button>}%
12764 }
12765 \def\@CheckBox[#1]#2{% parameters, label
12766 \let\Hy@reserved@a\@empty
12767 \def\Fld@name{#2}%
12768 \def\Fld@default{0}%
12769 \bgroup
12770 \Field@toks={ }%
12771 \kvsetkeys{Field}{#1}%
12772 \HCode{<input type="checkbox" %
12773 \ifFld@checked checked \fi
12774 \ifFld@disabled disabled \fi
12775 \ifFld@readonly readonly \fi
12776 name="\Fld@name" %
12777 \ifFld@hidden type="hidden" \fi
12778 value="\Fld@default" %
12779 \the\Field@toks>%
12780 #2%
12781 }%
12782 \egroup
12783 }
12784 \langle/tex4ht\rangle
```
## 47.4 pdfTeX

```
12785 (*pdftex)
12786 \def\@Gauge[#1]#2#3#4{% parameters, label, minimum, maximum
12787 \Hy@Message{Sorry, pdftex does not support FORM gauges}%
12788 }
12789 \def\MakeFieldObject#1#2{\sbox0{#1}%
12790 \immediate\pdfxform0 %
12791 \expandafter\edef\csname #2Object\endcsname{%
12792 \the\pdflastxform\space 0 R%
12793 }%
12794 % \hbox to 0pt{\hskip-\maxdimen{\pdfrefxform \the\pdflastxform}}%
12795 }%
12796 \let\HyField@afields\ltx@empty
12797 \begingroup\expandafter\expandafter\expandafter\endgroup
12798 \expandafter\ifx\csname pdflastlink\endcsname\relax
12799 \let\HyField@AddToFields\relax
12800 \PackageInfo{hyperref}{%
12801 You need pdfTeX 1.40.0 for setting the /Fields entry.%
12802 \MessageBreak
12803 Adobe Reader/Acrobat accepts an empty /Field array,%
```

```
12804 \MessageBreak
12805 but other PDF viewers might complain%
12806 }%
12807 \else
12808 \let\HyField@AuxAddToFields\ltx@gobble
12809 \def\HyField@AfterAuxOpen{\Hy@AtBeginDocument}%
12810 \Hy@AtBeginDocument{%
12811 \if@filesw
12812 \immediate\write\@mainaux{%
12813 \string\providecommand\string\HyField@AuxAddToFields[1]{}%
12814 }%
12815 \fi
12816 \let\HyField@AfterAuxOpen\@firstofone
12817 \def\HyField@AuxAddToFields#1{%
12818 \xdef\HyField@afields{%
12819 \ifx\HyField@afields\@empty
12820 \else
12821 \HyField@afields
12822 \space
12823 \fi
12824 #1 0 R%
12825 }%
12826 }%
12827 }%
12828 \def\HyField@AddToFields{%
12829 \expandafter\HyField@@AddToFields\expandafter{%
12830 \the\pdflastlink
12831 }%
12832 }%
12833 \def\HyField@@AddToFields#1{%
12834 \HyField@AfterAuxOpen{%
12835 \if@filesw
12836 \write\@mainaux{%
12837 \string\HyField@AuxAddToFields{#1}%
12838 }%
12839 \fi
12840 }%
12841 }%
12842 \fi
12843 \def\@Form[#1]{%
12844 \@ifundefined{textcolor}{\let\textcolor\@gobble}{}%
12845 \kvsetkeys{Form}{#1}%
12846 \pdf@ifdraftmode{}{%
12847 \Hy@FormObjects
12848 \ifnum\pdftexversion>13 %
12849 \pdfrefobj\OBJ@pdfdocencoding
12850 \pdfrefobj\OBJ@ZaDb
12851 \pdfrefobj\OBJ@Helv
12852 \fi
12853 \AtVeryEndDocument{%
12854 \immediate\pdfobj{%
12855 <<%
12856 /Fields[\HyField@afields]%
12857 /DR<<%
12858 / Font<<%
12859 /ZaDb \OBJ@ZaDb\space 0 R%
12860 /Helv \OBJ@Helv\space 0 R%
```

```
12861 >>\%12862 >>%
12863 /DA(/Helv 10 Tf 0 g)%
12864 \ifHy@pdfa
12865 \else
12866 \ifHyField@NeedAppearances
12867 /NeedAppearances true%
12868 \fi
12869 \fi
12870 >>%
12871 }%
12872 \edef\OBJ@acroform{\the\pdflastobj}%
12873 \pdfcatalog{/AcroForm \OBJ@acroform\space 0 R}%
12874 }%
12875 }%
12876 \MakeFieldObject{%
Same as \ding{123} of package pifont.
12877 \begingroup
12878 \fontfamily{pzd}%
12879 \fontencoding{U}%
12880 \fontseries{m}%
12881 \fontshape{n}%
12882 \selectfont
12883 \char123 %
12884 \endgroup
12885 }{Ding}%
12886 \MakeFieldObject{%
12887 \fbox{\textcolor{yellow}{\textsf{Submit}}}%
12888 }{Submit}%
12889 \MakeFieldObject{%
12890 \fbox{\textcolor{yellow}{\textsf{SubmitP}}}%
12891 }{SubmitP}%
12892 }
12893 \let\@endForm\ltx@empty
12894 \def\@TextField[#1]#2{% parameters, label
12895 \def\Fld@name{#2}%
12896 \let\Fld@default\ltx@empty
12897 \let\Fld@value\@empty
12898 \def\Fld@width{\DefaultWidthofText}%
12899 \def\Fld@height{%
12900 \ifFld@multiline
12901 \DefaultHeightofTextMultiline
12902 \else<br>12903 \De
       12903 \DefaultHeightofText
12904 \fi
12905 }%
12906 \begingroup
12907 \expandafter\HyField@SetKeys\expandafter{%
12908 \DefaultOptionsofText,#1%
12909 }%
12910 \PDFForm@Name
12911 \HyField@FlagsText
12912 \ifFld@hidden\def\Fld@width{1sp}\fi
12913 \ifx\Fld@value\@empty\def\Fld@value{\Fld@default}\fi
12914 \LayoutTextField{#2}{%
12915 \Hy@escapeform\PDFForm@Text
12916 \pdfstartlink user {\PDFForm@Text}\relax
```

```
12917 \MakeTextField{\Fld@width}{\Fld@height}\pdfendlink
12918 \HyField@AddToFields
12919 }%
12920 \endgroup
12921 }
12922 \def\@ChoiceMenu[#1]#2#3{% parameters, label, choices
12923 \def\Fld@name{#2}%
12924 \let\Fld@default\relax
12925 \let\Fld@value\relax
12926 \def\Fld@width{\DefaultWidthofChoiceMenu}%
12927 \def\Fld@height{\DefaultHeightofChoiceMenu}%
12928 \begingroup
12929 \Fld@menulength=0 %
12930 \@tempdima\z@
12931 \@for\@curropt:=#3\do{%
12932 \expandafter\Fld@checkequals\@curropt==\\%
12933 \Hy@StepCount\Fld@menulength
12934 \settowidth{\@tempdimb}{\@currDisplay}%
12935 \ifdim\@tempdimb>\@tempdima\@tempdima\@tempdimb\fi
12936 }%
12937 \advance\@tempdima by 15\p@
12938 \begingroup
12939 \HyField@SetKeys{#1}%
12940 \edef\x{\endgroup
12941 \noexpand\expandafter
12942 \noexpand\HyField@SetKeys
12943 \noexpand\expandafter{%
12944 \expandafter\noexpand\csname DefaultOptionsof%
12945 \ifFld@radio
12946 Radio%
12947 \else
12948 \ifFld@combo
12949 \ifFld@popdown
12950 PopdownBox%
12951 \else
12952 ComboBox%
12953 \fi
12954 \else
12955 ListBox%
12956 \fi
12957 \fi
12958 \endcsname
12959 }%
12960 \lambda x12961 \HyField@SetKeys{#1}%
12962 \PDFForm@Name
12963 \ifFld@hidden\def\Fld@width{1sp}\fi
12964 \ifx\Fld@value\relax
12965 \let\Fld@value\Fld@default
12966 \fi
12967 \LayoutChoiceField{#2}{%
12968 \ifFld@radio
12969 \HyField@FlagsRadioButton
12970 \@@Radio{#3}%
12971 \else
12972 \begingroup
12973 \HyField@FlagsChoice
```

```
277
```

```
12974 \ifdim\Fld@width<\@tempdima
12975 \ifdim\@tempdima<1cm\@tempdima1cm\fi
12976 \edef\Fld@width{\the\@tempdima}%
12977 \fi
12978 \ifFld@combo
12979 \else
12980 \@tempdima=\the\Fld@menulength\Fld@charsize
12981 \advance\@tempdima by \Fld@borderwidth bp %
12982 \advance\@tempdima by \Fld@borderwidth bp %
12983 \edef\Fld@height{\the\@tempdima}%
12984 \fi
12985 \@@Listbox{#3}%
12986 \endgroup
12987 \fi
12988 }%
12989 \endgroup
12990 }
12991 \def\@@Radio#1{%
12992 \Fld@listcount=0 %
12993 \EdefEscapeName\Fld@default{\Fld@default}%
12994 \@for\@curropt:=#1\do{%
12995 \expandafter\Fld@checkequals\@curropt==\\%
12996 \EdefEscapeName\@currValue{\@currValue}%
12997 \Hy@StepCount\Fld@listcount
12998 \@currDisplay\space
12999 \leavevmode
13000 \Hy@escapeform\PDFForm@Radio
13001 \pdfstartlink user {%
13002 \PDFForm@Radio
13003 /AP<<%
13004 /N<\leq%
```
Laurent.Guillope@math.univ-nantes.fr (Laurent Guillope) persuades me that this was wrong: /\Fld@name\the\Fld@listcount. But I leave it here to remind me that it is untested.

```
13005 /\@currValue\space \DingObject
13006 >>%
13007 >>%
13008 }%
13009 \relax
13010 \MakeRadioField{\Fld@width}{\Fld@height}\pdfendlink
13011 \ifnum\Fld@listcount=1 %
13012 \HyField@AddToFields
13013 \fi<br>13014 \st
      \space % deliberate space between radio buttons
13015 }%
13016 }
13017 \newcount\Fld@listcount
13018 \def\@@Listbox#1{%
13019 \HyField@PDFChoices{#1}%
13020 \leavevmode
13021 \Hy@escapeform\PDFForm@List
13022 \pdfstartlink user {\PDFForm@List}\relax
13023 \MakeChoiceField{\Fld@width}{\Fld@height}%
13024 \pdfendlink
13025 \HyField@AddToFields
13026 }
```
\def\@PushButton[#1]#2{% parameters, label

```
13028 \def\Fld@name{#2}%
13029 \begingroup
13030 \expandafter\HyField@SetKeys\expandafter{%
13031 \DefaultOptionsofPushButton,#1%
13032 }%
13033 \PDFForm@Name
13034 \ifHy@pdfa
13035 \Hy@Error{%
13036 PDF/A: Push button with JavaScript is prohibited%
13037 }\@ehc
13038 \LayoutPushButtonField{%
13039 \leavevmode
13040 \MakeButtonField{#2}%
13041 }%
13042 \else
13043 \HyField@FlagsPushButton
13044 \ifFld@hidden\def\Fld@width{1sp}\fi
13045 \LayoutPushButtonField{%
13046 \leavevmode
13047 \Hy@escapeform\PDFForm@Push
13048 \pdfstartlink user {\PDFForm@Push}\relax
13049 \MakeButtonField{#2}%
13050 \pdfendlink
13051 \HyField@AddToFields
13052 }%
13053 \fi
13054 \endgroup
13055 }
13056 \def\@Submit[#1]#2{%
13057 \def\Fld@width{\DefaultWidthofSubmit}%
13058 \def\Fld@height{\DefaultHeightofSubmit}%
13059 \begingroup
13060 \expandafter\HyField@SetKeys\expandafter{%
13061 \DefaultOptionsofSubmit,#1%
13062 }%
13063 \HyField@FlagsPushButton
13064 \HyField@FlagsSubmit
13065 \ifFld@hidden\def\Fld@width{1sp}\fi
13066 \leavevmode
13067 \Hy@escapeform\PDFForm@Submit
13068 \pdfstartlink user {%
13069 \PDFForm@Submit
13070 /AP<</N \SubmitObject/D \SubmitPObject>>%
13071 }%
13072 \relax
13073 \MakeButtonField{#2}%
13074 \pdfendlink
13075 \HyField@AddToFields
13076 \endgroup
13077 }
13078 \def\@Reset[#1]#2{%
13079 \def\Fld@width{\DefaultWidthofReset}%
13080 \def\Fld@height{\DefaultHeightofReset}%
13081 \begingroup
13082 \expandafter\HyField@SetKeys\expandafter{%
13083 \DefaultOptionsofReset,#1%
13084 }%
```

```
13085 \leavevmode
13086 \ifHy@pdfa
13087 \Hy@Error{%
13088 PDF/A: Reset action is prohibited%
13089 }\@ehc
13090 \MakeButtonField{#2}%
13091 \else
13092 \HyField@FlagsPushButton
13093 \ifFld@hidden\def\Fld@width{1sp}\fi
13094 \Hy@escapeform\PDFForm@Reset
13095 \pdfstartlink user {\PDFForm@Reset}\relax
13096 \MakeButtonField{#2}%
13097 \pdfendlink
13098 \HyField@AddToFields
13099 \fi
13100 \endgroup
13101 }
13102 \def\@CheckBox[#1]#2{% parameters, label
13103 \def\Fld@name{#2}%
13104 \def\Fld@default{0}%
13105 \begingroup
13106 \def\Fld@width{\DefaultWidthofCheckBox}%
13107 \def\Fld@height{\DefaultHeightofCheckBox}%
13108 \expandafter\HyField@SetKeys\expandafter{%
13109 \DefaultOptionsofCheckBox,#1%
13110 }%
13111 \PDFForm@Name
13112 \HyField@FlagsCheckBox
13113 \ifFld@hidden\def\Fld@width{1sp}\fi
13114 \LayoutCheckField{#2}{%
13115 \Hy@escapeform\PDFForm@Check
13116 \pdfstartlink user {\PDFForm@Check}\relax
13117 \MakeCheckField{\Fld@width}{\Fld@height}%
13118 \pdfendlink
13119 \HyField@AddToFields
13120 }%
13121 \endgroup
13122 }
13123 \def\Hy@FormObjects{%
13124 \pdfobj {%
13125 \leq \frac{9}{6}13126 /Type/Encoding%
13127 /Differences[%
13128 24/breve/caron/circumflex/dotaccent/hungarumlaut/ogonek%
13129 /ring/tilde %
13130 39/quotesingle %
13131 96/grave %
13132 128/bullet/dagger/daggerdbl/ellipsis/emdash/endash/florin%
13133 /fraction/guilsinglleft/guilsinglright/minus/perthousand%
13134 /quotedblbase/quotedblleft/quotedblright/quoteleft%
13135 /quoteright/quotesinglbase/trademark/fi/fl/Lslash/OE%
13136 /Scaron/Ydieresis/Zcaron/dotlessi/lslash/oe/scaron/zcaron %
13137 164/currency %
13138 166/brokenbar %
13139 168/dieresis/copyright/ordfeminine %
13140 172/logicalnot/.notdef/registered/macron/degree/plusminus%
```

```
13141 /twosuperior/threesuperior/acute/mu %
```

```
13142 183/periodcentered/cedilla/onesuperior/ordmasculine %
13143 188/onequarter/onehalf/threequarters %
13144 192/Agrave/Aacute/Acircumflex/Atilde/Adieresis/Aring/AE%
13145 /Ccedilla/Egrave/Eacute/Ecircumflex/Edieresis/Igrave%
13146 /Iacute/Icircumflex/Idieresis/Eth/Ntilde/Ograve/Oacute%
13147 /Ocircumflex/Otilde/Odieresis/multiply/Oslash/Ugrave%
13148 /Uacute/Ucircumflex/Udieresis/Yacute/Thorn/germandbls%
13149 /agrave/aacute/acircumflex/atilde/adieresis/aring/ae%
13150 /ccedilla/egrave/eacute/ecircumflex/edieresis/igrave%
13151 /iacute/icircumflex/idieresis/eth/ntilde/ograve/oacute%
13152 /ocircumflex/otilde/odieresis/divide/oslash/ugrave%
13153 /uacute/ucircumflex/udieresis/yacute/thorn/ydieresis%
13154
13155 >>%
13156 }%
13157 \xdef\OBJ@pdfdocencoding{\the\pdflastobj}%
13158 \pdfobj{%
13159 <<%
13160 /Type/Font%
13161 /Subtype/Type1%
13162 /Name/ZaDb%
13163 /BaseFont/ZapfDingbats%
13164 >>%
13165 }%
13166 \xdef\OBJ@ZaDb{\the\pdflastobj}%
13167 \pdfobj{%
13168 <<%
13169 /Type/Font%
13170 /Subtype/Type1%
13171 /Name/Helv%
13172 /BaseFont/Helvetica%
13173 /Encoding \OBJ@pdfdocencoding\space 0 R%
13174 >>\%13175 }%
13176 \xdef\OBJ@Helv{\the\pdflastobj}%
13177 \global\let\Hy@FormObjects\relax
13178 }
13179 (/pdftex)
```
### 47.5 dvipdfm, xetex

D. P. Story adapted the pdfT<sub>E</sub>X forms part for dvipdfm, of which version 0.12.7b or higher is required because of a bug. 13180  $\langle$ \*dvipdfm | xetex $\rangle$ 

### \@Gauge

 \def\@Gauge[#1]#2#3#4{% parameters, label, minimum, maximum \Hy@Message{Sorry, dvipdfm/XeTeX does not support FORM gauges}% }

#### \@Form

 \def\@Form[#1]{% \@ifundefined{textcolor}{\let\textcolor\@gobble}{}% \kvsetkeys{Form}{#1}%

- \Hy@FormObjects
- \@pdfm@mark{obj @afields []}%
- \@pdfm@mark{obj @corder []}%
- \@pdfm@mark{%

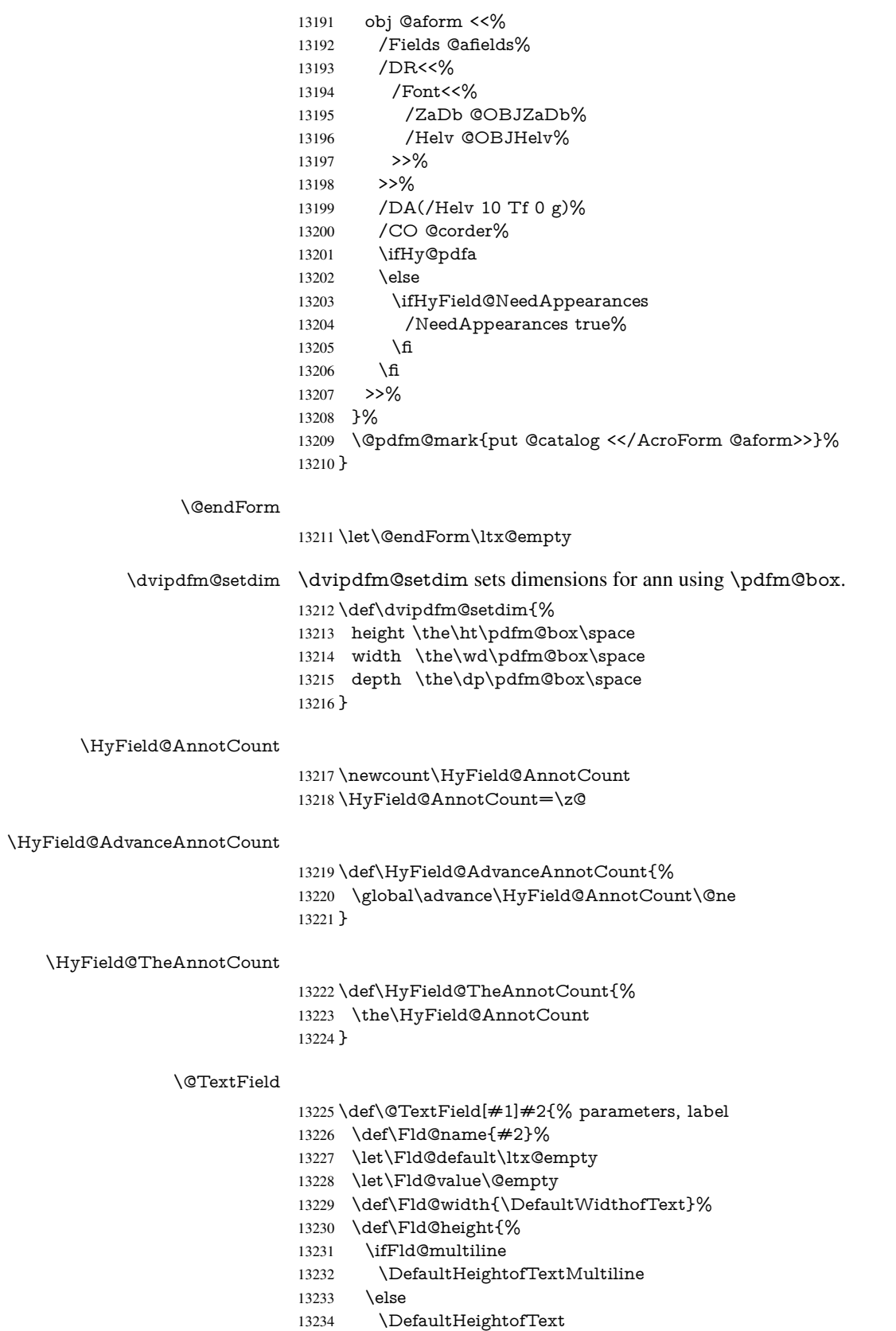

\fi

- }%
- \begingroup
- \expandafter\HyField@SetKeys\expandafter{%
- \DefaultOptionsofText,#1%
- }%
- \PDFForm@Name
- \HyField@FlagsText
- \ifFld@hidden\def\Fld@width{1sp}\fi
- \ifx\Fld@value\@empty\def\Fld@value{\Fld@default}\fi
- \setbox\pdfm@box=\hbox{%
- \MakeTextField{\Fld@width}{\Fld@height}%
- }%
- \HyField@AdvanceAnnotCount
- \LayoutTextField{#2}{%
- \Hy@escapeform\PDFForm@Text
- \@pdfm@mark{%
- ann @text\HyField@TheAnnotCount\space
- \dvipdfm@setdim << \PDFForm@Text >>%
- }%
- }%
- \unhbox\pdfm@box
- \@pdfm@mark{put @afields @text\HyField@TheAnnotCount}%
- % record in @afields array
- \endgroup
- }

### \@ChoiceMenu

- \def\@ChoiceMenu[#1]#2#3{% parameters, label, choices
- \def\Fld@name{#2}%
- \let\Fld@default\relax
- \let\Fld@value\relax
- \def\Fld@width{\DefaultWidthofChoiceMenu}%
- \def\Fld@height{\DefaultHeightofChoiceMenu}%
- \begingroup
- \Fld@menulength=0 %
- \@tempdima\z@
- \@for\@curropt:=#3\do{%
- \expandafter\Fld@checkequals\@curropt==\\%
- \Hy@StepCount\Fld@menulength
- 13273 \settowidth{\@tempdimb}{\@currDisplay}%
- \ifdim\@tempdimb>\@tempdima\@tempdima\@tempdimb\fi
- }%
- \advance\@tempdima by 15\p@
- \begingroup
- \HyField@SetKeys{#1}%
- \edef\x{\endgroup
- \noexpand\expandafter
- \noexpand\HyField@SetKeys
- \noexpand\expandafter{%
- \expandafter\noexpand\csname DefaultOptionsof%
- \ifFld@radio
- Radio%
- \else
- \ifFld@combo
- \ifFld@popdown
- PopdownBox%
- 13290 \else
- ComboBox%

```
13292 \t\t \hat{f}13293 \else
13294 ListBox%
13295 \fi
13296 \fi
13297 \endcsname
13298 }%
13299 - \frac{1}{2}x13300 \HyField@SetKeys{#1}%
13301 \PDFForm@Name
13302 \ifFld@hidden\def\Fld@width{1sp}\fi
13303 \ifx\Fld@value\relax
13304 \let\Fld@value\Fld@default
13305 \fi
13306 \LayoutChoiceField{#2}{%
13307 \ifFld@radio
13308 \HyField@FlagsRadioButton
13309 \@@Radio{#3}%
13310 \else
13311 \begingroup
13312 \HyField@FlagsChoice
13313 \ifdim\Fld@width<\@tempdima
13314 \ifdim\@tempdima<1cm\@tempdima1cm\fi
13315 \edef\Fld@width{\the\@tempdima}%
13316 \fi
13317 \ifFld@combo
13318 \else
13319 \@tempdima=\the\Fld@menulength\Fld@charsize
13320 \advance\@tempdima by \Fld@borderwidth bp %
13321 \advance\@tempdima by \Fld@borderwidth bp %
13322 \edef\Fld@height{\the\@tempdima}%
13323 \quad \text{If}13324 \@@Listbox{#3}%
13325 \endgroup
13326 \fi
13327 }%
13328 \endgroup
13329 }
```
### \@@Radio

\def\@@Radio#1{%

- \Fld@listcount=0 %
- \EdefEscapeName\Fld@default{\Fld@default}%
- \setbox\pdfm@box=\hbox{%
- \MakeRadioField{\Fld@width}{\Fld@height}%
- }%
- \@for\@curropt:=#1\do{%
- \expandafter\Fld@checkequals\@curropt==\\%
- \EdefEscapeName\@currValue{\@currValue}%
- \Hy@StepCount\Fld@listcount
- \@currDisplay\space
- \leavevmode
- \Hy@escapeform\PDFForm@Radio
- \ifnum\Fld@listcount=1 %
- \HyField@AdvanceAnnotCount
- \fi
- 13346 \@pdfm@mark{%<br>13347 ann %
	- ann %

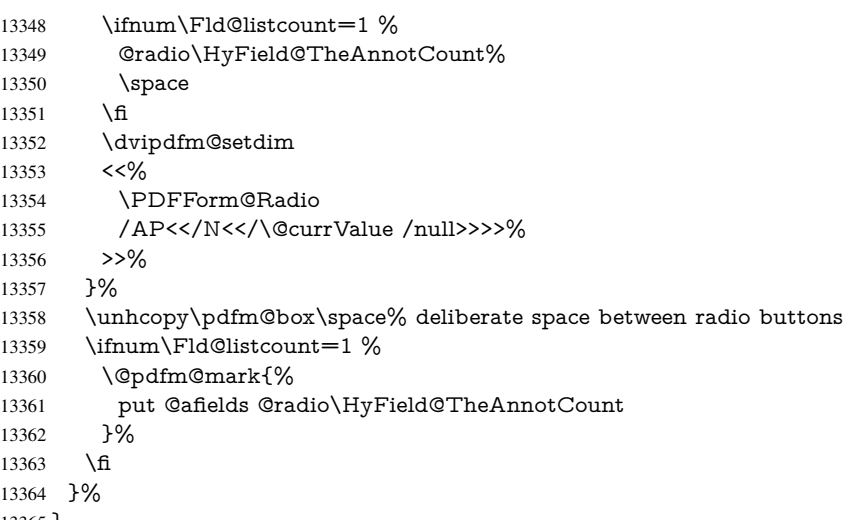

}

#### \Fld@listcount

\newcount\Fld@listcount

#### \@@Listbox

\def\@@Listbox#1{%

- \HyField@PDFChoices{#1}%
- \setbox\pdfm@box=\hbox{%
- \MakeChoiceField{\Fld@width}{\Fld@height}%
- }%
- \leavevmode
- \Hy@escapeform\PDFForm@List
- \HyField@AdvanceAnnotCount
- \@pdfm@mark{%
- ann @list\HyField@TheAnnotCount\space
- \dvipdfm@setdim
- 13378 <<\PDFForm@List>>%
- }%
- \unhbox\pdfm@box
- \@pdfm@mark{put @afields @list\HyField@TheAnnotCount}%
- }

#### \@PushButton

- \def\@PushButton[#1]#2{% parameters, label
- \def\Fld@name{#2}%
- \begingroup
- \expandafter\HyField@SetKeys\expandafter{%
- \DefaultOptionsofPushButton,#1%
- }%
- \PDFForm@Name
- \ifHy@pdfa
- \Hy@Error{%
- PDF/A: Push button with JavaScript is prohibited%
- }\@ehc
- \LayoutPushButtonField{%
- \leavevmode
- 13396 \MakeButtonField $\{\#2\}\%$ <br>13397 }%
- 
- \else
- 13399 \setbox\pdfm@box=\hbox{\MakeButtonField{#2}}%
- \HyField@FlagsPushButton
- \ifFld@hidden\def\Fld@width{1sp}\fi
- \HyField@AdvanceAnnotCount
- \LayoutPushButtonField{%
- \leavevmode
- \Hy@escapeform\PDFForm@Push
- \@pdfm@mark{%
- ann @push\HyField@TheAnnotCount\space
- \dvipdfm@setdim
- <<\PDFForm@Push>>%
- 13410 }%<br>13411 }%
- 
- \unhbox\pdfm@box
- \@pdfm@mark{put @afields @push\HyField@TheAnnotCount}%

\fi

- \endgroup
- }

#### \@Submit

 \def\@Submit[#1]#2{% \def\Fld@width{\DefaultWidthofSubmit}% \def\Fld@height{\DefaultHeightofSubmit}% \begingroup \expandafter\HyField@SetKeys\expandafter{% \DefaultOptionsofSubmit,#1% }% \HyField@FlagsPushButton \HyField@FlagsSubmit \ifFld@hidden\def\Fld@width{1sp}\fi 13427 \setbox\pdfm@box=\hbox{\MakeButtonField{#2}}% \leavevmode \Hy@escapeform\PDFForm@Submit \HyField@AdvanceAnnotCount \@pdfm@mark{% ann @submit\HyField@TheAnnotCount\space \dvipdfm@setdim <<\PDFForm@Submit>>% }% \unhbox\pdfm@box%

- \@pdfm@mark{put @afields @submit\HyField@TheAnnotCount}%
- \endgroup

}

#### \@Reset

\def\@Reset[#1]#2{%

- \def\Fld@width{\DefaultWidthofReset}%
- \def\Fld@height{\DefaultHeightofReset}%
- \begingroup
- \expandafter\HyField@SetKeys\expandafter{%
- \DefaultOptionsofReset,#1%
- }%
- \leavevmode
- \ifHy@pdfa
- \Hy@Error{%
- PDF/A: Reset action is prohibited%
- }\@ehc
- \MakeButtonField{#2}%
- \else
- \HyField@FlagsPushButton
- \ifFld@hidden\def\Fld@width{1sp}\fi
- 13456 \setbox\pdfm@box=\hbox{\MakeButtonField{#2}}%
- \Hy@escapeform\PDFForm@Reset
- \HyField@AdvanceAnnotCount
- \@pdfm@mark{%
- ann @reset\HyField@TheAnnotCount\space
- \dvipdfm@setdim
- <<\PDFForm@Reset>>%
- }%
- \unhbox\pdfm@box
- \@pdfm@mark{put @afields @reset\HyField@TheAnnotCount}%
- 13466 \fi
- \endgroup
- }

#### \@CheckBox

 \def\@CheckBox[#1]#2{% parameters, label \def\Fld@name{#2}% \def\Fld@default{0}% \begingroup \def\Fld@width{\DefaultWidthofCheckBox}% \def\Fld@height{\DefaultHeightofCheckBox}% \expandafter\HyField@SetKeys\expandafter{% \DefaultOptionsofCheckBox,#1% }% \PDFForm@Name \HyField@FlagsCheckBox \ifFld@hidden\def\Fld@width{1sp}\fi \setbox\pdfm@box=\hbox{% 13482 \MakeCheckField{\Fld@width}{\Fld@height}% \HyField@AdvanceAnnotCount \LayoutCheckField{#2}{% \Hy@escapeform\PDFForm@Check \@pdfm@mark{% ann @check\HyField@TheAnnotCount\space \dvipdfm@setdim <<\PDFForm@Check>>% }% \unhbox\pdfm@box \@pdfm@mark{put @afields @check\HyField@TheAnnotCount}% }% \endgroup } \def\Hy@FormObjects{% \@pdfm@mark{obj @OBJpdfdocencoding% <<% /Type/Encoding% /Differences[% 24/breve/caron/circumflex/dotaccent/hungarumlaut/ogonek/ring/tilde % 39/quotesingle % 96/grave % 128/bullet/dagger/daggerdbl/ellipsis/emdash/endash/florin%

/fraction/guilsinglleft/guilsinglright/minus/perthousand%

 /quotedblbase/quotedblleft/quotedblright/quoteleft/quoteright% /quotesinglbase/trademark/fi/fl/Lslash/OE/Scaron/Ydieresis% /Zcaron/dotlessi/lslash/oe/scaron/zcaron % 164/currency % 166/brokenbar % 168/dieresis/copyright/ordfeminine % 172/logicalnot/.notdef/registered/macron/degree/plusminus% /twosuperior/threesuperior/acute/mu % 183/periodcentered/cedilla/onesuperior/ordmasculine % 188/onequarter/onehalf/threequarters % 192/Agrave/Aacute/Acircumflex/Atilde/Adieresis/Aring/AE% /Ccedilla/Egrave/Eacute/Ecircumflex/Edieresis/Igrave/Iacute% /Icircumflex/Idieresis/Eth/Ntilde/Ograve/Oacute/Ocircumflex% /Otilde/Odieresis/multiply/Oslash/Ugrave/Uacute/Ucircumflex% /Udieresis/Yacute/Thorn/germandbls/agrave/aacute/acircumflex% /atilde/adieresis/aring/ae/ccedilla/egrave/eacute% /ecircumflex/edieresis/igrave/iacute/icircumflex/idieresis% /eth/ntilde/ograve/oacute/ocircumflex/otilde/odieresis% /divide/oslash/ugrave/uacute/ucircumflex/udieresis/yacute% 13526 /thorn/ydieresis%<br>13527 1% >>% }% \@pdfm@mark{obj @OBJZaDb% <<% /Type/Font% /Subtype/Type1% /Name/ZaDb% /BaseFont/ZapfDingbats% >>% }% \@pdfm@mark{obj @OBJHelv% <<% /Type/Font% /Subtype/Type1% /Name/Helv% /BaseFont/Helvetica% /Encoding @OBJpdfdocencoding%  $13545 \times 22$  }% \global\let\Hy@FormObjects\relax }  $\langle$ /dvipdfm | xetex $\rangle$ 

## 47.6 Common forms part

13550  $\langle * \text{pdfform} \rangle$ 

### \Hy@escapestring

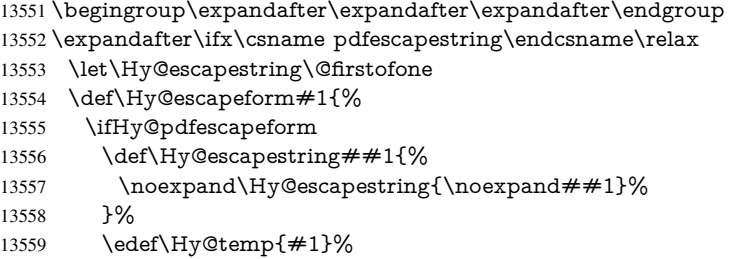
\expandafter\Hy@@escapeform\Hy@temp\Hy@escapestring{}\@nil \def\Hy@escapestring##1{% \@ifundefined{Hy@esc@\string##1}{%  $\# \# 1\%$  \ThisShouldNotHappen }{% \csname Hy@esc@\string##1\endcsname }% }% \else \let\Hy@escapestring\@firstofone \fi }% \def\Hy@@escapeform#1\Hy@escapestring#2#3\@nil{% \ifx\\#3\\% \else \expandafter \Hy@pstringdef\csname Hy@esc@\string#2\endcsname{#2}% \ltx@ReturnAfterFi{% \Hy@@escapeform#3\@nil 13580 }% \fi }% \else \def\Hy@escapeform#1{% \ifHy@pdfescapeform \let\Hy@escapestring\pdfescapestring \else \let\Hy@escapestring\@firstofone \fi }% \Hy@escapeform{}% \fi

### \PDFForm@Name

\def\PDFForm@Name{%

\PDFForm@@Name\Fld@name

\ifx\Fld@altname\relax

\else

- \PDFForm@@Name\Fld@altname
- \fi
- \ifx\Fld@mappingname\relax

\else

- \PDFForm@@Name\Fld@mappingname
- \fi
- }

# \PDFForm@@Name

- \def\PDFForm@@Name#1{%
- \begingroup
- \ifnum\Hy@pdfversion<5 % implementation note 117, PDF spec 1.7
- \ifHy@unicode
- \Hy@unicodefalse
- 13609 \fi
- \fi
- \HyPsd@XeTeXBigCharstrue
- \pdfstringdef\Hy@gtemp#1%

 \endgroup \let#1\Hy@gtemp }

### \Fld@additionalactions

\def\Fld@@additionalactions{%

# K input (keystroke) format

 \ifx\Fld@keystroke@code\@empty \else /K<</S/JavaScript/JS(\Hy@escapestring{\Fld@keystroke@code})>>% \fi F display format \ifx\Fld@format@code\@empty \else /F<</S/JavaScript/JS(\Hy@escapestring{\Fld@format@code})>>% \fi V validation \ifx\Fld@validate@code\@empty

# \else

 /V<</S/JavaScript/JS(\Hy@escapestring{\Fld@validate@code})>>% \fi

### C calculation

\ifx\Fld@calculate@code\@empty

\else

 /C<</S/JavaScript/JS(\Hy@escapestring{\Fld@calculate@code})>>% \fi

### Fo receiving the input focus

\ifx\Fld@onfocus@code\@empty

\else

 /Fo<</S/JavaScript/JS(\Hy@escapestring{\Fld@onfocus@code})>>% \fi

### Bl loosing the input focus (blurred)

\ifx\Fld@onblur@code\@empty

\else

```
13639 /Bl<</S/JavaScript/JS(\Hy@escapestring{\Fld@onblur@code})>>%
13640 \fi
```
D pressing the mouse button (down)

```
13641 \ifx\Fld@onmousedown@code\@empty
```

```
13642 \else
```

```
13643 /D<</S/JavaScript/JS(\Hy@escapestring{\Fld@onmousedown@code})>>%
13644 \fi
```
# U releasing the mouse button (up)

- \ifx\Fld@onmouseup@code\@empty
- \else
- /U<</S/JavaScript/JS(\Hy@escapestring{\Fld@onmouseup@code})>>% \fi

# E cursor enters the annotation's active area.

- \ifx\Fld@onenter@code\@empty
- \else
- /E<</S/JavaScript/JS(\Hy@escapestring{\Fld@onenter@code})>>%
- \fi

X cursor exits the annotation's active area.

 \ifx\Fld@onexit@code\@empty \else /X<</S/JavaScript/JS(\Hy@escapestring{\Fld@onexit@code})>>% \fi } \def\Fld@additionalactions{% \if-\Fld@@additionalactions-% \else \ifHy@pdfa \else /AA<<\Fld@@additionalactions>>% \fi \fi

}

### \Fld@annotnames

\def\Fld@annotnames{%

/T(\Fld@name)%

- \ifx\Fld@altname\relax
- \else
- /TU(\Fld@altname)%

\fi

- \ifx\Fld@mappingname\relax
- \else
- /TM(\Fld@mappingname)%
- 13676 \fi
- }

#### \PDFForm@Check

- \def\PDFForm@Check{%
- /Subtype/Widget%
- \Fld@annotflags
- \Fld@annotnames
- /FT/Btn%
- \Fld@flags
- /Q \Fld@align
- /BS<</W \Fld@borderwidth /S/\Fld@borderstyle>>%
- /MK<<%
- \ifnum\Fld@rotation=\z@
- \else
- /R \Fld@rotation
- \fi
- \ifx\Fld@bordercolor\relax
- \else
- /BC[\Fld@bordercolor]%
- \fi
- \ifx\Fld@bcolor\relax
- \else
- /BG[\Fld@bcolor]%
- \fi
- /CA(\Hy@escapestring{\Fld@cbsymbol})%
- >>%
- /DA(/ZaDb \strip@pt\Fld@charsize\space Tf%
- \ifx\Fld@color\@empty\else\space\Fld@color\fi)%
- /H/P%
- \ifFld@checked /V/Yes\else /V/Off\fi

 \Fld@additionalactions }

# \PDFForm@Push

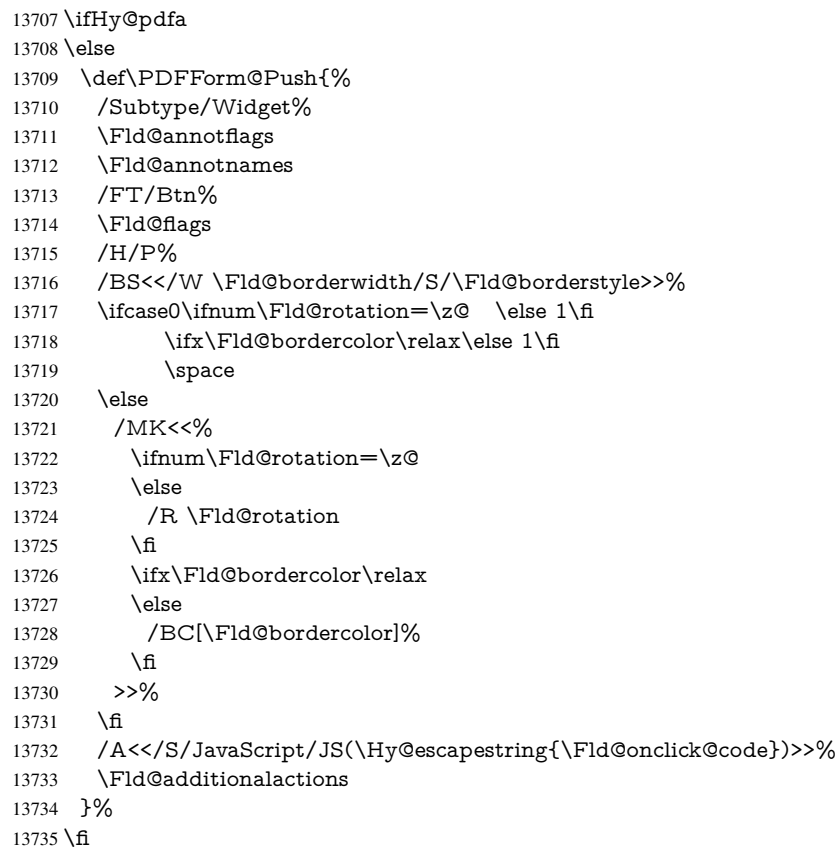

# \PDFForm@List

 \def\PDFForm@List{% /Subtype/Widget% \Fld@annotflags \Fld@annotnames /FT/Ch% \Fld@flags /Q \Fld@align /BS<</W \Fld@borderwidth/S/\Fld@borderstyle>>% \ifcase0\ifnum\Fld@rotation=\z@ \else 1\fi  $\ifx\Fld@bordercolor\rel{1}{\relax}\else{thm3745">13745$  $\ifx\fd\Qbcolor\relax$  \else 1\fi 13747 \space \else 13749 / MK<<% \ifnum\Fld@rotation=\z@ 13751 \else /R \Fld@rotation 13753  $\hbar$ \ifx\Fld@bordercolor\relax

- \else
- /BC[\Fld@bordercolor]%
- \fi
- \ifx\Fld@bcolor\relax
- 13759 \else
- /BG[\Fld@bcolor]%
- \fi
- >>%
- \fi
- /DA(/Helv \strip@pt\Fld@charsize\space Tf%
- \ifx\Fld@color\@empty\else\space\Fld@color\fi)%
- \Fld@choices
- \Fld@additionalactions
- }

# \PDFForm@Radio

- \def\PDFForm@Radio{%
- /Subtype/Widget%
- \Fld@annotflags
- \Fld@annotnames
- /FT/Btn%
- \Fld@flags
- /H/P%
- /BS<</W \Fld@borderwidth/S/\Fld@borderstyle>>%
- /MK<<%
- \ifnum\Fld@rotation=\z@
- \else
- /R \Fld@rotation
- \fi
- \ifx\Fld@bordercolor\relax
- \else
- /BC[\Fld@bordercolor]%
- \fi
- \ifx\Fld@bcolor\relax
- \else
- /BG[\Fld@bcolor]%
- \fi
- /CA(\Fld@radiosymbol)%
- >>%
- /DA(/ZaDb \strip@pt\Fld@charsize\space Tf%
- \ifx\Fld@color\@empty\else\space\Fld@color\fi)%
- \ifx\@currValue\Fld@default
- /V/\Fld@default
- /DV/\Fld@default
- \else
- /V/Off%
- /DV/Off%
- \fi
- \Fld@additionalactions
- }

### \PDFForm@Text

- \def\PDFForm@Text{%
- /Subtype/Widget%
- \Fld@annotflags
- \Fld@annotnames
- /FT/Tx%
- \Fld@flags
- /Q \Fld@align
- /BS<</W \Fld@borderwidth\space /S /\Fld@borderstyle>>%

 \ifcase0\ifnum\Fld@rotation=\z@ \else 1\fi \ifx\Fld@bordercolor\relax\else 1\fi 13813 \ifx\Fld@bcolor\relax \else 1\fi 13814 \space \else /MK<<% \ifnum\Fld@rotation=\z@ \else 13819 /R \Fld@rotation 13820 \fi \ifx\Fld@bordercolor\relax \else /BC[\Fld@bordercolor]% \fi \ifx\Fld@bcolor\relax \else /BG[\Fld@bcolor]% \fi >>% \fi /DA(/Helv \strip@pt\Fld@charsize\space Tf% \ifx\Fld@color\@empty\else\space\Fld@color\fi)% /DV(\Hy@escapestring{\Fld@default})% /V(\Hy@escapestring{\Fld@value})% \Fld@additionalactions \ifnum\Fld@maxlen>\z@/MaxLen \Fld@maxlen \fi }

# \PDFForm@Submit

 \def\PDFForm@Submit{% /Subtype/Widget% \Fld@annotflags \Fld@annotnames /FT/Btn% \Fld@flags /H/P% /BS<</W \Fld@borderwidth/S/\Fld@borderstyle>>% \ifcase0\ifnum\Fld@rotation=\z@ \else 1\fi \ifx\Fld@bordercolor\relax\else 1\fi 13848 \space \else 13850 /MK<<% \ifnum\Fld@rotation=\z@ \else /R \Fld@rotation \fi \ifx\Fld@bordercolor\relax \else /BC[\Fld@bordercolor]% \fi >>% \fi 13861 / A<<% /S/SubmitForm% 13863 /F<<% /FS/URL% 13865 /F(\Hy@escapestring{\Form@action})%<br>13866 >>% 

 \Fld@submitflags >>% \Fld@additionalactions }

### \PDFForm@Reset

```
13871 \ifHy@pdfa
13872 \else
13873 \def\PDFForm@Reset{%
13874 /Subtype/Widget%
13875 \Fld@annotflags
13876 \Fld@annotnames
13877 /FT/Btn%
13878 \Fld@flags
13879 /H/P%
13880 /DA(/Helv \strip@pt\Fld@charsize\space Tf 0 0 1 rg)%
13881 \ifcase0\ifnum\Fld@rotation=\z@ \else 1\fi
13882 \ifx\Fld@bordercolor\relax\else 1\fi
13883 \space
13884 \else
13885 /MK<<%
13886 \ifnum\Fld@rotation=\z@
13887 \else
13888 /R \Fld@rotation
13889 \fi
13890 \ifx\Fld@bordercolor\relax
13891 \else
13892 /BC[\Fld@bordercolor]%
13893 \fi
13894 % /CA (Clear)
13895 % /AC (Done)
13896 >>\%<br>13897 \fi
13897
13898 /BS<</W \Fld@borderwidth/S/\Fld@borderstyle>>%
13899 /A<</S/ResetForm>>%
13900 \Fld@additionalactions
13901 }%
13902 \fi
13903 (/pdfform)
13904 (*package)
```
# 48 Bookmarks in the PDF file

This was originally developed by Yannis Haralambous (it was the separate repere.sty); it needed the repere or makebook.pl post-processor to work properly. Now redundant, as it is done entirely in LATEX macros.

To write out the current section title, and its rationalized number, we have to intercept the \@sect command, which is rather dangerous. But how else to see the information we need? We do the *same* for \@ssect, giving anchors to unnumbered sections. This allows things like bibliographies to get bookmarks when used with a manual \addcontentsline \def\phantomsection{%

```
13906 \Hy@MakeCurrentHrefAuto{section*}%
13907 \Hy@raisedlink{\hyper@anchorstart{\@currentHref}\hyper@anchorend}%
13908 }
13909 (/package)
```
# 48.1 Bookmarks

### 13910 (\*outlines)

This section was written by Heiko Oberdiek; the code replaces an earlier version by David Carlisle.

The first part of bookmark code is in section 6. Further documentation is available as paper and slides of the talk, that Heiko Oberdiek has given at the EuroTeX'99 meating in Heidelberg. See paper.pdf and slides.pdf in the doc directory of hyperref.

When using the right-to-left typesetting based on  $\varepsilon$ -T<sub>E</sub>X, the order of the \BOOKMARK commands written to the \@outlinefile could [app](#page-18-0)ear wrong, because of mis-feature of  $\varepsilon$ -T<sub>E</sub>X's implementation (that it processes the shipped out lines left-to-right, instead of the order in which they appear in the document). The wrong order will appear when the file contains two bookmarks on the same line typeset right-to-left.

To work around this problem, the bookmark@seq@number counter is used to write the bookmark's sequential number into a comment in the \@outlinefile, which could be used to post-process it to achieve the proper ordering of \BOOKMARK commands in that file.

```
13911 \def\Hy@writebookmark#1#2#3#4#5{%
13912 % section number, text, label, level, file
13913 \ifx\WriteBookmarks\relax%
13914 \else
13915 \ifnum#4>\Hy@bookmarksdepth\relax
13916 \else
13917 \@@writetorep{#1}{#2}{#3}{#4}{#5}%
13918 \fi
13919 \fi
13920 }
13921 \def\Hy@currentbookmarklevel{0}
13922 \def\Hy@numberline#1{#1 }
13923 \def\@@writetorep#1#2#3#4#5{%
13924 \begingroup
13925 \edef\Hy@tempa{#5}%
13926 \ifx\Hy@tempa\Hy@bookmarkstype
13927 \edef\Hy@level{#4}%
13928 \ifx\Hy@levelcheck Y%
13929 \@tempcnta\Hy@level\relax
13930 \advance\@tempcnta by -1 %
13931 \ifnum\Hy@currentbookmarklevel<\@tempcnta
13932 \advance\@tempcnta by -\Hy@currentbookmarklevel\relax
13933 \advance\@tempcnta by 1 %
13934 \Hy@Warning{%
13935 Difference (\the\@tempcnta) between bookmark levels is %
13936 greater \MessageBreak than one, level fixed%
13937 }%
13938 \@tempcnta\Hy@currentbookmarklevel
13939 \advance\@tempcnta by 1 %
13940 \edef\Hy@level{\the\@tempcnta}%
13941 \fi
13942 \text{else}13943 \global\let\Hy@levelcheck Y%
13944 \fi
13945 \global\let\Hy@currentbookmarklevel\Hy@level
13946 \@tempcnta\Hy@level\relax
13947 \expandafter\xdef\csname Parent\Hy@level\endcsname{#3}%
13948 \advance\@tempcnta by -1 %
13949 \edef\Hy@tempa{#3}%
```

```
13950 \edef\Hy@tempb{\csname Parent\the\@tempcnta\endcsname}%
13951 \ifx\Hy@tempa\Hy@tempb
13952 \Hy@Warning{%
13953 The anchor of a bookmark and its parent's must not%
13954 \MessageBreak be the same. Added a new anchor%
13955 }%
13956 \phantomsection
13957 \fi
13958 \ifHy@bookmarksnumbered
13959 \let\numberline\Hy@numberline
13960 \let\booknumberline\Hy@numberline
13961 \let\partnumberline\Hy@numberline
13962 \let\chapternumberline\Hy@numberline
13963 \else
13964 \let\numberline\@gobble
13965 \let\booknumberline\@gobble
13966 \let\partnumberline\@gobble
13967 \let\chapternumberline\@gobble
13968 \fi
13969 \HyPsd@XeTeXBigCharstrue
13970 \pdfstringdef\Hy@tempa{#2}%
13971 \HyPsd@SanitizeForOutFile\Hy@tempa
13972 \if@filesw
13973 \stepcounter{bookmark@seq@number}%
13974 \@ifundefined{@outlinefile}{%
13975 }{%
13976 \protected@write\@outlinefile{}{%
13977 \protect\BOOKMARK
13978 [\Hy@level][\@bookmarkopenstatus{\Hy@level}]{#3}%
13979 {\Hy@tempa}{\Hy@tempb}%
13980 \@percentchar\space\thebookmark@seq@number
13981 }%
13982 }%
13983 \fi
13984 \fi
13985 \endgroup
13986 }
13987 \newcounter{bookmark@seq@number}
13988 \begingroup
13989 \lccode'(='{%
13990 \lccode')='}%
13991 \lccode'1=\z@
13992 \lccode'2=\z@
13993 \lccode'3=\z@
13994 \lccode'5=\z@
13995 \lccode'7=\z@
13996 \lccode'\#=\z@
13997 \lccode'\'=\z@
13998 \lccode'\{=\z@
13999 \lccode'\}=\z@
14000 \lowercase{%
14001 \endgroup
14002 \def\HyPsd@SanitizeForOutFile#1{%
14003 \@onelevel@sanitize\Hy@tempa
14004 \escapechar'\\%
14005 \edef\Hy@tempa{%
14006 \expandafter\HyPsd@SanitizeOut@BraceLeft\Hy@tempa(\@nil
```

```
14007 }%
14008 \edef\Hy@tempa{%
14009 \expandafter\HyPsd@SanitizeOut@BraceRight\Hy@tempa)\@nil
14010 }%
14011 }%
14012 \def\HyPsd@SanitizeOut@BraceLeft#1(#2\@nil{%
14013 #1%
14014 \ifx\\#2\\%
14015 \expandafter\ltx@gobble
14016 \else
14017 \expandafter\ltx@firstofone
14018 \fi
14019 {%
14020 \string\173%
14021 \HyPsd@SanitizeOut@BraceLeft#2\@nil
14022 }%
14023 }%
14024 \def\HyPsd@SanitizeOut@BraceRight#1)#2\@nil{%
14025 \#1\%14026 \ifx\\#2\\%
14027 \expandafter\ltx@gobble
14028 \else
14029 \expandafter\ltx@firstofone
14030 \fi
14031 {%
14032 \string\175%
14033 \HyPsd@SanitizeOut@BraceRight#2\@nil
14034 }%
14035 }%
14036 }
In the call of \Bbb NDOKMARK the braces around \#4 are omitted, because it is not likely,
that the level number contains ].
14037 \newcommand{\currentpdfbookmark}{%
14038 \pdfbookmark[\Hy@currentbookmarklevel]%
14039 }
14040 \newcommand{\subpdfbookmark}{%
14041 \@tempcnta\Hy@currentbookmarklevel
14042 \Hy@StepCount\@tempcnta
14043 \expandafter\pdfbookmark\expandafter[\the\@tempcnta]%
14044 }
14045 \newcommand{\belowpdfbookmark}[2]{%
14046 \@tempcnta\Hy@currentbookmarklevel
14047 \Hy@StepCount\@tempcnta
14048 \expandafter\pdfbookmark\expandafter[\the\@tempcnta]{#1}{#2}%
14049 \advance\@tempcnta by -1 %
14050 \xdef\Hy@currentbookmarklevel{\the\@tempcnta}%
14051 }
Tobias Oetiker rightly points out that we need a way to force a bookmark entry. So
we introduce \pdfbookmark, with two parameters, the title, and a symbolic name. By
default this is at level 1, but we can reset that with the optional first argument.
14052 \renewcommand\pdfbookmark[3][0]{%
14053 \Hy@writebookmark{}{#2}{#3.#1}{#1}{toc}%
14054 \hyper@anchorstart{#3.#1}\hyper@anchorend
```

```
14055 }
```

```
14056 \def\BOOKMARK{%
```

```
14057 \@ifnextchar[{\@BOOKMARK}{\@@BOOKMARK[1][-]}%
```

```
14058 }
14059 \def\@BOOKMARK[#1]{%
14060 \@ifnextchar[{\@@BOOKMARK[{#1}]}{\@@BOOKMARK[{#1}][-]}%
14061 }
The macros for calculating structure of outlines are derived from those by Petr Olsak used
```
in the texinfopdf macros.

# 48.1.1 Rerun warning

\Hy@OutlineRerunCheck

 \RequirePackage{rerunfilecheck}[2009/12/10] \def\Hy@OutlineRerunCheck{% \RerunFileCheck{\jobname.out}{% \immediate\closeout\@outlinefile }{% Rerun to get outlines right\MessageBreak or use package 'bookmark'% }% }

### 48.1.2 Driver stuff

The VTEX section was written originally by VTEX, but then amended by Denis Girou (denis.girou@idris.fr), then by by Taco Hoekwater (taco.hoekwater@wkap.nl. The problem is that VTEX, with its close integration of the PDF backend, does look at the contents of bookmarks, escaping \ and the like.

14071 $\langle$ \*vtex $\rangle$ 

\newcount\@serial@counter\@serial@counter=1\relax

\hv@pdf@char Plain octal codes doesn't work with versions below 6.50. So for early versions hex numbers have to be used. It would be possible to program this instead of the large \ifcase, but I'm too lazy to sort that out now.

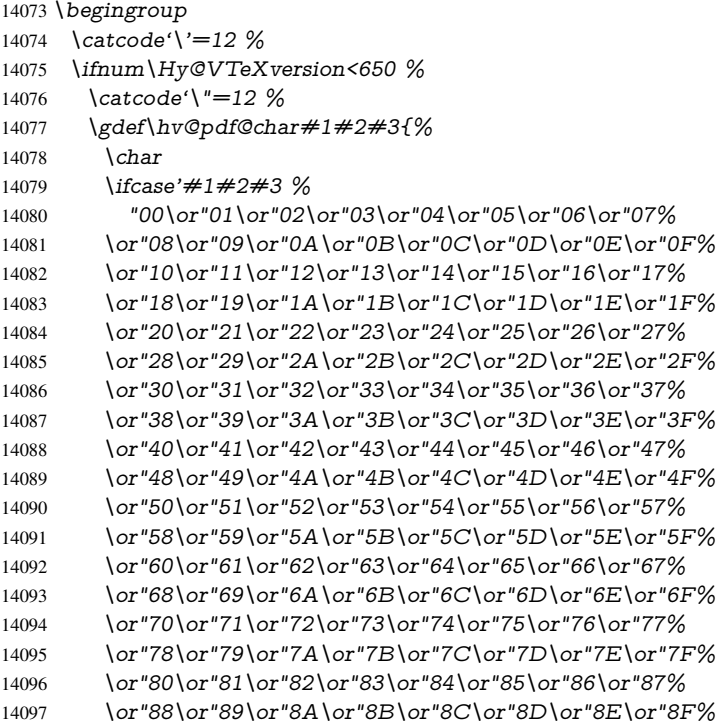

14098 \or"90\or"91\or"92\or"93\or"94\or"95\or"96\or"97% 14099 \or"98\or"99\or"9A\or"9B\or"9C\or"9D\or"9E\or"9F% \or"A0\or"A1\or"A2\or"A3\or"A4\or"A5\or"A6\or"A7% 14101 \or"A8\or"A9\or"AA\or"AB\or"AC\or"AD\or"AE\or"AF% 14102 \or"B0\or"B1\or"B2\or"B3\or"B4\or"B5\or"B6\or"B7% 14103 \or"B8\or"B9\or"BA\or"BB\or"BC\or"BD\or"BE\or"BF% \or"C0\or"C1\or"C2\or"C3\or"C4\or"C5\or"C6\or"C7% 14105 \or"C8\or"C9\or"CA\or"CB\or"CC\or"CD\or"CE\or"CF% 14106 \or"D0\or"D1\or"D2\or"D3\or"D4\or"D5\or"D6\or"D7% 14107 \or"D8\or"D9\or"DA\or"DB\or"DC\or"DD\or"DE\or"DF% 14108 \or"E0\or"E1\or"E2\or"E3\or"E4\or"E5\or"E6\or"E7% 14109 \or"E8\or"E9\or"EA\or"EB\or"EC\or"ED\or"EE\or"EF% 14110 \or"F0\or"F1\or"F2\or"F3\or"F4\or"F5\or"F6\or"F7% 14111 \or"F8\or"F9\or"FA\or"FB\or"FC\or"FD\or"FE\or"FF% 14112 \fi }% \else \gdef\hv@pdf@char{\char'}% 14116 \fi \endgroup

### \@@BOOKMARK

 \def\@@BOOKMARK[#1][#2]#3#4#5{% \expandafter\edef\csname @count@#3\endcsname{% \the\@serial@counter }% \edef\@mycount{\the\@serial@counter}% \Hy@StepCount\@serial@counter \edef\@parcount{% 14125 \expandafter\ifx\csname @count@#5\endcsname\relax 0% 14127 \else 14128 \csname @count@#5\endcsname 14129 \fi }% \immediate\special{% !outline \HyperDestNameFilter{#3};p=\@parcount,i=\@mycount,% 14133  $s=\iint x \neq 2-c\else$  b \fi,t=#4% }% }%

#### \ReadBookmarks

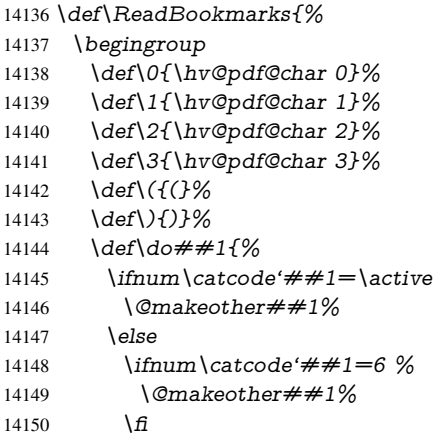

```
14151 \sqrt{n}14152 }%
14153 \dospecials
14154 \Hy@safe@activestrue
14155 \InputIfFileExists{\jobname.out}{}{}%
14156 \endgroup
14157 \ifx\WriteBookmarks\relax
14158 \else
14159 \sqrt{f\Theta}flesw
14160 \newwrite\@outlinefile
14161 \Hy@OutlineRerunCheck
14162 \immediate\openout\@outlinefile=\jobname.out\relax
14163 \ifHy@typexml
14164 \immediate\write\@outlinefile{<relaxxml>\relax}%
14165 \fi
14166 \fi
14167 \fi
14168 }
14169 \langle/vtex\rangle14170 (*!vtex)
14171 \def\ReadBookmarks{%
14172 \pdf@ifdraftmode{}{%
14173 \begingroup
14174 \qquad \text{def}\d\phi \#1{\%}14175 \lim_{\text{catcode} \neq \#1 = \active}14176 \@makeother##1%
14177 \else
14178 \infty \cdot \text{trum}\cdot \text{catcode} + 1=6 %
14179 \langle Qmakeother \#41\%14180 \hat{f}<br>14181 \hat{f}14181 \fi
14182 }%
14183 \dospecials
14184 \Hy@safe@activestrue
14185 \text{secapechar}=\text{1}\%14186 \def\@@BOOKMARK[##1][##2]##3##4##5{%
14187 \calc@bm@number{##5}%
14188 }%
14189 \InputIfFileExists{\jobname.out}{}{}%
14190 \ifx\WriteBookmarks\relax
14191 \global\let\WriteBookmarks\relax
14192 \sqrt{f}14193 \def\@@BOOKMARK[##1][##2]##3##4##5{%
14194 \det\H{Hy@temp{\##4}\%14195 \langle*pdftex)
14196 \Hy@pstringdef\Hy@pstringName{\HyperDestNameFilter{##3}}%
14197 \Hy@OutlineName{}\Hy@pstringName{%
14198 ##2\check@bm@number{##3}%
14199 }{%
14200 \expandafter\strip@prefix\meaning\Hy@temp
14201    }%
14202 \langle/pdftex\rangle14203 \langle * \text{pdfmark} \rangle14204 \pdfmark{%
14205 pdfmark=/OUT,%
14206 \text{Count} = \{\# \# 2 \} \text{check@bmmber}\{\# \# 3\},\%<br>14207 \text{Dest} = \{\# \# 3\} \cdot \%Dest={##3},%
```

```
14208 Title=\expandafter\strip@prefix\meaning\Hy@temp
14209    19%
14210 \langle /pdfmark)
14211 \langle*dvipdfm | xetex)
14212 \Hy@pstringdef\Hy@pstringName{\HyperDestNameFilter{##3}}%
14213 \@pdfm@mark{%
14214 outline \ifHy@DvipdfmxOutlineOpen
14215 [%
14216 \lim_{\#21>\z014217 \text{le}14218 - %14219 \begin{cases} \n14219 \\
14220\n\end{cases}14220
14221 \qquad \qquad \Lambda14222 ##1<<%
14223 /Title(\expandafter\strip@prefix\meaning\Hy@temp)%
14224 /A<<%
14225 /S/GoTo%
14226 /D(\Hy@pstringName)%
14227 >>%
14228 >>\frac{9}{6}14229 }%
14230 \langle/dvipdfm | xetex\rangle14231   }%
14232 \begingroup
14233 \def\WriteBookmarks{0}%
14234 \InputIfFileExists{\jobname.out}{}{}%
14235 \endgroup
14236 %{\escapechar\m@ne\InputIfFileExists{\jobname.out}{}{}}%
14237 \endgroup
14238 }%
14239 \ifx\WriteBookmarks\relax
14240 \else
14241 \if@filesw
14242 \newwrite\@outlinefile
14243 \Hy@OutlineRerunCheck
14244 \immediate\openout\@outlinefile=\jobname.out\relax
14245 \ifHy@typexml
14246 \immediate\write\@outlinefile{<relaxxml>\relax}%
14247 \sqrt{f}14248 \fi
14249 \fi
14250 }
14251 \langle*pdftex)
14252 \def\Hy@OutlineName#1#2#3#4{%
14253 \pdfoutline goto name{#2}count#3{#4}%
14254 }
14255 \langle/pdftex)
14256 \def\check@bm@number#1{%
14257 \expandafter\ifx\csname B_#1\endcsname\relax
14258 0%
14259 \else
14260 \csname B \#1\end{math}14261 \fi
14262 }
14263 \def\calc@bm@number#1{%
14264 \@tempcnta=\check@bm@number{#1}\relax
```

```
14265 \advance\@tempcnta by 1 %
14266 \expandafter\xdef\csname B_#1\endcsname{\the\@tempcnta}%
14267 }
14268 (/!vtex)
14269 \ifHy@implicit
14270 \else
14271 \expandafter\endinput
14272 \operatorname{f}14273 (/outlines)
14274 \langle*outlines | hypertex\rangle14275 \newlength\Hy@SectionHShift
14276 \def\Hy@SectionAnchorHref#1{%
14277 \ifx\protect\@typeset@protect
14278 \Hy@@SectionAnchor{#1}%
14279 \fi
14280 }
14281 \DeclareRobustCommand*{\Hy@@SectionAnchor}[1]{%
14282 \leavevmode
14283 \hbox to 0pt{%
14284 \kern-\Hy@SectionHShift
14285 \Hy@raisedlink{%
14286 \hyper@anchorstart{#1}\hyper@anchorend<br>14287 }%
14287
14288 \hss
14289 }%
14290 }
14291 \let\H@old@ssect\@ssect
14292 \def\@ssect#1#2#3#4#5{%
14293 \Hy@MakeCurrentHrefAuto{section*}%
14294 \setlength{\Hy@SectionHShift}{#1}%
14295 \begingroup
14296 \toks@{\H@old@ssect{#1}{#2}{#3}{#4}}%
14297 \toks\tw@\expandafter{%
14298 \expandafter\Hy@SectionAnchorHref\expandafter{\@currentHref}%
14299 #5%
14300 }%
14301 \edef\x{\endgroup
14302 \the\toks@{\the\toks\tw@}%
14303 }\x
14304 }
14305 \let\H@old@schapter\@schapter
14306 \def\@schapter#1{%
14307 \begingroup
14308 \let\@mkboth\@gobbletwo
14309 \Hy@MakeCurrentHrefAuto{\Hy@chapapp*}%
14310 \Hy@raisedlink{%
14311 \hyper@anchorstart{\@currentHref}\hyper@anchorend
14312 }%
14313 \endgroup
14314 \H@old@schapter{#1}%
14315 }
```
If there is no chapter number (\frontmatter or \backmatter) then \refstepcounter{chapter} is not executed, so there will be no destination for  $\ddot{o}$  decontentsline. So  $\ddot{o}$  chapter is overloaded to avoid this:

```
14316 \ltx@IfUndefined{@chapter}{}{%
```

```
14317 \let\Hy@org@chapter\@chapter
14318 \def\@chapter{%
14319 \def\Hy@next{%
14320 \Hy@MakeCurrentHrefAuto{\Hy@chapapp*}%
14321 \Hy@raisedlink{%
14322 \hyper@anchorstart{\@currentHref}\hyper@anchorend
14323 }%
14324 }%
14325 \ifnum\c@secnumdepth>\m@ne
14326 \ltx@IfUndefined{if@mainmatter}%
14327 \iftrue{\csname if@mainmatter\endcsname}%
14328 \let\Hy@next\relax 14329 \fi
14329 \fi
14330 \fi
14331 \Hy@next
14332 \Hy@org@chapter
14333 }%
14334 }
14335 \let\H@old@part\@part
14336 \begingroup\expandafter\expandafter\expandafter\endgroup
14337 \expandafter\ifx\csname chapter\endcsname\relax
14338 \let\Hy@secnum@part\z@
14339 \else
14340 \let\Hy@secnum@part\m@ne
14341 \fi
14342 \def\@part{%
14343 \ifnum\Hy@secnum@part>\c@secnumdepth
14344 \phantomsection
14345 \fi
14346 \H@old@part
14347 }
14348 \let\H@old@spart\@spart
14349 \def\@spart#1{%
14350 \Hy@MakeCurrentHrefAuto{part*}%
14351 \Hy@raisedlink{%
14352 \hyper@anchorstart{\@currentHref}\hyper@anchorend
14353 }%
14354 \H@old@spart{#1}%
14355 }
14356 \let\H@old@sect\@sect
14357 \def\@sect#1#2#3#4#5#6[#7]#8{%
14358 \ifnum #2>\c@secnumdepth
14359 \expandafter\@firstoftwo
14360 \else
14361 \expandafter\@secondoftwo
14362 \fi
14363 {%
14364 \Hy@MakeCurrentHrefAuto{section*}%
14365 \setlength{\Hy@SectionHShift}{#3}%
14366 \begingroup
14367 \toks@{\H@old@sect{#1}{#2}{#3}{#4}{#5}{#6}[{#7}]}%
14368 \toks\tw@\expandafter{%
14369 \expandafter\Hy@SectionAnchorHref\expandafter{\@currentHref}%
14370 #8\%<br>14371 }%
14371 }%
14372 \edef\x{\endgroup
14373 \the\toks@{\the\toks\tw@}%
```

```
14374 } \ x
14375 }{%
14376 \H@old@sect{#1}{#2}{#3}{#4}{#5}{#6}[{#7}]{#8}%
14377 }%
14378 }
14379 (/outlines | hypertex)
14380 \langle*outlines\rangle14381 \expandafter\def\csname Parent-4\endcsname{}
14382 \expandafter\def\csname Parent-3\endcsname{}
14383 \expandafter\def\csname Parent-2\endcsname{}
14384 \expandafter\def\csname Parent-1\endcsname{}
14385 \expandafter\def\csname Parent0\endcsname{}
14386 \expandafter\def\csname Parent1\endcsname{}
14387 \expandafter\def\csname Parent2\endcsname{}
14388 \expandafter\def\csname Parent3\endcsname{}
14389 \expandafter\def\csname Parent4\endcsname{}
```
14390  $\langle$ /outlines $\rangle$ 

# 49 Compatibility with koma-script classes

### 14391 (\*outlines | hypertex)

Hard-wire in an unpleasant over-ride of komascript 'scrbook' class for Tobias Isenberg (Tobias.Isenberg@gmx.de). With version 6.71b the hack is also applied to 'scrreprt' class and is removed for koma-script versions since 2001/01/01, because Markus Kohm supports hyperref in komascript.

```
14392 \def\Hy@tempa{%
14393 \def\@addchap[##1]##2{%
14394 \typeout{##2}%
14395 \if@twoside
14396 \@mkboth{##1}{}%
14397 \else
14398 \@mkboth{}{##1}%
14399 \fi
14400 \addtocontents{lof}{\protect\addvspace{10\p@}}%
14401 \addtocontents{lot}{\protect\addvspace{10\p@}}%
14402 \Hy@MakeCurrentHrefAuto{\Hy@chapapp*}%
14403 \Hy@raisedlink{%
14404 \hyper@anchorstart{\@currentHref}\hyper@anchorend
14405 }%
14406 \if@twocolumn
14407 \@topnewpage[\@makeschapterhead{##2}]%
14408 \else
14409 \@makeschapterhead{##2}%
14410 \@afterheading
14411 \fi
14412 \addcontentsline{toc}{chapter}{##1}%
14413 }%
14414 }
14415 \@ifclassloaded{scrbook}{%
14416 \@ifclasslater{scrbook}{2001/01/01}{%
14417 \let\Hy@tempa\@empty
14418 }{}%
14419 }{%
14420 \@ifclassloaded{scrreprt}{%
```
 \@ifclasslater{scrreprt}{2001/01/01}{% \let\Hy@tempa\@empty }{}% }{% \let\Hy@tempa\@empty }% }% \Hy@tempa 14429  $\langle$  / outlines | hypertex)

# 50 Encoding definition files for encodings of PDF strings

This was contributed by Heiko Oberdiek.

# 50.1 PD1 encoding

14430  $\langle$ \*pd1enc $\rangle$ \DeclareFontEncoding{PD1}{}{}

### Accents

 \DeclareTextAccent{\'}{PD1}{\textasciigrave} \DeclareTextAccent{\'}{PD1}{\textacute} \DeclareTextAccent{\^}{PD1}{\textasciicircum} \DeclareTextAccent{\~}{PD1}{\texttilde} \DeclareTextAccent{\"}{PD1}{\textasciidieresis} \DeclareTextAccent{\r}{PD1}{\textring} \DeclareTextAccent{\v}{PD1}{\textasciicaron} \DeclareTextAccent{\.}{PD1}{\textdotaccent} \DeclareTextAccent{\c}{PD1}{\textcedilla} \DeclareTextAccent{\=}{PD1}{\textasciimacron} \DeclareTextAccent{\b}{PD1}{\textmacronbelow} \DeclareTextAccent{\d}{PD1}{\textdotbelow} \DeclareTextCompositeCommand{\'}{PD1}{\@empty}{\textasciigrave} \DeclareTextCompositeCommand{\'}{PD1}{\@empty}{\textacute} \DeclareTextCompositeCommand{\^}{PD1}{\@empty}{\textasciicircum} \DeclareTextCompositeCommand{\~}{PD1}{\@empty}{\texttilde} \DeclareTextCompositeCommand{\"}{PD1}{\@empty}{\textasciidieresis} \DeclareTextCompositeCommand{\r}{PD1}{\@empty}{\textring} \DeclareTextCompositeCommand{\v}{PD1}{\@empty}{\textasciicaron} \DeclareTextCompositeCommand{\.}{PD1}{\@empty}{\textdotaccent} \DeclareTextCompositeCommand{\c}{PD1}{\@empty}{\textcedilla} \DeclareTextCompositeCommand{\=}{PD1}{\@empty}{\textasciimacron} \DeclareTextCompositeCommand{\b}{PD1}{\@empty}{\textmacronbelow} \DeclareTextCompositeCommand{\d}{PD1}{\@empty}{\textdotbelow} \DeclareTextCompositeCommand{\'}{PD1}{\ }{\textasciigrave} \DeclareTextCompositeCommand{\'}{PD1}{\ }{\textacute} \DeclareTextCompositeCommand{\^}{PD1}{\ }{\textasciicircum} \DeclareTextCompositeCommand{\~}{PD1}{\ }{\texttilde} \DeclareTextCompositeCommand{\"}{PD1}{\ }{\textasciidieresis} \DeclareTextCompositeCommand{\r}{PD1}{\ }{\textring} \DeclareTextCompositeCommand{\v}{PD1}{\ }{\textasciicaron} \DeclareTextCompositeCommand{\.}{PD1}{\ }{\textdotaccent} \DeclareTextCompositeCommand{\c}{PD1}{\ }{\textcedilla} \DeclareTextCompositeCommand{\=}{PD1}{\ }{\textasciimacron} \DeclareTextCompositeCommand{\b}{PD1}{\ }{\textmacronbelow} 14467\DeclareTextCompositeCommand{\d}{PD1}{\}{\textdotbelow} \DeclareTextCommand{\k}{PD1}[1]{\TextSymbolUnavailable{\k{#1}}#1}

 \DeclareTextCommand{\t}{PD1}[1]{\TextSymbolUnavailable{\t{#1}}#1} \DeclareTextCommand{\newtie}{PD1}[1]{% \TextSymbolUnavailable{\newtie{#1}}#1% }

Special white space escape characters not for use in bookmarks but for other PDF strings. % U+0009 (CHARACTER TABULATION)

 \DeclareTextCommand{\textHT}{PD1}{\011}% U+0009 % U+000A (LINE FEED)

\DeclareTextCommand{\textLF}{PD1}{\012}% U+000A

% U+000D (CARRIAGE RETURN)

\DeclareTextCommand{\textCR}{PD1}{\015}% U+000D

Accent glyph names

% U+02D8 BREVE; breve

 \DeclareTextCommand{\textasciibreve}{PD1}{\030}% U+02D8 % U+02C7 CARON; caron \DeclareTextCommand{\textasciicaron}{PD1}{\031}% U+02C7 % U+02C6 MODIFIER LETTER CIRCUMFLEX ACCENT; circumflex

\DeclareTextCommand{\textcircumflex}{PD1}{\032}% U+02C6

% U+02D9 DOT ABOVE; dotaccent

\DeclareTextCommand{\textdotaccent}{PD1}{\033}% U+02D9

% U+02DD DOUBLE ACUTE ACCENT; hungarumlaut

\DeclareTextCommand{\texthungarumlaut}{PD1}{\034}% U+02DD

% U+02DB OGONEK; ogonek

\DeclareTextCommand{\textogonek}{PD1}{\035}% U+02DB

% U+02DA RING ABOVE; ring

\DeclareTextCommand{\textring}{PD1}{\036}% U+02DA

 % U+02DC SMALL TILDE; ilde, \*tilde \DeclareTextCommand{\texttilde}{PD1}{\037}% U+02DC

\040: U+0020 SPACE; \*space, spacehackarabic

\041: U+0021 EXCLAMATION MARK; exclam

% U+0022 QUOTATION MARK; quotedbl

\DeclareTextCommand{\textquotedbl}{PD1}{\string"}% \042 U+0022

% U+0023 NUMBER SIGN; numbersign

\DeclareTextCommand{\textnumbersign}{PD1}{\043}% U+0023

% U+0024 DOLLAR SIGN; dollar

\DeclareTextCommand{\textdollar}{PD1}{\044}% U+0024

% U+0025 PERCENT SIGN; percent

\DeclareTextCommand{\textpercent}{PD1}{\045}% U+0025

 % U+0026 AMPERSAND; ampersand \DeclareTextCommand{\textampersand}{PD1}{\046}% U+0026

\047: U+0027 APOSTROPHE; quotesingle

 % U+0028 LEFT PARENTHESIS; parenleft \DeclareTextCommand{\textparenleft}{PD1}{\string\(}% \050 U+0028 % U+0029 RIGHT PARENTHESIS; parenright \DeclareTextCommand{\textparenright}{PD1}{\string\)}% \051 U+0029 \052: U+002A ASTERISK; asterisk \053: U+002B PLUS SIGN; plus \054: U+002C COMMA; comma \055: U+002D HYPHEN-MINUS; hyphen \056: U+002E FULL STOP; period % U+002E FULL STOP; period \DeclareTextCommand{\textdotbelow}{PD1}{.}% \056 U+002E

\057: U+002F SOLIDUS; slash

\060: U+0030 DIGIT ZERO; zero

\071: U+0039 DIGIT NINE; nine \072: U+003A COLON; colon \073: U+003B SEMICOLON; semicolon % U+003C LESS-THAN SIGN; less \DeclareTextCommand{\textless}{PD1}{<}% \074 U+003C

\075: U+003D EQUALS SIGN; equal % U+003E GREATER-THAN SIGN; greater \DeclareTextCommand{\textgreater}{PD1}{>}% \076 U+003E

\077: U+003F QUESTION MARK; question \100: U+0040 COMMERCIAL AT; at \101: U+0041 LATIN CAPITAL LETTER A; A

. . .

\132: U+005A LATIN CAPITAL LETTER Z; Z \133: U+005B LEFT SQUARE BRACKET; bracketleft % U+005C REVERSE SOLIDUS; backslash \DeclareTextCommand{\textbackslash}{PD1}{\134}% U+005C

\135: U+005D RIGHT SQUARE BRACKET; bracketright % U+005E CIRCUMFLEX ACCENT; asciicircum \DeclareTextCommand{\textasciicircum}{PD1}{\136}% U+005E % U+005F LOW LINE; underscore \DeclareTextCommand{\textunderscore}{PD1}{\137}% U+005F \DeclareTextCommand{\textmacronbelow}{PD1}{\137}% U+005F % U+0060 GRAVE ACCENT; grave \DeclareTextCommand{\textasciigrave}{PD1}{\140}% U+0060

\141: U+0061 LATIN SMALL LETTER A; a

. . . \150: U+0068 LATIN SMALL LETTER H; h % U+0069 LATIN SMALL LETTER I; i \DeclareTextCompositeCommand{\.}{PD1}{i}{i}% \151 U+0069 \152: U+006A LATIN SMALL LETTER J; j . . . \172: U+007A LATIN SMALL LETTER Z; z

 % U+007B LEFT CURLY BRACKET; braceleft \DeclareTextCommand{\textbraceleft}{PD1}{\173}% U+007B % U+007C VERTICAL LINE; \*bar, verticalbar \DeclareTextCommand{\textbar}{PD1}{|}% U+007C % U+007D RIGHT CURLY BRACKET; braceright \DeclareTextCommand{\textbraceright}{PD1}{\175}% U+007D % U+007E TILDE; asciitilde \DeclareTextCommand{\textasciitilde}{PD1}{\176}% U+007E Slot  $\177$  (0x7F) is undefined in PDFDocEncoding. % U+2022 BULLET; bullet \DeclareTextCommand{\textbullet}{PD1}{\200}% U+2022 % U+2020 DAGGER; dagger \DeclareTextCommand{\textdagger}{PD1}{\201}% U+2020 % U+2021 DOUBLE DAGGER; daggerdbl \DeclareTextCommand{\textdaggerdbl}{PD1}{\202}% U+2021 % U+2026 HORIZONTAL ELLIPSIS; ellipsis \DeclareTextCommand{\textellipsis}{PD1}{\203}% U+2026 % U+2014 EM DASH; emdash \DeclareTextCommand{\textemdash}{PD1}{\204}% U+2014 % U+2013 EN DASH; endash \DeclareTextCommand{\textendash}{PD1}{\205}% U+2013

 % U+0192 LATIN SMALL LETTER F WITH HOOK; florin \DeclareTextCommand{\textflorin}{PD1}{\206}% U+0192 % U+2044 FRACTION SLASH; fraction \DeclareTextCommand{\textfractionsolidus}{PD1}{\207}% U+2044 % U+2039 SINGLE LEFT-POINTING ANGLE QUOTATION MARK; guilsinglleft \DeclareTextCommand{\guilsinglleft}{PD1}{\210}% U+2039 % U+203A SINGLE RIGHT-POINTING ANGLE QUOTATION MARK; guilsinglright \DeclareTextCommand{\guilsinglright}{PD1}{\211}% U+203A % U+2212 MINUS SIGN; minus \DeclareTextCommand{\textminus}{PD1}{\212}% U+2212 % U+2030 PER MILLE SIGN; perthousand \DeclareTextCommand{\textperthousand}{PD1}{\213}% U+2030 % U+201E DOUBLE LOW-9 QUOTATION MARK; quotedblbase \DeclareTextCommand{\quotedblbase}{PD1}{\214}% U+201E % U+201C LEFT DOUBLE QUOTATION MARK; quotedblleft \DeclareTextCommand{\textquotedblleft}{PD1}{\215}% U+201C % U+201D RIGHT DOUBLE QUOTATION MARK; quotedblright \DeclareTextCommand{\textquotedblright}{PD1}{\216}% U+201D % U+2018 LEFT SINGLE QUOTATION MARK; quoteleft \DeclareTextCommand{\textquoteleft}{PD1}{\217}% U+2018 % U+2019 RIGHT SINGLE QUOTATION MARK; quoteright \DeclareTextCommand{\textquoteright}{PD1}{\220}% U+2019 % U+201A SINGLE LOW-9 QUOTATION MARK; quotesinglbase \DeclareTextCommand{\quotesinglbase}{PD1}{\221}% U+201A % U+2122 TRADE MARK SIGN; trademark \DeclareTextCommand{\texttrademark}{PD1}{\222}% U+2122 % U+FB01 LATIN SMALL LIGATURE FI; fi \DeclareTextCommand{\textfi}{PD1}{\223}% U+FB01 % U+FB02 LATIN SMALL LIGATURE FL; fl \DeclareTextCommand{\textfl}{PD1}{\224}% U+FB02 % U+0141 LATIN CAPITAL LETTER L WITH STROKE; Lslash \DeclareTextCommand{\L}{PD1}{\225}% U+0141 % U+0152 LATIN CAPITAL LIGATURE OE; OE \DeclareTextCommand{\OE}{PD1}{\226}% U+0152 % U+0160 LATIN CAPITAL LETTER S WITH CARON; Scaron \DeclareTextCompositeCommand{\v}{PD1}{S}{\227}% U+0160 % U+0178 LATIN CAPITAL LETTER Y WITH DIAERESIS; Ydieresis \DeclareTextCompositeCommand{\"}{PD1}{Y}{\230}% U+0178 \DeclareTextCommand{\IJ}{PD1}{\230} % U+017D LATIN CAPITAL LETTER Z WITH CARON; Zcaron \DeclareTextCompositeCommand{\v}{PD1}{Z}{\231}% U+017D % U+0131 LATIN SMALL LETTER DOTLESS I; dotlessi \DeclareTextCommand{\i}{PD1}{\232}% U+0131 % U+0142 LATIN SMALL LETTER L WITH STROKE; lslash \DeclareTextCommand{\l}{PD1}{\233}% U+0142 % U+0153 LATIN SMALL LIGATURE OE; oe \DeclareTextCommand{\oe}{PD1}{\234}% U+0153 % U+0161 LATIN SMALL LETTER S WITH CARON; scaron \DeclareTextCompositeCommand{\v}{PD1}{s}{\235}% U+0161 % U+017E LATIN SMALL LETTER Z WITH CARON; zcaron \DeclareTextCompositeCommand{\v}{PD1}{z}{\236}% U+017E Slot  $\237$  (0x9F) is not defined in PDFDocEncoding. The euro  $\lambda$ 240 is inserted in version 1.3 of the pdf specification. % U+20AC EURO SIGN; \*Euro, euro

\DeclareTextCommand{\texteuro}{PD1}{\240}% U+20AC

```
14599 % U+00A1 INVERTED EXCLAMATION MARK; exclamdown
14600 \DeclareTextCommand{\textexclamdown}{PD1}{\241}% U+00A1
14601 % U+00A2 CENT SIGN; cent
14602 \DeclareTextCommand{\textcent}{PD1}{\242}% U+00A2
14603 % U+00A3 POUND SIGN; sterling
14604 \DeclareTextCommand{\textsterling}{PD1}{\243}% U+00A3
14605 % U+00A4 CURRENCY SIGN; currency
14606 \DeclareTextCommand{\textcurrency}{PD1}{\244}% U+00A4
14607 % U+00A5 YEN SIGN; yen
14608 \DeclareTextCommand{\textyen}{PD1}{\245}% U+00A5
14609 % U+00A6 BROKEN BAR; brokenbar
14610 \DeclareTextCommand{\textbrokenbar}{PD1}{\246}% U+00A6
14611 % U+00A7 SECTION SIGN; section
14612 \DeclareTextCommand{\textsection}{PD1}{\247}% U+00A7
14613 % U+00A8 DIAERESIS; dieresis
14614 \DeclareTextCommand{\textasciidieresis}{PD1}{\250}% U+00A8
14615 % U+00A9 COPYRIGHT SIGN; copyright
14616 \DeclareTextCommand{\textcopyright}{PD1}{\251}% U+00A9
14617 % U+00AA FEMININE ORDINAL INDICATOR; ordfeminine
14618 \DeclareTextCommand{\textordfeminine}{PD1}{\252}% U+00AA
14619 % U+00AB LEFT-POINTING DOUBLE ANGLE QUOTATION MARK; guille-
   motleft
14620 \DeclareTextCommand{\guillemotleft}{PD1}{\253}% U+00AB
14621 % U+00AC NOT SIGN; logicalnot
14622 \DeclareTextCommand{\textlogicalnot}{PD1}{\254}% U+00AC
14623 \DeclareTextCommand{\textlnot}{PD1}{\254}% logical not
No glyph \255 in PDFDocEncoding.
14624 % U+00AE REGISTERED SIGN; registered
14625 \DeclareTextCommand{\textregistered}{PD1}{\256}% U+00AE
14626 % U+00AF MACRON; *macron, overscore
14627 \DeclareTextCommand{\textasciimacron}{PD1}{\257}% U+00AF
14628 % U+00B0 DEGREE SIGN; degree
14629 \DeclareTextCommand{\textdegree}{PD1}{\260}% U+00B0
14630 % U+00B1 PLUS-MINUS SIGN; plusminus
14631 \DeclareTextCommand{\textplusminus}{PD1}{\261}% U+00B1
14632 % U+00B2 SUPERSCRIPT TWO; twosuperior
14633 \DeclareTextCommand{\texttwosuperior}{PD1}{\262}% U+00B2
14634 % U+00B3 SUPERSCRIPT THREE; threesuperior
14635 \DeclareTextCommand{\textthreesuperior}{PD1}{\263}% U+00B3
14636 % U+00B4 ACUTE ACCENT; acute
14637 \DeclareTextCommand{\textacute}{PD1}{\264}% U+00B4
14638 % U+00B5 MICRO SIGN; mu, mu1
14639 \DeclareTextCommand{\textmu}{PD1}{\265}% U+00B5
14640 % U+00B6 PILCROW SIGN; paragraph
14641 \DeclareTextCommand{\textparagraph}{PD1}{\266}% U+00B6
14642 % U+00B7 MIDDLE DOT; middot, *periodcentered
14643 \DeclareTextCommand{\textperiodcentered}{PD1}{\267}% U+00B7
14644 % U+00B8 CEDILLA; cedilla
14645 \DeclareTextCommand{\textcedilla}{PD1}{\270}% U+00B8
14646 % U+00B9 SUPERSCRIPT ONE; onesuperior
14647 \DeclareTextCommand{\textonesuperior}{PD1}{\271}% U+00B9
14648 % U+00BA MASCULINE ORDINAL INDICATOR; ordmasculine
14649 \DeclareTextCommand{\textordmasculine}{PD1}{\272}% U+00BA
14650 % U+00BB RIGHT-POINTING DOUBLE ANGLE QUOTATION MARK; guille-
   motright
14651 \DeclareTextCommand{\guillemotright}{PD1}{\273}% U+00BB
14652 % U+00BC VULGAR FRACTION ONE QUARTER; onequarter
```
 \DeclareTextCommand{\textonequarter}{PD1}{\274}% U+00BC % U+00BD VULGAR FRACTION ONE HALF; onehalf \DeclareTextCommand{\textonehalf}{PD1}{\275}% U+00BD % U+00BE VULGAR FRACTION THREE QUARTERS; threequarters \DeclareTextCommand{\textthreequarters}{PD1}{\276}% U+00BE % U+00BF INVERTED QUESTION MARK; questiondown \DeclareTextCommand{\textquestiondown}{PD1}{\277}% U+00BF % U+00C0 LATIN CAPITAL LETTER A WITH GRAVE; Agrave \DeclareTextCompositeCommand{\'}{PD1}{A}{\300}% U+00C0 % U+00C1 LATIN CAPITAL LETTER A WITH ACUTE; Aacute \DeclareTextCompositeCommand{\'}{PD1}{A}{\301}% U+00C1 % U+00C2 LATIN CAPITAL LETTER A WITH CIRCUMFLEX; Acircumflex \DeclareTextCompositeCommand{\^}{PD1}{A}{\302}% U+00C2 % U+00C3 LATIN CAPITAL LETTER A WITH TILDE; Atilde \DeclareTextCompositeCommand{\~}{PD1}{A}{\303}% U+00C3 % U+00C4 LATIN CAPITAL LETTER A WITH DIAERESIS; Adieresis \DeclareTextCompositeCommand{\"}{PD1}{A}{\304}% U+00C4 % U+00C5 LATIN CAPITAL LETTER A WITH RING ABOVE; Aring \DeclareTextCompositeCommand{\r}{PD1}{A}{\305}% U+00C5 % U+00C6 LATIN CAPITAL LETTER AE; AE \DeclareTextCommand{\AE}{PD1}{\306}% U+00C6 % U+00C7 LATIN CAPITAL LETTER C WITH CEDILLA; Ccedilla \DeclareTextCompositeCommand{\c}{PD1}{C}{\307}% U+00C7 % U+00C8 LATIN CAPITAL LETTER E WITH GRAVE; Egrave \DeclareTextCompositeCommand{\'}{PD1}{E}{\310}% U+00C8 % U+00C9 LATIN CAPITAL LETTER E WITH ACUTE; Eacute \DeclareTextCompositeCommand{\'}{PD1}{E}{\311}% U+00C9 % U+00CA LATIN CAPITAL LETTER E WITH CIRCUMFLEX; Ecircumflex \DeclareTextCompositeCommand{\^}{PD1}{E}{\312}% U+00CA % U+00CB LATIN CAPITAL LETTER E WITH DIAERESIS; Edieresis \DeclareTextCompositeCommand{\"}{PD1}{E}{\313}% U+00CB % U+00CC LATIN CAPITAL LETTER I WITH GRAVE; Igrave \DeclareTextCompositeCommand{\'}{PD1}{I}{\314}% U+00CC % U+00CD LATIN CAPITAL LETTER I WITH ACUTE; Iacute \DeclareTextCompositeCommand{\'}{PD1}{I}{\315}% U+00CD % U+00CE LATIN CAPITAL LETTER I WITH CIRCUMFLEX; Icircumflex \DeclareTextCompositeCommand{\^}{PD1}{I}{\316}% U+00CE % U+00CF LATIN CAPITAL LETTER I WITH DIAERESIS; Idieresis \DeclareTextCompositeCommand{\"}{PD1}{I}{\317}% U+00CF % U+00D0 LATIN CAPITAL LETTER ETH; Eth \DeclareTextCommand{\DH}{PD1}{\320}% U+00D0 \DeclareTextCommand{\DJ}{PD1}{\320}% U+00D0 % U+00D1 LATIN CAPITAL LETTER N WITH TILDE; Ntilde \DeclareTextCompositeCommand{\~}{PD1}{N}{\321}% U+00D1 % U+00D2 LATIN CAPITAL LETTER O WITH GRAVE; Ograve \DeclareTextCompositeCommand{\'}{PD1}{O}{\322}% U+00D2 % U+00D3 LATIN CAPITAL LETTER O WITH ACUTE; Oacute \DeclareTextCompositeCommand{\'}{PD1}{O}{\323}% U+00D3 % U+00D4 LATIN CAPITAL LETTER O WITH CIRCUMFLEX; Ocircumflex \DeclareTextCompositeCommand{\^}{PD1}{O}{\324}% U+00D4 % U+00D5 LATIN CAPITAL LETTER O WITH TILDE; Otilde \DeclareTextCompositeCommand{\~}{PD1}{O}{\325}% U+00D5 % U+00D6 LATIN CAPITAL LETTER O WITH DIAERESIS; Odieresis \DeclareTextCompositeCommand{\"}{PD1}{O}{\326}% U+00D6 % U+00D7 MULTIPLICATION SIGN; multiply \DeclareTextCommand{\textmultiply}{PD1}{\327}% U+00D7 % U+00D8 LATIN CAPITAL LETTER O WITH STROKE; Oslash

 \DeclareTextCommand{\O}{PD1}{\330}% U+00D8 % U+00D9 LATIN CAPITAL LETTER U WITH GRAVE; Ugrave \DeclareTextCompositeCommand{\'}{PD1}{U}{\331}% U+00D9 % U+00DA LATIN CAPITAL LETTER U WITH ACUTE; Uacute \DeclareTextCompositeCommand{\'}{PD1}{U}{\332}% U+00DA % U+00DB LATIN CAPITAL LETTER U WITH CIRCUMFLEX; Ucircumflex \DeclareTextCompositeCommand{\^}{PD1}{U}{\333}% U+00DB % U+00DC LATIN CAPITAL LETTER U WITH DIAERESIS; Udieresis \DeclareTextCompositeCommand{\"}{PD1}{U}{\334}% U+00DC % U+00DD LATIN CAPITAL LETTER Y WITH ACUTE; Yacute \DeclareTextCompositeCommand{\'}{PD1}{Y}{\335}% U+00DD % U+00DE LATIN CAPITAL LETTER THORN; Thorn \DeclareTextCommand{\TH}{PD1}{\336}% U+00DE % U+00DF LATIN SMALL LETTER SHARP S; germandbls \DeclareTextCommand{\ss}{PD1}{\337}% U+00DF % U+00E0 LATIN SMALL LETTER A WITH GRAVE; agrave \DeclareTextCompositeCommand{\'}{PD1}{a}{\340}% U+00E0 % U+00E1 LATIN SMALL LETTER A WITH ACUTE; aacute \DeclareTextCompositeCommand{\'}{PD1}{a}{\341}% U+00E1 % U+00E2 LATIN SMALL LETTER A WITH CIRCUMFLEX; acircumflex \DeclareTextCompositeCommand{\^}{PD1}{a}{\342}% U+00E2 % U+00E3 LATIN SMALL LETTER A WITH TILDE; atilde \DeclareTextCompositeCommand{\~}{PD1}{a}{\343}% U+00E3 % U+00E4 LATIN SMALL LETTER A WITH DIAERESIS; adieresis \DeclareTextCompositeCommand{\"}{PD1}{a}{\344}% U+00E4 % U+00E5 LATIN SMALL LETTER A WITH RING ABOVE; aring \DeclareTextCompositeCommand{\r}{PD1}{a}{\345}% U+00E5 % U+00E6 LATIN SMALL LETTER AE; ae \DeclareTextCommand{\ae}{PD1}{\346}% U+00E6 % U+00E7 LATIN SMALL LETTER C WITH CEDILLA; ccedilla \DeclareTextCompositeCommand{\c}{PD1}{c}{\347}% U+00E7 % U+00E8 LATIN SMALL LETTER E WITH GRAVE; egrave \DeclareTextCompositeCommand{\'}{PD1}{e}{\350}% U+00E8 % U+00E9 LATIN SMALL LETTER E WITH ACUTE; eacute \DeclareTextCompositeCommand{\'}{PD1}{e}{\351}% U+00E9 % U+00EA LATIN SMALL LETTER E WITH CIRCUMFLEX; ecircumflex \DeclareTextCompositeCommand{\^}{PD1}{e}{\352}% U+00EA % U+00EB LATIN SMALL LETTER E WITH DIAERESIS; edieresis \DeclareTextCompositeCommand{\"}{PD1}{e}{\353}% U+00EB % U+00EC LATIN SMALL LETTER I WITH GRAVE; igrave \DeclareTextCompositeCommand{\'}{PD1}{i}{\354}% U+00EC \DeclareTextCompositeCommand{\'}{PD1}{\i}{\354}% U+00EC % U+00ED LATIN SMALL LETTER I WITH ACUTE; iacute \DeclareTextCompositeCommand{\'}{PD1}{i}{\355}% U+00ED \DeclareTextCompositeCommand{\'}{PD1}{\i}{\355}% U+00ED % U+00EE LATIN SMALL LETTER I WITH CIRCUMFLEX; icircumflex \DeclareTextCompositeCommand{\^}{PD1}{i}{\356}% U+00EE \DeclareTextCompositeCommand{\^}{PD1}{\i}{\356}% U+00EE % U+00EF LATIN SMALL LETTER I WITH DIAERESIS; idieresis \DeclareTextCompositeCommand{\"}{PD1}{i}{\357}% U+00EF \DeclareTextCompositeCommand{\"}{PD1}{\i}{\357}% U+00EF % U+00F0 LATIN SMALL LETTER ETH; eth \DeclareTextCommand{\dh}{PD1}{\360}% U+00F0 % U+00F1 LATIN SMALL LETTER N WITH TILDE; ntilde \DeclareTextCompositeCommand{\~}{PD1}{n}{\361}% U+00F1 % U+00F2 LATIN SMALL LETTER O WITH GRAVE; ograve \DeclareTextCompositeCommand{\'}{PD1}{o}{\362}% U+00F2

 % U+00F3 LATIN SMALL LETTER O WITH ACUTE; oacute \DeclareTextCompositeCommand{\'}{PD1}{o}{\363}% U+00F3 % U+00F4 LATIN SMALL LETTER O WITH CIRCUMFLEX; ocircumflex \DeclareTextCompositeCommand{\^}{PD1}{o}{\364}% U+00F4 % U+00F5 LATIN SMALL LETTER O WITH TILDE; otilde \DeclareTextCompositeCommand{\~}{PD1}{o}{\365}% U+00F5 % U+00F6 LATIN SMALL LETTER O WITH DIAERESIS; odieresis \DeclareTextCompositeCommand{\"}{PD1}{o}{\366}% U+00F6 % U+00F7 DIVISION SIGN; divide \DeclareTextCommand{\textdivide}{PD1}{\367}% U+00F7 % U+00F8 LATIN SMALL LETTER O WITH STROKE; oslash \DeclareTextCommand{\o}{PD1}{\370}% U+00F8 % U+00F9 LATIN SMALL LETTER U WITH GRAVE; ugrave \DeclareTextCompositeCommand{\'}{PD1}{u}{\371}% U+00F9 % U+00FA LATIN SMALL LETTER U WITH ACUTE; uacute \DeclareTextCompositeCommand{\'}{PD1}{u}{\372}% U+00FA % U+00FB LATIN SMALL LETTER U WITH CIRCUMFLEX; ucircumflex \DeclareTextCompositeCommand{\^}{PD1}{u}{\373}% U+00FB % U+00FC LATIN SMALL LETTER U WITH DIAERESIS; udieresis \DeclareTextCompositeCommand{\"}{PD1}{u}{\374}% U+00FC % U+00FD LATIN SMALL LETTER Y WITH ACUTE; yacute \DeclareTextCompositeCommand{\'}{PD1}{y}{\375}% U+00FD % U+00FE LATIN SMALL LETTER THORN; thorn \DeclareTextCommand{\th}{PD1}{\376}% U+00FE % U+00FF LATIN SMALL LETTER Y WITH DIAERESIS; ydieresis \DeclareTextCompositeCommand{\"}{PD1}{y}{\377}% U+00FF \DeclareTextCommand{\ij}{PD1}{\377}% U+00FF

Glyphs that consist of several characters.

 \DeclareTextCommand{\SS}{PD1}{SS} \DeclareTextCommand{\textcelsius}{PD1}{\textdegree C}

### Aliases (german.sty)

 \DeclareTextCommand{\textglqq}{PD1}{\quotedblbase} \DeclareTextCommand{\textgrqq}{PD1}{\textquotedblleft} \DeclareTextCommand{\textglq}{PD1}{\quotesinglbase} \DeclareTextCommand{\textgrq}{PD1}{\textquoteleft} 14800\DeclareTextCommand{\textflqq}{PD1}{\guillemotleft} \DeclareTextCommand{\textfrqq}{PD1}{\guillemotright} 14802\DeclareTextCommand{\textflq}{PD1}{\guilsinglleft} 14803 \DeclareTextCommand{\textfrq}{PD1}{\guilsinglright}

#### Aliases (math names)

\DeclareTextCommand{\textneg}{PD1}{\textlogicalnot}

\DeclareTextCommand{\texttimes}{PD1}{\textmultiply}

\DeclareTextCommand{\textdiv}{PD1}{\textdivide}

\DeclareTextCommand{\textpm}{PD1}{\textplusminus}

\DeclareTextCommand{\textcdot}{PD1}{\textperiodcentered}

14809\DeclareTextCommand{\textbeta}{PD1}{\ss}

Polish aliases. PDF encoding does not have the characters, but it is useful to Poles to have the plain letters regardless. Requested by Wojciech Myszka (W.Myszka@immt. pwr.wroc.pl).

\DeclareTextCompositeCommand{\k}{PD1}{a}{a}% aogonek

\DeclareTextCompositeCommand{\'}{PD1}{c}{c}% cacute

\DeclareTextCompositeCommand{\k}{PD1}{e}{e}% eogonek

\DeclareTextCompositeCommand{\'}{PD1}{n}{n}% nacute

\DeclareTextCompositeCommand{\'}{PD1}{s}{s}% sacute

\DeclareTextCompositeCommand{\'}{PD1}{z}{z}% zacute

\DeclareTextCompositeCommand{\.}{PD1}{z}{z}% zdot

```
14817 \DeclareTextCompositeCommand{\k}{PD1}{A}{A}% Aogonek
14818 \DeclareTextCompositeCommand{\'}{PD1}{C}{C}% Cacute
14819 \DeclareTextCompositeCommand{\k}{PD1}{E}{E}% Eogonek
14820 \DeclareTextCompositeCommand{\'}{PD1}{N}{N}% Nacute
14821 \DeclareTextCompositeCommand{\'}{PD1}{S}{S}% Sacute
14822 \DeclareTextCompositeCommand{\'}{PD1}{Z}{Z}% Zacute
14823 \DeclareTextCompositeCommand{\.}{PD1}{Z}{Z}% Zdot
```
14824 (/pd1enc)

# 50.2 PU encoding

14825  $\langle$ \*puenc $\rangle$ \DeclareFontEncoding{PU}{}{}

### 50.2.1 NFSS2 accents

```
14827 % U+0300 COMBINING GRAVE ACCENT; gravecmb, *gravecomb
14828 \DeclareTextCommand{\'}{PU}[1]{#1\83\000}% U+0300
14829 % U+0301 COMBINING ACUTE ACCENT; acutecmb, *acutecomb
14830 \DeclareTextCommand{\'}{PU}[1]{#1\83\001}% U+0301
14831 % U+0302 COMBINING CIRCUMFLEX ACCENT; circumflexcmb
14832 \DeclareTextCommand{\^}{PU}[1]{#1\83\002}% U+0302
14833 % U+0303 COMBINING TILDE; tildecmb, *tildecomb
14834 \DeclareTextCommand{\~}{PU}[1]{#1\83\003}% U+0303
14835 % U+0304 COMBINING MACRON; macroncmb
14836 \DeclareTextCommand{\=}{PU}[1]{#1\83\004}% U+0304
14837 % U+0306 COMBINING BREVE; brevecmb
14838 \DeclareTextCommand{\u}{PU}[1]{#1\83\006}% U+0306
14839 \DeclareTextCommand{\U}{PU}[1]{#1\83\006}% U+0306
14840 % U+0307 COMBINING DOT ABOVE; dotaccentcmb
14841 \DeclareTextCommand{\.}{PU}[1]{#1\83\007}% U+0307
14842 % U+0308 COMBINING DIAERESIS; dieresiscmb
14843 \DeclareTextCommand{\"}{PU}[1]{#1\83\010}% U+0308
14844 % U+030A COMBINING RING ABOVE; ringcmb
14845 \DeclareTextCommand{\r}{PU}[1]{#1\83\012}% U+030A
14846 % U+030B COMBINING DOUBLE ACUTE ACCENT; hungarumlautcmb
14847 \DeclareTextCommand{\H}{PU}[1]{#1\83\013}% U+030B
14848 % U+030C COMBINING CARON; caroncmb
14849 \DeclareTextCommand{\v}{PU}[1]{#1\83\014}% U+030C
14850 % U+030F COMBINING DOUBLE GRAVE ACCENT; dblgravecmb
14851 \DeclareTextCommand{\G}{PU}[1]{#1\83\017}% U+030F
14852 \DeclareTextCommand{\C}{PU}[1]{#1\83\017}% U+030F
14853 % U+0311 COMBINING INVERTED BREVE; breveinvertedcmb
14854 \DeclareTextCommand{\newtie}{PU}[1]{#1\83\021}% U+0311
14855 % U+0323 COMBINING DOT BELOW; dotbelowcmb, *dotbelowcomb
14856 \DeclareTextCommand{\d}{PU}[1]{#1\83\043}% U+0323
14857 % U+0331 COMBINING MACRON BELOW; macronbelowcmb
14858 \DeclareTextCommand{\b}{PU}[1]{#1\83\061}% U+0331
14859 % U+0327 COMBINING CEDILLA; cedillacmb
14860 \DeclareTextCommand{\c}{PU}[1]{#1\83\047}% U+0327
14861 % U+0328 COMBINING OGONEK; ogonekcmb
14862 \DeclareTextCommand{\k}{PU}[1]{#1\83\050}% U+0328
14863 % U+0361 COMBINING DOUBLE INVERTED BREVE; breveinverteddoublecmb
14864 \DeclareTextCommand{\t}{PU}[1]{#1\83\141}% U+0361
14865 % U+20DD COMBINING ENCLOSING CIRCLE
14866 \DeclareTextCommand{\textcircled}{PU}[1]{#1\9040\335}% U+20DD
```
\@empty is an artefact of the NFSS2 machinery, it gets inserted for empty arguments and spaces.

```
14867 \DeclareTextCompositeCommand{\'}{PU}{\@empty}{\textasciigrave}
14868 \DeclareTextCompositeCommand{\'}{PU}{\@empty}{\textacute}
14869 \DeclareTextCompositeCommand{\^}{PU}{\@empty}{\textasciicircum}
14870 \DeclareTextCompositeCommand{\~}{PU}{\@empty}{\texttilde}
14871 \DeclareTextCompositeCommand{\"}{PU}{\@empty}{\textasciidieresis}
14872 \DeclareTextCompositeCommand{\r}{PU}{\@empty}{\textring}
14873\DeclareTextCompositeCommand{\v}{PU}{\@empty}{\textasciicaron}
14874 \DeclareTextCompositeCommand{\.}{PU}{\@empty}{\textdotaccent}
14875 \DeclareTextCompositeCommand{\c}{PU}{\@empty}{\textcedilla}
14876 \DeclareTextCompositeCommand{\u}{PU}{\@empty}{\textasciibreve}
14877 \DeclareTextCompositeCommand{\G}{PU}{\@empty}{\textdoublegrave}
14878 \DeclareTextCompositeCommand{\=}{PU}{\@empty}{\textasciimacron}
14879 \DeclareTextCompositeCommand{\H}{PU}{\@empty}{\texthungarumlaut}
14880 \DeclareTextCompositeCommand{\k}{PU}{\@empty}{\textogonek}
14881 \DeclareTextCompositeCommand{\b}{PU}{\@empty}{\textmacronbelow}
14882 \DeclareTextCompositeCommand{\d}{PU}{\@empty}{\textdotbelow}
14883 \DeclareTextCompositeCommand{\t}{PU}{\@empty}{\texttie}
14884 \DeclareTextCompositeCommand{\newtie}{PU}{\@empty}{\textnewtie}
14885 \DeclareTextCompositeCommand{\textcircled}{PU}{\@empty}{\textbigcircle}
14886 \DeclareTextCompositeCommand{\'}{PU}{\ }{\textasciigrave}
14887 \DeclareTextCompositeCommand{\'}{PU}{\ }{\textacute}
14888 \DeclareTextCompositeCommand{\^}{PU}{\ }{\textasciicircum}
14889 \DeclareTextCompositeCommand{\~}{PU}{\ }{\texttilde}
14890 \DeclareTextCompositeCommand{\"}{PU}{\ }{\textasciidieresis}
14891\DeclareTextCompositeCommand{\r}{PU}{\ }{\textring}
14892\DeclareTextCompositeCommand{\v}{PU}{\}{\textasciicaron}
14893 \DeclareTextCompositeCommand{\.}{PU}{\ }{\textdotaccent}
14894 \DeclareTextCompositeCommand{\c}{PU}{\ }{\textcedilla}
14895 \DeclareTextCompositeCommand{\u}{PU}{\ }{\textasciibreve}
14896 \DeclareTextCompositeCommand{\G}{PU}{\ }{\textdoublegrave}
14897 \DeclareTextCompositeCommand{\=}{PU}{\ }{\textasciimacron}
14898 \DeclareTextCompositeCommand{\H}{PU}{\ }{\texthungarumlaut}
14899 \DeclareTextCompositeCommand{\k}{PU}{\ }{\textogonek}
14900 \DeclareTextCompositeCommand{\b}{PU}{\ }{\textmacronbelow}
14901 \DeclareTextCompositeCommand{\d}{PU}{\ }{\textdotbelow}
14902 \DeclareTextCompositeCommand{\t}{PU}{\ }{\texttie}
14903 \DeclareTextCompositeCommand{\newtie}{PU}{\ }{\textnewtie}
14904 \DeclareTextCompositeCommand{\textcircled}{PU}{\ }{\textbigcircle}
Accents for capitals (see encoding TS1)
14905 \DeclareTextCommand{\capitalcedilla}{PU}[1]{\c{#1}}
14906 \DeclareTextCommand{\capitalogonek}{PU}[1]{\k{#1}}
14907 \DeclareTextCommand{\capitalgrave}{PU}[1]{\'{#1}}
14908 \DeclareTextCommand{\capitalacute}{PU}[1]{\'{#1}}
14909 \DeclareTextCommand{\capitalcircumflex}{PU}[1]{\^{#1}}
14910 \DeclareTextCommand{\capitaltilde}{PU}[1]{\~{#1}}
14911 \DeclareTextCommand{\capitaldieresis}{PU}[1]{\"{#1}}
14912 \DeclareTextCommand{\capitalhungarumlaut}{PU}[1]{\H{#1}}
14913 \DeclareTextCommand{\capitalring}{PU}[1]{\r{#1}}
14914 \DeclareTextCommand{\capitalcaron}{PU}[1]{\v{#1}}
14915 \DeclareTextCommand{\capitalbreve}{PU}[1]{\u{#1}}
14916 \DeclareTextCommand{\capitalmacron}{PU}[1]{\={#1}}
14917 \DeclareTextCommand{\capitaldotaccent}{PU}[1]{\.{#1}}
14918 \DeclareTextCommand{\capitaltie}{PU}[1]{\t{#1}}
14919 \DeclareTextCommand{\capitalnewtie}{PU}[1]{\newtie{#1}}
```
# 50.2.2 Basic Latin: U+0000 to U+007F

Special white space escape characters. 14920 % U+0009 (CHARACTER TABULATION) 14921 \DeclareTextCommand{\textHT}{PU}{\80\011}% U+0009 14922 % U+000A (LINE FEED) 14923 \DeclareTextCommand{\textLF}{PU}{\80\012}% U+000A 14924 % U+000D (CARRIAGE RETURN) 14925 \DeclareTextCommand{\textCR}{PU}{\80\015}% U+000D \80\040: U+0020 SPACE; space, spacehackarabic \80\041: U+0021 EXCLAMATION MARK; exclam 14926 % U+0022 QUOTATION MARK; quotedbl 14927 \DeclareTextCommand{\textquotedbl}{PU}{\string"}% \80\042 U+0022 14928 % U+0023 NUMBER SIGN; numbersign 14929 \DeclareTextCommand{\textnumbersign}{PU}{\80\043}% U+0023 14930 % U+0024 DOLLAR SIGN; dollar 14931 \DeclareTextCommand{\textdollar}{PU}{\80\044}% U+0024 14932 % U+0025 PERCENT SIGN; percent 14933 \DeclareTextCommand{\textpercent}{PU}{\80\045}% U+0025 14934 % U+0026 AMPERSAND; ampersand 14935 \DeclareTextCommand{\textampersand}{PU}{\80\046}% U+0026 14936 % U+0027 APOSTROPHE; quotesingle 14937 \DeclareTextCommand{\textquotesingle}{PU}{\80\047}% U+0027 14938 % U+0028 LEFT PARENTHESIS; parenleft 14939 \DeclareTextCommand{\textparenleft}{PU}{\80\050}% U+0028 14940 % U+0029 RIGHT PARENTHESIS; parenright 14941 \DeclareTextCommand{\textparenright}{PU}{\80\051}% U+0029 14942 % U+002A ASTERISK; asterisk 14943 \DeclareTextCommand{\textasteriskcentered}{PU}{\80\052}% U+002A (?) \80\053: U+002B PLUS SIGN; plus \80\054: U+002C COMMA; comma \80\055: U+002D HYPHEN-MINUS; hyphen \80\056: U+002E FULL STOP; period \80\057: U+002F SOLIDUS; slash \80\060: U+0030 DIGIT ZERO; zero . . . \80\071: U+0039 DIGIT NINE; nine \80\072: U+003A COLON; colon \80\073: U+003B SEMICOLON; semicolon 14944 % U+003C LESS-THAN SIGN; less 14945 \DeclareTextCommand{\textless}{PU}{<}% \80\074 U+003C \80\075: U+003D EQUALS SIGN; equal 14946 % U+003E GREATER-THAN SIGN; greater 14947 \DeclareTextCommand{\textgreater}{PU}{>}% \80\076 U+003E \80\077: U+003F QUESTION MARK; question \80\100: U+0040 COMMERCIAL AT; at \80\101: U+0041 LATIN CAPITAL LETTER A; A . . . \80\132: U+005A LATIN CAPITAL LETTER Z; Z \80\133: U+005B LEFT SQUARE BRACKET; bracketleft 14948 % U+005C REVERSE SOLIDUS; backslash 14949 \DeclareTextCommand{\textbackslash}{PU}{\80\134}% U+005C \80\135: U+005D RIGHT SQUARE BRACKET; bracketright

 % U+005E CIRCUMFLEX ACCENT; asciicircum \DeclareTextCommand{\textasciicircum}{PU}{\80\136}% U+005E % U+005F LOW LINE; underscore \DeclareTextCommand{\textunderscore}{PU}{\80\137}% U+005F % U+0060 GRAVE ACCENT; grave \DeclareTextCommand{\textasciigrave}{PU}{\80\140}% U+0060

# \80\141: U+0061 LATIN SMALL LETTER A; a

### \80\150: U+0068 LATIN SMALL LETTER H; h

 % U+0069 LATIN SMALL LETTER I; i \DeclareTextCompositeCommand{\.}{PU}{\i}{i} % \80\151 U+0069 \DeclareTextCompositeCommand{\.}{PU}{i}{i}% \80\151 U+0069

\80\152: U+006A LATIN SMALL LETTER J; j

. . .

. . .

# \80\172: U+007A LATIN SMALL LETTER Z; z

 % U+007B LEFT CURLY BRACKET; braceleft \DeclareTextCommand{\textbraceleft}{PU}{\80\173}% U+007B % U+007C VERTICAL LINE; \*bar, verticalbar \DeclareTextCommand{\textbar}{PU}{|}% \80\174 U+007C % U+007D RIGHT CURLY BRACKET; braceright \DeclareTextCommand{\textbraceright}{PU}{\80\175}% U+007D % U+007E TILDE; asciitilde 14966 \DeclareTextCommand{\textasciitilde}{PU}{\80\176}% U+007E

# 50.2.3 Latin-1 Supplement: U+0080 to U+00FF

\80\240: U+00A0 NO-BREAK SPACE; nbspace, nonbreakingspace % U+00A1 INVERTED EXCLAMATION MARK; exclamdown \DeclareTextCommand{\textexclamdown}{PU}{\80\241}% U+00A1 % U+00A2 CENT SIGN; cent \DeclareTextCommand{\textcent}{PU}{\80\242}% U+00A2 % U+00A3 POUND SIGN; sterling \DeclareTextCommand{\textsterling}{PU}{\80\243}% U+00A3 % U+00A4 CURRENCY SIGN; currency \DeclareTextCommand{\textcurrency}{PU}{\80\244}% U+00A4 % U+00A5 YEN SIGN; yen \DeclareTextCommand{\textyen}{PU}{\80\245}% U+00A5 % U+00A6 BROKEN BAR; brokenbar \DeclareTextCommand{\textbrokenbar}{PU}{\80\246}% U+00A6 % U+00A7 SECTION SIGN; section \DeclareTextCommand{\textsection}{PU}{\80\247}% U+00A7 % U+00A8 DIAERESIS; dieresis \DeclareTextCommand{\textasciidieresis}{PU}{\80\250}% U+00A8 % U+00A9 COPYRIGHT SIGN; copyright \DeclareTextCommand{\textcopyright}{PU}{\80\251}% U+00A9 % U+00AA FEMININE ORDINAL INDICATOR; ordfeminine \DeclareTextCommand{\textordfeminine}{PU}{\80\252}% U+00AA % U+00AB LEFT-POINTING DOUBLE ANGLE QUOTATION MARK; guillemotleft \DeclareTextCommand{\guillemotleft}{PU}{\80\253}% U+00AB % U+00AC NOT SIGN; logicalnot \DeclareTextCommand{\textlogicalnot}{PU}{\80\254}% U+00AC \DeclareTextCommand{\textlnot}{PU}{\80\254}% U+00AC \80\255: U+00AD SOFT HYPHEN; sfthyphen, softhyphen

% U+00AE REGISTERED SIGN; registered

```
14993 \DeclareTextCommand{\textregistered}{PU}{\80\256}% U+00AE
14994 % U+00AF MACRON; *macron, overscore
14995 \DeclareTextCommand{\textasciimacron}{PU}{\80\257}% U+00AF
14996 % U+00B0 DEGREE SIGN; degree
14997 \DeclareTextCommand{\textdegree}{PU}{\80\260}% U+00B0
14998 % U+00B1 PLUS-MINUS SIGN; plusminus
14999 \DeclareTextCommand{\textplusminus}{PU}{\80\261}% U+00B1
15000 % U+00B2 SUPERSCRIPT TWO; twosuperior
15001 \DeclareTextCommand{\texttwosuperior}{PU}{\80\262}% U+00B2
15002 % U+00B3 SUPERSCRIPT THREE; threesuperior
15003 \DeclareTextCommand{\textthreesuperior}{PU}{\80\263}% U+00B3
15004 % U+00B4 ACUTE ACCENT; acute
15005 \DeclareTextCommand{\textacute}{PU}{\80\264}% U+00B4
15006 \DeclareTextCommand{\textasciiacute}{PU}{\80\264}% U+00B4
15007 % U+00B5 MICRO SIGN; mu, mu1
15008 \DeclareTextCommand{\textmu}{PU}{\80\265}% U+00B5
15009 % U+00B6 PILCROW SIGN; paragraph
15010 \DeclareTextCommand{\textparagraph}{PU}{\80\266}% U+00B6
15011 % U+00B7 MIDDLE DOT; middot, *periodcentered
15012 \DeclareTextCommand{\textperiodcentered}{PU}{\80\267}% U+00B7
15013 % U+00B8 CEDILLA; cedilla
15014 \DeclareTextCommand{\textcedilla}{PU}{\80\270}% U+00B8
15015 % U+00B9 SUPERSCRIPT ONE; onesuperior
15016 \DeclareTextCommand{\textonesuperior}{PU}{\80\271}% U+00B9
15017 % U+00BA MASCULINE ORDINAL INDICATOR; ordmasculine
15018 \DeclareTextCommand{\textordmasculine}{PU}{\80\272}% U+00BA
15019 % U+00BB RIGHT-POINTING DOUBLE ANGLE QUOTATION MARK; guille-
   motright
15020 \DeclareTextCommand{\guillemotright}{PU}{\80\273}% U+00BB
15021 % U+00BC VULGAR FRACTION ONE QUARTER; onequarter
15022 \DeclareTextCommand{\textonequarter}{PU}{\80\274}% U+00BC
15023 % U+00BD VULGAR FRACTION ONE HALF; onehalf
15024 \DeclareTextCommand{\textonehalf}{PU}{\80\275}% U+00BD
15025 % U+00BE VULGAR FRACTION THREE QUARTERS; threequarters
15026 \DeclareTextCommand{\textthreequarters}{PU}{\80\276}% U+00BE
15027 % U+00BF INVERTED QUESTION MARK; questiondown
15028 \DeclareTextCommand{\textquestiondown}{PU}{\80\277}% U+00BF
15029 % U+00C0 LATIN CAPITAL LETTER A WITH GRAVE; Agrave
15030 \DeclareTextCompositeCommand{\'}{PU}{A}{\80\300}% U+00C0
15031 % U+00C1 LATIN CAPITAL LETTER A WITH ACUTE; Aacute
15032 \DeclareTextCompositeCommand{\'}{PU}{A}{\80\301}% U+00C1
15033 % U+00C2 LATIN CAPITAL LETTER A WITH CIRCUMFLEX; Acircumflex
15034 \DeclareTextCompositeCommand{\^}{PU}{A}{\80\302}% U+00C2
15035 % U+00C3 LATIN CAPITAL LETTER A WITH TILDE; Atilde
15036 \DeclareTextCompositeCommand{\~}{PU}{A}{\80\303}% U+00C3
15037 % U+00C4 LATIN CAPITAL LETTER A WITH DIAERESIS; Adieresis
15038 \DeclareTextCompositeCommand{\"}{PU}{A}{\80\304}% U+00C4
15039 % U+00C5 LATIN CAPITAL LETTER A WITH RING ABOVE; Aring
15040 \DeclareTextCompositeCommand{\r}{PU}{A}{\80\305}% U+00C5
15041 % U+00C6 LATIN CAPITAL LETTER AE; AE
15042 \DeclareTextCommand{\AE}{PU}{\80\306}% U+00C6
15043 % U+00C7 LATIN CAPITAL LETTER C WITH CEDILLA; Ccedilla
15044 \DeclareTextCompositeCommand{\c}{PU}{C}{\80\307}% U+00C7
15045 % U+00C8 LATIN CAPITAL LETTER E WITH GRAVE; Egrave
15046 \DeclareTextCompositeCommand{\'}{PU}{E}{\80\310}% U+00C8
15047 % U+00C9 LATIN CAPITAL LETTER E WITH ACUTE; Eacute
15048 \DeclareTextCompositeCommand{\'}{PU}{E}{\80\311}% U+00C9
```
 % U+00CA LATIN CAPITAL LETTER E WITH CIRCUMFLEX; Ecircumflex \DeclareTextCompositeCommand{\^}{PU}{E}{\80\312}% U+00CA % U+00CB LATIN CAPITAL LETTER E WITH DIAERESIS; Edieresis \DeclareTextCompositeCommand{\"}{PU}{E}{\80\313}% U+00CB % U+00CC LATIN CAPITAL LETTER I WITH GRAVE; Igrave \DeclareTextCompositeCommand{\'}{PU}{I}{\80\314}% U+00CC % U+00CD LATIN CAPITAL LETTER I WITH ACUTE; Iacute \DeclareTextCompositeCommand{\'}{PU}{I}{\80\315}% U+00CD % U+00CE LATIN CAPITAL LETTER I WITH CIRCUMFLEX; Icircumflex \DeclareTextCompositeCommand{\^}{PU}{I}{\80\316}% U+00CE % U+00CF LATIN CAPITAL LETTER I WITH DIAERESIS; Idieresis \DeclareTextCompositeCommand{\"}{PU}{I}{\80\317}% U+00CF % U+00D0 LATIN CAPITAL LETTER ETH; Eth \DeclareTextCommand{\DH}{PU}{\80\320}% U+00D0 % U+00D1 LATIN CAPITAL LETTER N WITH TILDE; Ntilde \DeclareTextCompositeCommand{\~}{PU}{N}{\80\321}% U+00D1 % U+00D2 LATIN CAPITAL LETTER O WITH GRAVE; Ograve \DeclareTextCompositeCommand{\'}{PU}{O}{\80\322}% U+00D2 % U+00D3 LATIN CAPITAL LETTER O WITH ACUTE; Oacute \DeclareTextCompositeCommand{\'}{PU}{O}{\80\323}% U+00D3 % U+00D4 LATIN CAPITAL LETTER O WITH CIRCUMFLEX; Ocircumflex \DeclareTextCompositeCommand{\^}{PU}{O}{\80\324}% U+00D4 % U+00D5 LATIN CAPITAL LETTER O WITH TILDE; Otilde \DeclareTextCompositeCommand{\~}{PU}{O}{\80\325}% U+00D5 % U+00D6 LATIN CAPITAL LETTER O WITH DIAERESIS; Odieresis \DeclareTextCompositeCommand{\"}{PU}{O}{\80\326}% U+00D6 % U+00D7 MULTIPLICATION SIGN; multiply \DeclareTextCommand{\textmultiply}{PU}{\80\327}% U+00D7 % U+00D8 LATIN CAPITAL LETTER O WITH STROKE; Oslash \DeclareTextCommand{\O}{PU}{\80\330}% U+00D8 % U+00D9 LATIN CAPITAL LETTER U WITH GRAVE; Ugrave \DeclareTextCompositeCommand{\'}{PU}{U}{\80\331}% U+00D9 % U+00DA LATIN CAPITAL LETTER U WITH ACUTE; Uacute \DeclareTextCompositeCommand{\'}{PU}{U}{\80\332}% U+00DA % U+00DB LATIN CAPITAL LETTER U WITH CIRCUMFLEX; Ucircumflex \DeclareTextCompositeCommand{\^}{PU}{U}{\80\333}% U+00DB % U+00DC LATIN CAPITAL LETTER U WITH DIAERESIS; Udieresis \DeclareTextCompositeCommand{\"}{PU}{U}{\80\334}% U+00DC % U+00DD LATIN CAPITAL LETTER Y WITH ACUTE; Yacute \DeclareTextCompositeCommand{\'}{PU}{Y}{\80\335}% U+00DD % U+00DE LATIN CAPITAL LETTER THORN; Thorn \DeclareTextCommand{\TH}{PU}{\80\336}% U+00DE % U+00DF LATIN SMALL LETTER SHARP S; germandbls \DeclareTextCommand{\ss}{PU}{\80\337}% U+00DF % U+00E0 LATIN SMALL LETTER A WITH GRAVE; agrave \DeclareTextCompositeCommand{\'}{PU}{a}{\80\340}% U+00E0 % U+00E1 LATIN SMALL LETTER A WITH ACUTE; aacute \DeclareTextCompositeCommand{\'}{PU}{a}{\80\341}% U+00E1 % U+00E2 LATIN SMALL LETTER A WITH CIRCUMFLEX; acircumflex \DeclareTextCompositeCommand{\^}{PU}{a}{\80\342}% U+00E2 % U+00E3 LATIN SMALL LETTER A WITH TILDE; atilde \DeclareTextCompositeCommand{\~}{PU}{a}{\80\343}% U+00E3 % U+00E4 LATIN SMALL LETTER A WITH DIAERESIS; adieresis \DeclareTextCompositeCommand{\"}{PU}{a}{\80\344}% U+00E4 % U+00E5 LATIN SMALL LETTER A WITH RING ABOVE; aring \DeclareTextCompositeCommand{\r}{PU}{a}{\80\345}% U+00E5 % U+00E6 LATIN SMALL LETTER AE; ae

 \DeclareTextCommand{\ae}{PU}{\80\346}% U+00E6 % U+00E7 LATIN SMALL LETTER C WITH CEDILLA; ccedilla \DeclareTextCompositeCommand{\c}{PU}{c}{\80\347}% U+00E7 % U+00E8 LATIN SMALL LETTER E WITH GRAVE; egrave \DeclareTextCompositeCommand{\'}{PU}{e}{\80\350}% U+00E8 % U+00E9 LATIN SMALL LETTER E WITH ACUTE; eacute \DeclareTextCompositeCommand{\'}{PU}{e}{\80\351}% U+00E9 % U+00EA LATIN SMALL LETTER E WITH CIRCUMFLEX; ecircumflex \DeclareTextCompositeCommand{\^}{PU}{e}{\80\352}% U+00EA % U+00EB LATIN SMALL LETTER E WITH DIAERESIS; edieresis \DeclareTextCompositeCommand{\"}{PU}{e}{\80\353}% U+00EB % U+00EC LATIN SMALL LETTER I WITH GRAVE; igrave \DeclareTextCompositeCommand{\'}{PU}{i}{\80\354}% U+00EC \DeclareTextCompositeCommand{\'}{PU}{\i}{\80\354}% U+00EC % U+00ED LATIN SMALL LETTER I WITH ACUTE; iacute \DeclareTextCompositeCommand{\'}{PU}{i}{\80\355}% U+00ED \DeclareTextCompositeCommand{\'}{PU}{\i}{\80\355}% U+00ED % U+00EE LATIN SMALL LETTER I WITH CIRCUMFLEX; icircumflex \DeclareTextCompositeCommand{\^}{PU}{i}{\80\356}% U+00EE \DeclareTextCompositeCommand{\^}{PU}{\i}{\80\356}% U+00EE % U+00EF LATIN SMALL LETTER I WITH DIAERESIS; idieresis \DeclareTextCompositeCommand{\"}{PU}{i}{\80\357}% U+00EF \DeclareTextCompositeCommand{\"}{PU}{\i}{\80\357}% U+00EF % U+00F0 LATIN SMALL LETTER ETH; eth \DeclareTextCommand{\dh}{PU}{\80\360}% U+00F0 % U+00F1 LATIN SMALL LETTER N WITH TILDE; ntilde \DeclareTextCompositeCommand{\~}{PU}{n}{\80\361}% U+00F1 % U+00F2 LATIN SMALL LETTER O WITH GRAVE; ograve \DeclareTextCompositeCommand{\'}{PU}{o}{\80\362}% U+00F2 % U+00F3 LATIN SMALL LETTER O WITH ACUTE; oacute \DeclareTextCompositeCommand{\'}{PU}{o}{\80\363}% U+00F3 % U+00F4 LATIN SMALL LETTER O WITH CIRCUMFLEX; ocircumflex \DeclareTextCompositeCommand{\^}{PU}{o}{\80\364}% U+00F4 % U+00F5 LATIN SMALL LETTER O WITH TILDE; otilde \DeclareTextCompositeCommand{\~}{PU}{o}{\80\365}% U+00F5 % U+00F6 LATIN SMALL LETTER O WITH DIAERESIS; odieresis \DeclareTextCompositeCommand{\"}{PU}{o}{\80\366}% U+00F6 % U+00F7 DIVISION SIGN; divide \DeclareTextCommand{\textdivide}{PU}{\80\367}% U+00F7 % U+00F8 LATIN SMALL LETTER O WITH STROKE; oslash \DeclareTextCommand{\o}{PU}{\80\370}% U+00F8 % U+00F9 LATIN SMALL LETTER U WITH GRAVE; ugrave \DeclareTextCompositeCommand{\'}{PU}{u}{\80\371}% U+00F9 % U+00FA LATIN SMALL LETTER U WITH ACUTE; uacute \DeclareTextCompositeCommand{\'}{PU}{u}{\80\372}% U+00FA % U+00FB LATIN SMALL LETTER U WITH CIRCUMFLEX; ucircumflex \DeclareTextCompositeCommand{\^}{PU}{u}{\80\373}% U+00FB % U+00FC LATIN SMALL LETTER U WITH DIAERESIS; udieresis \DeclareTextCompositeCommand{\"}{PU}{u}{\80\374}% U+00FC % U+00FD LATIN SMALL LETTER Y WITH ACUTE; yacute \DeclareTextCompositeCommand{\'}{PU}{y}{\80\375}% U+00FD % U+00FE LATIN SMALL LETTER THORN; thorn \DeclareTextCommand{\th}{PU}{\80\376}% U+00FE % U+00FF LATIN SMALL LETTER Y WITH DIAERESIS; ydieresis \DeclareTextCompositeCommand{\"}{PU}{y}{\80\377}% U+00FF

# 50.2.4 Latin Extended-A: U+0080 to U+017F

 % U+0100 LATIN CAPITAL LETTER A WITH MACRON; Amacron \DeclareTextCompositeCommand{\=}{PU}{A}{\81\000}% U+0100 % U+0101 LATIN SMALL LETTER A WITH MACRON; amacron \DeclareTextCompositeCommand{\=}{PU}{a}{\81\001}% U+0101 % U+0102 LATIN CAPITAL LETTER A WITH BREVE; Abreve \DeclareTextCompositeCommand{\u}{PU}{A}{\81\002}% U+0102 % U+0103 LATIN SMALL LETTER A WITH BREVE; abreve \DeclareTextCompositeCommand{\u}{PU}{a}{\81\003}% U+0103 % U+0104 LATIN CAPITAL LETTER A WITH OGONEK; Aogonek \DeclareTextCompositeCommand{\k}{PU}{A}{\81\004}% U+0104 % U+0105 LATIN SMALL LETTER A WITH OGONEK; aogonek \DeclareTextCompositeCommand{\k}{PU}{a}{\81\005}% U+0105 % U+0106 LATIN CAPITAL LETTER C WITH ACUTE; Cacute \DeclareTextCompositeCommand{\'}{PU}{C}{\81\006}% U+0106 % U+0107 LATIN SMALL LETTER C WITH ACUTE; cacute \DeclareTextCompositeCommand{\'}{PU}{c}{\81\007}% U+0107 % U+0108 LATIN CAPITAL LETTER C WITH CIRCUMFLEX; Ccircumflex \DeclareTextCompositeCommand{\^}{PU}{C}{\81\010}% U+0108 % U+0109 LATIN SMALL LETTER C WITH CIRCUMFLEX; ccircumflex \DeclareTextCompositeCommand{\^}{PU}{c}{\81\011}% U+0109 % U+010A LATIN CAPITAL LETTER C WITH DOT ABOVE; Cdot, Cdotaccent \DeclareTextCompositeCommand{\.}{PU}{C}{\81\012}% U+010A % U+010B LATIN SMALL LETTER C WITH DOT ABOVE; cdot, cdotaccent \DeclareTextCompositeCommand{\.}{PU}{c}{\81\013}% U+010B % U+010C LATIN CAPITAL LETTER C WITH CARON; Ccaron \DeclareTextCompositeCommand{\v}{PU}{C}{\81\014}% U+010C % U+010D LATIN SMALL LETTER C WITH CARON; ccaron \DeclareTextCompositeCommand{\v}{PU}{c}{\81\015}% U+010D % U+010E LATIN CAPITAL LETTER D WITH CARON; Dcaron \DeclareTextCompositeCommand{\v}{PU}{D}{\81\016}% U+010E % U+010F LATIN SMALL LETTER D WITH CARON; dcaron \DeclareTextCompositeCommand{\v}{PU}{d}{\81\017}% U+010F % U+0110 LATIN CAPITAL LETTER D WITH STROKE; Dcroat, Dslash \DeclareTextCommand{\DJ}{PU}{\81\020}% U+0110 % U+0111 LATIN SMALL LETTER D WITH STROKE; dcroat, dmacron \DeclareTextCommand{\dj}{PU}{\81\021}% U+0111 % U+0112 LATIN CAPITAL LETTER E WITH MACRON; Emacron \DeclareTextCompositeCommand{\=}{PU}{E}{\81\022}% U+0112 % U+0113 LATIN SMALL LETTER E WITH MACRON; emacron \DeclareTextCompositeCommand{\=}{PU}{e}{\81\023}% U+0113 % U+0114 LATIN CAPITAL LETTER E WITH BREVE; Ebreve \DeclareTextCompositeCommand{\u}{PU}{E}{\81\024}% U+0114 % U+0115 LATIN SMALL LETTER E WITH BREVE; ebreve \DeclareTextCompositeCommand{\u}{PU}{e}{\81\025}% U+0115 % U+0116 LATIN CAPITAL LETTER E WITH DOT ABOVE; Edot, Edotaccent \DeclareTextCompositeCommand{\.}{PU}{E}{\81\026}% U+0116 % U+0117 LATIN SMALL LETTER E WITH DOT ABOVE; edot, edotaccent \DeclareTextCompositeCommand{\.}{PU}{e}{\81\027}% U+0117 % U+0118 LATIN CAPITAL LETTER E WITH OGONEK; Eogonek \DeclareTextCompositeCommand{\k}{PU}{E}{\81\030}% U+0118 % U+0119 LATIN SMALL LETTER E WITH OGONEK; eogonek \DeclareTextCompositeCommand{\k}{PU}{e}{\81\031}% U+0119 % U+011A LATIN CAPITAL LETTER E WITH CARON; Ecaron \DeclareTextCompositeCommand{\v}{PU}{E}{\81\032}% U+011A % U+011B LATIN SMALL LETTER E WITH CARON; ecaron \DeclareTextCompositeCommand{\v}{PU}{e}{\81\033}% U+011B

 \DeclareTextCompositeCommand{\u}{PU}{g}{\81\037}% U+011F % U+0120 LATIN CAPITAL LETTER G WITH DOT ABOVE; Gdot, Gdotaccent \DeclareTextCompositeCommand{\.}{PU}{G}{\81\040}% U+0120 % U+0121 LATIN SMALL LETTER G WITH DOT ABOVE; gdot, gdotaccent \DeclareTextCompositeCommand{\.}{PU}{g}{\81\041}% U+0121 % U+0122 LATIN CAPITAL LETTER G WITH CEDILLA; Gcedilla, Gcommaaccent \DeclareTextCompositeCommand{\c}{PU}{G}{\81\042}% U+0122 % U+0123 LATIN SMALL LETTER G WITH CEDILLA; gcedilla, gcommaaccent \DeclareTextCompositeCommand{\c}{PU}{g}{\81\043}% U+0123 % U+0124 LATIN CAPITAL LETTER H WITH CIRCUMFLEX; Hcircumflex \DeclareTextCompositeCommand{\^}{PU}{H}{\81\044}% U+0124 % U+0125 LATIN SMALL LETTER H WITH CIRCUMFLEX; hcircumflex \DeclareTextCompositeCommand{\^}{PU}{h}{\81\045}% U+0125 % U+0126 LATIN CAPITAL LETTER H WITH STROKE; Hbar \DeclareTextCommand{\textHslash}{PU}{\81\046}% U+0126 % U+0127 LATIN SMALL LETTER H WITH STROKE; hbar \DeclareTextCommand{\texthslash}{PU}{\81\047}% U+0127 % U+0128 LATIN CAPITAL LETTER I WITH TILDE; Itilde \DeclareTextCompositeCommand{\~}{PU}{I}{\81\050}% U+0128 % U+0129 LATIN SMALL LETTER I WITH TILDE; itilde \DeclareTextCompositeCommand{\~}{PU}{i}{\81\051}% U+0129 \DeclareTextCompositeCommand{\~}{PU}{\i}{\81\051}% U+0129 % U+012A LATIN CAPITAL LETTER I WITH MACRON; Imacron \DeclareTextCompositeCommand{\=}{PU}{I}{\81\052}% U+012A % U+012B LATIN SMALL LETTER I WITH MACRON; imacron \DeclareTextCompositeCommand{\=}{PU}{i}{\81\053}% U+012B \DeclareTextCompositeCommand{\=}{PU}{\i}{\81\053}% U+012B % U+012C LATIN CAPITAL LETTER I WITH BREVE; Ibreve \DeclareTextCompositeCommand{\u}{PU}{I}{\81\054}% U+012C % U+012D LATIN SMALL LETTER I WITH BREVE; ibreve \DeclareTextCompositeCommand{\u}{PU}{i}{\81\055}% U+012D \DeclareTextCompositeCommand{\u}{PU}{\i}{\81\055}% U+012D % U+012E LATIN CAPITAL LETTER I WITH OGONEK; Iogonek \DeclareTextCompositeCommand{\k}{PU}{I}{\81\056}% U+012E % U+012F LATIN SMALL LETTER I WITH OGONEK; iogonek \DeclareTextCompositeCommand{\k}{PU}{i}{\81\057}% U+012F \DeclareTextCompositeCommand{\k}{PU}{\i}{\81\057}% U+012F % U+0130 LATIN CAPITAL LETTER I WITH DOT ABOVE; Idot, Idotaccent \DeclareTextCompositeCommand{\.}{PU}{I}{\81\060}% U+0130 % U+0131 LATIN SMALL LETTER DOTLESS I; dotlessi \DeclareTextCommand{\i}{PU}{\81\061}% U+0131 % U+0132 LATIN CAPITAL LIGATURE IJ; IJ \DeclareTextCommand{\IJ}{PU}{\81\062}% U+0132 % U+0133 LATIN SMALL LIGATURE IJ; ij \DeclareTextCommand{\ij}{PU}{\81\063}% U+0133 % U+0134 LATIN CAPITAL LETTER J WITH CIRCUMFLEX; Jcircumflex \DeclareTextCompositeCommand{\^}{PU}{J}{\81\064}% U+0134 % U+0135 LATIN SMALL LETTER J WITH CIRCUMFLEX; jcircumflex \DeclareTextCompositeCommand{\^}{PU}{j}{\81\065}% U+0135

% U+011C LATIN CAPITAL LETTER G WITH CIRCUMFLEX; Gcircumflex

 \DeclareTextCompositeCommand{\^}{PU}{G}{\81\034}% U+011C % U+011D LATIN SMALL LETTER G WITH CIRCUMFLEX; gcircumflex \DeclareTextCompositeCommand{\^}{PU}{g}{\81\035}% U+011D % U+011E LATIN CAPITAL LETTER G WITH BREVE; Gbreve \DeclareTextCompositeCommand{\u}{PU}{G}{\81\036}% U+011E % U+011F LATIN SMALL LETTER G WITH BREVE; gbreve

\DeclareTextCompositeCommand{\^}{PU}{\j}{\81\065}% U+0135

 % U+0136 LATIN CAPITAL LETTER K WITH CEDILLA; Kcedilla, Kcommaaccent

 \DeclareTextCompositeCommand{\c}{PU}{K}{\81\066}% U+0136 % U+0137 LATIN SMALL LETTER K WITH CEDILLA; kcedilla, kcommaaccent \DeclareTextCompositeCommand{\c}{PU}{k}{\81\067}% U+0137

The canonical name of U+0138, small letter kra, would be \textkgreenlandic, following the glyph naming convention. However latex/base/inputenc.dtx has choosen \textkra.

% U+0138 LATIN SMALL LETTER KRA; kgreenlandic

\DeclareTextCommand{\textkra}{PU}{\81\070}% U+0138

% U+0139 LATIN CAPITAL LETTER L WITH ACUTE; Lacute

\DeclareTextCompositeCommand{\'}{PU}{L}{\81\071}% U+0139

% U+013A LATIN SMALL LETTER L WITH ACUTE; lacute

\DeclareTextCompositeCommand{\'}{PU}{l}{\81\072}% U+013A

 % U+013B LATIN CAPITAL LETTER L WITH CEDILLA; Lcedilla, Lcommaaccent

 \DeclareTextCompositeCommand{\c}{PU}{L}{\81\073}% U+013B % U+013C LATIN SMALL LETTER L WITH CEDILLA; lcedilla, lcommaaccent \DeclareTextCompositeCommand{\c}{PU}{l}{\81\074}% U+013C % U+013D LATIN CAPITAL LETTER L WITH CARON; Lcaron \DeclareTextCompositeCommand{\v}{PU}{L}{\81\075}% U+013D % U+013E LATIN SMALL LETTER L WITH CARON; lcaron \DeclareTextCompositeCommand{\v}{PU}{l}{\81\076}% U+013E

There seems to be no variants of letters 'L' and 'l' with a dot above (reasonable). Therefore the \. accent is reused instead of making a separate accent macro \textmiddledot. % U+013F LATIN CAPITAL LETTER L WITH MIDDLE DOT; Ldot, Ldotaccent \DeclareTextCompositeCommand{\.}{PU}{L}{\81\077}% U+013F % U+0140 LATIN SMALL LETTER L WITH MIDDLE DOT; ldot, ldotaccent \DeclareTextCompositeCommand{\.}{PU}{l}{\81\100}% U+0140 % U+0141 LATIN CAPITAL LETTER L WITH STROKE; Lslash \DeclareTextCommand{\L}{PU}{\81\101}% U+0141 % U+0142 LATIN SMALL LETTER L WITH STROKE; lslash \DeclareTextCommand{\l}{PU}{\81\102}% U+0142 % U+0143 LATIN CAPITAL LETTER N WITH ACUTE; Nacute \DeclareTextCompositeCommand{\'}{PU}{N}{\81\103}% U+0143 % U+0144 LATIN SMALL LETTER N WITH ACUTE; nacute \DeclareTextCompositeCommand{\'}{PU}{n}{\81\104}% U+0144 % U+0145 LATIN CAPITAL LETTER N WITH CEDILLA; Ncedilla, Ncommaaccent

 \DeclareTextCompositeCommand{\c}{PU}{N}{\81\105}% U+0145 % U+0146 LATIN SMALL LETTER N WITH CEDILLA; ncedilla, ncommaaccent \DeclareTextCompositeCommand{\c}{PU}{n}{\81\106}% U+0146 % U+0147 LATIN CAPITAL LETTER N WITH CARON; Ncaron \DeclareTextCompositeCommand{\v}{PU}{N}{\81\107}% U+0147 % U+0148 LATIN SMALL LETTER N WITH CARON; ncaron \DeclareTextCompositeCommand{\v}{PU}{n}{\81\110}% U+0148 % U+0149 LATIN SMALL LETTER N PRECEDED BY APOSTROPHE; napos-

trophe, quoterightn \DeclareTextCommand{\textnapostrophe}{PU}{\81\111}% U+0149

% U+014A LATIN CAPITAL LETTER ENG; Eng

\DeclareTextCommand{\NG}{PU}{\81\112}% U+014A

% U+014B LATIN SMALL LETTER ENG; eng

\DeclareTextCommand{\ng}{PU}{\81\113}% U+014B

% U+014C LATIN CAPITAL LETTER O WITH MACRON; Omacron

\DeclareTextCompositeCommand{\=}{PU}{O}{\81\114}% U+014C

 % U+014D LATIN SMALL LETTER O WITH MACRON; omacron \DeclareTextCompositeCommand{\=}{PU}{o}{\81\115}% U+014D % U+014E LATIN CAPITAL LETTER O WITH BREVE; Obreve \DeclareTextCompositeCommand{\u}{PU}{O}{\81\116}% U+014E % U+014F LATIN SMALL LETTER O WITH BREVE; obreve \DeclareTextCompositeCommand{\u}{PU}{o}{\81\117}% U+014F % U+0150 LATIN CAPITAL LETTER O WITH DOUBLE ACUTE; Odblacute, Ohungarumlaut \DeclareTextCompositeCommand{\H}{PU}{O}{\81\120}% U+0150 % U+0151 LATIN SMALL LETTER O WITH DOUBLE ACUTE; odblacute, ohungarumlaut \DeclareTextCompositeCommand{\H}{PU}{o}{\81\121}% U+0151 % U+0152 LATIN CAPITAL LIGATURE OE; OE \DeclareTextCommand{\OE}{PU}{\81\122}% U+0152 % U+0153 LATIN SMALL LIGATURE OE; oe \DeclareTextCommand{\oe}{PU}{\81\123}% U+0153 % U+0154 LATIN CAPITAL LETTER R WITH ACUTE; Racute \DeclareTextCompositeCommand{\'}{PU}{R}{\81\124}% U+0154 % U+0155 LATIN SMALL LETTER R WITH ACUTE; racute \DeclareTextCompositeCommand{\'}{PU}{r}{\81\125}% U+0155 % U+0156 LATIN CAPITAL LETTER R WITH CEDILLA; Rcedilla, Rcommaaccent \DeclareTextCompositeCommand{\c}{PU}{R}{\81\126}% U+0156 % U+0157 LATIN SMALL LETTER R WITH CEDILLA; rcedilla, rcommaaccent \DeclareTextCompositeCommand{\c}{PU}{r}{\81\127}% U+0157 % U+0158 LATIN CAPITAL LETTER R WITH CARON; Rcaron \DeclareTextCompositeCommand{\v}{PU}{R}{\81\130}% U+0158 % U+0159 LATIN SMALL LETTER R WITH CARON; rcaron \DeclareTextCompositeCommand{\v}{PU}{r}{\81\131}% U+0159 % U+015A LATIN CAPITAL LETTER S WITH ACUTE; Sacute \DeclareTextCompositeCommand{\'}{PU}{S}{\81\132}% U+015A % U+015B LATIN SMALL LETTER S WITH ACUTE; sacute \DeclareTextCompositeCommand{\'}{PU}{s}{\81\133}% U+015B % U+015C LATIN CAPITAL LETTER S WITH CIRCUMFLEX; Scircumflex \DeclareTextCompositeCommand{\^}{PU}{S}{\81\134}% U+015C % U+015D LATIN SMALL LETTER S WITH CIRCUMFLEX; scircumflex \DeclareTextCompositeCommand{\^}{PU}{s}{\81\135}% U+015D % U+015E LATIN CAPITAL LETTER S WITH CEDILLA; Scedilla \DeclareTextCompositeCommand{\c}{PU}{S}{\81\136}% U+015E % U+015F LATIN SMALL LETTER S WITH CEDILLA; scedilla \DeclareTextCompositeCommand{\c}{PU}{s}{\81\137}% U+015F % U+0160 LATIN CAPITAL LETTER S WITH CARON; Scaron \DeclareTextCompositeCommand{\v}{PU}{S}{\81\140}% U+0160 % U+0161 LATIN SMALL LETTER S WITH CARON; scaron \DeclareTextCompositeCommand{\v}{PU}{s}{\81\141}% U+0161 % U+0162 LATIN CAPITAL LETTER T WITH CEDILLA; Tcedilla, Tcommaaccent \DeclareTextCompositeCommand{\c}{PU}{T}{\81\142}% U+0162 % U+0163 LATIN SMALL LETTER T WITH CEDILLA; tcedilla, tcommaaccent \DeclareTextCompositeCommand{\c}{PU}{t}{\81\143}% U+0163 % U+0164 LATIN CAPITAL LETTER T WITH CARON; Tcaron \DeclareTextCompositeCommand{\v}{PU}{T}{\81\144}% U+0164 % U+0165 LATIN SMALL LETTER T WITH CARON; tcaron \DeclareTextCompositeCommand{\v}{PU}{t}{\81\145}% U+0165 % U+0166 LATIN CAPITAL LETTER T WITH STROKE; Tbar \DeclareTextCommand{\textTslash}{PU}{\81\146}% U+0166

% U+0167 LATIN SMALL LETTER T WITH STROKE; tbar
<span id="page-324-10"></span><span id="page-324-9"></span><span id="page-324-4"></span><span id="page-324-3"></span> \DeclareTextCommand{\texttslash}{PU}{\81\147}% U+0167 % U+0168 LATIN CAPITAL LETTER U WITH TILDE; Utilde \DeclareTextCompositeCommand{\~}{PU}{U}{\81\150}% U+0168 % U+0169 LATIN SMALL LETTER U WITH TILDE; utilde \DeclareTextCompositeCommand{\~}{PU}{u}{\81\151}% U+0169 % U+016A LATIN CAPITAL LETTER U WITH MACRON; Umacron \DeclareTextCompositeCommand{\=}{PU}{U}{\81\152}% U+016A % U+016B LATIN SMALL LETTER U WITH MACRON; umacron \DeclareTextCompositeCommand{\=}{PU}{u}{\81\153}% U+016B % U+016C LATIN CAPITAL LETTER U WITH BREVE; Ubreve \DeclareTextCompositeCommand{\u}{PU}{U}{\81\154}% U+016C % U+016D LATIN SMALL LETTER U WITH BREVE; ubreve \DeclareTextCompositeCommand{\u}{PU}{u}{\81\155}% U+016D % U+016E LATIN CAPITAL LETTER U WITH RING ABOVE; Uring \DeclareTextCompositeCommand{\r}{PU}{U}{\81\156}% U+016E % U+016F LATIN SMALL LETTER U WITH RING ABOVE; uring \DeclareTextCompositeCommand{\r}{PU}{u}{\81\157}% U+016F % U+0170 LATIN CAPITAL LETTER U WITH DOUBLE ACUTE; Udbla-

\DeclareTextCompositeCommand{\H}{PU}{U}{\81\160}% U+0170

<span id="page-324-8"></span><span id="page-324-7"></span><span id="page-324-6"></span><span id="page-324-5"></span> % U+0171 LATIN SMALL LETTER U WITH DOUBLE ACUTE; udblacute, uhungarumlaut \DeclareTextCompositeCommand{\H}{PU}{u}{\81\161}% U+0171 % U+0172 LATIN CAPITAL LETTER U WITH OGONEK; Uogonek \DeclareTextCompositeCommand{\k}{PU}{U}{\81\162}% U+0172 % U+0173 LATIN SMALL LETTER U WITH OGONEK; uogonek \DeclareTextCompositeCommand{\k}{PU}{u}{\81\163}% U+0173 % U+0174 LATIN CAPITAL LETTER W WITH CIRCUMFLEX; Wcircumflex \DeclareTextCompositeCommand{\^}{PU}{W}{\81\164}% U+0174 % U+0175 LATIN SMALL LETTER W WITH CIRCUMFLEX; wcircumflex \DeclareTextCompositeCommand{\^}{PU}{w}{\81\165}% U+0175 % U+0176 LATIN CAPITAL LETTER Y WITH CIRCUMFLEX; Ycircumflex \DeclareTextCompositeCommand{\^}{PU}{Y}{\81\166}% U+0176 % U+0177 LATIN SMALL LETTER Y WITH CIRCUMFLEX; ycircumflex \DeclareTextCompositeCommand{\^}{PU}{y}{\81\167}% U+0177 % U+0178 LATIN CAPITAL LETTER Y WITH DIAERESIS; Ydieresis \DeclareTextCompositeCommand{\"}{PU}{Y}{\81\170}% U+0178 % U+0179 LATIN CAPITAL LETTER Z WITH ACUTE; Zacute \DeclareTextCompositeCommand{\'}{PU}{Z}{\81\171}% U+0179 % U+017A LATIN SMALL LETTER Z WITH ACUTE; zacute \DeclareTextCompositeCommand{\'}{PU}{z}{\81\172}% U+017A % U+017B LATIN CAPITAL LETTER Z WITH DOT ABOVE; Zdot, Zdotaccent \DeclareTextCompositeCommand{\.}{PU}{Z}{\81\173}% U+017B % U+017C LATIN SMALL LETTER Z WITH DOT ABOVE; zdot, zdotaccent \DeclareTextCompositeCommand{\.}{PU}{z}{\81\174}% U+017C % U+017D LATIN CAPITAL LETTER Z WITH CARON; Zcaron \DeclareTextCompositeCommand{\v}{PU}{Z}{\81\175}% U+017D % U+017E LATIN SMALL LETTER Z WITH CARON; zcaron \DeclareTextCompositeCommand{\v}{PU}{z}{\81\176}% U+017E % U+017F LATIN SMALL LETTER LONG S; longs, slong \DeclareTextCommand{\textlongs}{PU}{\81\177}% U+017F

#### <span id="page-324-2"></span><span id="page-324-1"></span><span id="page-324-0"></span>50.2.5 Latin Extended-B: U+0180 to U+024F

cute, Uhungarumlaut

<span id="page-324-11"></span> % U+0192 LATIN SMALL LETTER F WITH HOOK; florin \DeclareTextCommand{\textflorin}{PU}{\81\222}% U+0192 % U+01CD LATIN CAPITAL LETTER A WITH CARON; Acaron \DeclareTextCompositeCommand{\v}{PU}{A}{\81\315}% U+01CD <span id="page-325-14"></span><span id="page-325-13"></span><span id="page-325-12"></span><span id="page-325-11"></span><span id="page-325-10"></span><span id="page-325-9"></span><span id="page-325-8"></span><span id="page-325-7"></span><span id="page-325-6"></span><span id="page-325-5"></span><span id="page-325-4"></span><span id="page-325-3"></span><span id="page-325-2"></span> % U+01CE LATIN SMALL LETTER A WITH CARON; acaron \DeclareTextCompositeCommand{\v}{PU}{a}{\81\316}% U+01CE % U+01CF LATIN CAPITAL LETTER I WITH CARON; Icaron \DeclareTextCompositeCommand{\v}{PU}{I}{\81\317}% U+01CF % U+01D0 LATIN SMALL LETTER I WITH CARON; icaron \DeclareTextCompositeCommand{\v}{PU}{\i}{\81\320}% U+01D0 \DeclareTextCompositeCommand{\v}{PU}{i}{\81\320}% U+01D0 % U+01D1 LATIN CAPITAL LETTER O WITH CARON; Ocaron \DeclareTextCompositeCommand{\v}{PU}{O}{\81\321}% U+01D1 % U+01D2 LATIN SMALL LETTER O WITH CARON; ocaron \DeclareTextCompositeCommand{\v}{PU}{o}{\81\322}% U+01D2 % U+01D3 LATIN CAPITAL LETTER U WITH CARON; Ucaron \DeclareTextCompositeCommand{\v}{PU}{U}{\81\323}% U+01D3 % U+01D4 LATIN SMALL LETTER U WITH CARON; ucaron \DeclareTextCompositeCommand{\v}{PU}{u}{\81\324}% U+01D4 % U+01E4 LATIN CAPITAL LETTER G WITH STROKE; Gstroke \DeclareTextCommand{\textGslash}{PU}{\81\344}% U+01E4 % U+01E5 LATIN SMALL LETTER G WITH STROKE; gstroke \DeclareTextCommand{\textgslash}{PU}{\81\345}% U+01E5 % U+01E6 LATIN CAPITAL LETTER G WITH CARON; Gcaron \DeclareTextCompositeCommand{\v}{PU}{G}{\81\346}% U+01E6 % U+01E7 LATIN SMALL LETTER G WITH CARON; gcaron \DeclareTextCompositeCommand{\v}{PU}{g}{\81\347}% U+01E7 % U+01E8 LATIN CAPITAL LETTER K WITH CARON; Kcaron \DeclareTextCompositeCommand{\v}{PU}{K}{\81\350}% U+01E8 % U+01E9 LATIN SMALL LETTER K WITH CARON; kcaron \DeclareTextCompositeCommand{\v}{PU}{k}{\81\351}% U+01E9 % U+01EA LATIN CAPITAL LETTER O WITH OGONEK; Oogonek \DeclareTextCompositeCommand{\k}{PU}{O}{\81\352}% U+01EA % U+01EB LATIN SMALL LETTER O WITH OGONEK; oogonek \DeclareTextCompositeCommand{\k}{PU}{o}{\81\353}% U+01EB % U+01F0 LATIN SMALL LETTER J WITH CARON; jcaron \DeclareTextCompositeCommand{\v}{PU}{\j}{\81\360}% U+01F0 \DeclareTextCompositeCommand{\v}{PU}{j}{\81\360}% U+01F0 % U+01F4 LATIN CAPITAL LETTER G WITH ACUTE; Gacute \DeclareTextCompositeCommand{\'}{PU}{G}{\81\364}% U+01F4 % U+01F5 LATIN SMALL LETTER G WITH ACUTE; gacute \DeclareTextCompositeCommand{\'}{PU}{g}{\81\365}% U+01F5 % U+01F8 LATIN CAPITAL LETTER N WITH GRAVE \DeclareTextCompositeCommand{\'}{PU}{N}{\81\370}% U+01F8 % U+01F9 LATIN SMALL LETTER N WITH GRAVE \DeclareTextCompositeCommand{\'}{PU}{n}{\81\371}% U+01F9 % U+01FC LATIN CAPITAL LETTER AE WITH ACUTE; AEacute \DeclareTextCompositeCommand{\'}{PU}{\AE}{\81\374}% U+01FC % U+01FD LATIN SMALL LETTER AE WITH ACUTE; aeacute \DeclareTextCompositeCommand{\'}{PU}{\ae}{\81\375}% U+01FD % U+01FE LATIN CAPITAL LETTER O WITH STROKE AND ACUTE; \*Oslashacute, Ostrokeacut

<span id="page-325-24"></span><span id="page-325-23"></span><span id="page-325-22"></span><span id="page-325-21"></span><span id="page-325-20"></span><span id="page-325-19"></span><span id="page-325-18"></span><span id="page-325-17"></span><span id="page-325-16"></span><span id="page-325-15"></span><span id="page-325-1"></span><span id="page-325-0"></span> \DeclareTextCompositeCommand{\'}{PU}{\O}{\81\376}% U+01FE % U+01FF LATIN SMALL LETTER O WITH STROKE AND ACUTE; \*oslashacute, ostrokeacute

<span id="page-325-25"></span> \DeclareTextCompositeCommand{\'}{PU}{\o}{\81\377}% U+01FF % U+0200 LATIN CAPITAL LETTER A WITH DOUBLE GRAVE; Adblgrave \DeclareTextCompositeCommand{\G}{PU}{A}{\82\000}% U+0200 % U+0201 LATIN SMALL LETTER A WITH DOUBLE GRAVE; adblgrave \DeclareTextCompositeCommand{\G}{PU}{a}{\82\001}% U+0201 % U+0204 LATIN CAPITAL LETTER E WITH DOUBLE GRAVE; Edblgrave

 \DeclareTextCompositeCommand{\G}{PU}{E}{\82\004}% U+0204 % U+0205 LATIN SMALL LETTER E WITH DOUBLE GRAVE; edblgrave \DeclareTextCompositeCommand{\G}{PU}{e}{\82\005}% U+0205 % U+0208 LATIN CAPITAL LETTER I WITH DOUBLE GRAVE; Idblgrave \DeclareTextCompositeCommand{\G}{PU}{I}{\82\010}% U+0208 % U+0209 LATIN SMALL LETTER I WITH DOUBLE GRAVE; idblgrave \DeclareTextCompositeCommand{\G}{PU}{\i}{\82\011}% U+0209 \DeclareTextCompositeCommand{\G}{PU}{i}{\82\011}% U+0209 % U+020C LATIN CAPITAL LETTER O WITH DOUBLE GRAVE; Odblgrave \DeclareTextCompositeCommand{\G}{PU}{O}{\82\014}% U+020C % U+020D LATIN SMALL LETTER O WITH DOUBLE GRAVE; odblgrave \DeclareTextCompositeCommand{\G}{PU}{o}{\82\015}% U+020D % U+0210 LATIN CAPITAL LETTER R WITH DOUBLE GRAVE; Rdblgrave \DeclareTextCompositeCommand{\G}{PU}{R}{\82\020}% U+0210 % U+0211 LATIN SMALL LETTER R WITH DOUBLE GRAVE; rdblgrave \DeclareTextCompositeCommand{\G}{PU}{r}{\82\021}% U+0211 % U+0214 LATIN CAPITAL LETTER U WITH DOUBLE GRAVE; Udblgrave \DeclareTextCompositeCommand{\G}{PU}{U}{\82\024}% U+0214 % U+0215 LATIN SMALL LETTER U WITH DOUBLE GRAVE; udblgrave \DeclareTextCompositeCommand{\G}{PU}{u}{\82\025}% U+0215 % U+021E LATIN CAPITAL LETTER H WITH CARON \DeclareTextCompositeCommand{\v}{PU}{H}{\82\036}% U+021E % U+021F LATIN SMALL LETTER H WITH CARON \DeclareTextCompositeCommand{\v}{PU}{h}{\82\037}% U+021F % U+0226 LATIN CAPITAL LETTER A WITH DOT ABOVE \DeclareTextCompositeCommand{\.}{PU}{A}{\82\046}% U+0226 % U+0227 LATIN SMALL LETTER A WITH DOT ABOVE \DeclareTextCompositeCommand{\.}{PU}{a}{\82\047}% U+0227 % U+0228 LATIN CAPITAL LETTER E WITH CEDILLA \DeclareTextCompositeCommand{\c}{PU}{E}{\82\050}% U+0228 % U+0229 LATIN SMALL LETTER E WITH CEDILLA \DeclareTextCompositeCommand{\c}{PU}{e}{\82\051}% U+0229 % U+022E LATIN CAPITAL LETTER O WITH DOT ABOVE \DeclareTextCompositeCommand{\.}{PU}{O}{\82\056}% U+022E % U+022F LATIN SMALL LETTER O WITH DOT ABOVE \DeclareTextCompositeCommand{\.}{PU}{o}{\82\057}% U+022F % U+0232 LATIN CAPITAL LETTER Y WITH MACRON \DeclareTextCompositeCommand{\=}{PU}{Y}{\82\062}% U+0232 % U+0233 LATIN SMALL LETTER Y WITH MACRON \DeclareTextCompositeCommand{\=}{PU}{y}{\82\063}% U+0233 % U+0237 LATIN SMALL LETTER DOTLESS J \DeclareTextCommand{\j}{PU}{\82\067}% U+0237

#### <span id="page-326-5"></span><span id="page-326-4"></span><span id="page-326-3"></span><span id="page-326-2"></span><span id="page-326-1"></span><span id="page-326-0"></span>50.2.6 Spacing Modifier Letters: U+02B0 to U+02FF

<span id="page-326-11"></span><span id="page-326-10"></span><span id="page-326-9"></span><span id="page-326-8"></span><span id="page-326-7"></span><span id="page-326-6"></span> % U+02C7 CARON; caron \DeclareTextCommand{\textasciicaron}{PU}{\82\307}% U+02C7 % U+02D8 BREVE; breve \DeclareTextCommand{\textasciibreve}{PU}{\82\330}% U+02D8 % U+02D9 DOT ABOVE; dotaccent \DeclareTextCommand{\textdotaccent}{PU}{\82\331}% U+02D9 % U+02DA RING ABOVE; ring \DeclareTextCommand{\textring}{PU}{\82\332}% U+02DA % U+02DB OGONEK; ogonek \DeclareTextCommand{\textogonek}{PU}{\82\333}% U+02DB % U+02DC SMALL TILDE; ilde, \*tilde \DeclareTextCommand{\texttilde}{PU}{\82\334}% U+02DC % U+02DD DOUBLE ACUTE ACCENT; hungarumlaut

<span id="page-327-9"></span><span id="page-327-8"></span> \DeclareTextCommand{\texthungarumlaut}{PU}{\82\335}% U+02DD \DeclareTextCommand{\textacutedbl}{PU}{\texthungarumlaut}% U+02DD % U+02F5 MODIFIER LETTER MIDDLE DOUBLE GRAVE ACCENT \DeclareTextCommand{\textgravedbl}{PU}{\82\365}% U+02F5 % U+02F7 MODIFIER LETTER LOW TILDE \DeclareTextCommand{\texttildelow}{PU}{\82\367}% U+02F7

### <span id="page-327-10"></span>50.2.7 Combining Diacritical Marks: U+0300 to U+036F

 % U+030F COMBINING DOUBLE GRAVE ACCENT; dblgravecmb \DeclareTextCommand{\textdoublegrave}{PU}{ \83\017}% U+030F % U+0311 COMBINING INVERTED BREVE; breveinvertedcmb \DeclareTextCommand{\textnewtie}{PU}{ \83\021}% U+0311 % U+0323 COMBINING DOT BELOW; dotbelowcmb, \*dotbelowcomb \DeclareTextCommand{\textdotbelow}{PU}{ \83\043}% U+0323 % U+0331 COMBINING MACRON BELOW; macronbelowcmb \DeclareTextCommand{\textmacronbelow}{PU}{ \83\061}% U+0331 % U+0361 COMBINING DOUBLE INVERTED BREVE; breveinverteddoublecmb \DeclareTextCommand{\texttie}{PU}{ \83\141}% U+0361

#### 50.2.8 Greek and Coptic: U+0370 to U+03FF

<span id="page-327-1"></span><span id="page-327-0"></span> % U+0374 GREEK NUMERAL SIGN; numeralsigngreek \DeclareTextCommand{\textnumeralsigngreek}{PU}{\83\164}% U+0374 % U+0375 GREEK LOWER NUMERAL SIGN; numeralsignlowergreek \DeclareTextCommand{\textnumeralsignlowergreek}{PU}{\83\165}% U+0375 % U+0386 GREEK CAPITAL LETTER ALPHA WITH TONOS; Alphatonos \DeclareTextCompositeCommand{\'}{PU}{\textAlpha}{\83\206}% U+0386 % U+0388 GREEK CAPITAL LETTER EPSILON WITH TONOS; Epsilontonos \DeclareTextCompositeCommand{\'}{PU}{\textEpsilon}{\83\210}% U+0388 % U+0389 GREEK CAPITAL LETTER ETA WITH TONOS; Etatonos \DeclareTextCompositeCommand{\'}{PU}{\textEta}{\83\211}% U+0389 % U+038A GREEK CAPITAL LETTER IOTA WITH TONOS; Iotatonos \DeclareTextCompositeCommand{\'}{PU}{\textIota}{\83\212}% U+038A % U+038C GREEK CAPITAL LETTER OMICRON WITH TONOS; Omicrontonos

<span id="page-327-5"></span><span id="page-327-4"></span><span id="page-327-3"></span><span id="page-327-2"></span> \DeclareTextCompositeCommand{\'}{PU}{\textOmicron}{\83\214}% U+038C % U+038E GREEK CAPITAL LETTER UPSILON WITH TONOS; Upsilontonos \DeclareTextCompositeCommand{\'}{PU}{\textUpsilon}{\83\216}% U+038E % U+038F GREEK CAPITAL LETTER OMEGA WITH TONOS; Omegatonos \DeclareTextCompositeCommand{\'}{PU}{\textOmega}{\83\217}% U+038F % U+0390 GREEK SMALL LETTER IOTA WITH DIALYTIKA AND TONOS; iotadieresistonos

<span id="page-327-7"></span><span id="page-327-6"></span> \DeclareTextCompositeCommand{\'}{PU}{\textIotadieresis}{\83\220}% U+0390 % U+0391 GREEK CAPITAL LETTER ALPHA; Alpha \DeclareTextCommand{\textAlpha}{PU}{\83\221}% U+0391 % U+0392 GREEK CAPITAL LETTER BETA; Beta \DeclareTextCommand{\textBeta}{PU}{\83\222}% U+0392 % U+0393 GREEK CAPITAL LETTER GAMMA; Gamma \DeclareTextCommand{\textGamma}{PU}{\83\223}% U+0393 % U+0394 GREEK CAPITAL LETTER DELTA; Deltagreek, \*Delta \DeclareTextCommand{\textDelta}{PU}{\83\224}% U+0394 % U+0395 GREEK CAPITAL LETTER EPSILON; Epsilon \DeclareTextCommand{\textEpsilon}{PU}{\83\225}% U+0395 % U+0396 GREEK CAPITAL LETTER ZETA; Zeta \DeclareTextCommand{\textZeta}{PU}{\83\226}% U+0396 % U+0397 GREEK CAPITAL LETTER ETA; Eta \DeclareTextCommand{\textEta}{PU}{\83\227}% U+0397 % U+0398 GREEK CAPITAL LETTER THETA; Theta

```
15587 \DeclareTextCommand{\textTheta}{PU}{\83\230}% U+0398
15588 % U+0399 GREEK CAPITAL LETTER IOTA; Iota
15589 \DeclareTextCommand{\textIota}{PU}{\83\231}% U+0399
15590 % U+039A GREEK CAPITAL LETTER KAPPA; Kappa
15591 \DeclareTextCommand{\textKappa}{PU}{\83\232}% U+039A
15592 % U+039B GREEK CAPITAL LETTER LAMDA; Lambda
15593 \DeclareTextCommand{\textLambda}{PU}{\83\233}% U+039B
15594 % U+039C GREEK CAPITAL LETTER MU; Mu
15595 \DeclareTextCommand{\textMu}{PU}{\83\234}% U+039C
15596 % U+039D GREEK CAPITAL LETTER NU; Nu
15597 \DeclareTextCommand{\textNu}{PU}{\83\235}% U+039D
15598 % U+039E GREEK CAPITAL LETTER XI; Xi
15599 \DeclareTextCommand{\textXi}{PU}{\83\236}% U+039E
15600 % U+039F GREEK CAPITAL LETTER OMICRON; Omicron
15601 \DeclareTextCommand{\textOmicron}{PU}{\83\237}% U+039F
15602 % U+03A0 GREEK CAPITAL LETTER PI; Pi
15603 \DeclareTextCommand{\textPi}{PU}{\83\240}% U+03A0
15604 % U+03A1 GREEK CAPITAL LETTER RHO; Rho
15605 \DeclareTextCommand{\textRho}{PU}{\83\241}% U+03A1
15606 % U+03A3 GREEK CAPITAL LETTER SIGMA; Sigma
15607 \DeclareTextCommand{\textSigma}{PU}{\83\243}% U+03A3
15608 % U+03A4 GREEK CAPITAL LETTER TAU; Tau
15609 \DeclareTextCommand{\textTau}{PU}{\83\244}% U+03A4
15610 % U+03A5 GREEK CAPITAL LETTER UPSILON; Upsilon
15611 \DeclareTextCommand{\textUpsilon}{PU}{\83\245}% U+03A5
15612 % U+03A6 GREEK CAPITAL LETTER PHI; Phi
15613 \DeclareTextCommand{\textPhi}{PU}{\83\246}% U+03A6
15614 % U+03A7 GREEK CAPITAL LETTER CHI; Chi
15615 \DeclareTextCommand{\textChi}{PU}{\83\247}% U+03A7
15616 % U+03A8 GREEK CAPITAL LETTER PSI; Psi
15617 \DeclareTextCommand{\textPsi}{PU}{\83\250}% U+03A8
15618 % U+03A9 GREEK CAPITAL LETTER OMEGA; Omegagreek, *Omega
15619 \DeclareTextCommand{\textOmega}{PU}{\83\251}% U+03A9
15620 % U+03AA GREEK CAPITAL LETTER IOTA WITH DIALYTIKA; Iotadieresis
15621 \DeclareTextCommand{\textIotadieresis}{PU}{\83\252}% U+03AA
15622 \DeclareTextCompositeCommand{\"}{PU}{\textIota}{\83\252}% U+03AA
15623 % U+03AB GREEK CAPITAL LETTER UPSILON WITH DIALYTIKA; Up-
   silondieresis
15624 \DeclareTextCompositeCommand{\"}{PU}{\textUpsilon}{\83\253}% U+03AB
15625 % U+03AC GREEK SMALL LETTER ALPHA WITH TONOS; alphatonos
15626 \DeclareTextCompositeCommand{\'}{PU}{\textalpha}{\83\254}% U+03AC
15627 % U+03AD GREEK SMALL LETTER EPSILON WITH TONOS; epsilontonos
15628 \DeclareTextCompositeCommand{\'}{PU}{\textepsilon}{\83\255}% U+03AD
15629 % U+03AE GREEK SMALL LETTER ETA WITH TONOS; etatonos
15630 \DeclareTextCompositeCommand{\'}{PU}{\texteta}{\83\256}% U+03AE
15631 % U+03AF GREEK SMALL LETTER IOTA WITH TONOS; iotatonos
15632 \DeclareTextCompositeCommand{\'}{PU}{\textiota}{\83\257}% U+03AF
15633 % U+03B0 GREEK SMALL LETTER UPSILON WITH DIALYTIKA AND TONOS; up-
   silondieresisto
15634 \DeclareTextCompositeCommand{\"}{PU}{\textupsilonacute}{\83\260}% U+03B0
15635 % U+03B1 GREEK SMALL LETTER ALPHA; alpha
15636 \DeclareTextCommand{\textalpha}{PU}{\83\261}% U+03B1
15637 % U+03B2 GREEK SMALL LETTER BETA; beta
15638 \DeclareTextCommand{\textbeta}{PU}{\83\262}% U+03B2
```

```
15639 % U+03B3 GREEK SMALL LETTER GAMMA; gamma
```

```
15640 \DeclareTextCommand{\textgamma}{PU}{\83\263}% U+03B3
```

```
15641 % U+03B4 GREEK SMALL LETTER DELTA; delta
```

```
15642 \DeclareTextCommand{\textdelta}{PU}{\83\264}% U+03B4
15643 % U+03B5 GREEK SMALL LETTER EPSILON; epsilon
15644 \DeclareTextCommand{\textepsilon}{PU}{\83\265}% U+03B5
15645 % U+03B6 GREEK SMALL LETTER ZETA; zeta
15646 \DeclareTextCommand{\textzeta}{PU}{\83\266}% U+03B6
15647 % U+03B7 GREEK SMALL LETTER ETA; eta
15648 \DeclareTextCommand{\texteta}{PU}{\83\267}% U+03B7
15649 % U+03B8 GREEK SMALL LETTER THETA; theta
15650 \DeclareTextCommand{\texttheta}{PU}{\83\270}% U+03B8
15651 % U+03B9 GREEK SMALL LETTER IOTA; iota
15652 \DeclareTextCommand{\textiota}{PU}{\83\271}% U+03B9
15653 % U+03BA GREEK SMALL LETTER KAPPA; kappa
15654 \DeclareTextCommand{\textkappa}{PU}{\83\272}% U+03BA
15655 % U+03BB GREEK SMALL LETTER LAMDA; lambda
15656 \DeclareTextCommand{\textlambda}{PU}{\83\273}% U+03BB
15657 % U+03BC GREEK SMALL LETTER MU; mugreek, *mu
15658 \DeclareTextCommand{\textmugreek}{PU}{\83\274}% U+03BC
15659 % U+03BD GREEK SMALL LETTER NU; nu
15660 \DeclareTextCommand{\textnu}{PU}{\83\275}% U+03BD
15661 % U+03BE GREEK SMALL LETTER XI; xi
15662 \DeclareTextCommand{\textxi}{PU}{\83\276}% U+03BE
15663 % U+03BF GREEK SMALL LETTER OMICRON; omicron
15664 \DeclareTextCommand{\textomicron}{PU}{\83\277}% U+03BF
15665 % U+03C0 GREEK SMALL LETTER PI; pi
15666 \DeclareTextCommand{\textpi}{PU}{\83\300}% U+03C0
15667 % U+03C1 GREEK SMALL LETTER RHO; rho
15668 \DeclareTextCommand{\textrho}{PU}{\83\301}% U+03C1
15669 % U+03C2 GREEK SMALL LETTER FINAL SIGMA; *sigma1, sigmafinal
15670 \DeclareTextCommand{\textvarsigma}{PU}{\83\302}% U+03C2
15671 % U+03C3 GREEK SMALL LETTER SIGMA; sigma
15672 \DeclareTextCommand{\textsigma}{PU}{\83\303}% U+03C3
15673 % U+03C4 GREEK SMALL LETTER TAU; tau
15674 \DeclareTextCommand{\texttau}{PU}{\83\304}% U+03C4
15675 % U+03C5 GREEK SMALL LETTER UPSILON; upsilon
15676 \DeclareTextCommand{\textupsilon}{PU}{\83\305}% U+03C5
15677 % U+03C6 GREEK SMALL LETTER PHI; phi
15678 \DeclareTextCommand{\textphi}{PU}{\83\306}% U+03C6
15679 % U+03C7 GREEK SMALL LETTER CHI; chi
15680 \DeclareTextCommand{\textchi}{PU}{\83\307}% U+03C7
15681 % U+03C8 GREEK SMALL LETTER PSI; psi
15682 \DeclareTextCommand{\textpsi}{PU}{\83\310}% U+03C8
15683 % U+03C9 GREEK SMALL LETTER OMEGA; omega
15684 \DeclareTextCommand{\textomega}{PU}{\83\311}% U+03C9
15685 % U+03CA GREEK SMALL LETTER IOTA WITH DIALYTIKA; iotadieresis
15686 \DeclareTextCompositeCommand{\"}{PU}{\textiota}{\83\312}% U+03CA
15687 % U+03CB GREEK SMALL LETTER UPSILON WITH DIALYTIKA; up-
   silondieresis
15688 \DeclareTextCompositeCommand{\"}{PU}{\textupsilon}{\83\313}% U+03CB
15689 % U+03CC GREEK SMALL LETTER OMICRON WITH TONOS; omicrontonos
15690 \DeclareTextCompositeCommand{\'}{PU}{\textomicron}{\83\314}% U+03CC
15691 % U+03CD GREEK SMALL LETTER UPSILON WITH TONOS; upsilontonos
15692 \DeclareTextCommand{\textupsilonacute}{PU}{\83\315}% U+03CD
15693 \DeclareTextCompositeCommand{\'}{PU}{\textupsilon}{\83\315}% U+03CD
15694 % U+03CE GREEK SMALL LETTER OMEGA WITH TONOS; omegatonos
15695 \DeclareTextCompositeCommand{\'}{PU}{\textomega}{\83\316}% U+03CE
15696 % U+03DA GREEK LETTER STIGMA; Stigmagreek
```

```
15697 \DeclareTextCommand{\textStigmagreek}{PU}{\83\332}% U+03DA
```
 % U+03DB GREEK SMALL LETTER STIGMA \DeclareTextCommand{\textstigmagreek}{PU}{\83\333}% U+03DB % U+03DC GREEK LETTER DIGAMMA; Digammagreek \DeclareTextCommand{\textDigammagreek}{PU}{\83\334}% U+03DC % U+03DD GREEK SMALL LETTER DIGAMMA \DeclareTextCommand{\textdigammagreek}{PU}{\83\335}% U+03DD % U+03DE GREEK LETTER KOPPA; Koppagreek \DeclareTextCommand{\textKoppagreek}{PU}{\83\336}% U+03DE % U+03DF GREEK SMALL LETTER KOPPA \DeclareTextCommand{\textkoppagreek}{PU}{\83\337}% U+03DF % U+03E0 GREEK LETTER SAMPI; Sampigreek \DeclareTextCommand{\textSampigreek}{PU}{\83\340}% U+03E0 % U+03E1 GREEK SMALL LETTER SAMPI \DeclareTextCommand{\textsampigreek}{PU}{\83\341}% U+03E1

#### 50.2.9 Cyrillic: U+0400 to U+04FF

Thanks to Vladimir Volovich (vvv@vvv.vsu.ru) for the help with the Cyrillic glyph names.

<span id="page-330-4"></span><span id="page-330-0"></span> % U+0400 CYRILLIC CAPITAL LETTER IE WITH GRAVE \DeclareTextCompositeCommand{\'}{PU}{\CYRE}{\84\000}% U+0400 % U+0401 CYRILLIC CAPITAL LETTER IO; Iocyrillic, \*afii10023 \DeclareTextCommand{\CYRYO}{PU}{\84\001}% U+0401 \DeclareTextCompositeCommand{\"}{PU}{\CYRE}{\84\001}% ??? % U+0402 CYRILLIC CAPITAL LETTER DJE; Djecyrillic, \*afii10051 \DeclareTextCommand{\CYRDJE}{PU}{\84\002}% U+0402 % U+0403 CYRILLIC CAPITAL LETTER GJE; Gjecyrillic, \*afii10052 \DeclareTextCompositeCommand{\'}{PU}{\CYRG}{\84\003}% U+0403 % U+0404 CYRILLIC CAPITAL LETTER UKRAINIAN IE; Ecyrillic, \*afii10053 \DeclareTextCommand{\CYRIE}{PU}{\84\004}% U+0404 % U+0405 CYRILLIC CAPITAL LETTER DZE; Dzecyrillic, \*afii10054 \DeclareTextCommand{\CYRDZE}{PU}{\84\005}% U+0405 % U+0406 CYRILLIC CAPITAL LETTER BYELORUSSIAN-UKRAINIAN I; Icyrillic, \*afii10055

<span id="page-330-5"></span><span id="page-330-3"></span><span id="page-330-2"></span><span id="page-330-1"></span> \DeclareTextCommand{\CYRII}{PU}{\84\006}% U+0406 % U+0407 CYRILLIC CAPITAL LETTER YI; Yicyrillic, \*afii10056 \DeclareTextCommand{\CYRYI}{PU}{\84\007}% U+0407 \DeclareTextCompositeCommand{\"}{PU}{\CYRII}{\84\007}% U+0407 % U+0408 CYRILLIC CAPITAL LETTER JE; Jecyrillic, \*afii10057 \DeclareTextCommand{\CYRJE}{PU}{\84\010}% U+0408 % U+0409 CYRILLIC CAPITAL LETTER LJE; Ljecyrillic, \*afii10058 \DeclareTextCommand{\CYRLJE}{PU}{\84\011}% U+0409 % U+040A CYRILLIC CAPITAL LETTER NJE; Njecyrillic, \*afii10059 \DeclareTextCommand{\CYRNJE}{PU}{\84\012}% U+040A % U+040B CYRILLIC CAPITAL LETTER TSHE; Tshecyrillic, \*afii10060 \DeclareTextCommand{\CYRTSHE}{PU}{\84\013}% U+040B % U+040C CYRILLIC CAPITAL LETTER KJE; Kjecyrillic, \*afii10061 \DeclareTextCompositeCommand{\'}{PU}{\CYRK}{\84\014}% U+040C % U+040D CYRILLIC CAPITAL LETTER I WITH GRAVE \DeclareTextCompositeCommand{\'}{PU}{\CYRI}{\84\015}% U+040D % U+040E CYRILLIC CAPITAL LETTER SHORT U; Ushortcyrillic, \*afii10062 \DeclareTextCommand{\CYRUSHRT}{PU}{\84\016}% U+040E \DeclareTextCompositeCommand{\U}{PU}{\CYRU}{\84\016}% U+040E % U+040F CYRILLIC CAPITAL LETTER DZHE; Dzhecyrillic, \*afii10145 \DeclareTextCommand{\CYRDZHE}{PU}{\84\017}% U+040F % U+0410 CYRILLIC CAPITAL LETTER A; Acyrillic, \*afii10017 \DeclareTextCommand{\CYRA}{PU}{\84\020}% U+0410 % U+0411 CYRILLIC CAPITAL LETTER BE; Becyrillic, \*afii10018

 \DeclareTextCommand{\CYRB}{PU}{\84\021}% U+0411 % U+0412 CYRILLIC CAPITAL LETTER VE; Vecyrillic, \*afii10019 \DeclareTextCommand{\CYRV}{PU}{\84\022}% U+0412 % U+0413 CYRILLIC CAPITAL LETTER GHE; Gecyrillic, \*afii10020 \DeclareTextCommand{\CYRG}{PU}{\84\023}% U+0413 % U+0414 CYRILLIC CAPITAL LETTER DE; Decyrillic, \*afii10021 \DeclareTextCommand{\CYRD}{PU}{\84\024}% U+0414 % U+0415 CYRILLIC CAPITAL LETTER IE; Iecyrillic, \*afii10022 \DeclareTextCommand{\CYRE}{PU}{\84\025}% U+0415 % U+0416 CYRILLIC CAPITAL LETTER ZHE; Zhecyrillic, \*afii10024 \DeclareTextCommand{\CYRZH}{PU}{\84\026}% U+0416 % U+0417 CYRILLIC CAPITAL LETTER ZE; Zecyrillic, \*afii10025 \DeclareTextCommand{\CYRZ}{PU}{\84\027}% U+0417 % U+0418 CYRILLIC CAPITAL LETTER I; Iicyrillic, \*afii10026 \DeclareTextCommand{\CYRI}{PU}{\84\030}% U+0418 % U+0419 CYRILLIC CAPITAL LETTER SHORT I; Iishortcyrillic, \*afii10027 \DeclareTextCommand{\CYRISHRT}{PU}{\84\031}% U+0419 \DeclareTextCompositeCommand{\U}{PU}{\CYRI}{\84\031}% U+0419 % U+041A CYRILLIC CAPITAL LETTER KA; Kacyrillic, \*afii10028 \DeclareTextCommand{\CYRK}{PU}{\84\032}% U+041A % U+041B CYRILLIC CAPITAL LETTER EL; Elcyrillic, \*afii10029 \DeclareTextCommand{\CYRL}{PU}{\84\033}% U+041B % U+041C CYRILLIC CAPITAL LETTER EM; Emcyrillic, \*afii10030 \DeclareTextCommand{\CYRM}{PU}{\84\034}% U+041C % U+041D CYRILLIC CAPITAL LETTER EN; Encyrillic, \*afii10031 \DeclareTextCommand{\CYRN}{PU}{\84\035}% U+041D % U+041E CYRILLIC CAPITAL LETTER O; Ocyrillic, \*afii10032 \DeclareTextCommand{\CYRO}{PU}{\84\036}% U+041E % U+041F CYRILLIC CAPITAL LETTER PE; Pecyrillic, \*afii10033 \DeclareTextCommand{\CYRP}{PU}{\84\037}% U+041F % U+0420 CYRILLIC CAPITAL LETTER ER; Ercyrillic, \*afii10034 \DeclareTextCommand{\CYRR}{PU}{\84\040}% U+0420 % U+0421 CYRILLIC CAPITAL LETTER ES; Escyrillic, \*afii10035 \DeclareTextCommand{\CYRS}{PU}{\84\041}% U+0421 % U+0422 CYRILLIC CAPITAL LETTER TE; Tecyrillic, \*afii10036 \DeclareTextCommand{\CYRT}{PU}{\84\042}% U+0422 % U+0423 CYRILLIC CAPITAL LETTER U; Ucyrillic, \*afii10037 \DeclareTextCommand{\CYRU}{PU}{\84\043}% U+0423 % U+0424 CYRILLIC CAPITAL LETTER EF; Efcyrillic, \*afii10038 \DeclareTextCommand{\CYRF}{PU}{\84\044}% U+0424 % U+0425 CYRILLIC CAPITAL LETTER HA; Khacyrillic, \*afii10039 \DeclareTextCommand{\CYRH}{PU}{\84\045}% U+0425 % U+0426 CYRILLIC CAPITAL LETTER TSE; Tsecyrillic, \*afii10040 \DeclareTextCommand{\CYRC}{PU}{\84\046}% U+0426 % U+0427 CYRILLIC CAPITAL LETTER CHE; Checyrillic, \*afii10041 \DeclareTextCommand{\CYRCH}{PU}{\84\047}% U+0427 % U+0428 CYRILLIC CAPITAL LETTER SHA; Shacyrillic, \*afii10042 \DeclareTextCommand{\CYRSH}{PU}{\84\050}% U+0428 % U+0429 CYRILLIC CAPITAL LETTER SHCHA; Shchacyrillic, \*afii10043 \DeclareTextCommand{\CYRSHCH}{PU}{\84\051}% U+0429 % U+042A CYRILLIC CAPITAL LETTER HARD SIGN; Hardsigncyrillic, \*afii10044 \DeclareTextCommand{\CYRHRDSN}{PU}{\84\052}% U+042A % U+042B CYRILLIC CAPITAL LETTER YERU; Yericyrillic, \*afii10045 \DeclareTextCommand{\CYRERY}{PU}{\84\053}% U+042B % U+042C CYRILLIC CAPITAL LETTER SOFT SIGN; Softsigncyrillic, \*afii10046 \DeclareTextCommand{\CYRSFTSN}{PU}{\84\054}% U+042C % U+042D CYRILLIC CAPITAL LETTER E; Ereversedcyrillic, \*afii10047

 \DeclareTextCommand{\CYREREV}{PU}{\84\055}% U+042D % U+042E CYRILLIC CAPITAL LETTER YU; IUcyrillic, \*afii10048 \DeclareTextCommand{\CYRYU}{PU}{\84\056}% U+042E % U+042F CYRILLIC CAPITAL LETTER YA; IAcyrillic, \*afii10049 \DeclareTextCommand{\CYRYA}{PU}{\84\057}% U+042F % U+0430 CYRILLIC SMALL LETTER A; acyrillic, \*afii10065 \DeclareTextCommand{\cyra}{PU}{\84\060}% U+0430 % U+0431 CYRILLIC SMALL LETTER BE; \*afii10066, becyrillic \DeclareTextCommand{\cyrb}{PU}{\84\061}% U+0431 % U+0432 CYRILLIC SMALL LETTER VE; \*afii10067, vecyrillic \DeclareTextCommand{\cyrv}{PU}{\84\062}% U+0432 % U+0433 CYRILLIC SMALL LETTER GHE; \*afii10068, gecyrillic \DeclareTextCommand{\cyrg}{PU}{\84\063}% U+0433 % U+0434 CYRILLIC SMALL LETTER DE; \*afii10069, decyrillic \DeclareTextCommand{\cyrd}{PU}{\84\064}% U+0434 % U+0435 CYRILLIC SMALL LETTER IE; \*afii10070, iecyrillic \DeclareTextCommand{\cyre}{PU}{\84\065}% U+0435 % U+0436 CYRILLIC SMALL LETTER ZHE; \*afii10072, zhecyrillic \DeclareTextCommand{\cyrzh}{PU}{\84\066}% U+0436 % U+0437 CYRILLIC SMALL LETTER ZE; \*afii10073, zecyrillic \DeclareTextCommand{\cyrz}{PU}{\84\067}% U+0437 % U+0438 CYRILLIC SMALL LETTER I; \*afii10074, iicyrillic \DeclareTextCommand{\cyri}{PU}{\84\070}% U+0438 % U+0439 CYRILLIC SMALL LETTER SHORT I; \*afii10075, iishortcyrillic \DeclareTextCommand{\cyrishrt}{PU}{\84\071}% U+0439 \DeclareTextCompositeCommand{\U}{PU}{\cyri}{\84\071}% U+0439 % U+043A CYRILLIC SMALL LETTER KA; \*afii10076, kacyrillic \DeclareTextCommand{\cyrk}{PU}{\84\072}% U+043A % U+043B CYRILLIC SMALL LETTER EL; \*afii10077, elcyrillic \DeclareTextCommand{\cyrl}{PU}{\84\073}% U+043B % U+043C CYRILLIC SMALL LETTER EM; \*afii10078, emcyrillic \DeclareTextCommand{\cyrm}{PU}{\84\074}% U+043C % U+043D CYRILLIC SMALL LETTER EN; \*afii10079, encyrillic \DeclareTextCommand{\cyrn}{PU}{\84\075}% U+043D % U+043E CYRILLIC SMALL LETTER O; \*afii10080, ocyrillic \DeclareTextCommand{\cyro}{PU}{\84\076}% U+043E % U+043F CYRILLIC SMALL LETTER PE; \*afii10081, pecyrillic \DeclareTextCommand{\cyrp}{PU}{\84\077}% U+043F % U+0440 CYRILLIC SMALL LETTER ER; \*afii10082, ercyrillic \DeclareTextCommand{\cyrr}{PU}{\84\100}% U+0440 % U+0441 CYRILLIC SMALL LETTER ES; \*afii10083, escyrillic \DeclareTextCommand{\cyrs}{PU}{\84\101}% U+0441 % U+0442 CYRILLIC SMALL LETTER TE; \*afii10084, tecyrillic \DeclareTextCommand{\cyrt}{PU}{\84\102}% U+0442 % U+0443 CYRILLIC SMALL LETTER U; \*afii10085, ucyrillic \DeclareTextCommand{\cyru}{PU}{\84\103}% U+0443 % U+0444 CYRILLIC SMALL LETTER EF; \*afii10086, efcyrillic \DeclareTextCommand{\cyrf}{PU}{\84\104}% U+0444 % U+0445 CYRILLIC SMALL LETTER HA; \*afii10087, khacyrillic \DeclareTextCommand{\cyrh}{PU}{\84\105}% U+0445 % U+0446 CYRILLIC SMALL LETTER TSE; \*afii10088, tsecyrillic \DeclareTextCommand{\cyrc}{PU}{\84\106}% U+0446 % U+0447 CYRILLIC SMALL LETTER CHE; \*afii10089, checyrillic \DeclareTextCommand{\cyrch}{PU}{\84\107}% U+0447 % U+0448 CYRILLIC SMALL LETTER SHA; \*afii10090, shacyrillic \DeclareTextCommand{\cyrsh}{PU}{\84\110}% U+0448 % U+0449 CYRILLIC SMALL LETTER SHCHA; \*afii10091, shchacyrillic

```
15864 \DeclareTextCommand{\cyrshch}{PU}{\84\111}% U+0449
15865 % U+044A CYRILLIC SMALL LETTER HARD SIGN; *afii10092, hardsigncyrillic
15866 \DeclareTextCommand{\cyrhrdsn}{PU}{\84\112}% U+044A
15867 % U+044B CYRILLIC SMALL LETTER YERU; *afii10093, yericyrillic
15868 \DeclareTextCommand{\cyrery}{PU}{\84\113}% U+044B
15869 % U+044C CYRILLIC SMALL LETTER SOFT SIGN; *afii10094, softsigncyrillic
15870 \DeclareTextCommand{\cyrsftsn}{PU}{\84\114}% U+044C
15871 % U+044D CYRILLIC SMALL LETTER E; *afii10095, ereversedcyrillic
15872 \DeclareTextCommand{\cyrerev}{PU}{\84\115}% U+044D
15873 % U+044E CYRILLIC SMALL LETTER YU; *afii10096, iucyrillic
15874 \DeclareTextCommand{\cyryu}{PU}{\84\116}% U+044E
15875 % U+044F CYRILLIC SMALL LETTER YA; *afii10097, iacyrillic
15876 \DeclareTextCommand{\cyrya}{PU}{\84\117}% U+044F
15877 % U+0450 CYRILLIC SMALL LETTER IE WITH GRAVE
15878 \DeclareTextCompositeCommand{\'}{PU}{\cyre}{\84\120}% U+0450
15879 % U+0451 CYRILLIC SMALL LETTER IO; *afii10071, iocyrillic
15880 \DeclareTextCommand{\cyryo}{PU}{\84\121}% U+0451
15881 \DeclareTextCompositeCommand{\"}{PU}{\cyre}{\84\121}% U+0451
15882 % U+0452 CYRILLIC SMALL LETTER DJE; *afii10099, djecyrillic
15883 \DeclareTextCommand{\cyrdje}{PU}{\84\122}% U+0452
15884 % U+0453 CYRILLIC SMALL LETTER GJE; *afii10100, gjecyrillic
15885 \DeclareTextCompositeCommand{\'}{PU}{\cyrg}{\84\123}% U+0453
15886 % U+0454 CYRILLIC SMALL LETTER UKRAINIAN IE; *afii10101, ecyrillic
15887 \DeclareTextCommand{\cyrie}{PU}{\84\124}% U+0454
15888 % U+0455 CYRILLIC SMALL LETTER DZE; *afii10102, dzecyrillic
15889 \DeclareTextCommand{\cyrdze}{PU}{\84\125}% U+0455
15890 % U+0456 CYRILLIC SMALL LETTER BYELORUSSIAN-UKRAINIAN I; *afii10103, icyril-
   lic
15891 \DeclareTextCommand{\cyrii}{PU}{\84\126}% U+0456
15892 % U+0457 CYRILLIC SMALL LETTER YI; *afii10104, yicyrillic
15893 \DeclareTextCommand{\cyryi}{PU}{\84\127}% U+0457
15894 \DeclareTextCompositeCommand{\"}{PU}{\cyrii}{\84\127}% U+0457
15895 % U+0458 CYRILLIC SMALL LETTER JE; *afii10105, jecyrillic
15896 \DeclareTextCommand{\cyrje}{PU}{\84\130}% U+0458
15897 % U+0459 CYRILLIC SMALL LETTER LJE; *afii10106, ljecyrillic
15898 \DeclareTextCommand{\cyrlje}{PU}{\84\131}% U+0459
15899 % U+045A CYRILLIC SMALL LETTER NJE; *afii10107, njecyrillic
15900 \DeclareTextCommand{\cyrnje}{PU}{\84\132}% U+045A
15901 % U+045B CYRILLIC SMALL LETTER TSHE; *afii10108, tshecyrillic
15902 \DeclareTextCommand{\cyrtshe}{PU}{\84\133}% U+045B
15903 % U+045C CYRILLIC SMALL LETTER KJE; *afii10109, kjecyrillic
15904 \DeclareTextCompositeCommand{\'}{PU}{\cyrk}{\84\134}% U+045C
15905 % U+045D CYRILLIC SMALL LETTER I WITH GRAVE
15906 \DeclareTextCompositeCommand{\'}{PU}{\cyri}{\84\135}% U+045D
15907 % U+045E CYRILLIC SMALL LETTER SHORT U; *afii10110, ushortcyrillic
15908 \DeclareTextCommand{\cyrushrt}{PU}{\84\136}% U+045E
15909 \DeclareTextCompositeCommand{\U}{PU}{\curu}{\84\136}% U+045E
15910 % U+045F CYRILLIC SMALL LETTER DZHE; *afii10193, dzhecyrillic
15911 \DeclareTextCommand{\cyrdzhe}{PU}{\84\137}% U+045F
15912 % U+0460 CYRILLIC CAPITAL LETTER OMEGA; Omegacyrillic
15913 \DeclareTextCommand{\CYROMEGA}{PU}{\84\140}% U+0460
15914 % U+0461 CYRILLIC SMALL LETTER OMEGA; omegacyrillic
15915 \DeclareTextCommand{\cyromega}{PU}{\84\141}% U+0461
15916 % U+0462 CYRILLIC CAPITAL LETTER YAT; Yatcyrillic, *afii10146
15917 \DeclareTextCommand{\CYRYAT}{PU}{\84\142}% U+0462
15918 % U+0463 CYRILLIC SMALL LETTER YAT; *afii10194, yatcyrillic
15919 \DeclareTextCommand{\cyryat}{PU}{\84\143}% U+0463
```

```
15920 % U+0464 CYRILLIC CAPITAL LETTER IOTIFIED E; Eiotifiedcyrillic
15921 \DeclareTextCommand{\CYRIOTE}{PU}{\84\144}% U+0464
15922 % U+0465 CYRILLIC SMALL LETTER IOTIFIED E; eiotifiedcyrillic
15923 \DeclareTextCommand{\cyriote}{PU}{\84\145}% U+0465
15924 % U+0466 CYRILLIC CAPITAL LETTER LITTLE YUS; Yuslittlecyrillic
15925 \DeclareTextCommand{\CYRLYUS}{PU}{\84\146}% U+0466
15926 % U+0467 CYRILLIC SMALL LETTER LITTLE YUS; yuslittlecyrillic
15927 \DeclareTextCommand{\cyrlyus}{PU}{\84\147}% U+0467
15928 % U+0468 CYRILLIC CAPITAL LETTER IOTIFIED LITTLE YUS; Yuslittleio-
   tifiedcyrillic
15929 \DeclareTextCommand{\CYRIOTLYUS}{PU}{\84\150}% U+0468
15930 % U+0469 CYRILLIC SMALL LETTER IOTIFIED LITTLE YUS; yuslittleioti-
   fiedcyrillic
15931 \DeclareTextCommand{\cyriotlyus}{PU}{\84\151}% U+0469
15932 % U+046A CYRILLIC CAPITAL LETTER BIG YUS; Yusbigcyrillic
15933 \DeclareTextCommand{\CYRBYUS}{PU}{\84\152}% U+046A
15934 % U+046B CYRILLIC SMALL LETTER BIG YUS; yusbigcyrillic
15935 \DeclareTextCommand{\cyrbyus}{PU}{\84\153}% U+046B
15936 % U+046C CYRILLIC CAPITAL LETTER IOTIFIED BIG YUS; Yusbigiotified-
   cyrillic
15937 \DeclareTextCommand{\CYRIOTBYUS}{PU}{\84\154}% U+046C
15938 % U+046D CYRILLIC SMALL LETTER IOTIFIED BIG YUS; yusbigiotifiedcyril-
   lic
15939 \DeclareTextCommand{\cyriotbyus}{PU}{\84\155}% U+046D
15940 % U+046E CYRILLIC CAPITAL LETTER KSI; Ksicyrillic
15941 \DeclareTextCommand{\CYRKSI}{PU}{\84\156}% U+046E
15942 % U+046F CYRILLIC SMALL LETTER KSI; ksicyrillic
15943 \DeclareTextCommand{\cyrksi}{PU}{\84\157}% U+046F
15944 % U+0470 CYRILLIC CAPITAL LETTER PSI; Psicyrillic
15945 \DeclareTextCommand{\CYRPSI}{PU}{\84\160}% U+0470
15946 % U+0471 CYRILLIC SMALL LETTER PSI; psicyrillic
15947 \DeclareTextCommand{\cyrpsi}{PU}{\84\161}% U+0471
15948 % U+0472 CYRILLIC CAPITAL LETTER FITA; Fitacyrillic, *afii10147
15949 \DeclareTextCommand{\CYRFITA}{PU}{\84\162}% U+0472
15950 % U+0473 CYRILLIC SMALL LETTER FITA; *afii10195, fitacyrillic
15951 \DeclareTextCommand{\cyrfita}{PU}{\84\163}% U+0473
15952 % U+0474 CYRILLIC CAPITAL LETTER IZHITSA; Izhitsacyrillic, *afii10148
15953 \DeclareTextCommand{\CYRIZH}{PU}{\84\164}% U+0474
15954 % U+0475 CYRILLIC SMALL LETTER IZHITSA; *afii10196, izhitsacyrillic
15955 \DeclareTextCommand{\cyrizh}{PU}{\84\165}% U+0475
15956 % U+0476 CYRILLIC CAPITAL LETTER IZHITSA WITH DOUBLE GRAVE AC-
    CENT; Izhitsadblgravecyrillic
15957 \DeclareTextCompositeCommand{\C}{PU}{\CYRIZH}{\84\166}% U+0476
15958 % U+0477 CYRILLIC SMALL LETTER IZHITSA WITH DOUBLE GRAVE AC-
    CENT; izhitsadblgravecyrillic
15959 \DeclareTextCompositeCommand{\C}{PU}{\cyrizh}{\84\167}% U+0477
15960 % U+0478 CYRILLIC CAPITAL LETTER UK; Ukcyrillic
15961 \DeclareTextCommand{\CYRUK}{PU}{\84\170}% U+0478
15962 % U+0479 CYRILLIC SMALL LETTER UK; ukcyrillic
15963 \DeclareTextCommand{\cyruk}{PU}{\84\171}% U+0479
15964 % U+047A CYRILLIC CAPITAL LETTER ROUND OMEGA; Omegaroundcyril-
   lic
15965 \DeclareTextCommand{\CYROMEGARND}{PU}{\84\172}% U+047A
15966 % U+047B CYRILLIC SMALL LETTER ROUND OMEGA; omegaroundcyrillic
15967 \DeclareTextCommand{\cyromegarnd}{PU}{\84\173}% U+047B
15968 % U+047C CYRILLIC CAPITAL LETTER OMEGA WITH TITLO; Omegatitlo-
   cyrillic
```
 \DeclareTextCommand{\CYROMEGATITLO}{PU}{\84\174}% U+047C % U+047D CYRILLIC SMALL LETTER OMEGA WITH TITLO; omegatitlocyrillic \DeclareTextCommand{\cyromegatitlo}{PU}{\84\175}% U+047D % U+047E CYRILLIC CAPITAL LETTER OT; Otcyrillic

\DeclareTextCommand{\CYROT}{PU}{\84\176}% U+047E

% U+047F CYRILLIC SMALL LETTER OT; otcyrillic

\DeclareTextCommand{\cyrot}{PU}{\84\177}% U+047F

% U+0480 CYRILLIC CAPITAL LETTER KOPPA; Koppacyrillic

\DeclareTextCommand{\CYRKOPPA}{PU}{\84\200}% U+0480

% U+0481 CYRILLIC SMALL LETTER KOPPA; koppacyrillic

\DeclareTextCommand{\cyrkoppa}{PU}{\84\201}% U+0481

 % U+0482 CYRILLIC THOUSANDS SIGN; thousandcyrillic \DeclareTextCommand{\cyrthousands}{PU}{\84\202}% U+0482

\84\203: U+0483 COMBINING CYRILLIC TITLO; titlocyrilliccmb \84\204: U+0484 COMBINING CYRILLIC PALATALIZATION; palatalizationcyrilliccmb

\84\205: U+0485 COMBINING CYRILLIC DASIA PNEUMATA; dasiapneumatacyrilliccmb

\84\206: U+0486 COMBINING CYRILLIC PSILI PNEUMATA; psilipneumatacyrilliccmb

\84\207: U+0487 COMBINING CYRILLIC POKRYTIE

\84\210: U+0488 COMBINING CYRILLIC HUNDRED THOUSANDS SIGN \84\211: U+0489 COMBINING CYRILLIC MILLIONS SIGN

 % U+048A CYRILLIC CAPITAL LETTER SHORT I WITH TAIL \DeclareTextCommand{\CYRISHRTDSC}{PU}{\84\212}% U+048A % U+048B CYRILLIC SMALL LETTER SHORT I WITH TAIL

\DeclareTextCommand{\cyrishrtdsc}{PU}{\84\213}% U+048B

% U+048C CYRILLIC CAPITAL LETTER SEMISOFT SIGN

\DeclareTextCommand{\CYRSEMISFTSN}{PU}{\84\214}% U+048C

% U+048D CYRILLIC SMALL LETTER SEMISOFT SIGN

\DeclareTextCommand{\cyrsemisftsn}{PU}{\84\215}% U+048D

% U+048E CYRILLIC CAPITAL LETTER ER WITH TICK

\DeclareTextCommand{\CYRRTICK}{PU}{\84\216}% U+048E

% U+048F CYRILLIC SMALL LETTER ER WITH TICK

\DeclareTextCommand{\cyrrtick}{PU}{\84\217}% U+048F

 % U+0490 CYRILLIC CAPITAL LETTER GHE WITH UPTURN; Gheupturncyrillic, \*afii10050

\DeclareTextCommand{\CYRGUP}{PU}{\84\220}% U+0490

 % U+0491 CYRILLIC SMALL LETTER GHE WITH UPTURN; \*afii10098, gheupturncyrillic

\DeclareTextCommand{\cyrgup}{PU}{\84\221}% U+0491

 % U+0492 CYRILLIC CAPITAL LETTER GHE WITH STROKE; Ghestrokecyrillic

\DeclareTextCommand{\CYRGHCRS}{PU}{\84\222}% U+0492

 % U+0493 CYRILLIC SMALL LETTER GHE WITH STROKE; ghestrokecyrillic \DeclareTextCommand{\cyrghcrs}{PU}{\84\223}% U+0493

 % U+0494 CYRILLIC CAPITAL LETTER GHE WITH MIDDLE HOOK; Ghemiddlehookcyrillic

\DeclareTextCommand{\CYRGHK}{PU}{\84\224}% U+0494

 % U+0495 CYRILLIC SMALL LETTER GHE WITH MIDDLE HOOK; ghemiddlehookcyrillic

\DeclareTextCommand{\cyrghk}{PU}{\84\225}% U+0495

 % U+0496 CYRILLIC CAPITAL LETTER ZHE WITH DESCENDER; Zhedescendercyrillic

\DeclareTextCommand{\CYRZHDSC}{PU}{\84\226}% U+0496

- % U+0497 CYRILLIC SMALL LETTER ZHE WITH DESCENDER; zhedescendercyrillic
- \DeclareTextCommand{\cyrzhdsc}{PU}{\84\227}% U+0497
- % U+0498 CYRILLIC CAPITAL LETTER ZE WITH DESCENDER; Zedescendercyrillic
- \DeclareTextCommand{\CYRZDSC}{PU}{\84\230}% U+0498
- \DeclareTextCompositeCommand{\c}{PU}{\CYRZ}{\84\230}% U+0498
- % U+0499 CYRILLIC SMALL LETTER ZE WITH DESCENDER; zedescendercyrillic
- \DeclareTextCommand{\cyrzdsc}{PU}{\84\231}% U+0499
- \DeclareTextCompositeCommand{\c}{PU}{\cyrz}{\84\231}% U+0499
- % U+049A CYRILLIC CAPITAL LETTER KA WITH DESCENDER; Kadescendercyrillic
- \DeclareTextCommand{\CYRKDSC}{PU}{\84\232}% U+049A
- % U+049B CYRILLIC SMALL LETTER KA WITH DESCENDER; kadescendercyrillic
- \DeclareTextCommand{\cyrkdsc}{PU}{\84\233}% U+049B
- % U+049C CYRILLIC CAPITAL LETTER KA WITH VERTICAL STROKE; Kaverticalstrokecyrillic
- \DeclareTextCommand{\CYRKVCRS}{PU}{\84\234}% U+049C
- % U+049D CYRILLIC SMALL LETTER KA WITH VERTICAL STROKE; kaverticalstrokecyrillic
- \DeclareTextCommand{\cyrkvcrs}{PU}{\84\235}% U+049D
- % U+049E CYRILLIC CAPITAL LETTER KA WITH STROKE; Kastrokecyrillic
- \DeclareTextCommand{\CYRKHCRS}{PU}{\84\236}% U+049E

% U+049F CYRILLIC SMALL LETTER KA WITH STROKE; kastrokecyrillic

\DeclareTextCommand{\cyrkhcrs}{PU}{\84\237}% U+049F

% U+04A0 CYRILLIC CAPITAL LETTER BASHKIR KA; Kabashkircyrillic

- \DeclareTextCommand{\CYRKBEAK}{PU}{\84\240}% U+04A0
- % U+04A1 CYRILLIC SMALL LETTER BASHKIR KA; kabashkircyrillic
- \DeclareTextCommand{\cyrkbeak}{PU}{\84\241}% U+04A1
- % U+04A2 CYRILLIC CAPITAL LETTER EN WITH DESCENDER; Endescendercyrillic
- \DeclareTextCommand{\CYRNDSC}{PU}{\84\242}% U+04A2
- % U+04A3 CYRILLIC SMALL LETTER EN WITH DESCENDER; endescendercyrillic
- \DeclareTextCommand{\cyrndsc}{PU}{\84\243}% U+04A3
- % U+04A4 CYRILLIC CAPITAL LIGATURE EN GHE; Enghecyrillic
- \DeclareTextCommand{\CYRNG}{PU}{\84\244}% U+04A4
- % U+04A5 CYRILLIC SMALL LIGATURE EN GHE; enghecyrillic
- \DeclareTextCommand{\cyrng}{PU}{\84\245}% U+04A5
- % U+04A6 CYRILLIC CAPITAL LETTER PE WITH MIDDLE HOOK; Pemiddlehookcyrillic
- \DeclareTextCommand{\CYRPHK}{PU}{\84\246}% U+04A6
- % U+04A7 CYRILLIC SMALL LETTER PE WITH MIDDLE HOOK; pemiddlehookcyrillic
- \DeclareTextCommand{\cyrphk}{PU}{\84\247}% U+04A7
- % U+04A8 CYRILLIC CAPITAL LETTER ABKHASIAN HA; Haabkhasiancyrillic
- \DeclareTextCommand{\CYRABHHA}{PU}{\84\250}% U+04A8
- % U+04A9 CYRILLIC SMALL LETTER ABKHASIAN HA; haabkhasiancyrillic
- \DeclareTextCommand{\cyrabhha}{PU}{\84\251}% U+04A9
- % U+04AA CYRILLIC CAPITAL LETTER ES WITH DESCENDER; Esdescendercyrillic
- \DeclareTextCommand{\CYRSDSC}{PU}{\84\252}% U+04AA
- \DeclareTextCompositeCommand{\CYRSDSC}{PU}{\CYRS}{\84\252}% U+04AA
- % U+04AB CYRILLIC SMALL LETTER ES WITH DESCENDER; esdescendercyrillic
- \DeclareTextCommand{\cyrsdsc}{PU}{\84\253}% U+04AB
- \DeclareTextCompositeCommand{\k}{PU}{\cyrs}{\84\253}% U+04AB
- % U+04AC CYRILLIC CAPITAL LETTER TE WITH DESCENDER; Tedescendercyrillic
- \DeclareTextCommand{\CYRTDSC}{PU}{\84\254}% U+04AC
- % U+04AD CYRILLIC SMALL LETTER TE WITH DESCENDER; tedescendercyrillic
- \DeclareTextCommand{\cyrtdsc}{PU}{\84\255}% U+04AD
- % U+04AE CYRILLIC CAPITAL LETTER STRAIGHT U; Ustraightcyrillic
- \DeclareTextCommand{\CYRY}{PU}{\84\256}% U+04AE
- % U+04AF CYRILLIC SMALL LETTER STRAIGHT U; ustraightcyrillic
- \DeclareTextCommand{\cyry}{PU}{\84\257}% U+04AF
- % U+04B0 CYRILLIC CAPITAL LETTER STRAIGHT U WITH STROKE; Ustraightstrokecyrillic
- \DeclareTextCommand{\CYRYHCRS}{PU}{\84\260}% U+04B0
- % U+04B1 CYRILLIC SMALL LETTER STRAIGHT U WITH STROKE; ustraightstrokecyrillic
- \DeclareTextCommand{\cyryhcrs}{PU}{\84\261}% U+04B1
- % U+04B2 CYRILLIC CAPITAL LETTER HA WITH DESCENDER; Hadescendercyrillic
- \DeclareTextCommand{\CYRHDSC}{PU}{\84\262}% U+04B2
- % U+04B3 CYRILLIC SMALL LETTER HA WITH DESCENDER; hadescendercyrillic
- \DeclareTextCommand{\cyrhdsc}{PU}{\84\263}% U+04B3
- % U+04B4 CYRILLIC CAPITAL LIGATURE TE TSE; Tetsecyrillic
- \DeclareTextCommand{\CYRTETSE}{PU}{\84\264}% U+04B4
- % U+04B5 CYRILLIC SMALL LIGATURE TE TSE; tetsecyrillic
- \DeclareTextCommand{\cyrtetse}{PU}{\84\265}% U+04B5
- % U+04B6 CYRILLIC CAPITAL LETTER CHE WITH DESCENDER; Chedescendercyrillic
- \DeclareTextCommand{\CYRCHRDSC}{PU}{\84\266}% U+04B6
- % U+04B7 CYRILLIC SMALL LETTER CHE WITH DESCENDER; chedescendercyrillic
- \DeclareTextCommand{\cyrchrdsc}{PU}{\84\267}% U+04B7
- % U+04B8 CYRILLIC CAPITAL LETTER CHE WITH VERTICAL STROKE; Cheverticalstrokecyrillic
- \DeclareTextCommand{\CYRCHVCRS}{PU}{\84\270}% U+04B8
- % U+04B9 CYRILLIC SMALL LETTER CHE WITH VERTICAL STROKE; cheverticalstrokecyrillic
- \DeclareTextCommand{\cyrchvcrs}{PU}{\84\271}% U+04B9
- % U+04BA CYRILLIC CAPITAL LETTER SHHA; Shhacyrillic
- \DeclareTextCommand{\CYRSHHA}{PU}{\84\272}% U+04BA
- % U+04BB CYRILLIC SMALL LETTER SHHA; shhacyrillic
- \DeclareTextCommand{\cyrshha}{PU}{\84\273}% U+04BB
- % U+04BC CYRILLIC CAPITAL LETTER ABKHASIAN CHE; Cheabkhasiancyrillic
- \DeclareTextCommand{\CYRABHCH}{PU}{\84\274}% U+04BC
- % U+04BD CYRILLIC SMALL LETTER ABKHASIAN CHE; cheabkhasiancyrillic
- \DeclareTextCommand{\cyrabhch}{PU}{\84\275}% U+04BD
- % U+04BE CYRILLIC CAPITAL LETTER ABKHASIAN CHE WITH DESCEN-DER; Chedescenderabkhasiancyrillic
- \DeclareTextCommand{\CYRABHCHDSC}{PU}{\84\276}% U+04BE
- \DeclareTextCompositeCommand{\k}{PU}{\CYRABHCH}{\84\276}% U+04BE

 % U+04BF CYRILLIC SMALL LETTER ABKHASIAN CHE WITH DESCEN-DER; chedescenderabkhasiancyrillic

 \DeclareTextCommand{\cyrabhchdsc}{PU}{\84\277}% U+04BF \DeclareTextCompositeCommand{\k}{PU}{\cyrabhch}{\84\277}% U+04BF % U+04C0 CYRILLIC LETTER PALOCHKA; palochkacyrillic \DeclareTextCommand{\CYRpalochka}{PU}{\84\300}% U+04C0 % U+04C1 CYRILLIC CAPITAL LETTER ZHE WITH BREVE; Zhebrevecyrillic \DeclareTextCompositeCommand{\U}{PU}{\CYRZH}{\84\301}% U+04C1 % U+04C2 CYRILLIC SMALL LETTER ZHE WITH BREVE; zhebrevecyrillic \DeclareTextCompositeCommand{\U}{PU}{\cyrzh}{\84\302}% U+04C2 % U+04C3 CYRILLIC CAPITAL LETTER KA WITH HOOK; Kahookcyrillic \DeclareTextCommand{\CYRKHK}{PU}{\84\303}% U+04C3 % U+04C4 CYRILLIC SMALL LETTER KA WITH HOOK; kahookcyrillic \DeclareTextCommand{\cyrkhk}{PU}{\84\304}% U+04C4 % U+04C5 CYRILLIC CAPITAL LETTER EL WITH TAIL \DeclareTextCommand{\CYRLDSC}{PU}{\84\305}% U+04C5 % U+04C6 CYRILLIC SMALL LETTER EL WITH TAIL \DeclareTextCommand{\cyrldsc}{PU}{\84\306}% U+04C6 % U+04C7 CYRILLIC CAPITAL LETTER EN WITH HOOK; Enhookcyrillic \DeclareTextCommand{\CYRNHK}{PU}{\84\307}% U+04C7 % U+04C8 CYRILLIC SMALL LETTER EN WITH HOOK; enhookcyrillic \DeclareTextCommand{\cyrnhk}{PU}{\84\310}% U+04C8

<span id="page-338-3"></span> % U+04CB CYRILLIC CAPITAL LETTER KHAKASSIAN CHE; Chekhakassiancyrillic

<span id="page-338-4"></span> \DeclareTextCommand{\CYRCHLDSC}{PU}{\84\313}% U+04CB % U+04CC CYRILLIC SMALL LETTER KHAKASSIAN CHE; chekhakassiancyrillic

<span id="page-338-6"></span><span id="page-338-5"></span> \DeclareTextCommand{\cyrchldsc}{PU}{\84\314}% U+04CC % U+04CD CYRILLIC CAPITAL LETTER EM WITH TAIL \DeclareTextCommand{\CYRMDSC}{PU}{\84\315}% U+04CD % U+04CE CYRILLIC SMALL LETTER EM WITH TAIL \DeclareTextCommand{\cyrmdsc}{PU}{\84\316}% U+04CE

# <span id="page-338-7"></span>\84\317: U+04CF CYRILLIC SMALL LETTER PALOCHKA

<span id="page-338-9"></span><span id="page-338-8"></span> % U+04D0 CYRILLIC CAPITAL LETTER A WITH BREVE; Abrevecyrillic \DeclareTextCompositeCommand{\U}{PU}{\CYRA}{\84\320}% U+04D0 % U+04D1 CYRILLIC SMALL LETTER A WITH BREVE; abrevecyrillic \DeclareTextCompositeCommand{\U}{PU}{\cyra}{\84\321}% U+04D1 % U+04D2 CYRILLIC CAPITAL LETTER A WITH DIAERESIS; Adieresiscyrillic

<span id="page-338-12"></span><span id="page-338-11"></span><span id="page-338-10"></span><span id="page-338-1"></span><span id="page-338-0"></span> \DeclareTextCompositeCommand{\"}{PU}{\CYRA}{\84\322}% U+04D2 % U+04D3 CYRILLIC SMALL LETTER A WITH DIAERESIS; adieresiscyrillic \DeclareTextCompositeCommand{\"}{PU}{\cyra}{\84\323}% U+04D3 % U+04D4 CYRILLIC CAPITAL LIGATURE A IE; Aiecyrillic \DeclareTextCommand{\CYRAE}{PU}{\84\324}% U+04D4 % U+04D5 CYRILLIC SMALL LIGATURE A IE; aiecyrillic \DeclareTextCommand{\cyrae}{PU}{\84\325}% U+04D5 % U+04D6 CYRILLIC CAPITAL LETTER IE WITH BREVE; Iebrevecyrillic \DeclareTextCompositeCommand{\U}{PU}{\CYRE}{\84\326}% U+04D6 % U+04D7 CYRILLIC SMALL LETTER IE WITH BREVE; iebrevecyrillic \DeclareTextCompositeCommand{\U}{PU}{\cyre}{\84\327}% U+04D7 % U+04D8 CYRILLIC CAPITAL LETTER SCHWA; Schwacyrillic \DeclareTextCommand{\CYRSCHWA}{PU}{\84\330}% U+04D8 % U+04D9 CYRILLIC SMALL LETTER SCHWA; \*afii10846, schwacyrillic \DeclareTextCommand{\cyrschwa}{PU}{\84\331}% U+04D9 % U+04DA CYRILLIC CAPITAL LETTER SCHWA WITH DIAERESIS; Schwadieresiscyrillic

<span id="page-338-15"></span><span id="page-338-14"></span><span id="page-338-13"></span><span id="page-338-2"></span>\DeclareTextCompositeCommand{\"}{PU}{\CYRSCHWA}{\84\332}% U+04DA

 % U+04DB CYRILLIC SMALL LETTER SCHWA WITH DIAERESIS; schwadieresiscyrillic

<span id="page-339-0"></span>\DeclareTextCompositeCommand{\"}{PU}{\cyrschwa}{\84\333}% U+04DB

 % U+04DC CYRILLIC CAPITAL LETTER ZHE WITH DIAERESIS; Zhedieresiscyrillic

<span id="page-339-1"></span>\DeclareTextCompositeCommand{\"}{PU}{\CYRZH}{\84\334}% U+04DC

 % U+04DD CYRILLIC SMALL LETTER ZHE WITH DIAERESIS; zhedieresiscyrillic

<span id="page-339-2"></span>\DeclareTextCompositeCommand{\"}{PU}{\cyrzh}{\84\335}% U+04DD

 % U+04DE CYRILLIC CAPITAL LETTER ZE WITH DIAERESIS; Zedieresiscyrillic

<span id="page-339-3"></span>\DeclareTextCompositeCommand{\"}{PU}{\CYRZ}{\84\336}% U+04DE

% U+04DF CYRILLIC SMALL LETTER ZE WITH DIAERESIS; zedieresiscyrillic

<span id="page-339-4"></span>\DeclareTextCompositeCommand{\"}{PU}{\cyrz}{\84\337}% U+04DF

 % U+04E0 CYRILLIC CAPITAL LETTER ABKHASIAN DZE; Dzeabkhasiancyrillic

<span id="page-339-20"></span><span id="page-339-19"></span><span id="page-339-16"></span><span id="page-339-15"></span> \DeclareTextCommand{\CYRABHDZE}{PU}{\84\340}% U+04E0 % U+04E1 CYRILLIC SMALL LETTER ABKHASIAN DZE; dzeabkhasiancyrillic \DeclareTextCommand{\cyrabhdze}{PU}{\84\341}% U+04E1 % U+04E2 CYRILLIC CAPITAL LETTER I WITH MACRON; Imacroncyrillic \DeclareTextCompositeCommand{\=}{PU}{\CYRI}{\84\342}% U+04E2 % U+04E3 CYRILLIC SMALL LETTER I WITH MACRON; imacroncyrillic \DeclareTextCompositeCommand{\=}{PU}{\cyri}{\84\343}% U+04E3 % U+04E4 CYRILLIC CAPITAL LETTER I WITH DIAERESIS; Idieresiscyrillic \DeclareTextCompositeCommand{\"}{PU}{\CYRI}{\84\344}% U+04E4 % U+04E5 CYRILLIC SMALL LETTER I WITH DIAERESIS; idieresiscyrillic \DeclareTextCompositeCommand{\"}{PU}{\cyri}{\84\345}% U+04E5 % U+04E6 CYRILLIC CAPITAL LETTER O WITH DIAERESIS; Odieresiscyril-

<span id="page-339-8"></span><span id="page-339-7"></span><span id="page-339-6"></span><span id="page-339-5"></span>lic \DeclareTextCompositeCommand{\"}{PU}{\CYRO}{\84\346}% U+04E6 % U+04E7 CYRILLIC SMALL LETTER O WITH DIAERESIS; odieresiscyrillic \DeclareTextCompositeCommand{\"}{PU}{\cyro}{\84\347}% U+04E7 % U+04E8 CYRILLIC CAPITAL LETTER BARRED O; Obarredcyrillic \DeclareTextCommand{\CYROTLD}{PU}{\84\350}% U+04E8 % U+04E9 CYRILLIC SMALL LETTER BARRED O; obarredcyrillic \DeclareTextCommand{\cyrotld}{PU}{\84\351}% U+04E9

<span id="page-339-22"></span><span id="page-339-21"></span> % U+04EA CYRILLIC CAPITAL LETTER BARRED O WITH DIAERE-SIS; Obarreddieresiscyrillic

<span id="page-339-9"></span> \DeclareTextCompositeCommand{\"}{PU}{\CYROTLD}{\84\352}% U+04EA % U+04EB CYRILLIC SMALL LETTER BARRED O WITH DIAERESIS; obarreddieresiscyrillic

<span id="page-339-10"></span> \DeclareTextCompositeCommand{\"}{PU}{\cyrotld}{\84\353}% U+04EB % U+04EC CYRILLIC CAPITAL LETTER E WITH DIAERESIS \DeclareTextCompositeCommand{\"}{PU}{\CYREREV}{\84\354}% U+04EC

<span id="page-339-18"></span><span id="page-339-17"></span><span id="page-339-12"></span><span id="page-339-11"></span> % U+04ED CYRILLIC SMALL LETTER E WITH DIAERESIS \DeclareTextCompositeCommand{\"}{PU}{\cyreref}{\84\355}% U+04ED % U+04EE CYRILLIC CAPITAL LETTER U WITH MACRON; Umacroncyrillic \DeclareTextCompositeCommand{\=}{PU}{\CYRU}{\84\356}% U+04EE % U+04EF CYRILLIC SMALL LETTER U WITH MACRON; umacroncyrillic \DeclareTextCompositeCommand{\=}{PU}{\cyru}{\84\357}% U+04EF % U+04F0 CYRILLIC CAPITAL LETTER U WITH DIAERESIS; Udieresiscyrillic \DeclareTextCompositeCommand{\"}{PU}{\CYRU}{\84\360}% U+04F0 % U+04F1 CYRILLIC SMALL LETTER U WITH DIAERESIS; udieresiscyrillic \DeclareTextCompositeCommand{\"}{PU}{\cyru}{\84\361}% U+04F1 % U+04F2 CYRILLIC CAPITAL LETTER U WITH DOUBLE ACUTE; Uhun-

<span id="page-339-14"></span><span id="page-339-13"></span>garumlautcyrillic

<span id="page-339-23"></span>\DeclareTextCompositeCommand{\H}{PU}{\CYRU}{\84\362}% U+04F2

- % U+04F3 CYRILLIC SMALL LETTER U WITH DOUBLE ACUTE; uhungarumlautcyrillic
- <span id="page-340-9"></span>\DeclareTextCompositeCommand{\H}{PU}{\cyru}{\84\363}% U+04F3

 % U+04F4 CYRILLIC CAPITAL LETTER CHE WITH DIAERESIS; Chedieresiscyrillic

<span id="page-340-0"></span>\DeclareTextCompositeCommand{\"}{PU}{\CYRCH}{\84\364}% U+04F4

 % U+04F5 CYRILLIC SMALL LETTER CHE WITH DIAERESIS; chedieresiscyrillic

<span id="page-340-1"></span>\DeclareTextCompositeCommand{\"}{PU}{\cyrch}{\84\365}% U+04F5

% U+04F6 CYRILLIC CAPITAL LETTER GHE WITH DESCENDER

<span id="page-340-10"></span>\DeclareTextCommand{\CYRGDSC}{PU}{\84\366}% U+04F6

% U+04F7 CYRILLIC SMALL LETTER GHE WITH DESCENDER

<span id="page-340-11"></span>\DeclareTextCommand{\cyrgdsc}{PU}{\84\367}% U+04F7

 % U+04F8 CYRILLIC CAPITAL LETTER YERU WITH DIAERESIS; Yerudieresiscyrillic

<span id="page-340-2"></span>\DeclareTextCompositeCommand{\"}{PU}{\CYRERY}{\84\370}% U+04F8

 % U+04F9 CYRILLIC SMALL LETTER YERU WITH DIAERESIS; yerudieresiscyrillic

<span id="page-340-3"></span>\DeclareTextCompositeCommand{\"}{PU}{\cyrery}{\84\371}% U+04F9

\84\372: U+04FA CYRILLIC CAPITAL LETTER GHE WITH STROKE AND HOOK \84\373: U+04FB CYRILLIC SMALL LETTER GHE WITH STROKE AND HOOK

<span id="page-340-12"></span> % U+04FC CYRILLIC CAPITAL LETTER HA WITH HOOK \DeclareTextCommand{\CYRHHK}{PU}{\84\374}% U+04FC % U+04FD CYRILLIC SMALL LETTER HA WITH HOOK \DeclareTextCommand{\cyrhhk}{PU}{\84\375}% U+04FD

<span id="page-340-13"></span>\84\376: U+04FE CYRILLIC CAPITAL LETTER HA WITH STROKE \84\377: U+04FF CYRILLIC SMALL LETTER HA WITH STROKE

### 50.2.10 Thai: U+0E00 to U+0E7F

<span id="page-340-14"></span> % U+0E3F THAI CURRENCY SYMBOL BAHT; bahtthai \DeclareTextCommand{\textbaht}{PU}{\9016\077}% U+0E3F

#### 50.2.11 Latin Extended Additional: U+1E00 to U+1EFF

<span id="page-340-20"></span><span id="page-340-19"></span><span id="page-340-18"></span><span id="page-340-17"></span><span id="page-340-16"></span><span id="page-340-15"></span><span id="page-340-8"></span><span id="page-340-7"></span><span id="page-340-6"></span><span id="page-340-5"></span><span id="page-340-4"></span> % U+1E02 LATIN CAPITAL LETTER B WITH DOT ABOVE; Bdotaccent \DeclareTextCompositeCommand{\.}{PU}{B}{\9036\002}% U+1E02 % U+1E03 LATIN SMALL LETTER B WITH DOT ABOVE; bdotaccent \DeclareTextCompositeCommand{\.}{PU}{b}{\9036\003}% U+1E03 % U+1E06 LATIN CAPITAL LETTER B WITH LINE BELOW; Blinebelow \DeclareTextCompositeCommand{\b}{PU}{B}{\9036\006}% U+1E06 % U+1E07 LATIN SMALL LETTER B WITH LINE BELOW; blinebelow \DeclareTextCompositeCommand{\b}{PU}{b}{\9036\007}% U+1E07 % U+1E0A LATIN CAPITAL LETTER D WITH DOT ABOVE; Ddotaccent \DeclareTextCompositeCommand{\.}{PU}{D}{\9036\012}% U+1E0A % U+1E0B LATIN SMALL LETTER D WITH DOT ABOVE; ddotaccent \DeclareTextCompositeCommand{\.}{PU}{d}{\9036\013}% U+1E0B % U+1E0E LATIN CAPITAL LETTER D WITH LINE BELOW; Dlinebelow \DeclareTextCompositeCommand{\b}{PU}{D}{\9036\016}% U+1E0E % U+1E0F LATIN SMALL LETTER D WITH LINE BELOW; dlinebelow \DeclareTextCompositeCommand{\b}{PU}{d}{\9036\017}% U+1E0F % U+1E10 LATIN CAPITAL LETTER D WITH CEDILLA; Dcedilla \DeclareTextCompositeCommand{\c}{PU}{D}{\9036\020}% U+1E10 % U+1E11 LATIN SMALL LETTER D WITH CEDILLA; dcedilla \DeclareTextCompositeCommand{\c}{PU}{d}{\9036\021}% U+1E11 % U+1E1E LATIN CAPITAL LETTER F WITH DOT ABOVE; Fdotaccent \DeclareTextCompositeCommand{\.}{PU}{F}{\9036\036}% U+1E1E

<span id="page-341-21"></span><span id="page-341-20"></span><span id="page-341-19"></span><span id="page-341-18"></span><span id="page-341-17"></span><span id="page-341-16"></span><span id="page-341-15"></span><span id="page-341-14"></span><span id="page-341-13"></span><span id="page-341-12"></span><span id="page-341-11"></span><span id="page-341-10"></span><span id="page-341-9"></span><span id="page-341-8"></span><span id="page-341-7"></span><span id="page-341-6"></span><span id="page-341-5"></span><span id="page-341-4"></span><span id="page-341-3"></span><span id="page-341-2"></span><span id="page-341-1"></span><span id="page-341-0"></span> % U+1E1F LATIN SMALL LETTER F WITH DOT ABOVE; fdotaccent \DeclareTextCompositeCommand{\.}{PU}{f}{\9036\037}% U+1E1F % U+1E20 LATIN CAPITAL LETTER G WITH MACRON; Gmacron \DeclareTextCompositeCommand{\=}{PU}{G}{\9036\040}% U+1E20 % U+1E21 LATIN SMALL LETTER G WITH MACRON; gmacron \DeclareTextCompositeCommand{\=}{PU}{g}{\9036\041}% U+1E21 % U+1E22 LATIN CAPITAL LETTER H WITH DOT ABOVE; Hdotaccent \DeclareTextCompositeCommand{\.}{PU}{H}{\9036\042}% U+1E22 % U+1E23 LATIN SMALL LETTER H WITH DOT ABOVE; hdotaccent \DeclareTextCompositeCommand{\.}{PU}{h}{\9036\043}% U+1E23 % U+1E26 LATIN CAPITAL LETTER H WITH DIAERESIS; Hdieresis \DeclareTextCompositeCommand{\"}{PU}{H}{\9036\046}% U+1E26 % U+1E27 LATIN SMALL LETTER H WITH DIAERESIS; hdieresis \DeclareTextCompositeCommand{\"}{PU}{h}{\9036\047}% U+1E27 % U+1E28 LATIN CAPITAL LETTER H WITH CEDILLA; Hcedilla \DeclareTextCompositeCommand{\c}{PU}{H}{\9036\050}% U+1E28 % U+1E29 LATIN SMALL LETTER H WITH CEDILLA; hcedilla \DeclareTextCompositeCommand{\c}{PU}{h}{\9036\051}% U+1E29 % U+1E30 LATIN CAPITAL LETTER K WITH ACUTE; Kacute \DeclareTextCompositeCommand{\'}{PU}{K}{\9036\060}% U+1E30 % U+1E31 LATIN SMALL LETTER K WITH ACUTE; kacute \DeclareTextCompositeCommand{\'}{PU}{k}{\9036\061}% U+1E31 % U+1E34 LATIN CAPITAL LETTER K WITH LINE BELOW; Klinebelow \DeclareTextCompositeCommand{\b}{PU}{K}{\9036\064}% U+1E34 % U+1E35 LATIN SMALL LETTER K WITH LINE BELOW; klinebelow \DeclareTextCompositeCommand{\b}{PU}{k}{\9036\065}% U+1E35 % U+1E3A LATIN CAPITAL LETTER L WITH LINE BELOW; Llinebelow \DeclareTextCompositeCommand{\b}{PU}{L}{\9036\072}% U+1E3A % U+1E3B LATIN SMALL LETTER L WITH LINE BELOW; llinebelow \DeclareTextCompositeCommand{\b}{PU}{l}{\9036\073}% U+1E3B % U+1E3E LATIN CAPITAL LETTER M WITH ACUTE; Macute \DeclareTextCompositeCommand{\'}{PU}{M}{\9036\076}% U+1E3E % U+1E3F LATIN SMALL LETTER M WITH ACUTE; macute \DeclareTextCompositeCommand{\'}{PU}{m}{\9036\077}% U+1E3F % U+1E40 LATIN CAPITAL LETTER M WITH DOT ABOVE; Mdotaccent \DeclareTextCompositeCommand{\.}{PU}{M}{\9036\100}% U+1E40 % U+1E41 LATIN SMALL LETTER M WITH DOT ABOVE; mdotaccent \DeclareTextCompositeCommand{\.}{PU}{m}{\9036\101}% U+1E41 % U+1E44 LATIN CAPITAL LETTER N WITH DOT ABOVE; Ndotaccent \DeclareTextCompositeCommand{\.}{PU}{N}{\9036\104}% U+1E44 % U+1E45 LATIN SMALL LETTER N WITH DOT ABOVE; ndotaccent \DeclareTextCompositeCommand{\.}{PU}{n}{\9036\105}% U+1E45 % U+1E48 LATIN CAPITAL LETTER N WITH LINE BELOW; Nlinebelow \DeclareTextCompositeCommand{\b}{PU}{N}{\9036\110}% U+1E48 % U+1E49 LATIN SMALL LETTER N WITH LINE BELOW; nlinebelow \DeclareTextCompositeCommand{\b}{PU}{n}{\9036\111}% U+1E49 % U+1E54 LATIN CAPITAL LETTER P WITH ACUTE; Pacute \DeclareTextCompositeCommand{\'}{PU}{P}{\9036\124}% U+1E54 % U+1E55 LATIN SMALL LETTER P WITH ACUTE; pacute \DeclareTextCompositeCommand{\'}{PU}{p}{\9036\125}% U+1E55 % U+1E56 LATIN CAPITAL LETTER P WITH DOT ABOVE; Pdotaccent \DeclareTextCompositeCommand{\.}{PU}{P}{\9036\126}% U+1E56 % U+1E57 LATIN SMALL LETTER P WITH DOT ABOVE; pdotaccent \DeclareTextCompositeCommand{\.}{PU}{p}{\9036\127}% U+1E57 % U+1E58 LATIN CAPITAL LETTER R WITH DOT ABOVE; Rdotaccent \DeclareTextCompositeCommand{\.}{PU}{R}{\9036\130}% U+1E58 % U+1E59 LATIN SMALL LETTER R WITH DOT ABOVE; rdotaccent

<span id="page-342-28"></span><span id="page-342-27"></span><span id="page-342-26"></span><span id="page-342-25"></span><span id="page-342-24"></span><span id="page-342-23"></span><span id="page-342-22"></span><span id="page-342-21"></span><span id="page-342-20"></span><span id="page-342-19"></span><span id="page-342-18"></span><span id="page-342-17"></span><span id="page-342-16"></span><span id="page-342-15"></span><span id="page-342-14"></span><span id="page-342-13"></span><span id="page-342-12"></span><span id="page-342-11"></span><span id="page-342-10"></span><span id="page-342-9"></span><span id="page-342-8"></span><span id="page-342-7"></span><span id="page-342-6"></span><span id="page-342-5"></span><span id="page-342-4"></span><span id="page-342-3"></span><span id="page-342-2"></span><span id="page-342-1"></span><span id="page-342-0"></span> \DeclareTextCompositeCommand{\.}{PU}{r}{\9036\131}% U+1E59 % U+1E5E LATIN CAPITAL LETTER R WITH LINE BELOW; Rlinebelow \DeclareTextCompositeCommand{\b}{PU}{R}{\9036\136}% U+1E5E % U+1E5F LATIN SMALL LETTER R WITH LINE BELOW; rlinebelow \DeclareTextCompositeCommand{\b}{PU}{r}{\9036\137}% U+1E5F % U+1E60 LATIN CAPITAL LETTER S WITH DOT ABOVE; Sdotaccent \DeclareTextCompositeCommand{\.}{PU}{S}{\9036\140}% U+1E60 % U+1E61 LATIN SMALL LETTER S WITH DOT ABOVE; sdotaccent \DeclareTextCompositeCommand{\.}{PU}{s}{\9036\141}% U+1E61 % U+1E6E LATIN CAPITAL LETTER T WITH LINE BELOW; Tlinebelow \DeclareTextCompositeCommand{\b}{PU}{T}{\9036\156}% U+1E6E % U+1E6F LATIN SMALL LETTER T WITH LINE BELOW; tlinebelow \DeclareTextCompositeCommand{\b}{PU}{t}{\9036\157}% U+1E6F % U+1E7C LATIN CAPITAL LETTER V WITH TILDE; Vtilde \DeclareTextCompositeCommand{\~}{PU}{V}{\9036\174}% U+1E7C % U+1E7D LATIN SMALL LETTER V WITH TILDE; vtilde \DeclareTextCompositeCommand{\~}{PU}{v}{\9036\175}% U+1E7D % U+1E80 LATIN CAPITAL LETTER W WITH GRAVE; Wgrave \DeclareTextCompositeCommand{\'}{PU}{W}{\9036\200}% U+1E80 % U+1E81 LATIN SMALL LETTER W WITH GRAVE; wgrave \DeclareTextCompositeCommand{\'}{PU}{w}{\9036\201}% U+1E81 % U+1E82 LATIN CAPITAL LETTER W WITH ACUTE; Wacute \DeclareTextCompositeCommand{\'}{PU}{W}{\9036\202}% U+1E82 % U+1E83 LATIN SMALL LETTER W WITH ACUTE; wacute \DeclareTextCompositeCommand{\'}{PU}{w}{\9036\203}% U+1E83 % U+1E84 LATIN CAPITAL LETTER W WITH DIAERESIS; Wdieresis \DeclareTextCompositeCommand{\"}{PU}{W}{\9036\204}% U+1E84 % U+1E85 LATIN SMALL LETTER W WITH DIAERESIS; wdieresis \DeclareTextCompositeCommand{\"}{PU}{w}{\9036\205}% U+1E85 % U+1E86 LATIN CAPITAL LETTER W WITH DOT ABOVE; Wdotaccent \DeclareTextCompositeCommand{\.}{PU}{W}{\9036\206}% U+1E86 % U+1E87 LATIN SMALL LETTER W WITH DOT ABOVE; wdotaccent \DeclareTextCompositeCommand{\.}{PU}{w}{\9036\207}% U+1E87 % U+1E8A LATIN CAPITAL LETTER X WITH DOT ABOVE; Xdotaccent \DeclareTextCompositeCommand{\.}{PU}{X}{\9036\212}% U+1E8A % U+1E8B LATIN SMALL LETTER X WITH DOT ABOVE; xdotaccent \DeclareTextCompositeCommand{\.}{PU}{x}{\9036\213}% U+1E8B % U+1E8C LATIN CAPITAL LETTER X WITH DIAERESIS; Xdieresis \DeclareTextCompositeCommand{\"}{PU}{X}{\9036\214}% U+1E8C % U+1E8D LATIN SMALL LETTER X WITH DIAERESIS; xdieresis \DeclareTextCompositeCommand{\"}{PU}{x}{\9036\215}% U+1E8D % U+1E8E LATIN CAPITAL LETTER Y WITH DOT ABOVE; Ydotaccent \DeclareTextCompositeCommand{\.}{PU}{Y}{\9036\216}% U+1E8E % U+1E8F LATIN SMALL LETTER Y WITH DOT ABOVE; ydotaccent \DeclareTextCompositeCommand{\.}{PU}{y}{\9036\217}% U+1E8F % U+1E90 LATIN CAPITAL LETTER Z WITH CIRCUMFLEX; Zcircumflex \DeclareTextCompositeCommand{\^}{PU}{Z}{\9036\220}% U+1E90 % U+1E91 LATIN SMALL LETTER Z WITH CIRCUMFLEX; zcircumflex \DeclareTextCompositeCommand{\^}{PU}{z}{\9036\221}% U+1E91 % U+1E94 LATIN CAPITAL LETTER Z WITH LINE BELOW; Zlinebelow \DeclareTextCompositeCommand{\b}{PU}{Z}{\9036\224}% U+1E94 % U+1E95 LATIN SMALL LETTER Z WITH LINE BELOW; zlinebelow \DeclareTextCompositeCommand{\b}{PU}{z}{\9036\225}% U+1E95 % U+1E96 LATIN SMALL LETTER H WITH LINE BELOW; hlinebelow \DeclareTextCompositeCommand{\b}{PU}{h}{\9036\226}% U+1E96 % U+1E97 LATIN SMALL LETTER T WITH DIAERESIS; tdieresis \DeclareTextCompositeCommand{\"}{PU}{t}{\9036\227}% U+1E97

<span id="page-343-8"></span><span id="page-343-7"></span> % U+1E98 LATIN SMALL LETTER W WITH RING ABOVE; wring \DeclareTextCompositeCommand{\r}{PU}{w}{\9036\230}% U+1E98 % U+1E99 LATIN SMALL LETTER Y WITH RING ABOVE; yring \DeclareTextCompositeCommand{\r}{PU}{y}{\9036\231}% U+1E99 % U+1E9B LATIN SMALL LETTER LONG S WITH DOT ABOVE; slongdotaccent

<span id="page-343-4"></span><span id="page-343-3"></span><span id="page-343-1"></span><span id="page-343-0"></span> \DeclareTextCompositeCommand{\.}{PU}{\textlongs}{\9036\233}% U+1E9B % U+1EBC LATIN CAPITAL LETTER E WITH TILDE; Etilde \DeclareTextCompositeCommand{\~}{PU}{E}{\9036\274}% U+1EBC % U+1EBD LATIN SMALL LETTER E WITH TILDE; etilde \DeclareTextCompositeCommand{\~}{PU}{e}{\9036\275}% U+1EBD % U+1EF2 LATIN CAPITAL LETTER Y WITH GRAVE; Ygrave \DeclareTextCompositeCommand{\'}{PU}{Y}{\9036\362}% U+1EF2 % U+1EF3 LATIN SMALL LETTER Y WITH GRAVE; ygrave \DeclareTextCompositeCommand{\'}{PU}{y}{\9036\363}% U+1EF3 % U+1EF8 LATIN CAPITAL LETTER Y WITH TILDE; Ytilde \DeclareTextCompositeCommand{\~}{PU}{Y}{\9036\370}% U+1EF8 % U+1EF9 LATIN SMALL LETTER Y WITH TILDE; ytilde \DeclareTextCompositeCommand{\~}{PU}{y}{\9036\371}% U+1EF9

## <span id="page-343-6"></span><span id="page-343-5"></span><span id="page-343-2"></span>50.2.12 General Punctuation: U+2000 to U+206F

<span id="page-343-17"></span><span id="page-343-16"></span><span id="page-343-15"></span><span id="page-343-14"></span><span id="page-343-13"></span><span id="page-343-12"></span><span id="page-343-11"></span><span id="page-343-10"></span><span id="page-343-9"></span> % U+200C ZERO WIDTH NON-JOINER; \*afii61664, zerowidthnonjoiner \DeclareTextCommand{\textcompwordmark}{PU}{\9040\014}% U+200C % U+2013 EN DASH; endash \DeclareTextCommand{\textendash}{PU}{\9040\023}% U+2013 % U+2014 EM DASH; emdash \DeclareTextCommand{\textemdash}{PU}{\9040\024}% U+2014 % U+2016 DOUBLE VERTICAL LINE; dblverticalbar \DeclareTextCommand{\textbardbl}{PU}{\9040\026}% U+2016 % U+2018 LEFT SINGLE QUOTATION MARK; quoteleft \DeclareTextCommand{\textquoteleft}{PU}{\9040\030}% U+2018 % U+2019 RIGHT SINGLE QUOTATION MARK; quoteright \DeclareTextCommand{\textquoteright}{PU}{\9040\031}% U+2019 % U+201A SINGLE LOW-9 QUOTATION MARK; quotesinglbase \DeclareTextCommand{\quotesinglbase}{PU}{\9040\032}% U+201A % U+201C LEFT DOUBLE QUOTATION MARK; quotedblleft \DeclareTextCommand{\textquotedblleft}{PU}{\9040\034}% U+201C % U+201D RIGHT DOUBLE QUOTATION MARK; quotedblright \DeclareTextCommand{\textquotedblright}{PU}{\9040\035}% U+201D % U+201E DOUBLE LOW-9 QUOTATION MARK; quotedblbase \DeclareTextCommand{\quotedblbase}{PU}{\9040\036}% U+201E % U+2020 DAGGER; dagger \DeclareTextCommand{\textdagger}{PU}{\9040\040}% U+2020 % U+2021 DOUBLE DAGGER; daggerdbl \DeclareTextCommand{\textdaggerdbl}{PU}{\9040\041}% U+2021 % U+2022 BULLET; bullet \DeclareTextCommand{\textbullet}{PU}{\9040\042}% U+2022 % U+2026 HORIZONTAL ELLIPSIS; ellipsis \DeclareTextCommand{\textellipsis}{PU}{\9040\046}% U+2026 % U+2030 PER MILLE SIGN; perthousand \DeclareTextCommand{\textperthousand}{PU}{\9040\060}% U+2030 % U+2031 PER TEN THOUSAND SIGN \DeclareTextCommand{\textpertenthousand}{PU}{\9040\061}% U+2031 % U+2039 SINGLE LEFT-POINTING ANGLE QUOTATION MARK; guilsinglleft

<span id="page-343-25"></span><span id="page-343-24"></span><span id="page-343-23"></span><span id="page-343-22"></span><span id="page-343-21"></span><span id="page-343-20"></span><span id="page-343-19"></span><span id="page-343-18"></span>\DeclareTextCommand{\guilsinglleft}{PU}{\9040\071}% U+2039

```
16400 % U+203A SINGLE RIGHT-POINTING ANGLE QUOTATION MARK; guils-
   inglright
16401 \DeclareTextCommand{\guilsinglright}{PU}{\9040\072}% U+203A
16402 % U+203B REFERENCE MARK; referencemark
16403 \DeclareTextCommand{\textreferencemark}{PU}{\9040\073}% U+203B
16404 % U+203D INTERROBANG
16405 \DeclareTextCommand{\textinterrobang}{PU}{\9040\075}% U+203D
16406 % U+2044 FRACTION SLASH; fraction
16407 \DeclareTextCommand{\textfractionsolidus}{PU}{\9040\104}% U+2044
16408 % U+2045 LEFT SQUARE BRACKET WITH QUILL
16409 \DeclareTextCommand{\textlquill}{PU}{\9040\105}% U+2045
16410 % U+2046 RIGHT SQUARE BRACKET WITH QUILL
16411 \DeclareTextCommand{\textrquill}{PU}{\9040\106}% U+2046
16412 % U+2052 COMMERCIAL MINUS SIGN
16413 \DeclareTextCommand{\textdiscount}{PU}{\9040\122}% U+2052
50.2.13 Superscripts and Subscripts: U+2070 to U+209F
16414 % U+2070 SUPERSCRIPT ZERO; zerosuperior
16415 \DeclareTextCommand{\textzerosuperior}{PU}{\9040\160}% U+2070
16416 % U+2074 SUPERSCRIPT FOUR; foursuperior
16417 \DeclareTextCommand{\textfoursuperior}{PU}{\9040\164}% U+2074
16418 % U+2075 SUPERSCRIPT FIVE; fivesuperior
16419 \DeclareTextCommand{\textfivesuperior}{PU}{\9040\165}% U+2075
16420 % U+2076 SUPERSCRIPT SIX; sixsuperior
16421 \DeclareTextCommand{\textsixsuperior}{PU}{\9040\166}% U+2076
16422 % U+2077 SUPERSCRIPT SEVEN; sevensuperior
16423 \DeclareTextCommand{\textsevensuperior}{PU}{\9040\167}% U+2077
16424 % U+2078 SUPERSCRIPT EIGHT; eightsuperior
16425 \DeclareTextCommand{\texteightsuperior}{PU}{\9040\170}% U+2078
16426 % U+2079 SUPERSCRIPT NINE; ninesuperior
16427 \DeclareTextCommand{\textninesuperior}{PU}{\9040\171}% U+2079
16428 % U+207A SUPERSCRIPT PLUS SIGN; plussuperior
16429 \DeclareTextCommand{\textplussuperior}{PU}{\9040\172}% U+207A
16430 % U+207B SUPERSCRIPT MINUS
16431 \DeclareTextCommand{\textminussuperior}{PU}{\9040\173}
16432 % U+207C SUPERSCRIPT EQUALS SIGN; equalsuperior
16433 \DeclareTextCommand{\textequalsuperior}{PU}{\9040\174}
16434 % U+207D SUPERSCRIPT LEFT PARENTHESIS; parenleftsuperior
16435 \DeclareTextCommand{\textparenleftsuperior}{PU}{\9040\175}
16436 % U+207E SUPERSCRIPT RIGHT PARENTHESIS; parenrightsuperior
16437 \DeclareTextCommand{\textparenrightsuperior}{PU}{\9040\176}
16438 % U+207F SUPERSCRIPT LATIN SMALL LETTER N; nsuperior
16439 \DeclareTextCommand{\textnsuperior}{PU}{\9040\177}
16440 % U+2080 SUBSCRIPT ZERO; zeroinferior
16441 \DeclareTextCommand{\textzeroinferior}{PU}{\9040\200}% U+2080
16442 % U+2081 SUBSCRIPT ONE; oneinferior
16443 \DeclareTextCommand{\textoneinferior}{PU}{\9040\201}% U+2081
16444 % U+2082 SUBSCRIPT TWO; twoinferior
16445 \DeclareTextCommand{\texttwoinferior}{PU}{\9040\202}% U+2082
16446 % U+2083 SUBSCRIPT THREE; threeinferior
16447 \DeclareTextCommand{\textthreeinferior}{PU}{\9040\203}% U+2083
16448 % U+2084 SUBSCRIPT FOUR; fourinferior
16449 \DeclareTextCommand{\textfourinferior}{PU}{\9040\204}% U+2084
16450 % U+2085 SUBSCRIPT FIVE; fiveinferior
16451 \DeclareTextCommand{\textfiveinferior}{PU}{\9040\205}% U+2085
16452 % U+2086 SUBSCRIPT SIX; sixinferior
16453 \DeclareTextCommand{\textsixinferior}{PU}{\9040\206}% U+2086
```

```
16454 % U+2087 SUBSCRIPT SEVEN; seveninferior
16455 \DeclareTextCommand{\textseveninferior}{PU}{\9040\207}% U+2087
16456 % U+2088 SUBSCRIPT EIGHT; eightinferior
16457 \DeclareTextCommand{\texteightinferior}{PU}{\9040\210}% U+2088
16458 % U+2089 SUBSCRIPT NINE; nineinferior
16459 \DeclareTextCommand{\textnineinferior}{PU}{\9040\211}% U+2089
16460 % U+208D SUBSCRIPT LEFT PARENTHESIS; parenleftinferior
16461 \DeclareTextCommand{\textparenleftinferior}{PU}{\9040\215}% U+208D
16462 % U+208E SUBSCRIPT RIGHT PARENTHESIS; parenrightinferior
16463 \DeclareTextCommand{\textparenrightinferior}{PU}{\9040\216}% U+208E
```
#### <span id="page-345-4"></span><span id="page-345-3"></span>50.2.14 Currency Symbols: U+20A0 to U+20CF

```
16464 % U+20A1 COLON SIGN; *colonmonetary, colonsign
16465 \DeclareTextCommand{\textcolonmonetary}{PU}{\9040\241}% U+20A1
16466 % U+20A4 LIRA SIGN; afii08941, *lira
16467 \DeclareTextCommand{\textlira}{PU}{\9040\244}% U+20A4
16468 % U+20A6 NAIRA SIGN
16469 \DeclareTextCommand{\textnaira}{PU}{\9040\246}% U+20A6
16470 % U+20A7 PESETA SIGN; peseta
16471 \DeclareTextCommand{\textpeseta}{PU}{\9040\247}% U+20A7
16472 % U+20A9 WON SIGN; won
16473 \DeclareTextCommand{\textwon}{PU}{\9040\251}% U+20A9
16474 % U+20AB DONG SIGN; dong
16475 \DeclareTextCommand{\textdong}{PU}{\9040\253}% U+20AB
16476 % U+20AC EURO SIGN; *Euro, euro
16477 \DeclareTextCommand{\texteuro}{PU}{\9040\254}% U+20AC
16478 % U+20B1 PESO SIGN
16479 \DeclareTextCommand{\textpeso}{PU}{\9040\261}% U+20B1
16480 % U+20B2 GUARANI SIGN
16481 \DeclareTextCommand{\textguarani}{PU}{\9040\262}% U+20B2
```
### <span id="page-345-13"></span><span id="page-345-12"></span><span id="page-345-11"></span><span id="page-345-10"></span>50.2.15 Letterlike Symbols: U+2100 to U+214F

```
16482 % U+2103 DEGREE CELSIUS; centigrade
16483 \DeclareTextCommand{\textcelsius}{PU}{\9041\003}% U+2103
16484 % U+2116 NUMERO SIGN; *afii61352, numero
16485 \DeclareTextCommand{\textnumero}{PU}{\9041\026}% U+2116
16486 % U+2117 SOUND RECORDING COPYRIGHT
16487 \DeclareTextCommand{\textcircledP}{PU}{\9041\027}% U+2117
16488 % U+211E PRESCRIPTION TAKE; prescription
16489 \DeclareTextCommand{\textrecipe}{PU}{\9041\036}% U+211E
16490 % U+2120 SERVICE MARK
16491 \DeclareTextCommand{\textservicemark}{PU}{\9041\040}% U+2120
16492 % U+2122 TRADE MARK SIGN; trademark
16493 \DeclareTextCommand{\texttrademark}{PU}{\9041\042}% U+2122
16494 % U+2126 OHM SIGN; Ohm, Omega
16495 \DeclareTextCommand{\textohm}{PU}{\9041\046}% U+2126
16496 % U+2127 INVERTED OHM SIGN
16497 \DeclareTextCommand{\textmho}{PU}{\9041\047}% U+2127
16498 % U+212B ANGSTROM SIGN; angstrom
16499 \DeclareTextCommand{\textangstrom}{PU}{\9041\053}% U+212B
16500 % U+212E ESTIMATED SYMBOL; estimated
16501 \DeclareTextCommand{\textestimated}{PU}{\9041\056}% U+212E
16502 % U+2135 ALEF SYMBOL; aleph
16503 \DeclareTextCommand{\textaleph}{PU}{\9041\065}% U+2135
```
#### <span id="page-345-24"></span><span id="page-345-23"></span><span id="page-345-22"></span><span id="page-345-21"></span><span id="page-345-20"></span>50.2.16 Arrows: U+2190 to U+21FF

% U+2190 LEFTWARDS ARROW; arrowleft

<span id="page-346-24"></span><span id="page-346-23"></span><span id="page-346-22"></span><span id="page-346-21"></span><span id="page-346-20"></span><span id="page-346-19"></span><span id="page-346-18"></span><span id="page-346-17"></span><span id="page-346-16"></span><span id="page-346-15"></span><span id="page-346-14"></span><span id="page-346-13"></span><span id="page-346-12"></span><span id="page-346-11"></span> \DeclareTextCompositeCommand{\textcircled}{PU}{2}{\9044\141}% U+2461 % U+2462 CIRCLED DIGIT THREE; threecircle \DeclareTextCompositeCommand{\textcircled}{PU}{3}{\9044\142}% U+2462 % U+2463 CIRCLED DIGIT FOUR; fourcircle \DeclareTextCompositeCommand{\textcircled}{PU}{4}{\9044\143}% U+2463 % U+2464 CIRCLED DIGIT FIVE; fivecircle \DeclareTextCompositeCommand{\textcircled}{PU}{5}{\9044\144}% U+2464 % U+2465 CIRCLED DIGIT SIX; sixcircle \DeclareTextCompositeCommand{\textcircled}{PU}{6}{\9044\145}% U+2465 % U+2466 CIRCLED DIGIT SEVEN; sevencircle \DeclareTextCompositeCommand{\textcircled}{PU}{7}{\9044\146}% U+2466 % U+2467 CIRCLED DIGIT EIGHT; eightcircle \DeclareTextCompositeCommand{\textcircled}{PU}{8}{\9044\147}% U+2467 % U+2468 CIRCLED DIGIT NINE; ninecircle \DeclareTextCompositeCommand{\textcircled}{PU}{9}{\9044\150}% U+2468 % U+2469 CIRCLED NUMBER TEN; tencircle \DeclareTextCompositeCommand{\textcircled}{PU}{10}{\9044\151}% U+2469 % U+246A CIRCLED NUMBER ELEVEN; elevencircle \DeclareTextCompositeCommand{\textcircled}{PU}{11}{\9044\152}% U+246A % U+246B CIRCLED NUMBER TWELVE; twelvecircle \DeclareTextCompositeCommand{\textcircled}{PU}{12}{\9044\153}% U+246B % U+246C CIRCLED NUMBER THIRTEEN; thirteencircle \DeclareTextCompositeCommand{\textcircled}{PU}{13}{\9044\154}% U+246C % U+246D CIRCLED NUMBER FOURTEEN; fourteencircle \DeclareTextCompositeCommand{\textcircled}{PU}{14}{\9044\155}% U+246D % U+246E CIRCLED NUMBER FIFTEEN; fifteencircle \DeclareTextCompositeCommand{\textcircled}{PU}{15}{\9044\156}% U+246E

### <span id="page-346-9"></span>50.2.20 Enclosed Alphanumerics: U+2460 to U+24FF

% U+2460 CIRCLED DIGIT ONE; onecircle

% U+2461 CIRCLED DIGIT TWO; twocircle

<span id="page-346-8"></span> % U+2422 BLANK SYMBOL \DeclareTextCommand{\textblank}{PU}{\9044\042}% U+2422 % U+2423 OPEN BOX; blank \DeclareTextCommand{\textvisiblespace}{PU}{\9044\043}% U+2423

<span id="page-346-10"></span>\DeclareTextCompositeCommand{\textcircled}{PU}{1}{\9044\140}% U+2460

#### <span id="page-346-7"></span>50.2.19 Control Pictures: U+2400 to U+243F

<span id="page-346-6"></span> % U+2329 LEFT-POINTING ANGLE BRACKET; angleleft \DeclareTextCommand{\textlangle}{PU}{\9043\051}% U+2329 % U+232A RIGHT-POINTING ANGLE BRACKET; angleright \DeclareTextCommand{\textrangle}{PU}{\9043\052}% U+232A

#### <span id="page-346-5"></span>50.2.18 Miscellaneous Technical: U+2300 to U+23FF

<span id="page-346-4"></span> % U+2212 MINUS SIGN; minus \DeclareTextCommand{\textminus}{PU}{\9042\022}% U+2212 % U+221A SQUARE ROOT; radical \DeclareTextCommand{\textsurd}{PU}{\9042\032}% U+221A

#### <span id="page-346-3"></span><span id="page-346-2"></span>50.2.17 Mathematical Operators: U+2200 to U+22FF

<span id="page-346-1"></span><span id="page-346-0"></span> \DeclareTextCommand{\textleftarrow}{PU}{\9041\220}% U+2190 % U+2191 UPWARDS ARROW; arrowup \DeclareTextCommand{\textuparrow}{PU}{\9041\221}% U+2191 % U+2192 RIGHTWARDS ARROW; arrowright \DeclareTextCommand{\textrightarrow}{PU}{\9041\222}% U+2192 % U+2193 DOWNWARDS ARROW; arrowdown \DeclareTextCommand{\textdownarrow}{PU}{\9041\223}% U+2193 <span id="page-347-27"></span><span id="page-347-26"></span><span id="page-347-25"></span><span id="page-347-24"></span><span id="page-347-23"></span><span id="page-347-22"></span><span id="page-347-21"></span><span id="page-347-20"></span><span id="page-347-19"></span><span id="page-347-18"></span><span id="page-347-17"></span><span id="page-347-16"></span><span id="page-347-15"></span><span id="page-347-14"></span><span id="page-347-13"></span><span id="page-347-12"></span><span id="page-347-11"></span><span id="page-347-10"></span><span id="page-347-9"></span><span id="page-347-8"></span><span id="page-347-7"></span><span id="page-347-6"></span><span id="page-347-5"></span><span id="page-347-4"></span><span id="page-347-3"></span><span id="page-347-2"></span><span id="page-347-1"></span><span id="page-347-0"></span> % U+246F CIRCLED NUMBER SIXTEEN; sixteencircle \DeclareTextCompositeCommand{\textcircled}{PU}{16}{\9044\157}% U+246F % U+2470 CIRCLED NUMBER SEVENTEEN; seventeencircle \DeclareTextCompositeCommand{\textcircled}{PU}{17}{\9044\160}% U+2470 % U+2471 CIRCLED NUMBER EIGHTEEN; eighteencircle \DeclareTextCompositeCommand{\textcircled}{PU}{18}{\9044\161}% U+2471 % U+2472 CIRCLED NUMBER NINETEEN; nineteencircle \DeclareTextCompositeCommand{\textcircled}{PU}{19}{\9044\162}% U+2472 % U+2473 CIRCLED NUMBER TWENTY; twentycircle \DeclareTextCompositeCommand{\textcircled}{PU}{20}{\9044\163}% U+2473 % U+24B6 CIRCLED LATIN CAPITAL LETTER A; Acircle \DeclareTextCompositeCommand{\textcircled}{PU}{A}{\9044\266}% U+24B6 % U+24B7 CIRCLED LATIN CAPITAL LETTER B; Bcircle \DeclareTextCompositeCommand{\textcircled}{PU}{B}{\9044\267}% U+24B7 % U+24B8 CIRCLED LATIN CAPITAL LETTER C; Ccircle \DeclareTextCompositeCommand{\textcircled}{PU}{C}{\9044\270}% U+24B8 % U+24B9 CIRCLED LATIN CAPITAL LETTER D; Dcircle \DeclareTextCompositeCommand{\textcircled}{PU}{D}{\9044\271}% U+24B9 % U+24BA CIRCLED LATIN CAPITAL LETTER E; Ecircle \DeclareTextCompositeCommand{\textcircled}{PU}{E}{\9044\272}% U+24BA % U+24BB CIRCLED LATIN CAPITAL LETTER F; Fcircle \DeclareTextCompositeCommand{\textcircled}{PU}{F}{\9044\273}% U+24BB % U+24BC CIRCLED LATIN CAPITAL LETTER G; Gcircle \DeclareTextCompositeCommand{\textcircled}{PU}{G}{\9044\274}% U+24BC % U+24BD CIRCLED LATIN CAPITAL LETTER H; Hcircle \DeclareTextCompositeCommand{\textcircled}{PU}{H}{\9044\275}% U+24BD % U+24BE CIRCLED LATIN CAPITAL LETTER I; Icircle \DeclareTextCompositeCommand{\textcircled}{PU}{I}{\9044\276}% U+24BE % U+24BF CIRCLED LATIN CAPITAL LETTER J; Jcircle \DeclareTextCompositeCommand{\textcircled}{PU}{J}{\9044\277}% U+24BF % U+24C0 CIRCLED LATIN CAPITAL LETTER K; Kcircle \DeclareTextCompositeCommand{\textcircled}{PU}{K}{\9044\300}% U+24C0 % U+24C1 CIRCLED LATIN CAPITAL LETTER L; Lcircle \DeclareTextCompositeCommand{\textcircled}{PU}{L}{\9044\301}% U+24C1 % U+24C2 CIRCLED LATIN CAPITAL LETTER M; Mcircle \DeclareTextCompositeCommand{\textcircled}{PU}{M}{\9044\302}% U+24C2 % U+24C3 CIRCLED LATIN CAPITAL LETTER N; Ncircle \DeclareTextCompositeCommand{\textcircled}{PU}{N}{\9044\303}% U+24C3 % U+24C4 CIRCLED LATIN CAPITAL LETTER O; Ocircle \DeclareTextCompositeCommand{\textcircled}{PU}{O}{\9044\304}% U+24C4 % U+24C5 CIRCLED LATIN CAPITAL LETTER P; Pcircle \DeclareTextCompositeCommand{\textcircled}{PU}{P}{\9044\305}% U+24C5 % U+24C6 CIRCLED LATIN CAPITAL LETTER Q; Qcircle \DeclareTextCompositeCommand{\textcircled}{PU}{Q}{\9044\306}% U+24C6 % U+24C7 CIRCLED LATIN CAPITAL LETTER R; Rcircle \DeclareTextCompositeCommand{\textcircled}{PU}{R}{\9044\307}% U+24C7 % U+24C8 CIRCLED LATIN CAPITAL LETTER S; Scircle \DeclareTextCompositeCommand{\textcircled}{PU}{S}{\9044\310}% U+24C8 % U+24C9 CIRCLED LATIN CAPITAL LETTER T; Tcircle \DeclareTextCompositeCommand{\textcircled}{PU}{T}{\9044\311}% U+24C9 % U+24CA CIRCLED LATIN CAPITAL LETTER U; Ucircle \DeclareTextCompositeCommand{\textcircled}{PU}{U}{\9044\312}% U+24CA % U+24CB CIRCLED LATIN CAPITAL LETTER V; Vcircle \DeclareTextCompositeCommand{\textcircled}{PU}{V}{\9044\313}% U+24CB % U+24CC CIRCLED LATIN CAPITAL LETTER W; Wcircle \DeclareTextCompositeCommand{\textcircled}{PU}{W}{\9044\314}% U+24CC % U+24CD CIRCLED LATIN CAPITAL LETTER X; Xcircle

<span id="page-348-14"></span><span id="page-348-13"></span><span id="page-348-12"></span><span id="page-348-11"></span><span id="page-348-10"></span><span id="page-348-9"></span><span id="page-348-8"></span><span id="page-348-7"></span><span id="page-348-6"></span><span id="page-348-5"></span><span id="page-348-4"></span><span id="page-348-3"></span><span id="page-348-2"></span><span id="page-348-1"></span><span id="page-348-0"></span> \DeclareTextCompositeCommand{\textcircled}{PU}{X}{\9044\315}% U+24CD % U+24CE CIRCLED LATIN CAPITAL LETTER Y; Ycircle \DeclareTextCompositeCommand{\textcircled}{PU}{Y}{\9044\316}% U+24CE % U+24CF CIRCLED LATIN CAPITAL LETTER Z; Zcircle \DeclareTextCompositeCommand{\textcircled}{PU}{Z}{\9044\317}% U+24CF % U+24D0 CIRCLED LATIN SMALL LETTER A; acircle \DeclareTextCompositeCommand{\textcircled}{PU}{a}{\9044\320}% U+24D0 % U+24D1 CIRCLED LATIN SMALL LETTER B; bcircle \DeclareTextCompositeCommand{\textcircled}{PU}{b}{\9044\321}% U+24D1 % U+24D2 CIRCLED LATIN SMALL LETTER C; ccircle \DeclareTextCompositeCommand{\textcircled}{PU}{c}{\9044\322}% U+24D2 % U+24D3 CIRCLED LATIN SMALL LETTER D; dcircle \DeclareTextCompositeCommand{\textcircled}{PU}{d}{\9044\323}% U+24D3 % U+24D4 CIRCLED LATIN SMALL LETTER E; ecircle \DeclareTextCompositeCommand{\textcircled}{PU}{e}{\9044\324}% U+24D4 % U+24D5 CIRCLED LATIN SMALL LETTER F; fcircle \DeclareTextCompositeCommand{\textcircled}{PU}{f}{\9044\325}% U+24D5 % U+24D6 CIRCLED LATIN SMALL LETTER G; gcircle \DeclareTextCompositeCommand{\textcircled}{PU}{g}{\9044\326}% U+24D6 % U+24D7 CIRCLED LATIN SMALL LETTER H; hcircle \DeclareTextCompositeCommand{\textcircled}{PU}{h}{\9044\327}% U+24D7 % U+24D8 CIRCLED LATIN SMALL LETTER I; icircle \DeclareTextCompositeCommand{\textcircled}{PU}{i}{\9044\330}% U+24D8 % U+24D9 CIRCLED LATIN SMALL LETTER J; jcircle \DeclareTextCompositeCommand{\textcircled}{PU}{j}{\9044\331}% U+24D9 % U+24DA CIRCLED LATIN SMALL LETTER K; kcircle \DeclareTextCompositeCommand{\textcircled}{PU}{k}{\9044\332}% U+24DA % U+24DB CIRCLED LATIN SMALL LETTER L; lcircle \DeclareTextCompositeCommand{\textcircled}{PU}{l}{\9044\333}% U+24DB % U+24DC CIRCLED LATIN SMALL LETTER M; mcircle \DeclareTextCompositeCommand{\textcircled}{PU}{m}{\9044\334}% U+24DC % U+24DD CIRCLED LATIN SMALL LETTER N; ncircle \DeclareTextCompositeCommand{\textcircled}{PU}{n}{\9044\335}% U+24DD % U+24DE CIRCLED LATIN SMALL LETTER O; ocircle \DeclareTextCompositeCommand{\textcircled}{PU}{o}{\9044\336}% U+24DE % U+24DF CIRCLED LATIN SMALL LETTER P; pcircle \DeclareTextCompositeCommand{\textcircled}{PU}{p}{\9044\337}% U+24DF % U+24E0 CIRCLED LATIN SMALL LETTER Q; qcircle \DeclareTextCompositeCommand{\textcircled}{PU}{q}{\9044\340}% U+24E0 % U+24E1 CIRCLED LATIN SMALL LETTER R; rcircle \DeclareTextCompositeCommand{\textcircled}{PU}{r}{\9044\341}% U+24E1 % U+24E2 CIRCLED LATIN SMALL LETTER S; scircle \DeclareTextCompositeCommand{\textcircled}{PU}{s}{\9044\342}% U+24E2 % U+24E3 CIRCLED LATIN SMALL LETTER T; tcircle \DeclareTextCompositeCommand{\textcircled}{PU}{t}{\9044\343}% U+24E3 % U+24E4 CIRCLED LATIN SMALL LETTER U; ucircle \DeclareTextCompositeCommand{\textcircled}{PU}{u}{\9044\344}% U+24E4 % U+24E5 CIRCLED LATIN SMALL LETTER V; vcircle \DeclareTextCompositeCommand{\textcircled}{PU}{v}{\9044\345}% U+24E5 % U+24E6 CIRCLED LATIN SMALL LETTER W; wcircle \DeclareTextCompositeCommand{\textcircled}{PU}{w}{\9044\346}% U+24E6 % U+24E7 CIRCLED LATIN SMALL LETTER X; xcircle \DeclareTextCompositeCommand{\textcircled}{PU}{x}{\9044\347}% U+24E7 % U+24E8 CIRCLED LATIN SMALL LETTER Y; ycircle \DeclareTextCompositeCommand{\textcircled}{PU}{y}{\9044\350}% U+24E8 % U+24E9 CIRCLED LATIN SMALL LETTER Z; zcircle

<span id="page-348-28"></span><span id="page-348-27"></span><span id="page-348-26"></span><span id="page-348-25"></span><span id="page-348-24"></span><span id="page-348-23"></span><span id="page-348-22"></span><span id="page-348-21"></span><span id="page-348-20"></span><span id="page-348-19"></span><span id="page-348-18"></span><span id="page-348-17"></span><span id="page-348-16"></span><span id="page-348-15"></span>\DeclareTextCompositeCommand{\textcircled}{PU}{z}{\9044\351}% U+24E9

 % U+24EA CIRCLED DIGIT ZERO \DeclareTextCompositeCommand{\textcircled}{PU}{0}{\9044\352}% U+24EA

#### 50.2.21 Box Drawing: U+2500 to U+257F

<span id="page-349-0"></span>

% U+266A EIGHTH NOTE; musicalnote

% U+26AD MARRIAGE SYMBOL

% U+26AE DIVORCE SYMBOL

50.2.25 Miscellaneous

50.2.26 Aliases

Aliases (german.sty)

Aliases (math names)

16702  $\langle$  /puenc)

16703  $\langle$ \*puvnenc $\rangle$ 

50.2.22 Miscellaneous Symbols: U+2600 to U+26FF

\DeclareTextCommand{\textopenbullet}{PU}{\9045\346}% U+25E6

% U+25E6 WHITE BULLET; \*openbullet, whitebullet

\DeclareTextCommand{\textbigcircle}{PU}{\9045\357}% U+25EF

<span id="page-349-5"></span>\DeclareTextCommand{\textmusicalnote}{PU}{\9046\152}% U+266A

<span id="page-349-6"></span>\DeclareTextCommand{\textmarried}{PU}{\9046\255}% U+26AD

<span id="page-349-7"></span> \DeclareTextCommand{\textdivorced}{PU}{\9046\256}% U+26AE 50.2.23 Miscellaneous Mathematical Symbols-A: U+27C0 to U+27EF % U+27E6 MATHEMATICAL LEFT WHITE SQUARE BRACKET \DeclareTextCommand{\textlbrackdbl}{PU}{\9047\346}% U+27E6 % U+27E7 MATHEMATICAL RIGHT WHITE SQUARE BRACKET \DeclareTextCommand{\textrbrackdbl}{PU}{\9047\347}% U+27E7

<span id="page-349-4"></span><span id="page-349-3"></span>50.2.24 Alphabetic Presentation Forms: U+FB00 to U+FB4F

<span id="page-349-8"></span>\DeclareTextCommand{\textfi}{PU}{\9373\001}% U+FB01

<span id="page-349-9"></span>\DeclareTextCommand{\textfl}{PU}{\9373\002}% U+FB02

 \DeclareTextCommand{\textglqq}{PU}{\quotedblbase} \DeclareTextCommand{\textgrqq}{PU}{\textquotedblleft} \DeclareTextCommand{\textglq}{PU}{\quotesinglbase} \DeclareTextCommand{\textgrq}{PU}{\textquoteleft} \DeclareTextCommand{\textflqq}{PU}{\guillemotleft} \DeclareTextCommand{\textfrqq}{PU}{\guillemotright} \DeclareTextCommand{\textflq}{PU}{\guilsinglleft} \DeclareTextCommand{\textfrq}{PU}{\guilsinglright}

 \DeclareTextCommand{\textneg}{PU}{\textlogicalnot} \DeclareTextCommand{\texttimes}{PU}{\textmultiply} \DeclareTextCommand{\textdiv}{PU}{\textdivide} \DeclareTextCommand{\textpm}{PU}{\textplusminus} \DeclareTextCommand{\textcdot}{PU}{\textperiodcentered}

50.3 PU encoding, additions for VnTFX

This file is provided by Han The Thanh.

% U+FB01 LATIN SMALL LIGATURE FI; fi

% U+FB02 LATIN SMALL LIGATURE FL; fl

\DeclareTextCommand{\SS}{PU}{SS}

<span id="page-349-2"></span>

% U+25EF LARGE CIRCLE; largecircle

<span id="page-349-1"></span>

```
16704 \DeclareTextCommand{\abreve}{PU}{\81\003}
16705 \DeclareTextCommand{\acircumflex}{PU}{\80\342}
16706 \DeclareTextCommand{\dj}{PU}{\81\021}
16707 \DeclareTextCommand{\ecircumflex}{PU}{\80\352}
16708 \DeclareTextCommand{\ocircumflex}{PU}{\80\364}
16709 \DeclareTextCommand{\ohorn}{PU}{\81\241}
16710 \DeclareTextCommand{\uhorn}{PU}{\81\260}
16711 \DeclareTextCommand{\ABREVE}{PU}{\81\002}
16712 \DeclareTextCommand{\ACIRCUMFLEX}{PU}{\80\302}
16713 \DeclareTextCommand{\DJ}{PU}{\81\020}
16714 \DeclareTextCommand{\ECIRCUMFLEX}{PU}{\80\312}
16715 \DeclareTextCommand{\OCIRCUMFLEX}{PU}{\80\324}
16716 \DeclareTextCommand{\OHORN}{PU}{\81\240}
16717 \DeclareTextCommand{\UHORN}{PU}{\81\257}
16718 \DeclareTextCompositeCommand{\'}{PU}{a}{\80\341}
16719 \DeclareTextCompositeCommand{\d}{PU}{a}{\9036\241}
16720 \DeclareTextCompositeCommand{\'}{PU}{a}{\80\340}
16721 \DeclareTextCompositeCommand{\h}{PU}{a}{\9036\243}
16722 \DeclareTextCompositeCommand{\~}{PU}{a}{\80\343}
16723 \DeclareTextCompositeCommand{\'}{PU}{\abreve}{\9036\257}
16724 \DeclareTextCompositeCommand{\d}{PU}{\abreve}{\9036\267}
16725 \DeclareTextCompositeCommand{\'}{PU}{\abreve}{\9036\261}
16726 \DeclareTextCompositeCommand{\h}{PU}{\abreve}{\9036\263}
16727 \DeclareTextCompositeCommand{\~}{PU}{\abreve}{\9036\265}
16728 \DeclareTextCompositeCommand{\'}{PU}{\acircumflex}{\9036\245}
16729 \DeclareTextCompositeCommand{\d}{PU}{\acircumflex}{\9036\255}
16730 \DeclareTextCompositeCommand{\'}{PU}{\acircumflex}{\9036\247}
16731 \DeclareTextCompositeCommand{\h}{PU}{\acircumflex}{\9036\251}
16732 \DeclareTextCompositeCommand{\~}{PU}{\acircumflex}{\9036\253}
16733 \DeclareTextCompositeCommand{\'}{PU}{e}{\80\351}
16734 \DeclareTextCompositeCommand{\d}{PU}{e}{\9036\271}
16735 \DeclareTextCompositeCommand{\'}{PU}{e}{\80\350}
16736 \DeclareTextCompositeCommand{\h}{PU}{e}{\9036\273}
16737 \DeclareTextCompositeCommand{\~}{PU}{e}{\9036\275}
16738 \DeclareTextCompositeCommand{\'}{PU}{\ecircumflex}{\9036\277}
16739 \DeclareTextCompositeCommand{\d}{PU}{\ecircumflex}{\9036\307}
16740 \DeclareTextCompositeCommand{\'}{PU}{\ecircumflex}{\9036\301}
16741 \DeclareTextCompositeCommand{\h}{PU}{\ecircumflex}{\9036\303}
16742 \DeclareTextCompositeCommand{\~}{PU}{\ecircumflex}{\9036\305}
16743 \DeclareTextCompositeCommand{\'}{PU}{i}{\80\355}
16744 \DeclareTextCompositeCommand{\d}{PU}{i}{\9036\313}
16745 \DeclareTextCompositeCommand{\'}{PU}{i}{\80\354}
16746 \DeclareTextCompositeCommand{\h}{PU}{i}{\9036\311}
16747 \DeclareTextCompositeCommand{\~}{PU}{i}{\81\051}
16748 \DeclareTextCompositeCommand{\'}{PU}{o}{\80\363}
16749 \DeclareTextCompositeCommand{\d}{PU}{o}{\9036\315}
16750 \DeclareTextCompositeCommand{\'}{PU}{o}{\80\362}
16751 \DeclareTextCompositeCommand{\h}{PU}{o}{\9036\317}
16752 \DeclareTextCompositeCommand{\~}{PU}{o}{\80\365}
16753 \DeclareTextCompositeCommand{\'}{PU}{\ocircumflex}{\9036\321}
16754 \DeclareTextCompositeCommand{\d}{PU}{\ocircumflex}{\9036\331}
16755 \DeclareTextCompositeCommand{\'}{PU}{\ocircumflex}{\9036\323}
16756 \DeclareTextCompositeCommand{\h}{PU}{\ocircumflex}{\9036\325}
16757 \DeclareTextCompositeCommand{\~}{PU}{\ocircumflex}{\9036\327}
16758 \DeclareTextCompositeCommand{\'}{PU}{\ohorn}{\9036\333}
16759 \DeclareTextCompositeCommand{\d}{PU}{\ohorn}{\9036\343}
16760 \DeclareTextCompositeCommand{\'}{PU}{\ohorn}{\9036\335}
```

```
16761 \DeclareTextCompositeCommand{\h}{PU}{\ohorn}{\9036\337}
16762 \DeclareTextCompositeCommand{\~}{PU}{\ohorn}{\9036\341}
16763 \DeclareTextCompositeCommand{\'}{PU}{u}{\80\372}
16764 \DeclareTextCompositeCommand{\d}{PU}{u}{\9036\345}
16765 \DeclareTextCompositeCommand{\'}{PU}{u}{\80\371}
16766 \DeclareTextCompositeCommand{\h}{PU}{u}{\9036\347}
16767 \DeclareTextCompositeCommand{\~}{PU}{u}{\81\151}
16768 \DeclareTextCompositeCommand{\'}{PU}{\uhorn}{\9036\351}
16769 \DeclareTextCompositeCommand{\d}{PU}{\uhorn}{\9036\361}
16770 \DeclareTextCompositeCommand{\'}{PU}{\uhorn}{\9036\353}
16771 \DeclareTextCompositeCommand{\h}{PU}{\uhorn}{\9036\355}
16772 \DeclareTextCompositeCommand{\~}{PU}{\uhorn}{\9036\357}
16773 \DeclareTextCompositeCommand{\'}{PU}{y}{\80\375}
16774 \DeclareTextCompositeCommand{\d}{PU}{y}{\9036\365}
16775 \DeclareTextCompositeCommand{\'}{PU}{y}{\9036\363}
16776 \DeclareTextCompositeCommand{\h}{PU}{y}{\9036\367}
16777 \DeclareTextCompositeCommand{\~}{PU}{y}{\9036\371}
16778 \DeclareTextCompositeCommand{\'}{PU}{A}{\80\301}
16779 \DeclareTextCompositeCommand{\d}{PU}{A}{\9036\240}
16780 \DeclareTextCompositeCommand{\'}{PU}{A}{\80\300}
16781 \DeclareTextCompositeCommand{\h}{PU}{A}{\9036\242}
16782 \DeclareTextCompositeCommand{\~}{PU}{A}{\80\303}
16783 \DeclareTextCompositeCommand{\'}{PU}{\ABREVE}{\9036\256}
16784 \DeclareTextCompositeCommand{\d}{PU}{\ABREVE}{\9036\266}
16785 \DeclareTextCompositeCommand{\'}{PU}{\ABREVE}{\9036\260}
16786 \DeclareTextCompositeCommand{\h}{PU}{\ABREVE}{\9036\262}
16787 \DeclareTextCompositeCommand{\~}{PU}{\ABREVE}{\9036\264}
16788 \DeclareTextCompositeCommand{\'}{PU}{\ACIRCUMFLEX}{\9036\244}
16789 \DeclareTextCompositeCommand{\d}{PU}{\ACIRCUMFLEX}{\9036\254}
16790 \DeclareTextCompositeCommand{\'}{PU}{\ACIRCUMFLEX}{\9036\246}
16791 \DeclareTextCompositeCommand{\h}{PU}{\ACIRCUMFLEX}{\9036\250}
16792 \DeclareTextCompositeCommand{\~}{PU}{\ACIRCUMFLEX}{\9036\252}
16793 \DeclareTextCompositeCommand{\'}{PU}{E}{\80\311}
16794 \DeclareTextCompositeCommand{\d}{PU}{E}{\9036\270}
16795 \DeclareTextCompositeCommand{\'}{PU}{E}{\80\310}
16796 \DeclareTextCompositeCommand{\h}{PU}{E}{\9036\272}
16797 \DeclareTextCompositeCommand{\~}{PU}{E}{\9036\274}
16798 \DeclareTextCompositeCommand{\'}{PU}{\ECIRCUMFLEX}{\9036\276}
16799 \DeclareTextCompositeCommand{\d}{PU}{\ECIRCUMFLEX}{\9036\306}
16800 \DeclareTextCompositeCommand{\'}{PU}{\ECIRCUMFLEX}{\9036\300}
16801 \DeclareTextCompositeCommand{\h}{PU}{\ECIRCUMFLEX}{\9036\302}
16802 \DeclareTextCompositeCommand{\~}{PU}{\ECIRCUMFLEX}{\9036\304}
16803 \DeclareTextCompositeCommand{\'}{PU}{I}{\80\315}
16804 \DeclareTextCompositeCommand{\d}{PU}{I}{\9036\312}
16805 \DeclareTextCompositeCommand{\'}{PU}{I}{\80\314}
16806 \DeclareTextCompositeCommand{\h}{PU}{I}{\9036\310}
16807 \DeclareTextCompositeCommand{\~}{PU}{I}{\81\050}
16808 \DeclareTextCompositeCommand{\'}{PU}{O}{\80\323}
16809 \DeclareTextCompositeCommand{\d}{PU}{O}{\9036\314}
16810 \DeclareTextCompositeCommand{\'}{PU}{O}{\80\322}
16811 \DeclareTextCompositeCommand{\h}{PU}{O}{\9036\316}
16812 \DeclareTextCompositeCommand{\~}{PU}{O}{\80\325}
16813 \DeclareTextCompositeCommand{\'}{PU}{\OCIRCUMFLEX}{\9036\320}
16814 \DeclareTextCompositeCommand{\d}{PU}{\OCIRCUMFLEX}{\9036\330}
16815 \DeclareTextCompositeCommand{\'}{PU}{\OCIRCUMFLEX}{\9036\322}
16816 \DeclareTextCompositeCommand{\h}{PU}{\OCIRCUMFLEX}{\9036\324}
16817 \DeclareTextCompositeCommand{\~}{PU}{\OCIRCUMFLEX}{\9036\326}
```

```
16818 \DeclareTextCompositeCommand{\'}{PU}{\OHORN}{\9036\332}
16819 \DeclareTextCompositeCommand{\d}{PU}{\OHORN}{\9036\342}
16820 \DeclareTextCompositeCommand{\'}{PU}{\OHORN}{\9036\334}
16821 \DeclareTextCompositeCommand{\h}{PU}{\OHORN}{\9036\336}
16822\DeclareTextCompositeCommand{\~}{PU}{\OHORN}{\9036\340}
16823 \DeclareTextCompositeCommand{\'}{PU}{U}{\80\332}
16824 \DeclareTextCompositeCommand{\d}{PU}{U}{\9036\344}
16825 \DeclareTextCompositeCommand{\'}{PU}{U}{\80\331}
16826 \DeclareTextCompositeCommand{\h}{PU}{U}{\9036\346}
16827 \DeclareTextCompositeCommand{\~}{PU}{U}{\81\150}
16828 \DeclareTextCompositeCommand{\'}{PU}{\UHORN}{\9036\350}
16829 \DeclareTextCompositeCommand{\d}{PU}{\UHORN}{\9036\360}
16830 \DeclareTextCompositeCommand{\'}{PU}{\UHORN}{\9036\352}
16831 \DeclareTextCompositeCommand{\h}{PU}{\UHORN}{\9036\354}
16832 \DeclareTextCompositeCommand{\~}{PU}{\UHORN}{\9036\356}
16833 \DeclareTextCompositeCommand{\'}{PU}{Y}{\80\335}
16834 \DeclareTextCompositeCommand{\d}{PU}{Y}{\9036\364}
16835 \DeclareTextCompositeCommand{\'}{PU}{Y}{\9036\362}
16836 \DeclareTextCompositeCommand{\h}{PU}{Y}{\9036\366}
16837 \DeclareTextCompositeCommand{\~}{PU}{Y}{\9036\370}
```
<span id="page-352-18"></span><span id="page-352-17"></span><span id="page-352-16"></span><span id="page-352-15"></span><span id="page-352-14"></span><span id="page-352-13"></span><span id="page-352-7"></span><span id="page-352-6"></span><span id="page-352-3"></span> $\langle$  /puvnenc)

# 50.4 PU encoding, additions for Arabi

This file is provided and maintained by Youssef Jabri.

16839  $\langle$ \*puarenc $\rangle$ 

- \DeclareTextCommand{\hamza}{PU}{\86\041}% 0621;afii57409;ARABIC LET-TER HAMZA
- \DeclareTextCommand{\alefmadda}{PU}{\86\042}% 0622;afii57410;ARABIC LET-TER ALEF WITH MADDA ABOVE
- \DeclareTextCommand{\alefhamza}{PU}{\86\043}% 0623;afii57411;ARABIC LET-TER ALEF WITH HAMZA ABOVE
- \DeclareTextCommand{\wawhamza}{PU}{\86\044} % 0624;afii57412;ARABIC LET-TER WAW WITH HAMZA ABOVE
- \DeclareTextCommand{\aleflowerhamza}{PU}{\86\045}% 0625;afii57413;ARABIC LET-TER ALEF WITH HAMZA BELOW

 \DeclareTextCommand{\yahamza}{PU}{\86\046}% 0626;afii57414;ARABIC LET-TER YEH WITH HAMZA ABOVE

```
16846 \DeclareTextCommand{\alef}{PU}{\86\047}% 0627;afii57415;ARABIC LETTER ALEF
```
\DeclareTextCommand{\baa}{PU}{\86\050}% 0628;afii57416;ARABIC LETTER BEH

- \DeclareTextCommand{\T}{PU}{\86\051}% 0629;afii57417;ARABIC LETTER TEH MARBUTA
- \DeclareTextCommand{\taa}{PU}{\86\052}% 062A;afii57418;ARABIC LETTER TEH
- \DeclareTextCommand{\thaa}{PU}{\86\053}% 062B;afii57419;ARABIC LET-TER THEH
- \DeclareTextCommand{\jeem}{PU}{\86\054}% 062C;afii57420;ARABIC LET-TER JEEM
- \DeclareTextCommand{\Haa}{PU}{\86\055}% 062D;afii57421;ARABIC LETTER HAH
- \DeclareTextCommand{\kha}{PU}{\86\056}% 062E;afii57422;ARABIC LETTER KHAH

\DeclareTextCommand{\dal}{PU}{\86\057}% 062F;afii57423;ARABIC LETTER DAL

- \DeclareTextCommand{\dhal}{PU}{\86\060}% 0630;afii57424;ARABIC LETTER THAL
- \DeclareTextCommand{\ra}{PU}{\86\061}% 0631;afii57425;ARABIC LETTER REH \DeclareTextCommand{\zay}{PU}{\86\062}% 0632;afii57426;ARABIC LETTER ZAIN
- \DeclareTextCommand{\seen}{PU}{\86\063}% 0633;afii57427;ARABIC LETTER SEEN
- \DeclareTextCommand{\sheen}{PU}{\86\064}% 0634;afii57428;ARABIC LET-

```
TER SHEEN
```
\DeclareTextCommand{\sad}{PU}{\86\065}% 0635;afii57429;ARABIC LETTER SAD

```
16861 \DeclareTextCommand{\dad}{PU}{\86\066}% 0636;afii57430;ARABIC LETTER DAD
16862 \DeclareTextCommand{\Ta}{PU}{\86\067}% 0637;afii57431;ARABIC LETTER TAH
16863 \DeclareTextCommand{\za}{PU}{\86\070}% 0638;afii57432;ARABIC LETTER ZAH
16864 \DeclareTextCommand{\ayn}{PU}{\86\071}% 0639;afii57433;ARABIC LETTER AIN
16865 \DeclareTextCommand{\ghayn}{PU}{\86\072}% 063A;afii57434;ARABIC LET-
   TER GHAIN
16866 \DeclareTextCommand{\tatweel}{PU}{\86\100}% 0640;afii57440;ARABIC TATWEEL
16867 \DeclareTextCommand{\fa}{PU}{\86\101}% 0641;afii57441;ARABIC LETTER FEH
16868 \DeclareTextCommand{\qaf}{PU}{\86\102}% 0642;afii57442;ARABIC LETTER QAF
16869 \DeclareTextCommand{\kaf}{PU}{\86\103}% 0643;afii57443;ARABIC LETTER KAF
16870 \DeclareTextCommand{\lam}{PU}{\86\104}% 0644;afii57444;ARABIC LETTER LAM
16871 \DeclareTextCommand{\meem}{PU}{\86\105}% 0645;afii57445;ARABIC LET-
   TER MEEM
16872 \DeclareTextCommand{\nun}{PU}{\86\106}% 0646;afii57446;ARABIC LETTER NOON
16873 \DeclareTextCommand{\ha}{PU}{\86\107}% 0647;afii57470;ARABIC LETTER HEH
16874 \DeclareTextCommand{\waw}{PU}{\86\110}% 0648;afii57448;ARABIC LETTER WAW
16875 \DeclareTextCommand{\alefmaqsura}{PU}{\86\111}% 0649;afii57449;ARABIC LET-
   TER ALEF MAKSURA
```
\DeclareTextCommand{\ya}{PU}{\86\112}% 064A;afii57450;ARABIC LETTER YEH

```
16877 \DeclareTextCommand{\nasb}{PU}{\86\113}% 064B;afii57451;ARABIC FATHATAN
16878 \DeclareTextCommand{\raff}{PU}{\86\114}% 064C;afii57452;ARABIC DAMMATAN
16879 \DeclareTextCommand{\jarr}{PU}{\86\115}% 064D;afii57453;ARABIC KASRATAN
16880 \DeclareTextCommand{\fatha}{PU}{\86\116}% 064E;afii57454;ARABIC FATHA
16881 \DeclareTextCommand{\damma}{PU}{\86\117}% 064F;afii57455;ARABIC DAMMA
16882 \DeclareTextCommand{\kasra}{PU}{\86\120}% 0650;afii57456;ARABIC KASRA
16883 \DeclareTextCommand{\shadda}{PU}{\86\121}% 0651;afii57457;ARABIC SHADDA
16884 \DeclareTextCommand{\sukun}{PU}{\86\122}% 0652;afii57458;ARABIC SUKUN
```
### Farsi

 \DeclareTextCommand{\peh}{PU}{\86\176}% 067E;afii57506;ARABIC LETTER PEH \DeclareTextCommand{\tcheh}{PU}{\86\206}% 0686;afii57507;ARABIC LET-TER TCHEH

\DeclareTextCommand{\jeh}{PU}{\86\230}% 0698;afii57508;ARABIC LETTER JEH

 \DeclareTextCommand{\farsikaf}{PU}{\86\251}% 06A9???;afii?????;FARSI LET-TER KAF

<span id="page-353-0"></span> \DeclareTextCommand{\gaf}{PU}{\86\257}% 06AF;afii57509;ARABIC LETTER GAF \DeclareTextCommand{\farsiya}{PU}{\86\314}% 06CC;afii?????;FARSI LET-

TER YEH

<span id="page-353-2"></span>\DeclareTextCommand{\ZWNJ}{PU}{\9040\014}% 200C;ZWNJ%

<span id="page-353-1"></span>\DeclareTextCommand{\noboundary}{PU}{\86\325}% 200D;ZWJ

 $\langle$  /puarenc)

# 51 End of file hycheck.tex

 $\langle$ \*check $\rangle$  \typeout{} \begin{document} \end{document} 16898 (/check)

# 52 Index

Numbers written in italic refer to the page where the corresponding entry is described; numbers underlined refer to the code line of the definition; numbers in roman refer to the code lines where the entry is used.

#### Symbols

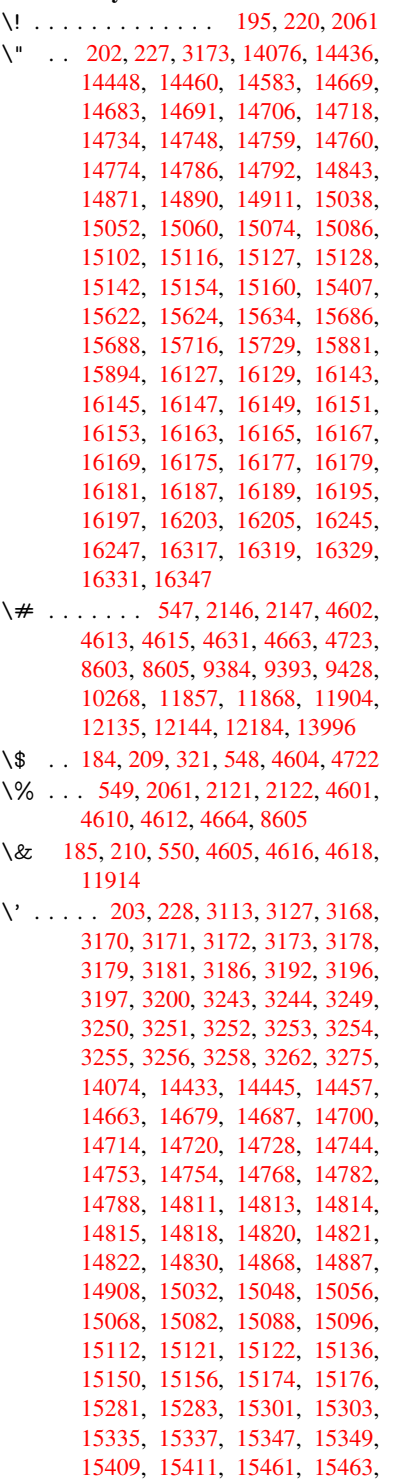

[15469,](#page-319-6) [15471,](#page-319-7) [15473,](#page-319-8) [15475,](#page-319-9)

15557, 15559, 15561, 15563, 15565, 15567, 15569, 15571, 15626, 15628, 15630, 15632, 15690, 15693, 15695, 15720, 15739, 15885, 15904, 16253, [16255,](#page-327-0) [16265,](#page-327-1) [16267,](#page-327-2) [16281,](#page-327-3) [16283,](#page-327-4) [16313,](#page-327-5) [16315,](#page-327-6) [16718,](#page-327-7) [16723,](#page-328-3) [16728,](#page-328-4) [16733,](#page-328-5) [16738,](#page-328-6) [16743,](#page-329-2) [16748,](#page-329-3) [16753,](#page-329-4) [16758,](#page-330-2) [16763,](#page-330-3) [16768,](#page-333-2) [16773,](#page-333-3) [16778,](#page-341-2) [16783,](#page-341-3) [16788,](#page-341-4) [16793,](#page-341-5) [16798,](#page-341-6) [16803,](#page-341-7) [16808,](#page-342-5) [16813,](#page-342-6) [16818,](#page-350-0) [16823,](#page-350-1) [16828,](#page-350-2) [16833](#page-350-3) \( 190, 215, 322, 756, [759,](#page-350-7) 761, [2063,](#page-350-8) [14142,](#page-351-0) [14506](#page-351-1) \) 191, 216, 323, 728, [734,](#page-351-6) 737, [2064,](#page-351-7) [14143,](#page-351-8) [14508](#page-351-9) \\* . . [.](#page-352-1) [. . .](#page-10-8) [. . .](#page-13-1)[. . .](#page-28-0) [.](#page-352-3) [. . .](#page-28-1) [. . .](#page-28-2) . [325](#page-58-1)  $\downarrow$  [. .](#page-10-7) [. . . . .](#page-306-0) . . . . . . . 200, 225, 326 \- [. . . .](#page-10-9) [. . .](#page-11-3) [. . .](#page-13-2) [. . . .](#page-27-0) [. . .](#page-27-1) . 201, 226 \. . 198, [223](#page-299-1), [319,](#page-306-1) 1222, [3515,](#page-27-2) [3926,](#page-58-2) 14439, 14451, 14463, 14[525,](#page-13-3) 14816, 14823, [14841](#page-10-10), [14](#page-11-4)[874,](#page-13-4) 14893, 14917, 14957, 14958, 15182, 15184, 15206, [15](#page-10-11)[208,](#page-11-5) [15](#page-10-12)[226,](#page-11-6) [1522](#page-13-5)[8,](#page-38-0) 15[262,](#page-89-0) [15293,](#page-97-0) [15295,](#page-305-6) [15413,](#page-305-7) [15415,](#page-305-8) [15506,](#page-307-0) [15508,](#page-312-10) [15514,](#page-313-6) [15516,](#page-313-7) [16213,](#page-314-6) [16215,](#page-314-7) [16221,](#page-314-8) [16223,](#page-316-0) [16233,](#page-316-1) [16235,](#page-320-2) [16241,](#page-320-3) [16243,](#page-320-4) [16269,](#page-320-5) [16271,](#page-321-0) [16273,](#page-321-1) [16275,](#page-321-2) [16285,](#page-322-0) [16287,](#page-322-1) [16289,](#page-324-1) [16291,](#page-324-2) [16297,](#page-326-0) [16299,](#page-326-1) [16321,](#page-326-2) [16323,](#page-326-3) [16325,](#page-340-4) [16327,](#page-340-5) [16333,](#page-340-6) [16335,](#page-340-7) 16353 \/ 194, 219, 670, [671,](#page-341-13) [672,](#page-341-14) 739, [1846,](#page-341-11) [8003](#page-341-12) \: . . . [. . . . .](#page-342-9) . [. . . . .](#page-342-10) [. . . .](#page-342-11) 189, [214](#page-342-8) \; . . . [. . . . .](#page-342-13) [. . . . .](#page-342-14) 199, [224,](#page-343-0) [8298](#page-342-12) \< [. . .](#page-10-13) [. . .](#page-11-7) [. . .](#page-23-0) [. . .](#page-23-1) [.](#page-342-15) [. . .](#page-23-2) [.](#page-342-15) 196, 221 \= 167, [173](#page-181-0), 180, 183, 14[441,](#page-27-3) [14453,](#page-53-0) 14465, 14836, 14878, [14](#page-10-14)[897,](#page-10-15) 14916, 15162, 15164, 15198, 15200, 15247, [152](#page-10-16)[49,](#page-11-8) 1[5250,](#page-186-0) 15319, 15321, 15379, [15](#page-10-17)[381,](#page-11-9) [1](#page-10-18)[5518](#page-10-19), [155](#page-10-20)[20,](#page-10-21) [16159,](#page-305-9) [16161,](#page-305-10) [16183,](#page-305-11) [16185,](#page-313-8) [16237,](#page-314-9) 1[6239](#page-314-10)  $\geq$  [. . . . .](#page-320-6) [. . . .](#page-320-7) . . . . . . . . . 197, 222 \? . .[.](#page-320-9)[.](#page-320-9)[.](#page-320-9)[.](#page-320-9)[.](#page-320-9) .[.](#page-321-3)[.](#page-321-3)[.](#page-321-3)[.](#page-321-3)[.](#page-321-3)[.](#page-321-4)[.](#page-321-4)[.](#page-321-4)[.](#page-321-4)[.](#page-321-4) . . [327](#page-321-5) \@ . . [. . . . .](#page-326-4) . [. . . . .](#page-326-5) [. . . . .](#page-339-15) . [3164](#page-339-16) \@@@ [. . . . .](#page-339-17) [. . . . .](#page-339-18) [. . . . .](#page-341-18) . . [237](#page-341-19)7 \@@BOOKMARK . 14057, [14](#page-10-22)[060,](#page-11-10) 14118, 14186, 14193

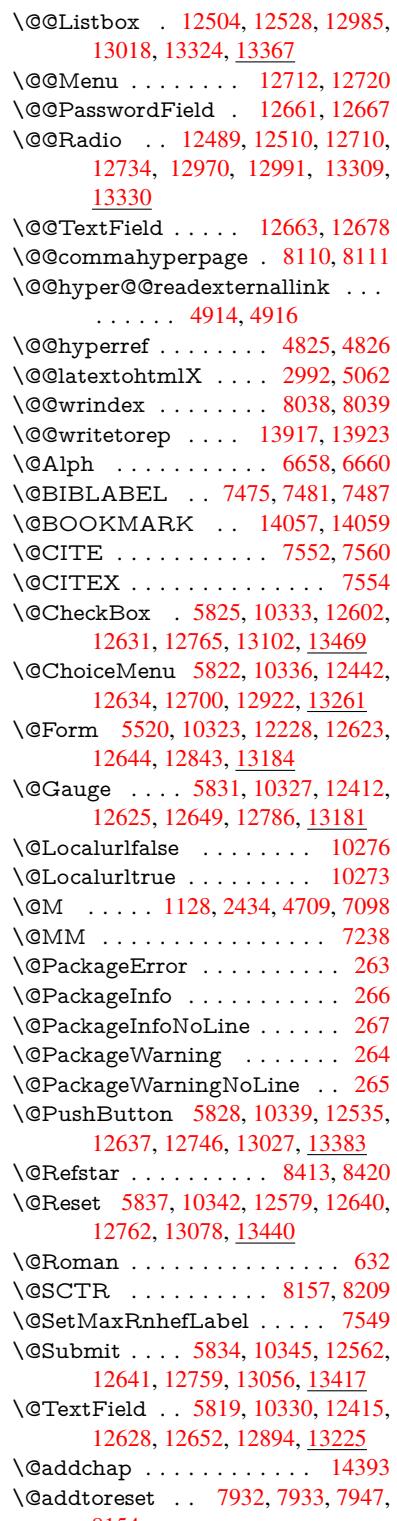

8154

\@afterheading . . . . . . . . . 14410 \@alph . . . . . . . . . . . . 6654, 6656 \@anchorcolor . 3494, 9353, 9448, 10390, 11825, 12105 \@arabic . . 1098, 1103, 1107, [6653](#page-304-0) \@auxout . 2371, 4872, [6045,](#page-153-2) [6047,](#page-153-3) 6743, 6771, [7495,](#page-89-1) [7510,](#page-207-0) [7526,](#page-209-1) [7536,](#page-226-0) [7566,](#page-256-1) 7[589,](#page-261-0) 7615, 7621, 7645 \@backslashc[har](#page-36-0) . . . [85](#page-36-1)2, [855](#page-36-2), [858,](#page-153-4) [1352,](#page-154-0) [2023,](#page-65-0) [2027,](#page-114-2) [2030,](#page-139-0) [2168,](#page-139-1) [2185,](#page-171-4) [2191,](#page-171-5) [2195,](#page-172-0) [2203,](#page-172-1) [4626,](#page-172-2) [8618,](#page-173-0) 8628 \@baseurl . 3501, 35[03,](#page-30-0) 4[972,](#page-30-1) 9070, [9073,](#page-41-0) [9338,](#page-57-0) [9340,](#page-57-1) [9626,](#page-57-2) [9](#page-61-0)[628,](#page-30-2) [10145](#page-61-1), [101](#page-61-2)[55,](#page-61-3) 10[241,](#page-61-4) [10243,](#page-110-6) [10778](#page-192-2), [107](#page-192-3)80, 11158, 11172, 11810, 118[12,](#page-89-3) 12[011,](#page-117-0) [12025,](#page-201-0) 12091, [1209](#page-89-2)3 \@begi[ntheor](#page-222-0)[em](#page-207-1) [7002](#page-207-2), [70](#page-223-0)[05,](#page-212-0) [7030,](#page-224-3) [7037,](#page-234-0) 7[061,](#page-234-1) 70[68](#page-242-0) \@bibi[tem](#page-256-2) [. . . . .](#page-256-3) . . . . [750](#page-259-0)2, [7533](#page-259-1) \@bibl[abel](#page-261-1) . [. . . . .](#page-261-2) . . . 7475, 7522 \@bookmarkopens[tatus](#page-160-0) [. . .](#page-160-1) [4426,](#page-161-0) [4443,](#page-161-1) [1397](#page-161-2)[8](#page-161-3) \@bookmarksopenlevel [3455,](#page-170-5) [3457,](#page-170-6) 4429 \@bsphack . . . . . 2364, [4865,](#page-169-0) [7619](#page-106-0) \@cap[startfa](#page-106-1)[lse](#page-296-1) . . . . . . . . . . 7369 \@caption 7334, 7346, [7389,](#page-88-0) [7425,](#page-88-1) [7427](#page-106-2) \@captype 2373, [7329,](#page-65-1) [7333,](#page-114-3) [7337,](#page-172-3) 7344, 7351, 7393, 7418, [7422,](#page-167-0) 7425 \@car [1634](#page-168-2), [1650,](#page-167-1) [1668,](#page-167-2) [1688,](#page-168-0) [3434,](#page-168-1) 5138, [9022,](#page-65-2) [9033](#page-166-0) \@cdr [. . . .](#page-167-6) [. . . .](#page-168-3) . . . . [902](#page-168-4)[3](#page-167-3), [9034](#page-168-5) \@cha[pter](#page-168-1) . . . . . . . 14317, 14318 \@cite [. . . .](#page-48-0) [7552](#page-48-1), [7583](#page-48-2), [7680](#page-49-0), [7686](#page-87-0) \@cite[@opt](#page-121-0) . [7681](#page-200-0), [7687](#page-200-1), 7691, 7701 \@citea . . 7555, 7562, [7563,](#page-200-2) [7582,](#page-200-3) 7585, 7586 \@citeb . . [7561,](#page-171-0) [7564,](#page-172-4) [7566,](#page-174-0) [7568,](#page-174-1) 7572, [7575,](#page-174-2) [7584,](#page-174-3) [7587,](#page-174-4) [7589,](#page-174-5) 7591, [7595,](#page-171-6) [7598](#page-171-7) \@cite[borde](#page-172-6)[rcolor](#page-172-7) . . . . [3557](#page-171-8), [4017](#page-172-5) \@citecolor [. . . .](#page-171-5) . . . . . . . . . [3495](#page-171-11) \@cite[data@](#page-171-12)[opt](#page-171-13) . [7682](#page-172-8), [7688](#page-172-9), [7690](#page-172-0) \@cite[datax](#page-172-10) [. . .](#page-172-11) [. . . . .](#page-172-12) 7697, 7702 \@citedatax@opt . . . . [7694,](#page-90-0) [7700](#page-98-0) \@citeseppen . . . . . . . 7679, [7685](#page-89-4) \@citex . . . . . . . [. . . .](#page-174-6) [. . . .](#page-174-7) [7581](#page-174-8) \@clubpenalty . . . . . . [. . . .](#page-174-9) [7100](#page-174-10) \@commahyperpage . [8105,](#page-174-11) [8110](#page-174-12) \@ctrerr . . . . . . . . . . . [6632,](#page-174-13) [6641](#page-174-14)

\@currDisplay 5608, 12454, 12517, 12729, 12743, 12934, 12998, 13273, 13340 \@currValue . . . 5610, 5612, 12515, 12522, 1[2729,](#page-130-0) [12740,](#page-267-2) [12996,](#page-268-3) [13005,](#page-272-6) [13338,](#page-272-7) 13355, 1[3794](#page-277-4) \@curr[entHla](#page-282-1)[bel](#page-283-3) [. . . . .](#page-276-2) . . . . 6704 \@currentHref ......... 2379, 5927, 6603, 6684, 6686, [6695,](#page-268-4) [6697,](#page-268-5) [67](#page-283-4)[04,](#page-272-6) 6[785,](#page-284-2) [678](#page-272-8)7, [6797,](#page-277-5) 6848, 6859, 6861, 6899, [6910,](#page-153-5) 6914, 6921, 6945, 7035, 7066, 7091, 7154, 7164, 7166, [7167,](#page-65-3) [7223,](#page-136-0) [7251,](#page-151-0) [7349,](#page-153-6) [7375,](#page-153-7) [7379,](#page-153-8) [7394,](#page-153-9) [7396,](#page-153-10) [7624,](#page-155-1) [7808,](#page-155-2) [7831,](#page-156-0) [7844,](#page-157-0) [7851,](#page-157-1) [7902,](#page-157-2) [7926,](#page-158-0) [7928,](#page-158-1) [13907](#page-158-2), [142](#page-158-3)98, 14[311,](#page-161-4) [14322,](#page-161-5) [14352](#page-162-1), [1436](#page-163-0)9, [144](#page-163-1)04 \@curr[entlab](#page-168-6)el . [6827,](#page-167-7) [7241,](#page-167-8) [7617,](#page-167-9) [7624,](#page-177-1) [7907,](#page-168-7) [7914,](#page-172-13) [8163,](#page-176-0) 8215 \@curr[entlabe](#page-294-0)[lname](#page-302-0) . . [236](#page-302-1)9, [7155,](#page-303-2) [7224,](#page-303-3) [7252,](#page-303-4) 7354 \@currentlabstr . [. . . .](#page-156-1) [2368](#page-165-2), 2376 \@curropt . . 12[451,](#page-178-2) 1[2452,](#page-184-1) [1](#page-185-1)[2513,](#page-172-14) [12514](#page-172-13), [127](#page-178-1)18, 12[725,](#page-65-4) [12726,](#page-163-4) [12728](#page-164-1), [127](#page-165-3)[35,](#page-167-10) 12736, 12738, 12931, 12932, 12994, 1[2995,](#page-65-6) 13270, 13271, 1[3336,](#page-267-4) [133](#page-65-5)37 \@dblarg [.](#page-272-9) [. . . .](#page-267-3) . . . . . 7344, [7425](#page-268-6) \@defi[necoun](#page-272-12)ter . . . . . [788](#page-272-10)7, [7888](#page-272-11) \@ehc [. . . . .](#page-276-3) [. . . . .](#page-276-4) . . . [273](#page-277-7)9, [2850,](#page-277-8) [2875,](#page-282-2) [2908,](#page-282-3) 2[946,](#page-283-5) 2953, [296](#page-283-6)4, 2970, 4151, 4771, [4936,](#page-167-5) [5232,](#page-168-1) 5356, 5552, 5585, [5761,](#page-178-3) 5810, 12544, 12590, 13[037,](#page-73-0) [13](#page-75-0)[089,](#page-178-4) [13393](#page-76-0), [1345](#page-76-1)1 \@ehd 63, [282,](#page-101-0) 288, [303](#page-77-0), [7330](#page-77-1), [7419](#page-77-2) \@end[Form](#page-126-0) . . 5[521,](#page-130-3) 1[0326,](#page-133-0) [12411,](#page-134-6) [12624,](#page-269-4) [1](#page-129-1)[2648,](#page-270-5) [12893,](#page-278-2) 1[3211](#page-279-1) \@end[parenv](#page-284-3) . . . 7000, 7026, 7057 \@eqncr [. . .](#page-12-1) [.](#page-285-2) [. . .](#page-12-3) . . . . . . . . [6929](#page-168-8) \@eqnst[arf](#page-7-0)alse ...... [6905,](#page-166-1) [6932](#page-267-5) \@eqn[startrue](#page-270-6) [.](#page-225-7).........[692](#page-281-0)9 \@eqnswtrue [. . .](#page-271-9) [. . . .](#page-160-2) [6875,](#page-161-6) [6884](#page-161-7) \@esphack . 2385, 4876, 7629, [8050](#page-159-1) \@extra@b@citeb 7460, [7463,](#page-158-4) [7480,](#page-159-2) 7485, 7505, 7553, 7575, [7591,](#page-159-1) 7598 \@extra@binfo . . [7459,](#page-114-4) [7462,](#page-173-1) [7466](#page-182-0) \@fifthoffive [4111,](#page-66-0) [4541,](#page-169-1) [4859,](#page-169-2) [8364,](#page-170-8) [8482](#page-170-9) \@fileb[order](#page-172-12)[color](#page-170-10) [. . . .](#page-171-14) [. . . .](#page-171-13) [3558,](#page-172-10) 4015, 8937, [8939,](#page-169-3) [9958,](#page-169-4) [9960,](#page-169-5) 10476, 10478, 11527 \@filec[olor](#page-190-0) [3484,](#page-100-0) [3496,](#page-108-0) [8958,](#page-114-5) [9567,](#page-187-0) 9584, 9976, 10482 \@first[offive](#page-98-1) [4537](#page-198-0), [4546](#page-198-1), [8403](#page-218-0), [8487](#page-90-1)

\@firstofone ..... 578, 579, 580, 581, 582, 583, 584, 585, 586, 587, 588, 621, 812, 964, 975, 1208, 1212, 1216, 1554, 3904, 4428, 5486, 5492, 5724, 6518, 6651, 6663, 67[30,](#page-21-0) 7[342,](#page-21-1) [7423,](#page-21-2) [7564](#page-21-3), [758](#page-21-4)7, [77](#page-21-5)[69,](#page-21-6) 7[993,](#page-21-7) [9246,](#page-21-8) [1281](#page-21-9)6, [13](#page-38-2)[553,](#page-22-1) [13570](#page-29-0), [135](#page-34-0)88 \@first[oftwo](#page-106-3) . 641, [922,](#page-38-3) [1090,](#page-45-0) [1762,](#page-96-0) [6015,](#page-152-0) [14359](#page-128-0) \@fnsy[mbol](#page-171-10) [. . . .](#page-172-9) [. . . .](#page-181-3) . . . . [6652](#page-205-0) \@foot[notema](#page-274-1)rk 7[107,](#page-288-0) 7160, [717](#page-288-1)8, 7260, [72](#page-287-0)[72,](#page-22-2) [7274,](#page-32-0) [7286,](#page-36-3) [7287,](#page-51-0) [7317,](#page-138-0) [7319](#page-303-5) \@footnotetext . 7106, 7113, [7142,](#page-152-1) 7177, 7273, [7275,](#page-162-2) [7289,](#page-163-5) [7290,](#page-163-6) [7310](#page-165-4) \@for [3534,](#page-166-4) [5128,](#page-166-5) [7561,](#page-165-6) [7584,](#page-166-2) [12451,](#page-166-3) 12513, 12718, 12[725,](#page-162-4) [12735,](#page-163-7) [12931](#page-163-8), [1299](#page-165-7)4, [132](#page-162-3)70, 13336 \@four[thoffiv](#page-166-8)e . [4540,](#page-165-8) [4860,](#page-166-6) [8477,](#page-166-7) [8484](#page-90-2) \@gobble [. . . .](#page-171-9) [.](#page-272-10) [. . .](#page-172-8) . . . . . [49,](#page-267-3) 56, [117,](#page-276-3) 571, [572](#page-277-7), [573,](#page-282-2) [574,](#page-283-5) [611,](#page-272-13) 612, 613, 614, 644, 645, 646, [655,](#page-190-2) 657, 816, [92](#page-108-1)9, [962](#page-114-6), [973,](#page-190-1) 1114, 1118, 1121, 1491, 1552, 1571, 1584, 1588, 1651, [17](#page-7-1)[14,](#page-7-2) [1715](#page-8-0), [172](#page-21-11)2, [17](#page-21-12)[27,](#page-21-13) 1[741,](#page-21-14) [1746,](#page-21-15) [2349](#page-21-16), [240](#page-21-17)6, [26](#page-21-18)[79,](#page-23-3) 2[691,](#page-23-4) [3892,](#page-23-5) [4099](#page-23-6), [415](#page-23-7)3, [45](#page-29-1)[92,](#page-32-1) 5[471,](#page-34-2) [5714,](#page-34-3) [5980,](#page-36-4) [5984,](#page-36-5) [6001,](#page-36-6) [6003,](#page-43-0) [6019,](#page-45-1) [6020,](#page-46-0) [6023,](#page-46-1) [6024,](#page-46-2) [6026,](#page-48-3) [6492,](#page-50-0) [6512,](#page-50-1) [6516,](#page-50-2) [6991,](#page-50-3) [7017,](#page-51-1) [7050,](#page-51-2) [7331,](#page-65-7) [7420,](#page-66-1) [7807,](#page-72-0) [8542,](#page-72-1) [9248,](#page-96-1) [10658](#page-100-1), 10661, 12[844,](#page-128-2) [13185,](#page-132-1) [13964](#page-137-0), [1396](#page-137-1)5, [139](#page-138-1)[66,](#page-138-2) 13967 \@gob[blefou](#page-150-1)r 577, [680,](#page-138-6) [1248,](#page-160-4) [1249,](#page-161-8) [1250,](#page-166-9) [3711,](#page-168-10) [8278](#page-176-1) \@gob[bleopt](#page-232-0) [. . . .](#page-232-1) . . . . [6026](#page-191-0), [6028](#page-280-2) \@gob[bletwo](#page-296-2)............575, 648, 673, [681](#page-21-19), 682, 829, 1247, [1669,](#page-39-2) [1746,](#page-93-0) [1](#page-186-1)[750,](#page-25-0) [2564,](#page-39-0) [3709,](#page-39-1) 3710, 4103, 5417, 6005, [6014,](#page-138-8) 6022, 6026, 8465, [14308](#page-138-7) \@har[vardi](#page-23-8)[tem](#page-24-0) [. . .](#page-25-1) [. . .](#page-25-2) [7634](#page-30-3), [7636](#page-21-20) \@hyp[er@@a](#page-48-4)[nchor](#page-51-2) [. . .](#page-51-3) [5022](#page-70-0), [5023](#page-93-1) \@hyp[er@ite](#page-93-2)[mfals](#page-100-2)e [. . .](#page-127-0) [6548,](#page-138-9) [6564,](#page-138-10) [6578](#page-138-11) \@hyper@ite[mtru](#page-138-7)e [. . .](#page-189-1) [.](#page-302-2) [. . .](#page-173-2) [6549](#page-173-3) \@hyper@launch 4942, [4951,](#page-118-0) [8962,](#page-118-1) 9981, 10551, 11545 \@hyp[er@lin](#page-151-2)kfile 4923, [4926,](#page-150-3) [4930,](#page-151-1) 4962 \@hyper@readexte[rnalli](#page-116-1)[nk](#page-117-1) . [4917](#page-199-0)[,](#page-150-4) [4921](#page-219-0) \@hyperdef [. . . .](#page-229-0) [. . . .](#page-116-2) [4833](#page-116-3), [4834](#page-116-4)

\@hyperpage . . . . . . . 8102, 8103 \@hyperref . . . . . . . . . 4814, 4825 \@ifclasslater . . . . . 14416, 14421 \@ifclassloaded . 2356, 4568, 6715, 6752, 7544, 8138, [8142,](#page-183-2) [9251,](#page-183-3) 14415, 14420 \@ifnextchar ... 12, 88, [103](#page-113-0), [123,](#page-114-0) 674, 4716, 4814, [4](#page-304-2)[833,](#page-109-8) [4884](#page-154-2)[,](#page-305-12) [5520,](#page-155-3) [5819,](#page-171-15) [5822,](#page-65-8) [5825,](#page-183-5) [5828,](#page-205-2) [5831,](#page-304-3) [5834,](#page-304-4) 5837, 6026, 6098, 6107, 7276, 7[294](#page-6-0), 7[634,](#page-8-2) 7692, 11183, [114](#page-111-3)[56,](#page-113-0) 1[147](#page-8-1)[0,](#page-114-7) [14](#page-115-2)[057,](#page-8-3) [1406](#page-24-1)0 \@ifpa[ckage](#page-134-2)l[ater](#page-134-7) . . [23](#page-134-1)8, [984,](#page-134-0) [2387,](#page-134-3) 6706, [7957](#page-134-5) \@ifpa[ckagel](#page-242-2)[oa](#page-165-9)[ded](#page-248-0) . [500,](#page-248-1) [882](#page-173-2), [983,](#page-174-15) [2359,](#page-298-3) 2791, 3411, 3415, [4073,](#page-297-0) 4256, 6587, 6705, 6718, 6780, 6813, 6817, 6[837,](#page-11-15) [6871,](#page-34-4) [6985,](#page-66-2) [7174,](#page-154-3) [7190,](#page-180-0) 7230, 7390, 7604, 7677, 7899, 795[6,](#page-17-0) 7[998,](#page-31-0) [7999,](#page-34-5) [8000,](#page-65-9) [8147,](#page-74-0) [8412,](#page-87-1) [8555,](#page-87-2) [8559,](#page-99-0) [12083](#page-103-0) \@ifpa[ckage](#page-156-2)[with](#page-156-3) . [3293](#page-157-3), [4074](#page-157-4), [7922](#page-160-5) \@ifstar 66, [4563](#page-164-2), [4566](#page-180-1), [4575,](#page-181-4) [4579,](#page-181-5) [5962,](#page-181-6) [5966,](#page-184-2) [6032,](#page-188-1) [6036,](#page-191-1) [8420,](#page-191-2) [8446,](#page-261-3) 8465 \@ifundefined . . . [. . . .](#page-85-0) [. . . . .](#page-99-1) 34, 361, 901, 909, 925, 928, [2653,](#page-179-2) 27[21,](#page-7-3) [2805,](#page-108-2) [3311,](#page-108-3) [3347,](#page-109-9) [3355,](#page-109-10) [3362,](#page-137-2) [3384,](#page-137-3) [3432,](#page-138-12) [4041,](#page-139-2) [5227,](#page-189-0) [5547,](#page-189-2) [6445,](#page-189-1) 6591, 6596, 6819, 6840, 6841, 6894, 6916, 6[940,](#page-6-1) [6977](#page-14-0), [73](#page-31-1)[35,](#page-31-2) 7[353,](#page-32-2) [7469,](#page-32-3) [7552,](#page-71-0) [7568,](#page-73-1) [7591,](#page-74-1) [7896,](#page-85-1) [7937,](#page-85-2) [7945,](#page-86-0) [7946,](#page-86-1) [7959,](#page-86-2) [7960,](#page-87-3) [7967,](#page-99-2) [8661,](#page-123-1) [10217](#page-129-3), [108](#page-148-0)46, 10[847,](#page-151-5) [11640,](#page-156-4) [12844](#page-157-5), [1318](#page-157-6)5, [135](#page-158-7)62, 13974 \@indexfile [8042](#page-167-12), [8057](#page-167-13), [8065,](#page-169-6) [8069,](#page-171-0) [8074](#page-171-11) \@inla[belfalse](#page-223-1) [. . . .](#page-236-0) [.](#page-180-3) [. . . . .](#page-236-1) [.](#page-180-4) [7079](#page-252-0) \@inm[athwar](#page-274-2)n [. . . . .](#page-288-2) . . . [541,](#page-296-6) 542 \@inpenc@u[ndefin](#page-181-7)[ed@](#page-182-1) [. . . .](#page-182-2) [2223](#page-182-3) \@labels [. .](#page-182-4) . . . . . . . . . . . . . 7095 \@latex@ ......... 6129, [6130](#page-161-9) \@latex@error . . . . . . 7[330,](#page-19-0) [7419](#page-20-4) \@latex@warning 4852, 7571, [7594,](#page-62-0) 8339, 8359, 8376, 8493 \@lbibitem . . . . . . . . . [7476,](#page-141-0) [7521](#page-141-1) \@linkbordercolor . . . [3559,](#page-166-1) [4012,](#page-168-8) 8886, 10380 \@link[color](#page-187-1) [. . . .](#page-187-2) [.](#page-188-2) [.](#page-114-8). . [3](#page-190-3)[493,](#page-171-16) [11205](#page-172-16) \@linkdim . . . . . . . . . [. . . . .](#page-169-7) 469, 9402, 9403, 9411, [9412,](#page-90-3) [9413](#page-98-2)[,](#page-170-11) [9482,](#page-197-0) [9483,](#page-226-1) 9495, 9496, 9497, 9519, 9520, 9533, 9534, 9535, 9559, 9560, 9573, [9574](#page-89-6), [9575,](#page-243-0)

11878, 11879, 11887, 11888, 11889, 12153, 12154, 12167, 12168, 12169 \@listctr . . . . . . . . . . . 7511, 7537 \@m [. . . .](#page-257-3) . 1[111,](#page-257-4) 7563, [7586](#page-257-5), [10705](#page-257-6) \@mai[naux](#page-257-7) [6043,](#page-262-3) 6044, [647](#page-262-4)5, [6483,](#page-262-5) [12812,](#page-262-6) [12836](#page-262-7) \@makecaption . 7370, 7372, 7438 \@makefnm[ark](#page-36-7) [. . . . .](#page-171-8) . [7169,](#page-170-12) [7322](#page-233-0) \@makefntext [. . .](#page-139-3) [. . . .](#page-139-4) [. . . .](#page-148-1) [7242](#page-149-1) \@mak[eother](#page-274-3) ....... 166, 167, 179, 180, 182, [183](#page-167-14), [188,](#page-167-15) [189,](#page-168-12) 190, 191, 192, 193, 194, 195, 196, 197, 198, 199, [200,](#page-163-10) [201,](#page-166-11) 202, 203, 4616, 859[0,](#page-10-23) 1[4146,](#page-165-10) 14149, 14176, [14179](#page-10-21) \@mak[esch](#page-10-7)[apter](#page-10-9)[head](#page-10-27) 14[407,](#page-10-26) 1[4409](#page-10-14) \@me[m@tit](#page-10-17)[leref](#page-10-22) [. . .](#page-10-12) [. . .](#page-10-16) [. . .](#page-10-10) [4575](#page-10-11) \@me[m@tit](#page-10-1)[leref](#page-10-6)[nolink](#page-110-4) [. . .](#page-192-4) . [4575](#page-299-2) \@men[uborde](#page-299-3)[rcolor](#page-300-0) [. . . .](#page-300-1) . . . . . . . . . . 3560, 4014, 9306, [9308,](#page-304-6) 10056, 10058, 1[0588,](#page-304-5) 10590 \@menucolor . . 3498, 9321, 1[0062,](#page-109-9) 10594 \@minipagef[alse](#page-90-4) . [. . . .](#page-98-3) [. . . .](#page-206-0) [7075](#page-206-1) \@mkboth 648, [826](#page-220-1)0, [1430](#page-230-0)8, [1439](#page-230-1)6, [14398](#page-220-0) \@mpfn [. . .](#page-230-2) . . . . [711](#page-89-7)0, [729](#page-206-2)5, [7307](#page-220-2) \@mpfootnotetext . . . 7113, [7126,](#page-161-10) 7127, [717](#page-23-8)9 \@myc[ount](#page-304-8) . . [. . . .](#page-186-2) [14122](#page-302-2), [14132](#page-304-7) \@namedef 1228, [2501,](#page-162-6) 2815, 2816, 2817, 2818, 2819, [2820,](#page-166-12) [2821,](#page-166-13) [2822,](#page-162-8) [3302](#page-163-11), 3314, [5238,](#page-162-4) [5239,](#page-162-7) 5240, 5241, 5563, 5564, 6716, 6928, [6931,](#page-38-4) [7609,](#page-68-0) [7610](#page-299-4)[,](#page-75-1) [7611,](#page-299-5) 7612 \@nam[erefst](#page-75-8)[ar](#page-75-4) . .[.](#page-75-5)[.](#page-75-5)[.](#page-75-5)[.](#page-75-5) [4579](#page-75-6), [8408](#page-75-7) \@nam[euse](#page-123-4) . [2373](#page-85-3), [2812](#page-130-4), [5244](#page-130-5), [5555](#page-154-6) \@ne [. . . .](#page-159-4) [. . . . .](#page-159-5) [. . . .](#page-172-17) [1097,](#page-172-18) [2758,](#page-172-19) [2896,](#page-172-20) 4414, 4741, 9890, 9895, 10757, 11665, 13220 \@newctr . . [. . . .](#page-65-2) [. . . .](#page-74-2) [7892,](#page-109-10) [7893](#page-188-3) \@newl@bel . . . . . . . . 6092, [7462](#page-74-3) \@new[listfal](#page-76-2)se . . [. . . .](#page-112-1) [. . . .](#page-36-8) [7076](#page-217-1) \@nil [. . . . .](#page-234-2) [. . . . .](#page-252-1) [. . . .](#page-281-1) 293, 310, 486, 490, 495, 499, 514, [1546,](#page-178-8) 1549, 1557, 1634, [1652,](#page-178-7) 1670, 1686, 1688, 1691, [1694,](#page-140-2) [1697,](#page-169-4) 2232, 2234, 2250, 2252, [3434,](#page-161-11) 4648, 4652, 4657, 4[989,](#page-12-4) [4997,](#page-12-5) [5003](#page-17-1), [500](#page-17-2)[5,](#page-17-3) 5[138,](#page-17-4) [5705,](#page-17-5) [5708,](#page-44-0) [5727,](#page-44-1) [6117,](#page-45-2) [6120,](#page-48-0) [6127,](#page-48-5) [6129,](#page-49-1) [6130,](#page-49-2) [6235,](#page-49-0) [6283,](#page-49-3) [6284,](#page-49-4) [6286,](#page-49-5) [6309,](#page-62-1) [6326,](#page-62-2) [6380,](#page-63-0) [6382,](#page-63-1) [6843,](#page-87-0) [6852,](#page-110-7) [6854,](#page-110-8) [6866,](#page-110-9) [8089,](#page-117-2) [8091,](#page-117-3) [8098,](#page-117-4) [8121,](#page-118-2) [8124,](#page-121-0) [8134,](#page-132-2) [8343,](#page-132-3)

8346, 8501, 8532, 8614, 8620, 8624, 8630, 9022, 9023, 9033, 9034, 10623, 10625, 13560, 13573, 13579, 14006, 14009, [14012](#page-187-3), [1402](#page-190-4)1, 14024, 14033 \@nob[reakfa](#page-192-7)lse ...... [6089](#page-200-2), [7098](#page-200-1) \@noc[nterr](#page-200-3) [.](#page-192-8) [. . . . .](#page-231-0) . [. .](#page-231-1) 7946, [7960](#page-288-3) \@noc[ounterr](#page-288-4) [. . . .](#page-288-5) . . . [794](#page-296-7)5, [7959](#page-297-1) \@nop[aritemf](#page-297-2)[alse](#page-297-3) . [. . . . .](#page-297-4) . . [707](#page-297-5)7 \@number . . . . . 6651, [6730,](#page-140-4) [7769](#page-162-0) \@nx . . . . . 7949, 7963, [7966,](#page-179-5) [7968](#page-180-3) \@onelevel@sanitize . . [2557,](#page-179-4) [2561,](#page-180-2) 2773, 3433, 4128, 4158, [4179,](#page-161-12) 4682, 4984, [4987,](#page-152-0) [5000,](#page-154-1) [5014,](#page-175-0) 5228, [5464,](#page-179-6) [5548,](#page-180-5) [6336,](#page-180-6) [6338,](#page-180-7) 6691, 7837, 8389, 9747, 14003 \@oparg . . [7002](#page-87-4), [7005,](#page-100-3) [7030,](#page-69-0) [7037,](#page-70-1) [7061,](#page-111-4) [7068](#page-117-5) \@outl[inefile](#page-123-7) . [13](#page-128-3)[976,](#page-129-5) 1[4065,](#page-145-1) [14160,](#page-145-2) [14162](#page-153-12), [141](#page-177-3)[64,](#page-188-4) 1[4242,](#page-215-0) [14244,](#page-296-8) 14246 \@pag[erefsta](#page-161-2)r [. .](#page-161-3) [.](#page-160-0) [4566](#page-160-1), [8405](#page-161-0), [8436](#page-161-1) \@pagesetref [. . . . .](#page-296-9) [. . . . .](#page-298-4) . [8355](#page-300-2) \@par[boxrest](#page-300-3)[ore](#page-300-4) . 7[240,](#page-301-0) 7362, [7433](#page-301-1) \@parc[ount](#page-301-2) . . . . . . 14124, 14132 \@part . . . . . . . . [. .](#page-108-3) 1[4335,](#page-188-5) [14342](#page-189-3) \@pdfauthor 3727, 4020, 9130, [9608,](#page-187-4) 10092, 10819, [1108](#page-165-11)4, [11](#page-167-16)[942](#page-168-13) \@pdfborder [. . . . .](#page-299-6) . . . . . . . [3376,](#page-299-5) 3572, 3573, 3574, [3581](#page-303-6), [3585,](#page-303-7) 3608, [3610,](#page-93-3) [4509,](#page-98-4) [8816,](#page-202-0) 9765, [10378,](#page-221-0) [10950](#page-235-0), [11045](#page-240-0), [1](#page-258-0)[1448,](#page-212-2) 11460, 11475, 11496, 11524, 11555, [115](#page-90-6)[84,](#page-90-7) 11[671,](#page-90-8) [11759,](#page-86-3) [11919](#page-90-5) \@pdf[border](#page-226-2)[style](#page-91-2) [. . . .](#page-107-0) [33](#page-240-1)[77,](#page-196-0) [3589,](#page-247-0) [3590,](#page-248-2) 3[591,](#page-248-3) 3600, [360](#page-248-4)4, [3612,](#page-249-1) [3614,](#page-249-2) 4510, 5676, 8817, [9766,](#page-254-0) [10379,](#page-258-1) [10951,](#page-250-0) [11046,](#page-252-2) 11449, 11461, 11476, 11497, 11525, 11556, [115](#page-91-5)[85,](#page-91-6) 11[672,](#page-86-4) [11760,](#page-91-3) [11920](#page-91-4) \@pdfc[reatio](#page-226-3)[n](#page-107-1)[date](#page-238-1) [.](#page-132-5) [. . . .](#page-240-2) [. .](#page-196-1) [3744,](#page-247-1) 4023, 9134, 9136, 9600, 9602, [10084,](#page-249-4) [10086,](#page-250-1) [11059,](#page-252-3) [11061,](#page-254-1) [11934,](#page-258-2) 11936 \@pdfcreator . . . . . . . . . . . . . . . [. . . .](#page-98-5) [3739](#page-202-1), [4022,](#page-202-2) [9133,](#page-212-3) [9599,](#page-93-4) [10083,](#page-220-3) [10822,](#page-220-4) [11083,](#page-240-3) 1[1933](#page-240-4) \@pdf[directio](#page-258-3)n . 9093, 9664, 10125, 10790, [11138,](#page-258-4) 11991 \@pdfduplex . . [9099,](#page-98-6) [9670,](#page-202-3) [10131,](#page-212-5) [10796,](#page-220-5) [11144,](#page-235-1) [11997](#page-240-5) \@pdfhighlight . [. . . .](#page-201-2) [. . . .](#page-213-0) . [3564,](#page-221-1) [4018,](#page-235-2) [8836,](#page-241-0) 8[838,](#page-259-2) 8897, 8933, 8935, 8970, [8972](#page-201-3), [9302](#page-213-1), [9304,](#page-221-2)

10949, 11044, 11447, 11495, 11523, 11554 \@pdfhightlight ........ 8895 \@pdfkeywords . . . . . . . . . . . . . . [. . . .](#page-238-2) [3763,](#page-240-6) 4026, [914](#page-247-2)6, [9597,](#page-248-8) [10097,](#page-249-5) [10827,](#page-249-6) 11085, 11931 \@pdflang . . . . . . . . . . . . . [4004,](#page-198-2) 4033, 9119, 9121, 9692, 9694, 10165, [101](#page-94-0)[67,](#page-98-7) 11[168,](#page-202-4) [11170,](#page-212-6) [12021,](#page-221-3) [12023](#page-235-3) \@pdfm@dest . . . [9709,](#page-241-1) 9[768,](#page-258-6) [9772](#page-98-8) \@pdf[m@ma](#page-98-9)[rk](#page-202-5) . [6463](#page-202-6), [9708,](#page-213-2) [9760,](#page-214-0) [9780,](#page-222-2) 9[794,](#page-222-3) 9796, [981](#page-242-3)0, [9812,](#page-242-4) [9817,](#page-259-3) [9818,](#page-259-4) 9848, 9872, 9874, 9879, 9897, [9920,](#page-214-1) [9952,](#page-215-3) [9986,](#page-215-4) 10017, 10045, 10079, 10146, 10173, 131[88,](#page-148-2) 13[189,](#page-214-2) [13190,](#page-215-5) [13209](#page-215-6), [132](#page-215-7)[51,](#page-215-8) 13[257,](#page-216-0) [13346,](#page-216-1) [13360](#page-216-2), [133](#page-216-3)[75,](#page-216-4) 13[381,](#page-217-2) [13406,](#page-217-3) [13413](#page-217-4), [134](#page-217-5)[31,](#page-218-2) 13[437,](#page-218-3) [13459,](#page-219-1) [13465,](#page-219-2) [13487,](#page-220-6) [13493,](#page-220-7) [13498,](#page-222-4) [13530,](#page-222-5) [13538,](#page-280-3) [14213](#page-280-4)  $\qquad$ Qpdf[moddat](#page-284-4)e ......... [3750,](#page-285-3) [4024,](#page-285-4) 9138, 9140, 9604, [9606,](#page-286-1) [10088,](#page-286-2) [10090,](#page-286-3) [11063,](#page-286-4) [11067,](#page-286-5) [11938,](#page-287-1) [11940](#page-287-2) \@pdfnonfullscreen[pagemo](#page-301-3)de . . . . . 9[092,](#page-202-7) 9[663,](#page-202-8) 1[0124,](#page-212-7) [10789,](#page-93-6) [11137,](#page-221-4) [11990](#page-221-5) \@pdf[numcop](#page-258-7)[ies](#page-258-8) . . . [. . . . .](#page-240-7) [. . . . .](#page-240-8) . . . . 9108, 9110, 9679, 9681, 101[40,](#page-201-4) 1[0142,](#page-213-3) [10805,](#page-221-6) [10807,](#page-235-4) [11153,](#page-241-2) [11155,](#page-259-5) 12006, 12008 \@pdfpageduration . . . . . . . . . . . . . . . [3511,](#page-202-9) [9190,](#page-202-10) [9194,](#page-213-4) [9199,](#page-213-5) [10190,](#page-221-7) [10192,](#page-221-8) [10195,](#page-235-5) [10714,](#page-235-6) [10716,](#page-242-5) [10719](#page-242-6), [10989](#page-259-6), [1099](#page-259-7)1, 10999 \@pdfpagela[yout](#page-89-8) [9118,](#page-203-0) [9691,](#page-203-1) [10164,](#page-203-2) [10810,](#page-222-6) [10812,](#page-222-7) [11167,](#page-222-8) 1[2020](#page-233-1) \@pdf[pagemo](#page-233-2)[de](#page-233-3) 4244, [424](#page-239-0)5, [4439,](#page-239-1) [4440,](#page-239-2) 4449, 4450, 9072, 9647, 10159, 107[77,](#page-202-11) 11[121,](#page-213-6) 1[1974](#page-222-9) \@pdf[pagescr](#page-235-7)[op](#page-235-8) 3[958,](#page-242-7) 4028, [905](#page-259-8)7, 9061, 9630, [9631,](#page-103-1) [9652,](#page-103-2) [9654,](#page-106-5) [10171](#page-106-6), [101](#page-106-7)[73,](#page-106-8) 10[766,](#page-201-5) [10768,](#page-213-7) [11126,](#page-222-10) [11128,](#page-234-3) [11979,](#page-241-3) [11981](#page-259-9) \@pdfpagetransition . . [. . . .](#page-98-11) [. . . .](#page-201-6) [. . . .](#page-201-7) [3507](#page-212-9), [9166,](#page-97-1) [9170,](#page-213-8) [9175,](#page-213-9) [10179,](#page-222-11) [10181,](#page-222-5) [10184,](#page-234-4) [10603,](#page-234-5) [10605,](#page-241-4) [10607](#page-241-5), [10972](#page-259-10), [1097](#page-259-11)4, 10982 \@pdfpicktra[ybyp](#page-89-9)[dfsize](#page-203-3) . . . [. . . .](#page-203-5) [. . . .](#page-222-12) [9100,](#page-222-13) 9102, [9671,](#page-203-4) [9673,](#page-230-3) [10132,](#page-230-4) [10134,](#page-230-5) [10797,](#page-238-3) [10799,](#page-238-4) [11145,](#page-239-3) 11147, 11998, 12000

\@pdfprintarea . 9096, 9667, 10128, 10793, 11141, 11994 \@pdfprintclip . 9097, 9668, 10129, 10794, 11142, 11995 \@pdfprintpagera[nge](#page-201-8) [. . . .](#page-213-10) . [3679,](#page-221-9) [4032,](#page-235-9) [9104,](#page-241-6) 9106, 9675, 9677, 10136, 10[138,](#page-201-9) [1](#page-259-12)[0801,](#page-213-11) [10803,](#page-221-10) [11149,](#page-235-10) [11151,](#page-242-8) [12002,](#page-259-13) 12004 \@pdfprintscaling . . . . 9098, [9669,](#page-92-0) [10130](#page-98-12), [1079](#page-201-10)5, 11143, 11996 \@pdf[produce](#page-221-11)r [. . .](#page-221-12) [.](#page-202-12) [. . . . .](#page-235-11) [.](#page-213-12) [. . . .](#page-235-12) [. . . .](#page-242-9) [3733,](#page-242-10) 4[021,](#page-259-14) 8998, [914](#page-259-15)2, 9144, 9590, 9591, 9609, 9611, 10068, 10069, 10[073,](#page-201-11) [10093,](#page-213-14) [10095,](#page-221-13) [10734](#page-235-13), [10735](#page-242-11), [1073](#page-259-16)9, 10742, 10743, 10823, 10825, 11070, [1107](#page-93-7)[4,](#page-98-13) 11[581,](#page-200-4) [11582,](#page-202-13) [11664](#page-202-14), [116](#page-212-11)[66,](#page-212-12) 11[668,](#page-212-13) [11756,](#page-212-14) [11757,](#page-220-8) [11924,](#page-220-9) [11925,](#page-220-10) [11943,](#page-221-14) [11945](#page-221-15) \@pdfr[emotes](#page-240-9)[tartvie](#page-240-10)w [393](#page-235-14)0, [3932,](#page-235-15) 3933, 3934, 3945, [394](#page-250-2)9, [3951,](#page-250-3) [3952,](#page-252-4) 3[954,](#page-252-5) 4030, [895](#page-252-6)0, [9967,](#page-254-2) [11535](#page-254-3) \@pdfstartpage . . . . . 3913, 3915, 4031, [9078,](#page-97-5) [9082,](#page-97-6) [9634,](#page-97-2) [9639,](#page-97-3) [10148](#page-97-4), 10152, 10[770,](#page-199-1) [10774,](#page-97-8) [1110](#page-97-9)[8,](#page-249-7) [1111](#page-97-10)3, [119](#page-98-14)61, 11966 \@pdfstartview . . . . . 3920, 3922, [4029,](#page-98-15) [9080,](#page-201-12) [9082,](#page-201-13) [9636,](#page-96-2) [9640,](#page-96-3) [10150,](#page-222-15) [10152,](#page-222-16) [10772,](#page-234-7) [11110,](#page-234-8) [11114,](#page-241-7) [11963,](#page-241-8) [11967](#page-258-13) \@pdfsubject . . . . . . . . . [. . . . .](#page-258-14) . . . . . [3757](#page-201-14), [4025,](#page-201-13) [9132,](#page-96-4) [9613,](#page-96-5) [10082,](#page-222-17) [10821,](#page-222-16) [11082,](#page-234-9) 1[1947](#page-241-9) \@pdft[empa](#page-241-10) [. . . .](#page-258-15) [4928,](#page-258-16) 4929, 4932 \@pdftempwordfile . . . 4919, 4929 \@pdftempw[ordru](#page-94-1)n . . [4920](#page-202-15), [4932](#page-212-16) \@pdft[itle](#page-220-11) [3721,](#page-235-16) [40](#page-98-17)[19,](#page-240-11) 9131, [959](#page-258-17)8, 10081, 10820, 11081, 11932 \@pdftrapped . . [3768,](#page-116-5) [3771,](#page-116-8) [3774,](#page-116-6) 3783, 3792, 4027, [9147,](#page-116-9) [9149,](#page-116-7) 10098, 10100, 11086 \@pdfview . [. . . .](#page-93-8) [. . . .](#page-98-18) [. . . .](#page-202-16) [3894,](#page-212-17) [8798,](#page-220-12) 8806, 9715, 9719, 9723, [9727,](#page-94-5) [9731,](#page-94-6) [9735,](#page-94-2) [9736,](#page-94-3) [9739,](#page-94-4) 9740, 9743, 9747, 9749, 9764, [10377,](#page-221-16) [10387](#page-221-17), [10399](#page-241-11), 10887, 10907, [115](#page-196-3)[86,](#page-214-3) 11[673,](#page-214-4) [11761,](#page-96-6) [12033](#page-196-2) \@pdf[viewar](#page-214-11)[ea](#page-214-7) . [9094,](#page-215-0) [9665,](#page-215-9) [10126,](#page-215-10) [10791,](#page-226-4) [1](#page-214-12)[1139,](#page-226-5) [11992](#page-226-6) \@pdf[viewclip](#page-237-1) . 9095, [9666](#page-252-7), [10127,](#page-255-0) [10792,](#page-260-0) [11140,](#page-250-4) 11993 \@pdfviewparams [. . .](#page-201-15) . 3896, 3898, [10887,](#page-235-18) [10907](#page-241-12), [11](#page-259-17)[587,](#page-213-18) [11674,](#page-221-18) 11762, 120[34](#page-201-16)

\@percentchar . 4611, 4612, 4664, 13980 \@processme . . 5596, 5597, 9172, 9178, 9196, 9202, 9218, 9224, 11186, 11187, [11](#page-109-11)[298,](#page-109-5) [11299,](#page-110-3) [11302,](#page-296-10) 11303 \@protected@testopt . [. . . .](#page-130-7) . [677](#page-203-6) \@prot[ected](#page-203-7)[@testo](#page-203-8)[pt@](#page-203-9)[x](#page-130-6)[args](#page-204-0) . [678](#page-204-1) \@refs[tar](#page-242-12) . . . [. . . .](#page-242-13) . . . [456](#page-245-0)3, [8402](#page-245-1) \@run[borderc](#page-245-2)[olor](#page-245-3) . . . . . . . . 3561, 4016, 8974, 8976, 9992, 9[994,](#page-24-2) 10570, 10572, 11558 \@runcolor . . . . 3499, 8[994,](#page-108-2) 1[0008,](#page-188-6) 10576 \@safe[@activ](#page-98-20)[esfals](#page-199-2)e [. . .](#page-199-3) . [630](#page-219-3), [4543](#page-90-9) \@safe[@active](#page-229-1)[strue](#page-229-2) [. . . .](#page-249-8) 629, 4542 \@savsf [. . . .](#page-89-10) . . . . . . [880](#page-199-4)1, [8809](#page-219-5) \@scha[pter](#page-229-3) . . . . . . . 14305, 14306 \@secondoffive . 4112, 4[538,](#page-22-3) [4551,](#page-108-4) 8365, 8366, 8406 \@secondoftwo 617, 620, [920,](#page-196-4) [1093,](#page-196-5) 1620, 1760, 4111, [4112,](#page-302-3) [14361](#page-302-4) \@sect . . . . . . . . . . 1[4356,](#page-108-6) [14357](#page-108-7) \@seq[ncr](#page-188-7) . [. . . .](#page-188-8) . [. . .](#page-188-9) [.](#page-100-4) . . . . 6929 \@serial@counter . . [140](#page-22-5)[72,](#page-32-4) [14120,](#page-36-9) [14122](#page-47-0), [141](#page-51-4)[2](#page-21-21)[3](#page-100-0) \@seteqlabel . . . . . . . . [7923](#page-303-9), [7924](#page-303-10) \@setminipage . . . . . . 7364, [7435](#page-159-1) \@setref . . 4546, 4551, [8334](#page-298-5), [8335,](#page-299-7) [8372](#page-299-4) \@sharp . . . [. . . . .](#page-299-8) . . . [6843,](#page-179-7) [6849](#page-179-8) \@skiphyperreffalse . . [6565,](#page-167-17) [7491,](#page-168-14) 7503 \@skip[hyper](#page-188-10)[reftru](#page-108-8)e [. . .](#page-108-7) [7477](#page-187-5), [7503](#page-187-6) \@spaces [. . . . .](#page-157-7) . . . . . . . . . [270](#page-157-8) \@spart . . . . . . . . . 1[4348,](#page-151-6) [14349](#page-170-13) \@ssect [. .](#page-170-14) . . . . . . . 14291, 14292 \@startlos . . . . . 8272, [8279,](#page-169-8) [8328](#page-170-14) \@starttoc . . . . . . . . . . . . . [6077](#page-12-6) \@tempa . 7001, 7002, [7005](#page-303-11), [7007,](#page-303-12) 7029, 7036, 7040, [7060](#page-302-5), [7067,](#page-302-6) 7071, 7192, [7196,](#page-186-3) [7199,](#page-186-4) [7211](#page-187-7) \@tempb . . . . . . . . . . 6957, [6961](#page-140-5) \@tempboxa 9400, 9402, [9411,](#page-160-1) [9480,](#page-160-8) [9482,](#page-161-13) [9485,](#page-160-7) [9486,](#page-160-0) [9495,](#page-161-16) [9501,](#page-161-17) [9502,](#page-161-18) [9517,](#page-164-4) [9519,](#page-164-5) [9522](#page-164-6), [9523](#page-164-7), 9533, 9539, 9540, [9557,](#page-159-6) [9559,](#page-159-7) 9562, 9563, [9573,](#page-208-3) 9579, 9580, 11876, [1187](#page-208-2)[8,](#page-210-3) 11[887,](#page-208-4) [12151,](#page-210-0) [12153](#page-210-1), [1216](#page-210-2)7 \@tem[pcnta](#page-211-2) . 13[929,](#page-211-4) 1[3930,](#page-211-5) [13931,](#page-211-6) 13932, [139](#page-211-3)33, 13935, 13938, [13939](#page-211-7), [139](#page-211-8)[40,](#page-211-9) 13[946,](#page-212-18) [13948,](#page-212-19) [13950,](#page-257-8) [14041,](#page-257-3) [14042,](#page-257-5) [14043,](#page-262-8) [14046,](#page-262-3) [14047](#page-262-5), 14048, [14049,](#page-295-4) [14050,](#page-295-5) [1](#page-295-6)[4264,](#page-295-2) [1](#page-295-7)[4265,](#page-295-3) 1[4266](#page-295-8)

 $\verb+\@tempdim+ \ldots+\ldots+\ldots+ \ldots$ 2437, 5859, 5860, 5861, 5862, 5863, 5864, 5865, 5866, 8791, 12450, 12455, 12457, 12493, 12494, 12495, 12499, 12500, 12501, 12502, 12930, 12935, [12937](#page-67-1), [129](#page-135-0)[74,](#page-135-1) 12[975,](#page-135-2) [12976,](#page-135-3) [12980](#page-135-4), [129](#page-135-5)[81,](#page-135-6) 12[982,](#page-135-7) [12983,](#page-196-6) [13269,](#page-267-6) [13274,](#page-267-7) [13276,](#page-267-8) [13313,](#page-268-8) [13314,](#page-268-9) [13315,](#page-268-10) [13319,](#page-268-11) [13320,](#page-268-12) [13321,](#page-268-13) [13322](#page-268-14) \@tem[pdimb](#page-277-12) [12454](#page-277-9), [12455](#page-277-10), [12934,](#page-277-11) [12935,](#page-282-6) [13273,](#page-277-13) 13274 \@tem[pswafa](#page-283-9)lse [. . .](#page-283-10) [. . . . .](#page-283-11) . [7696](#page-283-12) \@tem[pswatr](#page-283-13)[ue](#page-283-14) 7666, 7669, 7672, 7693 \@tem[ptoken](#page-276-6)[a](#page-282-1) . [32](#page-267-2)[80,](#page-282-7) [3285](#page-267-7), [3288,](#page-276-2) 3290 \@tfor [. . . .](#page-173-5) . . . . . . . . . . . . [6958](#page-173-6) \@the[@H@p](#page-174-18)age . 7736, 7772, 7774, 7775 \@thef[nmark](#page-84-16) . . [7111,](#page-84-13) [7122,](#page-84-14) [7203,](#page-84-15) 7241, 7258, 7265, 7296, [7308,](#page-159-8) 7315 \@thir[doffiv](#page-176-4)e . . . [. . . .](#page-175-1) [4539](#page-176-2), [8409](#page-176-3) \@thm . . . . . . . . [7009](#page-162-9), [7010](#page-162-10), [7043](#page-164-8) \@top[newpa](#page-165-2)[ge](#page-165-12) . . [. . . .](#page-165-13) [. . .](#page-166-14) [14407](#page-166-15) \@tops[ep](#page-166-16) . . . . . . 6999, 7025, 7056 \@topsepadd . . . 7000, [7026,](#page-108-9) [7057](#page-188-11) \@typeset@protect [. . .](#page-160-9) [. . .](#page-160-10) [14277](#page-161-19) \@undefined . . 374, 377, 683, [3284,](#page-304-5) 6016, 6051, [6064,](#page-160-11) [6076,](#page-161-20) [6298,](#page-161-21) 6316, 6361, [7329,](#page-160-2) [7392,](#page-161-6) [7404,](#page-161-7) 7409, 7418, 8397, 8789, [9002,](#page-302-7) 9011, 103[50,](#page-14-1) 10745, 10759 \@und[ottedt](#page-138-13)[ocline](#page-139-5) [.](#page-139-6)...... [8324](#page-84-17) \@unp[rocess](#page-145-3)[edopt](#page-146-1)[ions](#page-166-0) [. . . .](#page-168-15) [4389](#page-168-16) \@urlb[order](#page-168-17)[color](#page-168-4) [. . . .](#page-188-12) [. . . .](#page-195-0) [. . . .](#page-200-5) [. . . .](#page-200-6) [3562,](#page-225-8) [4013,](#page-234-10) 8[899,](#page-234-11) 8901, 10023, 10025, 10502, 1[0504,](#page-187-8) 11498 \@urlcolor . . . . . . . . . . . . . [3497,](#page-105-0) 8918, [9407,](#page-90-10) [9420,](#page-98-21) [9527,](#page-198-3) [9544,](#page-198-4) [10037,](#page-219-6) [10508,](#page-219-7) [11883,](#page-228-1) [11896,](#page-228-2) [12162,](#page-248-9) 12175 \@urltype 9373, 9378, 10246, 10272, [10407](#page-198-5), 104[21,](#page-208-6) 11[845,](#page-211-10) [11850,](#page-89-11) [12124,](#page-220-13) [1](#page-208-5)[2129](#page-228-3) \@vpa[geref](#page-262-9) [. . . . .](#page-257-9) . . . . . . . . [8430](#page-257-10) \@whilenum [. . . .](#page-208-8) [. . . . .](#page-224-4) . . [1264](#page-224-5) \@wri[ndex](#page-226-7) .... 8[006,](#page-256-4) 8007, [8038](#page-256-5) \@writ[efile](#page-261-4) . [. . . . .](#page-261-5) . . . . . . . 7622 \@x@sf . . . . 7162, 7171, 7321, [7323](#page-189-4) \@xfootnote . . . . . . . . . . . . [7294](#page-39-4) \@xfootnotemark [. . . .](#page-181-8) [7119,](#page-181-9) [7312](#page-181-1) \@xfootnotenext . . . . 7108, [7305](#page-172-21)

\@xp 7913, 7948, 7949, 7962, 7963, 7965, 7966 \[ . . 192, 217, 320, 3578, 3596, 4783 \{ 328, 350, 544, 2063, 10878, 13998 \} 329, [355,](#page-178-9) [545,](#page-179-9) 2[064,](#page-179-6) 1[0878,](#page-180-8) [13999](#page-180-5) \] . . . [. . . .](#page-180-9) [. . . .](#page-180-6) . . . . . . . 193, 218  $\degree$  [. . . .](#page-10-27) [. . .](#page-11-16) . . [18](#page-13-6)6, [211](#page-90-11), [318,](#page-91-10) [2161,](#page-113-1) [2162,](#page-13-8) [3191](#page-20-5), [459](#page-58-1)9, [4600](#page-237-2), [4608,](#page-296-11) [14434](#page-13-10), [14](#page-20-6)[446,](#page-58-2) [14458,](#page-237-2) [14665,](#page-296-12) 14681, 14689, 14702, [14](#page-10-28)[716,](#page-11-17) 14730, 14746, 14756, 14757, 14770, 1[4784,](#page-10-29) [148](#page-10-30)[32,](#page-13-11) [14869,](#page-61-5) [14888](#page-61-6), [149](#page-82-4)[09,](#page-109-12) 15[034,](#page-109-13) [15050,](#page-109-14) [15058,](#page-305-13) [15070,](#page-305-14) [15084,](#page-305-15) [15098,](#page-310-8) [15114,](#page-310-9) [15124,](#page-310-10) [15125,](#page-310-11) [15138,](#page-311-11) [15152,](#page-311-12) [15178,](#page-311-13) [15180,](#page-311-14) [15218,](#page-311-15) [15220,](#page-312-11) [15234,](#page-312-12) [15236,](#page-313-9) [15270,](#page-314-12) [15272,](#page-314-13) [15273,](#page-314-14) [15351,](#page-317-3) [15353,](#page-318-10) [15399,](#page-318-11) [15401,](#page-318-12) [15403,](#page-318-13) [15405,](#page-318-14) [16337,](#page-319-12) [16339](#page-319-13)  $\_\_$  . 187, 212, [552,](#page-321-8) 4[603,](#page-321-9) 4620, [4621](#page-321-10)  $\Upsilon$  [. . . . .](#page-321-11) [. .](#page-322-3) . . . . 166, [172,](#page-323-1) 179, [182,](#page-323-2) [3127,](#page-324-5) 3[261,](#page-324-6) 3264, [326](#page-324-7)6, [3274,](#page-324-8) [13997,](#page-342-16) [14432](#page-342-17), 14444, 14456, [14](#page-10-31)[661,](#page-10-32) [1467](#page-20-7)7, [14](#page-109-15)[685,](#page-110-10) 1[4698,](#page-110-11) 14712, 14726, 14742, 14750, 14751, 14[766,](#page-10-23) [1478](#page-10-33)[0,](#page-10-24) 1[4828,](#page-10-25) [14867](#page-80-1), [148](#page-84-18)[86,](#page-84-19) 14[907,](#page-84-20) [15030,](#page-84-21) [15046,](#page-296-13) [15054,](#page-305-16) [15066,](#page-305-17) [15080,](#page-305-18) [15094,](#page-310-12) [15110,](#page-310-13) [15118,](#page-310-14) [15119,](#page-310-15) [15134,](#page-311-16) [15148,](#page-311-17) [15465,](#page-311-18) [15467,](#page-311-19) [15713,](#page-311-20) [15741,](#page-311-21) [15878,](#page-312-13) [15906,](#page-313-10) [16309,](#page-314-15) [16311,](#page-314-16) [16359,](#page-314-17) [16361,](#page-317-4) [16720,](#page-317-5) [16725,](#page-318-15) [16730,](#page-318-16) [16735,](#page-318-17) [16740,](#page-318-18) [16745,](#page-319-17) [16750,](#page-319-18) [16755,](#page-319-19) [16760,](#page-319-20) [16765,](#page-319-21) [16770,](#page-325-0) [16775,](#page-325-1) [16780,](#page-330-4) [16785,](#page-330-5) [16790,](#page-333-4) [16795,](#page-333-5) [16800,](#page-342-18) [16805,](#page-342-19) [16810,](#page-343-1) [16815,](#page-343-2) [16820,](#page-350-9) [16825,](#page-350-10) [16830,](#page-350-11) 1[6835](#page-350-12) \| 188, 213, [324,](#page-351-11) 1969, [206](#page-351-12)2, [2103,](#page-351-13) [3073,](#page-351-14) 4[056,](#page-351-15) 8002, [8589](#page-351-16), [8599](#page-351-17) \~ . . [. . . . .](#page-351-18) [551,](#page-351-19) 1266, [221](#page-351-20)1, [3185,](#page-351-21) [3193,](#page-352-4) [3194,](#page-352-5) 3[195,](#page-352-6) 4172, [462](#page-352-7)4, 14435, 14447, 14459, 14667, [1](#page-10-26)[4](#page-79-0)[696,](#page-10-34) [147](#page-13-12)[0](#page-181-10)[4,](#page-56-0) 1[4](#page-192-9)[732,](#page-58-3) [1](#page-192-10)[4764,](#page-59-0) 14772, 14834, 14870, 14889, 14910, [1503](#page-20-8)[6,](#page-39-5) 15[064,](#page-62-3) [15072,](#page-81-9) [15100](#page-82-5), [151](#page-82-6)[32,](#page-82-7) 15[140,](#page-101-4) [15242,](#page-110-12) [15244,](#page-305-19) [15245,](#page-305-20) [15375,](#page-305-21) [15377,](#page-310-16) [16305,](#page-310-17) [16307,](#page-310-18) [16355,](#page-311-22) [16357,](#page-311-23) [16363,](#page-312-14) [16365,](#page-313-11) [16722,](#page-314-18) [16727,](#page-314-19) [16732,](#page-314-20) [16737,](#page-317-6) [16742,](#page-318-19) [16747,](#page-318-20) [16752,](#page-318-21) [16757,](#page-319-22) [16762,](#page-319-23) [16767,](#page-321-12) [16772,](#page-321-13) [16777,](#page-321-14) [16782,](#page-324-9) [16787,](#page-324-10) [16792,](#page-342-20) [16797,](#page-342-21) [16802,](#page-343-3) [16807,](#page-343-4) [16812,](#page-343-5) [16817,](#page-343-6) [16822,](#page-350-18) [16827,](#page-350-19) [16832,](#page-350-20) [16837](#page-350-21)

Numbers

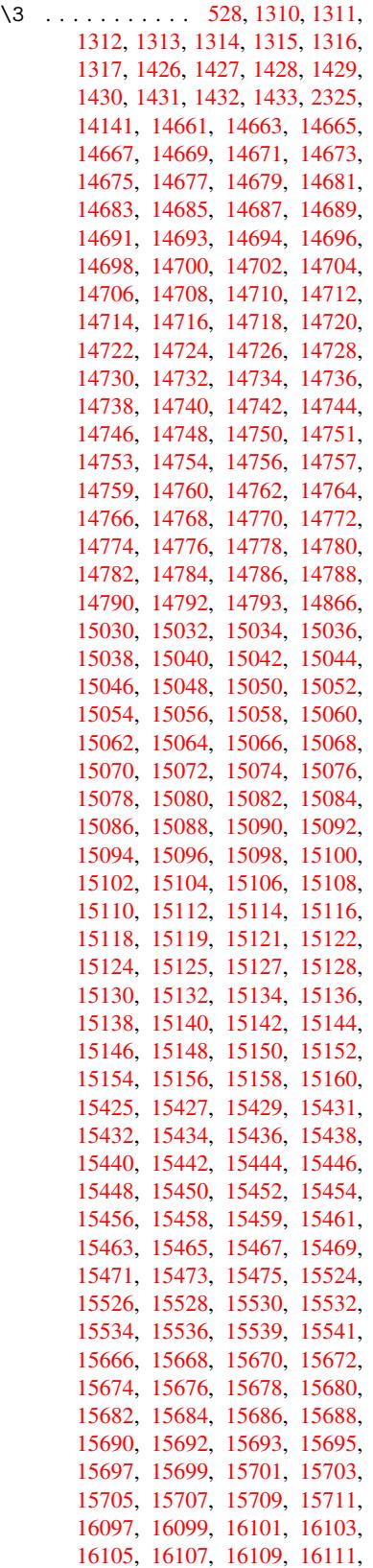

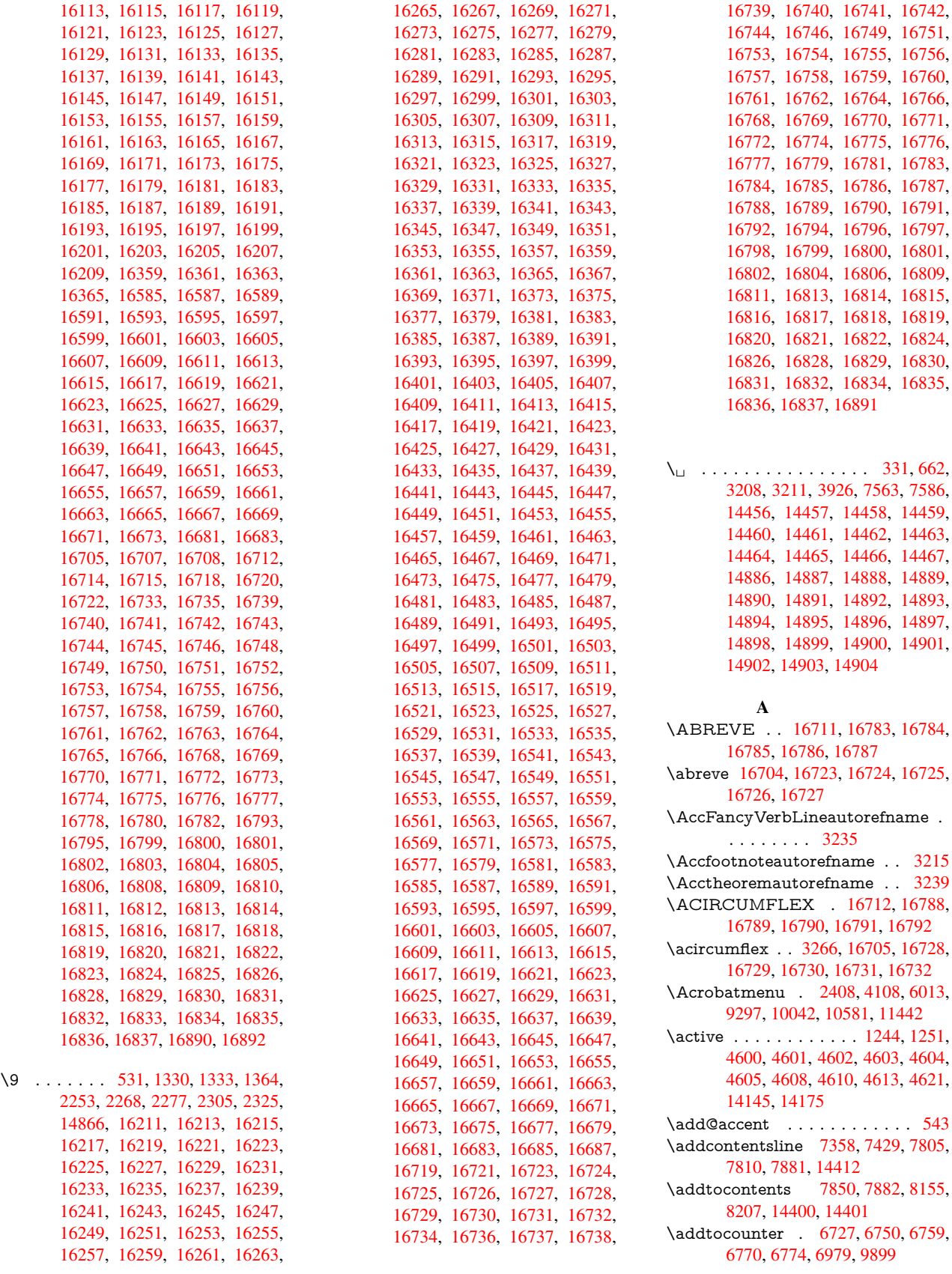
\addvspace . . . . . . 14400, 14401 \adl@LT@array ......... 6841 \advance . . . . . . . 467, 468, 1265, 4749, 5088, 5416, 5462, 5860, 5861, 5864, 5865, [6208](#page-304-0), [6216,](#page-304-1) 6253, 7708, 7718, 7721, 7735, 9047, 9412, 9496, [9534,](#page-16-1) [9574,](#page-157-0) 10741, 11888, [121](#page-16-0)68, [12457,](#page-39-0) [12500](#page-112-0), [125](#page-120-0)[01,](#page-127-0) 12[937,](#page-128-0) [12981,](#page-135-0) [12982](#page-135-1), [132](#page-135-2)[20,](#page-135-3) 13[276,](#page-143-0) [13320,](#page-143-1) [13321](#page-144-0), [139](#page-174-0)[30,](#page-175-0) 13[932,](#page-175-1) [13933,](#page-175-2) [13939](#page-200-0), [139](#page-208-0)[48,](#page-257-0) [140](#page-210-0)49, 14265 \AE . [. . . . .](#page-233-0) . 14673, [15042](#page-262-0), [15469](#page-267-0) \ae . .[.](#page-268-0)[.](#page-268-0)[.](#page-268-0)[.](#page-268-0)[.](#page-268-0) . [1473](#page-268-1)8, [15106](#page-276-0), [15471](#page-277-0) \aftera[ssignm](#page-283-1)ent 1[858,](#page-295-1) 1864, [1870](#page-295-2) \After[BeginD](#page-295-3)[ocum](#page-295-4)[e](#page-295-0)nt . . [361,](#page-302-0) 375 \aftergroup [. . . . .](#page-317-0) . . . . . . 7245 \alef [. . . . .](#page-311-0) [. . . .](#page-319-0) . . . . . . . . [16846](#page-325-1) \alefhamza [. . . .](#page-54-0) [. . .](#page-54-1) . . . . . [16842](#page-54-2) \aleflowerhamza . . . . . . . . [1](#page-13-0)[6844](#page-14-0) \alefmadda . . . . . . . . . . . [16841](#page-165-0) \alefmaqsura . . . . . . . . . [16875](#page-352-0) \Alph . . . . . . . . . 6302, 6620, [6621](#page-352-1) \alph . . . . . . . . . 6303, 6950, [6981](#page-352-2) \AMSautorefname ....... 8564 \anchor@spot . . 5027, 5040, [5047,](#page-353-0) 5053, 5055, [8856,](#page-145-0) [9353,](#page-152-0) [9448,](#page-152-1) 10318, 10390, 10[884,](#page-159-0) 1[1230,](#page-160-0) 11233, 11825, [1210](#page-145-1)5 \appendix [. . . .](#page-118-0) . . . . 6617, [6618](#page-191-0) \appendixautorefname [3083,](#page-118-1) [3101,](#page-118-2) [3119,](#page-119-0) [3137,](#page-119-1) [3155,](#page-197-0) [3173,](#page-207-0) [3191,](#page-209-0) [3223,](#page-243-1) [3224,](#page-256-0) 3249, [3267](#page-237-0), [8574](#page-243-0) \arabic . . . 6299, 6[523,](#page-261-0) 6526, 6529, 6530, 6531, 6533, [6534,](#page-152-2) [6535,](#page-152-3) 6536, 6538, 6539, [6540,](#page-80-0) [6541,](#page-80-1) [6542,](#page-80-2) [6543,](#page-81-0) [6546,](#page-81-1) [6556,](#page-81-2) [6557,](#page-82-0) [6597,](#page-83-0) [6734,](#page-83-1) [7890](#page-84-0), [7896](#page-84-1), [7944,](#page-150-2) 7958, [8143,](#page-144-1) [8148,](#page-150-0) [8150](#page-150-1) \AtBe[ginDo](#page-150-8)[cume](#page-150-9)nt [. .](#page-150-10) [362,](#page-150-11) [6049,](#page-150-7) [6831,](#page-150-13) [12197](#page-150-14) \AtBe[ginSh](#page-151-0)i[pout](#page-154-0) [6161](#page-178-0), [9332](#page-178-1), [9845](#page-179-0) \AtBe[ginSh](#page-180-0)i[poutB](#page-184-0)ox . [6165](#page-184-2), 6168, 9327, 9328, [9846,](#page-184-1) 9847 \AtBe[ginSh](#page-156-0)i[poutF](#page-263-0)irst 6[172,](#page-14-1) [10214,](#page-139-0) 11637, 11752 \AtEndDocument ....... [6063](#page-216-0) \AtEn[dOfP](#page-206-1)[ackage](#page-206-2) ........ 372 \AtVeryEndDocu[ment](#page-216-1) [6401](#page-142-3), [12853](#page-223-0) \author [. . .](#page-251-0) [. . . . .](#page-254-0) . . . 6097, 6107 \autopageref ....... 4243, [8445](#page-139-1) \autoref . . . 652, 4242, 8464, 1[2192](#page-14-2) \ayn [. . .](#page-147-0) . . . . . . . . . . . . . . [16864](#page-274-0) B

\b . . . 883, 887, [893,](#page-102-0) 14[442,](#page-103-0) 1[4454,](#page-189-0) 14466, [148](#page-23-0)58, 1[4881,](#page-189-1) [14900,](#page-263-1)

16217, 16219, 16225, 16227, 16257, 16259, 16261, 16263, 16277, 16279, 16293, 16295, 16301, 16303, 16341, 16343, 16345 \baa[.](#page-340-2) . . . . . . . . . . . . . . . . [16847](#page-340-3) \back[@none](#page-341-4) . . . . 3[018,](#page-342-0) 3028, [3041](#page-342-1) \back[@page](#page-342-2) [. . . . .](#page-342-3) . . . [302](#page-342-4)0, [3033](#page-342-5) \back[@section](#page-342-6) . 3019, 3025, 3031, 3037 \back@slide . . . . . . . . [3021,](#page-79-0) [3030](#page-79-1) \backcite [. . . .](#page-78-0) [. . .](#page-78-1) . . . . . . [7623](#page-79-2) \backref . . . . . . . . . . [7654,](#page-78-3) [12196](#page-79-3) \baseli[neskip](#page-79-4) . . [2411,](#page-78-2) 5873, 5874, 5875, 5876, 5877, [5878,](#page-78-4) [9467,](#page-79-5) 10903, 10935, 11620 \bbl@cite@choice . . . . [. . . .](#page-173-0) [7470](#page-172-0) \BeforeTeXIVht [. . . .](#page-135-4) . . . . . 2857 \begin [. . .](#page-135-6) [. . . .](#page-135-7) [615,](#page-135-8) 1[2217,](#page-135-9) [16896](#page-135-5) \below[pdfboo](#page-237-1)[kmark](#page-238-0) [. . . .](#page-251-1) . 14045 \bfseries . . . 593, 7569, 7592, [8338,](#page-169-0) 8358, 8375, 8492 \bgroup [. . . .](#page-21-0) [. . . . .](#page-263-3) . . . . . . . [671,](#page-75-0) 4716, 7232, 7244, 8763, [9863,](#page-353-2) 10318, [1092](#page-21-1)[4,](#page-171-0) 12[656,](#page-172-1) [12748,](#page-297-1) [12769](#page-187-1) \bibcite . . [7461](#page-188-0), [7467](#page-190-0), 7471, [7496,](#page-23-1) [7511,](#page-111-0) [7527,](#page-165-1) [7537](#page-165-2) \bitset[GetDe](#page-225-0)c . 5140, [5273,](#page-195-0) [5291,](#page-272-0) [5305,](#page-273-0) 5[318,](#page-237-2) 5334, [5366](#page-271-0), 5391 \bitsetGetHex . . [. . . .](#page-169-2) [. . . .](#page-169-3) [5141](#page-170-0) \bitset[GetSe](#page-170-1)[t](#page-170-2)[BitL](#page-169-1)ist . . . . . 5129 \bitsetIsEmpty [5270,](#page-121-0) [5288,](#page-124-0) [5302,](#page-124-1) [5315,](#page-125-0) [5331,](#page-125-1) [5363,](#page-125-2) [5388](#page-126-0) \bitsetReset . . . 5243, 5277, [5296,](#page-121-1) 5310, 5323, 5339, 5371 \bitsetSetValue . [. . . .](#page-124-2) 5109, [5119](#page-121-2) \BOO[KMAR](#page-125-3)K . [. . .](#page-126-2) [1](#page-126-3)[3977,](#page-124-3) [14056](#page-124-4) \booknumb[erline](#page-125-4) . . 1[3960,](#page-124-5) [13965](#page-124-6) \box [5867,](#page-125-5) [6168,](#page-125-6) [8](#page-125-7)[777,](#page-123-0) [9877,](#page-126-4) 11277, 11280 \bullet . . . . 8290, 8298, [830](#page-296-0)[8,](#page-120-1) [8316](#page-297-2)  $\mathbf C$ \C . . [. . . .](#page-135-10) [. .](#page-142-2) 1[4852,](#page-195-1) [15957](#page-217-1), [15959](#page-244-0) \c . . . . . . . . . 884, 888, 894, 3185, 3193, [3194,](#page-186-0) [3195,](#page-186-1) [6120,](#page-186-2) [6127,](#page-187-2) 14440, 14452, 14464, 14675, 14740, 14860, 14875, 14894, 14905, 1[5044,](#page-313-0) [15108,](#page-334-0) [15230,](#page-334-1) 15232, 1[5275,](#page-31-0) [152](#page-31-1)[77,](#page-31-2) [15285,](#page-81-3) [15287](#page-82-1), [153](#page-82-2)[05,](#page-82-3) 15[307,](#page-141-0) [15339,](#page-141-1) \c@Hy@tempcnt 4734, 4735, 4741, 4749 \c@note . . . . . . . . . . . . . . . 7711 \c@overlay . . . . . . . . . . . . . 7711 \c@page . . 6208, [6216,](#page-112-1) [6233,](#page-112-2) [6253,](#page-112-3) [6254,](#page-112-0) 6258, 6270, 6272, 6277, 6284, 6286, 6288, 6317, [7708,](#page-174-1) 7712, 7714, 7718, 7721, [7722,](#page-174-1) 7735, 7765 \c@sec[numd](#page-144-2)[e](#page-144-3)[pth](#page-143-0) [. .](#page-143-1) 1[4325,](#page-143-2) [14343,](#page-144-0) [14358](#page-144-7) \c@slide [. .](#page-174-2) [. . . . .](#page-175-3) [. . . .](#page-175-0) [. . . .](#page-175-1) [7711](#page-175-4) \c@sli[desect](#page-175-2)[ion](#page-175-5) . . 8156, 8284, 8285 \c@slidesubsection . [. . . . .](#page-303-0) . [8208](#page-303-1) \c@toc[depth](#page-303-2) . . . . . . . . 3425, 3430 \calc@bm@number . 14187, [14263](#page-174-1) \calculate@pdfview .. [3890,](#page-186-3) [3893](#page-186-4) \capitalacute . . . . . . . . . . [14908](#page-185-0) \capitalbreve . . . . . . . [. . .](#page-87-0) [14915](#page-87-1) \capitalcaron . . . . . . [. . . .](#page-300-0) [14914](#page-301-0) \capitalcedilla . . . . . . [. . .](#page-96-0) [14905](#page-96-1) \capitalcircumflex . . . . . . [14909](#page-314-3) \capitaldieresis . . . . . . . . . [14911](#page-314-4) \capitaldotaccent . . . . . . . [14917](#page-314-5) \capitalgrave . . . . . . . . . . [14907](#page-314-2) \capitalhungarumlaut . . . [14912](#page-314-6) \capitalmacron . . . . . . . . [14916](#page-314-7) \capitalnewtie . . . . . . . . . [14919](#page-314-8) \capitalogonek . . . . . . . . . [14906](#page-314-9) \capitalring . . . . . . . . . . . [14913](#page-314-10) \capitaltie . . . . . . . . . . . . [14918](#page-314-11) \capitaltilde . . . . . . . . . . . [14910](#page-314-12) \caption . . . 7328, 7330, 7417, [7419](#page-314-13) \catcode . 172, 173, 184, 185, [186,](#page-314-14) 187, 206, 809, 810, 944, [1244,](#page-314-15) 1251, 1969, 1970, 2103, [2104,](#page-314-16) 2160, [2161,](#page-166-0) [2162,](#page-166-1) [4459,](#page-168-0) [4461,](#page-168-1) 4599, 4600, 4601, 4602, 4603, 4604, [4605](#page-10-0), [460](#page-10-1)[8,](#page-10-2) 4[610,](#page-10-3) [4613,](#page-10-4) [4621](#page-10-5), [46](#page-10-6)[3](#page-56-0)[1,](#page-29-0) [47](#page-56-1)[22,](#page-29-1) [4723,](#page-33-0) [8589,](#page-39-1) [10965](#page-39-2), 10966, 14[074,](#page-59-0) [14076,](#page-59-1) [14145](#page-61-0), [1414](#page-61-1)8, [141](#page-61-2)75, 14178 \cf@en[codin](#page-109-5)g . . . [. . . .](#page-109-7) [. . . .](#page-109-8) [1569](#page-109-9) \chapt[eraut](#page-110-0)[orefna](#page-110-1)me . [3084,](#page-111-2) [3102,](#page-192-0) [3120,](#page-238-1) 3[138,](#page-238-2) [3156,](#page-111-1) [317](#page-298-0)4, [3192,](#page-298-1) [3221,](#page-299-0) [3250,](#page-299-1) 3[268,](#page-300-1) 85[75](#page-300-2) \chapternumberline 13962, [13967](#page-46-0) \char . . . . . . 12883, 1[4078,](#page-80-3) [14115](#page-80-4) \chardef [27](#page-80-5)5, [308](#page-81-4), [2643,](#page-81-5) [2644,](#page-81-6) [2645,](#page-82-4) [2646,](#page-83-2) [2896,](#page-84-2) [2898,](#page-84-3) [4384](#page-191-2), 4414, 11225, 11228, 1[1234](#page-296-1) \check@bm@nu[mber](#page-275-0) [14198,](#page-298-2) [14206,](#page-299-2) 14[256,](#page-12-0) [1426](#page-12-1)4 \Chec[kBox](#page-71-3) [. . . . .](#page-76-0) [. . .](#page-76-1) [.](#page-71-0) [. . . .](#page-105-0) [5824](#page-106-0) \Chec[kComm](#page-243-2)[and](#page-243-3) . [. . . . .](#page-243-4) . . 7191

\c@foo[tnote](#page-323-1) [7121,](#page-322-4) 7[194,](#page-322-5) 7202, [7314](#page-323-0)

[16251](#page-321-1)

[15341,](#page-305-0) [15355,](#page-305-1) [15357,](#page-305-2) [15363,](#page-310-1) [15365,](#page-311-1) [15510,](#page-313-1) [15512,](#page-314-0) [16012,](#page-314-1) [16015,](#page-314-2) [16229,](#page-317-1) [16231,](#page-319-1) [16249,](#page-321-0)

\checkcommand . . 42, 6769, 7305, 7312, 7319, 7417, 7427, 7521, 7533, 7881, 7884, 7944, 8372 \checklatex . . 4, 7304, 7416, 7520, 7880, 8371  $\text{checkpackage } \ldots \quad \underline{9}, 6768, 7943$  $\text{checkpackage } \ldots \quad \underline{9}, 6768, 7943$  $\text{checkpackage } \ldots \quad \underline{9}, 6768, 7943$  $\text{checkpackage } \ldots \quad \underline{9}, 6768, 7943$  $\text{checkpackage } \ldots \quad \underline{9}, 6768, 7943$  $\text{checkpackage } \ldots \quad \underline{9}, 6768, 7943$  $\text{checkpackage } \ldots \quad \underline{9}, 6768, 7943$  $\text{checkpackage } \ldots \quad \underline{9}, 6768, 7943$ \Choic[eBox](#page-170-4) [. . .](#page-178-2) [. . . .](#page-178-3) [.](#page-168-0) [. . .](#page-179-0) [.](#page-168-2) [546](#page-188-1)[6](#page-170-3) \ChoiceMenu .......... [5821](#page-170-5) \citation . [. . . .](#page-188-2) . 7566, 7589, 7615 \citea[uthory](#page-178-4)ear [.](#page-6-1) . . . . [7681,](#page-155-1) [7687](#page-179-1) \citeN . . . . . . . . . . . . . . . . 7678 \CJK@char . . . . . . . . . . . [1247](#page-128-1) \CJK@charx .......... [1248](#page-134-0) \CJK@CJK . . . . . . . . . . . . [1236](#page-174-4) \CJK@eight . . . . 1447, [1450,](#page-174-3) [1564](#page-174-5) \CJK@five . . . . . 1447, 1449, [1564](#page-39-3) \CJK@four . . . . . 1446, 1449, 1563 \CJK@hundred . . . . . . . . . [1513](#page-39-4) \CJK@hundredmil[lion](#page-43-0) . . . . [1476](#page-39-5) \CJK@ignorespaces . . [. . . .](#page-43-2) [1246](#page-45-0) \CJK@kern [. . . .](#page-43-3) [. . . .](#page-43-2) . . . [1234](#page-45-1) \CJK@minus . . . . . . . . . . . [1438](#page-44-0) \CJK@nine . . . . 1447, 1451, [1564](#page-43-4) \CJK@null . . . . . . . . . . . . . 1540 \CJK@one . . . . . 1446, 1448, [1563](#page-39-6) \CJK@punctchar . . . . . . . [1249](#page-39-7) \CJK@punctcharx . . . . . . . [1250](#page-45-0) \CJK@seven . . . [1447,](#page-43-0) [1450,](#page-43-6) [1564](#page-44-1) \CJK@six . . . . . [1447,](#page-43-3) [1450,](#page-43-7) [1564](#page-45-1) \CJK@ten 1448, 1449, 1450, [1451,](#page-39-8) 1528 \CJK@tenthousand . . [1461,](#page-43-1) [1482](#page-39-9) \CJK@thousand . [. . . . .](#page-43-0) . . . [1498](#page-45-0) \CJK@three . . . . [1446,](#page-43-0) [1449,](#page-43-1) [1563](#page-45-0) \CJK[@two](#page-44-2) . [. . . .](#page-43-7) 1446, 1448, 1563 \CJK@zero 1446, 1464, [1481,](#page-43-8) [1485,](#page-43-9) 1501, 1516, 1538 \CJKdigits . . . . . . . . . . . . . [1323](#page-44-3) \CJKkern [. . . .](#page-43-3) [. . . .](#page-43-2) . . . . [1235](#page-45-1) \CJKnumber [. . .](#page-43-3) [. . . .](#page-43-3) . . . [1322](#page-45-1) \close[@pdfli](#page-44-4)nk . [8850,](#page-43-10) [8875,](#page-43-11) [8884,](#page-43-12) 8919, [8959,](#page-44-5) 8995, 9322 \closeout . . . . . . . . . 6043, [14065](#page-40-0) \clubpenalty ...... 7098, [7100](#page-40-1) \codeof [. . . .](#page-197-2) . . . . . . . . . . 7645 \color[@begi](#page-198-0)[ngroup](#page-199-0) . . . [8763](#page-206-3), [9863](#page-197-3) \color@endgroup [. . . .](#page-200-1) 8770, 9870 \columnwidth [. . . .](#page-139-2) . . . . . [7239](#page-298-3) \comma@entry . . 5457, [5464,](#page-162-0) [5466](#page-162-1)  $\mathrm{Qparse} \dots \dots \quad 5456$  $\mathrm{Qparse} \dots \dots \quad 5456$ \contentsline . . 6052, [6053,](#page-195-2) [6065,](#page-217-2) 7851, 7855, 7882, 7884 \copy . . . . . 8773, 9328, 9847, [9873](#page-165-3)  $\count@$  [. . . .](#page-128-2) [. . . . .](#page-128-3) . . . . . . . [848,](#page-128-1) 850, 851, 854, 857, 860, [863,](#page-128-4) 1263, 1264, [1265,](#page-139-3) [1266,](#page-139-4) [1859,](#page-139-5) [3441,](#page-177-0) [3](#page-177-1)[442,](#page-195-3) [3](#page-178-5)[447,](#page-206-2) [3](#page-178-3)[448,](#page-216-2) [5087,](#page-217-3)

5088, 5103, 5399, 5414, 5416, 5440, 5462, 5478, 9042, 9043, 9044, 9045, 9046, 9047, 9050, 10737, 10738, 10739, 10740, 10741, 10744 \Curre[ntBor](#page-120-0)[derC](#page-120-2)[olor](#page-127-1) . [8840,](#page-127-2) [8842,](#page-127-0) [8869,](#page-127-3) [8871,](#page-128-0) [8879,](#page-128-5) [8881,](#page-200-2) [8886,](#page-200-3) [10380](#page-200-4), 10414, 10416, [10432,](#page-201-0) [10434,](#page-233-1) [10453,](#page-233-2) [10455,](#page-233-3) [10517,](#page-233-4) [10519,](#page-233-0) [10536,](#page-234-0) 10538 \currentpdfbookmark . [. . .](#page-197-4) [14037](#page-197-5) \curu [.](#page-197-9). [.](#page-197-7) [.](#page-227-1) [. .](#page-197-8) . . . . . . . . . . [1](#page-227-2)[5909](#page-197-10) \cyr . . 631, [3203,](#page-227-4) 3205, [320](#page-227-5)8, [3211,](#page-228-0) [3214,](#page-228-1) [3215,](#page-229-0) 3[216,](#page-229-1) 3217, 3218, 3219, 3220, 3221, 3222, [3223,](#page-297-3) 3225, 3227, 3228, 3229, 3230, 3231, 3232, 3233, 3234, [3235,](#page-333-0) [3](#page-82-9)[236,](#page-22-0) [3237,](#page-82-5) [3238,](#page-82-6) [3239,](#page-82-7) [3240](#page-82-8) \CYRA . . . . 15[748,](#page-82-11) 1[6123,](#page-82-12) [16127](#page-83-3) \cyra [. . . .](#page-83-4) [3205](#page-83-5), [3212,](#page-83-2) [3214,](#page-83-6) [3219,](#page-83-0) [3222,](#page-83-7) [3227,](#page-83-8) [3228,](#page-83-9) [3234,](#page-83-10) [3238,](#page-83-11) [15813](#page-83-12), [1612](#page-83-18)5, 16129 \CYR[ABHC](#page-83-17)H . [. . .](#page-83-19) [16087,](#page-83-20) [16092](#page-84-4) \cyrabhch [. . . .](#page-330-0) . . . [16089](#page-338-0)[,](#page-82-9) [16095](#page-338-1) \CYR[ABHC](#page-83-6)[H](#page-83-8)[DSC](#page-82-6) [. . .](#page-82-13) [. . .](#page-83-15) [16091](#page-83-4) \cyrab[hchdsc](#page-332-0) [. . . .](#page-338-2)[. . . . .](#page-338-3) . 16094 \CYRABHDZE . . . . [. . . .](#page-337-0) [16155](#page-337-1) \cyrabhdze . . . . . . . . [. . . .](#page-337-2) [16157](#page-338-4) \CYRABHHA . . . . . . . . . [16045](#page-337-3) \cyrabhha . . . . . . . . . . . . 16047 \CYRAE . . . . . . . . . . . . . [16131](#page-338-5) \cyrae .............. [16133](#page-339-1) \CYRB . . . . . . . . . . . . . . [15750](#page-336-0) \cyrb . . . . . . . . . . . . 3219, [15815](#page-336-1) \CYRBYUS . . . . . . . . . . . 15933 \cyrbyus . . . . . . . . . . . . . [15935](#page-338-6) \CYRC . . . . . . . . . . . . . . [15793](#page-331-0) \cyrc . . . . . . . . . . . . . . . . [15858](#page-332-1) \CYRCH . . . . . . . . [15795,](#page-83-4) [16195](#page-334-2) \cyrch . . 3211, 3212, 3220, [15860,](#page-334-3) 16197 \CYRCHLDSC . . . . . . . . [16115](#page-331-1) \cyrchldsc . . . . . . . . [. . . .](#page-331-2) [16117](#page-332-2) \CYRCHRDSC [. . . .](#page-82-13) [. . . .](#page-83-5) [16075](#page-332-3) \cyrch[rdsc](#page-340-6) [. . . .](#page-82-8) . . . . . . . . 16077 \CYRCHVCRS . . . . . . . . [16079](#page-338-8) \cyrchvcrs . . . . . . . . . . . . 16081 \CYRD . . . . . . . . . . . . . . [15756](#page-338-9) \cyrd 3208, 3211, 3222, 3227, [3228,](#page-337-5) 15821 \CYRDJE . . . . . . . . . . . . [15718](#page-337-7) \cyrdje . . . . . . . . . . . . . . . [15883](#page-331-3) \CYR[DZE](#page-82-7) . . . . . . . . . . . . 15724 \cyrdze [. . .](#page-332-4) [. . . .](#page-83-6) [. . .](#page-83-8) . . . [15889](#page-83-9) \CYRDZHE . . . . . . . . . . . [15746](#page-330-1) \cyrdzhe . . . . . . . . . . . . . [15911](#page-333-1) \CYRE 15713, 15716, 15758, [16135](#page-330-2)

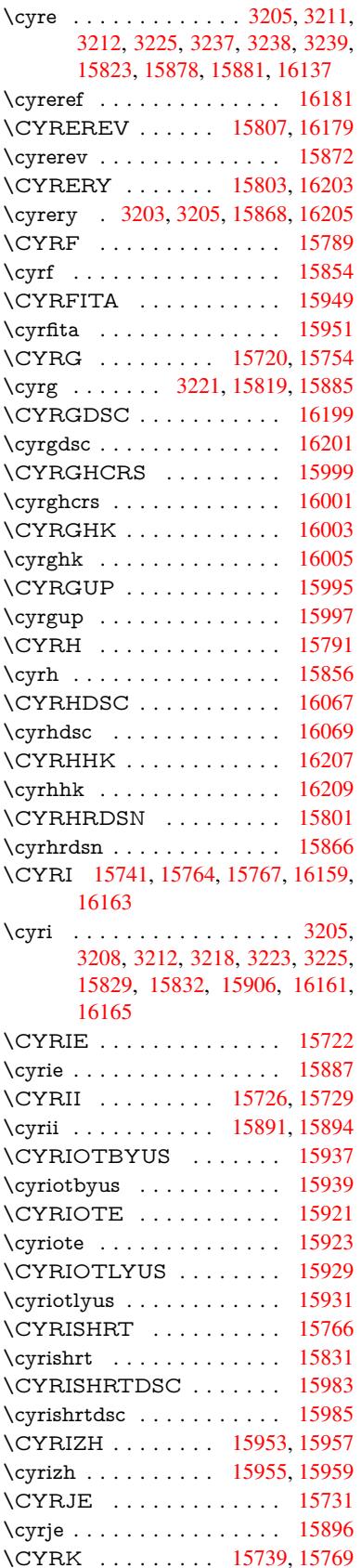

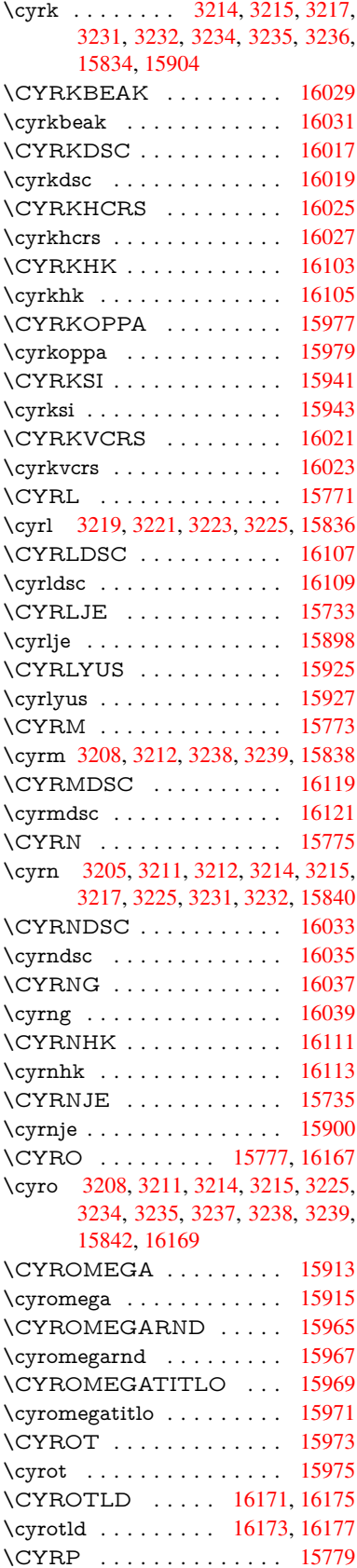

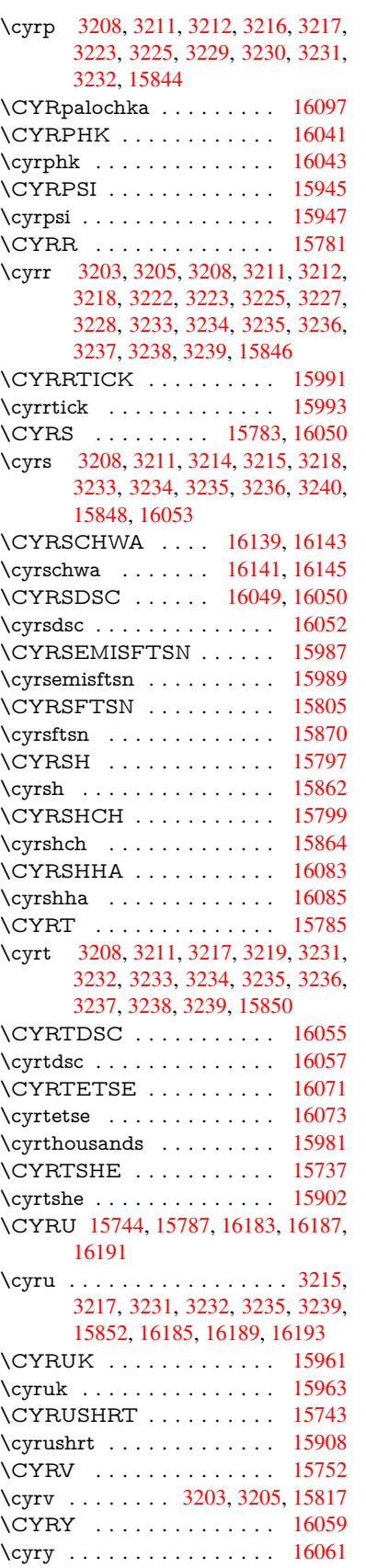

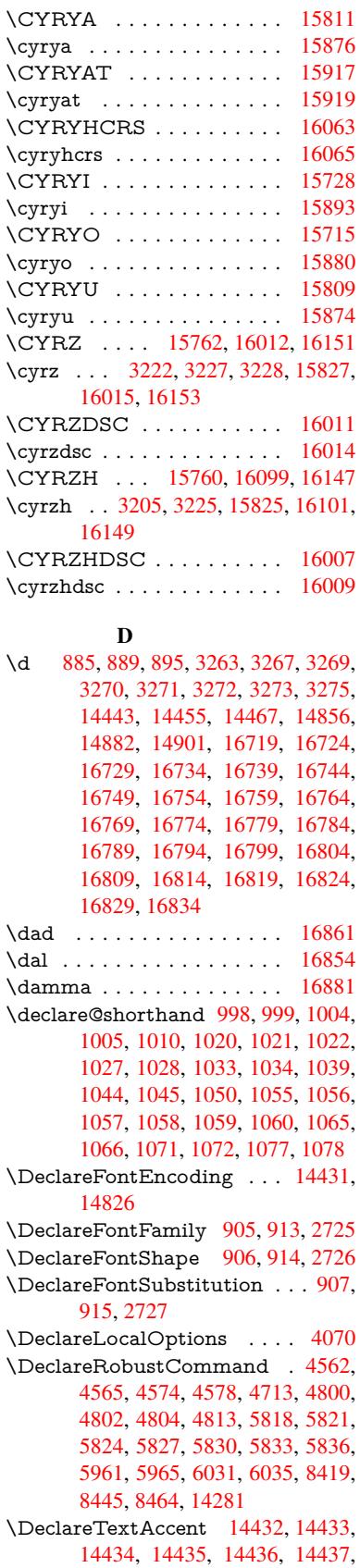

14438, 14439, 14440, 14441, 14442, 14443 \DeclareVoidOption . . 2854, 2868, 2878, 2883, 2888, 2901, 2911, 2916, 2921, 2927, 2956, 2973, [2980,](#page-305-7) 2[985,](#page-305-8) 2990, [299](#page-305-0)5, [3344,](#page-305-9) [3352,](#page-305-10) [3360,](#page-305-3) 3370 \DefaultHei[ghtofC](#page-76-4)[heck](#page-76-5)[Box](#page-75-1) . [5873,](#page-76-2) [12607](#page-76-3), 13107, 13474 \Defa[ultHei](#page-77-3)[ghtofC](#page-78-5)[hoice](#page-78-6)[Menu](#page-78-7) [. . .](#page-77-2) . 5875, 12[447,](#page-86-2) 12927, 1[3266](#page-85-0) \Defa[ultHei](#page-86-0)[ghtofR](#page-86-1)eset . . . . [5871,](#page-135-4) [12581,](#page-270-0) [13080,](#page-279-0) [13442](#page-286-0) \DefaultHeightofSubmit . . . 5869, 1[2564,](#page-135-6) [13058,](#page-267-1) [13419](#page-276-1) \DefaultHeightofText 5877, [1](#page-282-1)[2424,](#page-135-11) [12903,](#page-269-0) [13234](#page-278-0) \DefaultHeightofTe[xtMult](#page-285-0)iline . . . 5878, [12422](#page-278-1), [12901](#page-285-1), 1[3232](#page-135-12) \Defa[ultOpti](#page-269-1)onsofChe[ckBox](#page-135-8) [5883,](#page-267-2) [12609,](#page-275-1) [13109,](#page-281-1) 13476 \DefaultOptionsofComboBox 5886 \Default[Optio](#page-135-9)[nsofLi](#page-267-3)[stBox](#page-275-2) . [5885](#page-281-2) \DefaultOptionsofPopdownB[ox](#page-135-13) . [. . . . .](#page-270-1) [. . .](#page-279-1) 5887 \DefaultOptionsofP[ushBut](#page-286-1)ton . . . 5882, 12539, 13031, 1[3387](#page-135-14) \DefaultOptionsofRadio . . . [5888](#page-135-15) \DefaultOptionsof[Reset](#page-135-16) . . . 5881, 12584, 13083, 13445 \Default[Optio](#page-135-17)[nsofSu](#page-269-2)[bmit](#page-278-2) . . [5880](#page-284-0), 12567, 13061, 13422 \DefaultOptionsofText . . . . [5884](#page-135-19)[,](#page-135-18) [12429,](#page-270-2) [12908,](#page-278-3) [13239](#page-285-2) \DefaultWidthofCheckBox . [5874,](#page-135-20) [12606,](#page-269-3) [13106,](#page-278-4) [13473](#page-285-3) \DefaultWidthofChoiceMenu . . . . [5876](#page-267-4), [12446](#page-275-3), [12926](#page-282-2), 1[3265](#page-135-21) \DefaultWidthofReset . . . . [5872,](#page-135-5) [12580,](#page-270-3) [13079,](#page-279-2) [13441](#page-286-2) \DefaultWidthofSubmit . . . 5870, 1[2563,](#page-135-7) [13057,](#page-267-5) [13418](#page-276-2) \DefaultWidthofText 5879, [1](#page-282-3)[2419,](#page-135-22) [12898,](#page-269-4) [13229](#page-278-5) \define@key [. . .](#page-285-4) . . . . . 2542, 2544, [2587,](#page-269-5) [2602,](#page-278-6) 2[605,](#page-285-5) 2608, [2616,](#page-135-23) 2619, 2629, 2632, 2635, 2652, 2664, 2666, 2669, [2672](#page-135-24), [2689,](#page-267-6) [2693,](#page-275-4) [2696,](#page-281-3) 2699, 2702, 2705, 2708, 2711, 2746, [2804,](#page-69-0) [2893,](#page-69-1) [3001,](#page-70-0) [3012,](#page-71-4) [3015,](#page-71-5) [3022,](#page-71-6) [3051,](#page-71-7) [3070,](#page-71-8) [3073,](#page-71-9) [3310,](#page-71-10) [3367,](#page-71-11) [3379,](#page-71-12) [3394,](#page-72-0) [3419,](#page-72-1) [3422,](#page-72-2) [3426,](#page-72-3) [3454,](#page-72-4) [3459,](#page-72-5) [3463,](#page-72-6) [3466,](#page-72-7) [3473,](#page-72-8) [3485,](#page-73-3) [3492,](#page-73-4) [3502,](#page-73-5) [3505,](#page-73-6) [3508,](#page-74-0) [3512,](#page-76-10) [3527,](#page-78-8) [3536,](#page-78-9) [3546,](#page-78-10) [3553,](#page-78-11) [3564,](#page-79-6) [3571,](#page-79-7) [3588,](#page-79-8) [3678,](#page-85-1) [3687,](#page-86-3) [3717,](#page-86-4)

3723, 3729, 3735, 3741, 3747, 3753, 3759, 3765, 3798, 3805, 3839, 3890, 3891, 3911, 3918, 3928, 3958, 3959, 3962, 3965, 3968, 3971, 3974, 3977, 3980, [4003,](#page-93-0) [4006,](#page-93-1) [4009,](#page-93-2) [4730,](#page-93-3) [4759,](#page-93-4) [4765,](#page-94-0) [4777,](#page-94-1) [5081,](#page-94-2) [5169,](#page-94-3) [5225,](#page-94-4) [5527,](#page-95-0) [5532,](#page-96-0) [5545,](#page-96-2) [5573,](#page-96-3) [5615,](#page-96-4) [5618,](#page-97-0) [5621,](#page-97-1) [5625,](#page-97-2) [5628,](#page-97-3) [5632,](#page-97-4) [5635,](#page-97-5) [5639,](#page-97-6) [5643,](#page-97-7) [5647,](#page-97-8) [5650,](#page-97-9) [5654,](#page-98-0) [5657,](#page-98-1) [5660,](#page-98-2) [5663,](#page-112-4) [5666,](#page-112-5) [5669,](#page-112-6) [5685,](#page-113-4) [5688,](#page-120-3) [5691,](#page-122-0) [5694,](#page-123-1) [5697,](#page-129-0) [5700,](#page-129-1) [5730,](#page-129-2) [5733,](#page-130-0) [5736,](#page-130-1) [5739,](#page-131-0) [5758,](#page-131-1) [5764,](#page-131-2) [5779,](#page-131-3) [5785,](#page-131-4) [5802,](#page-131-5) [5807,](#page-131-6) [5813,](#page-131-7) [6414,](#page-131-8) [6425,](#page-131-9) [11309](#page-131-10), [113](#page-131-11)11, 11[314,](#page-131-13) [11316,](#page-131-14) [11318](#page-131-15), [113](#page-132-0)[27,](#page-132-1) 11[335,](#page-132-2) [11342,](#page-132-3) [11344](#page-132-4), [113](#page-132-5)[46,](#page-132-6) 11[348,](#page-133-0) [11350,](#page-133-1) [11352](#page-133-2), [113](#page-133-3)[61,](#page-133-4) 11[371,](#page-133-5) [11373,](#page-133-6) [11375](#page-134-7), [113](#page-134-8)[76,](#page-134-9) 11[382,](#page-147-1) [11391,](#page-147-2) [11393,](#page-245-0) [11395,](#page-245-1) [11397,](#page-245-2) [11399,](#page-245-3) [11401,](#page-245-4) [11403,](#page-245-5) [11405,](#page-245-6) [11407,](#page-246-0) [11409,](#page-246-1) [11411,](#page-246-2) [11413,](#page-246-3) [11415,](#page-246-4) [11417,](#page-246-5) [11419,](#page-246-6) [11421,](#page-246-7) [11422,](#page-246-8) [11423,](#page-246-9) [11424,](#page-246-10) [11425,](#page-246-11) [11426,](#page-246-12) [11427,](#page-246-13) [11428,](#page-246-14) [11429,](#page-246-15) [11430,](#page-247-0) [11431,](#page-247-1) [11432](#page-247-2) \df@tag [. . . . .](#page-247-10) . . . . . . [790](#page-247-7)5, [7911](#page-247-12) \DH . [. . . . .](#page-247-13) . [. . . . .](#page-247-14) [14693](#page-247-15), [15062](#page-247-16) \dh [. . . . .](#page-247-18) . . . . . . . [14762](#page-247-19), [15130](#page-247-20) \dhal [. . . . .](#page-247-21) [. . . . .](#page-247-22) . . . . . . 16855 \dimen@ . . . . . . . . 506, [507](#page-178-6), [511,](#page-178-7) 1865, 1933, 1934, [1937](#page-310-2), [1939,](#page-318-0) 4042, 4043, 4045, [4052](#page-311-2), [4053,](#page-319-2) 10704, 10705, 10707, [11267,](#page-352-10) 11282, 11285 \dimexpr . . 518, [222](#page-55-1)[9,](#page-17-0) [22](#page-55-2)[31,](#page-17-1) [2](#page-56-2)[239,](#page-17-2) [2244,](#page-99-1) [2247,](#page-99-2) [2249,](#page-99-3) [2263,](#page-99-4) [2265,](#page-99-5) [2268,](#page-233-5) 2[269,](#page-233-6) 2276, [227](#page-233-7)9, [2282,](#page-244-2) [2283,](#page-244-3) [2284,](#page-244-4) 2285, 2295, 2300, 2308, 2312, 2317, 2327, [2330,](#page-62-2) 2335, 2[338,](#page-17-3) [2343,](#page-62-0) [2344](#page-62-1) \ding [.](#page-63-2). . . . . . . . . . . . [5705](#page-63-3), [5708](#page-63-4) \Ding[Object](#page-63-10) [. . .](#page-63-11) [. . . .](#page-63-12) [. . .](#page-64-0) [13005](#page-64-1) \discre[tiona](#page-64-2)ry ........... [673](#page-64-6) \divide [. . .](#page-64-7) [. . . .](#page-65-0) [.](#page-64-3) [. . .](#page-65-1) [9043,](#page-65-2) 10738 \DJ . . . 3275, 14694, 1[5194,](#page-132-7) [16713](#page-132-8) \dj . . . . . 3272, 3273, 15196, [16706](#page-277-2) \do . . . . . 1264, 2559, 2564, 2[569,](#page-24-0) 3534, 3566, 3567, [3568](#page-200-3), [3569,](#page-233-2) 3618, [36](#page-84-11)19, [362](#page-310-3)0, [3621](#page-320-0), [3622,](#page-350-9) 3623, 3626, 3627, 3628, 3629, 3630, [3631](#page-84-9), [363](#page-84-10)4, [3635](#page-320-1), [3638,](#page-350-10) 3639, [3640,](#page-39-11) [3641,](#page-70-1) [3642,](#page-70-2) [3645,](#page-70-3) [3646,](#page-90-0) [3647,](#page-90-1) [3648,](#page-90-2) [3649,](#page-90-3) [3652,](#page-90-4) [3653,](#page-91-0) [3654,](#page-91-1) [3655,](#page-91-2) [3656,](#page-91-3) [3659,](#page-91-4) [3660,](#page-91-5) [3661,](#page-91-6) [3662,](#page-91-7) [3663,](#page-91-8) [3666,](#page-91-9)

3667, 3670, 3671, 3672, 3675, 3676, 3682, 3683, 3684, 3685, 3996, 3997, 3998, 3999, 4000, 4001, 5129, 6961, 7561, 7584, 12451, 12513, 12718, 12725, [12735](#page-92-2), [129](#page-92-3)[31,](#page-92-4) 12[994,](#page-92-5) [13270,](#page-92-6) [13336](#page-92-7), [1414](#page-92-8)4, [141](#page-92-9)74 \docu[mentc](#page-98-3)lass[.](#page-98-5) [. . . .](#page-98-6) [. . .](#page-98-7) . . . 2 \dospecials [. .](#page-121-2)[.](#page-121-2)[.](#page-121-2) [. .](#page-268-2) . 1[4153,](#page-171-3) [1](#page-272-2)[4183](#page-172-4) \dots [. . . . .](#page-272-3) [. . . .](#page-276-3) [. . . . .](#page-277-3) . . . . 555 \dp [. . . . .](#page-299-3) [. . .](#page-300-3) . . . . . . 5863, [5866,](#page-282-4) 7237, 9402, 9482, 9519, 955[9,](#page-6-2) 11268, 11271, [11878,](#page-300-4) [12153,](#page-300-5) 13215 \dth@counter . . 7027, [7028,](#page-135-25) [70](#page-135-26)[58,](#page-20-0) 7059, [7086](#page-208-1) \dth@[everypa](#page-244-5)r [. .](#page-244-6) [. .](#page-210-3)[.](#page-210-3) . . . . [7074](#page-211-2) \dvipd[fm@se](#page-281-4)tdim . . 13212, [13253,](#page-262-1) 13352, 13377, [13](#page-161-0)[408,](#page-161-1) [13433,](#page-161-2) [13461](#page-161-3), [1348](#page-162-2)9 E \ECIRCUMFLEX . [16714,](#page-281-5) [16798,](#page-282-5) [16799,](#page-284-1) [1](#page-286-4)[6800,](#page-284-2) [16801,](#page-285-6) 16802 \ecircu[mflex](#page-286-3) . 16707, 16738, 16739, 16740, 16741, 16742 \EdefEscapeHex [. . . . .](#page-350-11) . . . . 828 \Edef[Escape](#page-351-7)[Name](#page-351-12) . . . 3829, [3873,](#page-351-11) 12512, [12515,](#page-350-12) [12993,](#page-350-13) [12996,](#page-350-4) [13332,](#page-350-14) [13338](#page-350-15) \EdefEscapeString [. . . . .](#page-350-16) 782, 792 \EdefUnescapeName . [. . . .](#page-95-1) [383](#page-96-5)[0](#page-30-0) \Edef[Unescap](#page-268-3)[eString](#page-268-4) . . 777, 7774 \egroup . . 672, 8770, [9870](#page-277-4), [10318,](#page-277-5) [10960,](#page-283-3) [12665,](#page-283-4) 12757, [1278](#page-29-2)2 \em . . . . . . . . . . . . . . . . . . . [599](#page-29-3) \emph [. . . .](#page-29-4) . . . . . . . . . . . . . [578](#page-95-2) \empty . . . [. . .](#page-23-2) [. . . .](#page-195-2) . [124](#page-217-2)6, [342](#page-225-0)[9](#page-176-0) \enc@[@html](#page-238-3) [. . . . .](#page-271-1) . . . 5[531,](#page-273-2) 5534  $\enc@update \ldots \ldots \ldots 540$  $\enc@update \ldots \ldots \ldots 540$ \END 1594, 1595, 1621, 1622, 1[637,](#page-21-3) 1638, 1655, 1656, [1673,](#page-39-6) [1674,](#page-87-5) 2042, 2048, 2053, 2155, 2157, 9169, 9182, 9186, [9193,](#page-129-3) [9206,](#page-129-4) 9210, 9216, 9228, 9232 \end . [. . . .](#page-47-0) [. . . .](#page-47-1) [. . . .](#page-47-2) [616,](#page-47-3) [16897](#page-48-0) \endeq[narra](#page-58-0)y [. . .](#page-58-1) 6907, [6925](#page-49-0), [6932](#page-60-1) \endeq[uatio](#page-203-0)n [. . . .](#page-203-2) . . . [6870](#page-203-3), [6902](#page-204-0) \endF[orm](#page-204-1) [. . . .](#page-204-2) [.](#page-203-1) [. . . .](#page-204-4) . . . . . 5521  $\end{$ 2865, 2940, [4239,](#page-158-0) [4344,](#page-158-1) [8](#page-353-5)[332,](#page-159-2) 10893, 12215, 14271 \endlinechar . . . . . . . . [. . . .](#page-157-1) [4598](#page-158-2) \endNoHyper . . . . . . . . . . . [5995](#page-129-5) \EndP[reamb](#page-75-2)le . . [. . . .](#page-102-1) [. . .](#page-104-0) [122](#page-187-3)[18](#page-7-1) \endsu[beqna](#page-237-3)[r](#page-77-4)[ray](#page-263-4) . [. . .](#page-302-1) 6936, 6947 \eqnarray . . . . . . 6906, 6908, [6929](#page-109-12)

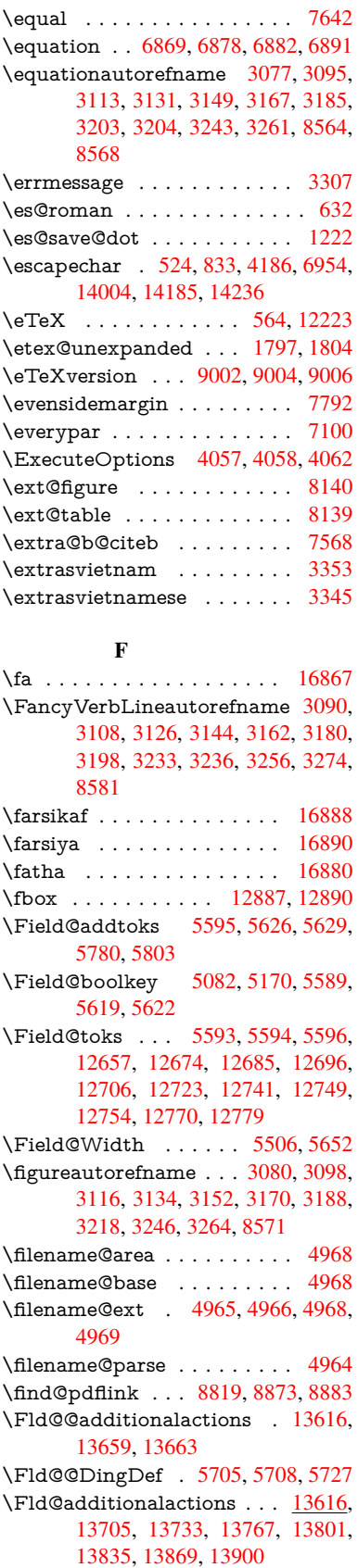

\Fld@align . . . . 5510, 5692, 13684, 13742, 13809 \Fld@altname . 5642, 5644, 13595, 13597, 13669, 13671 \Fld@annotflags [5289,](#page-129-7) [5291,](#page-132-9) [13680,](#page-290-2) [13711,](#page-291-0) [13738](#page-292-0), 13771, 13805, 13840, 138[75](#page-131-21) \Fld@[annotn](#page-288-1)[ames](#page-290-3) . [1](#page-290-4)[3667,](#page-131-22) [13681,](#page-288-0) 13712, 13[739,](#page-124-7) 1[3772,](#page-124-1) [13806,](#page-290-5) [13841,](#page-291-1) [13876](#page-291-2) \Fld@[bcolor](#page-293-0) . . . 5512, [5734](#page-292-1), [13695,](#page-292-2) 13697, [13758](#page-294-0), [13760,](#page-290-6) [13786,](#page-290-7) [13788,](#page-291-3) [13813,](#page-291-4) [13825,](#page-292-3) 1[3827](#page-292-4) \fld@b[color](#page-293-1) [. . . . .](#page-294-1) . . . . . 13746 \Fld@bordercolor [. . .](#page-129-8) . 5513, 5737, [13691,](#page-290-9) [13693,](#page-292-5) [13](#page-292-6)[718,](#page-133-8) [13726,](#page-290-8) [13728,](#page-292-8) [13745](#page-293-2), [13754](#page-293-3), [1375](#page-293-4)6, 13782, 13784, 13812, 13821, 13823, 13847, 13[855,](#page-129-9) [13857,](#page-291-5) 13882, [13890,](#page-290-11) [13892](#page-291-6) \Fld@[borders](#page-291-8)ep . . . . . 5514, [5686](#page-291-7) \Fld@[borders](#page-292-9)[tyle](#page-291-9) . . [. . . . .](#page-293-5) [. . . . .](#page-293-6) 5516, [5670,](#page-292-10) 5671, 5672, 5682, [13685,](#page-294-2) [1371](#page-294-3)[6,](#page-293-8) [13743,](#page-293-9) [13776,](#page-293-10) 13810, 13845, [13898](#page-294-4) \Fld@borderwidth . . . [5515,](#page-129-10) [5667,](#page-132-10) 5857, [5860,](#page-131-23) [5861,](#page-131-24) [5864,](#page-131-25) 5865, [1250](#page-129-11)[0,](#page-290-12) [12501,](#page-291-12) [12981,](#page-291-13) [1](#page-292-11)[2982,](#page-132-11) [13320,](#page-292-12) [13321](#page-293-11), [13685](#page-294-5), 13716, 13743, 13776, 13[810,](#page-129-12) [13845,](#page-131-26) 13898 \Fld@[calcula](#page-268-0)[te](#page-135-0)[@cod](#page-268-1)[e](#page-135-1) [5](#page-277-0)[745,](#page-135-2) [1](#page-277-1)[3629,](#page-135-3) [13631](#page-283-0) \Fld@[cbsymb](#page-291-13)ol [55](#page-292-11)17, [5698](#page-292-12), [13699](#page-293-11) \Fld@[charsize](#page-294-5) . . 5507, 5508, 5664, 12499, 12980, 1[3319,](#page-133-10) [13701,](#page-289-1) [13764,](#page-289-2) 13792, 13831, 13880 \Fld@checkedfalse [. . .](#page-129-13) [. . . .](#page-132-12) [5503](#page-290-13) \Fld@checkequals [. . .](#page-129-14) [5607,](#page-129-15) [12452,](#page-131-27) [12514,](#page-268-5) [12726,](#page-277-6) [12736,](#page-283-5) [12932,](#page-290-14) [12995,](#page-292-13) [13271,](#page-292-14) [13337](#page-293-12) \Fld@choices . . 5396, 5404, [5406,](#page-129-16) 5410, 5419, 5427, 5432, [5480,](#page-267-8) [5482,](#page-268-6) 5[490,](#page-272-8) 5491, [1376](#page-130-7)6 \Fld@color . . . . 5511, [5740](#page-272-9), [13702,](#page-276-4) [13765,](#page-277-7) [13793,](#page-282-6) [13832](#page-283-6) \Fld@[defaul](#page-127-7)t ............... [. . . .](#page-128-7) [542](#page-128-8)[1](#page-127-8), [5424](#page-128-9), [5426,](#page-292-15) 5689, 12417, 12433, 12444, 12484, [12512,](#page-292-16) [126](#page-292-17)[04,](#page-129-17) [1](#page-293-13)[2655,](#page-133-11) [12673,](#page-290-15) 12687, 12695, 12702, 12728, 12738, 12768, 12778, 12896, 12913, [1292](#page-127-11)[4,](#page-127-12) 12[965,](#page-127-13) [12993,](#page-132-13) [13104,](#page-267-9) [13227,](#page-267-10) [13244,](#page-267-11) [13263,](#page-268-7) [13304,](#page-268-3) [13332,](#page-270-4) [13471,](#page-271-5) [13794,](#page-271-6) [13795,](#page-271-7) [13796,](#page-272-10) [13833](#page-272-11) \Fld@[DingDe](#page-275-8)f [. .](#page-276-5) 5[698,](#page-276-6) 5701, [5703](#page-275-7)

\Fld@disabledfalse . . . . . . . 5504 \Fld@export 5234, 5237, 5244, 5536 \Fld@findlength . . . 12705, 12716 \Fld@flags . . . . . . . . . . . . . . . . . 5303, 5305, 5316, 5318, [5332,](#page-129-18) 5334, [5364,](#page-123-2) [5366,](#page-123-3) [5389,](#page-123-4) [5391,](#page-129-19) 13683, 13714, [13741,](#page-272-14) [13774,](#page-272-15) 13808, 13843, 13878 \Fld@f[ormat](#page-124-8)[@code](#page-125-0) [. .](#page-125-8) [5743,](#page-125-1) [13621,](#page-125-9) [13623](#page-125-2) \Fld@[getmet](#page-290-16)[h](#page-126-5)[odfals](#page-291-14)[e](#page-126-0) [. . . .](#page-291-15) [.](#page-126-6) [5556](#page-292-19) \Fld@[getmet](#page-292-20)[hodtru](#page-293-15)e [. . .](#page-294-7) . . 5558 \Fld@height . . 5661, [12420,](#page-133-12) [12436,](#page-289-3) [12447,](#page-289-4) 12502, 12519, 12531, 12564, 12581, 12607, 1[2615,](#page-129-20) 12899, 12917, 12927, 1[2983,](#page-129-21) 13010, 13023, 13058, 13080, 13107, 1[3117,](#page-131-28) [13230,](#page-267-12) [13246,](#page-267-13) [13266,](#page-267-1) [13322,](#page-268-8) [13334,](#page-268-9) [13370,](#page-269-6) [13419,](#page-269-1) [13442,](#page-269-0) [13474,](#page-270-0) 1[3482](#page-270-5) \Fld@[hiddenf](#page-277-9)[alse](#page-277-10) ....... [5192](#page-278-0) \Fld@[hiddent](#page-279-0)[rue](#page-279-3) ....... [5193](#page-282-7) \Fld@i[nvisibl](#page-282-1)[efalse](#page-283-7) ....... [5188](#page-284-3) \Fld@i[nvisibl](#page-285-1)[etrue](#page-285-0) ....... [518](#page-286-5)9 \Fld@keystroke@code 5746, 1[3617,](#page-122-2) 13619 \Fld@listcount . . . . 12511, 1[2516,](#page-122-4) 12527, 12992, 12997, 1[3011,](#page-122-5) 13017, 13331, 1[3339,](#page-133-13) [13343,](#page-289-5) [13348,](#page-289-6) 13359, 13366 \Fld@loc . . . . . . . . [. . . . .](#page-268-10) . [5616](#page-268-11) \Fld@[mappin](#page-269-7)[gname](#page-277-11) . . 5646, [5648,](#page-277-13) [13599,](#page-277-14) [13601,](#page-283-9) [13673,](#page-283-10) 1[3675](#page-283-11) \Fld@[maxlen](#page-284-4) [. .](#page-284-5) 5[509,](#page-284-6) 5655, 13836 \Fld@menulength . . . . 5505, [5658,](#page-130-8) 12449, 12453, 12[499,](#page-131-29) [12717,](#page-131-30) [12718,](#page-288-2) [12721](#page-288-3), [12929](#page-290-17), [1293](#page-290-18)3, 12980, 13268, 13272, 13319 \Fld@name . . 5[640,](#page-129-22) 1[2](#page-131-31)[416,](#page-129-23) [12443,](#page-293-16) 12536, 12603, 12654, [12659,](#page-131-32) [12670,](#page-272-1) [12671,](#page-272-17) [12682,](#page-276-8) [12683,](#page-276-9) [12692,](#page-277-6) [12693](#page-282-8), [12701](#page-282-9), [1272](#page-283-5)2, 12739, 12747, 12752, 12767, 12776, 1[2895,](#page-131-33) [12923,](#page-267-16) [13028,](#page-267-17) [13103,](#page-269-8) [13226,](#page-270-6) [13262,](#page-271-8) [13384,](#page-271-9) [13470,](#page-271-10) [13594,](#page-271-11) [13668](#page-271-12) \Fld@[norotat](#page-272-22)[efalse](#page-272-23) . [. . . . .](#page-273-9) . [5205](#page-273-10) \Fld@[norotat](#page-273-11)[etrue](#page-275-10) . [. . . . .](#page-276-10) . [5204](#page-278-7) \Fld@[noview](#page-279-4)f[alse](#page-281-7) . . [. . . . .](#page-282-10) . [5208](#page-284-7) \Fld@[noview](#page-286-6)[true](#page-288-4) . [. . . . .](#page-290-19) . . 5209 \Fld@nozoomfalse . . . . . . . [5201](#page-123-5) \Fld@nozoomtrue . . . . . . . . [5200](#page-122-6) \Fld@onblur@code . . 5748, 1[3637,](#page-123-6) 13639 \Fld@onclick@code . . . 5742, [5814,](#page-122-7) 13732

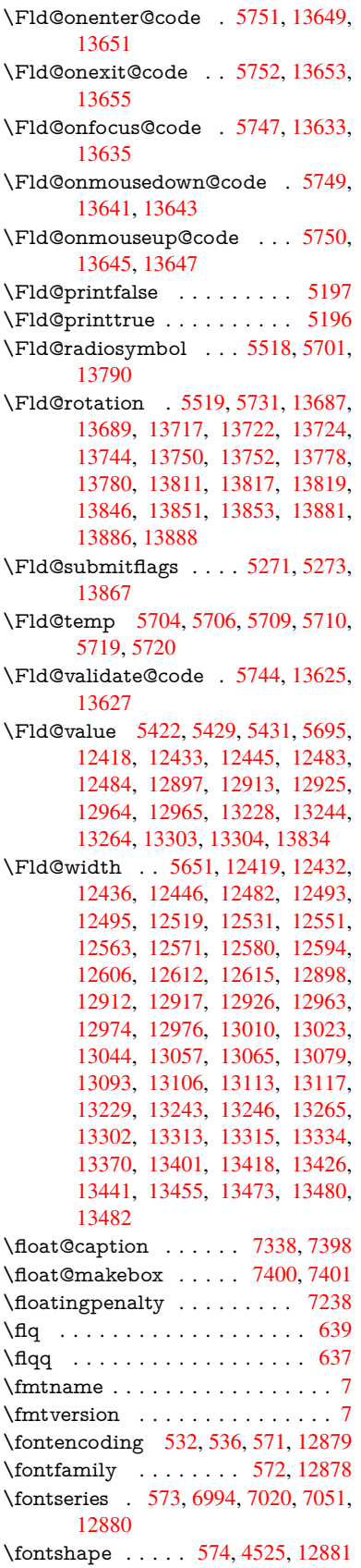

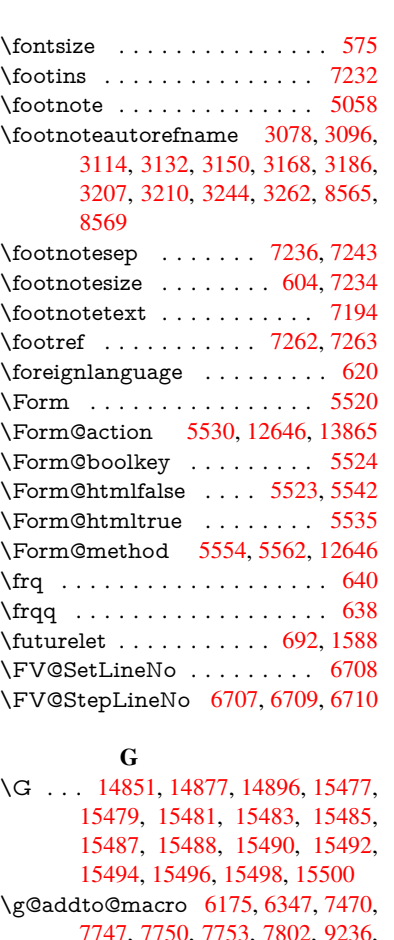

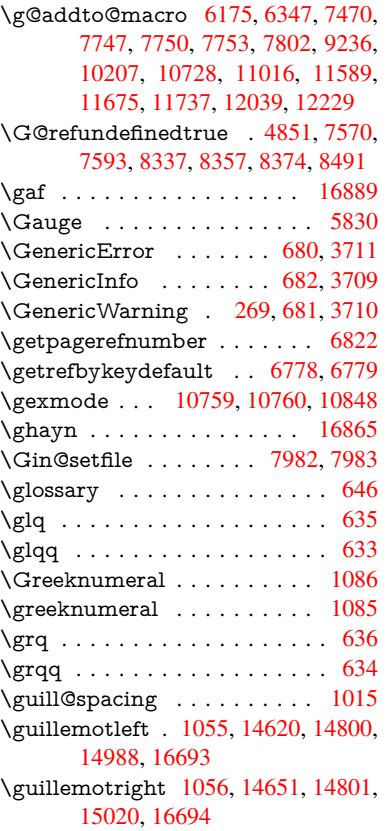

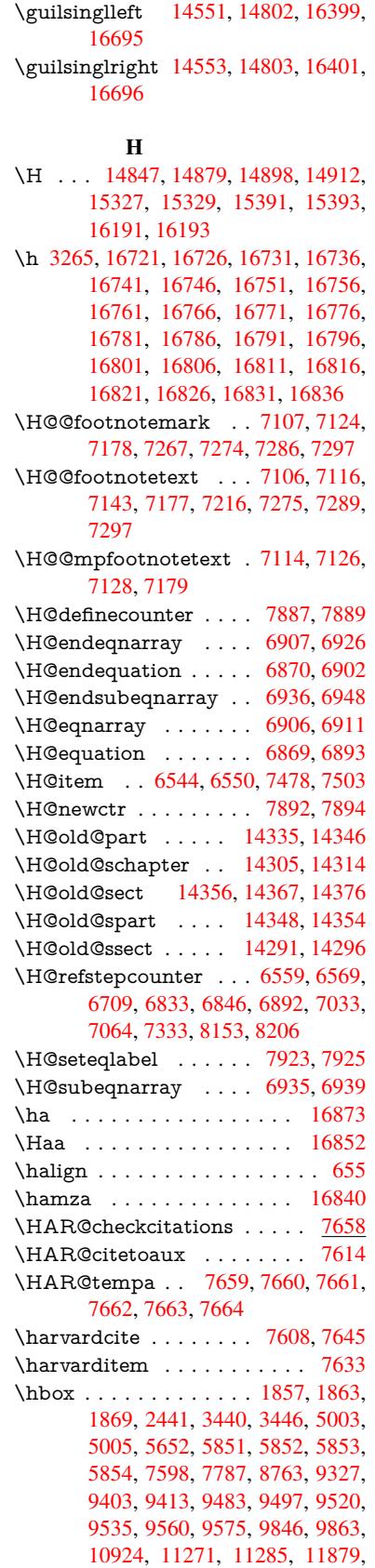

11889, 12154, 12169, 12794, 13245, 13333, 13369, 13399, 13427, 13456, 13481, 14283 \hc@currentHref . . . . . . . . . 7349 \HCode [1264](#page-257-2)6, [12648](#page-262-2), [12659](#page-262-3), [12668,](#page-273-12) [12680,](#page-282-14) [12688,](#page-283-17) [12690,](#page-284-8) [12721,](#page-285-10) [12727,](#page-285-11) [12732](#page-286-9), [12737](#page-286-10), [1275](#page-302-6)1, 12756, 12760, 12763, 12772 \header[ps@out](#page-271-14) 6448, [11579,](#page-271-9) [11590](#page-271-16)[,](#page-167-2) [11662,](#page-271-17) [1](#page-271-18)[1676,](#page-271-15) [11729,](#page-271-19) [11738,](#page-272-17) [11751,](#page-272-24) [11765,](#page-272-25) [11804,](#page-272-26) [11922,](#page-273-13) [12040,](#page-273-14) [12230](#page-273-15) \hfill 5851, 5852, [58](#page-148-0)[53,](#page-273-16) [5854](#page-250-1), [7489,](#page-250-2) 7522 \Hfoot[noteau](#page-254-4)[torefna](#page-255-0)[me](#page-254-2) . . . [8565](#page-258-0) \hhyp[erref](#page-260-1) [. . . . .](#page-255-1) . . . . . . . . 5063 \hoffset [. . .](#page-135-28) [. . . .](#page-135-31) . . . . . . . [7788](#page-170-7)  $\hbox{\tt hphantom}$  $\hbox{\tt hphantom}$  $\hbox{\tt hphantom}$  . . . . . . . . . . . . . . 614 \href . 647, 4713, 5057, 5058, [6021](#page-191-6) \href© ....... 4716, 4719, [4724](#page-119-3) \href@split . . . . . . . . . 4724, [4725](#page-176-3) \hsize . . . . . . . . . . . . . . . . . [7239](#page-21-8) \hskip 1[868,](#page-23-5) [1946,](#page-111-3) [2482,](#page-119-4) [2483,](#page-119-2) [4710,](#page-138-0) 5857, 12794 \hspace . . . . . . . . [643,](#page-111-0) [7648,](#page-111-5) [7649](#page-111-6) \hss . . . . . . . . . . . . . 7796, [14288](#page-165-3) \ht [. . . .](#page-68-0) . . . . . . . . . . . [5859,](#page-68-1) [5862,](#page-111-7) [9411,](#page-135-27) [9486,](#page-273-12) 9495, 9502, 9523, 9533, 9540, 9563, [9573,](#page-173-11) [9580,](#page-173-12) 11267, 11887, [1216](#page-22-10)7, 13213  $\th$ tmladdimg .......... [5056](#page-302-7)  $\th$ tmla[ddno](#page-208-2)[rmalli](#page-210-4)nk...... [5057](#page-135-33) \htmla[ddno](#page-211-4)[rmalli](#page-211-5)[nkfoo](#page-211-6)t [. . .](#page-211-7) [5058](#page-212-0) \htmlref [. . .](#page-244-2) [. . . . .](#page-262-4) . . . . . . . [505](#page-281-9)9  $\text{Huge}$  . . . . . . . . . . . . . . . . . [601](#page-119-5)  $\hbox{\tt huge} \ldots \ldots \ldots \ldots \quad 605$  $\hbox{\tt huge} \ldots \ldots \ldots \ldots \quad 605$ \Hurl . . . . . . . . . 4799, 4801, [4803](#page-119-2) \hv@pdf@char 14073, 14138, 1[4139,](#page-119-6) 14140, 14141 \hvtex@buffer 10623, 10627, 10[635,](#page-21-10) 10638, 10647, [1065](#page-113-5)1, 10667 \hvtex@gettoken . [10622](#page-299-4)[,](#page-113-7) [10636](#page-299-5), [10640,](#page-299-6) [10649,](#page-299-7) 10653 \hvtex@gettoken@ . [10623](#page-231-1), [10625](#page-231-2) \hvtex[@par@](#page-231-3)[dimen](#page-231-4)[s](#page-231-0)[ion](#page-231-5) . . [1061](#page-232-0)8, 10659 \hvtex[@par@](#page-231-8)[directio](#page-231-9)n [. .](#page-232-1) [.](#page-231-6) [10619,](#page-231-7) 10662 \hvtex@par@duration [10620,](#page-231-0) [1065](#page-231-11)[4](#page-231-10) \hvtex[@par@](#page-232-2)motion 10621, 10656 \hvtex@param@dimension [10631,](#page-231-12) [10660,](#page-232-3) 10678, 10681 \hvtex@param@direct[ion](#page-231-13) . [10632,](#page-232-4) 10663, 10689, 1[0697](#page-231-14) \hvtex@param@duration . [10633](#page-231-15)[,](#page-232-5) [10655,](#page-232-6) [10702,](#page-232-7) [10704](#page-232-8)

\hvtex@param@motion . . 10634, 10657, 10678, 10685 \hvtex@parse@trans 10607, 10629 \hvtex@produce@trans . . . 10668, 10674 \hvtex[@token](#page-232-9) [1062](#page-232-7)6, [1063](#page-232-10)7, [10643,](#page-231-16) 10650, 10655, [10658,](#page-230-0) [10661,](#page-231-17) 10663 \hvtex[@trans](#page-232-12)@code 10611, [10612,](#page-232-11) 10613, [10614,](#page-231-18) [10615,](#page-231-19) [10616,](#page-231-20) [10617,](#page-231-21) [10630,](#page-232-13) [10676,](#page-232-14) [10677,](#page-232-15) [10679,](#page-232-16) 10681, 10683, 10685, 10687, 10689, 10691, 10692, 10693, 10694, 1[0695,](#page-231-22) 1[0697](#page-231-23) \hvtex[@trans](#page-231-28)[@effect](#page-231-29)[@Blinds](#page-232-17) [10611](#page-232-18) \hvtex[@trans](#page-232-19)[@effect](#page-232-8)[@Box](#page-232-20) . [10612](#page-232-10) \hvtex[@trans](#page-232-21)[@effect](#page-232-22)[@Dissol](#page-232-23)ve [. .](#page-232-24) [. . . . .](#page-232-25) [. . .](#page-232-26) 1[0613](#page-232-27) \hvtex@trans@effect@Glitter [. . .](#page-231-22) . . . . . . . . 10614 \hvtex@trans@effect@R . . [10617](#page-231-23) \hvtex@trans@effe[ct@Sp](#page-231-24)lit 10615 \hvtex@trans@effect@Wipe 10616 \hvtex@trans@par . [10](#page-231-25)650, 10654, 10656, 10659, 10662 \hvtex@trans@params . . . [10644,](#page-231-26) 10646, 10670 \Hy@@CleanupFile . . . [500](#page-231-21)3, [5005](#page-232-4) \Hy@[@DefNa](#page-232-5)[meKey](#page-232-2) [. .](#page-232-3) 2584, 2586 \Hy@@escapeform . 13560, [13573,](#page-231-30) [13579](#page-231-31) \Hy@@Sectio[nAnch](#page-232-29)or 1[4278,](#page-117-5) [14281](#page-118-3) \Hy@@temp 3470, 3472, [5754,](#page-70-4) [5756](#page-70-5) \Hy@@VersionCheck [. . .](#page-288-5) 291, [310](#page-288-6) \Hy@a[bspage](#page-288-7) . . 6195, 6281, 6397, 6474 \Hy@Acrobat[menu](#page-88-2) [. . .](#page-88-3) [4124,](#page-133-21) [4165,](#page-133-22) 9298, 10043, 10582, [11443](#page-12-3) \Hy@activeanchor[false](#page-142-5) [4596,](#page-144-10) [8864,](#page-147-3) [9355,](#page-148-1) 9370, 9449, 9459, 9775, 10303, 10320, 10[391,](#page-100-0) [10404,](#page-101-0) [10910](#page-205-0), [1182](#page-220-0)7, [1184](#page-230-1)2, [121](#page-247-23)07, 12121 \Hy@a[ctivea](#page-207-1)[nchor](#page-207-2)true [. . . .](#page-109-13) [8860,](#page-197-13) 9352, 9366, [9447,](#page-209-1) [9456,](#page-209-2) [9771,](#page-215-0) [10299,](#page-237-4) [10317,](#page-256-1) [10389,](#page-256-2) [10401,](#page-261-1) [10900,](#page-261-2) 11824, 11838, 12104, 12117 \Hy@[Active](#page-207-3)[Carria](#page-207-4)[geRet](#page-209-3)[urn](#page-209-4) [4632,](#page-197-14) [4635](#page-224-0) \Hy@[AllowHy](#page-237-5)[phens](#page-256-3) . [4706](#page-256-4), [10898,](#page-261-3) [10930,](#page-261-4) 11254 \Hy@AnchorName . . . 4836, [4838,](#page-110-2) [4841,](#page-110-3) 4843, 4867, 4869, 4873, 4878, 4880 \Hy@a[ppendi](#page-238-4)[xstring](#page-244-7) . [661](#page-111-8)3, [6622](#page-237-6)

\Hy@AtBeginDocument . . . . 364, 994, 2730, 2790, 2861, 2936, 2992, 3382, 4039, 4082, 4097, 4235, 4241, 4340, 4493, 4583, 5929, 6040, 6481, 6714, [7605,](#page-14-3) 8411, [8558](#page-73-7), [8758](#page-74-1), 9244, 9858, [1037](#page-34-5)2, [117](#page-86-7)[64,](#page-99-9) 1[1802,](#page-75-3) [12809,](#page-77-5) [12810](#page-78-12) \Hy@[AtBegi](#page-102-3)[nDoc](#page-102-4)[ument](#page-104-1)[Hook](#page-107-2) [365,](#page-109-14) 370, 376, 377 \Hy@[AtEnd](#page-226-6)[Of](#page-191-8)[Pack](#page-255-2)[age](#page-195-4) . [367](#page-204-6), [891,](#page-216-3) [2357,](#page-274-2) 3346, 3354, [336](#page-255-3)1, [4223,](#page-274-1) 4249, 4255, 4445 \Hy@[AtEn](#page-14-5)dOf[Packa](#page-14-7)geHook . [368,](#page-14-4) 371, [373,](#page-14-6) 374 \Hy@a[uthor](#page-65-3) [. . . .](#page-85-4) [. . . .](#page-86-8) [6109](#page-86-9)[,](#page-14-8) [6113](#page-31-9) \Hy@b[abeln](#page-103-1)[ormal](#page-103-2)ise . 4814, 4816 \Hy@backout . . [4592](#page-106-1), 5980, [5984,](#page-14-9) [7444](#page-14-10) \Hy@backr[effal](#page-14-11)[se](#page-14-12) 430, [3042,](#page-140-0) [3064,](#page-140-1) 4247 \Hy@backreftrue 3035, [3039,](#page-113-8) [3061](#page-113-9) \Hy@[BeginA](#page-169-5)nnot [9888,](#page-109-15) [9905,](#page-137-0) [9946,](#page-137-1) 9983, 10015, [1004](#page-15-0)4 \Hy@b[ibcite](#page-103-3) . . . . . . . . [7467](#page-79-9), [7471](#page-79-10) \Hy@bookmarksdepth [3425,](#page-79-12) [3430,](#page-79-13) 3442, 3448, [1391](#page-217-4)[5](#page-79-11) \Hy@b[ookm](#page-219-0)[arksnu](#page-219-1)[mber](#page-220-1)[edfal](#page-217-5)se [. .](#page-218-0) . . . . . . . . 431 \Hy@bookmarksopenfalse [. . .](#page-169-2) [43](#page-87-1)[2](#page-169-3) \Hy@b[ookm](#page-88-4)[arkst](#page-88-5)[rue](#page-295-5) . [. . . .](#page-87-0) . 433 \Hy@bookmarkstype . 3460, 3462, 7818, 13926 \Hy@boolkey . . [2511,](#page-15-1) 2603, 2[606,](#page-15-2) 2609, 2630, 2633, 2636, 2[667,](#page-15-3) 2670, 2673, 2690, 2694, 2697, 2700, 2703, 2706, [2709,](#page-88-6) [2712,](#page-88-7) [3013,](#page-176-5) [3016,](#page-295-6) 3071, 3368, 3380, 3395, 3420, [3423,](#page-68-2) [3464,](#page-71-13) [3467,](#page-71-14) [3528,](#page-71-15) [3688,](#page-71-16) [3960,](#page-71-17) [3963,](#page-71-18) [3966,](#page-72-9) [3969,](#page-72-10) [3972,](#page-72-11) [3975,](#page-72-12) [3978,](#page-72-13) [3986,](#page-72-14) [4007,](#page-72-15) [4010,](#page-73-8) [6415](#page-73-9) \Hy@[Border](#page-86-12)[Array](#page-87-7)[Patch](#page-87-8) [. .](#page-86-10) [11322,](#page-86-11) 11325, 11588, 120[38](#page-88-8) \Hy@b[reakli](#page-97-13)[nks@u](#page-97-14)[nsup](#page-97-15)[ported](#page-97-16) [. .](#page-98-9) [. . . .](#page-98-10) . . 26[78,](#page-147-4) 10876 \Hy@breakli[nksfa](#page-98-11)lse . . . . . . . 434 \Hy@b[reaklin](#page-245-8)[ksunh](#page-250-3)[box](#page-260-2) . . [11221,](#page-245-7) 11275 \Hy@Catcode[Wrapp](#page-72-16)er [445](#page-237-7)4, 4513, 4557, 4586 \Hy@chapapp . . 6614, 6622, [66](#page-243-5)[48,](#page-15-4) [14309,](#page-244-8) 14320, 14402 \Hy@chapterstring . . . [6609,](#page-106-2) [6611,](#page-108-2) [6614,](#page-108-3) [6647](#page-109-16) \Hy@CheckOptio[nValue](#page-152-4) ... [2554,](#page-152-6) [2591](#page-302-10)

\Hy@CJKbookmarksfalse . . . 436 \Hy@cjkpu . . . . . 1257, 1259, 1280 \Hy@CleanupFile 5001, 8925, 9948, 10468, 11514 \Hy@colorlink . . . . . . . . . . . [. . .](#page-15-5) 3374, 4517, [4525,](#page-39-12) [4529,](#page-39-13) [8759,](#page-40-2) 8845, 8918, [8958,](#page-117-6) [8994,](#page-198-1) [9321,](#page-218-1) [9353,](#page-228-2) [9376,](#page-249-0) 9407, 9420, 9448, 9464, 9489, 9505, 9527, 9544, 9567, 9584, [9859,](#page-108-5) 9937, 9976, [10008](#page-86-13), [1003](#page-108-4)7, 10[062,](#page-108-6) [10390,](#page-195-5) [10412](#page-197-15), [104](#page-198-2)[82,](#page-199-1) 10[508,](#page-199-2) [10543,](#page-206-4) [10576](#page-207-0), [105](#page-208-3)[94,](#page-208-4) 10[928,](#page-208-5) [11205,](#page-209-0) [11207](#page-209-5), [118](#page-210-7)[25,](#page-210-8) 11[848,](#page-211-8) [11883,](#page-211-9) [11896](#page-211-10), [121](#page-212-1)[0](#page-220-2)[5,](#page-216-4) [12](#page-220-3)[127,](#page-218-2) [1](#page-226-0)[2162,](#page-219-2) [12175](#page-219-3) \Hy@c[olorlink](#page-229-3)[sfalse](#page-230-2) [.](#page-228-4).....[3371](#page-229-2) \Hy@[ColorLi](#page-243-7)st [. . . .](#page-256-0) . . [353](#page-256-5)3, [3534](#page-257-4) \Hy@[Counter](#page-257-5)[Exists](#page-261-0) . . [650](#page-261-5)9, [6522,](#page-262-5) [6525](#page-262-6) \Hy@currentbookmarklevel 1[3921,](#page-86-14) 13931, 13932, 13[938,](#page-90-5) 1[3945,](#page-90-0) 14038, 14041, 14046, 14[050](#page-150-20) \Hy@d[ebugf](#page-150-21)alse ......... 426 \Hy@debugtrue . . . . . . . . . . 425 \Hy@d[efaultd](#page-295-8)[river](#page-295-1) . . . [432](#page-295-9)9, [4354,](#page-295-10) [4364,](#page-297-4) [4375](#page-297-5) \Hy@DefFormAction . [55](#page-297-6)[28,](#page-297-7) [5530](#page-15-6) \Hy@DefNameKey . . . 2583, 3[565,](#page-15-7) 3617, 3625, 3633, [3637,](#page-104-2) [3644,](#page-105-1) [3651,](#page-105-2) [3658,](#page-105-3) 3665, 3669, 3674, 3681, 3995 \Hy@DEST . . . . . . 1[1](#page-70-6)[222,](#page-129-33) [1128](#page-90-6)[9](#page-129-27) \Hy@[DestN](#page-91-15)[ame](#page-91-16) [. . . .](#page-91-17) . [8806](#page-91-18), [8813](#page-92-13) \Hy@[Disabl](#page-92-14)[eOpti](#page-92-15)on . . [. . . .](#page-92-17) [. . . .](#page-92-18) [2540](#page-92-19), [4117](#page-98-12), [4118](#page-92-16), 4119, 4121, 4228, 4254, 4391, [4392](#page-243-8), [4393,](#page-245-9) 4394, 4395, 4396, [4397,](#page-196-1) [4398,](#page-196-2) 4399, 4400, 4401, 4402, 4403, [4404,](#page-69-2) 4405, 4406, 4407, 4408, 4453, [4506,](#page-100-3) [4534,](#page-100-4) [4535,](#page-100-5) [4594,](#page-100-6) [4595,](#page-102-6) [5933,](#page-103-4) [5934,](#page-105-4) [5935,](#page-105-5) [5936,](#page-105-6) [5937,](#page-105-7) [5938,](#page-105-8) [5939,](#page-105-9) [5940,](#page-105-10) [5941,](#page-105-11) [5942,](#page-105-12) [5943,](#page-105-13) [5944,](#page-105-14) [5945,](#page-105-15) [5946,](#page-105-16) [5947,](#page-105-17) [5948,](#page-105-18) [5949,](#page-105-19) [5950,](#page-105-20) [5951,](#page-106-3) [5952,](#page-106-4) [5953,](#page-107-3) [5954,](#page-108-7) [5955,](#page-108-8) [5956,](#page-109-17) [6133,](#page-109-18) [6349,](#page-136-1) [7301,](#page-136-2) [7987,](#page-136-3) [8085,](#page-136-4) [8086,](#page-136-5) [8683,](#page-136-6) [8786,](#page-136-7) [9154,](#page-136-8) [9155,](#page-136-9) [9156,](#page-136-10) [9157,](#page-136-11) [9158,](#page-136-12) [9159,](#page-136-13) [9160,](#page-137-2) [9161,](#page-137-3) [9162,](#page-137-4) [9163,](#page-137-5) [9293,](#page-137-6) [9614,](#page-137-7) [9615,](#page-137-8) [9616,](#page-137-9) [9617,](#page-137-10) [9618,](#page-137-11) [9619,](#page-137-12) [9620,](#page-141-2) [9621,](#page-146-1) [9622,](#page-166-9) [9623,](#page-180-3) [9886,](#page-182-0) [10105](#page-182-1), 10106, 10[107,](#page-202-0) [10108,](#page-202-1) [10109](#page-202-2), [101](#page-202-3)[10,](#page-202-4) 10[111,](#page-202-5) [10112,](#page-202-6) [10113](#page-202-7), [101](#page-203-4)[14,](#page-203-5) 10[232,](#page-205-1) [10374,](#page-212-2) [10828](#page-212-3), [108](#page-212-4)[29,](#page-212-5) 10[830,](#page-212-6) [10831,](#page-212-7) [1083](#page-212-8)[2,](#page-221-0) [108](#page-212-9)[3](#page-221-1)[3,](#page-212-10) [10](#page-221-2)[834,](#page-212-11) [1](#page-221-3)[0835,](#page-217-6)

10836, 10837, 11095, 11096, 11097, 11098, 11099, 11100, 11101, 11102, 11103, 11104, 11655, 11948, 11949, 11950, 11951, 11952, 11953, [11954,](#page-241-1) [11955,](#page-235-0) [11956,](#page-235-1) [11957](#page-241-0) \Hy@[Distiller](#page-241-6)[DestFix](#page-241-7) [7761](#page-241-8), [10841,](#page-241-9) [10843](#page-252-3) \Hy@d[raftfals](#page-258-4)e .......... [393](#page-258-7) \Hy@d[rafttru](#page-258-8)e [. . .](#page-258-9) [. . . . .](#page-258-10) . . . 394 \Hy@driver 470, 2683, [2858](#page-175-9), [2870,](#page-236-1) [2880,](#page-236-2) 2885, 2890, 2903, 2913, 2918, 2923, 2930, 2933, 2[959,](#page-14-13) 2975, 2982, 2987, 2997, 4257, 4260, 4264, 4267, 4271, 4[274,](#page-14-14) 4276, 4[280,](#page-16-2) [4286,](#page-72-17) [4290,](#page-75-4) [4293,](#page-76-11) [4297,](#page-76-12) [4302,](#page-76-13) [4306,](#page-76-14) [4309,](#page-76-15) [4313,](#page-76-16) [4316,](#page-76-17) [4318,](#page-76-18) [4322,](#page-77-6) [4327,](#page-77-7) [4331,](#page-77-8) [4334,](#page-77-9) [4337,](#page-78-15) [4348,](#page-78-16) [4351,](#page-78-17) [4354,](#page-103-5) [4363,](#page-103-6) [4364,](#page-103-7) [4375,](#page-103-8) [4377,](#page-103-9) [4383,](#page-103-10) [4385,](#page-103-11) [4387](#page-103-12) \Hy@d[th@cu](#page-104-8)[rrent](#page-104-9)[Href](#page-104-10) [7035,](#page-104-11) [7066,](#page-104-12) [7091](#page-104-13) \Hy@[DviErr](#page-105-22)[Msg](#page-105-2) [2825,](#page-105-3) [2827,](#page-105-23) [2830,](#page-105-24) [2836,](#page-105-25) [2849](#page-105-26) \Hy@DviModetrue . . . [2834](#page-161-6), [2839](#page-161-7) \Hy@[Dvipdf](#page-162-10)mxOutlineOpentrue . . . . . . 4415, 4422 \Hy@[EndAn](#page-75-8)[not](#page-75-9) [9894,](#page-75-5) [9940,](#page-75-6) [9979,](#page-75-7) 10011, 10040, 10065 \Hy@endcolorlink . . . . . [. . . .](#page-75-10) [. . .](#page-75-11) 3375, 45[21,](#page-106-5) 45[26,](#page-106-6) 4530, 8768, 8851, 9353, 9390, 9414, 9422, 9448, 9472, [9493,](#page-217-7) [9507,](#page-218-3) [9531,](#page-219-4) [9546,](#page-219-5) [9571,](#page-220-4) 9[586,](#page-220-5) 9868, 9896, 10390, 10463, 10484, 10510, [10545](#page-86-15), [1057](#page-108-9)[8,](#page-108-10) 10[596,](#page-108-11) [10955,](#page-195-7) [11214](#page-197-16), [118](#page-207-0)[25,](#page-208-6) 11[864,](#page-208-7) [11890,](#page-208-8) [11898](#page-209-0), [121](#page-210-9)[05,](#page-210-10) 12[141,](#page-210-11) [12166,](#page-211-11) [12177](#page-211-12) \Hy@[EndWra](#page-229-4)p . [44](#page-229-5)55, [445](#page-230-3)7, [4458,](#page-238-6) [4491](#page-243-9) \Hy@[Error](#page-257-8) 263, [279,](#page-261-0) [285,](#page-262-7) 299, [2734,](#page-262-8) [2847,](#page-262-9) 2872, 2905, 2943, 2950, 2961, 2967, 4149, 4767, 4934, [5229,](#page-107-6) 5353, [5549,](#page-106-7) [5581,](#page-107-4) [5759,](#page-107-5) 5808, 12542, 125[88,](#page-12-7) [13035,](#page-73-12) 13087, [13](#page-11-0)[391,](#page-12-5) [1344](#page-12-6)9 \Hy@e[scape](#page-77-12)[form](#page-77-13) . . 1[2435,](#page-112-7) [12518,](#page-116-0) 12530, 125[54,](#page-101-1) 12572, 12595, [12614](#page-123-8), [129](#page-126-7)[15,](#page-129-34) 13[000,](#page-130-10) [13021,](#page-133-23) [13047](#page-134-11), [13067](#page-269-11), [13094](#page-270-9), [13115,](#page-278-10) [13250,](#page-279-7) [13342](#page-284-9), [13373](#page-285-12), 13405, 13429, 13457, [13486,](#page-267-21) [13554,](#page-268-16) [13584,](#page-269-12) [13591](#page-269-13) \Hy@e[scapest](#page-278-11)ring . . [13551](#page-277-17), [13619,](#page-277-18)

[13623,](#page-282-15) [13627,](#page-278-12) [13631,](#page-279-8) [13635,](#page-279-9)

13639, 13643, 13647, 13651, 13655, 13699, 13732, 13833, 13834, 13865 \Hy@EveryPageAnchor 7760, 7803 \Hy@E[veryPa](#page-289-17)[geBox](#page-289-12)[Hook](#page-289-14) . [. . . . .](#page-289-8) . . . . 6159, 6163, 6167, [7802,](#page-293-14) [10207,](#page-293-23) [10728](#page-293-24)[,](#page-290-13) [11016](#page-291-22) \Hy@EveryPageHook . [6158,](#page-175-10) [6162,](#page-176-6) 6347, 9236 \Hy@Exchan[geLef](#page-142-6)[tPare](#page-142-7)[nthes](#page-142-8)is [. .](#page-176-2) [. . . . .](#page-223-1) . 8614, 8620 \Hy@Exchan[geRigh](#page-233-8)[tPar](#page-239-0)[enthe](#page-142-9)[sis](#page-142-10) . [. . . .](#page-146-0) . . 8624, 8630 \Hy@false . [2405](#page-204-5), 2521, 3027, 3063, 5578 \Hy@finalfalse [. . . .](#page-192-1) [. . . .](#page-192-2) . . . 394 \Hy@finaltrue [. . . .](#page-192-3) [. . . .](#page-192-4) . . . 393 \Hy@FirstPage . . [. . . .](#page-69-3) . . . . 4135 \Hy@F[irstPa](#page-130-11)[geHo](#page-66-1)ok . . [. . . .](#page-78-18) [. . . .](#page-79-15) 6160, 6173, 6175, 6446, 6[447,](#page-14-14) 11589, 11675, 11737, 12[039,](#page-14-13) 12229 \Hy@FixNotFirstPage 9325, [9326,](#page-101-2) 9332 \Hy@fl[o](#page-250-0)[at@c](#page-142-11)[aptio](#page-142-12)[n](#page-252-0) [. . .](#page-142-4) [7339,](#page-148-2) [7389,](#page-148-3) [7391](#page-263-6) \Hy@float@currentHref [7392,](#page-206-5) [7394,](#page-206-6) [7396,](#page-206-0) 7404, 7407, 7409 \Hy@footnote@currentHref . [5928,](#page-168-7) [7131,](#page-168-8) 7136, 7146, [7151,](#page-167-3) 7154, 7166, 7168, 7207, [7248,](#page-168-9) 7251 \Hy@F[ormO](#page-168-11)[bject](#page-168-12)s . 1[2847,](#page-168-14) [13123,](#page-168-10) 13177, 13187, [134](#page-168-13)97, 13547 \Hy@f[renchl](#page-163-4)[inksfa](#page-163-5)lse . [. . . .](#page-163-7) [3373](#page-136-14) \Hy@[Gin@se](#page-163-9)[tfile](#page-163-10) [. . .](#page-164-2) [.](#page-163-6) [7982](#page-165-14), [7984](#page-165-15) \Hy@GlobalStepCount 468, [6281,](#page-279-10) [6678,](#page-280-0) [6701,](#page-280-1) 7[778,](#page-286-11) [8195](#page-274-3), [8246](#page-287-0) \Hy@gtemp . 806, 807, 4187, [4193,](#page-86-16) 4195, 5426, 5427, [5431,](#page-180-1) [5432,](#page-180-4) 5443, 5457, 7183, [7188,](#page-16-3) [8638,](#page-144-10) [8640,](#page-153-0) 13612, 13614 \Hy@href . [. . . .](#page-153-1) . [. . . .](#page-176-7) [4716](#page-102-7), [4718](#page-185-2) \Hy@h[ref@n](#page-102-9)[ext](#page-127-13)[acti](#page-29-5)[o](#page-127-9)[nraw](#page-29-6) . . [. . . .](#page-102-8) . . . . 4753, [4776,](#page-164-3) [4778,](#page-164-4) [4779,](#page-193-0) [4781,](#page-193-1) [4786,](#page-288-9) [4790,](#page-289-18) 4792, 8914, 8954, 8990, 9317, [9933,](#page-111-0) 9972, 10004, 10033, 10053, 1[0427,](#page-111-9) 10497, [1056](#page-112-8)5, 11539, 11568 \Hy@href@page [4731,](#page-113-10) [4733,](#page-113-11) [4737,](#page-113-12) [4738,](#page-113-13) [4740,](#page-113-14) [4747,](#page-113-15) [4750,](#page-113-16) [8950,](#page-198-3) [9967,](#page-199-3) [11535](#page-199-4) \Hy@h[yperfig](#page-228-7)[uresfa](#page-229-6)[l](#page-220-6)se [. . .](#page-220-7) [. .](#page-250-4) [438](#page-227-8) \Hy@hyperfootnot[estru](#page-112-9)[e](#page-249-1) . . . [440](#page-112-11) \Hy@h[yperi](#page-112-12)[ndextr](#page-112-13)ue .[.](#page-112-10)[.](#page-112-10)[.](#page-112-10)[.](#page-112-10) . [441](#page-199-5) \Hy@h[ypert](#page-218-6)[exnam](#page-249-2)[esfals](#page-112-14)e . . 2361 \Hy@hypertexnamestrue . . . 442 \Hy@IfStringEndsWith 4969, [4981](#page-15-9)

\Hy@implicittrue . . . . . . . . . 443 \Hy@Info . . 266, 2529, 4198, 4200, 4203, 4205, 4208, 4210, 4213, 4215, 4218, 4220, 4438, 4444, 4522, 4527, 4531, 4675, 4702, 5136, 5890, 5892, 5895, 5[897,](#page-15-10) 5900, 5[902,](#page-11-1) [5905,](#page-69-4) [5907,](#page-102-10) [5910,](#page-102-11) [5912,](#page-102-12) [5915,](#page-102-13) [5917,](#page-102-14) [5920,](#page-102-15) [5922,](#page-102-16) [7545,](#page-102-17) [7606,](#page-102-18) [7823,](#page-102-19) [7840](#page-106-8) \Hy@I[nfoNo](#page-121-4)[Line](#page-135-34) [267](#page-135-35), [4230,](#page-111-10) [4232,](#page-111-11) [12084](#page-136-16) \Hy@[LastPa](#page-136-21)[ge](#page-136-22) [. . . .](#page-136-24) . . . . . [4138](#page-136-25) \Hy@level . . 13[927,](#page-177-2) 1[3929,](#page-177-3) 13940, [13945](#page-171-6), [1394](#page-172-9)6, [139](#page-12-8)47, 13978 \Hy@l[evelche](#page-261-6)ck . . . 1[3928,](#page-102-20) [13943](#page-102-21) \Hy@linkcounter . 472, 474, 6678, 6679, 6701, 6702, 7926, [8](#page-295-13)[195,](#page-101-3) 8196, [8200,](#page-295-14) [824](#page-295-11)[6,](#page-295-15) [8247](#page-295-12), [8251](#page-296-4) \Hy@li[nkfilep](#page-295-10)refix . . . [3504](#page-295-16), [4953,](#page-295-17) 9393, 10268, 1[1868](#page-16-4), 12144 \Hy@[LinkM](#page-153-2)ath . [. .](#page-153-3) 1[09](#page-179-4)[19,](#page-16-5) [10921,](#page-153-0) 10926, [109](#page-153-1)58, 1[1246,](#page-185-4) [1](#page-185-5)[1248,](#page-184-5) [11253](#page-184-6), [1125](#page-185-3)5, [112](#page-185-2)61, 11263 \Hy@li[nktoc](#page-208-9) . . . [2638,](#page-257-9) [2640](#page-89-1)[,](#page-262-10) [2648,](#page-117-7) 2650, [2660,](#page-224-1) 7859 \Hy@li[nktoc@](#page-238-7)all . . . [.](#page-244-9) [. . . .](#page-237-8) . [2646](#page-237-9) \Hy@li[nktoc@](#page-244-11)[none](#page-244-12) [. . . . .](#page-244-13) . . 2643 \Hy@linktoc@page [. . .](#page-71-19) [2638,](#page-71-20) [2645,](#page-71-21) [2648](#page-71-22) \Hy@linktoc[@sect](#page-72-18)[ion](#page-177-4) . 2640, [2644,](#page-71-3) 2650 \Hy@linktocpagefalse ...... [444](#page-71-0) \Hy@l[ocalan](#page-71-21)chornamefalse . . 445 \Hy@LT@currentHref . [6848](#page-71-20), [6859](#page-71-1) \Hy@[LT@fo](#page-71-22)otnotetext 7206, 7215 \Hy@make@anchor . . . 7900, 7[906,](#page-15-11) 7912 \Hy@make@df@tag@@ [7904,](#page-157-4) [7919](#page-157-5) \Hy@make@df@tag@@@ [7910,](#page-164-5) [7920](#page-164-6) \Hy@MakeCurrentHref [6689](#page-178-12), 6702 \Hy@[MakeC](#page-178-14)urrentHrefAuto [. . . .](#page-178-13) . . . 6700, 6782, 7[901,](#page-178-15) 1[3906,](#page-179-5) 14293, 14309, 14[320,](#page-178-16) 1[4350,](#page-179-6) 14364, 14402 \Hy@MakeRemoteAction [. .](#page-153-4) [4736,](#page-153-3) 8928, [9951](#page-153-5), [1151](#page-155-4)7 \Hy@[maketit](#page-302-11)l[e@end](#page-302-10) . . [7278](#page-178-17), [7283,](#page-294-12) 7285 \Hy@[maketit](#page-303-11)[le@opt](#page-304-3)arg 7276, 7281 \Hy@[Match](#page-198-4) . 314, 316, 3004, [3514,](#page-112-16) 3574, [3591,](#page-218-7) [3934,](#page-249-3) [4781,](#page-165-16) 5672 \Hy@[Maybe](#page-166-10)StopNow . 2926, [4063,](#page-165-17) 4066  $\H{Hy@Message ... ... ... 268,}$  $\H{Hy@Message ... ... ... 268,}$  $\H{Hy@Message ... ... ... 268,}$ 2860, [2935,](#page-91-19) [4](#page-97-17)[234,](#page-13-2) [4339,](#page-78-19) [4383,](#page-89-2) [10324](#page-90-7), 10328, 10331, [10334](#page-131-25), [10337](#page-99-11), 10340, 10[343,](#page-77-14) [10346,](#page-99-10)

12413, 12623, 12626, 12629, 12632, 12635, 12638, 12640, 12641, 12650, 12787, 13182 \Hy@naturalnamesfalse . . . . 447 \Hy@n[estingf](#page-267-22)alse . . [. . . . .](#page-270-13) . . 448 \Hy@n[ewline](#page-270-15)[@autho](#page-270-16)r . . . . . [6152](#page-271-21) \Hy@n[ewline](#page-271-22)[@title](#page-271-23) [.](#page-271-20)...... 6151 \Hy@next 6297, 6307, 6312, [14](#page-280-2)[319,](#page-15-13) 14328, 14331 \Hy@nextfalse . . . . . . 4167, [7997](#page-15-14) \Hy@NextPage . . . . . . . . . . [4129](#page-141-3) \Hy@nexttrue . 4168, [4169](#page-145-4), [4170](#page-303-12)[,](#page-141-4) 7998, [7999](#page-144-11)[,](#page-303-14) [8000](#page-145-3) \Hy@n[umber](#page-303-13) . . . 3903, [3907,](#page-101-4) [3915](#page-181-0) \Hy@numberline . . 13922, 1[3959,](#page-100-7) 13960, 13961, 13962 \Hy@[Obsole](#page-181-1)[tePap](#page-181-2)[e](#page-181-3)[rOpt](#page-101-5)[ion](#page-101-6) [2612,](#page-101-7) 2620 \Hy@ocgcolor . . [8762,](#page-96-6) [8](#page-295-18)[776,](#page-96-7) [9](#page-296-5)[862,](#page-96-8) 9876 \Hy@o[cgcolor](#page-296-6)[linksfa](#page-296-7)[lse](#page-296-1) 3372, 4501 \Hy@o[rg@ch](#page-71-24)apter . . 14317, [14332](#page-71-23) \Hy@OrgMakeLa[bel](#page-195-8) 1[2198,](#page-195-9) [12205](#page-217-10) \Hy@[Outlin](#page-217-11)eName . 14197, 14252 \Hy@OutlineRerunCheck . [1](#page-86-17)[4062,](#page-107-7) 14161, 14243 \Hy@PageAnchorSlide [7720](#page-303-15), [7758,](#page-303-16) 7771 \Hy@PageAnchorSlide[sPlain](#page-300-7) [7707,](#page-301-2) 7757, 7766 \Hy@p[ageanc](#page-300-8)[hortru](#page-301-3)e . [. . . .](#page-175-11) . 451 \Hy@p[ageco](#page-176-8)unter . 473, 475, [6740,](#page-175-12) 7778, 7780 \Hy@p[agehe](#page-175-13)[ight](#page-175-14) . . . . 4053, [11677,](#page-174-6) 11766 \Hy@param 6646, 6[647,](#page-16-6) [6648,](#page-16-7) [66](#page-154-6)[75,](#page-15-15) 6679 \Hy@p[dfafal](#page-176-7)[se](#page-176-9) . . . . . [. . . .](#page-99-5) . . 466 \Hy@p[dfcente](#page-255-4)rwindowfalse . . [435](#page-252-4) \Hy@pdfdisp[laydo](#page-152-7)[ctitle](#page-152-8)[false](#page-152-6) . 465 \Hy@p[dfenc](#page-153-2)oding@pdfdoc . [2785](#page-153-6) \Hy@pdfescapeformfalse . . . . [437](#page-16-8) \Hy@pdffitwindowfalse . . . . . 439 \Hy@pdfmarkerrorfalse . . 1[1185](#page-16-9) \Hy@pdfmarkerrortrue . . . 1[1355,](#page-74-2) 11364 \Hy@pdfmenubartrue . . . . . . [446](#page-15-18) \Hy@pdfminorversion 8650, 8656, 8659, 8667, 8672, 8674, [8677,](#page-242-0) [8681](#page-246-17) \Hy@pdfnewwindowfalse . . . 450 \Hy@pdfnewwindowset[false](#page-193-2) . [4](#page-193-3)[49,](#page-15-19) 3983 \Hy@p[dfnew](#page-194-2)[wind](#page-193-5)[owset](#page-193-6)[true](#page-193-7) [3985,](#page-194-1) 4755 \Hy@pdfnewwindowtrue . . [4](#page-15-21)[756](#page-15-20) \Hy@p[dfpag](#page-98-13)ehiddenfalse . . . 453

\Hy@pdfpagelabelsfalse . . . 6182 \Hy@pdfpagelabelstrue . . . . 452 \Hy@pdfstringdef . 805, 5401, 5409 \Hy@pdfstringfalse . . . . 454, 5958 \Hy@pdfstringtrue . . . . 659, [5930](#page-142-13) \Hy@pdftoolbartrue ....... [459](#page-15-22) \Hy@pdfusetitlefalse [.](#page-29-7) [. . . . .](#page-127-18) [462](#page-127-19) \Hy@pdfversion 2812, 2[823,](#page-16-10) [5403,](#page-137-13) 8672, 8674, 8678, 8[681,](#page-23-6) [13606](#page-136-26) \Hy@pdfwindowuitrue . . . . . [464](#page-16-11) \Hy@plainpagesfalse . . . . . . . [455](#page-16-12) \Hy@PrevPage . . [. . . .](#page-74-3) [. . . .](#page-75-13) [4132](#page-127-20) \Hy@p[s@CR](#page-193-6) [11](#page-193-7)[719,](#page-194-3) 1[1726,](#page-194-2) [11731,](#page-288-10) 11732, 11749, 11770, 11[771,](#page-16-13) 11772, 11778, 11785, 11[792,](#page-16-14) 11799 \Hy@pstringB . [9070](#page-253-0), 9075, [10145](#page-254-6)[,](#page-100-8) [10157,](#page-254-7) [11158,](#page-254-8) [11174,](#page-254-5) [12011,](#page-255-6) [12027](#page-255-7) \Hy@p[stringD](#page-255-11) . [89](#page-255-8)27, [895](#page-255-9)2, [9950,](#page-255-10) 9969, 11516, 11537 \Hy@p[stringd](#page-222-1)ef [. .](#page-242-1) [.](#page-201-1) [. . . .](#page-242-2) [.](#page-201-2) [. . . . .](#page-259-0) [8585,](#page-259-1) 8805, 8829, 8889, 8926, 8927, 8964, [8965,](#page-198-5) [9070,](#page-199-6) [9713,](#page-218-8) [9914,](#page-218-9) [9949,](#page-249-4) [9950,](#page-249-5) 9984, 9985, 10016, 10145, 10411, 10489, [10552](#page-192-5), 10553, 11158, 11353, 11362, [1148](#page-196-3)9, [11](#page-196-4)[515,](#page-197-17) [11516,](#page-198-6) [11547](#page-198-5), [115](#page-199-7)[48,](#page-199-8) 12[011,](#page-201-1) [13577,](#page-214-0) [14196](#page-217-12), [142](#page-218-10)[12](#page-222-0) \Hy@p[stringD](#page-229-7)est . . [. . . . .](#page-242-1) [. . . . .](#page-246-18) [. . . .](#page-246-19) [8805,](#page-248-0) 8806, 9713, [9760,](#page-249-4) [11353,](#page-249-7) [11354,](#page-249-8) [11358,](#page-259-0) [11362,](#page-288-11) [11363,](#page-300-9) [11367](#page-301-4) \Hy@pstringF . 8924, 8925, 8926, 8946, [8964,](#page-196-3) [8983,](#page-196-1) [8988,](#page-214-0) [9947,](#page-215-2) [9948,](#page-246-18) 9949, 9964, 9984, [9997,](#page-246-19) [10002,](#page-246-22) [1046](#page-246-23)[7,](#page-246-20) [10468,](#page-246-21) 10472, 10552, 10559, 10563, 11513, 11514, 115[15,](#page-199-9) [11](#page-198-7)[532,](#page-198-1) [11547,](#page-198-6) [11563](#page-198-8), [1156](#page-199-7)6 \Hy@p[string](#page-219-11)[Name](#page-218-10) . [1419](#page-228-2)[6,](#page-219-7) [14197,](#page-228-10) [14212,](#page-229-7) [14226](#page-229-9) \Hy@p[stringP](#page-249-0) . 8965, [898](#page-229-10)8, [9985,](#page-249-7) [10002,](#page-249-11) [10553](#page-250-5)[,](#page-249-6) [10563,](#page-249-10) 11548, 11566 \Hy@p[string](#page-301-4)[URI](#page-301-5) . . . . [8889](#page-300-9), [8910,](#page-300-7) 10016, 10029, 10[411,](#page-199-10) [10423,](#page-219-8) [10489,](#page-219-11) [10493,](#page-229-8) [114](#page-199-8)[89,](#page-229-10) 1[1501](#page-249-8) \Hy@P[utCata](#page-250-5)log 6343, 6351, 6463 \Hy@raisedlink . . . . . . [2429,](#page-197-17) [6602,](#page-198-9) [6784,](#page-219-9) 6[805,](#page-219-12) 6806, [680](#page-227-9)7, [6810,](#page-227-10) [6860,](#page-228-8) [6899,](#page-228-11) 6[902,](#page-248-0) 7088, [713](#page-248-1)4, 7149, 7220, [7246,](#page-146-2) [7377,](#page-146-3) [7455,](#page-148-4) 7479, 7484, 7504, [7902,](#page-67-1) 7927, [11577](#page-155-5), [116](#page-156-3)[60,](#page-156-4) 11[918,](#page-156-5) [12082,](#page-151-3)

13907, 14285, 14310, 14321, 14351, 14403 \Hy@raiselinksfalse . . . 456, 7607 \Hy@RemoveDurPageAttr . 9193, [9206](#page-294-13) \Hy@[Remove](#page-303-18)[HidPa](#page-304-4)[g](#page-302-12)[eAttr](#page-302-13) . [9216,](#page-303-17) 9228 \Hy@RemovePercentCr [. . .](#page-16-15) [4648](#page-203-3)[,](#page-172-10) [4652,](#page-204-7) 4657 \Hy@RemoveTransPageAttr [9168,](#page-204-2) [9182](#page-204-8) \Hy@reserved@a 4883, 6909, [6938,](#page-110-4) [12653](#page-110-5), 12703, 12766 \Hy@Restor[eCatc](#page-110-6)odes 205, [4059,](#page-203-6) [4390](#page-203-7) \Hy@RestoreLastskip . [2450,](#page-158-10) [8807,](#page-159-9) [9356,](#page-271-24) 9371, [9450,](#page-115-0) 9460, 9762, 10304, [10321](#page-272-27), [1039](#page-273-19)[2,](#page-10-7) 10405, [10891](#page-105-27), 10911, 11828, [11843,](#page-99-12) 12108, 12122 \Hy@[Restor](#page-207-5)eSavedSpac[eFacto](#page-67-2)r [. .](#page-196-5) 2425, [9401](#page-207-6), [9481](#page-209-6), [9518,](#page-209-7) [9558,](#page-215-3) [11877,](#page-225-4) [12152](#page-225-5) \Hy@[Restore](#page-261-7)[SpaceF](#page-261-8)a[ctor](#page-256-6) . [. . . . .](#page-256-7) 2416, 2442, 2447, 9400, 9408, 9415, 9480, 9490, 9498, 9517, [9528,](#page-67-3) [9536,](#page-208-10) [9557,](#page-210-12) [9568,](#page-210-13) [9576,](#page-211-14) [10925,](#page-257-10) [10961](#page-262-11), 11252, 11260, 11287, 11876, 11884, 11891, [12151](#page-67-4), [121](#page-67-5)[63,](#page-67-6) 12[170,](#page-208-11) [12206,](#page-208-12) [12210](#page-208-13) \Hy@[Return](#page-238-9)[A](#page-211-16)[fterEl](#page-238-10)[se](#page-211-17)[FiFi](#page-244-15)[En](#page-211-18)d [.](#page-211-19)[.](#page-211-19) . . . . . . 478, [1831](#page-257-12) \Hy@[ReturnA](#page-262-12)[fterFiF](#page-262-13)[iEnd](#page-262-14) . . [477,](#page-263-10) [1823,](#page-263-11) 1837, 1915, 1922 \Hy@ReturnEnd . . 476, 477, 478, 1843, 1927 \Hy@safe@active[sfals](#page-16-16)[e](#page-53-0) 479, [4547,](#page-16-17) [4552,](#page-53-1) [4897,](#page-53-2) [8480](#page-55-3) \Hy@safe@activestrue . [4](#page-55-4)[79,](#page-16-17) [4176,](#page-16-16) [4545,](#page-53-3) [4550,](#page-55-5) 462[8,](#page-16-18) 4665, 4673, 4701, 4818, 4889, [8387,](#page-16-19) [8469,](#page-108-15) [14154](#page-108-16), 14184 \Hy@saved@[curre](#page-115-1)[ntHre](#page-190-2)f [. . .](#page-16-20) [7164,](#page-101-8) [7167](#page-108-17) \Hy@s[aved@](#page-111-13)[footn](#page-113-17)[otema](#page-115-2)[rk](#page-188-5) . [7272,](#page-189-2) 7287 \Hy@s[aved@f](#page-300-10)[ootnot](#page-300-11)etext . . [7273,](#page-163-11) [7290](#page-163-12) \Hy@saved@hook . . . . 6137, [6147](#page-165-20) \Hy@s[aved@](#page-166-11)refstepcounter . 6586, 6834 \Hy@S[avedS](#page-166-12)paceFactor . . . [2412,](#page-165-21) 2414, 2419, 2420, 2426, [12203](#page-141-6) \Hy@SaveLastskip . . . [2450,](#page-141-5) [8803,](#page-151-4) [9344,](#page-156-7) 9359, 9441, 9453, 9710, 10291, 10307, 10382, [10395,](#page-67-7)

10881, 10895, 11817, 11831, 12097, 12111 \Hy@SaveSavedSpaceFactor . . . . 2424, 9399, 9479, 9516, 9556, [11875,](#page-237-12) [12150](#page-237-13) \Hy@S[aveSpa](#page-261-9)[ceFact](#page-261-10)or [. . .](#page-256-8) . [2413,](#page-256-9) 2433, 2444, 9398, 9410, 9478, 9492, [9515,](#page-208-14) [9530,](#page-210-18) [9555,](#page-210-19) 9570, [1092](#page-67-8)[3,](#page-257-14) [10959](#page-262-15), 11244, [11256,](#page-211-20) 11264, 11874, 11886, [12149,](#page-67-9) [12165](#page-67-10), [1220](#page-67-11)1, 12208 \Hy@s[canau](#page-210-21)[thor](#page-210-22) . [. . . .](#page-211-21) [6107](#page-211-22), [6112](#page-211-23) \Hy@s[canopt](#page-237-14)[author](#page-238-11) . . [610](#page-244-18)7, [6108](#page-244-19) \Hy@s[canopt](#page-244-20)t[itle](#page-257-15) . . . . [609](#page-257-16)8, [6099](#page-262-16) \Hy@s[cantitle](#page-262-17) [. . . .](#page-263-12) [. . .](#page-263-13) 6098, 6103 \Hy@secnum@part . 14[338,](#page-140-2) 1[4340,](#page-140-3) 14343 \Hy@SectionAnchorHref [. . . .](#page-140-5) [657,](#page-140-6) 14276, 14298, 14369 \Hy@SectionHShift [14275](#page-303-19)[,](#page-140-5) [14284](#page-303-20)[,](#page-140-7) [14294,](#page-303-1) 14365 \Hy@seminarslidesfalse . . . [8145](#page-23-7) \Hy@s[eminar](#page-302-14)[slidest](#page-302-15)[rue](#page-303-21) . . . . 8143 \Hy@setbreaklinks . . . [2675](#page-302-16), [2679,](#page-302-17) [2691,](#page-302-18) [8646,](#page-303-22) 9703 \Hy@SetCatcodes 181, 231, [4061](#page-184-7) \Hy@SetNewWindow . . . . . . [. . .](#page-184-0) 3989, 8948, 8985, [9971,](#page-72-19) [9999,](#page-72-20) [10560](#page-72-21), [1153](#page-193-8)1, [115](#page-214-1)62 \Hy@setouterhbox . [112](#page-10-8)20, [11251](#page-99-13) \Hy@setpagesizetrue . . [. . . .](#page-11-2) 457 \Hy@se[tpdfb](#page-98-14)[order](#page-198-10) [. . .](#page-199-11) [. . . .](#page-218-13) [. . . .](#page-219-13) [. . . .](#page-229-11) [3607,](#page-249-12) 8[835,](#page-249-13) 8894, 8932, 8969, 9301, 9925, 9957, [9991,](#page-244-21) 10022, 10055, [10431,](#page-243-10) 10[452,](#page-16-21) 10475, 10501, 10535, 10569, 10587 \Hy@s[etpdf](#page-199-12)[v](#page-205-2)[ersion](#page-91-20)[true](#page-196-6) [. . . .](#page-198-11) [2811](#page-198-12) \Hy@s[etref@l](#page-219-15)ink . . . . . 8343, [8346](#page-227-12) \Hy@S[lidesFo](#page-228-12)[rmatO](#page-228-13)[ptional](#page-229-12)[Page](#page-229-13) . . . [621](#page-230-4)1, 7706, 7725, 7729 \Hy@SlidesPage 6218, 7739, [7740,](#page-74-4) 7746, 7748, 7751, [7754](#page-187-6) \Hy@slidetitle . 8172, 8174, [8181,](#page-187-7) 8189, [819](#page-143-3)9, [822](#page-174-7)3, [822](#page-175-15)5, [823](#page-175-16)2, 8240, 8250 \Hy@S[tartli](#page-175-19)[nkNa](#page-175-20)[me](#page-175-21) [. .](#page-143-4) [8833](#page-175-17), [8847](#page-175-18) \Hy@StepCount [467,](#page-184-8) [6258,](#page-184-9) [12453,](#page-184-10) [12516](#page-184-11), [127](#page-184-12)[18,](#page-185-6) 12[933,](#page-185-7) [12997,](#page-185-8) [13272](#page-185-9), [133](#page-185-10)39, 14042, 14047, 14123 \Hy@stoppedearly[false](#page-16-22) [40](#page-144-3)[68,](#page-196-7) [650](#page-267-15)[8](#page-197-18) \Hy@s[topped](#page-268-11)[earlytru](#page-272-1)e [406](#page-276-9)5, [6505](#page-277-12) \Hy@S[tringL](#page-282-9)[ocalhos](#page-283-10)t . [499](#page-297-8)9, [5000,](#page-297-9) [5015](#page-299-8) \Hy@tabularx@hook . . [7176,](#page-99-14) [7184](#page-149-2)

\Hy@temp . . . . . . . . . . 687, 694, 809, 881, 982, 985, 993, 994, 2618, 2623, 2624, 2625, 2626, 2627, 2628, 3469, 3478, 3479, 3480, 3481, 3482, 3483, 3484, 3534, 3535, 3536, 3[539,](#page-25-4) [3541,](#page-25-5) [3544](#page-29-0), [355](#page-31-10)4, [35](#page-34-6)[57,](#page-34-7) 3[558,](#page-34-8) [3559,](#page-34-5) [3560,](#page-71-25) [3561,](#page-71-26) [3562,](#page-71-27) [3572,](#page-71-28) [3585,](#page-71-29) [3589,](#page-71-30) [3604,](#page-71-31) [3766,](#page-88-10) [3767,](#page-88-11) [3770,](#page-88-12) [3773,](#page-88-13) [3776,](#page-88-14) [3801,](#page-88-15) [3809,](#page-88-16) [3810,](#page-88-17) [3811,](#page-90-0) [3812,](#page-90-8) [3813,](#page-90-9) [3814,](#page-90-10) [3815,](#page-90-11) [3816,](#page-90-12) [3817,](#page-90-13) [3981,](#page-90-14) [3982,](#page-90-15) [4156,](#page-90-16) [4160,](#page-90-17) [4161,](#page-90-18) [4162,](#page-90-19) [4163,](#page-90-20) [4262,](#page-91-21) [4264,](#page-91-22) [4269,](#page-91-23) [4271,](#page-94-5) [4274,](#page-94-6) [4288,](#page-94-7) [4290,](#page-94-8) [4295,](#page-94-9) [4297,](#page-94-10) [4304,](#page-94-11) [4306,](#page-95-3) [4311,](#page-95-4) [4313,](#page-95-5) [4316,](#page-95-6) [4376,](#page-95-7) [4377,](#page-95-8) [5126,](#page-95-9) [5130,](#page-95-10) [5131,](#page-98-15) [5142,](#page-98-16) [5226,](#page-101-9) [5227,](#page-101-10) [5228,](#page-101-11) [5230,](#page-101-12) [5234,](#page-101-13) [5546,](#page-103-16) [5547,](#page-103-7) [5548,](#page-103-17) [5550,](#page-103-9) [5554,](#page-103-10) [5555,](#page-103-18) [5670,](#page-103-14) [5682,](#page-104-16) [5753,](#page-104-3) [5769,](#page-104-17) [5770,](#page-104-5) [5771,](#page-104-18) [5772,](#page-104-7) [5773,](#page-104-8) [5774,](#page-105-28) [5775,](#page-105-23) [5776,](#page-121-5) [5778,](#page-121-6) [5784,](#page-121-7) [5790,](#page-121-8) [5791,](#page-123-9) [5792,](#page-123-10) [5793,](#page-123-11) [5794,](#page-123-12) [5795,](#page-123-2) [5796,](#page-129-35) [5797,](#page-129-36) [5798,](#page-129-37) [5799,](#page-129-38) [5800,](#page-129-32) [6238,](#page-129-39) [6241,](#page-131-23) [6250,](#page-132-11) [6252,](#page-133-24) [6256,](#page-133-25) [6260,](#page-133-26) [6304,](#page-133-27) [6306,](#page-133-28) [6734,](#page-133-29) [6737,](#page-133-30) [6740,](#page-133-31) [6746,](#page-133-32) [6872,](#page-133-33) [6878,](#page-133-34) [6986,](#page-134-12) [7009,](#page-134-13) [7256,](#page-134-14) [7262,](#page-134-15) [8094,](#page-134-16) [8095,](#page-134-17) [9085,](#page-134-18) [9114,](#page-134-19) [9116,](#page-134-20) [9633,](#page-134-21) [9638,](#page-134-22) [9644,](#page-143-5) [9648,](#page-143-6) [9651,](#page-143-7) [9656,](#page-143-8) [9687,](#page-144-12) [9689,](#page-144-13) [10117](#page-145-5), 10160, 10[162,](#page-154-7) [11058,](#page-154-6) [11061](#page-154-8), [110](#page-157-6)[65,](#page-158-3) 11[066,](#page-160-1) [11072,](#page-160-2) [11073](#page-165-22), [110](#page-165-9)[79,](#page-182-2) 11[107,](#page-182-3) [11112,](#page-201-3) [11118](#page-202-8), [111](#page-202-9)[22,](#page-212-13) 11[125,](#page-213-0) [11130,](#page-213-1) [11163](#page-213-2), [111](#page-213-3)[65,](#page-213-4) 11[226,](#page-213-5) [11227,](#page-213-6) [11231,](#page-221-4) [11319,](#page-222-2) [11320,](#page-222-3) [11328,](#page-240-0) [11329,](#page-240-1) [11433,](#page-240-2) [11434,](#page-240-3) [11960,](#page-240-4) [11965,](#page-240-5) [11971,](#page-240-6) [11975,](#page-241-10) [11978,](#page-241-11) [11983,](#page-241-12) [12016,](#page-241-13) [12018,](#page-241-14) [13559,](#page-241-15) [13560,](#page-242-3) [14194,](#page-242-4) [14200,](#page-243-11) [14208,](#page-243-12) [14223](#page-243-13) \Hy@t[emp@A](#page-258-12) [718,](#page-258-13) 719, [181](#page-259-2)5, [1817,](#page-259-3) [1828,](#page-259-4) 1[830,](#page-259-5) 1835, [183](#page-259-6)6, [1839,](#page-287-1) [3802,](#page-288-5) 3[804,](#page-300-12) 8016, [801](#page-300-13)7, [8018,](#page-301-6) [8025,](#page-301-7) 8053, 8054, 8055, 8064 \Hy@temp@B [. . . .](#page-27-0) [. . .](#page-27-1) [1816](#page-53-4), [1817](#page-53-5) \Hy@t[empa](#page-53-6) [. . .](#page-53-7) [2512,](#page-53-8) [2514,](#page-53-9) [2516,](#page-53-10) [2517,](#page-94-12) [2519,](#page-94-13) [2521,](#page-181-4) [2523,](#page-181-5) [2526,](#page-181-6) [2529,](#page-181-7) [2530,](#page-182-4) [3023,](#page-182-5) [3024](#page-182-6), [3025](#page-182-7), 3027, 3028, 3030, [3031,](#page-53-11) [3033,](#page-53-5) 3037, 3041, 3052, 3054, 3056, 3057, 3059, [3063,](#page-69-5) [4634,](#page-69-6) [4635,](#page-69-7) [4646,](#page-69-8) [4650,](#page-69-9) [4819,](#page-69-3) [4823,](#page-69-10) [4888,](#page-69-11) [4891,](#page-69-4) [4900,](#page-69-12) [4902,](#page-78-20) [5533,](#page-78-21) [5534,](#page-78-3) [5574,](#page-78-18) [5575,](#page-79-0) [5578,](#page-79-5) [5582,](#page-79-3) [6287,](#page-79-2) [6289,](#page-79-4) [6327,](#page-79-1) [6329,](#page-79-16) [6474,](#page-79-17) [6476,](#page-79-18) [6956,](#page-79-19) [6958,](#page-79-20) [6959,](#page-79-15) [6962,](#page-110-9) [6963,](#page-110-3)

6964, 7334, 7339, 7344, 7817, 7818, 7836, 7837, 7843, 8159, 8160, 8211, 8212, 9377, 9378, 10272, 10420, 10421, 11849, 11850, 12128, 12129, 13925, [13926](#page-159-10), [139](#page-167-4)[49,](#page-167-3) 13[951,](#page-167-5) [13970,](#page-176-10) [13971](#page-176-5), [139](#page-177-5)[79,](#page-177-6) 14[003,](#page-177-7) [14005,](#page-184-13) [14006](#page-184-14), [140](#page-185-11)[08,](#page-185-12) 14[009,](#page-208-17) [14392,](#page-208-18) [14417,](#page-224-2) [14422,](#page-227-13) [14425,](#page-227-14) 1[4428](#page-256-10) \Hy@t[empb](#page-256-11) 6288, 6289, 6328, [6329,](#page-295-19) [13950,](#page-295-6) [13951,](#page-295-20) [13979](#page-296-8) \Hy@t[empcol](#page-296-14)or . . . [10937](#page-297-11), [10939,](#page-304-5) [10952,](#page-304-6) [11028](#page-305-11)[,](#page-297-10) [11030,](#page-305-12) [11042](#page-305-13) \Hy@TempP[ageA](#page-144-9)[nchor](#page-144-14) . . . [7709,](#page-145-8) [7765,](#page-296-15) [7775,](#page-296-8) 7[779,](#page-296-11) [7795](#page-145-7) \Hy@Test@Alph . . . . . 6635, 6658 \Hy@[Test@al](#page-238-14)[ph](#page-240-7) [. . .](#page-240-8) . . [66](#page-238-12)[26,](#page-240-9) [6654](#page-238-13) \Hy@testname . . . . . . 8821, [8822,](#page-174-8) [8827,](#page-175-5) [8829,](#page-176-11) [8830](#page-176-12), [8844](#page-176-13), 9906, 9907, 9912, 9914, [9916,](#page-152-9) [9932,](#page-153-7) 10439, 10440, 10[445,](#page-152-10) 10449, 10522, 10523, 10[528,](#page-196-8) [1](#page-196-9)[0532,](#page-153-8) 11033, [1103](#page-196-4)4, 11039, 11050 \Hy@t[exhtfa](#page-196-10)[lse](#page-217-15) . . [. . . .](#page-196-11)[.](#page-197-19)[.](#page-197-19)[.](#page-197-19)[.](#page-197-19) . [458](#page-217-13) \Hy@t[exhttru](#page-227-15)e . . [. . . .](#page-217-12) 2855, [4258](#page-227-18) \Hy@[TheSlid](#page-228-14)[eOption](#page-229-14)[alPage](#page-229-15) [7724,](#page-229-16) [7728,](#page-240-10) [7733,](#page-240-11) 7[742](#page-240-12) \Hy@title . . . . . . . . . . 6[100,](#page-240-13) [6104](#page-16-23) \Hy@toclevel . . . 7828, [7832,](#page-75-14) [7845](#page-103-19) \Hy@true . 2404, 2517, 2519, [3057,](#page-175-23) [3059,](#page-175-24) [5575](#page-175-25) \Hy@typexmlfalse [. . .](#page-175-26) [. . . . .](#page-140-8) 460 \Hy@undefinedname . [. . . .](#page-177-9) [8818,](#page-177-10) 8825, [8827,](#page-66-2) [9901](#page-69-8)[,](#page-177-8) [9910,](#page-69-9) [9912,](#page-79-19) [10408](#page-79-20), 10443, 10445, 10526, 10528, [1102](#page-130-12)4, 11037, 11039 \Hy@unicodefalse . . 461, 785, [795,](#page-16-24) 2741, 2742, 2750, [3743,](#page-217-18) [3749,](#page-196-12) [6736,](#page-196-13) [7770](#page-196-10)[,](#page-227-19) [13608](#page-217-17) \Hy@u[nicode](#page-229-15)true [2742,](#page-240-14) 6[408,](#page-240-12) [6422](#page-229-17) \Hy@useHid[Keyfals](#page-239-1)e ..... [3526](#page-29-9) \Hy@u[seHid](#page-73-13)[Keytr](#page-73-14)ue [. .](#page-16-25)[.](#page-16-25) [. . .](#page-93-8) [3530](#page-93-9) \Hy@[UseMa](#page-154-9)[ketitl](#page-175-27)[eInfos](#page-288-12) . . . . . . . . . . 6153, 9127, 9[595,](#page-147-5) 1[0077,](#page-147-6) 10817, 11056, [1192](#page-73-14)9 \Hy@UseMaketitleString . . [6134,](#page-89-4) 6154, 6155 \Hy@UseN[ameKe](#page-141-7)y . . [. . . .](#page-212-14) [. . . . .](#page-220-9) . . . . [2596,](#page-240-15) [909](#page-202-10)[2,](#page-258-14) 9093, 9094, [9095,](#page-235-2) 9096, 9097, 9098, 9099, 9118, 9663, 9664, 9665, [9666,](#page-141-8) [9667,](#page-141-9) [9668,](#page-141-10) 9669, 9670, 9691, 10124, [1012](#page-70-7)5, 10126, 10127, 10128, 101[29,](#page-201-4) 10[130,](#page-201-5) [10131,](#page-201-6) [10164](#page-201-7), [107](#page-201-8)[89,](#page-201-9) 10[790,](#page-201-10) [10791,](#page-201-11) [10792](#page-202-11), [107](#page-213-7)[93,](#page-213-8) 10[794,](#page-213-9) [10795,](#page-213-10) [1079](#page-213-11)[6,](#page-221-5) [111](#page-213-12)[3](#page-221-6)[7,](#page-213-13) [11](#page-221-7)[138,](#page-213-14) [1](#page-221-8)[1139,](#page-213-15)

11140, 11141, 11142, 11143, 11144, 11167, 11990, 11991, 11992, 11993, 11994, 11995, 11996, 11997, 12020 \Hy@v[arioref](#page-241-16)[@refstep](#page-241-17)[counte](#page-242-5)r [6825,](#page-242-6) [6832](#page-242-7) \Hy@v[arioref](#page-259-9)[@undefi](#page-259-10)[ned](#page-259-11) . . . [6816,](#page-259-12) [6820,](#page-259-13) [8475](#page-259-14) \Hy@VerboseAnchor . [46](#page-259-15)98, [8804,](#page-156-8) [9345,](#page-156-9) 9360, 9442, 9454, 9711, 10292, 10308, 10383, [10396,](#page-156-10) [10882](#page-156-11), [108](#page-189-3)96, 11818, 11832, 12098, 12112 \Hy@v[erbos](#page-207-7)[efalse](#page-207-8) [. . . .](#page-209-8) [. .](#page-111-14) 426, [463](#page-196-14) \Hy@[Verbose](#page-224-3)[Global](#page-225-6)[Temp](#page-226-10) . . [4674,](#page-226-11) [4675,](#page-237-15) 4[676,](#page-237-16) 4677, [4681](#page-256-12) \Hy@[Verbose](#page-261-13)[LinkIn](#page-261-14)fo 4681, [4682,](#page-256-13) 4685, 4692 \Hy@VerboseLinkStart . . [. .](#page-15-6) [. . . .](#page-111-15) [. . . .](#page-111-10) [. . . .](#page-111-16) [4670](#page-111-17), [8867](#page-111-18), 8877, 9375, 9427, 9463, [9475,](#page-111-18) [9903,](#page-111-19) [10248](#page-111-20), [102](#page-111-21)71, 10410, 10515, 10914, 11026, 11847, 11903, 12126, 12183 \Hy@[Verbos](#page-208-19)[eLink](#page-209-10)[S](#page-209-11)[top](#page-110-12) [4686](#page-197-20), [8852](#page-197-21) \Hy@v[erboset](#page-224-4)[rue](#page-224-5) ........ [425](#page-228-15) \Hy@[Version](#page-237-17)[Check](#page-239-2) . [. . .](#page-256-14) 276, [4387](#page-257-17) \Hy@[Version](#page-261-15)[Checke](#page-262-18)d . . 275, 308, 4384, 4386 \Hy@vt@PutCatalog . [6380,](#page-111-22) [6](#page-197-22)[382](#page-15-7) \Hy@VTeXversion . . . 6[360,](#page-12-9) [6372,](#page-105-26) 10471, 10600, 10736, [140](#page-12-10)[75](#page-12-1) \Hy@[WarnH](#page-105-0)[TML](#page-105-29)FieldOption . . . . 5600, 5633, 5636, [578](#page-146-4)6 \Hy@Warning . . . . . . . 264, [339](#page-146-7)[,](#page-146-5) [501,](#page-228-16) 1[755,](#page-230-5) 25[34,](#page-233-9) [2549,](#page-146-6) [257](#page-298-6)4, 2654, 2769, 2774, 3386, 3438, 3517, 3580, 3599, 3778, 3825, 3833, [394](#page-130-13)4, [449](#page-131-35)7, [474](#page-131-36)2, [478](#page-133-35)5, 4903, 5025, 5183, 5[538,](#page-11-3) [5601,](#page-13-3) [5675](#page-17-4), [6418](#page-51-0), [6433](#page-69-13), [7809,](#page-69-14) [8456,](#page-70-8) [8505,](#page-71-32) [8823,](#page-74-5) [9744,](#page-74-6) [9748,](#page-86-18) [9908,](#page-87-9) [10441](#page-89-5), [105](#page-90-21)24, 11[035,](#page-94-14) [11356,](#page-95-11) [11365](#page-95-12), [1393](#page-97-18)4, [139](#page-107-8)52 \Hy@[Warnin](#page-132-22)[gNoL](#page-147-7)ine . [265,](#page-176-14) [2613,](#page-189-4) [2681,](#page-190-3) [2795,](#page-196-15) [3489,](#page-214-3) [3550,](#page-215-4) [3694,](#page-217-20) [3794,](#page-227-21) 4[046,](#page-229-18) 4115, [426](#page-240-16)6, [4275,](#page-246-24) [4292,](#page-246-25) [4308,](#page-295-21) 4[317,](#page-296-16) 6081, 6183, 6374, 6488, 6721, [7819,](#page-11-4) [7974,](#page-71-33) [11193](#page-72-22) \Hy@[Warnin](#page-94-15)[gPag](#page-99-15)[eBord](#page-100-9)[erCol](#page-103-20)[or](#page-103-21) . [. . . .](#page-103-22) [3547](#page-104-19), [3549](#page-104-20), [3551](#page-140-10) \Hy@[Warnin](#page-146-8)[gPag](#page-149-3)[eColo](#page-154-10)r [. . .](#page-176-15) [3486,](#page-180-5) [3488,](#page-243-14) 3490 \Hy@WarnOptionDisabled . 2546, 2548

\Hy@WarnOptionValue . . . 2527, 2533, 3044, 3066 \Hy@wrapper@babel . 4174, 4192 \Hy@WrapperDef . . . . 4184, 8799, 9343, 9358, 9440, 9452, 9709, [10290](#page-69-16), 10306, 10381, [10394,](#page-69-15) 10880, [108](#page-79-21)[94,](#page-79-22) 11[816,](#page-101-14) 1[1830,](#page-102-22) 12096, 12110 \Hy@writebookmark . [2409,](#page-101-15) [7829,](#page-196-16) [8179,](#page-207-9) [8187,](#page-207-10) [8197,](#page-209-12) [8230,](#page-209-13) [8238,](#page-214-4) [8248,](#page-224-6) 1[3911,](#page-225-7) 1[4053](#page-226-12) \Hy@x[space@](#page-261-16)end . . [. . . . .](#page-256-15) [. . . . .](#page-256-16) . . . . [4080,](#page-261-17) 4085, 4088, 4092, 4095, 4100, 4101, [4102,](#page-66-3) [4104,](#page-177-11) [4105,](#page-184-15) [4106,](#page-184-16) [4107,](#page-184-17) [4108,](#page-185-13) [5969,](#page-185-14) [5970,](#page-185-15) [5972,](#page-295-22) [5975,](#page-297-12) 5977, 5978, 5979, 5983, 5986, 5989, 5991, 5992, [5993,](#page-99-16) [8883,](#page-100-10) [8918,](#page-100-11) [8958,](#page-100-12) [8994,](#page-100-13) [9420,](#page-100-14) [9491,](#page-100-15) [9506,](#page-100-16) [9529,](#page-100-17) [9545,](#page-100-18) [9569,](#page-100-19) [9585,](#page-100-20) [9942,](#page-100-21) [9978,](#page-137-14) [10010](#page-137-15), 10039, 10064, [10252,](#page-137-19) [10262](#page-137-20), [104](#page-137-21)[83,](#page-137-22) 10[509,](#page-137-23) [10544,](#page-137-24) [10577](#page-137-25), [105](#page-138-1)[95,](#page-197-12) 11[254,](#page-198-2) [11262,](#page-199-1) [11885](#page-199-2), [118](#page-208-5)[96,](#page-210-24) 12[164,](#page-210-25) [12176,](#page-211-24) [12207](#page-211-25) \HyC[@@cmd](#page-219-17) [. . . .](#page-220-10) . . [87,](#page-220-11) 109, [122](#page-224-7) \HyC[@check](#page-229-20) [.](#page-228-18). . . . . . . 68, [71,](#page-229-19) 74 \HyC[@checkc](#page-257-18)[omman](#page-257-5)d . 50, [57,](#page-262-20) 59 \HyC[@checkF](#page-263-14)ailed . [. . . .](#page-262-19) 146, 157 \HyC@checkItem . . 1[32,](#page-8-0) [133,](#page-8-1) [134,](#page-8-2) 135, 138 \HyC@checklong [. .](#page-7-5) . . . . . [45,](#page-7-6) [53](#page-7-7) \HyC@checkOk . . . . . . . [144,](#page-9-0) <u>[154](#page-9-1)</u> \HyC@checkPackage . . 12, 16, 18 \HyC[@cmd](#page-9-5) [62](#page-9-6), 75, 87, [95](#page-9-2), [118](#page-9-3), [131](#page-9-4) \HyC@date ... 11, 15, 23, 29, [31](#page-7-9) \HyC@DeclareRobustCom[ma](#page-9-7)[n](#page-7-8)[d](#page-9-8) . . . . . . . . . <u>114</u> \HyC@def . [. . .](#page-7-10) [. .](#page-7-11) [. . .](#page-8-0) [. .](#page-8-3) [. . .](#page-8-4) [125](#page-9-9) \HyC@defcmd . . . . . . . [47,](#page-6-9) [54,](#page-6-10) 93 \HyC@doCheck [. . .](#page-6-7) [. .](#page-6-8) . . 99, [130](#page-6-11) \HyC@edef [. . . .](#page-8-5) . . . . . . . . . . <u>125</u> \HyC@getDate . . . . . . . . . 12, [14](#page-8-6) \HyC@meaning . . . . . . . [1](#page-7-12)[52,](#page-7-13) [160](#page-8-7) \HyC@nc@default . . . . . [103,](#page-8-8) [105](#page-9-10) \HyC@nc@noopt 88, 91, 103, [112,](#page-8-9) 123, 127 \HyC@nc@opt ..... 88, [10](#page-9-11)[1,](#page-6-4) [123](#page-9-12) \HyC@newcommand [. . .](#page-8-10) . . . . [86](#page-8-11) \HyC@next . . . . . . [48,](#page-8-13) [55,](#page-8-10) 60, 83 \HyC[@noV](#page-8-15)[alue](#page-9-13) . 8[0,](#page-8-12) 81, 82, 85, [139](#page-8-14) \HyC@optcmd [. .](#page-8-12) . . . . . . [107,](#page-8-16) [111](#page-8-15) \HyC@org@cmd . . . . . . . . . . . [76](#page-7-14) \HyC@org@optcmd . [. .](#page-7-15) . [80,](#page-7-17) [111](#page-7-18) \HyC@org@robus[tcm](#page-7-19)d [. .](#page-7-21) [81,](#page-7-22) [120](#page-9-14) \HyC@org@robustop[tcm](#page-7-20)d [. .](#page-8-17) . [82](#page-8-18) \HyC@package 10, 22, 28, 34, 37, [38](#page-7-23)

\HyC@param . . . . . . . 78, 96, 102 \HyC@robustcmd . . 115, 120, 121, 122 \HyC@star . . . . . . . . . . 67, 70, 94 \HyC@string . . 131, 1[52,](#page-7-24) [155,](#page-8-19) [158](#page-8-20) \HyC@Toks . . 79, 90, 96, 106, 126 \HyCa[l@do](#page-8-2) [. . . .](#page-8-21) . . . . . . [495](#page-8-22), [499](#page-8-23) \HyCal@scan . . . . . 486, 4[90,](#page-7-26) [514](#page-8-24) \HyColor@FieldB[Colo](#page-9-9)r [57](#page-7-25)[34,](#page-9-16) [5737](#page-9-17) \Hy[Col](#page-7-27)[or](#page-8-25)@FieldColor [.](#page-9-15).... [5740](#page-8-27) \HyColor@HyperrefBorder[Colo](#page-17-5)[r](#page-17-6) . . . . . . . 3537, [3555](#page-17-7) \HyColor@HyperrefColor [. .](#page-17-8) [3474,](#page-133-9) 3493, 3494, 3495, [3496,](#page-133-8) [3497,](#page-133-11) 3498, 3499 \HyColor@Use[Color](#page-90-23) . . [451](#page-90-24)9, 8765, 8776, 9865, 9876 \HyFi[eld@@](#page-89-6)[AddT](#page-89-7)[oField](#page-89-8)[s](#page-89-9) . [12829,](#page-88-19) [12833](#page-89-11) \HyField@@[PDFC](#page-89-12)hoices [. .](#page-108-19) [5421,](#page-195-10) 5422, 5437 \HyFi[eld@@](#page-195-9)[SetFl](#page-217-21)[ag](#page-217-11) . . 5116, [5118](#page-274-4) \HyFi[eld@@U](#page-274-5)seFlag . . 5106, 5108 \HyField@AddToFields . . [12799,](#page-127-11) 12828, [129](#page-127-21)18, 13012, 13025, [13051](#page-127-14), 13075, 13098, 13[119](#page-121-10) \HyField@AdvanceAnno[tCoun](#page-121-9)t . 13219, 13248, 13344, [13374](#page-273-20)[,](#page-120-6) 13402, [13430,](#page-276-14) 13458, 13484 \HyFi[eld@afie](#page-278-13)lds . . [12796](#page-277-19), [12818,](#page-277-20) 12819, [12821,](#page-278-14) [12856](#page-279-11) \HyFiel[d@Afte](#page-281-10)[rAuxO](#page-282-16)[pen](#page-283-19) . [12809,](#page-284-11) [12816,](#page-285-14) [12834](#page-285-15) \HyField@AnnotCo[unt](#page-286-12) [. . .](#page-273-21) [13217,](#page-274-7) [13220,](#page-274-8) [13223](#page-274-9) \HyField@AuxAdd[ToField](#page-274-10)s [12808,](#page-274-1) [12813,](#page-274-11) [12817,](#page-274-12) 12837 \HyField@FlagsAnnot 5276, [5295,](#page-281-11) 5309, 5322, 5338, 5370 \HyFi[eld@Fla](#page-281-0)[gsChe](#page-281-12)ckBox . [5308,](#page-274-13) [12611,](#page-274-14) [13112,](#page-274-15) [13479](#page-274-16) \HyField@FlagsChoice [. . . .](#page-124-10) [5369,](#page-124-11) [12492](#page-125-10), 12973, 13312 \HyField@F[lagsP](#page-125-11)[ushBu](#page-125-12)[tton](#page-126-8) [5294,](#page-125-13) 12550, 12569, 12593, 13043, [13063,](#page-270-17) [13092](#page-279-13), [13400](#page-286-14), [13424,](#page-126-9) 13454 \HyFi[eld@Fla](#page-268-17)[gsRad](#page-276-15)[ioButt](#page-283-20)on [5321,](#page-124-12) 12488, 12969, [13308](#page-270-18) \HyFi[eld@Fla](#page-269-15)[gsSubm](#page-269-16)it . . . [5242,](#page-278-15) [12570,](#page-278-16) [13064,](#page-279-14) [13425](#page-285-16) \HyField@FlagsText 5337, [12431,](#page-125-14) [12911,](#page-268-18) [13242](#page-276-16) \HyField@NeedApp[earanc](#page-283-21)esf[alse](#page-123-13) [. . . . .](#page-269-17) . 5566, 5579 \HyField@Ne[edApp](#page-278-17)[ear](#page-285-18)[ances](#page-125-15)[true](#page-267-23) [. . . .](#page-275-15) [5569,](#page-282-17) 5572, 5576

\HyField@NewBitsetFlag . . 5074, 5077, 5085 \HyField@NewFlag . . 5072, 5148, 5149, 5150, 5151, 5152, 5153, 5154, 5155, 5156, 5157, [5158,](#page-120-7) [5159,](#page-120-8) [5160](#page-120-9), 5161, 5162, 5163, 5164, 5165, 5166, [5167,](#page-119-7) 5172, 5173, 5174, 5175, 5176, [5177,](#page-121-11) [5178,](#page-121-12) [5179,](#page-121-13) [5180,](#page-121-14) [5213,](#page-121-15) [5215,](#page-121-16) [5216,](#page-121-17) [5218,](#page-121-18) [5219,](#page-121-19) [5221,](#page-121-20) [5222,](#page-121-21) [5223,](#page-122-11) [5224](#page-122-12) \HyFi[eld@N](#page-122-21)[ewFla](#page-122-22)[gOnly](#page-122-23) [. . .](#page-122-24) [5076,](#page-122-25) [5214,](#page-122-26) [5217,](#page-122-27) [5220](#page-122-28) \HyFi[eld@N](#page-123-16)[ewOp](#page-123-17)[tion](#page-123-18) [5073](#page-123-19), [5079](#page-123-20) \HyFi[eld@P](#page-123-21)[DFAF](#page-123-22)lagWarning . . . 5182, 5190, 5194, 5198, [5202,](#page-120-10) [5206,](#page-123-23) [5210](#page-123-24) \HyField@PDFChoices [. . .](#page-119-8) . [5394,](#page-120-11) 12529, 13019, 13368 \HyFie[ld@Pr](#page-122-29)[intFl](#page-122-30)[ags](#page-122-31) . [5123,](#page-122-32) [5269,](#page-122-33) [5287,](#page-123-25) [5301](#page-123-26), 5314, 5330, 5362, 5387 \HyFi[eld@Set](#page-269-18)[Flag](#page-277-21) [. . .](#page-284-12) 5115, [5255,](#page-126-10) 5261, 5266, 5300, [5328](#page-121-22) \HyFi[eld@S](#page-124-14)[etKey](#page-124-15)s [. .](#page-125-16) [5498,](#page-125-17) [12428,](#page-126-11) [12459](#page-126-12), 12462, 12481, 12538, 12566, 12583, 12[608,](#page-121-23) [12907,](#page-123-27) [12939](#page-124-16), [129](#page-124-17)[42,](#page-124-18) 1[2961,](#page-125-18) 13030, 13060, 13082, 13108, 13238, 13278, 13281, 1[3300,](#page-128-10) [13386,](#page-267-24) [13421,](#page-267-25) [13444,](#page-267-26) [13475](#page-268-19) \HyFi[eld@Th](#page-276-17)[eAnnot](#page-276-18)[Count](#page-276-19) [13222,](#page-278-18) [13252,](#page-278-19) [13257,](#page-278-20) [13349,](#page-279-15) [13361,](#page-282-18) [13376,](#page-282-19) [13381,](#page-282-20) [13407,](#page-283-22) [13413,](#page-284-13) [13432,](#page-285-19) [13437](#page-285-20), [13460](#page-286-16), 13465, 13488, 13493 \HyFi[eld@Us](#page-282-21)[eFlag](#page-282-22) . . . [510](#page-284-14)5, [5246,](#page-284-15) [5247,](#page-284-16) 5[248,](#page-284-17) 5249, [525](#page-285-21)0, [5251,](#page-285-22) [5252,](#page-285-23) 5[253,](#page-285-24) 5256, [525](#page-286-17)7, [5258,](#page-286-18) [5259,](#page-286-19) [5262,](#page-286-20) 5263, 5264, 5267, 5278, 5279, 5280, 5281, 5282, 5283, 5284, 5285, [5286,](#page-120-12) [5297,](#page-123-28) [5298,](#page-123-29) [5299,](#page-123-30) [5311,](#page-123-31) [5312,](#page-123-32) [5313,](#page-123-33) [5324,](#page-123-34) [5325,](#page-123-35) [5326,](#page-124-19) [5327,](#page-124-20) [5329,](#page-124-21) [5340,](#page-124-22) [5341,](#page-124-23) [5342,](#page-124-24) [5343,](#page-124-25) [5344,](#page-124-26) [5345,](#page-124-27) [5346,](#page-124-28) [5347,](#page-124-29) [5358,](#page-124-30) [5361,](#page-124-31) [5372,](#page-124-32) [5373,](#page-124-33) [5374,](#page-124-34) [5375,](#page-124-35) [5377,](#page-124-36) [5379,](#page-124-37) [5380,](#page-124-38) [5383,](#page-125-19) [5386](#page-125-20) \HyIn[d@@@](#page-125-27)[wrind](#page-125-28)[ex](#page-125-29) . . [8012,](#page-125-30) [8015,](#page-125-31) [8046,](#page-125-32) [8052](#page-125-33) \HyIn[d@@hy](#page-126-15)[perp](#page-126-16)[age](#page-126-17) . [8092](#page-126-18), [8102](#page-126-19) \HyIn[d@@w](#page-126-20)[rindex](#page-126-21) [. . .](#page-126-22) [8007](#page-126-23), 8008 \HyInd@EncapChar . . [3074,](#page-181-8) [4056,](#page-181-9) [8002](#page-181-10) \HyInd@hyperpage . . . [8089,](#page-182-8) [8091,](#page-183-1) 8098

\HyInd@org@wrindex . 8006, 8010, 8020, 8026, 8028, 8031 \HyInd@pagelink 8107, 8113, 8115, 8118 \HyInd@ParenLeft . . . [7989,](#page-181-11) [8017,](#page-181-12) [8054](#page-181-13) \HyInd@Par[enRig](#page-181-14)[ht](#page-181-15) . . [7990,](#page-183-3) [8018,](#page-183-4) [8025,](#page-183-5) 8055, [8064](#page-183-2) \HyInd@removespaces [8121,](#page-180-6) [8124,](#page-181-5) [8134](#page-182-5) \HyInfo@AddonHandler [. . .](#page-181-17) [3820,](#page-181-6) [3823](#page-181-7) \HyInfo@Ad[donL](#page-182-6)i[st](#page-182-7) . . [3847,](#page-183-6) [3848,](#page-183-7) [3882,](#page-183-8) 3889 \HyInfo@Addons 3868, 3884, [9151,](#page-95-13) [10102](#page-95-14), 11088, 11092 \HyInfo@AddonUnsupp[orted](#page-95-15)[true](#page-95-16) . . . [9593,](#page-96-10) 10815, 11927 \HyInf[o@do](#page-96-9) . . . . 3822, [3849](#page-96-12), 3872 \HyInf[o@Gen](#page-221-9)[erate](#page-241-18)[Add](#page-96-11)[ons](#page-241-19) . [3866,](#page-202-12) 9128, 10078, 11057 \HyInfo@Key . . 3830, 3831, 3839, 3844, [3849](#page-212-16), [3852,](#page-235-3) [3859,](#page-258-15) [3873,](#page-96-13) 3877 \HyInf[o@Ke](#page-202-13)[yEscap](#page-220-12)ed . 3829, [3830](#page-95-19) \HyInfo@trapped[@false](#page-95-2) [3770](#page-95-20), [3789](#page-95-0) \HyInf[o@tra](#page-95-21)[pped](#page-95-18)[@true](#page-95-22) [3767](#page-95-23), [3788](#page-96-5) \HyInf[o@tra](#page-96-14)pped@unknown 3773, 3790 \HyInfo@TrappedUnsup[porte](#page-94-7)d [. .](#page-95-2) . . . 3791, 3795, 9[596,](#page-94-6) 1[0818,](#page-94-16) 11930 \HyInf[o@Va](#page-94-18)lue . . . . . . 3843, [3845](#page-94-8) \HyLang@addto 3278, 3294, 3312, 3345, 3353 \HyLa[ng@af](#page-258-16)[rikaa](#page-94-19)[ns](#page-94-20) . [. . . .](#page-212-17) . [3076](#page-235-4) \HyLang@DeclareLang 3292, 3321, 3322, 3323, 3324, [3325,](#page-95-24) [3326,](#page-95-25) [3327,](#page-85-3) [3328,](#page-86-6) [3329,](#page-84-21) [3330,](#page-85-5) [3331,](#page-85-6) 3332, 3333, 3334, 3335, 3336, 3337, 3338, 3339, [3340,](#page-84-22) [3](#page-85-7)[341,](#page-80-20) 3342, 3343 \HyLa[ng@en](#page-85-8)[glish](#page-85-9) [. . . .](#page-85-10) [. . . .](#page-85-11) [3094](#page-85-12) \HyLa[ng@fr](#page-85-18)ench [.](#page-85-15)[.](#page-85-15)[.](#page-85-15)[.](#page-85-15)[.](#page-85-16)[.](#page-85-16)[.](#page-85-16)[.](#page-85-16) [3112](#page-85-17) \HyLa[ng@ge](#page-85-23)[rman](#page-85-24) . . . [. . . .](#page-85-26) [3130](#page-85-27) \HyLa[ng@it](#page-85-28)[alian](#page-85-29) [. . . .](#page-85-25) . . . . 3148 \HyLang@magyar . . . . . . . [3166](#page-80-21) \HyLang@portuges . . . . . . . 3184 \HyLang@russian . . . . . . . . [3202](#page-80-23) \HyLang@spanish . . . . . . . [3242](#page-81-19) \HyLang@vietnamese . 3260, [3345,](#page-81-20) 3353 \HyLinguex@OrgB . . . . . 883, [887](#page-81-21) \HyLinguex@OrgC . . . . . 884, [888](#page-82-18) \HyLinguex@OrgD . . . . . 885, 889 \HyLi[nguex](#page-86-6)@Restore . . [886](#page-84-24), [899,](#page-85-3) 903, 911, 2723

\HyOpt@CheckDvi . . 2843, 2879, 2884, 2889, 2912, 2917, 2922, 2974, 2981, 2986, 2991, 2996 \HyOpt@DriverFallback . . . 3000, 3003, 3004, 3008, [4353,](#page-75-15) [4358](#page-76-21) \HyO[pt@Dr](#page-76-22)[iverT](#page-76-23)[ype](#page-76-24) . [4326,](#page-76-25) [4328,](#page-76-26) [4355,](#page-77-15) [4365,](#page-78-22) [4367,](#page-78-23) [4383](#page-78-24) \HyOrg@addtoreset . . 7932, [7934,](#page-78-26) [7961](#page-78-27) \HyOrg@ap[pendix](#page-78-19) [. . .](#page-78-28) [6617](#page-104-21), [6623](#page-104-22) \HyOr[g@au](#page-105-32)[thor](#page-105-33) . [6097](#page-105-34), [6110](#page-105-24), 6114 \HyOrg@float@makebox [. . .](#page-179-7) [7400,](#page-179-8) [7402](#page-180-7) \HyOrg@hyperpage . . [7992,](#page-152-2) [7994,](#page-152-11) 7995 \HyOrg@languages[horth](#page-140-11)[ands](#page-140-12) [953](#page-168-5)[,](#page-140-13) [967,](#page-168-15) 978, 988 \HyOrg@make@df@tag[@@](#page-181-18) . [7917](#page-181-19) \HyOr[g@ma](#page-181-20)ke@df@tag@@@ 7918 \HyOrg@maketitle . . . 7270, [7277,](#page-33-1) [7282](#page-34-9) \HyOrg@s[ubeq](#page-34-10)[uatio](#page-34-11)ns 6973, [6980](#page-179-9) \HyOrg@title . . . 6096, 6101, [6105](#page-179-10) \HyOrg@TX@endtabul[arx](#page-165-23) . [7175](#page-165-24) \HyOr[g@url](#page-165-25) . . . . . . . . . . . . 4798 \HyPat@NonNegativeRe[al](#page-159-11) . [3575,](#page-160-3) 3576, 3577, [3578,](#page-140-14) [3594,](#page-140-15) [3596,](#page-140-16) 3925, 3935, 3936, 3937, [3939,](#page-163-13) 3940, 3941 \HyPat@ObjRef 4782, 4783, [4796](#page-90-25)[,](#page-113-20) [8647,](#page-90-26) [9704,](#page-90-27) [10877](#page-90-28) \hyper[@@an](#page-97-19)[chor](#page-97-20) [4099](#page-97-21), [4808,](#page-97-22) [4810,](#page-97-23) [4841,](#page-97-24) [4843,](#page-97-25) 4878, 4880, 5022, 5970, 5985, [6001,](#page-113-21) [7130,](#page-113-22) [7135,](#page-113-23) [7145,](#page-193-9) [7150,](#page-214-5) [7218,](#page-237-20) 7221, 7247, 7375, 7378, 7406, 7710, 7765, 7775, 7780, [8178,](#page-100-22) [8186,](#page-113-24) [8196,](#page-113-25) [8229,](#page-114-4) [8237,](#page-114-1) [8247](#page-115-5) \hyper[@@lin](#page-163-15)k . . [4668](#page-164-7), [4726,](#page-164-8) [4831,](#page-165-26) [4859,](#page-167-6) [4883,](#page-167-7) [7463,](#page-168-16) [7609,](#page-174-9) [7610,](#page-175-5) [7611,](#page-176-11) [7659,](#page-176-9) [7661,](#page-184-18) [7663,](#page-184-19) [8348,](#page-184-6) [8363,](#page-185-16) [8465](#page-185-17) \hyper@@normalise [. .](#page-110-13) [4637,](#page-111-23) [4641,](#page-114-5) [4645](#page-114-6) \hyper[@anc](#page-172-13)[hor](#page-173-4) . . [. . . .](#page-173-6) [. . . .](#page-173-8) [. . . .](#page-187-8) [. . . .](#page-187-9) [5049](#page-189-5), 5973, 5987, 6051, 6064, 8855, 9343, [9440,](#page-110-14) 9767, [10306](#page-110-16), 10381, 10880, [11816,](#page-110-15) 12096 \hyper@anch[orend](#page-118-6) [. . . .](#page-137-28) . . . . . . . [4088](#page-139-8), [4095](#page-197-23), [4102,](#page-137-27) [5957,](#page-209-12) [5975,](#page-139-7) [5989,](#page-225-7) 6[004,](#page-226-12) 6603, [678](#page-237-18)6, [6861,](#page-256-15) [6902,](#page-261-16) 6921, 6945, 7092, 7457, 7482, 7485, 7505, 7638, 7902, 7928, [8862,](#page-100-13) [9368,](#page-100-16) [9458,](#page-137-29) 9774,

[10301](#page-100-11), [104](#page-138-3)[03,](#page-151-5) 10[902,](#page-155-6) [11840,](#page-137-17)

12119, 13907, 14054, 14286, 14311, 14322, 14352, 14404 \hyper@anchorstart . . . . . . . . . . . . . . . . . . 4101, 5957, 5974, [5988,](#page-261-18) 6[003,](#page-294-13) 6603, [678](#page-297-13)5, [6861,](#page-302-19) [6899,](#page-302-20) [6921,](#page-303-23) 6[945,](#page-303-24) 7089, [745](#page-304-7)5, 7480, 7485, 7505, 7638, 7902, 7928, 8858, [9358,](#page-100-15) 9452, 9770, 10290, 10394, 10[894,](#page-137-29) [11830,](#page-137-30) [12110](#page-137-31), [139](#page-138-4)[07,](#page-151-5) 14[054,](#page-155-7) [14286,](#page-157-7) [14311](#page-158-11), [1432](#page-158-12)2, [143](#page-159-12)52, 14404 \hyper[@char](#page-179-11)s [. . . .](#page-178-18) . . . . . . . . . . . [4662,](#page-224-6) [8](#page-197-24)[890,](#page-226-13) 9348, 9362, [9382,](#page-256-16) 9404, 9418, 9432, [951](#page-237-19)2, 9552, [10257,](#page-261-17) [10278,](#page-294-13) [10294,](#page-297-13) [10311,](#page-302-19) [10386,](#page-302-20) [10398](#page-303-23), [10490](#page-303-24), [1149](#page-304-7)0, 11834, 11854, 11880, 11894, [11908](#page-110-17), [1211](#page-197-25)[4,](#page-207-11) 12[133,](#page-207-12) [12156,](#page-208-20) [12173](#page-208-21), [1218](#page-208-22)8 \hyper[@curre](#page-226-14)[ntancho](#page-226-15)r [. . .](#page-224-11) [10899,](#page-225-8) [10908,](#page-256-17) [10931,](#page-256-18) [10948](#page-228-19) \hyper[@curre](#page-257-21)[ntlinkt](#page-261-19)[ype](#page-262-21) . . [10932,](#page-262-22) [10936,](#page-262-23) [10940](#page-262-24) \hyper@hash . . 4614, 4615, [4663,](#page-237-21) [4945,](#page-237-22) [4957,](#page-238-15) 4[974,](#page-238-16) 4977, 5924, 10251 \hyper[@imag](#page-238-18)e . 4804, 4805, [9430,](#page-238-17) 10548, [11021,](#page-238-19) 11906, 12186 \hyper[@last](#page-116-1) [. . . .](#page-117-8)[.](#page-110-18) . . . [6071](#page-110-19), [6076](#page-110-20)  $\hbox{\texttt{hyperOlink}}$  . . . . . . . . . . . 4100, 4892, 5971, [5972,](#page-113-2) [5986,](#page-113-26) [5996,](#page-209-15) [6002,](#page-229-21) [8876,](#page-239-3) 9[426,](#page-257-22) 9474, [994](#page-262-25)1, 10247, 10514, 11[025,](#page-139-9) 1[1902,](#page-140-17) 12182 \hyper[@link](#page-115-7)@ . . 4107, [4884,](#page-137-22) [4886,](#page-100-14) [5969,](#page-138-6) [5983,](#page-137-32) [6009](#page-137-16) \hyper[@linken](#page-224-13)d 4088, [409](#page-239-4)[5,](#page-210-27) [4104,](#page-257-23) [5977,](#page-262-26) 5[991,](#page-228-20) 6006, 7170, 7449, 7452, 7863, [7867,](#page-100-20) [7871,](#page-115-8) [7873,](#page-115-9) 8875, [9388](#page-137-21), [9471,](#page-138-7) 9940, 9942, [10283](#page-137-14), 104[61,](#page-100-11) 10[934,](#page-100-13) [11862,](#page-100-17) 12139 \hyper[@link](#page-169-9)[file](#page-137-24) . . [. . . .](#page-177-13) [. . . .](#page-177-14) [. . . .](#page-169-8) . . . . [4106](#page-177-12), 4970, 5979, [5993,](#page-177-15) [6008,](#page-197-2) [8922,](#page-208-23) [9392,](#page-210-28) [9550,](#page-218-3) [9944,](#page-218-17) [10267,](#page-224-14) [10465,](#page-227-22) [11511,](#page-238-20) [11866,](#page-256-19) 12143 \hyper@linkstart [. . . .](#page-137-20) . . . . [4103,](#page-138-1) 5976, [5990,](#page-100-19) [6005,](#page-117-11) 7168, 7445, [7452,](#page-138-9) [7863,](#page-198-13) [7867,](#page-208-24) [7871,](#page-211-28) [7873,](#page-218-19) [8866,](#page-224-15) 9[374,](#page-227-23) 9462, [990](#page-249-14)2, [9942,](#page-257-24) 10270, 10409, 10913, [11846,](#page-100-23) 12125 \hyper[@link](#page-169-9)[url](#page-137-34)[.](#page-163-10) [. . . .](#page-169-10) . . . . . . . . . . . . . [4105](#page-177-12), 4803, 4945, [4952,](#page-177-15) [4973](#page-197-27)[,](#page-224-16) [4977](#page-208-25)[,](#page-227-24) [5978,](#page-209-17) [5992,](#page-217-22) [6007,](#page-218-17)

10013, 10255, 10268, 10487, 10549, 11022, 11487, 11867, 11871, 11904, 12144, 12146, 12184 \hyper[@liveli](#page-219-18)nk . . . . . 5971, 5996 \hyper[@make](#page-229-22)[current](#page-239-5) . [659](#page-248-3)9, [6644,](#page-257-25) [6847,](#page-257-26) 6[898,](#page-257-27) 6920, 6944, [7034,](#page-262-29) [7065,](#page-262-30) 7165, 7351, [7393](#page-262-10) \hyper@n@rmalise . . . [4629,](#page-137-32) [4633](#page-138-5) \hyper@nat@current . . . . . . [7446](#page-152-12) \hyper[@nata](#page-157-8)[nchor](#page-158-13)[end](#page-158-14) [.](#page-151-6)[.](#page-151-6)[.](#page-151-6)[.](#page-151-6) [7457](#page-161-8) \hyper[@nata](#page-161-9)[ncho](#page-163-18)[rstart](#page-167-8) [. . . .](#page-168-17) 7454 \hyper@natlinkbreak . [. . . .](#page-110-21) [7451](#page-110-22) \hyper@natlinkend . . . . . . . [7448](#page-169-11) \hyper@natlinkstart . . . . . . [7443](#page-169-12) \hyper@normalise . . . 4057, [4062,](#page-169-13) 4606, 4716, 4719, 4800, [4802,](#page-169-14) 4804, 4825, 5528 \hyper@pageduration . 9189, [9238,](#page-169-15) 10189, 10209, 10[713,](#page-99-6) [10](#page-99-8)[730,](#page-169-16) [10988](#page-109-19), 11018 \hyper[@pag](#page-113-2)[ehidd](#page-114-7)[e](#page-111-0)n [. .](#page-111-4) [9213,](#page-113-0) [9239,](#page-113-1) 10200, 102[10,](#page-129-33) 10[723,](#page-203-8) [10731,](#page-204-9) [11005,](#page-222-4) 11019 \hyper[@page](#page-239-6)[transit](#page-239-7)[i](#page-223-2)on [916](#page-233-10)5, [9237,](#page-233-11) 10178, 10208, 10[602,](#page-204-10) [10729,](#page-204-11) [10971,](#page-223-3) [11017](#page-223-4) \hyper[@quote](#page-239-8) . 5926, [935](#page-233-12)0, [9364,](#page-233-13) 9379, [9384,](#page-239-9) 9405, [9419,](#page-203-9) 9433, [10251,](#page-222-5) 10261, 10274, [10297,](#page-204-12) 10315, [11822,](#page-223-5) [11836,](#page-230-7) [11851,](#page-233-14) [11857,](#page-238-21) [11881](#page-239-10), 11895, 11909, 12102, 12115, [12](#page-136-28)[130,](#page-207-13) [12135,](#page-207-14) [12158](#page-208-26), [1217](#page-208-27)4, [12](#page-208-28)[189](#page-224-19) \hyper[@reade](#page-224-12)[xterna](#page-224-18)l[link](#page-256-22) . . [4894,](#page-224-20) 4910 \hyper[@refste](#page-261-21)[pcount](#page-261-22)er [657](#page-257-29)7, [6580,](#page-257-30) 6588 \hyper[@tilde](#page-262-32) [4623,](#page-262-33) [4624,](#page-263-15) 4625, [5925](#page-115-10) \hyper[baseu](#page-115-11)rl . . 3501, 3502, 6020  $\hbox{\tt \hbox{hypercalcbp}}$  .......  $481,481$ \hyper[calcbp](#page-151-9)def . . 483, [520,](#page-151-7) [3922,](#page-151-8) 3932 \hyperdef [. . . .](#page-110-23) [. . . .](#page-89-13) . [4833,](#page-89-14) [6022](#page-138-11) \HyperDestNameFilter . . [. . .](#page-16-27) [. . .](#page-17-10) 4038, 4702, 8805, 8830, 9350, [9364,](#page-97-26) 9384, 94[28,](#page-17-11) [9713,](#page-17-12) [9915,](#page-96-15) 10251, 10261, 10279, 10297, 10315, 10387, 10[399,](#page-114-8) 1[0448,](#page-138-12) 10531, 11353, 11362, 11822, [11836](#page-99-17), [1185](#page-111-11)7, [11](#page-196-3)[904,](#page-196-11) [12102,](#page-207-13) [12115](#page-207-14), [121](#page-208-27)[35,](#page-209-19) [12](#page-224-21)[184,](#page-214-0) [1](#page-224-20)[4132,](#page-217-23) [14196,](#page-224-12) [14212](#page-224-18) \Hype[rFirstA](#page-229-23)[tBegin](#page-246-18)[Docum](#page-246-19)[ent](#page-227-25) . . . . 6048, [6050](#page-256-24), 6072, [6075](#page-256-21) \hyper[getpag](#page-261-22)eref [. . . . .](#page-262-30) . . . [6779](#page-299-9) \hyper[getref](#page-300-9) [. . . . .](#page-301-4) . . . . . . . 6778

[8887,](#page-261-20) 9393, 9395, 9428, 9510,

\HyperGlobalCurrentHref . 6664, 6666, 6674, 6675, 6679, 6682, 6686, 6692, 6693, 6697 \hyperimage . . . 4804, 5056, 7984 \hyperindexformat . . . . . . . 7991 \hyper[link](#page-153-10) [4667](#page-153-11), [6023](#page-153-6), [8130,](#page-153-2) [8268,](#page-153-9) [8276,](#page-153-13) [8291,](#page-153-14) [8299](#page-153-15), [8309](#page-153-16), 8317, 8324 \hyperlinkfileprefix [. .](#page-113-2) [3504,](#page-119-5) [3505,](#page-181-21) 3506, 12088 \HyperLocal[Curre](#page-110-26)[ntHre](#page-138-13)f [. .](#page-183-9) [6682,](#page-186-5) [6684,](#page-186-6) [6690,](#page-186-7) [6691,](#page-186-8) [6692,](#page-186-9) [6693,](#page-187-10) 6695 \hyper[page](#page-89-16) [6029,](#page-261-24) 7992, [7993,](#page-89-1) [7995,](#page-89-15) 8088 \Hype[rRaise](#page-153-17)[Link](#page-153-18)[Defaul](#page-153-19)t [. .](#page-153-14) [2411,](#page-153-12) [2438](#page-153-20) \HyperRaise[LinkH](#page-138-14)ook [2410](#page-181-22), 2439 \Hype[rRaise](#page-182-9)Link[Length](#page-181-18) . . . [2437,](#page-181-20) 2438, 2441 \hyper[ref](#page-67-12) . 4813, 5063, 5064, [6025,](#page-66-0) 8423, 8427, 8437, 8451 \hypersetup 2762, 2802, [3330,](#page-66-4) [3](#page-67-14)[806,](#page-67-13) [4058,](#page-67-12) [6019](#page-67-0) \hypertarget . . . [. . . .](#page-119-3) [4806](#page-119-9), 6024 \HyP[L@@@](#page-189-6)[C](#page-189-7)[heck](#page-113-3)[TheP](#page-189-8)[age](#page-189-9) . [6308,](#page-138-15) 6326 \HyP[L@@C](#page-99-7)[h](#page-138-16)[eckT](#page-74-8)[hePag](#page-74-9)e [. .](#page-85-16) [6284,](#page-94-21) 6286 \HyPL@Alph [. . . .](#page-113-27) . . . . . . . [6203](#page-138-17) \HyP[L@alph](#page-145-10) . . . . . . . . . . . [6204](#page-145-9) \HyPL@arabic . . . . . . . . . [6200](#page-144-7) \HyP[L@Che](#page-144-15)ckThePage 6235, 6283 \HyPL@Entry . 6476, 6484, [6492,](#page-143-9) 6494 \HyPL@EveryPage . . . 6223, [6347](#page-143-10) \HyPL@Format 6299, [6300,](#page-143-12) [6301,](#page-143-11) 6302, 6303, [6315](#page-148-6) \HyP[L@foun](#page-149-6)d . 6298, [6305,](#page-149-4) [6309,](#page-149-5) 6316, 6326, 6328 \HyPL@Labels . 6194, [6338,](#page-143-13) [6339,](#page-146-0) 6341, 6343, [6394,](#page-144-1) [6395,](#page-144-17) [6487,](#page-144-18) [6495,](#page-145-0) [6496](#page-145-1) \HyP[L@Las](#page-145-14)[tNum](#page-145-15)[b](#page-145-7)[er](#page-144-19) . [6198,](#page-145-12) [6254,](#page-145-13) 6277 \HyP[L@Las](#page-145-18)[tPrefi](#page-146-2)x [. .](#page-147-8) [.](#page-142-15) [6199,](#page-145-16) [6248,](#page-145-17) [6279](#page-149-8) \HyPL@Las[tType](#page-149-9) 6197, 6239, 6278 \HyP[L@pag](#page-144-6)e . . 6217, [6226,](#page-142-16) [6229,](#page-144-2) 6235, 6244 \HyP[L@Pre](#page-144-20)fix . 6244, [6246,](#page-142-17) [6248,](#page-143-14) 6262, 6265, [6267,](#page-142-18) [6279,](#page-143-15) [6293,](#page-144-21) 6331 \HyP[L@Ro](#page-143-12)[man](#page-143-19) [. . . .](#page-143-17) . . . . . [6201](#page-143-18) \HyPL@roman . . [. . . .](#page-143-19) [. . . .](#page-143-20) 6202 \HyP[L@Set](#page-144-22)[PageL](#page-144-23)[abels](#page-144-24) [6337,](#page-144-20) [6402,](#page-143-14) [6490](#page-145-19)

\HyPL@SlidesOptionalPage 6210, 6214, 6219 \HyPL@SlidesSetPage 6205, 6207, 6227 \HyPL@StorePageLabel . . . [6262,](#page-143-21) [6264,](#page-143-22) [6334,](#page-143-23) 6392, 6471 \HyPL@thisLabel 6191, [6193,](#page-143-24) [6225,](#page-143-25) [6229,](#page-143-26) 6230 \HyPL@Type . . 6232, 6239, 6243, 6261, [6269,](#page-145-20) [6278,](#page-147-10) [6292,](#page-148-7) [6330](#page-144-22) \HyPL[@Use](#page-144-26)less [. . . .](#page-142-19) . 6335, 6341 \HyPL[Slides](#page-143-18)[SetP](#page-143-28)age . [. . . .](#page-142-20) [6234](#page-143-27) \HyPsd@@@autoref [. .](#page-143-29) [1676,](#page-143-15) [1678,](#page-143-30) [1681](#page-144-27) \HyPsd@@@[CJKd](#page-144-28)[igits](#page-144-21) [1](#page-144-29)[546,](#page-145-22) [1549,](#page-145-18) 1557 \HyPsd@@@nameref . . [1658,](#page-49-2) [1](#page-49-3)[660,](#page-143-31) [1663](#page-49-4) \HyPsd@@@pageref . . [1640,](#page-44-7) [1642,](#page-44-8) [1645](#page-45-2) \HyPsd@@cref . . 1624, [1626](#page-48-4), 1629 \HyPs[d@@@](#page-48-6)UTFviii@four . . [2278,](#page-48-5) 2281 \HyPs[d@@A](#page-48-9)ppendItalc[orr](#page-48-7) . [1845](#page-48-8) \HyPsd@@autoref ... [1673,](#page-47-5) [1674](#page-48-10) \HyPsd@@autoref[name](#page-47-4) 1694, 1697 \HyPs[d@@C](#page-63-14)JKdigits . 1538, [1540,](#page-63-13) 1543 \HyPsd@@CJKnumber [1439,](#page-49-0) [1441,](#page-49-5) 1444, 1497, 1512, [1525,](#page-49-6) [1527,](#page-49-7) 1531 \HyPs[d@@C](#page-44-9)onvertToU[nicode](#page-44-6) [. . .](#page-44-1) . . . . . . . . 2157 \HyPs[d@@G](#page-43-15)[etNex](#page-44-10)[tTwo](#page-44-11)[Token](#page-43-13)s [. .](#page-43-14) [. . . .](#page-44-14) . . . . <u>2155</u> \HyPsd@@GlyphProcessWarning . . . . . . 2015, 2018 \HyPsd@@GreekN[um](#page-60-1) . 1101, 1110, 1209, 1213, [1217](#page-60-2) \HyPsd@@hspace . . . . 1594, 1595 \HyPsd@@LetC[omm](#page-57-0)[and](#page-57-1) . . 1718, 1739 \HyPs[d@@n](#page-38-1)[amere](#page-38-2)f [. . .](#page-38-3) [1655](#page-36-6), [1656](#page-36-7) \HyPsd@@pageref ... [1637,](#page-47-0) [1638](#page-47-6) \HyPsd@@ProtectSpacesFi . [1767,](#page-50-0) [1771,](#page-50-1) 1789, 1795, 1800 \HyPsd@@ref . . . . . . . [1621,](#page-48-2) [1622](#page-48-11) \HyPsd@@RemoveBraces . . [1813](#page-48-12) \HyPsd@@RemoveBrace[sFi](#page-48-0) [1810,](#page-52-2) [1813](#page-52-3) \HyPsd@@R[emov](#page-52-4)[eCmd](#page-52-5)[P](#page-52-6)[refix](#page-47-2) [. . .](#page-47-7) . . . . . . 1972, 1975 \HyPsd@@ReplaceFi . 2042, [2048,](#page-53-14) [2053](#page-53-15) \HyPsd@@UTFviii@four . . . 2262, 2267 \HyPsd@add@a[ccent](#page-56-4) [. .](#page-56-5) [543](#page-58-0), [1583](#page-58-1) \HyPsd@AfterCountRemove 1858, 1929 \HyPsd@AfterDimenRemove . . .  $\ldots$  . . . 1864, 1932 \HyPsd@AfterSkipRemove . [1870,](#page-54-0) [1944](#page-55-6) \HyPsd@AMSclassfix . 642, 1604, 1606 \HyPsd@Appen[dItalc](#page-54-1)[orr](#page-55-7) . . [1829,](#page-54-2) [1836,](#page-56-6) 1845 \HyPsd@autoref . . . . . . 652, [1673](#page-47-8) \HyPs[d@aut](#page-47-9)orefname . [1685](#page-22-11), 1691 \HyPsd@babel@danish . . . . [997](#page-53-16) \HyPs[d@ba](#page-53-9)[bel@d](#page-53-17)utch . . . . 1003 \HyPsd@babel@finnish . [. . .](#page-23-0) [1009](#page-49-8) \HyPsd@babel@frenchb [. . .](#page-49-9) [1014](#page-49-10) \HyPsd@babel@german . . . [1019](#page-34-12) \HyPsd@babel@macedonian [1026](#page-34-13) \HyPsd@babel@ngerman . . [1032](#page-34-14) \HyPsd@babel@portuges . . [1038](#page-35-19) \HyPsd@babel@russian . . . [1043](#page-35-20) \HyPsd@babel@slovene . . . [1049](#page-35-21) \HyPsd@babel@spanish . . . [1054](#page-35-22) \HyPsd@babel@swedish . . . [1064](#page-35-23) \HyPsd@babel@ukrainian . . [1070](#page-35-24) \HyPsd@babel@usorbian . . [1076](#page-35-25) \HyPsd@BabelPatch 628, 952, [987](#page-35-26) \HyPsd@CatcodeWarning . [1874,](#page-35-27) 1891, 1894, 1897, 1900, [1956](#page-36-8) \HyPsd@Char ......... [2159](#page-36-9) \HyPsd@CharOctByte [21](#page-22-12)[79,](#page-33-2) 2[181,](#page-34-15) 2184, 2193, 2198 \HyPs[d@Ch](#page-55-8)[arSur](#page-55-9)[rogate](#page-55-10) [. . .](#page-55-11) [217](#page-56-7)[3,](#page-54-8) 2190 \HyPsd@CharTwoByte [2171](#page-61-3), [2178](#page-61-4) \HyPs[d@Ch](#page-61-5)[eckCa](#page-61-6)[tcode](#page-61-7)s 705, 1851 \HyPsd@CJK@Unicode 1321, [1325](#page-61-8) \HyPs[d@CJ](#page-61-9)KActiveChars . 1261, 1276 \HyPsd@CJKdigit . . . [1](#page-61-10)[550,](#page-26-0) [1560](#page-54-9) \HyPsd@CJKdigits . . [1323,](#page-40-3) [1536](#page-41-0) \HyPsd@CJKhook 658, 1232, [1243](#page-39-14) \HyPs[d@CJ](#page-40-4)Khook@bookmarks . . . . . . . 1238, 1272 \HyPsd@CJKhook@unic[ode](#page-40-0) [1240,](#page-44-16) 1320 \HyPsd@CJKnumb[er](#page-23-8) . [1322,](#page-38-4) [1436](#page-39-15) \HyPsd@CJKn[umber](#page-39-16)[Four](#page-39-17) . 1454, 1458, 1462, 1475, 1479, [1483,](#page-39-18) [1489](#page-40-5) \HyPsd@CJKnumberLa[rge](#page-40-1) . [1467,](#page-42-0) 1474 \HyPs[d@CJ](#page-43-17)[Knum](#page-43-18)[berT](#page-43-19)[hree](#page-43-20) [1495,](#page-43-16) [1499,](#page-43-22) 1505 \HyPsd@CJKnumberTwo . . [1510,](#page-43-23) [1514,](#page-43-24) 1520

\HyPsd@ConvertToUnicode . 773, 2105 \HyPsd@DecimalToOctal . . 1253, 1284 \HyPsd@DecimalToOctalFirst [. .](#page-28-0) [. . . .](#page-59-2) . . 1327, 1363 \HyPsd@DecimalToOctalSec[ond](#page-39-19) [. . . .](#page-40-6) 1328, 1337, 1400 \HyPsd@DefCommand . 688, 689, 690, 691, [1707](#page-41-1) \HyPsd@DisableCom[mand](#page-41-2)s . 934, 936 \HyPsd@Do[Conve](#page-41-3)rt [. .](#page-41-4) [21](#page-42-1)[07,](#page-25-6) [2117](#page-25-7) \HyPs[d@D](#page-25-8)[oEsc](#page-25-9)[ape](#page-50-2) . . . . . . . 2131 \HyPsd@doxspace .... 745, [2078](#page-32-3) \HyPs[d@em](#page-33-3)pty 730, 732, 736, 737, 739, 747, 754 \HyPsd@End 705, 709, [1768,](#page-59-3) [1771,](#page-60-5) 1774, 1777, 1780, 1[793,](#page-27-2) [1803,](#page-59-4) 1810, 1813, 1851, 1859, 1865, 1871, [19](#page-27-8)[16,](#page-28-1) [192](#page-27-3)[3,](#page-27-4) 1[929,](#page-27-5) [1932,](#page-27-6) [1944](#page-27-7) \HyPs[d@En](#page-52-9)[dW](#page-52-10)[ith](#page-26-0)[E](#page-52-11)[lse](#page-26-1) [1573](#page-52-7), [1582](#page-52-8) \HyPs[d@Es](#page-53-14)[capeT](#page-53-15)eX 784, [794](#page-54-11), [2060](#page-54-3) \HyPs[d@fi](#page-54-12) . [1785](#page-55-12), [1791](#page-55-13), [1795](#page-55-14), [1801](#page-55-15) \HyPs[d@Ge](#page-56-8)tNextTwoTokens 2155 \HyPsd@GetOneBye ..... [2150](#page-46-3) \HyPsd@GetTwoByt[es](#page-29-10) .... [2146](#page-58-3) \HyPsd@GL[YPHE](#page-52-14)[RR](#page-52-15) [710,](#page-52-5) [1570,](#page-52-16) 1584, <u>1591</u> \HyPsd@GlyphProcess 712, [2003,](#page-60-6) 2016 \HyPsd@GlyphProcess[Warni](#page-26-2)[ng](#page-46-4) . [. . . .](#page-46-5) [. .](#page-46-6) 2010, 2014 \HyPsd@GobbleFiFi . [1575](#page-26-3), [1581](#page-57-2) \HyPs[d@Gr](#page-57-3)eekNum . . 1090, 1093, 1095 \HyPsd@Greek[numer](#page-57-4)[al](#page-57-5) 1086, 1092 \HyPsd@greeknumeral [1085,](#page-46-7) [1089](#page-46-8) \HyPsd@GreekNumI . [1113,](#page-36-10) [1139,](#page-36-11) [1182,](#page-36-12) 1208 \HyPsd@GreekNumII . [1117,](#page-36-4) [1161,](#page-36-13) 1205, 1212 \HyPsd@GreekNumIII [1120](#page-36-15)[,](#page-36-5) [1184](#page-37-0)[,](#page-36-14) [1216](#page-37-1) \HyPsd@Gr[eekNu](#page-38-5)mIV [1129](#page-36-16), [1207](#page-37-2) \HyPs[d@Gr](#page-38-6)[eekNu](#page-38-7)mV . 1132, 1211 \HyPsd@GreekNumVI [1134](#page-36-17), [1215](#page-38-8) \HyPs[d@Gr](#page-38-9)eekPatch . 625, 1082, 1084 \HyPsd@HighA . . . . . [1331,](#page-37-4) [1340](#page-38-11) \HyPsd@HighB . . . . . [1341,](#page-37-5) [1346](#page-38-12) \HyPsd@HighC . . . . . [1347](#page-22-13), [1350](#page-36-18) \HyPs[d@Hig](#page-36-19)hD . . . . . 1343, 1355 \HyPsd@href ....... [647,](#page-41-5) [1620](#page-41-6) \HyPsd@hspace . . . . . . [643,](#page-41-7) [1594](#page-41-8) \HyPsd@hspacetest . . 1597, 1599, 1602 \HyPsd@ifnextchar 674, 675, 676, 1744 \HyPsd@ignorespaces . . . 656, [943](#page-47-11) \HyPs[d@Ini](#page-47-12)tUnicode ...... 908 \HyPsd@inmathwarn [. .](#page-24-1) [542,](#page-24-2) [1567](#page-24-3) \HyPs[d@ITA](#page-51-1)LCORR . . 666, 670, 1591 \HyPsd@langshort@system [. .](#page-23-9) [958,](#page-31-11) 961 \HyPsd@LanguageShorth[a](#page-20-2)[nds](#page-23-10) [. .](#page-23-11) [. . . .](#page-46-9) . 954, 959, 971 \HyPsd@LetCommand . 692, [693,](#page-33-4) [1707](#page-34-16) \HyPsd@LetUnexpandableSpace  $\ldots$  [66](#page-33-5)1, 662, [663](#page-34-17), [664](#page-34-18), 1587, 1590 \HyPs[d@Loa](#page-50-3)dStringEnc . [. .](#page-25-0) [2766,](#page-25-10) 2786, 2788, 2792, 2794, 6413 \HyPsd@Lo[adU](#page-23-12)[nicod](#page-23-13)e [2715,](#page-23-15) [2720,](#page-46-10) [2728,](#page-46-11) 2731, 27[33,](#page-23-14) 2740, 6407 \HyPsd@nameref . . . . . 651, [1655](#page-74-10) \HyPs[d@pag](#page-74-11)[eref](#page-74-12) [. . . . .](#page-74-13) . [650](#page-74-14), [1637](#page-147-11) \HyPsd@pdfencoding . [774,](#page-73-16) [2714,](#page-73-17) [2717,](#page-73-18) [2749](#page-73-19), [2761,](#page-73-20) [2764](#page-73-21), [2765](#page-147-12), 2770, 2785, 6409, 6[411,](#page-23-16) [6428,](#page-48-13) 6431 \HyPsd@pdfencoding@au[to](#page-23-17) . [774,](#page-48-14) [2755,](#page-73-23) [2765,](#page-73-24) [2782,](#page-74-15) [6](#page-74-16)[411,](#page-29-12) [6430](#page-73-22) \HyPs[d@pdf](#page-74-18)[encod](#page-74-2)[ing@](#page-147-13)[pdfdo](#page-147-14)c [. .](#page-147-15) [. . . .](#page-147-16) 2748, 2770, 2783 \HyPsd@pdfencoding@unicode [. .](#page-29-12) . . 2[752,](#page-74-17) 2[784,](#page-74-19) 6[409,](#page-147-14) 6[427](#page-147-17) \HyPs[d@Pre](#page-73-25)renderUnicode 3704, 3720, [3726,](#page-73-26) [3732,](#page-74-18) [3738,](#page-74-20) 3756, 3762, 3842 \HyPsd@p[rotec](#page-73-27)[ted@t](#page-74-21)[estop](#page-147-13)t . [67](#page-147-18)7, 678, 1748 \HyPs[d@Pr](#page-93-11)[otectS](#page-93-12)[paces](#page-93-13) [698,](#page-93-14) [1765,](#page-93-10) [1786,](#page-94-23) [1835](#page-95-26) \HyPsd@ref . . . . . . . . . 649, [1621](#page-24-4) \HyPs[d@R](#page-24-5)[emove](#page-51-2)Braces 700, 1807, 1824, 1832, 1838 \HyPs[d@Re](#page-52-18)[moveC](#page-53-8)mdPr[efix](#page-26-4) [1965,](#page-52-17) 1971 \HyPsd@RemoveMask [708](#page-26-5)[,](#page-23-18) [1774,](#page-53-18) [1780,](#page-53-19) [1793,](#page-53-20) [1803](#page-53-21) \HyPsd@RemoveSpaceWarni[ng](#page-56-9) . [. . . .](#page-56-10) 1939, 1951, 1977 \HyPsd@ReplaceSpaceW[arni](#page-26-6)[ng](#page-52-9) . [. . . .](#page-52-19) [1934](#page-52-12), [1946](#page-52-13), 1990 \HyPsd@Rest . . 1852, 1912, 1920, 1923, [1930,](#page-56-2) [1935,](#page-56-11) [1941,](#page-56-12) 1947, 1953 \HyPsd@Rus[sianP](#page-55-1)[atch](#page-56-3) . [627,](#page-57-6) 1225 \HyPsd@SanitizeForOutFile . . . . . . . . . 13971, 14002 \HyPsd@SanitizeOut@BraceLeft . . . 14006, 14012, 14021 \HyPsd@SanitizeOut@BraceRight . . . 14009, 14[024,](#page-296-17) 14033 \HyPsd@SPA[CEOPT](#page-296-10)I . 702, 717, 718, 720, 722, 724, [725,](#page-297-15) 764, 766, [1887,](#page-296-14) 2[089](#page-297-14) \HyPsd@sp[aceopt](#page-297-11)i . . . . 766, 2034 \HyPsd@Spanish[Patch](#page-297-16) . [6](#page-297-17)[26,](#page-26-7) [1219](#page-27-9) \HyPs[d@St](#page-27-0)[ring](#page-27-10) . . . [. . .](#page-27-12) [. . . .](#page-27-13) [699,](#page-28-2) [701,](#page-28-3) [704,](#page-54-13) [7](#page-27-11)[06,](#page-59-5) 711, 713, 1818, 1819, 1829, 1881, 1[882,](#page-28-3) [1886,](#page-58-4) 1887, 1902, 1903, 1[933,](#page-22-14) [1945,](#page-38-13) 2004, 2005 \HyPsd@StringSubst . . 714, [716,](#page-26-8) [722,](#page-26-9) [728,](#page-26-10) [731](#page-26-11), [734](#page-26-12), [737](#page-26-13), [756,](#page-53-22) [759,](#page-53-23) [761,](#page-53-16) 20[57](#page-54-14) \HyPs[d@Sub](#page-57-7)st . [710,](#page-55-19) 719, [723](#page-55-0), [729,](#page-56-13) 735, [739,](#page-57-8) 743, 748, [749,](#page-26-14) 750, 751, [752,](#page-27-15) [753,](#page-27-16) [757,](#page-27-17) [760,](#page-27-6) [2041,](#page-27-14) [2058](#page-27-11), 2073, 2074, 2075 \HyPs[d@te](#page-28-5)[mp](#page-28-6) [.](#page-58-5) [. . .](#page-26-2) [777,](#page-27-1) [779,](#page-27-18) 780, 782, [783,](#page-27-7) [790,](#page-27-21) [792,](#page-28-7) 793, [2747,](#page-27-19) [2748](#page-27-20), 2749, 2752, 2[755,](#page-28-8) [2](#page-58-6)[761,](#page-28-9) [2773](#page-28-10), [277](#page-28-11)[7,](#page-28-12) 6[426,](#page-28-13) [6](#page-59-8)[427,](#page-28-14) 6428, [6430,](#page-58-7) [6431,](#page-59-6) [6436](#page-59-7) \HyPs[d@T](#page-29-2)[oBig](#page-29-15)[Char](#page-29-16) [834](#page-29-4), [835](#page-29-13), [844](#page-29-14) \HyPs[d@To](#page-73-26)[BigCh](#page-73-24)[ars](#page-73-27) [. .](#page-29-3) . [78](#page-29-17)7, [826](#page-73-28) \HyPs[d@toc](#page-74-22)[sectio](#page-74-23)n . . [1607,](#page-147-18) [1608,](#page-147-15) [1609,](#page-147-17) [1610,](#page-147-16) [1611](#page-148-8)[,](#page-147-19) 1612, 1613, 1615 \HyPsd@UnescapedSt[ring](#page-30-2) [.](#page-30-3)[.](#page-30-3) [779,](#page-30-4) 828, 829, 835 \HyPs[d@Un](#page-47-16)[expan](#page-47-17)[dable](#page-47-18)[Space](#page-47-14) [. . .](#page-47-15) [1590](#page-47-21), 1776, 1800, 1935, [1947](#page-47-20) \HyPsd@unichar 2220, 2287, [2293,](#page-29-13) [2298](#page-30-0) \HyPsd@u[nicha](#page-30-6)[r@fir](#page-30-3)st@byte 2306, [2326](#page-46-12) \HyPsd@uni[char@](#page-52-20)[octt](#page-62-3)[w](#page-52-6)o [. .](#page-64-8) [2328](#page-64-9)[,](#page-56-14) [2336,](#page-64-10) 2342 \HyPsd@unichar@second@byte [. .](#page-64-11) [. . . .](#page-64-12) . . 2314, 2334 \HyPsd@UnicodeReplacemen[tChar](#page-64-13)acter [. . . .](#page-64-14) . . 2290, 2325 \HyPsd@utf[@viii@](#page-65-4)undeferr . . 539, 2348 \HyPsd@UTFvi[ii](#page-64-15) . 5[33,](#page-64-16) 2208, 2213 \HyPsd@UTFvi[ii@@t](#page-64-17)[hree](#page-64-18) . . 2243, 2252 \HyPs[d@UT](#page-65-5)Fviii@@two 2228, [2234](#page-19-4) \HyPsd@UTFviii@c[cxliv](#page-19-5)[@def](#page-62-4) [2218,](#page-62-5) 2224 \HyPs[d@UT](#page-63-16)Fviii@ccxliv@un[def](#page-63-15) . . . . . . . 2217, 22[23](#page-62-6)

\HyPsd@UTFviii@four 2216, 2261 \HyPsd@UTFviii@three 2215, 2242 \HyPsd@UTFviii@two 2214, 2227 \HyPsd@Warning 1752, 1957, 1978, 1991, 2020, 2026 \HyPsd@XeTeXBigChar[sfalse](#page-62-7) [801,](#page-63-17) 815, 820 \HyPsd@XeTeXBi[gCha](#page-51-3)r[strue](#page-62-9) [. . .](#page-62-10) . . . . . 814, 823, [3719,](#page-56-15) [3725,](#page-56-16) [3731,](#page-57-9) [3737,](#page-57-10) [3755](#page-57-11), 3761, [3841,](#page-29-19) 13611, 13969 \HyPs[d@X](#page-29-20)[SPAC](#page-30-7)E 668, 744, 1591 \HyPsd@xspace . . . 742, 744, 745 \HyRef@@Star[SetR](#page-29-21)[ef](#page-30-8) . [8391](#page-93-15), [8396](#page-93-16) \HyRe[f@aut](#page-93-17)[opage](#page-93-18)[ref](#page-94-24) . [8448](#page-94-25), [8450](#page-95-27) \HyRe[f@auto](#page-288-13)[pagere](#page-296-18)f[name](#page-23-19) [.](#page-27-22) [8447,](#page-46-13) 8451, 8453 \HyRef@autoref ..... [8](#page-27-23)[465,](#page-27-22) [8467](#page-27-2) \HyRef@autosetref . . . [8470,](#page-188-6) [8473](#page-188-7) \HyRef@CaseStar . . . . [8534,](#page-189-10) [8540](#page-189-11) \HyRef@currentHtag . 8486, [8504,](#page-189-12) [8507,](#page-189-9) [8513,](#page-189-13) 8520, 8526, 8541 \HyRef@MakeUppercase[First](#page-189-5)[OfFiv](#page-189-14)e . . . . . . 8414, 8416 \HyRef@name . 8502, [8503,](#page-191-9) [8508,](#page-191-10) 8515, 8533, 8534, [8535,](#page-190-4) [8537](#page-190-5) \HyRe[f@Ref](#page-190-6) [. . .](#page-190-7) [. . . . .](#page-190-8) 8420, 8422 \HyRef@ShowK[eysIn](#page-188-8)it [854](#page-188-9)3, 8556, 8560 \H[y](#page-191-9)Ref@ShowKey[sRef](#page-190-10) [8474](#page-190-11), [8542](#page-190-12) \HyRe[f@Sta](#page-190-13)[rSetR](#page-191-12)ef . . [8](#page-191-13)[385,](#page-189-17) [8403,](#page-189-18) 8406, 8409, 8414 \HyRe[f@Str](#page-191-17)ipStar . . . [8501](#page-191-15), [8532](#page-191-16) \HyRef@testreftype . . 8479, 8498 \HyRef@thisref . . . . . [8476,](#page-189-19) [8479](#page-191-18) \HyTmp@found . 5448, [5458](#page-188-10), [5461](#page-188-11) \HyT[mp@ke](#page-188-12)y [. .](#page-188-13) [. . . . .](#page-188-8) 5442, 5443 \HyTmp@optitem . . . [5398,](#page-190-14) [5414,](#page-190-15) 5441, 5446, 5452, [5473,](#page-190-16) [5484](#page-190-17) \HyTmp@optlist 5397, [5412,](#page-190-18) [5413,](#page-190-16) 5444, 5445, [5450,](#page-127-22) [5451,](#page-128-11) [5459,](#page-128-12) 5460, 5480, 5482, [5](#page-127-24)[489,](#page-127-23) [5492](#page-127-17) \HyXeTeX@CheckUnicode . [3690,](#page-127-2) [3701,](#page-127-25) [3718,](#page-127-26) [3724](#page-128-13), [3730](#page-128-14), [373](#page-128-15)[6,](#page-127-29) [3754,](#page-127-30) [3760,](#page-127-31) [3840,](#page-127-27) [6441](#page-127-28) [I](#page-128-17) \i 14588, 14751, 14754, 14757, [14760,](#page-92-21) [14957](#page-93-19), [151](#page-93-20)[19,](#page-93-21) 15[122,](#page-93-22) [15125,](#page-93-23)

[15128](#page-94-26), [152](#page-94-27)[45,](#page-95-28) 1[5250,](#page-148-9) 15255, 15260, 15264, 15431, 15487 \if [. . . .](#page-308-1) [. . . .](#page-311-3) . [. . . .](#page-311-4) [. . . . .](#page-311-5) . 1616, 2398, 6252, 6260, 6962, [6963,](#page-311-6) [10676,](#page-316-0) [10679,](#page-319-3) [10683,](#page-319-4) [10687,](#page-319-5) [10691,](#page-319-6) [10693,](#page-321-2) [1](#page-325-4)[0695,](#page-321-3) [13659](#page-326-3) \if@eqnstar [. . . . .](#page-321-6) . . . 6904, 6912 \if@filesw . . . . . . . . . . 2366, [4871,](#page-47-22) [6041](#page-66-5)[,](#page-232-17) [6085](#page-143-8)[,](#page-232-19) [6472,](#page-144-13) [6482,](#page-159-14) [6728,](#page-159-15)

7492, 7507, 7523, 7535, 7565, 7588, 7615, 7620, 7639, 8040, 12811, 12835, 13972, 14159, 14241 \if@hy[per@it](#page-170-12)em [. . . .](#page-170-14) . 6562, [6575](#page-171-8) \if@inl[abel](#page-172-14) [. . . . .](#page-172-3) [. . . .](#page-173-14) . . . . [7078](#page-181-23) \if@Lo[calurl](#page-274-17) ...... [10238](#page-296-19), [10284](#page-300-14) \if@mi[d@expa](#page-301-8)ndable ...... 641 \if@minipage . . . . . . . [7363,](#page-151-10) [7434](#page-151-11) \if@nmbrlist . . . . . . . . . . . . [6549](#page-161-10) \if@nobreak [. . . . .](#page-223-6) . . . . . . . [7097](#page-224-22) \if@skiphyperref . . . . . 6563, [6573](#page-22-15) \if@twocolumn [. .](#page-167-9) . . . . . . . [14406](#page-168-18) \if@twoside . . . . . . . . . . . [14395](#page-150-22) \ifcase . . . . . . . . . . . . 332, [1146,](#page-162-13) 1168, 1191, 1285, [1334,](#page-151-12) [1356,](#page-151-13) 1359, 1365, 1401, 1445, 1561, 2256, 2752, 3435, 4386, [5244,](#page-304-8) 5349, 5478, 5555, 6627, [6636,](#page-304-9) 7859, [8017,](#page-38-14) [8054,](#page-40-7) [8283,](#page-13-4) [8475,](#page-37-6) [10749](#page-37-7), 11239, 13[717,](#page-41-9) [13744,](#page-41-10) [13811](#page-41-11), [1384](#page-41-12)6, [138](#page-42-2)81, 14079 \ifcat [1853](#page-63-19), [1880](#page-73-27), [1885,](#page-87-10) [1890,](#page-105-29) [1893,](#page-123-4) [1896,](#page-126-24) [1899,](#page-128-5) [5033,](#page-129-39) [5035](#page-152-13) \ifdim [. .](#page-181-5) [. . . .](#page-244-23) [. . .](#page-182-5) . . . [1602,](#page-186-10) [1933,](#page-291-19) [1937,](#page-234-3) 1945, 1949, [245](#page-291-16)3, 2472, [4043,](#page-293-17) [4412,](#page-293-20) 9[257,](#page-294-8) 9261, [926](#page-298-7)6, [9270,](#page-54-17) [9277,](#page-54-18) [9280,](#page-54-19) [9284,](#page-55-20) [9287,](#page-55-21) [10218](#page-55-22), 10219, 1[0224,](#page-118-8) 10225, 10357, 10360, 10[364,](#page-47-23) [10367,](#page-55-0) [11268](#page-55-2), [112](#page-56-13)[82,](#page-56-17) 11[641,](#page-67-15) [11642,](#page-68-3) [11647](#page-99-2), [116](#page-106-10)[48,](#page-205-3) 12[455,](#page-205-4) [12493,](#page-205-5) [12494](#page-205-6), [129](#page-205-7)[35,](#page-205-8) [12](#page-223-9)[974,](#page-205-9) [1](#page-223-10)[2975,](#page-205-10) [13274,](#page-223-7) [13313,](#page-223-8) 13314 \ifetex[@unexp](#page-244-5)[anded](#page-244-3) [.](#page-226-20).....[1759](#page-226-21) \iffalse [. . . .](#page-252-7) [. . . . .](#page-252-8) [. . .](#page-267-27) . 821, 5567 \IfFile[Exists](#page-268-20) . [. . .](#page-276-20) 232, [6080](#page-277-15), [12215](#page-277-22) \ifFld[@checke](#page-282-23)d 5501, [1277](#page-283-23)3, 13704 \ifFld@comb ........... [5348](#page-51-4) \ifFld@combo . 5376, 53[81,](#page-30-9) 1[2468,](#page-130-15) 12497, 1294[8,](#page-11-5) 1[2978,](#page-140-18) [13287,](#page-263-4) 13317 \ifFld@disabled .... [5502,](#page-273-22) [12774](#page-290-24) \ifFld@edit [. . . .](#page-126-26) . . . . . . . . . [5382](#page-125-35) \ifFld[@filesele](#page-268-22)ct [. . . . .](#page-277-23) . . . . 5351 \ifFld[@hidden](#page-283-24) [12432](#page-276-21), 12482, [12551,](#page-282-24) 12571, 12594, 1[2612,](#page-128-19) [12672,](#page-273-23) 12684, 12694, 12777, 12912, 12963, 13044, 13065, 1[3093,](#page-126-27) 13113, 13243, [13302,](#page-268-13) [13](#page-269-9)[401,](#page-126-28) 13426, [1](#page-270-7)[3455,](#page-267-20) 13480 \ifFld[@multil](#page-269-10)ine . . . . [5349](#page-270-8), [12421,](#page-271-25) [12679,](#page-271-26) [12900,](#page-272-28) [13231](#page-273-24) \ifFld[@multis](#page-279-6)[elect](#page-282-13)[.](#page-278-9)...... [5420](#page-279-5) \ifFld[@passw](#page-285-9)[ord](#page-286-7) ... 5350, [12660](#page-285-8) \ifFld@popdown ... [5168,](#page-126-24) [12469,](#page-267-28) [12949,](#page-271-27) [13288](#page-275-17)

\ifFld@radio . 12465, 12487, 12709, 12945, 12968, 13284, 13307 \ifFld@readonly ... 12681, 12691, 12775 \ifForm@html [. . . .](#page-267-29) [. . . . .](#page-268-23) . 5522 \ifhmode . [2414,](#page-276-23) 2[418,](#page-282-25) 2471, [2480,](#page-272-29) [4708,](#page-276-22) 6987, 7011, 7044, 7162, [7171,](#page-273-25) 7321, 7323, [8800](#page-271-28), [8808,](#page-271-29) 11274, 12200 \ifHy@active[ancho](#page-67-16)r . . . 383, [5046](#page-129-41) \ifHy@[backr](#page-111-24)ef . . [384,](#page-67-17) [4217,](#page-68-4) [4589,](#page-68-5) 5904, [7616,](#page-160-4) [7652](#page-160-5) \ifHy@[bookm](#page-244-24)arks . . . . [385](#page-196-17), [4437](#page-196-18) \ifHy@book[marksnu](#page-263-16)mber[ed](#page-14-15) . [386,](#page-118-9) 8171, 8222, 1[3958](#page-14-16) \ifHy@[book](#page-136-30)[marks](#page-172-16)[open](#page-173-15) . [387](#page-102-23), [4427](#page-109-20) \ifHy@breaklinks 388, 26[80,](#page-14-17) 1[0915,](#page-106-11) 10956, 11250, 11273 \ifHy@[CJKb](#page-184-20)[ookm](#page-185-18)[arks](#page-296-20) . 390, [1237](#page-14-18) \ifHy@colorlinks . 391, 4[508,](#page-14-19) [5909,](#page-106-12) 11803 \ifHy@[draft](#page-238-22) [. . . .](#page-244-25) [. .](#page-14-20)[.](#page-14-20) [. .](#page-244-26) [39](#page-72-23)2, [4098](#page-237-24) \ifHy@DviMode . 2824, [2844,](#page-14-21) [3002](#page-39-20) \ifHy@DvipdfmxO[utlin](#page-14-22)[eOpen](#page-107-9) [. .](#page-136-31) [. . . . .](#page-255-12) . 4410, 14214 \ifHy@frenchlinks . . . . . [398,](#page-14-23) [4524](#page-100-24) \ifHy@href@ismap [. . .](#page-75-16) [4764,](#page-75-17) [8911,](#page-78-29) 10030, 10424, 10494, 11502 \ifHy@hyperfig[ures](#page-106-13) . [. .](#page-301-9) 396, 4197, 5889, 7981 \ifHy@hyperfootnotes . [399,](#page-15-23) [7104](#page-108-20) \ifHy@[hyperi](#page-219-19)[ndex](#page-227-26) [400,](#page-228-22) [4207,](#page-112-18) [5899,](#page-198-14) 7988 \ifHy@[hyper](#page-135-37)[texna](#page-180-8)mes [401,](#page-14-24) [6650,](#page-102-24) 6732, 7763, 8176, 8227 \ifHy@implicit . . [402,](#page-15-25) [42](#page-102-25)[29,](#page-15-24) [1](#page-136-32)[4269](#page-162-14) \ifHy@[linkto](#page-180-9)cpage 403, 2637, 2647 \ifHy@localanchorname [404,](#page-15-26) [6683,](#page-152-15) [6694](#page-154-11) \ifHy@natur[alnam](#page-175-28)[e](#page-184-21)[s](#page-15-27) . . [406](#page-102-26), [6662,](#page-302-21) 8177, 8228 \ifHy@nesting . . [407,](#page-15-28) [4202,](#page-71-34) [4807,](#page-71-35) [4840,](#page-153-22) 4877, 5031, [5894,](#page-15-29) [7129,](#page-153-21) 7144, 7217, 7374 \ifHy@[next](#page-184-22) . . . . . 995, [4171](#page-15-30), [8005](#page-153-23) \ifHy@ocgco[lorlin](#page-185-20)ks . . 410, [3385,](#page-113-28) [4494,](#page-114-9) [4504,](#page-115-12) [5](#page-118-10)[914,](#page-15-31) [8666,](#page-102-27) [8684,](#page-162-15) [8761,](#page-163-21) [8769,](#page-164-9) [9778,](#page-167-10) 9861, 9869 \ifHy@pageanchor [411,](#page-34-19) [6719,](#page-101-16) [6731,](#page-181-24) 6746, 7762 \ifHy@[pdfa](#page-107-10) [. . . .](#page-136-33) [.](#page-193-10) [. . .](#page-15-32) . . . . [429,](#page-86-19) [4122,](#page-195-11) [4496](#page-195-12)[,](#page-107-11) [4933,](#page-215-7) [5181](#page-217-24), [575](#page-217-25)[7,](#page-194-4) 5806, 5919, 8834, 8906, 8944, 8981, [9313,](#page-175-29) [9924,](#page-15-33) [9956,](#page-154-12) [9990,](#page-154-13) [10021](#page-154-8), 10049, 10430, 10451, 10474, 10500, 10534, 1[0568,](#page-15-34) [10586](#page-100-25), [113](#page-107-12)[77,](#page-116-2) 12[390,](#page-122-34) [12541,](#page-133-36)

12587, 12864, 13034, 13086, 13201, 13390, 13448, 13661, 13707, 13871 \ifHy@pdfcenterwindow . . . . . . . . . . . 389, 9090, 9661, [10122,](#page-279-16) [10787,](#page-270-21) [11135,](#page-275-18) [11988](#page-278-21) \ifHy@[pdfdis](#page-291-23)[playdo](#page-294-14)ctitle . [. . . . .](#page-290-25) . . . . 428, 9091, 9662, 10123, 10788, 11136, 11989 \ifHy@[pdfesc](#page-235-5)[ape](#page-14-25)[f](#page-241-20)[orm](#page-201-12) . [395,](#page-213-16) [13555,](#page-221-10) 13585 \ifHy@pdffitwindow .......... . . . . [397,](#page-15-35) [9089,](#page-201-13) [9660,](#page-213-17) [10121,](#page-221-11) [10786,](#page-235-6) [11134,](#page-241-21) [11987](#page-259-17) \ifHy@[pdfma](#page-288-14)rkerror 1[1182](#page-14-26), [11190](#page-287-2) \ifHy@pdfmenubar 405, 9087, 9658, 10119, 10784, 11[132,](#page-213-18) 11985 \ifHy@[pdfne](#page-235-7)[wwi](#page-15-36)[n](#page-241-22)[dow](#page-201-14) . 409, [3992,](#page-221-12) 10471 \ifHy@pdfnewwind[owse](#page-15-37)t [408](#page-242-9), [3990](#page-242-10) \ifHy@[pdfpag](#page-221-13)[ehidde](#page-234-4)n . [413,](#page-201-15) [3529,](#page-213-19) 9217, 10203, [10725,](#page-241-23) [11011](#page-259-19) \ifHy@[pdfpag](#page-228-16)elabels . . [412,](#page-15-38) [6179,](#page-98-17) 6392, 6470 \ifHy@pdfstring . . 414, [919,](#page-15-39) [6567](#page-98-18) \ifHy@[pdfto](#page-204-13)[olbar](#page-223-11) [421,](#page-233-15) [9086](#page-15-40)[,](#page-239-11) [9657,](#page-89-17) 10118, 10783, 11131, 11984 \ifHy@[pdfus](#page-147-20)[etitle](#page-148-10) ..... [423](#page-15-41), [6095](#page-142-21) \ifHy@pdfwindowui .......... . . . . 427, 9[088,](#page-15-43) [9659,](#page-201-16) [10120](#page-213-20)[,](#page-151-14) [10785,](#page-221-14) [11133,](#page-234-5) [11986](#page-241-24) \ifHy@plainpages 415, 4[212,](#page-15-44) [6733,](#page-140-19) 7764 \ifHy@psize [. . .](#page-15-45) [. . . .](#page-201-17) [. . . .](#page-213-21) . . 416 \ifHy@[raiselin](#page-235-8)ks . [417,](#page-259-21) 9397, [9477,](#page-221-15) 9514, [9554,](#page-241-25) 1[1873](#page-15-46), 12148 \ifHy@[semin](#page-175-30)arslides ....... [418](#page-154-14) \ifHy@setpagesize . . . 419, 9[245,](#page-15-47) 10215, 10354, [116](#page-15-48)38 \ifHy@[setpd](#page-210-30)[fversi](#page-211-29)[on](#page-257-31) . [2803](#page-208-30)[,](#page-262-34) [8671](#page-210-29) \ifHy@stoppedearly ....... 381 \ifHy@texht 420, 4284, [4536,](#page-15-50) [4584](#page-204-14)[,](#page-15-49) [5592,](#page-223-12) [5624,](#page-226-22) 5[777,](#page-251-2) 5801, 5957, 8331 \ifHy@typexml . . 382, [4222,](#page-74-24) [45](#page-193-11)[11,](#page-14-27) 4555, 6[042,](#page-15-51) [14163](#page-103-23), [1424](#page-108-21)5 \ifHy@[unico](#page-130-16)de . [422,](#page-133-37) 529, 562, [565,](#page-109-21) [715,](#page-187-12) [727,](#page-131-37) 755, 763, [772,](#page-134-24) [1096,](#page-137-29) 1256, 1959, 1980, 1993, 2022, 2028, 2288, [2](#page-300-15)[713,](#page-14-28) [2763,](#page-102-29) [3692,](#page-108-22) [6416,](#page-108-23) [13607](#page-139-10) \ifHy@[useH](#page-27-24)[idK](#page-27-25)ey [. .](#page-15-52) [. .](#page-19-6) [35](#page-28-17)[25,](#page-20-3) [9](#page-36-20)[214,](#page-20-4) [10201](#page-39-21), [10](#page-56-18)[724,](#page-28-15) [1100](#page-28-16)6 \ifHy@[verbo](#page-57-14)se . [424](#page-56-19), [4671,](#page-74-25) [4687,](#page-92-22) [4699,](#page-147-21) [5124,](#page-288-15) [7834](#page-73-29) \ifHyField@NeedAppea[rances](#page-89-18) . . . [. . .](#page-223-13) 5[565,](#page-233-16) 5567, [557](#page-239-12)0, [12392,](#page-204-15)

12866, 13203 \ifHyInfo@AddonUnsupported . . . . . . 3818, 3832, 3867 \IfHyperBoolean . . . . . . . . 2502 \IfHyp[erBool](#page-275-19)[eanEx](#page-281-15)ists 2496, 2503 \ifHyPsd@XeTeXBigChars . . 819, 821, 824, [827](#page-95-29) \ifmeasuring@ ...... [6587,](#page-96-16) [6600](#page-68-6) \ifmmode . . . . . . . . 1[0918,](#page-68-7) [11245](#page-68-8) \ifnum . . . 244, 851, 854, 857, 860, [863,](#page-30-9) [972](#page-30-11), [10](#page-30-12)97, 1100, [1111,](#page-30-10) 1112, 1116, 1124, 1128, 1131, 1141, 1163, 1186, [1326,](#page-151-15) [1437,](#page-151-16) 1453, 1457, 1477, [1490](#page-237-25), [1493,](#page-244-27) 1506, [1508](#page-11-6), [152](#page-30-13)[1,](#page-30-14) 1[523,](#page-30-15) [1529,](#page-30-16) [2167](#page-30-17), [217](#page-34-20)0, [2246](#page-36-21), [2289](#page-36-22), [2292,](#page-36-23) [2304,](#page-36-24) [2419,](#page-36-25) [2929,](#page-36-26) [2932,](#page-37-8) [2958,](#page-37-9) [3436,](#page-37-10) [3437,](#page-37-11) [4421,](#page-38-15) [4428,](#page-41-13) [4741,](#page-42-3) [5403,](#page-43-26) [5474,](#page-43-27) [5485,](#page-43-28) [6209,](#page-43-29) [6233,](#page-43-30) [6254,](#page-44-17) [6270,](#page-44-18) [6372,](#page-44-19) [7712,](#page-44-20) [7722,](#page-44-21) [8285,](#page-61-12) [8323,](#page-61-13) [8667,](#page-63-20) [8672,](#page-64-20) [9006,](#page-64-21) [9013,](#page-64-22) [9019,](#page-67-18) [9027,](#page-77-16) [9890,](#page-77-17) [9895,](#page-77-18) [10471](#page-87-11), 10600, 10[736,](#page-106-15) [10744,](#page-112-3) [10746](#page-127-20), [107](#page-128-20)[47,](#page-128-21) 10[757,](#page-143-32) [10760,](#page-143-2) [10846](#page-144-2), [108](#page-144-4)[48,](#page-146-7) 10[968,](#page-174-2) [11665,](#page-175-4) [12848](#page-186-4), [130](#page-187-13)[11,](#page-193-5) 13[343,](#page-193-6) [13348,](#page-200-9) [13359](#page-200-10), [136](#page-200-11)[06,](#page-200-12) 13[687,](#page-217-26) [13717,](#page-217-27) [13722,](#page-228-16) [13744,](#page-230-5) [13750,](#page-233-9) [13778,](#page-234-0) [13811,](#page-234-6) [13817,](#page-234-7) [13836,](#page-234-8) [13846,](#page-234-2) [13851,](#page-236-3) [13881,](#page-236-0) [13886,](#page-238-23) [13915,](#page-252-9) [13931,](#page-274-19) [14075,](#page-277-13) [14145,](#page-283-11) [14148,](#page-284-4) [14175,](#page-284-5) [14178,](#page-288-10) [14216,](#page-290-22) [14325,](#page-291-16) [14343,](#page-291-17) [14358](#page-291-19) \ifodd [.](#page-293-17). . . . . . . 2[270,](#page-293-16) 2275, [7789](#page-293-20) \ifpdf . 242, [2826,](#page-298-6) 2[869,](#page-294-9) 4263, [4330](#page-299-1) \ifpdfs[tringun](#page-300-1)[icode](#page-300-2) [. . . .](#page-299-0) 534, 537 \ifport[rait](#page-303-1) [. . . . .](#page-301-11) . . . . . . . [9256](#page-303-0)  $\it \ifcenter{\label{th:inert} Theorem~\ref{eq:1}$ \iftrue [824,](#page-11-7) [1766,](#page-75-18) [1788,](#page-76-27) [2052,](#page-103-24) [5570,](#page-104-23) 14327 \ifvmode ...... 2430, 2[452,](#page-19-7) [2461](#page-205-11) \ifvoid . . . . . . . . 6854, 6858, [7082](#page-173-2) \ifvtex [. . . .](#page-30-11) [. . . .](#page-52-21) [2832](#page-52-22), [2928](#page-58-8), [2957](#page-130-17) \ifvtex[dvi](#page-303-25) . . . . . . . . . . . . 2833 \ifvtexhtml [. . . .](#page-67-19) . . . . [4305,](#page-67-20) [4336](#page-67-21) \ifvtexpdf [. . . .](#page-157-9) [. . .](#page-157-10) . . . . . [4347](#page-162-16) \ifvtexps [. . . .](#page-75-19) [. . .](#page-77-19) . . . . . . [4350](#page-77-20) \ifxetex 778, 811, 2829, 2902, [3691,](#page-75-20) 4289, 4333, 4411 \ignorespaces . . . 656, [6814,](#page-104-24) [6982,](#page-104-26) 7253, 7359, 7370, 7373, 7430, 7438, 7500, 7515, [7531,](#page-76-28) [7](#page-92-23)[540,](#page-104-27) 76[50,](#page-29-22) [8](#page-104-28)[156,](#page-29-23) [8208](#page-75-21) \IJ [. . . .](#page-103-25) . . . . . . . . . 14584, 15266 \ij . . [. . . .](#page-165-27) [. . . . .](#page-167-11) . [.](#page-23-9) 1[4793,](#page-156-12) [15268](#page-160-6)  $\lvert$  [. . . .](#page-170-15) [. . . .](#page-170-17) . . . . . [6043,](#page-171-9) [6044,](#page-173-16) [6045](#page-184-3), [6047,](#page-185-0) 6087, 6385,

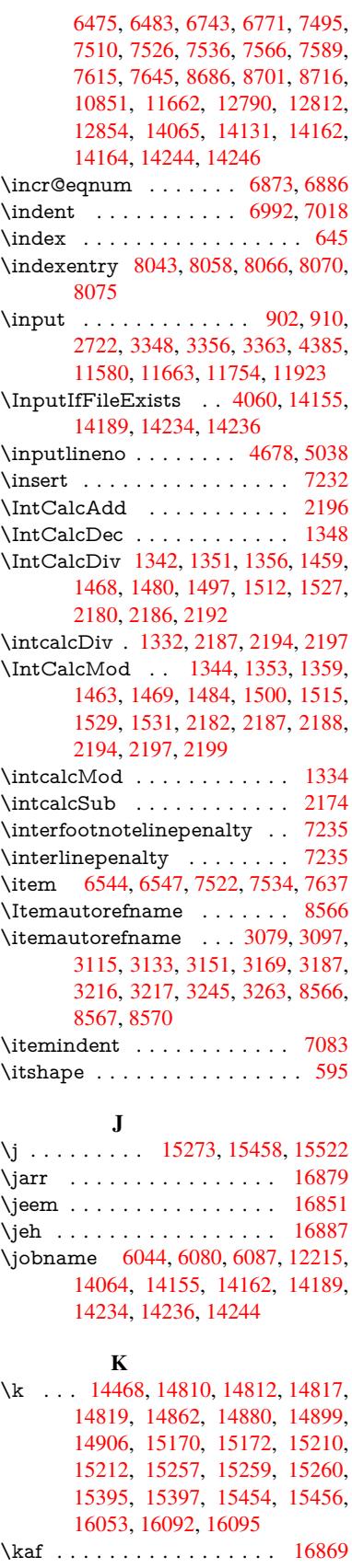

\kasra . . . . . . . . . . . . . . 16882 \keepPDF@SetupDoc 11807, 11814 \kern 1862, 1934, 1939, 1951, 7083, 7784, 7785, 7786, 7788, 7789, 7794, 14284 \kernel@ifnextchar [. . . . .](#page-256-25) . . . [675](#page-353-14) \kha [. . .](#page-56-11) . . . . . . . . . . . . [16853](#page-256-26) \KV@[hr](#page-176-17)[ef@p](#page-54-20)[dfnew](#page-55-1)[wind](#page-56-2)ow . [4762](#page-162-17) \KV@[href@p](#page-176-20)[dfnew](#page-302-17)wind[ow@d](#page-176-3)[efault](#page-176-16) . . . . . . . . 4763 \KV@Hyp@draft . . . . . . . . [2611](#page-24-2) \KV@Hyp@nolinks . . . . . . . [2611](#page-112-19) \KV@Hyp@pdfnewwindow . 4762 \KV@Hyp@pdfne[wwind](#page-112-20)ow@default . . . . . . . . 4763 \kv@key . . 3826, 3829, 3836, [5401,](#page-71-36) 5404, 5406, 5410, 5414 \kv©parse . . . . . . . . . . . . [5400](#page-112-19) \kv@parse@normal[ized](#page-112-20) 3851, 3858 \kv@process[or@de](#page-95-31)[fault](#page-95-1) [3854](#page-95-32), [3861](#page-127-18) \kv@s[et@fa](#page-127-5)[mily@](#page-127-6)[handle](#page-127-7)r . . 3819 \kv@value . 3824, 5402, [5409](#page-127-2), [5410](#page-127-33)  $\kvee$ setkeys . . . . . . . . . . . . 2802, 2856, 2976, 3698, [3799,](#page-95-33) [4123,](#page-95-34) 4360, 4378, 4495, [5499,](#page-95-35) [8668,](#page-95-36) 11189, 12409, 12645, 1[2658,](#page-95-37) 12707, [1275](#page-95-38)0, [127](#page-127-34)[71,](#page-127-19) [12](#page-74-9)[845,](#page-127-7) [1318](#page-75-22)[6](#page-77-21) [L](#page-105-35)

\L . . [. . . . .](#page-242-11) . [. . . . .](#page-266-0) [14577](#page-271-30), [15297](#page-271-31) \l . . .[.](#page-272-30)[.](#page-272-30)[.](#page-272-30)[.](#page-272-30)[.](#page-272-30) . [. . . . .](#page-273-27) [14590](#page-273-28), [15299](#page-274-22) \l@slide . . 8156, 8266, 8271, 8275, 8282 \l@subslide . 8208, 8271, [8278](#page-308-2), 8322 \label . . . . . . . . . . . . . . 644, [7807](#page-322-8) \label@@hyp[erref](#page-184-3) [. . . .](#page-186-11) [4847](#page-186-12), [4849](#page-186-13) \label[@hype](#page-186-14)rdef . . . . . 4833, 4863 \label@hyperref . [4814,](#page-186-12) [4846,](#page-186-15) [5060](#page-187-14) \labelsep [. . . .](#page-185-0) . . . . . . . . . 7649 \labelwidth [. . . .](#page-114-10) . . . . . . . [7648](#page-176-21) \lam . . . . . . . . . . . . . . . . [16870](#page-114-12) \language@group ......... [623](#page-119-10) \languageshorthands 953, 954, [988](#page-173-12) \LARGE . . . . . . . . . . . . . . . 602  $\text{Large} \dots \dots \dots \dots \quad 603$  $\text{Large} \dots \dots \dots \dots \quad 603$ \large . 606, 8288, 8296, 8306, [8](#page-353-15)[314](#page-22-16) \lastbox [. . .](#page-33-1) [. .](#page-33-5) . . . . . . . . . . [7081](#page-34-11) \lastpage@putlabel . . . . . . . [6714](#page-21-12) \lastskip . 2453, 2457, 2464, 2[472,](#page-21-13) 2476, 2483 \LaTeX [. . .](#page-21-14) [559,](#page-186-16) [561,](#page-186-17) 1[2221,](#page-186-18) [12222](#page-187-15) \LaTeXe . . . . . . . . . 560, [12222](#page-161-12) \LayoutChe[ckFiel](#page-67-15)[d](#page-67-22) . [5845,](#page-67-23) [12613,](#page-68-3) [13114](#page-68-9), 13485 \LayoutCho[ic](#page-68-1)[eFie](#page-20-5)[ld](#page-20-6) . [5842,](#page-263-17) [12486,](#page-263-18) 12967, 13306

\LayoutPushButtonField . . 5848, 12545, 12552, 13038, 13045, 13394, 13403 \LayoutTextField . . . 5839, 12434, 12914, 13249 \lccode [. . . . .](#page-269-22) . . . . [350,](#page-278-22) 355, [850,](#page-135-39) [1266,](#page-284-19) [2061,](#page-285-26) 2062, 2063, [2064,](#page-278-23) 2065, 2066, 2067, 2068, 2069, 2070, 2211, 5717, [8002](#page-134-25), [8003,](#page-267-30) [13989,](#page-275-20) [13990](#page-282-26), 13991, 13992, 13993, 13994, [1399](#page-13-5)[5,](#page-13-6) [13](#page-58-12)[996,](#page-30-18) [13997](#page-39-22), [1399](#page-58-9)8, [139](#page-58-10)99 \ldots [. . . .](#page-58-13) [.](#page-58-15). [. . . .](#page-58-16) . . . . . . . . [554](#page-58-17) \leave[vmode](#page-296-21) . . . 653, [2408,](#page-181-26) [4108,](#page-296-24) [4125,](#page-296-25) 4[165,](#page-296-26) 4938, [601](#page-296-27)3, [7161,](#page-296-28) [7320,](#page-296-29) [7556,](#page-296-30) 8[426,](#page-296-31) 8434, 8820, 8891, 8929, 8966, 9396, 9476, 9513, 9553, 9[904,](#page-23-22) 9945, 9[982,](#page-20-7) 10014, 10249, 10[258,](#page-66-6) [10312,](#page-100-21) [10466](#page-100-26), [104](#page-101-0)[91,](#page-116-3) 10[521,](#page-138-18) [10554,](#page-163-22) [10917](#page-166-15), [112](#page-171-12)[43,](#page-189-20) 11[491,](#page-189-21) [11518,](#page-196-20) [11549](#page-197-28), [118](#page-198-17)[72,](#page-199-13) 12[147,](#page-208-31) [12546,](#page-210-31) [12553](#page-210-32), [125](#page-211-30)[86,](#page-217-28) 12[999,](#page-218-20) [13020,](#page-219-20) [13039,](#page-219-21) [13046,](#page-224-23) [13066,](#page-224-24) [13085,](#page-225-10) [13341,](#page-228-23) [13372,](#page-228-24) [13395,](#page-228-25) [13404,](#page-229-24) [13428,](#page-237-26) [13447,](#page-244-28) [14282](#page-248-5) \LetLt[xMacro](#page-269-24) . [59](#page-270-22)60, [596](#page-277-24)4, [6030,](#page-269-23) 6034 \limits [. . . .](#page-283-26) [. . . . .](#page-284-21) . . . . . . . [4654](#page-285-27) \listofs[lides](#page-285-28) [. . . . .](#page-285-29) [. . . . .](#page-302-22) . 8257 \listslidename . [8256,](#page-137-35) [8259,](#page-137-36) [8261,](#page-138-19) [8263](#page-138-20) \literalps@out 2406, 10840, 1[0845,](#page-110-27) 10897, 10903, 10929, 1[0935,](#page-186-19) 11200, 11211, 11240, 11241, [11269](#page-186-22), 112[71,](#page-185-21) 11[283,](#page-186-20) [11285,](#page-186-21) 11578, 11[661,](#page-66-7) 1[1724,](#page-236-5) 11921 \lower . . . 9403, 9483, 9520, [9560,](#page-236-6) [11271,](#page-237-27) [11879,](#page-237-1) [12154](#page-238-24) \lowercase . . . [351,](#page-244-6) [356,](#page-244-32) 870, [1267,](#page-244-4) [2071,](#page-250-7) [2212,](#page-252-11) 2[513,](#page-254-10) 3023, [305](#page-258-18)3, 3766, 3802, 5073, 5074, 5077, [5082,](#page-244-6) [5106,](#page-208-32) [5116,](#page-210-33) [5170,](#page-210-34) [5226,](#page-211-31) 5546, 5619, 56[22,](#page-13-8) [5718,](#page-30-19) [8004,](#page-39-23) [10967](#page-58-19), 14[000](#page-13-7) \lslide[@flag](#page-94-5) [8283](#page-94-12), [8286,](#page-119-8) [8304,](#page-120-7) [8323,](#page-120-8) [8327](#page-120-4) \LT@a[rray](#page-129-35) [. . . . .](#page-131-18) [. . . .](#page-132-24) . . . . [6839](#page-181-28) \LT@f[oot](#page-238-25) [. . . . .](#page-296-32) . . . . . 6854, 6858 \LT@p@ftn . [7193](#page-186-10), [7196](#page-186-23), [7200](#page-186-24), [7210](#page-187-13) \LT@p[@ftnt](#page-187-16)ext . . . . . . 7191, 7198 \LT@start . . . . . . . . . 6856, [6866](#page-157-12) \ltx@backslashchar . 318, [319](#page-157-9), [320,](#page-157-10) 321, 3[22,](#page-164-10) 323, [324](#page-164-11), [325,](#page-164-12) [326,](#page-164-13) 327, 328, 330 \ltx@empty . . . . . . . . . [370](#page-164-14), [371,](#page-164-15) 470, 2825, 3000, [3](#page-13-9)[008,](#page-157-13) [3377,](#page-157-14)

3522, 3889, 3913, 3920, 4019, 4020, 4023, 4024, 4025, 4026, 4027, 4028, 4032, 4033, 4353, 4363, 4455, 5055, 5271, 5289, 5303, 5316, 5332, 5364, 5389, [5396,](#page-89-19) [5397,](#page-96-10) [5704,](#page-96-17) [5742,](#page-96-18) [5743,](#page-98-19) [5744,](#page-98-20) [5745,](#page-98-21) [5746,](#page-98-22) [5747,](#page-98-23) [5748,](#page-98-24) [5749,](#page-98-25) [5750,](#page-98-26) [5751,](#page-98-27) [5752,](#page-98-28) [6158,](#page-105-30) [6159,](#page-105-22) [6160,](#page-106-7) [6163,](#page-119-1) [6177,](#page-124-9) [6194,](#page-124-7) [6199,](#page-124-8) [6205,](#page-125-8) [6214,](#page-125-9) [6234,](#page-126-5) [9336,](#page-126-6) [10239](#page-127-4), [103](#page-127-27)26, 10[921,](#page-133-38) [11227,](#page-133-12) [11248](#page-133-20), [115](#page-133-10)[77,](#page-133-13) 11[660,](#page-133-16) [11918,](#page-133-39) [12082](#page-133-17), [120](#page-133-18)[89,](#page-133-14) 12[411,](#page-133-15) [12417,](#page-142-9) [12624](#page-142-6), [126](#page-142-11)[55,](#page-142-7) 12[702,](#page-142-22) [12796,](#page-142-23) [12893](#page-142-17), [128](#page-143-24)[96,](#page-225-11) [132](#page-143-22)[11,](#page-143-31) 13227 \ltx@fi[rstofon](#page-244-10)e . [284](#page-250-8)5, [6075](#page-252-12), [14017,](#page-258-19) [14029](#page-261-25) \ltx@fi[rstoftw](#page-270-23)o [245,](#page-271-5) [337,](#page-272-11) 345, [2498,](#page-273-21) [2505,](#page-275-21) [4570,](#page-275-7) 4994 \ltx@GlobalAppe[ndTo](#page-75-23)[Macr](#page-139-12)[o](#page-281-17) [937](#page-297-18) \ltx@g[obble](#page-297-19) . . . . . . . . . . . . 272, 2851, 4086, 4093, 4443, 5973, [5974,](#page-68-11) [5985,](#page-109-22) [5](#page-11-8)[9](#page-117-12)[87,](#page-13-13) [5988,](#page-13-14) [6353,](#page-68-10) 12196, 12808, 14015, 14027 \ltx@gobblefour . . . . . . . . . . [314](#page-33-6) \ltx@g[obble](#page-75-24)[three](#page-100-27) ........ [7](#page-137-27)[744](#page-12-11) \ltx@g[obble](#page-137-30)[two](#page-137-26) ..... [5976](#page-137-31), [5990](#page-146-9) \ltx@if[classlo](#page-263-2)[aded](#page-274-13) . [. . .](#page-297-20) 6[206,](#page-297-21) 7705 \ltx@ifpackagelater ....... [348](#page-13-1) \ltx@ifpackageloaded ..... [1233](#page-175-31) \ltx@IfUndefined ............ 239, 278, 284, 313, [622](#page-143-33), [665,](#page-174-10) 740, 775, 893, 894, 895, [996,](#page-13-15) 1002, 1008, 1013, 1018, [1025,](#page-39-24) 1031, 1037, 1042, 1048, 1053, 1063, 1069, 1075, 1081, 1220, 1[226,](#page-11-9) [1603](#page-12-12), [169](#page-12-13)[8,](#page-13-16) 1[699,](#page-22-17) [2360,](#page-23-23) [2393](#page-27-26), [408](#page-29-24)1, [40](#page-31-14)[83,](#page-31-2) 4[168,](#page-31-5) [4169,](#page-34-21) [4170,](#page-34-22) [4569,](#page-34-23) [4570,](#page-34-24) [4766,](#page-35-28) [6135,](#page-35-29) [6528,](#page-35-30) [6615,](#page-35-31) [6619,](#page-35-32) [6934,](#page-35-33) [7458,](#page-35-34) [7723,](#page-35-35) [8454,](#page-35-36) [8455,](#page-36-27) [8499,](#page-36-28) [8500,](#page-38-16) [8502,](#page-38-17) [8503,](#page-47-24) [8868,](#page-49-11) [8878,](#page-49-12) [9276,](#page-65-6) [10356](#page-66-8), 10413, 10[516,](#page-101-5) [10893,](#page-101-6) [10936](#page-101-7), [110](#page-109-23)[27,](#page-109-22) 11[204,](#page-112-21) [14316,](#page-141-11) [14326](#page-150-24) \ltx@if[undefi](#page-190-10)[ned](#page-190-11) [2497,](#page-197-29) [2498,](#page-197-30) [2541,](#page-205-12) [7090,](#page-226-23) 7[739](#page-227-27) \ltx@le[ftbrac](#page-238-18)e[char](#page-239-13) ..... 328, [352](#page-302-23) \ltx@L[ocalAp](#page-303-26)pendToMacro . 365, 368 \ltx@one . . [244](#page-175-17), [6208,](#page-68-12) [6209,](#page-68-10) [6216,](#page-69-18) [7708,](#page-162-18) 7712, 7718, 77[21,](#page-13-17) 7[722,](#page-13-18) 7735 \ltx@R[etur](#page-14-9)nAfterElseFi . . . [4636](#page-14-4) \ltx@ReturnA[fterF](#page-11-6)i . . 494, [2009,](#page-143-1) [4640,](#page-174-0) [4656,](#page-174-2) [8097,](#page-143-0) [8133,](#page-143-32) [8619,](#page-175-4) [8629,](#page-175-2) 13578

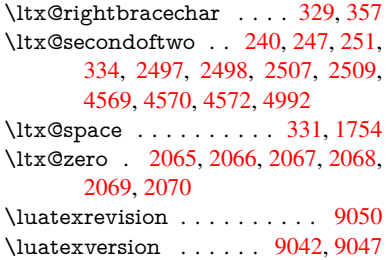

## M

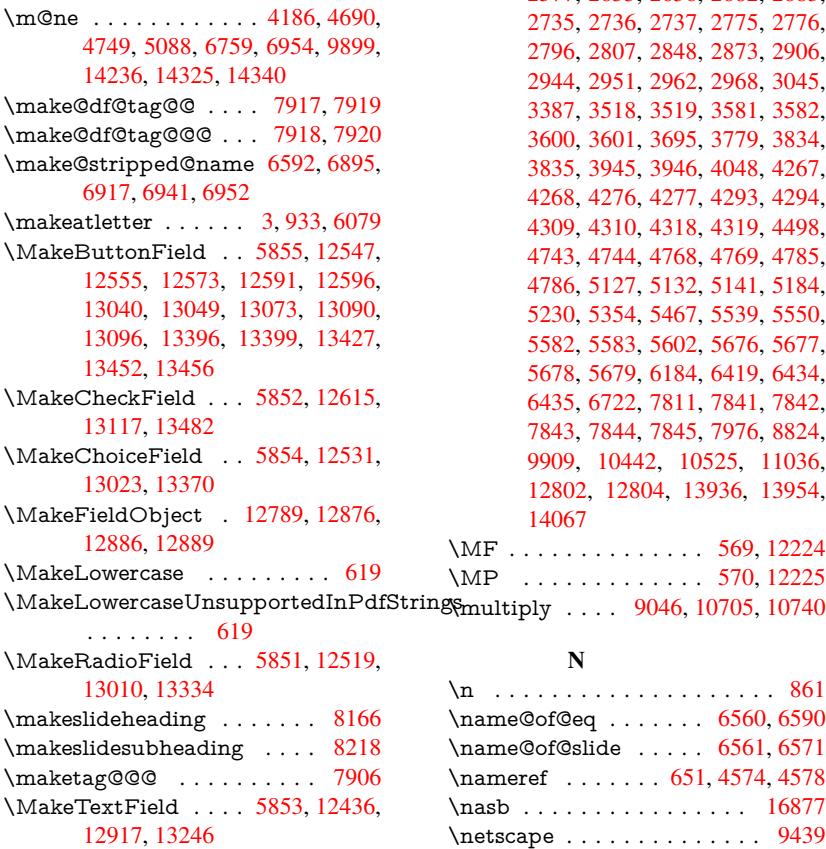

\maketitle . . . . . . . . . 7270, [7271](#page-184-23) \MakeUppercase 618, 8261, [8263,](#page-185-22) 8417

 $\verb|\MakeUpperCaseUnsupportedInPdfStri|$  $\verb|\MakeUpperCaseUnsupportedInPdfStri|$  $\verb|\MakeUpperCaseUnsupportedInPdfStri|$  $\verb|\MakeUpperCaseUnsupportedInPdfStri|$ 

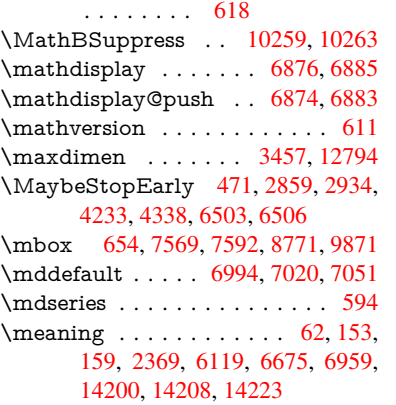

\measuring@false . . . . . . . . 6587 \mediaheight 10350, 10352, 10358, 10365 \mediawidth ..... 10361, 10368 \meem . . . . . . . . . . . . . . . 16871 \message [. . . . .](#page-225-13) . . . . . . . . [8284](#page-151-15) \Mess[ageBrea](#page-226-25)k [. . . .](#page-225-12) . . . 280, [286,](#page-226-24) 300, 301, 340, 341, 502, 1965, 1986, 1999, 2022, [2027](#page-226-26), [2029,](#page-226-27) 2535, 2536, 2550, 2572, [2575,](#page-353-16) 2577, 2655, 2656, 2682, [2683,](#page-186-3) 2735, 2736, 2737, 2[775,](#page-12-14) [2776,](#page-12-15) [2796](#page-12-16), [280](#page-12-17)[7,](#page-13-23) 2[848,](#page-13-24) [2873,](#page-17-13) [2906,](#page-56-9) [2944,](#page-57-15) [2951,](#page-57-16) [2962,](#page-57-13) [2968,](#page-57-17) [3045,](#page-57-18) [3387,](#page-69-19) [3518,](#page-69-20) [3519,](#page-69-21) [3581,](#page-70-9) [3582,](#page-70-10) [3600,](#page-70-11) [3601,](#page-71-37) [3695,](#page-71-38) [3779,](#page-72-24) [3834,](#page-72-17) [3835,](#page-73-31) [3945,](#page-73-32) [3946,](#page-73-33) [4048,](#page-74-26) [4267,](#page-74-27) [4268,](#page-74-28) [4276,](#page-74-29) [4277,](#page-75-26) [4293,](#page-76-29) [4294,](#page-76-30) [4309,](#page-77-23) [4310,](#page-77-24) [4318,](#page-77-25) [4319,](#page-77-26) [4498,](#page-79-24) [4743,](#page-86-22) [4744,](#page-89-20) [4768,](#page-89-21) [4769,](#page-90-29) [4785,](#page-91-27) [4786,](#page-91-28) [5127,](#page-91-29) [5132,](#page-92-24) [5141,](#page-94-28) [5184,](#page-95-39) [5230,](#page-95-40) [5354,](#page-97-27) [5467,](#page-97-28) [5539,](#page-99-19) [5550,](#page-103-8) [5582,](#page-103-26) [5583,](#page-103-11) [5602,](#page-103-27) [5676,](#page-103-15) [5677,](#page-103-28) [5678,](#page-104-6) [5679,](#page-104-30) [6184,](#page-104-9) [6419,](#page-104-31) [6434,](#page-107-13) [6435,](#page-112-22) [6722,](#page-112-23) [7811,](#page-112-24) [7841,](#page-112-25) [7842,](#page-113-19) [7843,](#page-113-14) [7844,](#page-121-24) [7845,](#page-121-25) [7976,](#page-121-1) [8824,](#page-122-35) [9909,](#page-123-12) [1044](#page-126-29)2, 10525, [11036,](#page-129-38) [12802](#page-130-18), [128](#page-130-19)[04,](#page-130-20) 13[936,](#page-132-25) [13954,](#page-132-26) [14067](#page-132-27) \MF [. . . .](#page-176-22) [. . . . .](#page-154-17) . . . . . [569,](#page-177-16) [12224](#page-177-17) \MP [. . . .](#page-177-7) [. . . .](#page-177-18) [.](#page-227-28) [. . . .](#page-177-10) [570,](#page-180-10) [12225](#page-196-21)

[N](#page-298-9)

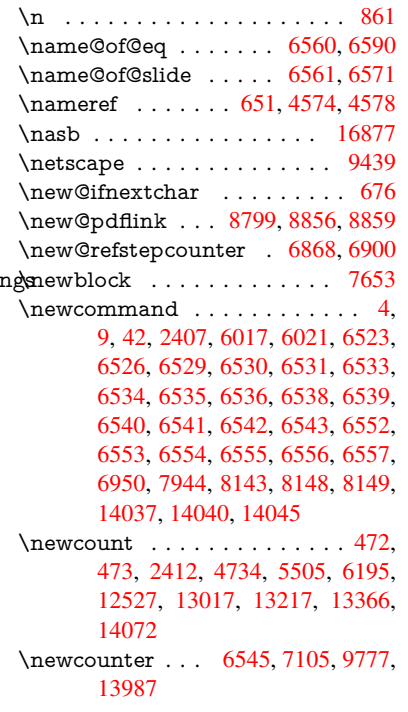

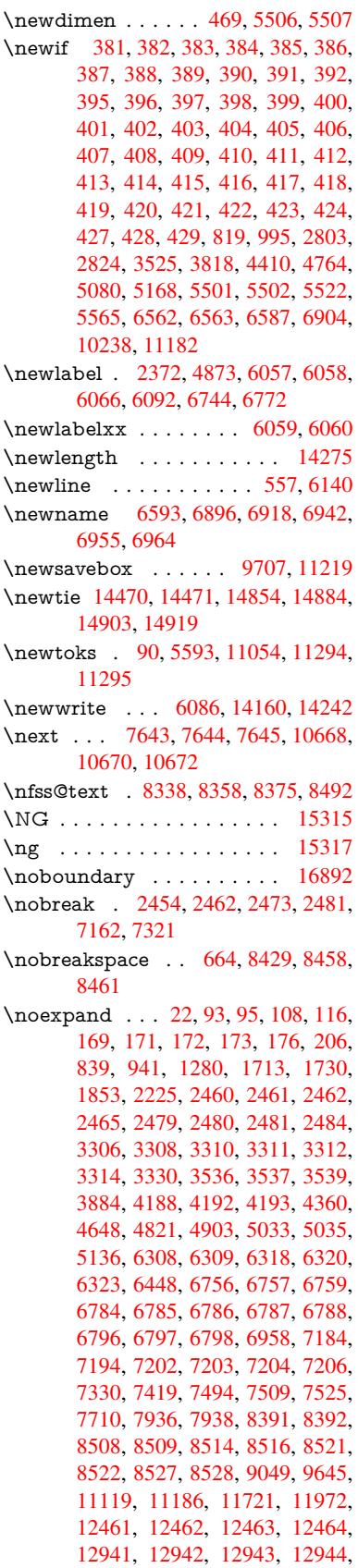

13280, 13281, 13282, 13283, 13557 \nofrenchguillemets ... 683, 685 \NoHy@OrgPageRef . . 5964, 5966, [6034,](#page-282-27) 6[036](#page-282-20) \NoHy[@OrgR](#page-287-3)ef 5960, [596](#page-282-28)2, [6030,](#page-282-29) 6032 \NoHyper [. .](#page-25-11) . . . . . . . . . . [5968](#page-25-12) \nohy[perpag](#page-138-20)e [. .](#page-139-18) 6012, [8087,](#page-137-36) [8089,](#page-137-37) 8091 \nolin[kurl](#page-138-22) [. . . .](#page-137-38) . . . . . . . . [4800](#page-138-19) \nolinkurl@ ........ 4800, [4801](#page-137-39) \NomFancyVerbL[ineaut](#page-138-23)[orefn](#page-182-14)[ame](#page-182-15) [. . . .](#page-182-16) . . . . 3234 \Nomfootnoteautorefname . [3214](#page-113-0) \Nomtheoremautorefname . [3238](#page-113-6) \nonumber . . . . . . . . . [6929,](#page-113-0) 6932 \normalfont 589, [6988](#page-83-15), 7014, 7047 \normalsize .... . 607, 7366, [7437](#page-82-9) \note . . . . . . . . . . . . . . . . [7753](#page-83-19) \NR@gettitle . . . . . . . [. . . .](#page-159-22) [7356](#page-159-2) \null . . . . . [7634,](#page-21-16) [7642,](#page-160-11) [8380,](#page-160-12) [8488](#page-161-13) \number . 1114, 1[118,](#page-21-17) [1121,](#page-167-14) [1129,](#page-168-21) 1132, 1134, 1439, 1441, [1468,](#page-175-8) 1469, 2171, 2229, 2230, 2231, 2232, 2236, 2237, 2238, [2239,](#page-167-15) 2240, [2244,](#page-173-21) [2245,](#page-173-2) [2246,](#page-188-16) [2247,](#page-190-25) 2248, [2249,](#page-36-29) [2250,](#page-36-30) [2254,](#page-36-31) [2255,](#page-37-3) [2256,](#page-37-4) [2257,](#page-37-5) [2258,](#page-43-13) [2259,](#page-43-14) [2262,](#page-43-32) [2264,](#page-43-35) [2268,](#page-61-10) [2269,](#page-62-0) [2271,](#page-62-14) [2273,](#page-62-1) [2275,](#page-62-15) [2278,](#page-62-16) [2282,](#page-62-17) [2283,](#page-62-18) [2284,](#page-62-2) [2285,](#page-62-19) [2294,](#page-63-0) [2295,](#page-63-23) [2299,](#page-63-20) [2300,](#page-63-1) [2307,](#page-63-24) [2308,](#page-63-2) [2312,](#page-63-25) [2315,](#page-63-26) [2316,](#page-63-27) [2317,](#page-63-19) [2327,](#page-63-28) [2329,](#page-63-29) [2330,](#page-63-30) [2335,](#page-63-31) [2337,](#page-63-32) [2338,](#page-63-5) [2343,](#page-63-6) [2344,](#page-63-33) [3904,](#page-63-34) [4412,](#page-63-22) [4429,](#page-63-13) [5094,](#page-63-9) [6652,](#page-63-10) [6653,](#page-63-11) [6656,](#page-63-12) [6660,](#page-64-23) [8678,](#page-64-0) [8681,](#page-64-24) [9467,](#page-64-1) [9485,](#page-64-25) [9486,](#page-64-2) [9501,](#page-64-3) [9502,](#page-64-26) [9522,](#page-64-27) [9523,](#page-64-4) [9539,](#page-64-5) [9540,](#page-64-28) [9562,](#page-64-6) [9563,](#page-64-7) [9579,](#page-65-8) [9580](#page-65-0) \numb[erline](#page-106-10) [. . .](#page-153-26) [7359,](#page-120-14) [7430,](#page-152-18) [13959,](#page-153-24) [13964](#page-153-25)  $\text{numberwithin} \dots \dots \frac{7941}{1}$  $\text{numberwithin} \dots \dots \frac{7941}{1}$  $\text{numberwithin} \dots \dots \frac{7941}{1}$  $\text{numberwithin} \dots \dots \frac{7941}{1}$  $\text{numberwithin} \dots \dots \frac{7941}{1}$  $\text{numberwithin} \dots \dots \frac{7941}{1}$  $\text{numberwithin} \dots \dots \frac{7941}{1}$  $\text{numberwithin} \dots \dots \frac{7941}{1}$ \numexpr . [2236](#page-212-0), 2237, 2238, [2240,](#page-211-6) [2246,](#page-212-18) 2254, 2255, 2256, 2257, [2258,](#page-296-34) 2259, [2263](#page-167-11), [2265](#page-168-19), [2269,](#page-296-5) 2271, 2273, 2275, 2279, [2282,](#page-179-14) 2283, 2285, 2294, [2299,](#page-62-18) [2316,](#page-62-19) 2330, [2338,](#page-62-16) [2344,](#page-62-17) [3908](#page-63-19) \nun [.](#page-63-20)[.](#page-63-20)[.](#page-63-20)[.](#page-63-20) [.](#page-63-26)[.](#page-63-26)[.](#page-63-26)[.](#page-63-26) .[.](#page-63-27)[.](#page-63-27)[.](#page-63-27)[.](#page-63-27) [. . .](#page-63-4) [16872](#page-63-28) [O](#page-63-33) \O . . [. . . .](#page-64-6) [. .](#page-65-0) 1[4710,](#page-65-2) [15078](#page-96-20)[,](#page-64-24) [15473](#page-64-27) \o . . . . . . . . 14778, 15146, [15475](#page-353-19) \obeylines . . . . . . . . . . . 11720 \OBJ@acroform . . . 12872, 12873 \OBJ@Helv . [12851,](#page-311-7) [12860,](#page-318-1) [13176](#page-325-6) \OBJ@OCG@print . . . 8715, 8718, 8726, 8752, 9795, 9797, 9810, 9814, 9823, 9852 \OBJ@OCG@view . . . 8700, 8718, 8751, 9779, 9781, [9794,](#page-194-8) [9814,](#page-194-9) [9851](#page-194-10) \OBJ[@OCG](#page-216-6)s [. .](#page-195-14) [872](#page-216-8)[1,](#page-215-8) [8724,](#page-215-9) [8730,](#page-216-5) 8735, [8740](#page-216-7), 9811, 9813, [9817,](#page-194-9) 9821, 9827, [9832,](#page-215-11) [9837](#page-194-11) \OBJ[@pdfd](#page-216-9)[ocenco](#page-215-10)ding . . . [12849,](#page-216-6) 13157, 13173 \OBJ[@ZaDb](#page-195-16) 12[8](#page-216-10)[50,](#page-194-12) 1[2859,](#page-194-13) [13166](#page-194-14) \OCI[RCUM](#page-216-13)[FLEX](#page-216-14) . 1[6715,](#page-216-16) 16813, 16814, 16815, [168](#page-216-15)16, 16817 \ocirc[umflex](#page-280-4) 16708, 16753, [16754,](#page-274-24) 16755, [16](#page-280-5)[756,](#page-274-25) 16757 \oddsidemargin [. . . . .](#page-350-24) [.](#page-274-26) . . . [7790](#page-280-6) \OE . [. . . . .](#page-351-10) [. . . . .](#page-351-27) . [1457](#page-351-25)9, [15331](#page-351-26) \oe . . . . . . . . [. . . . .](#page-350-25) [14592](#page-350-26), [15333](#page-350-7) \offint[erlinesk](#page-350-27)[ip](#page-350-23) [. . . . .](#page-350-28) . . . . 6166 \OHORN . . . 16716, 16818, 1[6819,](#page-176-23) 16820, 16821, 16822 \ohorn . . 3261, 3268, [16709,](#page-308-5) [16758,](#page-323-8) 16759, 16760, 16761, 16762 \oldb [. . . . .](#page-352-18) . . . . . . . . . . . . [89](#page-352-5)[3](#page-142-25) \oldc [. . . . .](#page-352-19) [. . . . .](#page-352-20) . . . . . . . 894 \oldconten[tsline](#page-84-13) . 6052, 6055, [6065](#page-350-31) \oldd [. . . . .](#page-350-8) [. . . . .](#page-350-32) [.](#page-350-30) [. . . .](#page-351-15) [. .](#page-351-29) 895 \oldnewlabel ... 6057, 6062, [6066](#page-31-14) \OMEGA . . . . . . . . . . . . 1[2220](#page-31-2) \on@line [. . . .](#page-139-3) . . . . . . [7838,](#page-139-19) [7839](#page-139-5) \openout 6044, 6087, 14162, 1[4244](#page-31-5) \OpMode . 2929, [2932,](#page-139-13) [2945,](#page-139-20) [2958,](#page-139-15) 2963, 10757, 10848, 11665 \or . . . . . . . . . . . . . . . . [. . . .](#page-177-19) [335,](#page-263-21) 1148, [1149](#page-139-11), [115](#page-140-20)0, [1151](#page-300-16), [1152,](#page-301-12) 1153, 1154, 1155, 1156, 1170, 1171, [1172,](#page-77-16) [1173,](#page-77-17) [1174,](#page-77-27) [1175,](#page-77-18) [1176,](#page-77-28) [1177,](#page-234-8) [1178,](#page-236-0) 1[193,](#page-252-9) 1194, 1195, 1196, 1197, 1198, [1199,](#page-13-25) [1200,](#page-37-12) [1201,](#page-37-13) [1286,](#page-37-14) [1287,](#page-37-15) [1288,](#page-37-16) [1289,](#page-37-17) [1290,](#page-37-18) [1291,](#page-37-19) [1292,](#page-37-20) [1293,](#page-37-21) [1294,](#page-37-22) [1295,](#page-37-23) [1296,](#page-37-24) [1297,](#page-37-25) [1298,](#page-37-26) [1299,](#page-37-27) [1300,](#page-37-28) [1301,](#page-37-29) [1302,](#page-38-18) [1303,](#page-38-19) [1304,](#page-38-20) [1305,](#page-38-21) [1306,](#page-38-22) [1307,](#page-38-23) [1308,](#page-38-24) [1309,](#page-38-25) [1310,](#page-38-26) [1311,](#page-40-8) [1312,](#page-40-9) [1313,](#page-40-10) [1314,](#page-40-11) [1315,](#page-40-12) [1316,](#page-40-13) [1317,](#page-40-14) [1335,](#page-40-15) [1357,](#page-40-16) [1360,](#page-40-17) [1366,](#page-40-18) [1367,](#page-40-19) [1368,](#page-40-20) [1369,](#page-40-21) [1370,](#page-40-22) [1371,](#page-40-23) [1372,](#page-40-24) [1373,](#page-40-25) [1374,](#page-40-26) [1375,](#page-40-27) [1376,](#page-40-28) [1377,](#page-40-29) [1378,](#page-40-30) [1379,](#page-40-31) [1380,](#page-40-32) [1381,](#page-40-33) [1382,](#page-40-34) [1383,](#page-40-35) [1384,](#page-40-36) [1385,](#page-40-37) [1386,](#page-40-38) [1387,](#page-40-39) [1388,](#page-41-20) [1389,](#page-41-21) [1390,](#page-41-22) [1391,](#page-41-23) [1392,](#page-41-24) [1393,](#page-41-25) [1394,](#page-41-26) [1395,](#page-41-27) [1396,](#page-41-28) [1397,](#page-41-29) [1402,](#page-41-30) [1403,](#page-41-31) [1404,](#page-41-32) [1405,](#page-41-33) [1406,](#page-41-34) [1407,](#page-41-35) [1408,](#page-41-36) [1409,](#page-41-37) [1410,](#page-42-4) [1411,](#page-42-5) [1412,](#page-42-6) [1413,](#page-42-7) [1414,](#page-42-8) [1415,](#page-42-9) [1416,](#page-42-10) [1417,](#page-42-11)

1418, 1419, 1420, 1421, 1422, 1423, 1424, 1425, 1426, 1427, 1428, 1429, 1430, 1431, 1432, 1433, 1446, 1447, 1448, 1449, 1450, 1562, 1563, 1564, 5254, [5260,](#page-42-19) [5265,](#page-42-20) [5479,](#page-42-21) [6627,](#page-42-22) [6628,](#page-42-23) [6629,](#page-42-24) [6630,](#page-42-25) [6636,](#page-42-26) [6637,](#page-42-27) [6638,](#page-42-28) [6639,](#page-42-29) [7861,](#page-42-30) [7865,](#page-42-31) [8303,](#page-42-32) [8312,](#page-42-33) [10750](#page-42-34), 14080, 14[081,](#page-43-7) [14082,](#page-43-2) [14083](#page-43-1), [140](#page-45-6)[84,](#page-45-1) 14[085,](#page-45-0) [14086,](#page-123-36) [14087](#page-124-39), [140](#page-124-40)[88,](#page-128-23) 14[089,](#page-152-13) [14090,](#page-152-19) [14091](#page-152-20), [140](#page-152-21)[92,](#page-152-14) 14[093,](#page-152-22) [14094,](#page-152-23) [14095](#page-152-24), [140](#page-177-21)[96,](#page-177-22) 14[097,](#page-186-25) [14098,](#page-186-26) [14099,](#page-234-9) [14100,](#page-298-10) [14101,](#page-298-11) [14102,](#page-298-12) [14103,](#page-298-13) [14104,](#page-298-14) [14105,](#page-298-15) [14106,](#page-298-16) [14107,](#page-298-17) [14108,](#page-298-18) [14109,](#page-298-19) [14110,](#page-298-20) [14111](#page-298-21) \overlay [. . .](#page-299-12)[.](#page-298-27) . . . . . . . . . . [7750](#page-299-11) [P](#page-299-16) \P . . [. . . . .](#page-299-21) . [. . . .](#page-299-18) . [. . . . .](#page-299-19) . . [553](#page-299-20) \p@ . . . . . . . . . . . . . . . . . . [2295,](#page-175-7) 2300, 5508, 5514, 6996, 7022, 7053, 9412, 9496, 9534, 9574, 10704, 11888, 12168, 12[457,](#page-20-11) 12937, 13276, 14400, 14401 \p@eq[uation](#page-64-1) [. . . .](#page-129-15) [. . . .](#page-129-10) [. . . .](#page-160-13) [7913](#page-64-0) \Packa[geErr](#page-161-14)[or](#page-208-0) ............. 61 \Packa[geInfo](#page-233-5) [. .](#page-257-0) 8662, [8676](#page-262-0), [12800](#page-267-0) \Packa[geWar](#page-276-0)[ning](#page-282-0) . [. . .](#page-304-0) 2[806,](#page-304-1) 5465 \pageautorefname . . . 3092, [3110,](#page-178-19) 3128, 3146, 3164, 3182, 32[00,](#page-7-29) 3240, 3258, 3276, 8461, [8583](#page-273-31) \pagename [. . . .](#page-193-12) [.](#page-193-13) [. . .](#page-74-30) . . . . [8458](#page-128-24) \pageref . . . 650, 4243, 4565, 5964, [5965,](#page-80-29) [6034,](#page-81-26) [6035,](#page-81-27) [6722,](#page-80-27) [8447,](#page-80-28) [8451](#page-84-4) \paperheight [. .](#page-84-25) [. . . .](#page-84-26) . [4041](#page-189-26), [9261,](#page-189-25) 9263, 9[266,](#page-23-17) [9268,](#page-103-0) [9280,](#page-108-1) [9281,](#page-137-36) [10219](#page-137-40), 10220, 10[357,](#page-154-17) [10358,](#page-189-12) [10360](#page-189-9), [1164](#page-138-20)2, [116](#page-138-24)43  $\pmb{\text{paperwidth}} \dots \dots \dots \ 9257,$ 9259, [9270,](#page-205-5) [9272,](#page-205-14) [9277,](#page-99-20) [9278,](#page-205-4) [10218](#page-205-13), [10220,](#page-223-15) [10361,](#page-226-18) [1](#page-226-24)[1641,](#page-205-15) [11643](#page-223-8) \par . 6987, [7012,](#page-252-6) 7[045,](#page-252-13) 7358, [7386,](#page-205-3) [7428,](#page-205-16) [7438,](#page-205-6) [7636,](#page-205-17) [7656](#page-205-7) \parag[raphau](#page-223-7)[torefna](#page-223-15)me . . . [3088,](#page-252-5) [3106,](#page-252-13) 3124, 3142, [316](#page-226-26)0, 3178, [3196,](#page-160-4) [3229,](#page-160-15) [3231,](#page-161-15) [3254,](#page-167-16) [3272,](#page-167-17) [8579](#page-168-22) \partautoref[name](#page-168-20) [3082](#page-173-22), [3100](#page-173-23), 3118, [3136,](#page-80-31) 3154, [3172,](#page-81-29) [3190,](#page-81-30) [3220,](#page-80-30) [3248,](#page-82-20) [3266,](#page-80-32) [8573](#page-83-12) \partn[umbe](#page-191-23)rline . . . 1[3961,](#page-84-27) [13966](#page-84-9) \PassOptionsToP[ackage](#page-80-33) . . . [2977,](#page-80-35) [3034,](#page-81-32) [3038,](#page-81-33) [3060,](#page-81-34) [4075,](#page-80-34) [4379](#page-83-5)

\pdf@addtoks 11297, 11316, 11322, 11331, 11338, 11342, 11344, 11346, 11348, 11350, 11358, 11367, 11371, 11373, 11375, 11378, 11387, 11391, 11393, 11395, [11397,](#page-245-16) [11399,](#page-245-3) [11401,](#page-245-7) [11403,](#page-245-17) [11405,](#page-245-18) [11407,](#page-246-0) [11409,](#page-246-1) [11411,](#page-246-2) [11413,](#page-246-3) [11415,](#page-246-4) [11417,](#page-246-21) [11419,](#page-246-23) [11421,](#page-246-7) [11422,](#page-246-8) [11423,](#page-246-9) [11424,](#page-246-26) [11425,](#page-246-27) [11426,](#page-246-12) [11427,](#page-246-13) [11428,](#page-246-14) [11429,](#page-246-15) [11430,](#page-247-0) [11431,](#page-247-1) [11436](#page-247-2) \pdf@[addtoks](#page-247-10)x [1129](#page-247-11)1, [11301](#page-247-12), [11314](#page-247-13) \pdf@box ... [11219](#page-247-15), [11251](#page-247-16), [11259,](#page-247-17) [11267,](#page-247-18) [11268,](#page-247-19) [11271,](#page-247-20) [11275,](#page-247-21) [11277,](#page-247-26) 11280 \pdf@defaulttoks . [11186,](#page-245-20) [11295,](#page-245-2) 11296, 1[1306](#page-245-19) \pdf@[docset](#page-244-2) [. . . .](#page-244-5) [.](#page-243-18) [. . . . .](#page-244-6) . [11054](#page-244-8) \pdf@[endanc](#page-244-0)[hor](#page-244-1) . 8812, 8856, 8863 \pdf@escapestring ....... [8638](#page-245-15) \PDF[@Finish](#page-245-21)[Doc](#page-245-22) . . . . . . . . 2862, 2863, 2937, 2938, 4035, [4110,](#page-240-19) 4236, 4237, [4341,](#page-196-22) [4342,](#page-197-0) [6011,](#page-197-32) 6176, 6177, 9125, 9336, 9594, 10076, 10239, 10816, [11](#page-75-27)[055,](#page-193-0) 11928, 12089 \pdf@i[fdraft](#page-102-32)[mode](#page-102-33) [. . . .](#page-104-32) . [240](#page-98-29), [243,](#page-100-31) 251, [6352,](#page-142-22) [8685,](#page-202-14) [9126,](#page-207-15) [9235,](#page-212-19) [1284](#page-142-26)[6,](#page-220-13) [14172](#page-223-14) \pdf@l[inktyp](#page-258-20)e [1120](#page-261-26)4, [11208](#page-235-9), [11311,](#page-240-20) 11312 \pdf@r[ect](#page-11-12) [. .](#page-146-10) . 1[1196,](#page-194-15) [11210](#page-202-15)[,](#page-11-10) [11223](#page-204-16) \PDF[@Setup](#page-274-27)[Doc](#page-300-21) 4034, 4109, 5931, 5932, 6010, 9056, 9337, 9625, [10116,](#page-245-23) [10240,](#page-243-17) [10765,](#page-243-19) [11106,](#page-245-1) 11809, 1[1959,](#page-243-20) 12090  $\PPF@SetupDox \ldots \ldots \ 9056$  $\PPF@SetupDox \ldots \ldots \ 9056$  $\PPF@SetupDox \ldots \ldots \ 9056$ \pdf@s[trcmp](#page-136-36) [. .](#page-138-26) [. . . .](#page-207-16) . . . . . [972](#page-212-20) \pdf@t[oks](#page-221-16) . . [11186](#page-223-16), [11201](#page-234-10), [11212,](#page-241-26) [11294,](#page-256-27) [11298,](#page-258-21) [11302](#page-261-27) \pdf@type . . 11188, 11192, 1[1201,](#page-201-19) 11212, 11289, 11309 \pdfannotlink [. . . .](#page-242-12) [. . . . .](#page-243-23) [8790](#page-243-24) \pdfb[ookmar](#page-245-14)k . 2[407,](#page-245-25) 6016, 6017, 14038, [1](#page-245-24)[4043,](#page-242-13) 1[4048,](#page-242-14) 1[4052](#page-243-23) \pdfca[talog](#page-243-24) [6355,](#page-245-9) 8[722,](#page-245-0) 9071, 9113, 12873 \PDFdefaults . . . [. . . .](#page-66-9) [. . .](#page-138-27) [11305](#page-138-21) \pdfdest [. . .](#page-297-4) [. . . . .](#page-297-24) . . . . . . [881](#page-297-25)4 \pdfdraftmode .......... [244](#page-202-16) \pdfen[dlink](#page-275-25) . . 8853, 12917, 13010, 13024, 13050, 13074, [13097,](#page-245-26) 13118 \pdfescapestring ...... [13](#page-196-24)[586](#page-11-6) \pdfform [. . . .](#page-197-33) [. . . . .](#page-276-7) . . . . [8792](#page-277-9) \PDFForm@@Name 13594, 13597, 13601, 13604 \PDFForm@Check . 12614, 12616, 13115, 13116, 13486, 13490, 13678 \PDFForm@List . . . [12530,](#page-288-4) [12532,](#page-288-1) [13021,](#page-288-3) [13022](#page-288-16), [13373,](#page-270-11) [13378,](#page-270-26) 13736 \PDF[Form@N](#page-290-26)[ame](#page-279-20) . [12910](#page-286-22), [12962,](#page-286-23) 13033, 13111, [13241,](#page-269-12) [13301,](#page-269-28) [13389,](#page-277-18) [13478,](#page-277-26) 13593 \PDF[Form@P](#page-291-24)ush . . [12554](#page-284-10), [12556,](#page-284-23) 13047, 13048, [13405,](#page-275-26) [13409,](#page-276-24) 13707 \PDF[Form@R](#page-278-30)[adio](#page-279-21) . [12518](#page-282-30), [12522,](#page-283-27) [13000,](#page-284-24) [13002](#page-286-24), [13342,](#page-269-13) [13354,](#page-269-29) 13769 \PDF[Form@R](#page-291-25)[eset](#page-278-31) . [12595](#page-285-13), [12597,](#page-285-30) 13094, 13095, [13457,](#page-268-16) [13462,](#page-268-24) [13871](#page-277-17) \PDF[Form@S](#page-292-24)[ubmit](#page-277-27) [12572](#page-283-18), [12575,](#page-284-25) 13067, 13069, [13429,](#page-270-10) [13434,](#page-270-27) 13838 \PDF[Form@T](#page-294-15)[ext](#page-279-22) . . [12435](#page-286-25), [12437,](#page-286-26) 12915, 12916, [13250,](#page-269-14) [13253,](#page-269-30) [13803](#page-278-12) \pdfho[rigin](#page-293-25) [. . . . .](#page-285-31) . . . . . . [9253](#page-285-32) \pdfinfo [. . . . .](#page-267-21) . . . . . . . . . [9129](#page-267-32) \pdfla[stform](#page-275-14) .......... [8793](#page-282-5) \pdfla[stlink](#page-292-25) . . . . . . . . . . . 12830 \pdflastobj 8700, 8715, 8721, 1[2872,](#page-205-19) 13157, 13166, 13176 \pdflastxform . 8793, 12792, [12794](#page-196-25) \pdflinkmargin . . 8788, 8791, [8796](#page-274-28) \pdfliteral .... 8772, 8774, 8779 \pdfm[@box](#page-280-4) . . [9707,](#page-194-8) [1](#page-280-7)[3213,](#page-194-12) [13214,](#page-275-28) 13215, [13](#page-280-6)[245,](#page-196-25) [13256,](#page-273-32) [13333,](#page-273-12) 13358, 13369, [13](#page-195-18)[380,](#page-196-26) 1[3399,](#page-196-27) 13412, 13427, 13[436,](#page-195-20) 1[3456,](#page-195-21) 13464, 13[481,](#page-214-6) [1349](#page-195-19)2 \pdfmark . 6466, 9645, [9654](#page-281-9), [9684,](#page-281-18) [10884,](#page-281-4) [10904,](#page-282-14) [10943,](#page-282-31) [10978,](#page-283-17) [10995,](#page-284-26) [11007,](#page-284-8) [11041,](#page-284-27) [11078,](#page-285-10) [11090,](#page-285-33) [11119,](#page-285-11) [11128,](#page-285-34) [11159,](#page-286-9) [11183,](#page-286-27) [11444](#page-286-10), [11458](#page-286-28), 11473, 11485, [1149](#page-148-14)[2,](#page-213-22) 11[519,](#page-213-23) [11550,](#page-213-24) [11972,](#page-237-0) [11981,](#page-237-28) [12012,](#page-238-26) [12436,](#page-239-14) [12519,](#page-239-15) [12531,](#page-239-16) [12555,](#page-240-21) [12573,](#page-240-22) [12596,](#page-241-27) [12615,](#page-241-28) [14204](#page-241-29) \pdfm[ark@](#page-248-8) [. . . . .](#page-247-27) . . [11183](#page-248-6), [11184](#page-248-7) \pdfmatch [. . . . .](#page-259-23) . . . . . . . . 332 \pdfm[inorver](#page-268-9)[sion](#page-269-6) [. . . . .](#page-269-26) . . [8659](#page-269-27) \PDF[NextPa](#page-270-25)ge [. .](#page-270-5) [. . . . .](#page-300-22) . 11456 \PDFNextPage@ . . [11456,](#page-242-16) [11457](#page-242-17) \pdfobj . 8686, 8701, 8716, 12[854,](#page-13-4) 13124, 13158, 13167 \PDFOpen . . . . . . . . . . . . [11484](#page-248-10)

\pdfoptionpdfminorversion 8656 \pdfoutline . . . . . . . . . . 14253 \pdfpageattr . 9169, 9173, 9174, 9184, 9193, 9197, 9198, 9208, 9216, 9219, 9220, 9230 \pdfpageheight 9263, 9272, [9281,](#page-301-16) 9288 \pdfpa[geres](#page-203-12)[ources](#page-203-3) [.](#page-203-10). . . . . . [8749](#page-203-11) \pdfpa[gesatt](#page-204-2)r [. .](#page-204-18) . [9060](#page-204-19), [9062](#page-204-20), 9064 \pdfpagewidth . [9259,](#page-205-13) [9268,](#page-205-17) [9278,](#page-205-15) [9285](#page-205-20) \PDFPreviousPage . . . . . [11469](#page-195-22) \PDFPreviousPage@ 1[1470,](#page-201-22) [11472](#page-201-23) \pdfrefform [. . . .](#page-205-14) . . . . . . . [8794](#page-205-18) \pdfref[obj](#page-205-21) . . 12849, 12850, 12851 \pdfrefxform ...... 8794, [12794](#page-248-11) \pdfstartlink . . . . . . . [8789](#page-248-12), [8790,](#page-248-13) 8848, 8892, 8930, 8967, [9299,](#page-196-28) 12916, 1[3001,](#page-274-24) [13022,](#page-274-25) [13048,](#page-274-29) 13068, 13095, 13116 \pdfstringdef 522, 806, [3721](#page-196-28), [3727,](#page-273-12) 3733, 3739, 3744, [3750,](#page-195-23) [3757,](#page-196-23) [3763,](#page-197-34) [3843,](#page-197-35) [5426,](#page-198-18) [5431,](#page-199-14) [5457,](#page-205-22) [6143,](#page-275-27) 6[244,](#page-277-28) 6246, [673](#page-277-26)7, [7736,](#page-278-31) 7772, [13612,](#page-279-22) [13970](#page-279-20) \pdfst[ringde](#page-93-26)[fDisa](#page-93-27)[bl](#page-93-28)[eCo](#page-29-5)[mman](#page-93-24)[ds](#page-93-25) .  $\ldots$  892,  $\frac{931}{0.6014}$ , [613](#page-127-16)8 \pdfst[ringde](#page-141-13)[fPost](#page-143-19)[Hook](#page-143-20) [. .](#page-154-7) 802, [925](#page-175-33) \pdfst[ringde](#page-176-24)[fPreH](#page-288-9)[ook](#page-296-9) . 660, 925, 937, 6137, 6147 \pdfstringd[efW](#page-31-15)[arn](#page-32-6) . [556,](#page-138-28) [557,](#page-141-14) 655, 940, 1721, 1726, 1745, [17](#page-29-25)[49](#page-32-7) \pdftexrevision . 9016, 9[024,](#page-23-25) [9035](#page-32-8) \pdfte[xvers](#page-33-6)[ion](#page-141-5) . [901](#page-141-6)1, 9013, 9016, 9019, 9022, 90[23,](#page-20-12) 9[027,](#page-20-10) [9033,](#page-23-4) [9034](#page-33-8), [1284](#page-50-6)8 \pdfvorigin [. .](#page-50-7) [. . .](#page-200-14) [.](#page-51-6) . . . . . [9254](#page-200-15) \pdfxform . . . . . . . . [8792,](#page-200-10) [12790](#page-200-13) \peh [. . . .](#page-200-11) [. . . . .](#page-200-17) [. . .](#page-200-18) [.](#page-200-16) [. . .](#page-200-12) [16885](#page-200-19) \penalty [. .](#page-200-20) [1856,](#page-274-19) 2434, 4709, 7563, 7586  $\phi$ . [. . . .](#page-196-29) . . . . . . . . . . . . . [612](#page-273-26) \phantomsection 4036, 6018, [7813,](#page-353-20) 13905, [1395](#page-54-21)6, 14344 \Prea[mble](#page-172-17) . . . . . [. . . .](#page-67-28) [. . .](#page-111-27) [12216](#page-171-13) \PrerenderUnicode . . . . . . . [3712](#page-21-18) \process@me . . [6117,](#page-98-31) [6129,](#page-138-29) [6130,](#page-176-25) [9059,](#page-294-16) [9068](#page-296-35) \ProcessKeyvalOpti[ons](#page-303-27) . . . [4079](#page-263-22) \protect . . . . . . . . . . . . . . . [1854,](#page-93-30) 4851, 7359, [7430,](#page-140-24) [7494,](#page-141-15) [7509,](#page-141-16) [7525,](#page-201-24) [7641,](#page-201-25) 7648, 7649, 7851, 7882, 8156, 8208, 8337, 8357, 8363, 8374, 8491, 9347, [9444,](#page-99-21) 10310, 10385, 11820, [12100,](#page-54-22) [13977](#page-114-0), [1427](#page-167-11)7, [144](#page-168-19)[00,](#page-170-21) 14[401](#page-177-0)

\protected@edef . . . . . . . . . . . . . 4888, 6210, 6304, 6827, 6956, 6976, 7724, 7728, 8821, 9906, 10439, 10522, 11033 \protected@write 2371, 4872, 7621, 8042, [8057,](#page-143-21) [8065,](#page-145-5) [8069,](#page-156-16) [8074,](#page-159-23) [13976](#page-115-3) \prote[cted@x](#page-227-15)[def](#page-175-23) [. . . .](#page-175-24) . [7203](#page-196-8), [7296](#page-217-13) \providecom[mand](#page-228-14) [. . . . .](#page-240-10) . . . . . . . . . . [. . . .](#page-182-17) [2388,](#page-65-9) [2389,](#page-114-15) [3412,](#page-172-18) [3413,](#page-296-36) 3416, 3417, 4329, 4542, 4543, 4662, 4805, 6048, 6334, 6359, 6484, 7459, [7460,](#page-164-18) [7475,](#page-166-16) 7553, 8139, 8140, 8256, 8564, 8565, 8566, [8567,](#page-66-10) [8568,](#page-66-11) [8569,](#page-87-13) [8570,](#page-87-14) [8571,](#page-87-15) [8572,](#page-87-16) [8573,](#page-104-2) [8574,](#page-108-24) [8575,](#page-108-25) [8576,](#page-110-17) [8577,](#page-113-26) [8578,](#page-139-21) [8579,](#page-145-26) [8580,](#page-146-12) [8581,](#page-149-4) [8582,](#page-169-18) [8583,](#page-169-19) [8645,](#page-169-20) [8798,](#page-171-14) [8816,](#page-183-10) [8817,](#page-183-0) [9335,](#page-185-21) [9438,](#page-191-0) [9439,](#page-191-6) [9702,](#page-191-19) [9764,](#page-191-20) [9765,](#page-191-3) [9766,](#page-191-7) [10236](#page-191-21), [103](#page-191-5)55, 10[377,](#page-191-25) [10378,](#page-191-1) [10379](#page-191-2), [108](#page-191-26)[41,](#page-191-27) 11[220,](#page-191-28) [11221,](#page-191-23) [11576](#page-191-29), [115](#page-191-4)[84,](#page-191-30) 11[585,](#page-191-22) [11586,](#page-193-14) [11587](#page-196-30), [116](#page-196-31)[59,](#page-196-32) 11[671,](#page-207-17) [11672,](#page-209-21) [11673](#page-209-20), [116](#page-214-7)[74,](#page-215-13) 11[718,](#page-215-14) [11759,](#page-215-15) [11760,](#page-223-17) [11761,](#page-226-28) [11762,](#page-226-29) [11917,](#page-226-30) [11919,](#page-226-31) [11920,](#page-236-1) [12033,](#page-243-10) [12034,](#page-243-5) [12081,](#page-250-9) [12813](#page-250-10)

\Push[Button](#page-252-17) [.](#page-252-14)[.](#page-252-14)[.](#page-252-14)[.](#page-252-14)[.](#page-252-14)[.](#page-252-15)[.](#page-252-15)[.](#page-252-15)[.](#page-252-15)[.](#page-252-15) . [5827](#page-252-16) \put@[me@bac](#page-254-12)k [. .](#page-255-13) 5[028,](#page-255-14) 5041, [5051](#page-258-23)

## [Q](#page-258-24)

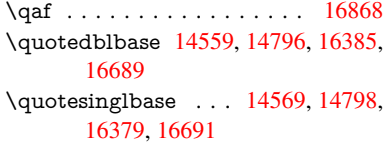

### R

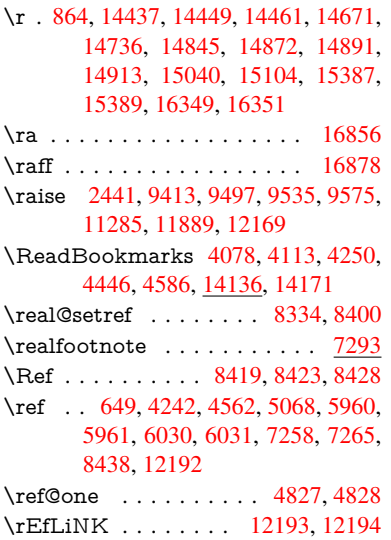

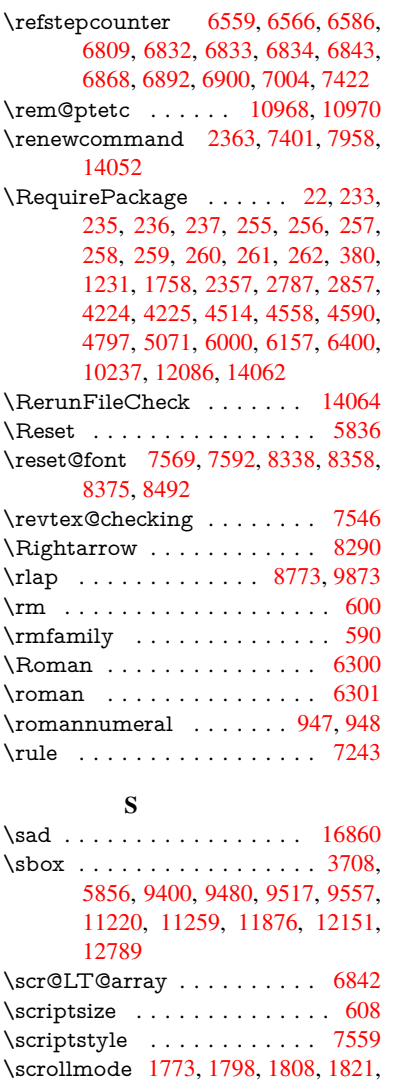

# [1913,](#page-273-29) 2045 \scshape . . . . . . . 596, 6993, [7019](#page-157-18)

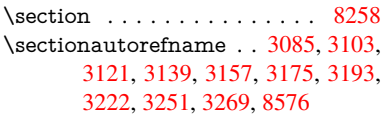

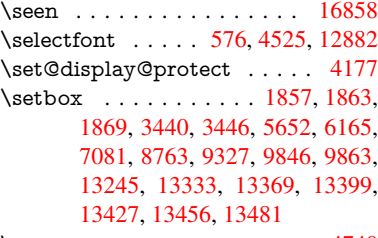

\setco[unter](#page-54-6) . . . . . . . . [. . . .](#page-54-4) [4740](#page-54-5) \setkeys [. . . . .](#page-87-6)[.](#page-88-1) . . . . [4715](#page-131-20), [4760](#page-142-1) \setlen[gth](#page-161-12) [. .](#page-195-0)[.](#page-195-0) [. .](#page-283-17) . 506, [507,](#page-216-1) [2438,](#page-217-0) [9253,](#page-282-14) 9254, 9259, [926](#page-284-8)3, [9268,](#page-285-10) [9272,](#page-285-11) [9278,](#page-286-9) 9[281,](#page-286-10) 9285, 9288, 10358, 10361, 10[365,](#page-111-28) 1[0368,](#page-112-13) 10704, 14294, [1436](#page-17-0)[5](#page-17-1)

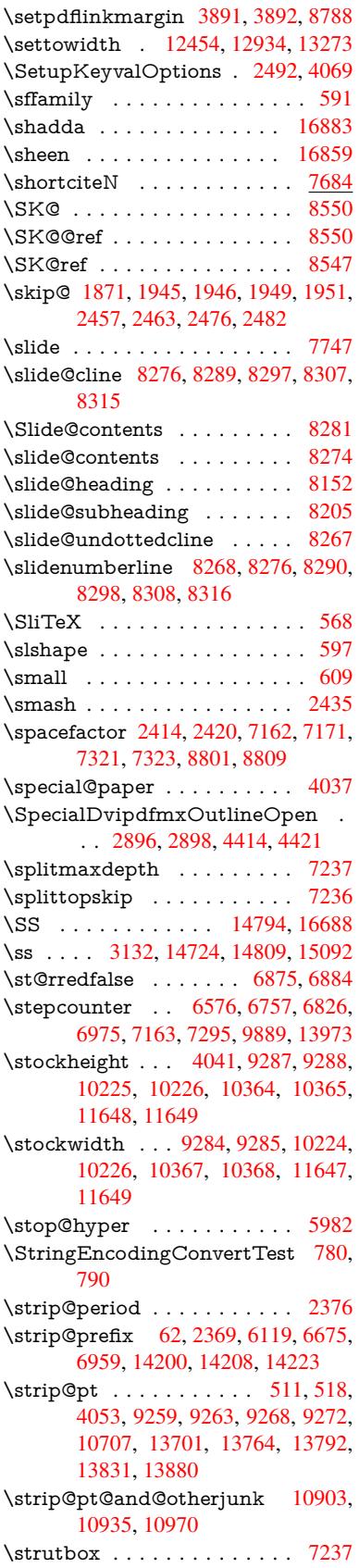

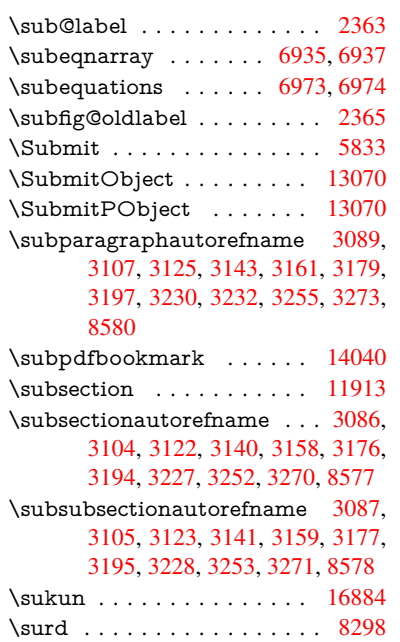

# [T](#page-80-46)

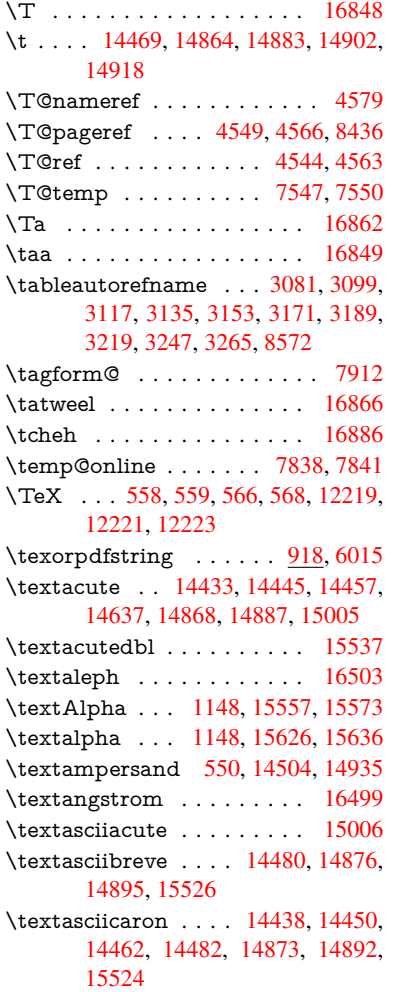

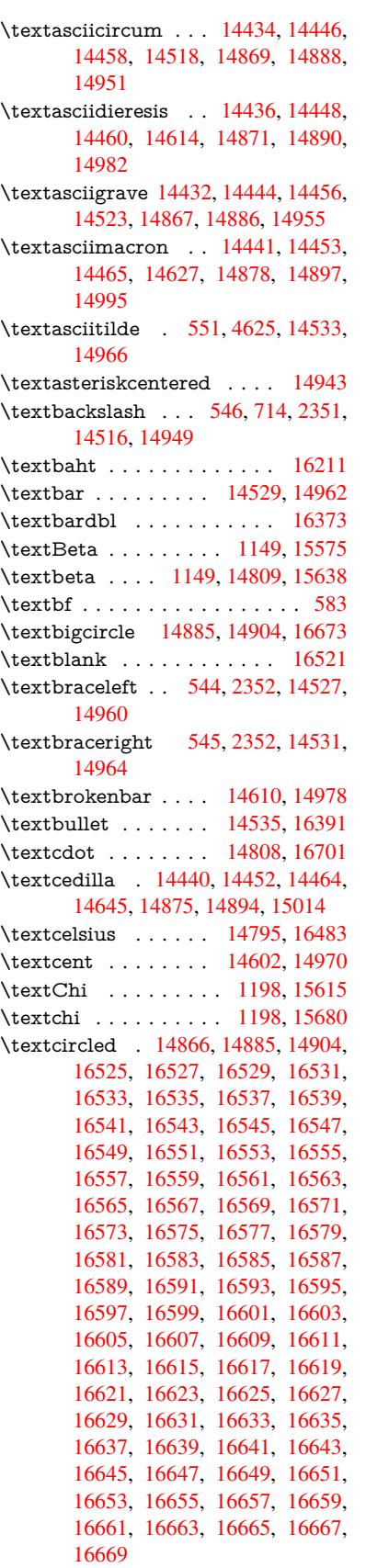

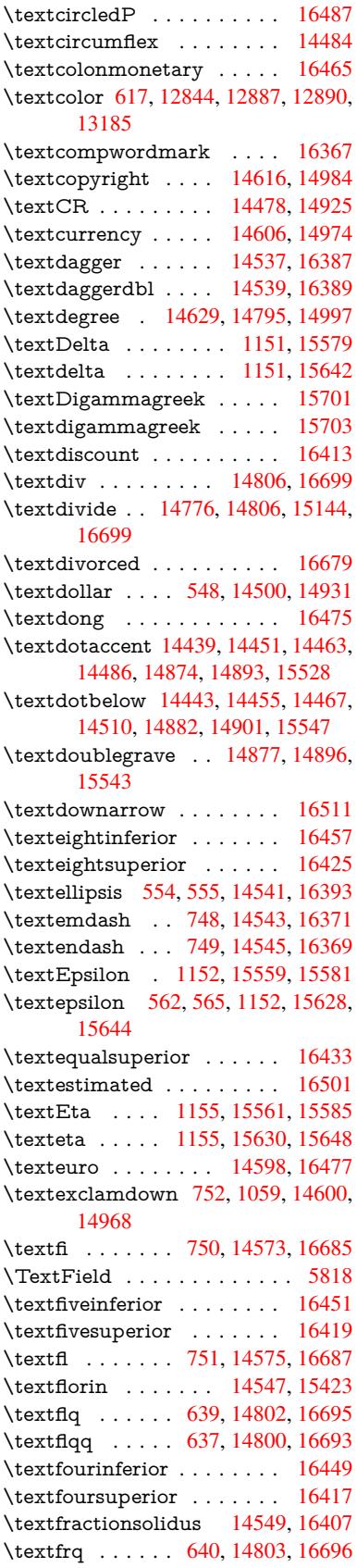

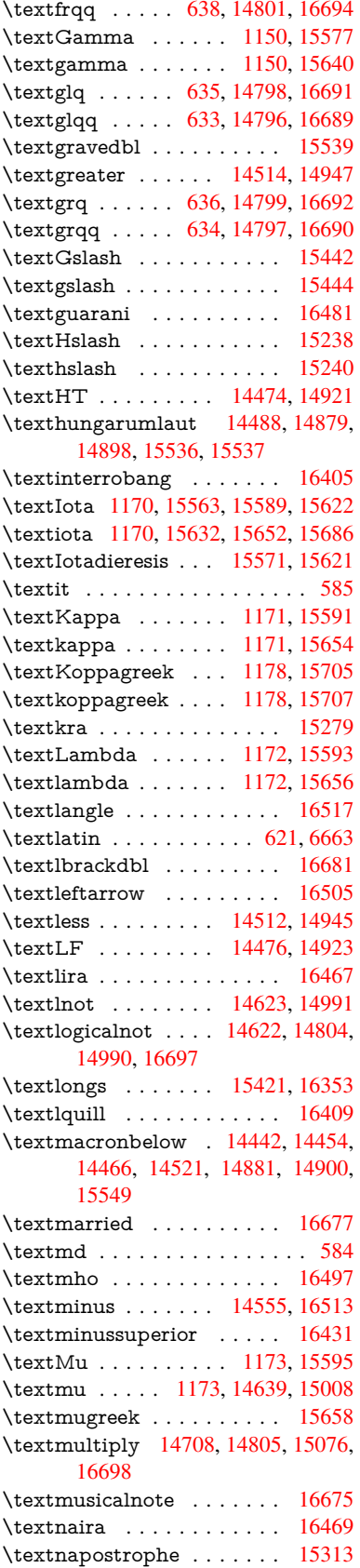

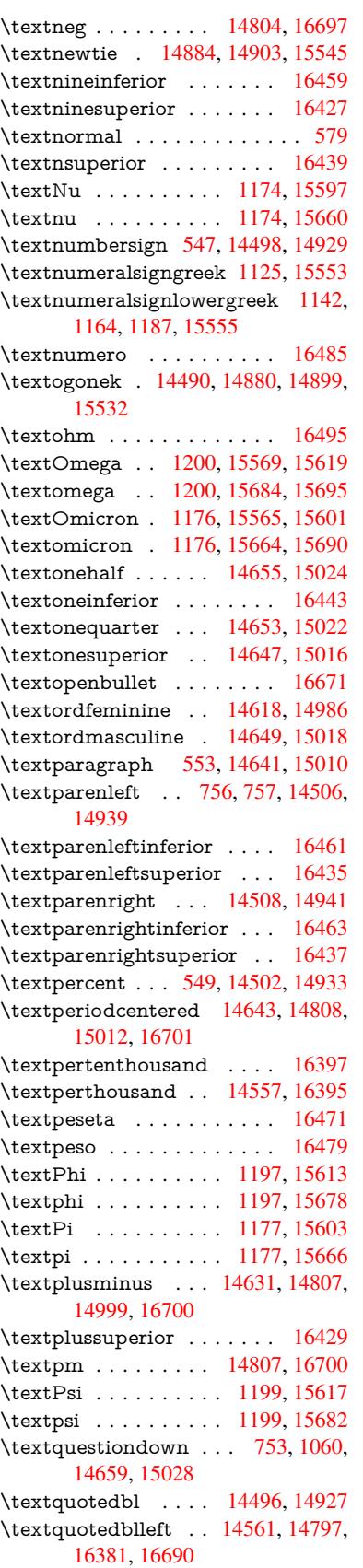

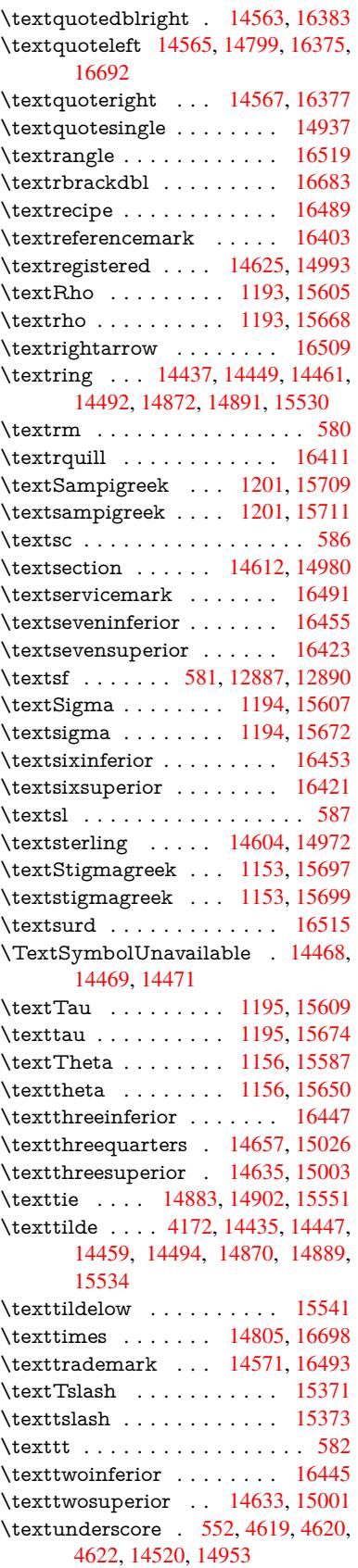

384

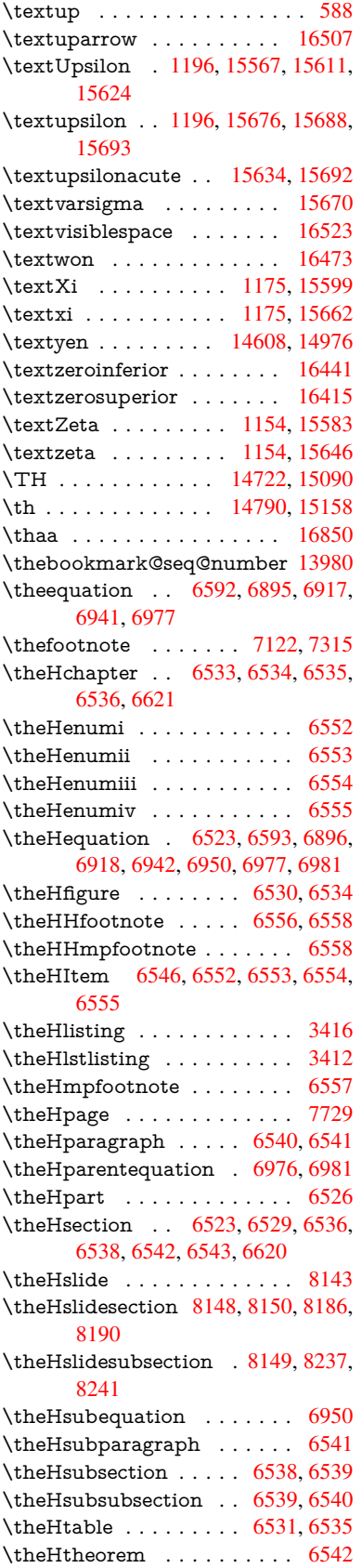

\theHthm . . . . . . . . . . . . . 6543 \theHy@tempcnt 4735, 4743, 4750  $\theta$ . . . . . . . . . . . . . . 3416 \thelstlisting . . . . . . . . . . . 3412 \thempfn . . 7111, 7204, 7296, [7308](#page-150-14) \theoremautorefname . [3091,](#page-112-22) [3109,](#page-112-15) 3127, 3145, [3163,](#page-112-2) 3181, [3199,](#page-87-15) 3237, 3257, 3275, 8582 \thepage . 2374, 4853, 6185, [6211,](#page-87-13) 6226, [6737,](#page-162-20) [6745,](#page-164-19) [6772,](#page-166-16) [7572,](#page-166-20) 7595, 7624, 7725, [7772,](#page-80-50) [7851,](#page-80-51) [7882,](#page-80-52) [8043,](#page-81-48) [8060,](#page-81-49) [8066,](#page-81-50) [8070,](#page-82-23) [8077,](#page-83-18) [8](#page-84-33)[340,](#page-65-16) [8360,](#page-84-11) [8377,](#page-191-30) 8494  $\theta$  [. . . .](#page-114-16) [. . . .](#page-142-28) . [8169](#page-143-3) \thesli[desect](#page-172-19)ion [8157,](#page-154-19) [8164,](#page-155-10) [8172,](#page-171-19) 8178, [8180,](#page-172-20) [8182,](#page-175-15) [8188,](#page-176-24) 8198 \thesli[desub](#page-182-22)[headi](#page-187-19)[ng](#page-187-20) . . 8170, [8221](#page-182-12) \theslidesubsection . . [8209](#page-188-18), [8216,](#page-184-27) 8223, 8229, [8231,](#page-184-28) [8233,](#page-184-29) [8239,](#page-184-8) [8249](#page-184-18) \This@name [6570](#page-184-30), [6571](#page-184-31), [6589](#page-184-32), [6590](#page-184-33)  $\thispdfpagelabel . . . . . . . 6190$  $\thispdfpagelabel . . . . . . . 6190$  $\thispdfpagelabel . . . . . . . 6190$  $\thispdfpagelabel . . . . . . . 6190$  $\thispdfpagelabel . . . . . . . 6190$  $\thispdfpagelabel . . . . . . . 6190$ \ThisS[hould](#page-185-6)[NotH](#page-185-16)[appen](#page-185-28) . . [13564](#page-185-27) \thm@[headf](#page-185-31)ont ..... [6993](#page-185-29), 7019 \thm@headp[unct](#page-151-25) [6995,](#page-151-21) [7021,](#page-151-26) [7052](#page-151-19) \thm@headsep . . 6996, 7022, [7053](#page-142-29) \thm@indent . . . . . . . 6992, [7018](#page-288-18) \thm@notefont . . 6994, [7020,](#page-160-18) [7051](#page-160-19) \thm@postskip . . 7000, 7026, 7057 \thm@preskip . . [6999,](#page-160-22) [7025,](#page-160-23) [7056](#page-161-16) \thm@space@setup . . . [6997,](#page-160-7) [7023,](#page-160-8) 7054 \thm@swap .... [6991,](#page-160-24) [7017,](#page-161-18) [7050](#page-161-19) \thmheadnl .... 6990, 7016, [7049](#page-161-21) \tiny [. . . .](#page-160-25) [.](#page-160-26) [.](#page-161-20)[. .](#page-161-20) . . . . . . . . . . 610 \title [. . . .](#page-161-22) . . . . . . . . . 6096, [6098](#page-160-27) \TMP@EnsureCode . . [4456,](#page-160-29) [4463,](#page-161-23) 4464, 4465, [4466,](#page-160-28) 4467, 4468, 4469, 4470, [4471,](#page-160-30) [4472,](#page-160-31) [4473,](#page-161-24) 4474, 4475, 4476, 4477, 4[478,](#page-21-37) 4479, 4480, 4481, [4482,](#page-140-14) [4483,](#page-140-5) 4484, [4485,](#page-107-17) [4486,](#page-107-18) [4487,](#page-107-14) [4488,](#page-107-15) [4489](#page-107-16) \tocap[pendi](#page-107-21)x [. . .](#page-107-22) [. . . .](#page-107-23) [. . . .](#page-107-24) [1609](#page-107-25) \tocch[apter](#page-107-26) [.](#page-107-27)[.](#page-107-27)[.](#page-107-27)[.](#page-107-27)[.](#page-107-28)[.](#page-107-28)[.](#page-107-28)[.](#page-107-28)[.](#page-107-29)[.](#page-107-29)[.](#page-107-29)[.](#page-107-29) [1608](#page-107-30) \tocle[vel@ch](#page-107-36)[apter](#page-107-37) [. . . .](#page-107-38) [. . . .](#page-107-39) [3403](#page-107-40) \tocle[vel@fig](#page-107-41)ure . . . . . . . . . 3409 \toclevel@listing . . . . . . . . . 3417 \toclevel@lstlisting . . . . . . . [3413](#page-47-16) \toclevel@paragraph . . . . . . [3407](#page-87-17) \toclevel@part . . . . . . 3399, [3401](#page-87-18) \toclevel@section . . . . . . . . [3404](#page-87-16) \toclevel@subfigure . . . . . . [2388](#page-87-14) \toclevel@subparagraph . . . 3408 \toclevel@subsection . . [. . .](#page-87-20) [3405](#page-87-19) \toclevel@subsubsection . . . [3406](#page-87-22)  $\label{thm:1} \mbox{\texttt{Quotable}} \ldots \ldots \mbox{\texttt{2389}}$  $\label{thm:1} \mbox{\texttt{Quotable}} \ldots \ldots \mbox{\texttt{2389}}$  $\label{thm:1} \mbox{\texttt{Quotable}} \ldots \ldots \mbox{\texttt{2389}}$ 

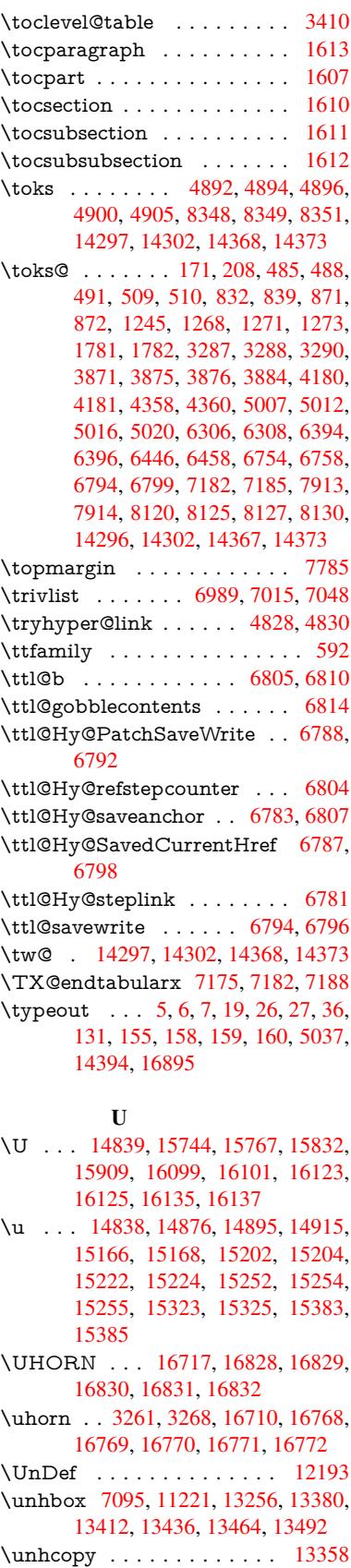

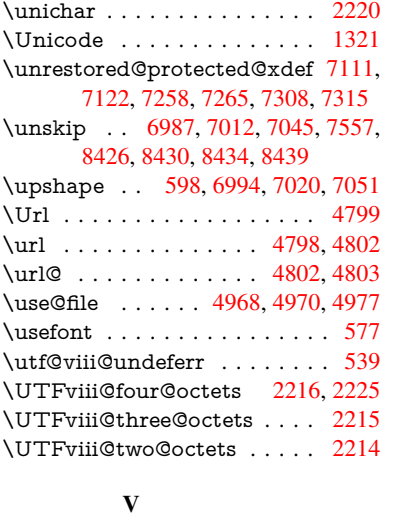

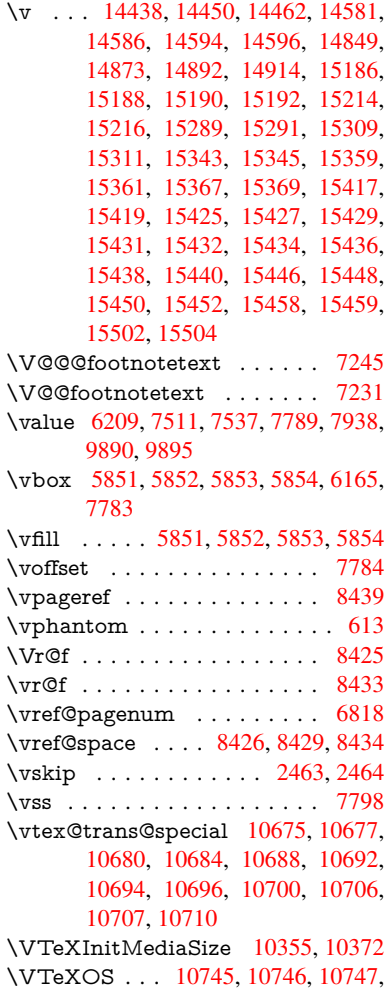

[10749](#page-232-32)

# \VTeXversion . 6361, 6364, 6367, 10737, 10741

## W

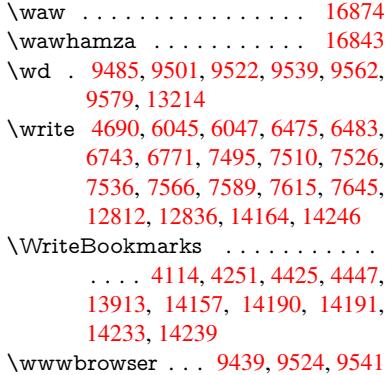

# X

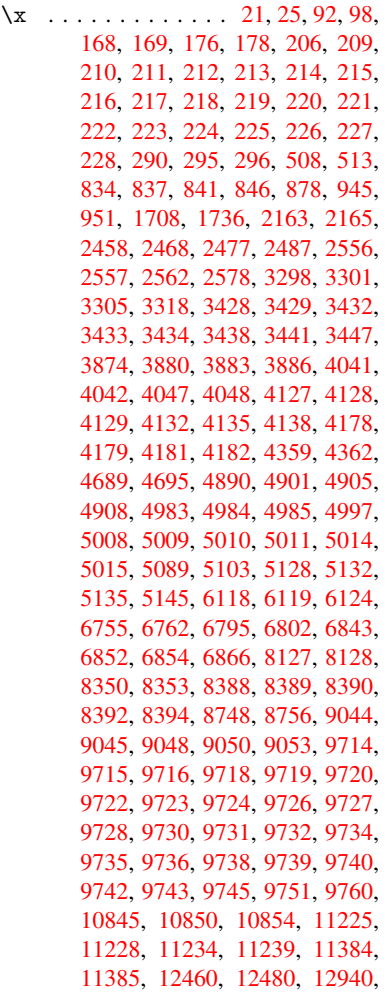

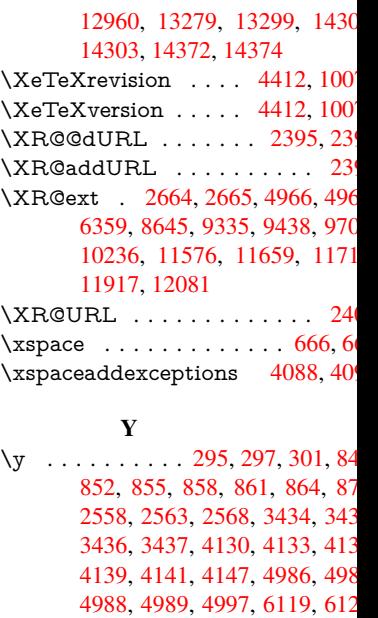

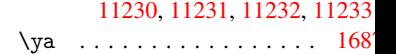

[6839](#page-30-30), [684](#page-30-31)1, [6](#page-30-32)[84](#page-70-15)[2,](#page-30-20) [68](#page-87-27)[45,](#page-30-22) [6](#page-87-10)[852,](#page-30-33)

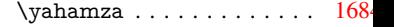

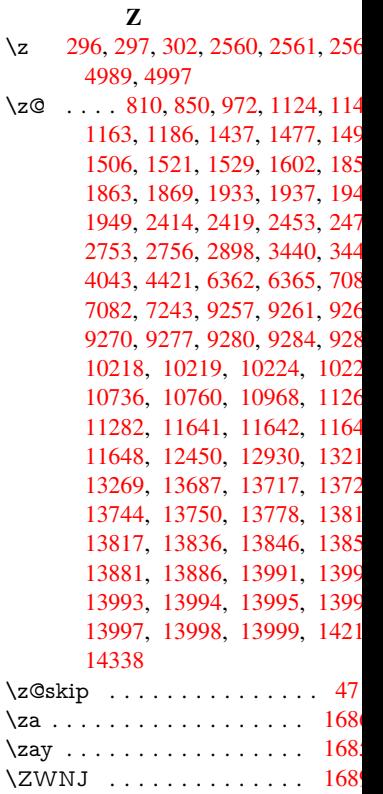